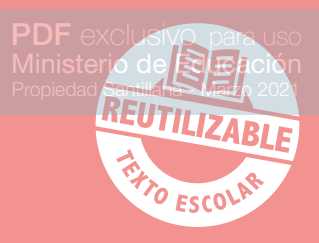

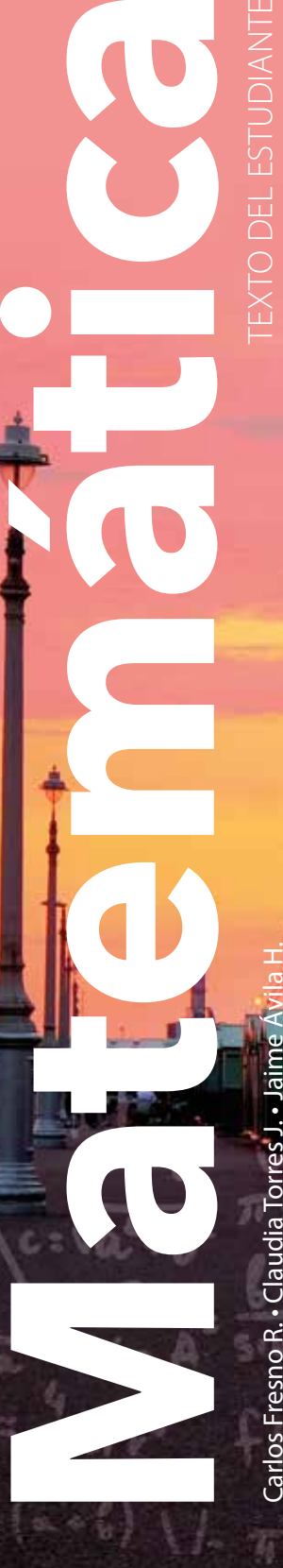

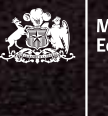

Ministerio de<br>Educación

Gobierno de Chile

Edición especial para el Ministerio de Educación. Prohibida su comercialización.<br>Educación. Prohibida su comercialización.<br>Educación. Prohibida su comercialización.

MEDIO

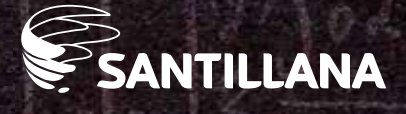

f 23

 $u_{\text{eff}}$ 

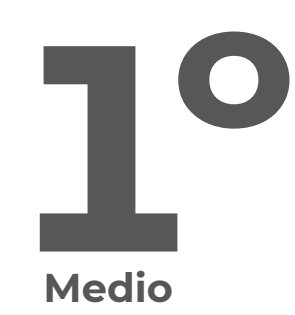

# **Matemática Texto del Estudiante**

#### **Carlos Fresno Ramírez**

Licenciado en Ciencias mención Matemáticas Universidad de Chile Magíster en Matemática Universidad de Santiago de Chile

#### **Claudia Torres Jeldes**

Profesora de Matemática Universidad Metropolitana de Ciencias de la Educación

#### **Jaime Ávila Hidalgo**

Profesor de Matemática y Computación Universidad de Santiago de Chile

Imagen portada: Gill Copeland, Shutterstock. Imagen contraportada: Vividrange, Shutterstock

El Texto del Estudiante Matemática 1° Medio es una obra colectiva, creada y diseñada por el Departamento de Investigaciones Educativas de Editorial Santillana bajo la dirección de:

#### **RODOLFO HIDALGO CAPRILE**

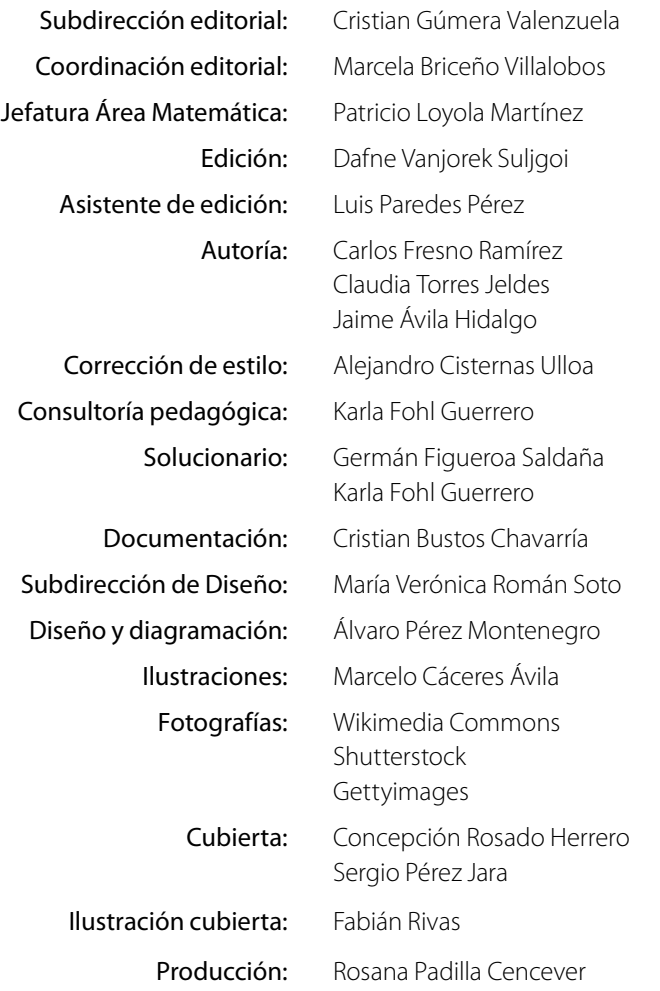

En este libro se usan de manera inclusiva términos como «los niños», «los padres», «los hijos», «los apoderados», «profesores» y otros que se refieren a hombres y mujeres. De acuerdo con la norma de la Real Academia Española, el uso del masculino se basa en su condición de término genérico, no marcado en la oposición masculino/ femenino; por ello se emplea el masculino para aludir conjuntamente a ambos sexos, con independencia del número de individuos que formen parte del conjunto. Este uso evita, además, la saturación gráfica de otras fórmulas, que puede dificultar la comprensión de lectura y limitar la fluidez de lo expresado.

© 2020, by Santillana del Pacífico S. A. de Ediciones. Andrés Bello 2299 Piso 10, oficinas 1001 y 1002, Providencia, Santiago (Chile). Impreso en Chile por A Impresores. ISBN: 978-956-15-3689-0. Inscripción nº: 2020-A-9750 Se terminó de imprimir esta 1ª edición de 237.182 ejemplares en el mes de diciembre del año 2020. www.santillana.cl

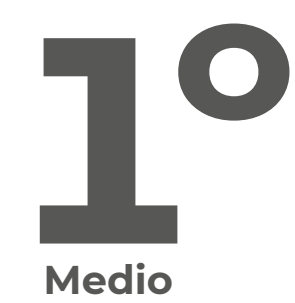

# **Matemática Texto del Estudiante**

Te damos la bienvenida a este nuevo año escolar. El Texto Matemática 1º Medio te invita a comprender que la Matemática es parte del mundo que te rodea.

A través de sus páginas te enfrentarás a diversas situaciones en las que podrás desarrollar habilidades para explorar, aprender y construir conceptos matemáticos a partir de los ejes Números, Álgebra y funciones, Geometría y Probabilidad y estadística.

Este año, en el eje Números desarrollarás operaciones con números racionales y ampliarás tus conocimientos de potencias. En el eje Álgebra y funciones trabajarás con los productos notables, resolverás sistemas de ecuaciones lineales e incorporarás la noción de linealidad en dos variables. En el eje Geometría calcularás el área de la superficie y el volumen de un cono, el área y perímetro de sectores y segmentos circulares, construirás objetos aplicando homotecias, utilizarás el teorema de Tales para resolver problemas y estudiarás la semejanza de figuras. En el eje Probabilidad y estadística podrás registrar distribuciones de dos características de una población, desarrollarás las reglas de probabilidad y resolverás problemas relacionados con el comportamiento azaroso.

Podrás trabajar junto con tus compañeros, resolver problemas, conectar tus conocimientos con temas de actualidad y utilizar herramientas tecnológicas.

Todo esto a través de actividades en las que podrás razonar, reflexionar, analizar y compartir tus conocimientos.

**¡Bienvenido a este nuevo desafío!**

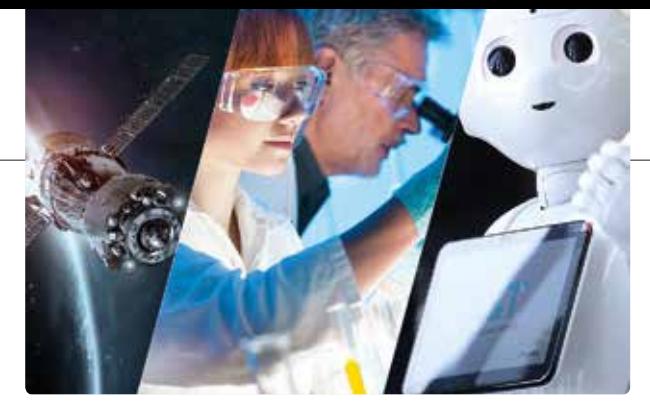

# **Ciencia y Unidad 2 tecnología** ...................................... **<sup>6</sup> Unidad 1**

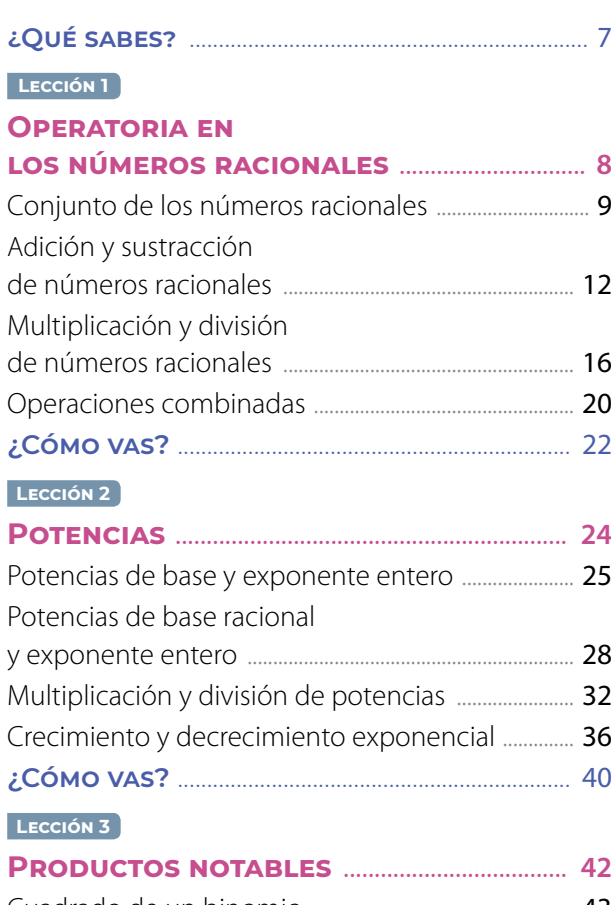

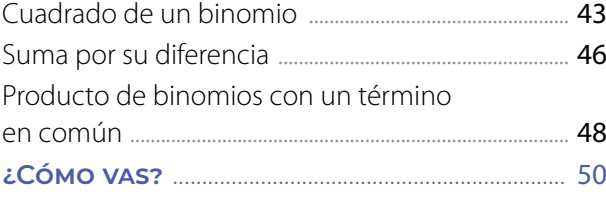

#### **Lección 4**

#### **Área de la superficie**

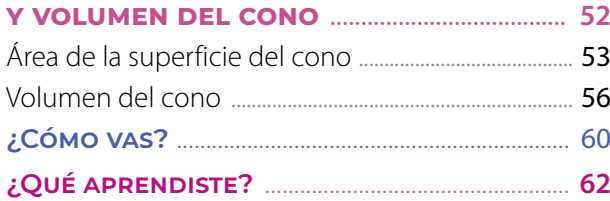

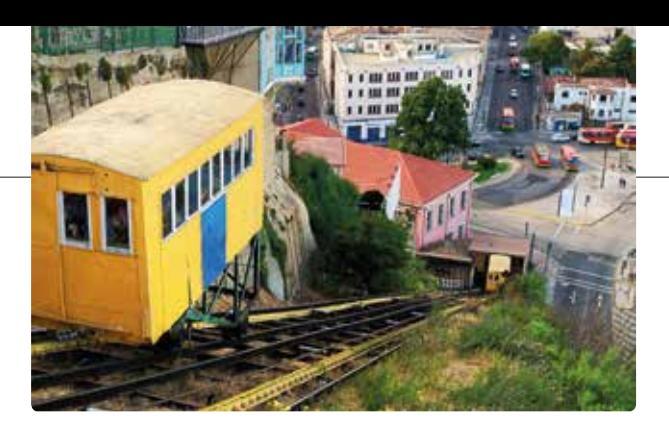

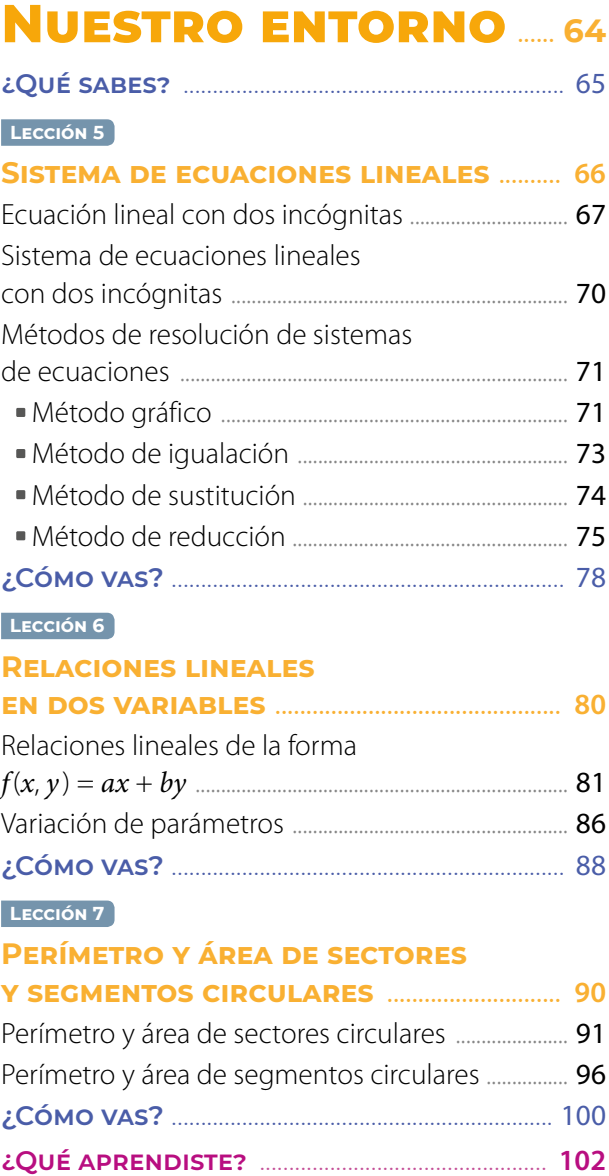

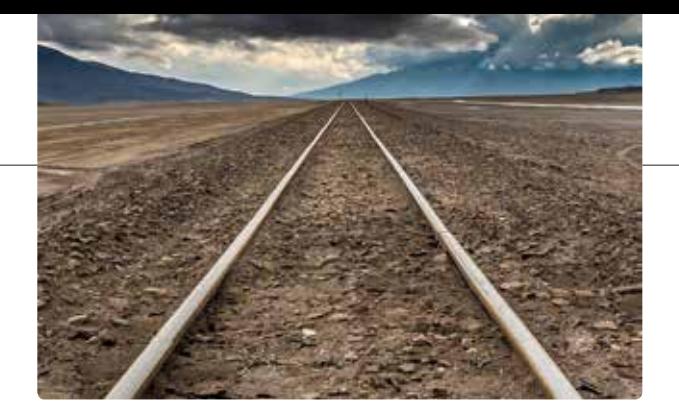

**Unidad 3** 

# **Unidad 4**

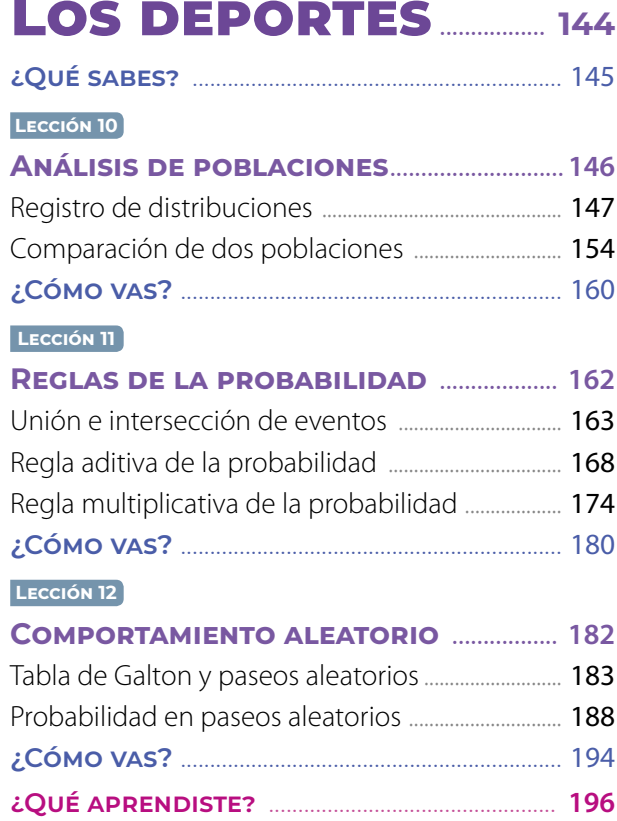

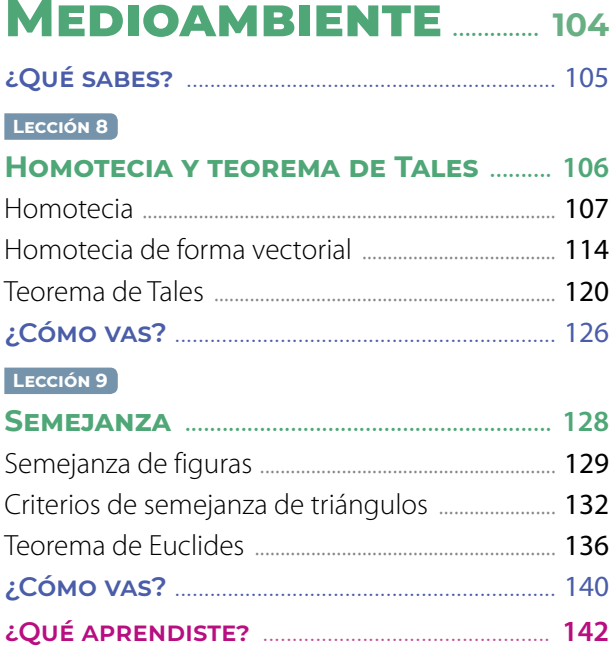

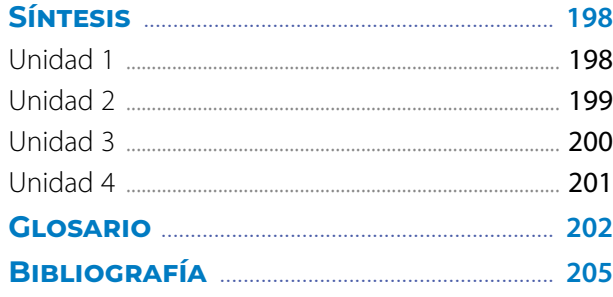

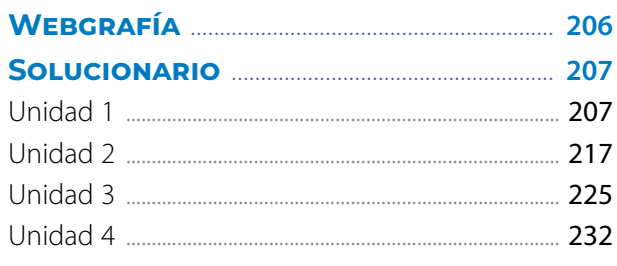

# **CIENCIA Y 1 TECNOLOGÍA UNIDAD**

 Imagen representativa de un satélite orbitando alrededor de la Tierra.

 Investigadora analizando muestras con microscopio en el laboratorio.

*En esta unidad estudiarás los números racionales y su operatoria; las potencias; los productos notables, y el área y el volumen del cono, lo que te será útil para la resolución de diversos problemas.*

**Lección 1** P. **8**

**Operatoria en los nÚmeros racionales** **Lección 2** P. **24**

**Potencias**

**Productos notables Lección 3** P. **42**

lima Zel, Shu<del>tt</del>

**Lección 4** P. **52**

**Área de la superFicie Y volumen del cono**

Kasto80, GettyImages (2012)

En todas las ciencias está presente la matemática, y con ella se pueden modelar situaciones y fenómenos, desarrollar fórmulas y efectuar cálculos. Esto ha aportado al desarrollo tecnológico que hemos alcanzado, el cual avanza constantemente.

- ¿Qué entiendes por ciencia? ¿Y por tecnología?
- Observa las imágenes. ¿Cómo crees que aporta la matemática en estas situaciones?
- ¿Crees que el desarrollo tecnológico ha sido siempre positivo? Comenta con tus compañeros.

**Desarrolla las siguientes actividades en tu cuaderno. 1.** Calcula las siguientes operaciones. **a.**  $-6 \cdot (-4 + 16) : 2$  **b.**  $(-12 + 20) \cdot (20 : -2)$  **c.**  $\left(\frac{3}{4} + \frac{5}{12}\right) : -4$  **d.**  $2\frac{1}{2} \cdot \frac{1}{6} - 1.5$ **2.** Resuelve los siguientes problemas. **a.** Se repartirán 5,5 kg de harina en bolsas de  $\frac{1}{2}$  kg. ¿Cuántas bolsas se llenarán? **b.** El producto de dos números es 15. Si uno de sus factores es 2,5, ¿cuál es el otro? **c.** El cociente entre dos números es -7. Si el dividendo es  $\frac{7}{2}$ , ¿cuál es el divisor? **3.** Calcula el valor de las siguientes expresiones. **a.**  $5^2 \cdot 5^3$ **b.**  $3^3 \cdot 2^3 \cdot 1^3$ **c.**  $4^3 \cdot 4^3 \cdot 4^3$ **d.**  $(10^3)^3$ **e.**  $25^2:1^2:5^2$ **f.**  $(12^2:6^2)^3$ **4.** Evalúa si cada afirmación es verdadera o falsa. Justifica. **a.** En la igualdad  $\sqrt{a} = 9$ , el valor de *a* es 18.  $\cdot$  3<sup>4</sup> es equivalente a resolver 3<sup>5 $\cdot$ 4</sup>. **5.** Determina si las siguientes igualdades son verdaderas. Justifica en caso de no serlo. **a.**  $5a - 5b = 5(a - b)$ **b.**  $14x^2 - 35x = 7x(2x - 5)$ **c.**  $abc + 2ac = c(ab + 2ac)$ **d.**  $2c + 2d - bd = (2 + b)(c - d)$ **6.** Utiliza el teorema de Pitágoras y calcula la medida del lado indicado en cada triángulo rectángulo. **7.** Calcula el área y el volumen de los siguientes cilindros. Considera *π* ≈ 3,14. **¿Qué sabes?** *Evaluación diagnóstica* Robot asistente, «Pepper», con pantalla para entregar información. **b. a.**

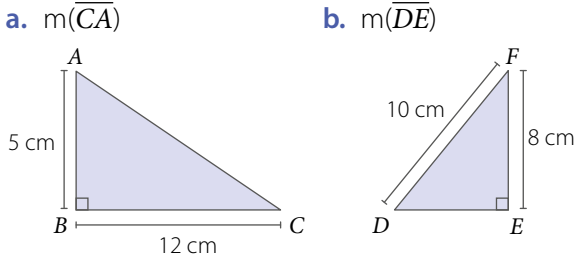

19 cm 12 cm 14 cm 15 cm

MikeDotta, Shutterstock (2018)

ck (2018)

**Lección 1 Operatoria en los nÚmeros racionales**

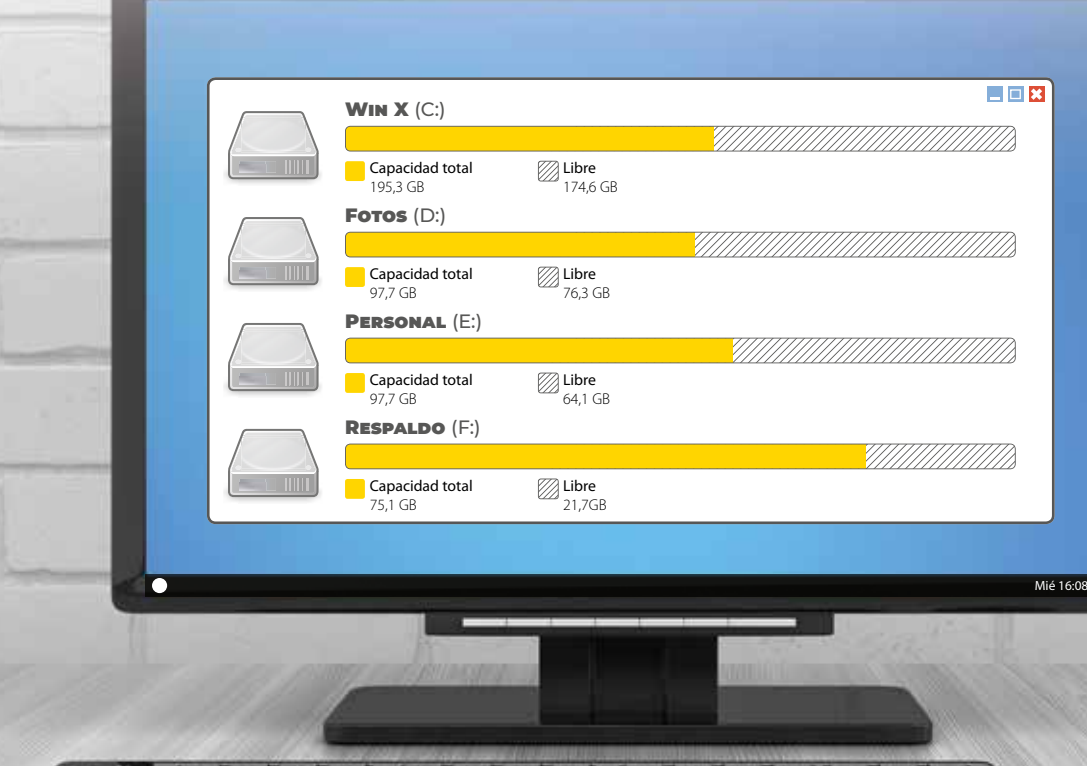

*¿Cómo utilizamos los números racionales en la ciencia y la tecnología?*

*En esta lección calcularás operaciones con los números racionales para determinar relaciones y responder problemas.*

#### Analiza la siguiente información, y luego responde.

*MARCHARD COMMENTARY COMMENTARY COMMENTARY COMMENTARY COMMENTARY COMMENTARY COMMENTARY COMMENTARY COMMENTARY COMME* 

Los números decimales se utilizan en diferentes situaciones. Por ejemplo, una de ellas es representar la capacidad de memoria en un computador.

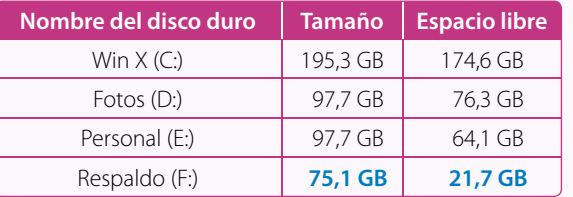

Observa y luego resuelve.

$$
2.5 = \frac{25}{10} = \frac{5}{2} \qquad \qquad \bullet \quad \frac{384}{10} = 38.4
$$

- **1.** Escribe como fracción los números destacados con azul.
- **2.**  $\iota$  La fracción  $\frac{1953}{10}$ ,  $\iota$ con qué número decimal de la tabla la relacionas? Explica.

#### **ReFleXiona**

**•** ¿En qué situaciones has observado que se utilicen números decimales o fracciones?

# **Conjunto de los números racionales**

#### **¿Qué es la energía oscura?**

Esto te puede resultar sorprendente, pero no sabemos de qué está compuesta la mayor parte del universo. Este se está expandiendo y hay una energía que lo hace, la cual los científicos denominan energía oscura.

Aproximadamente, el 68% del universo es energía oscura. Además, alrededor del 27% corresponde a materia oscura y el resto, que es solo  $\frac{1}{20}$  del universo, corresponde a la materia que comprendemos, es decir, cometas, planetas, estrellas, galaxias, entre otras.

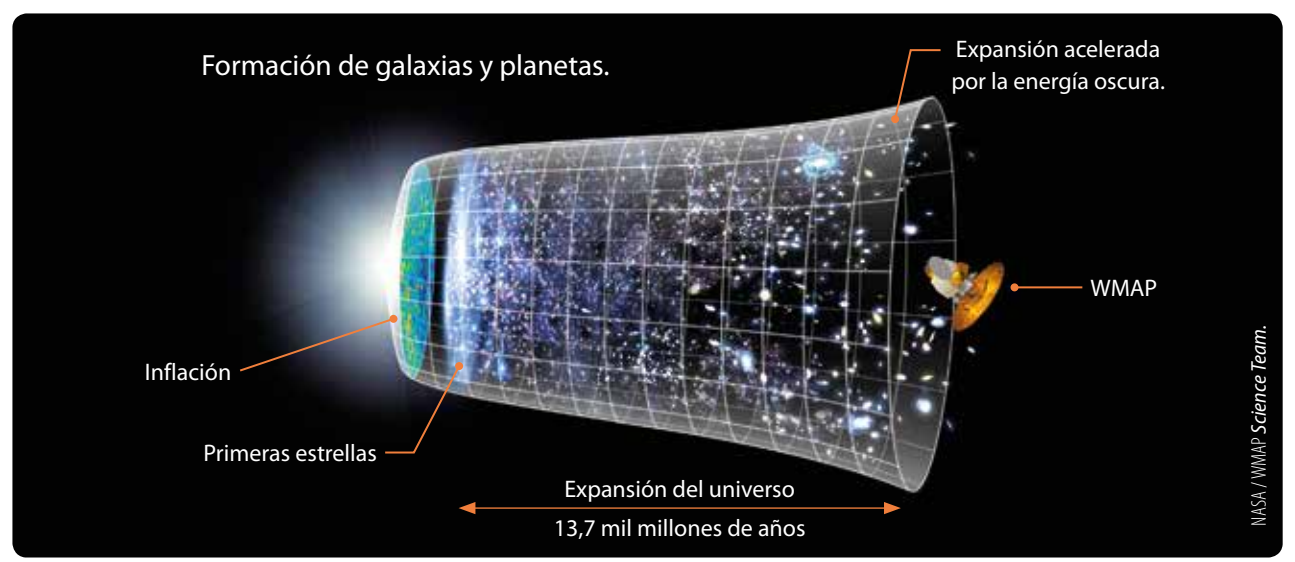

Representación de la evolución del universo según datos del satélite WMAP.

- **•** ¿Qué números identificas en el texto y en la imagen? ¿Qué tienen en común?
- **•** ¿A qué porcentaje equivale la fracción del universo que no es energía oscura ni materia oscura? Explica cómo lo calculaste.

Números naturales  $N = \{1, 2, 3, \ldots\}.$ 

Números enteros  $\mathbb{Z} = \{\ldots -2, -1, 0, 1, 2 \ldots\}.$ 

#### **Ejemplo 1**

#### Transforma los siguientes números decimales a fracción.

#### *Decimal finito*

- **•** Se escribe en el numerador el número decimal sin considerar la coma.
- **•** Se escribe como denominador el valor de una potencia de 10 con tantos ceros como cifras decimales tenga.
- **•** Si es posible, se simplifica.

#### *Decimal infinito periódico*

- **•** Se escribe como numerador la diferencia entre el número decimal (sin la coma) y su parte entera.
- **•** En el denominador se escriben tantos nueves como cifras tenga el período.
- **•** Si es posible, se simplifica.

$$
4,56 = \frac{456}{100} = \frac{114}{25}
$$

El denominador es 100 porque el número 4,56 tiene 2 cifras decimales.

$$
2\overline{.45} = \frac{245 - 2}{99} = \frac{243}{99} = \frac{27}{11}
$$

El denominador es 99 porque el período del número 2,45 tiene 2 cifras.

#### *Recurso Web*

Para comprender mejor el proceso de transformación a decimal, puedes visitar el siguiente sitio: *https://n9.cl/8izx*

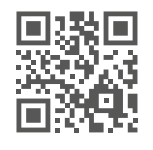

#### *Decimal infinito semiperiódico*

- **•** Se escribe como numerador la diferencia entre el número decimal (sin la coma) y el número formado por la parte entera y el anteperíodo.
- **•** En el denominador se escriben tantos 9 como cifras tenga el periodo, seguido de tantos 0 como cifras tenga el anteperíodo.
- $5,3\overline{25} = \frac{5325 53}{990} = \frac{5272}{990} = \frac{2636}{495}$

El denominador es 990 porque el período del número 5,325 tiene 2 cifras y el anteperíodo 1 cifra.

 $\mathbb{Q} = \left\{ \frac{a}{b} / a, b \in \mathbb{Z}, b \neq 0 \right\}$ 

Por ejemplo  $\frac{1}{2}$ , -1,8; 5; - $\frac{3}{4}$ .

**•** Si es posible, se simplifica.

Un número racional es aquel que puede expresarse como una fracción cuyo numerador es entero y su denominador es un entero distinto de cero.

El conjunto de los **números racionales** (Q) está compuesto por todos los números que se pueden escribir como una fracción, en la cual el numerador y el denominador son números enteros. Además, el denominador debe ser distinto de cero.

## **Ejemplo 2**

#### Ubica los siguientes números en el diagrama según el conjunto al que pertenecen:

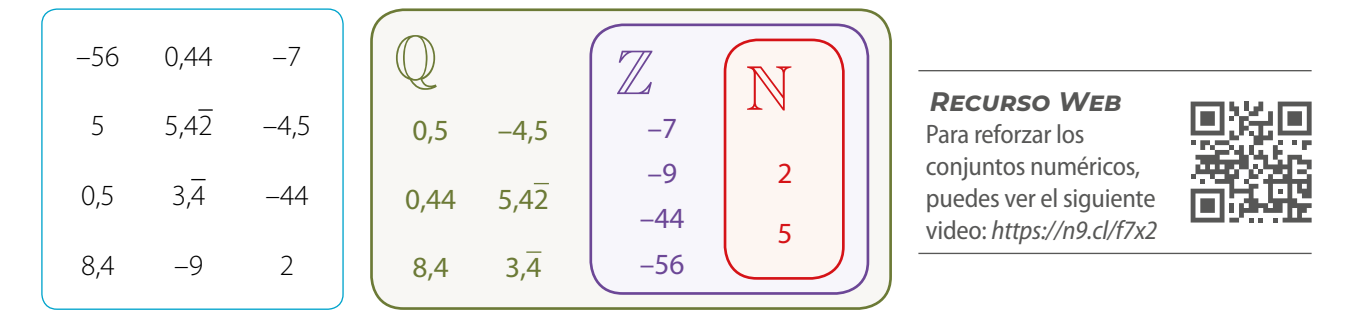

En el diagrama:

- *¡*Por qué el conjunto de los números naturales (N) está contenido en el de los números enteros (Z)?
- **•** ¿Por qué el conjunto de los números enteros (Z) está contenido en el de los números racionales (Q)?

#### **Actividades** *en tu cuaderno*

**1.** Ubica los siguientes números en un diagrama de acuerdo con el conjunto al que pertenecen.

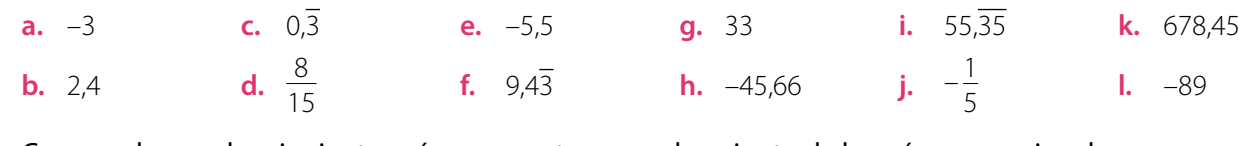

- **2.** Comprueba que los siguientes números pertenecen al conjunto de los números racionales.
	- **a.** 4,5 **b.** 1,5 **c.** 2,3 **d.** 1,2 **e.** 5,73 **f.** 2,35

**3.** ¿A qué número decimal son equivalentes las siguientes fracciones?

**a.** 
$$
\frac{3}{10}
$$
 **b.**  $\frac{17}{20}$  **c.**  $\frac{7}{21}$  **d.**  $\frac{2}{9}$ 

#### **4.** Verifica si las siguientes afirmaciones son verdaderas (V) o falsas (F). Justifica en cada caso.

- **a.** Todo número racional se puede expresar como un número decimal.
- **b.** Todo número entero se puede representar como una fracción cuyo numerador será el mismo número y el denominador, cero.
- **c.** Todos los números naturales son números racionales.
- **d.** Un número negativo no es un número racional.
- **e.**  $\frac{0}{5}$  $\frac{6}{5}$  es un número racional.
- **5.** ¿Qué estrategia utilizas para representar fracciones como números decimales y viceversa? Comparte tu respuesta con tu compañero.
- **6.** Lee la información, y luego determina qué fracción es mayor en cada caso.

Para comparar números racionales escritos como fracción, puedes utilizar la siguiente relación: Si  $\frac{a}{b}$ ,  $\frac{c}{d} \in \mathbb{Q}$ , entonces  $\frac{a}{b} > \frac{c}{d}$  siempre que  $a \cdot d > c \cdot b$ . Por ejemplo, para comparar  $\frac{2}{3}$  con  $\frac{5}{6}$  se calcula 2  $\cdot$  6 < 5  $\cdot$  3, que es equivalente a 12 < 15, por lo tanto se cumple que  $\frac{5}{6}$  es mayor que  $\frac{2}{3}$ , es decir,  $\frac{5}{6} > \frac{2}{3}$ . **a.**  $\frac{1}{10}$  y  $\frac{7}{10}$  $\frac{7}{10}$  **b.**  $\frac{10}{3}$  y  $\frac{9}{5}$  **c.**  $\frac{2}{5}y\frac{3}{7}$  $\frac{3}{7}$  **d.**  $\frac{1}{5}$  y  $\frac{4}{9}$ 

**7. Analiza** la siguiente situación y responde.

Sofía tiene un *pendrive* de 16 GB de capacidad y ha usado 2,75 GB en música, 2,375 GB en documentos de la escuela y 2,8 GB en fotografías.

- **a.** De los usos descritos, ¿cuál ocupa menos espacio?
- **b.** ¿Utilizó más espacio en música o en fotografías?
- **c.** ¿Cuánto espacio queda libre?

#### **8. Analiza** la siguiente situación. Luego, responde las preguntas y compara tus procedimientos con los de un compañero.

Las focas y los elefantes marinos son mamíferos que pasan la mayor parte del tiempo en los océanos. La

foca común llega a medir 1,9 m; la foca de Largha, $\frac{9}{5}$ m; la foca de Baikal, 1,4 m, y la foca anillada, 1,6 m.

- **a.** Entre estas especies, ¿cuál es la foca de menor longitud? ¿Concuerdas con tu compañero? Explica.
- **b.** ¿Cuál es la fracción que representa la medida de la foca común?
- **9. Investiga** y responde: ¿todos los números decimales se pueden transformar a fracción? Justifica.

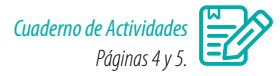

9

#### **Cierre**

- ¿Cómo se relaciona el conjunto de los números racionales con el de los enteros y naturales?
- ¿Qué estrategias usaste para clasificar números según su conjunto numérico?

# **Adicióny sustracción de números racionales**

Con el objetivo de ayudar a los deportistas a mantenerse activos y conocer sus avances, existen aplicaciones que guardan registro de los entrenamientos.

En la imagen se muestran los datos obtenidos por un usuario durante 4 días.

- ¿Qué distancia recorrió el lunes?
- ¿Cuántos kilómetros sumó en total en los 4 días?
- Si en los días que usó la aplicación completó 143,1 km, ¿qué distancia recorrió en total los días que no se muestran en la pantalla?
- Los kilómetros que anduvo el martes, ¿se pueden expresar como una fracción? ¿Y como un número mixto? Justifica.

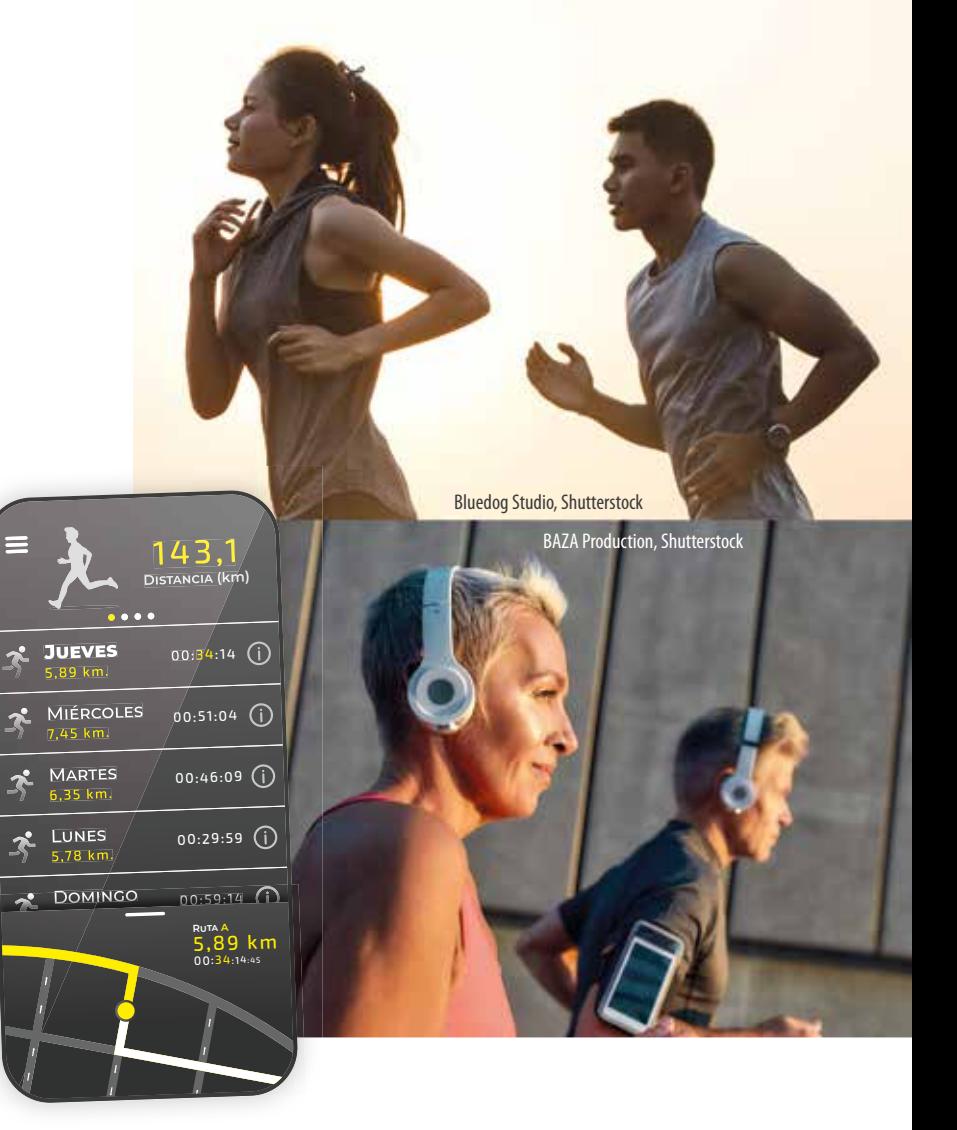

# **Ejemplo 1**

Un dron recorre campos de cultivo para inspeccionarlos. En el primer tipo de cultivo revisó 234,56 m, en el segundo 345,67 m y en el tercero 98,4 m. ¿Cuántos metros recorrió en total?

Para calcular la suma, ordena los números de manera vertical, alineándolos por la coma decimal, y resuelve:

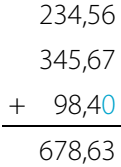

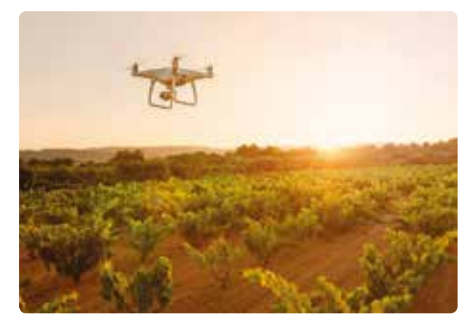

Los drones utilizados en la agricultura usan tecnologías de escaneo de terrenos para monitorear la hidratación del suelo y como apoyo a medidas de seguridad, entre otras.

Luego, el dron recorrió 678,63 m en total.

- ¿Cómo se relacionan las maneras en que se resuelven la adición de números enteros y la adición de números decimales?
- ¿Cómo se resuelven las sustracciones entre números decimales?

#### **Ejemplo 2**

En una municipalidad se lanzó una campaña para recolectar celulares en desuso y así poder reciclar sus componentes. En la primera semana se recogieron  $\frac{3}{4}$  kg y en la segunda 1 $\frac{1}{2}$  kg. ¿Cuántos kilogramos se juntaron en las dos semanas?

Para responder a la pregunta, expresa el número mixto como una fracción y resuelve la adición.

Para transformar un número mixto a fracción, puedes realizar lo siguiente:

$$
\frac{3}{4} + 1\frac{1}{2} = \frac{3}{4} + \frac{3}{2} = \frac{3 \cdot 2 + 4 \cdot 3}{4 \cdot 2} = \frac{6 + 12}{8} = \frac{18}{8} = \frac{9}{4} = 2\frac{1}{4}
$$
  
Se recolectaron  $2\frac{1}{4}$  kg.

 $6\frac{7}{8} = \frac{6 \cdot 8 + 7}{8} = \frac{55}{8}$ 

Transforma las fracciones del problema a números decimales y resuelve. ¿Obtienes el mismo resultado?

Para resolver una **adición** o **sustracción de números decimales**, puedes ordenarlos de manera vertical, cuidando que la coma decimal quede alineada, y luego calculas de manera habitual.

Para resolver una **adición** o **sustracción de fracciones**, se puede considerar lo siguiente:

Adición: 
$$
\frac{a}{b} + \frac{c}{d} = \frac{a \cdot d + b \cdot c}{b \cdot d}
$$

$$
\frac{a}{b} + \frac{c}{d} = \frac{a \cdot d + b \cdot c}{b \cdot d}
$$
 Sustracción: 
$$
\frac{a}{b} - \frac{c}{d} = \frac{a \cdot d - b \cdot c}{b \cdot d}
$$

Donde *a*, *b*, *c*,  $d \in \mathbb{Z}$ , con  $b \neq 0$ ,  $d \neq 0$ .

Si *a*,*b* ∈ Q, ¿se cumplen las siguientes igualdades? Justifica, en cada caso, dando un ejemplo.

$$
a+b=b+a \qquad \qquad a-b=b-a
$$

#### **Ejemplo 3**

Calcula el resultado de 2, $\overline{3} - \frac{4}{5}$ .

Para hacer el cálculo, transforma el decimal periódico a fracción:

$$
2, \overline{3} = \frac{23 - 2}{9} = \frac{21}{9}
$$

Luego, se resuelve como una sustracción entre fracciones:

$$
\frac{21}{9} - \frac{4}{5} = \frac{21 \cdot 5 - 9 \cdot 4}{9 \cdot 5} = \frac{105 - 36}{45} = \frac{69}{45} = \frac{23}{15} = 1\frac{8}{15}
$$

Por lo que  $2,\overline{3} - \frac{4}{5} = 1\frac{8}{15}$ .

Para sumar y restar números racionales se puede utilizar su representación fraccionaria o decimal. Si hay números decimales infinitos periódicos o semiperiódicos, siempre debes transformarlos a fracción para resolver.

#### **Ejemplo 4**

**1.** Resuelve.

# De un *pendrive* de 32 GB se han usado 4,6 GB en música y 5 $\frac{9}{10}$  GB en imágenes.<br>¿Cuánta memoria queda disponible?

A la capacidad del *pendrive* réstale la memoria utilizada:  $32 - 4.6 - 5\frac{9}{10}$ 

Representa 5 $\frac{9}{10}$  con el número decimal 5,9, y luego resuelve:

 $32 - 4.6 - 5.9 = 21.5$ 

Para transformar una fracción impropia a un número mixto, puedes realizar lo siguiente:

$$
\frac{18}{7} \rightarrow \frac{18:7=2}{4} \rightarrow 2\frac{4}{7}
$$

Por lo que quedan disponibles 21,5 GB de memoria.

#### **Actividades** *en tu cuaderno*

**a.** 
$$
\frac{5}{8} + \frac{3}{4}
$$
  
\n**b.**  $1,33 + \frac{4}{5}$   
\n**c.**  $2\frac{7}{10} + 1\frac{4}{10}$   
\n**d.** 0,2 – 3,25  
\n**e.**  $7,0\overline{2} + 3,\overline{56}$   
\n**f.**  $11,0\overline{8} - 15,\overline{98}$   
\n**g.**  $\frac{24}{8} + 3,3$   
\n**h.**  $\frac{7}{4} - 3,2$   
\n**i.**  $5,1\overline{2} - \frac{12}{5}$ 

#### **2.** Resuelve las adiciones eligiendo una de las siguientes estrategias propuestas:

**1** Ordenar los decimales de manera vertical y resolver la adición.

**2** Transformar los decimales a fracciones, y luego sumarlas.

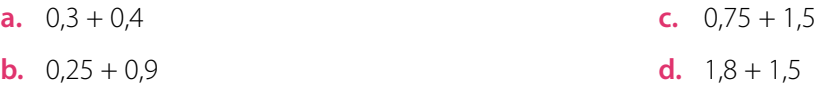

**3.** *Geometría* Calcula el perímetro de los siguientes polígonos. Considera que el perímetro de un polígono corresponde a la suma de la medida de sus lados.

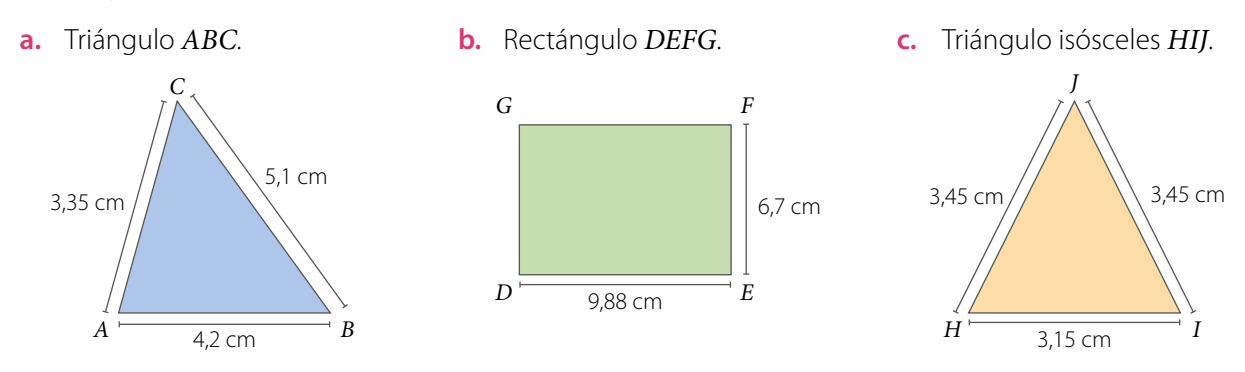

**4.** *Álgebra* Considera las siguientes igualdades, valoriza y luego calcula.

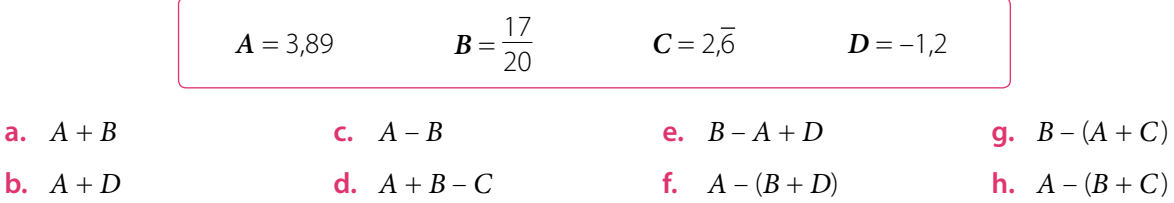

**5.** A partir de la información que se entrega sobre el almacenamiento de los siguientes *pendrives*, calcula el valor de *x* según corresponda.

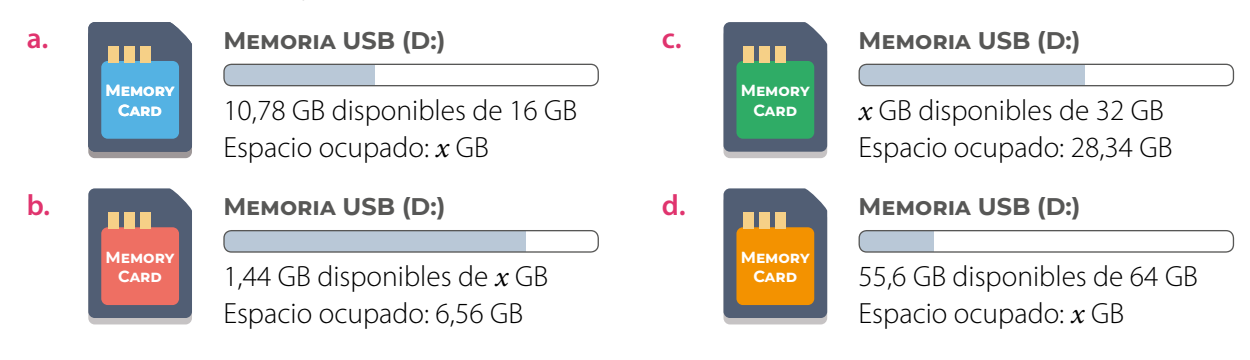

**6. Analiza** la siguiente información que muestra el almacenamiento de un computador y luego responde.

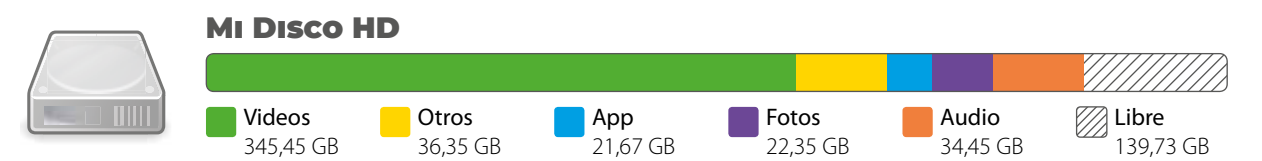

- **a.** ¿Cuánto es la capacidad libre? ¿cuánto es la capacidad utilizada en App?
- **b.** ¿De cuánto es la capacidad de almacenamiento del computador?
- **c.** ¿Cuánto espacio más se ocupa en videos que en fotos?
- **d.** ¿Cuánto espacio se usa entre aplicaciones y audios?
- **e.** Si se liberan 10,34 GB de videos, ¿cuánto espacio usarán ahora los videos?, ¿cuánto espacio quedará libre?

#### **7. Resuelve** los siguientes problemas.

- **a.** Carlos hizo un viaje en automóvil en tres etapas: primero recorrió 67,24 km; luego, 130,45 km y finalmente 78,9 km. ¿Cuántos kilómetros recorrió en total?
- **b.** Una cuarta parte de una parcela está cultivada con ajíes y dos terceras partes con tomates. ¿Qué fracción del total de la parcela no está cultivada con ajíes ni tomates?
- **c.** Ana tiene que escribir una cantidad establecida de páginas para un ensayo de filosofía. El primer día escribió  $\frac{1}{4}$  del total y el segundo día  $\frac{3}{10}$  del total. ¿Qué fracción del total de páginas le falta por escribir?
- **8.** *Actividad de profundización* Reúnanse en grupos de 3 integrantes y averigüen las propiedades de la adición en los números racionales. Luego, realicen lo pedido.
	- **a.** Propongan dos ejemplos numéricos de cada propiedad.
	- **b.** Expresen cada propiedad en lenguaje algebraico.
	- **c.** Reúnanse con otro grupo y compartan sus trabajos comparando las propiedades y los ejemplos.

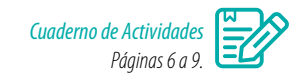

#### **Cierre**

¿En qué situaciones puedes aplicar la adición y sustracción de números racionales? Da dos ejemplos.

# **Multiplicación y división de números racionales**

Una aleación es la mezcla entre dos o más metales, lo que da como resultado un nuevo material. Por ejemplo, el oro blanco usado en joyería está compuesto generalmente de  $\frac{3}{4}$  de oro puro,  $\frac{4}{25}$  de paladio y  $\frac{9}{100}$  de plata.

Imagina que quieres obtener 4 g de oro blanco.

• ¿A cuánto equivalen  $\frac{3}{4}$  de 4 g?

Realiza un diagrama para representar la situación.

- **•** ¿Qué información te entrega el valor que calculaste en la pregunta anterior?
- **•** ¿Cómo puedes calcular la cantidad de gramos de paladio y de plata que necesitas? Explica tu procedimiento.

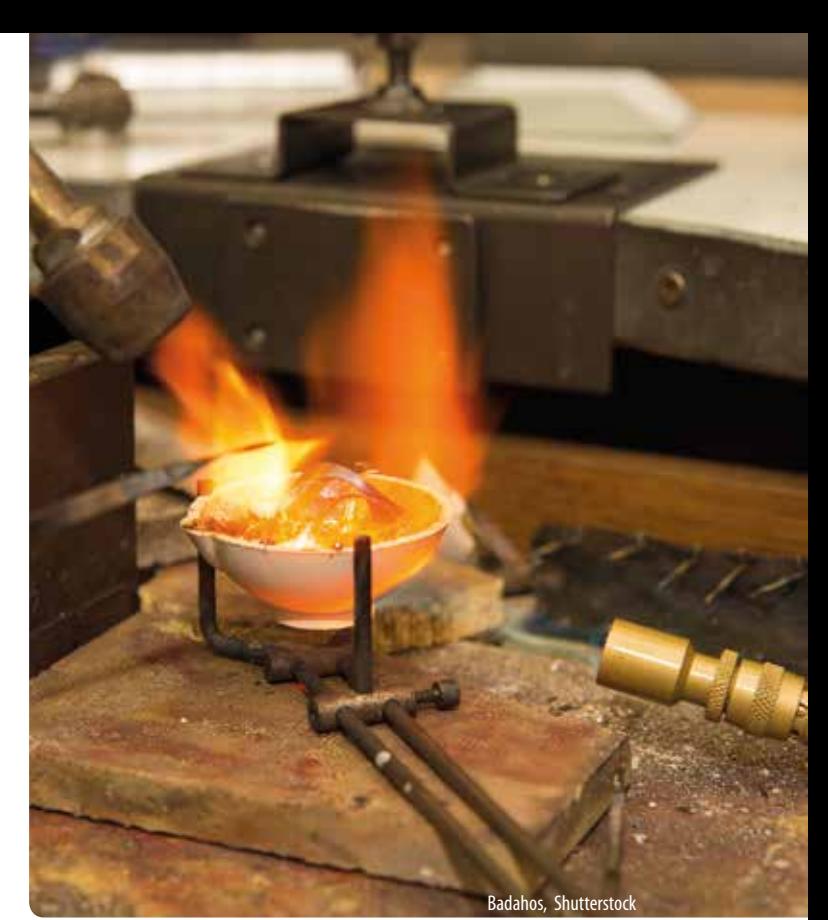

En física el peso de un cuerpo es una fuerza que se mide en newton (N) y depende de la gravedad con la que es atraído al centro del planeta.

Fundición de metales.

## **Ejemplo 1**

*Física* Para calcular el peso de un objeto se puede utilizar la expresión *P* = *m* • *g*, donde *P* es el peso, *m* es la masa en kilogramos y *g* es la aceleración de gravedad en el planeta, que en la Tierra es  $g$  = 9,807 m/s<sup>2</sup>. Calcula el peso, en la Tierra, de un objeto cuya masa es de 35,7 kg.

**1º** Reemplaza los valores en la fórmula *P* = *m* • *g*.

$$
P=35.7\cdot 9.807
$$

**2º** Para resolver, multiplica los números como si fueran naturales, sin considerar la coma.

$$
357 \cdot 9807 = 3501099
$$

**3º** Cuenta la cantidad de cifras decimales de los factores.

35,7 1 cifra decimal

9,807 3 cifras decimales

En total en ambos factores hay 4 cifras decimales.

**4º** En el producto, cuenta de derecha a izquierda tantos lugares como cifras decimales haya en los factores y escribe la coma.

350,1099 Se corre la coma 4 lugares a la izquierda.

Luego, el peso del objeto en la Tierra es de 350,1099 N.

Si la aceleración de gravedad (g) en la luna es de 1,62 m/s<sup>2</sup>, ¿cuál sería el peso del objeto en la luna?

#### **Ejemplo 2**

# Considera que *X* =  $-\frac{7}{6}$ , *Y* = 2,46. ¿Cuál es el producto entre *X* e *Y*?

Para responder la pregunta puedes seguir estos pasos:

El resultado de  $X \cdot Y$  es  $-\frac{259}{90}$ , o sea, el número decimal –2,87.

\n- **1** 
$$
X \cdot Y = -\frac{7}{6} \cdot 2.4\overline{6}
$$
\n- **2**  $X \cdot Y = -\frac{7}{6} \cdot \frac{37}{15} \longrightarrow \text{Representa como una fracción: } 2.4\overline{6} = \frac{246 - 24}{90} = \frac{222}{90} = \frac{37}{15}$
\n- **3** Resuelve:  $-\frac{7}{6} \cdot \frac{37}{15} = -\frac{7 \cdot 37}{6 \cdot 15} = -\frac{259}{90} = -2.8\overline{7}$
\n

Al **multiplicar** o **dividir** números racionales, se sigue la misma regla de los signos que en los números enteros.

Para resolver una **multiplicación de números decimales** se deben multiplicar los números como si fueran naturales, sin la coma. Considera que la posición de la coma decimal se desplaza, de derecha a izquierda, tantos lugares como cifras decimales tengan en conjunto los factores.

Para resolver una **multiplicación de fracciones**, se puede considerar la siguiente forma general:

$$
\frac{a}{b} \cdot \frac{c}{d} = \frac{a \cdot c}{b \cdot d}
$$

Donde *a*, *b*, *c*,  $d \in \mathbb{Z}$ , con  $b \neq 0$ ,  $d \neq 0$ .

#### **Ejemplo 3**

**2** Cuál es el resultado de 
$$
\frac{10}{8}
$$
:  $3, \overline{6} = \frac{10}{8} : \frac{11}{3}$ 

\n**3** (a)  $\frac{10}{8} : 3, \overline{6} = \frac{10}{8} : \frac{11}{3}$ 

\n**4** (b)  $\frac{10}{8} : 3, \overline{6} = \frac{10}{8} : \frac{11}{3}$ 

\n**5** (a)  $\frac{3}{8} = \frac{36-3}{9} = \frac{33}{9} = \frac{11}{3}$ 

\n**6** (b)  $\frac{10}{8} = \frac{10}{8} \cdot \frac{3}{11}$ 

\n**7** (a)  $\frac{10}{8} = \frac{36}{11} \rightarrow \frac{3}{8} = \frac{36-3}{11} = \frac{33}{8} = \frac{11}{3}$ 

\n**8** (b)  $\frac{10}{3} = \frac{36}{3} = \frac{3}{3} = \frac{11}{3}$ 

\n**9** (a)  $\frac{10}{3} = \frac{3}{11} = 1$ 

\n**10** (b)  $\frac{10}{3} = \frac{3}{11} = 1$ 

\n**21** (a)  $\frac{10}{3} = \frac{3}{11} = 1$ 

\n**33** (b)  $\frac{10}{3} = \frac{3}{11} = 1$ 

\n**44** (c)  $\frac{10}{3} = \frac{30}{11} = \frac{15}{11}$ 

\n**55** (a)  $\frac{11}{3} = \frac{30}{11} = \frac{15}{11}$ 

\n**66** (b)  $\frac{11}{3} = \frac{30}{11} = \frac{15}{11}$ 

\n**7** (a)  $\frac{10}{3} =$ 

Un número racional es inverso multiplicativo de otro si el producto entre ambos es 1, es decir:

$$
\frac{1}{a} \cdot a = 1, a \neq 0, a \in \mathbb{Q}.
$$

Por ejemplo, con  $c, d \neq 0$ , el inverso aditivo

de 
$$
\frac{c}{d}
$$
 es  $\frac{d}{c}$ , ya que  $\frac{c}{d} \cdot \frac{d}{c} = \frac{(c \cdot d)}{(d \cdot c)} = \frac{e \hat{d}}{d \hat{c}} = 1$ .

Para calcular el **cociente entre dos fracciones**, se puede resolver una multiplicación en la que el dividendo se multiplica por el inverso multiplicativo del divisor.

$$
\frac{a}{b} \cdot \frac{c}{d} = \frac{a}{b} \cdot \frac{d}{c} = \frac{a \cdot d}{b \cdot c}
$$

Donde  $a, b, c, d \in \mathbb{Z}$ , con  $b \neq 0$ ,  $c \neq 0$ ,  $d \neq 0$ .

#### **Actividades** *en tu cuaderno*

- **1.** Resuelve. **a.**  $\frac{5}{9} \cdot \frac{2}{7}$ **b.**  $\frac{3}{8}:\frac{2}{10}$ 8 10 **c.**  $-\frac{4}{5} \cdot \frac{5}{11}$  **e.** 0,08:0,98 **d.**  $0.3 : 3.\overline{2}$ **f.**  $-1,0\overline{2} \cdot 3,\overline{5}$ *Recurso Web* Para revisar cómo dividir número decimales, puedes visitar el siguiente sitio: *https://n9.cl/ef413*
- **2.** *Geometría* Calcula el área de los siguientes paralelogramos. Considera que el área de un paralelogramo se calcula multiplicando la base por la altura.

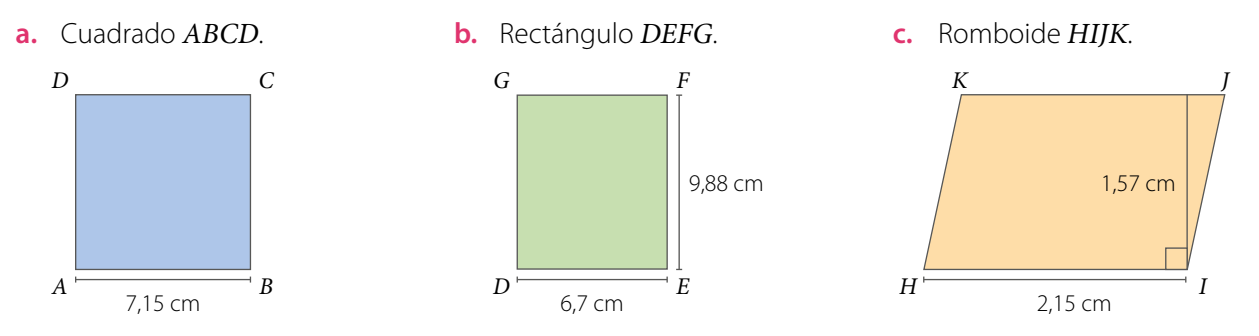

#### *Proyecto ¿Cómo se representa pictóricamente la multiplicación de fracciones?*

#### **3. Averigüen** cómo se representan pictóricamente las multiplicaciones de fracciones.

- **a.** En una infografía, expliquen cómo se representa pictóricamente la multiplicación de fracciones.
- **b.** Representen tres multiplicaciones de fracciones, una en cada hoja, escribiendo la multiplicación correspondiente al reverso.
- **c.** Muestren las representaciones anteriores al curso y pidan que identifiquen la multiplicación que corresponde en cada caso.

#### **4. Representa** cada expresión del lenguaje natural en una expresión numérica, y luego calcula su valor.

- **a.** El producto entre la suma de tres y cuatro con la diferencia de siete y nueve.
- **b.** La suma del producto entre cinco y menos cuatro y el cociente entre dos y ocho.
- **c.** La resta del cociente entre menos diez y cinco con el producto entre cuatro y veinte.
- **d.** El cociente entre el inverso aditivo de diez con el inverso multiplicativo de cuatro.

#### **5. Reflexiona** y responde:

- **a.** ¿Cómo se calcula la fracción de un número entero? Da un ejemplo.
- **b.** ¿Cómo se calcula la fracción de una fracción? Da un ejemplo.
- **6.** Considera las siguientes igualdades, y luego calcula.

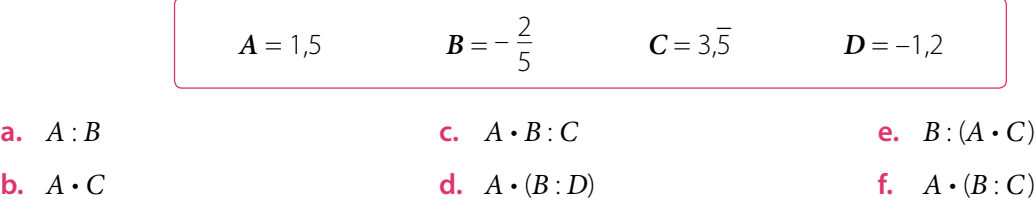

#### **1** Calcular utilizando la multiplicación de números decimales.

**7.** Resuelve las multiplicaciones con una de las siguientes estrategias propuestas.

**2** Transformar los decimales a fracciones, y luego multiplicar.

**3** Representar las multiplicaciones de manera pictórica y determinar el resultado.

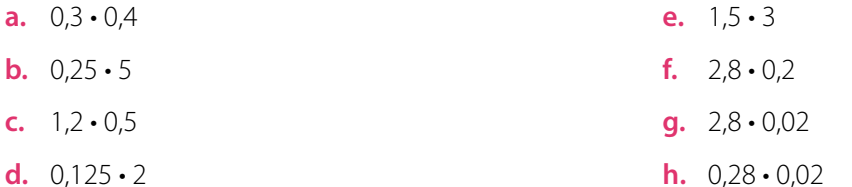

#### **8. Resuelve** los siguientes problemas.

- **a.** Don José tiene 5 $\frac{3}{4}$  L de aceite y los va a repartir en botellas de  $\frac{1}{4}$  L. ¿Cuántas botellas podrá llenar?
- **b.** Ana tiene 24,35 m de cinta. Si la corta en 5 partes iguales, ¿cuánto mide cada parte?
- **c.** Cada día Sofía reparte 4 $\frac{1}{2}$  kg de alimento entre un grupo de aves y cada una consume  $\frac{1}{4}$  kg:
	- ¿Cuántas aves hay?
	- Si la cantidad de aves se triplica y continúan comiendo lo mismo, ¿cuánto alimento consumirán diariamente?

#### **9. Analiza** la siguiente información, y luego responde.

Los televisores se pueden clasificar, según la medida de la diagonal de su pantalla, en pulgadas  $(1'' = 2.54$  cm). Sin importar la medida de su diagonal, las dimensiones (largo y ancho) de la pantalla pueden ser distintas.

- **a.** ¿Cuánto mide la diagonal, en centímetros, de un televisor de 42''?
- **b.** Un televisor mide 45,72 cm de largo y 26,67 cm de ancho. ¿A cuántas pulgadas corresponden estas medidas?

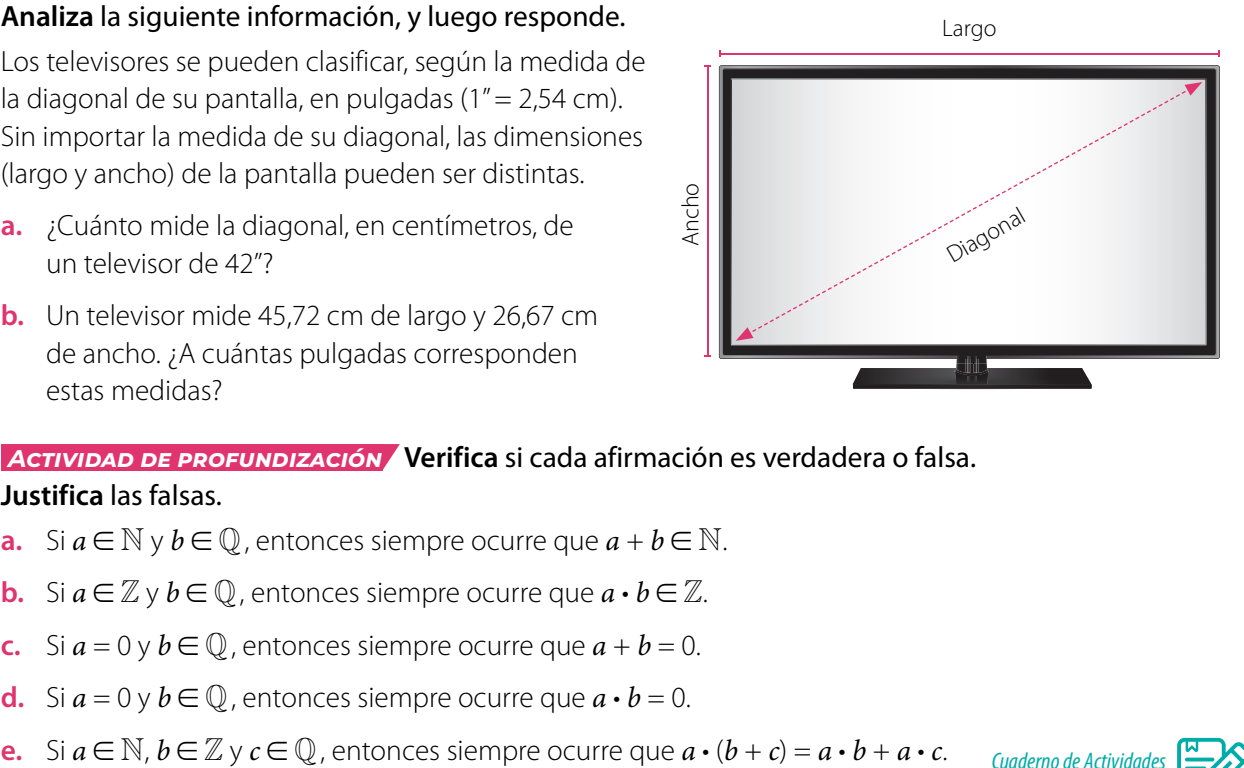

#### **10.** *Actividad de profundización* **Verifica** si cada afirmación es verdadera o falsa. **Justifica** las falsas.

- **a.** Si  $a \in \mathbb{N}$  y  $b \in \mathbb{Q}$ , entonces siempre ocurre que  $a + b \in \mathbb{N}$ .
- **b.** Si  $a \in \mathbb{Z}$  y  $b \in \mathbb{Q}$ , entonces siempre ocurre que  $a \cdot b \in \mathbb{Z}$ .
- **c.** Si  $a = 0$  y  $b \in \mathbb{Q}$ , entonces siempre ocurre que  $a + b = 0$ .
- **d.** Si  $a = 0$  y  $b \in \mathbb{Q}$ , entonces siempre ocurre que  $a \cdot b = 0$ .
- 

*Cuaderno de Actividades Páginas 10 a 13.*

#### **Cierre**

- ¿Cómo se relaciona el cálculo de multiplicaciones de fracciones con el de divisiones de fracciones?
- ¿Qué estrategia prefieres para resolver multiplicaciones y divisiones entre números racionales? ¿Por qué?

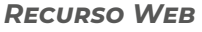

Para practicar, puedes realizar el siguiente juego con números racionales: *https://n9.cl/2t1yo*

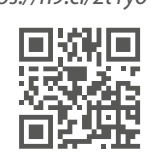

# **Operaciones combinadas**

La unidad básica de almacenamiento en informática, por lo general, es el bit, el cual es muy utilizado también para indicar la velocidad de transmisión de datos entre dos dispositivos. No hay que confundir el bit con el byte, ya que este último está compuesto por 8 bits.

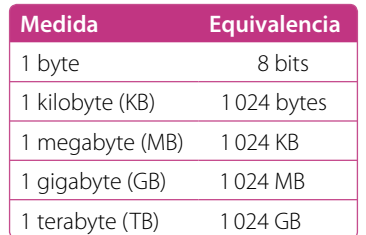

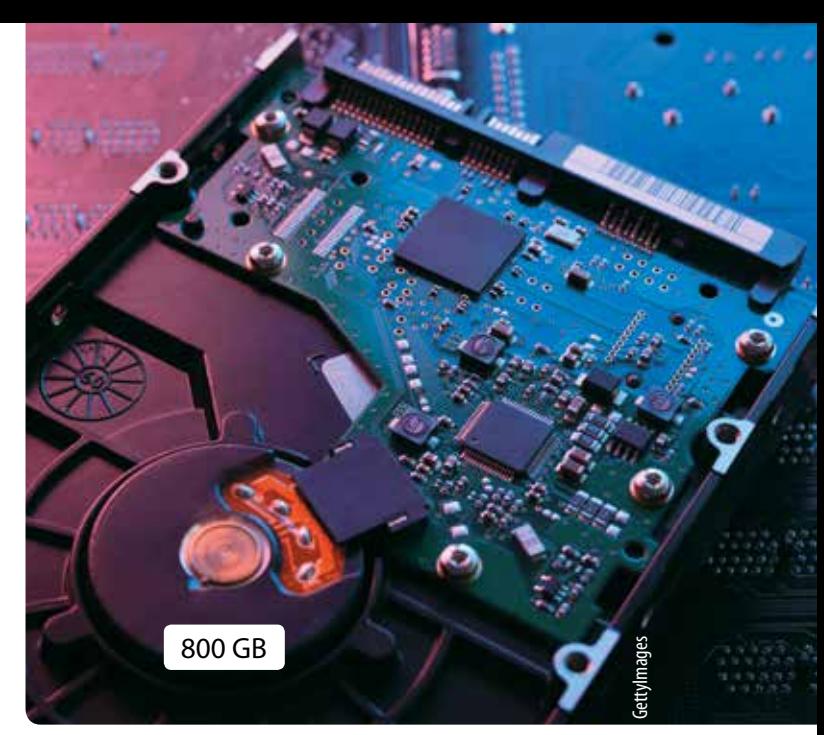

El espacio usado de un dispositivo es de 218,5 GB y la capacidad total se muestra en la imagen

- **•** ¿A cuántos megabytes (MB) equivale el espacio usado del dispositivo?
- **•** ¿Cuánto es el espacio disponible en gigabytes (GB)? ¿A cuántos megabytes (MB) equivale?

#### *Recurso Web*

Para repasar la operatoria de números racionales, puedes visitar el siguiente sitio: *https://n9.cl/waj84*

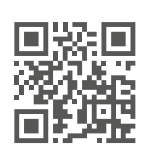

# **Ejemplo** Calcula el resultado de  $\frac{5}{2} - \left(1 + \frac{1}{3}\right) + \frac{2}{3} : \left(4 \cdot \frac{10}{3}\right)$ .  $\frac{5}{2} - \left(1 + \frac{1}{3}\right) + \frac{2}{3} : \left(4 \cdot \frac{10}{3}\right) = \frac{5}{2} - \frac{4}{3} + \frac{2}{3} : \frac{40}{3}$   $\longrightarrow$  Se resuelven los paréntesis.  $=\frac{5}{2} - \frac{4}{3} + \frac{2}{3} \cdot \frac{3}{40}$  $=\frac{5}{2} - \frac{4}{3} + \frac{1}{20}$   $\longrightarrow$  Se calcula el producto.  $=\frac{73}{60}$   $\longrightarrow$  Se resuelve la sustracción y la adición de izquierda a derecha. Se escribe el inverso multiplicativo de  $\frac{40}{3}$ .

Para calcular una **operación combinada**, se resuelve en el siguiente orden:

- **1º** Las operaciones que están en los paréntesis desde el más interior hasta el más exterior, de izquierda a derecha.
- **2º** Las potencias.
- **3º** Las multiplicaciones o las divisiones, de izquierda a derecha.
- **4º** Las adiciones o las sustracciones, de izquierda a derecha.

#### **Actividades** *en tu cuaderno*

- **1.** Resuelve las siguientes operaciones.
	- **a.**  $\frac{3}{4} : \frac{1}{2} 2.25$ **b.**  $2,0\overline{8} - 1, \overline{5} \cdot \frac{2}{7}$ **c.**  $3.5 \cdot \frac{7}{8} - (-5 + 0.3)$  **e.**  $(16 - 3 \cdot 4.5) - (15 - 15 : 2)$ **d.**  $0,2 + 1\frac{1}{4} - 0,4$  •  $\frac{2}{5}$ **f.**  $\left[\frac{2}{3} + \frac{7}{9}\right] - 0.5 \cdot 3 - (0.8 - 0.55)$

#### **2.** Responde.

- **a.** ¿Cuál es el orden de resolución en operaciones combinadas?
- **b.** ¿Cuál es el uso de los paréntesis en las operaciones combinadas?
- **3.** Considera las siguientes igualdades  $A = 1,2$ ,  $B = -\frac{2}{5}$ ,  $C = 5,3$ ,  $D = -1,5$ , y luego calcula.

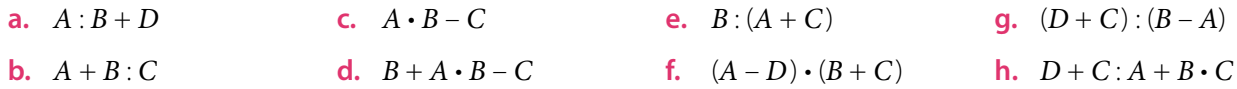

#### **4.** Resuelve.

- **a.** Una unidad de memoria USB divide su capacidad en tres partes iguales, una para almacenar fotografías, otra para videos y finalmente una parte para almacenar música. Cada una de estas partes se divide a su vez a la mitad. ¿Qué fracción de la capacidad total del reproductor representa cada mitad?
- **b.** Del total de canciones almacenadas en un reproductor de música, 29 pertenecen al género *pop* y el triple de esa cantidad son canciones de *rock*. ¿Qué fracción del total de canciones representan las del genero *rock*?

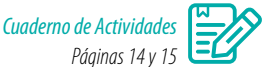

#### **Cierre**

¿Qué fue lo que te produjo mayor dificultad al resolver las operaciones combinadas? ¿Por qué?

#### **Síntesis**

En las páginas tratadas anteriormente has estudiado:

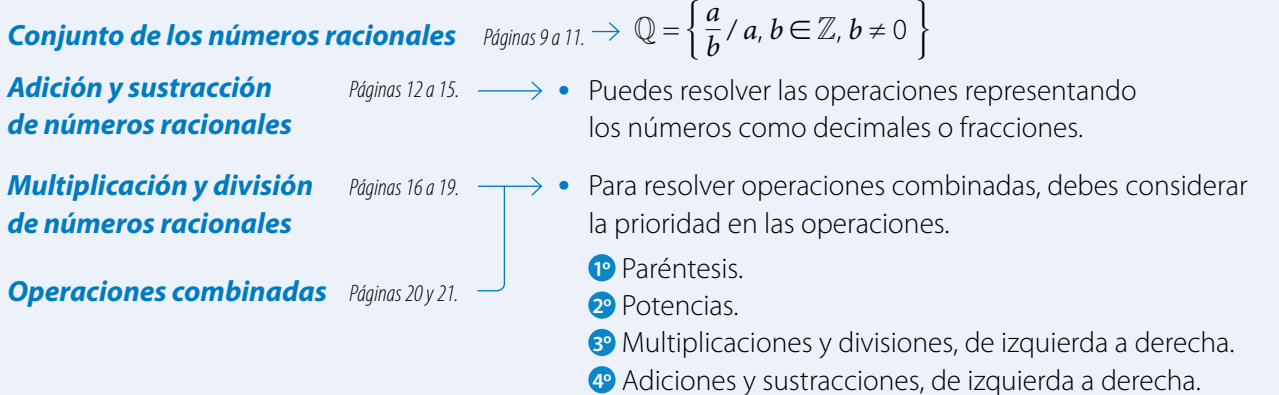

#### **Responde:**

¿Crees que es importante el uso de los números racionales al representar datos científicos y en otras situaciones? Da un ejemplo de su aplicación.

#### **Desarrolla las siguientes actividades en tu cuaderno.**

- **1.** En cada caso, determina tres números que cumplan con las características dadas.
	- **a.** Números racionales mayores que 4.
	- **b.** Números enteros menores que -3,5.
- **c.** Números racionales entre 1,7 y 1,8. **d.** Números racionales entre  $-\frac{1}{5}$  y  $\frac{1}{5}$

.

- **2.** Resuelve las siguientes operaciones. **a.**  $0.7 + 3.\overline{5}$ **b.**  $\frac{5}{8} - \frac{3}{16}$ **c.**  $1,33 \cdot \frac{4}{5}$ **d.**  $\frac{7}{10} : \frac{4}{10}$ **e.**  $7\overline{,2} + 3\overline{,5} \cdot \frac{3}{5}$ **f.**  $(1,4+0,9)$  :  $(0,6-3,7)$ **g.**  $3,\overline{5}$  :  $\left[\frac{1}{2} + \frac{3}{7}\right]$ **h.**  $\left[\frac{2}{3} + \frac{7}{9}\right] \cdot \left[\frac{2}{3} + \frac{7}{9}\right]$ **i.**  $(5,\overline{2}-3,\overline{5}) \cdot (\frac{2}{3} + \frac{7}{9})$
- **3.** *Geometría* Calcula el perímetro y el área de los siguientes paralelogramos.

El **perímetro** de un polígono corresponde a la suma de las medidas de sus lados. El **área** de un paralelogramo se calcula multiplicando la base por la altura.

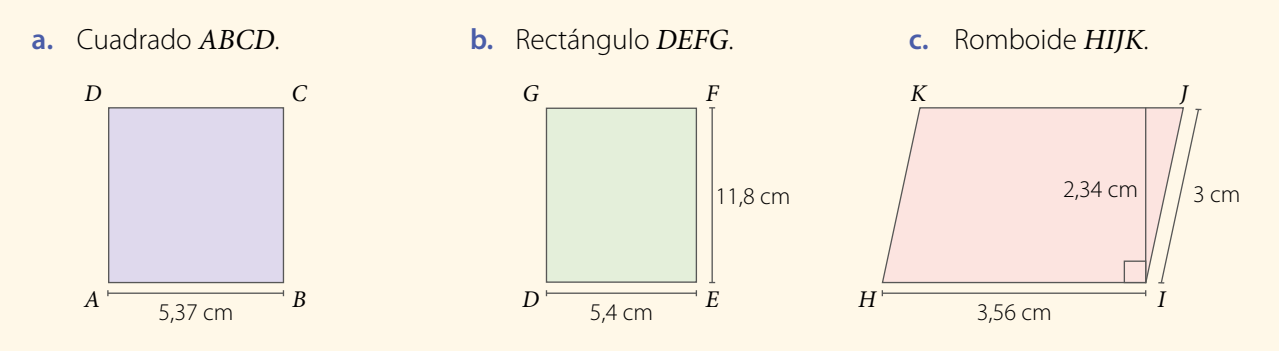

- **4.** Escribe numéricamente las siguientes expresiones y calcula el resultado.
	- **a.** La resta del cuadrado de 5 al doble de la suma entre  $\frac{3}{7}$  y  $\frac{9}{10}$ .
	- **b.** El doble de un quinto disminuido en el triple de cuatro novenos.
	- **c.** La división del cuadrado de la diferencia entre 17 y 5 por el triple de la suma de 5 y 3.
	- **d.** La suma de 0,7 y 2,3 disminuida en el cuádruple de la diferencia de 8,7 y 5,2.

#### **5. Analiza** las siguientes estrategias de resolución, y luego realiza lo pedido.

# $=\frac{20-20}{50}\cdot\frac{1}{2}$  $\left(\frac{2}{5} - \frac{4}{10}\right) \cdot \frac{1}{2}$  $= 0 \cdot \frac{1}{2}$ *Estrategia 1 Estrategia 2*

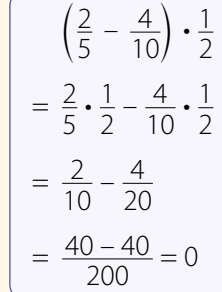

- **a.** ¿Por qué los resultados son iguales en ambas resoluciones?
- **b.** ¿Cuál te parece más conveniente? ¿Por qué?
- **c.** Si no estuviera el paréntesis, ¿el resultado sería el mismo? Comprueba.

 $= \frac{0}{2} = 0$ 

#### **6. Evalúa** la veracidad de las siguientes afirmaciones. **Justifica** en cada caso.

- **a.** Todo número racional se puede expresar como un número decimal.
- **b.** Todo número decimal finito se puede expresar como una fracción irreducible.
- **c.** Todo número entero se puede representar como una fracción cuyo numerador será el mismo número y el denominador, cero.

#### **7. Resuelve** los siguientes problemas:

- **a.** Un taxista recorrió 309,7 km el lunes; 340,57 km el martes y 287,03 km el miércoles. ¿Cuántos kilómetros recorrió en total en los tres días?
- **b.** Un estudiante debe leer un libro de 150 páginas. Si el primer día avanza la tercera parte del total de páginas, el segundo día las dos quintas partes del total y el tercer día lee el resto, ¿cuántas páginas leyó el tercer día?
- **c.** Un bebé prematuro nació con un peso de 1,8 kg. El médico dijo que deberá permanecer en la incubadora hasta que llegue a los 3,3 kg. Si el bebé sube 0,3 kg cada día, ¿cuántos días deben pasar para que deje la incubadora?
- **d.** Un campesino reparte 10 $\frac{1}{2}$  kg de semillas en 8 terrenos. ¿Qué fracción de un kilogramo de semillas utilizó en cada terreno?

#### **8.** *Actividad de profundización* **Analiza** la siguiente situación, y luego responde.

Lorena organiza su horario para la semana. Para ello, distribuye el tiempo que dedicará a su trabajo de la siguiente manera:

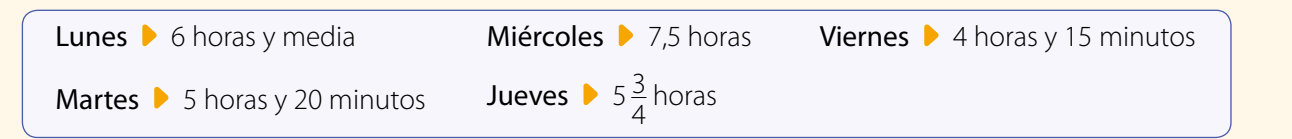

- **a.** ¿Cuántas horas trabajará en total en la semana?
- **b.** ¿Cuántas horas más trabajará Lorena el miércoles que el viernes? *Cuaderno de Actividades*

# *Páginas 16 y 17.*

#### **¿Cómo sigues avanzando?** *Retroalimentación*

Responde con una actitud crítica y considerando tu desempeño a lo largo de la lección.

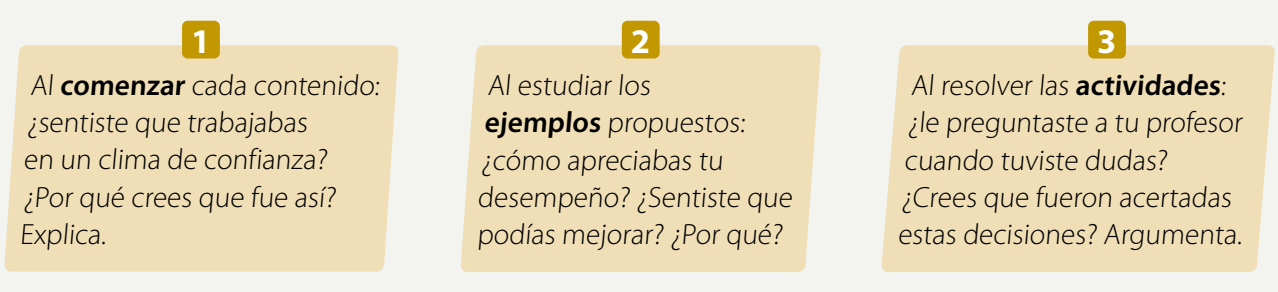

¿Estimas que tu método de estudio te está dando resultados? ¿Por qué?

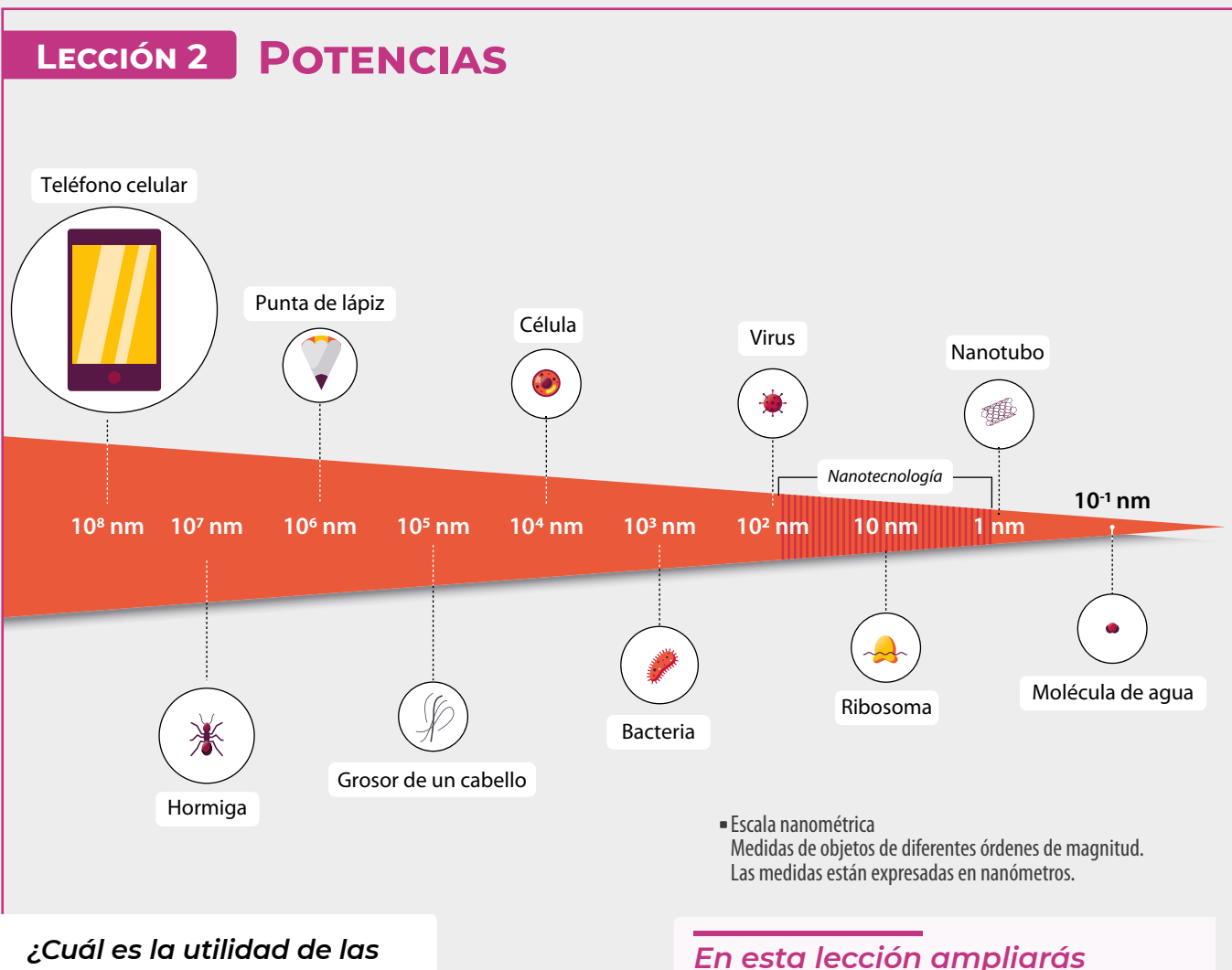

*potencias al representar diversa información?*

#### Analiza la siguiente información, y luego responde.

La nanotecnología se refiere a la manipulación de materiales a escalas por debajo de los 100 nanómetros, es decir, objetos que sean más pequeños que un virus.

En un metro hay mil millones de nanómetros, es decir, su equivalencia se puede expresar de la siguiente manera:

 $1 m = 10000000000 nm = 10<sup>9</sup> nm$ 

En la imagen se muestran las longitudes aproximadas de los objetos en nanómetros.

*tus conocimientos sobre las potencias y resolverás* 

*problemas en diversos contextos.*

- **1.** ¿Cuántos nanómetros mide una bacteria?
- **2.** ¿Cuál es la relación entre el exponente positivo y la cantidad de ceros del valor de la potencia?
- **3.** Si un objeto mide 2 m de largo, ¿cuál es su longitud expresada en nanómetros?
- **4.** ¿Cómo expresarías en metros la longitud de una célula?

#### **ReFleXiona**

- ¿Qué conocimientos previos crees que puedes utilizar en esta lección?
- ¿Por qué es importante esforzarse y ser perseverante para lograr un objetivo? Comenta con tu curso.

# Potencias de base y **exponente entero**

Los nanorrobots o robots microscópicos son, aproximadamente, mil veces más pequeños que el grosor de un cabello humano. Se espera que en el futuro estas máquinas sean utilizadas para fines médicos, como por ejemplo, para identificar y destruir células cancerígenas.

La longitud de los nanorrobots se expresa en nanómetros (nm) y su equivalencia con el metro es la siguiente:

> $1 \text{ nm} = 10^{-9} \text{ m}$ Es decir, 1nm equivale a 0,000000001 m

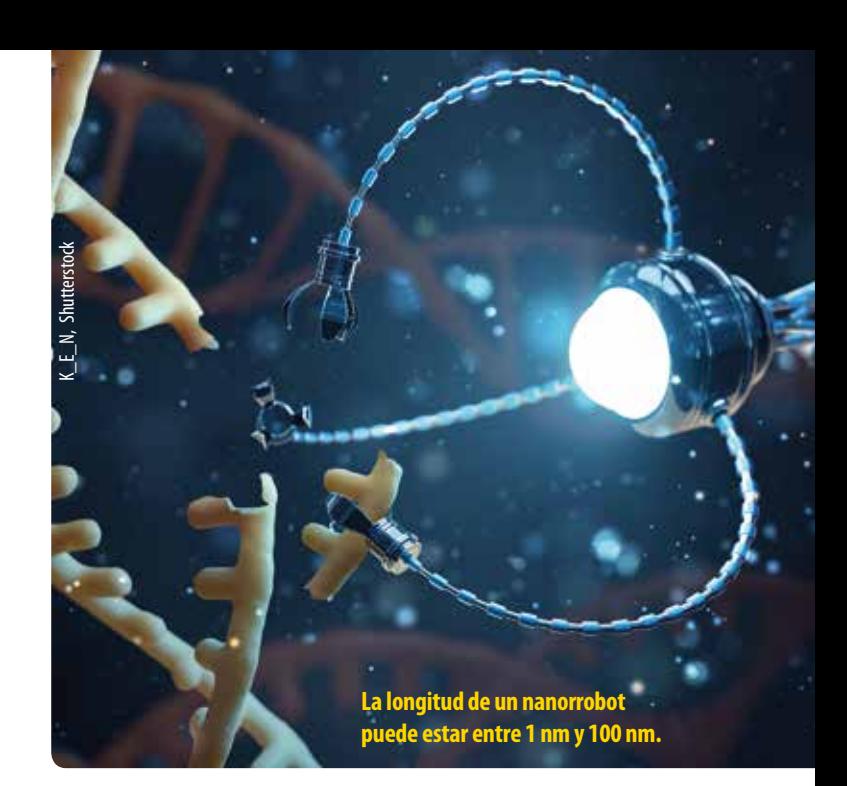

Representación de la medicina del futuro usando nanorrobots.

- ¿Habías escuchado de la nanotecnología o de los nanorrobots? Investiga que otros usos tiene.
- Si un nanorrobot mide 18 nm, ¿cómo expresarías esta medida en metros usando potencias?

# **Ejemplo 1**

#### ¿Cuál es signo de los resultados de las potencias  $(-3)^4$  y  $(-3)^5$ ?

(–3)4 = (–3) • (–3) • (–3) • (–3) 81 9 9•

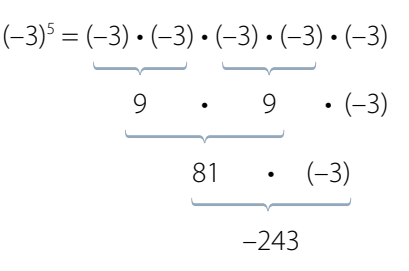

Recuerda la **regla de los signos** para la multiplicación de números enteros.

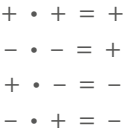

Luego, el signo del resultado de (-3)<sup>4</sup> es positivo y el signo del resultado  $de (-3)^5$  es negativo.

 $E$ l resultado de  $(-3)^4$  es igual al de  $-3^4$ ? Justifica.

Una potencia es una multiplicación iterada de un número por sí mismo. La cantidad de factores considerados está determinada por el exponente de la potencia.

> $\Gamma$ Exponente Base  $\longrightarrow$   $4^3 = 4 \cdot 4 \cdot 4$

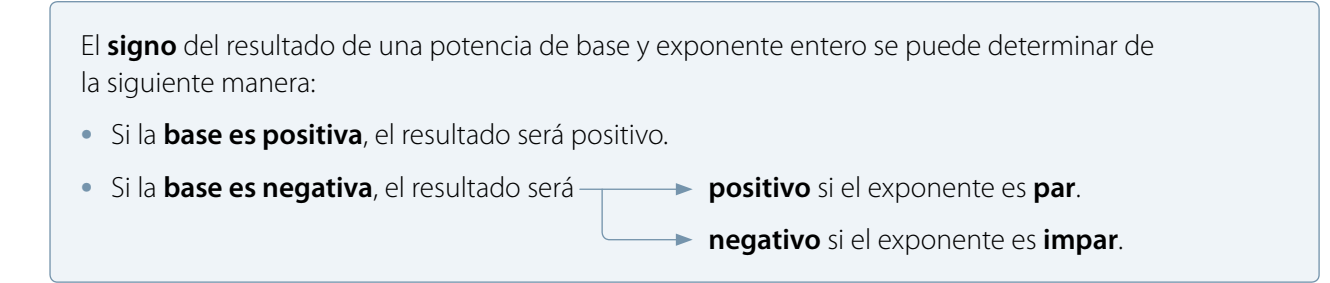

## **Ejemplo 2**

#### ¿Cuál es el resultado de 2–3?

Para resolver, considera una secuencia cuyo patrón es dividir en 2. Observa que el exponente de las potencias va disminuyendo en 1 hasta llegar al exponente –3.

Luego, el resultado es 2<sup>-3</sup> =  $\frac{1}{8}$ .

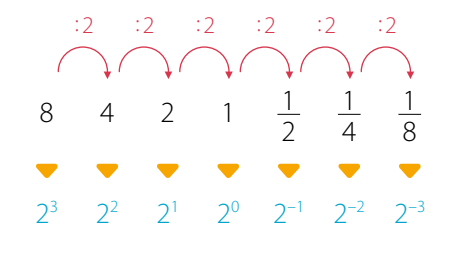

*Recurso Web* Para repasar las propiedades de las potencias, puedes visitar el siguiente sitio: *https://n9.cl/kzqf*

¿Qué otras regularidades observas en las potencias de la secuencia y sus valores?

**•** Si la base de una potencia es un número entero distinto de cero y su **exponente** es un **entero negativo**, entonces se cumple que:

$$
a^{-n} = \frac{1}{a^n}, \text{con } n \in \mathbb{N}, a \in \mathbb{Z}, a \neq 0
$$

**•** Cuando el **exponente de una potencia es 0**, su resultado es 1, siempre que la base de la potencia no sea 0.

$$
a^0=1, \text{con } a\in \mathbb{Z}-\{0\}
$$

# **Ejemplo 3**

Usa las propiedades de las potencias de base entera para simplificar la expresión: Considera que *a*, *b*,  $c \in \mathbb{Z}$  y  $a \neq 0$ ,  $b \neq 0$  y  $c \neq 0$ . Finalmente evalúa la expresión con  $a = 4$ ,  $b = 5$  y  $c = -3$ .  $c^4 \cdot a^2 \cdot b^4 \cdot b^2$  $a^2 \cdot c \cdot c^2 \cdot b^8$ 

Para resolver, puedes considerar los siguientes pasos:

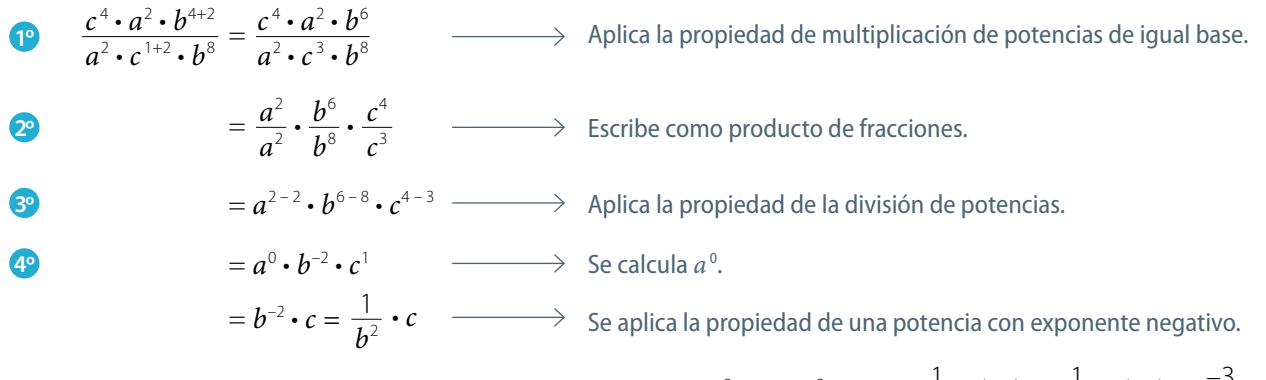

Finalmente al evaluarla para los valores solicitados se tiene,  $b^{-2} \cdot c = 5^{-2} \cdot (-3) = \frac{1}{5^2} \cdot (-3) = \frac{1}{25} \cdot (-3) = \frac{-3}{25}$ .

#### **Actividades** *en tu cuaderno*

**1.** Representa como una potencia cada multiplicación iterada.

**a.**  $(-5) \cdot (-5) \cdot (-5) \cdot (-5)$  **b.**  $-(7 \cdot 7 \cdot 7 \cdot 7 \cdot 7 \cdot 7)$  **c.**  $(-8) \cdot (-8) \cdot (-8)$ 

**2.** Determina si el resultado de las siguientes potencias es positivo o negativo.

**a.**  $3^4$  **b.**  $(-3)^5$  **c.**  $-3^5$  **d.**  $(-4)^2$  **e.**  $-4^2$  **f.**  $-7^{-4}$ 

- **3.** Representa cada potencia como un producto de factores iguales. **a.**  $8^5$  **b.**  $(-9)^4$  **c.**  $-3^6$  **d.**  $-7^5$  **e.**  $(-5)^{-4}$  **f.**  $-5^{-4}$ **4.** Calcula el valor de las siguientes potencias. **a.**  $5^3$  **b.**  $(-2)^5$  **c.**  $-2^5$  **d.**  $(-3)^4$  **e.**  $-3^4$  **f.**  $5^0$ **5.** Representa como una potencia con exponente positivo y calcula. **a.**  $5^{-3}$  **b.**  $2^{-5}$  **c.**  $(-2)^{-5}$  **d.**  $3^{-4}$  **e.**  $(-3)^{-4}$  **f.**  $23^{-2}$ **6.** Resuelve aplicando las propiedades de las potencias.
	- **a.**  $(-3)^3 \cdot (-5)^2$ 225 **b.**  $(-5^{-2}) \cdot (5^4) \cdot (125)^{-1}$  $22 \cdot 5^{-2}$ **c.**  $(3^2) \cdot (3^4) \cdot (-27)^{-1}$  $81 \cdot 243^{-1}$

#### **7. Analiza** y justifica tu respuesta.

- **a.** ¿Qué número elevado a 2 resulta 81? ¿Existe una única respuesta?
- **b.** ¿Qué número elevado a 3 resulta 125? ¿Existe una única respuesta?
- **8. Evalúa** si cada igualdad es correcta y corrige las que no lo sean.
	- **b.**  $-5^{-4} = -\frac{1}{5^4}$  $\frac{1}{5^4}$  **d.**  $2^{-3} = \frac{1}{9}$ **d.**  $2^{-3} = \frac{1}{9}$  **f.**  $\frac{1}{2^{-3}} = 6$ **c.**  $8^4 = \frac{1}{25}$ **a.**  $-7^5 = 16807$  **c.**  $8^4 = \frac{1}{8^{-4}}$  **e.**  $-7^2 + (-2)^3 = -57$  $a. -7^5 = 16807$

#### **9. Resuelve** los siguientes problemas:

- **a.** Carla instaló un tanque cúbico en su casa para almacenar agua. Si la arista del tanque mide 6 m, ¿qué potencia representa al volumen del tanque? Considera que el volumen de un cubo de arista *x* es *x* <sup>3</sup> .<br>.
- **b.** Si la base de una potencia es 2 y el valor de esta es 0,0625, ¿cuál es su exponente?
- **c.** Una sustancia química se desintegra a la tercera parte cada 4 días. ¿Qué parte de la cantidad inicial de la sustancia quedará al finalizar 40 días? Expresa el resultado como una potencia.

#### **10.** *Actividad de profundización* **Propongan** un ejemplo que cumpla con lo pedido en cada caso. Luego, compartan sus respuestas con el curso.

- **a.** Una potencia cuyo resultado sea una fracción negativa.
- **b.** Una potencia cuyo resultado no sea ni positivo ni negativo.
- **c.** Una potencia con exponente entero negativo cuyo resultado sea un entero.
- **d.** Una potencia con exponente entero cuyo resultado sea un entero negativo.

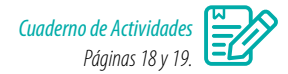

#### **Cierre**

¿Qué situaciones de la vida o de otras asignaturas puedes relacionar con el uso de las potencias? Da un ejemplo.

# **Potencias de base racional y exponente entero**

El triángulo de Sierpinski es una estructura que se genera por un proceso recursivo a partir de un triángulo del cual se extraen triángulos de menor tamaño. La secuencia de la construcción es la siguiente:

- **1º** La figura inicial es un triángulo equilátero.
- **2º** La figura siguiente se genera dibujando triángulos con vértices en los puntos medios de los lados y extrayendo el triángulo central.
- **3º** Se repite este proceso en cada triángulo no extraído.

#### *Recurso Web*

Para conocer más acerca del triángulo de Sierpinski, puedes visitar el siguiente sitio: *https://n9.cl/pefy*

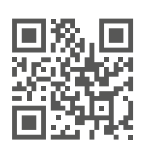

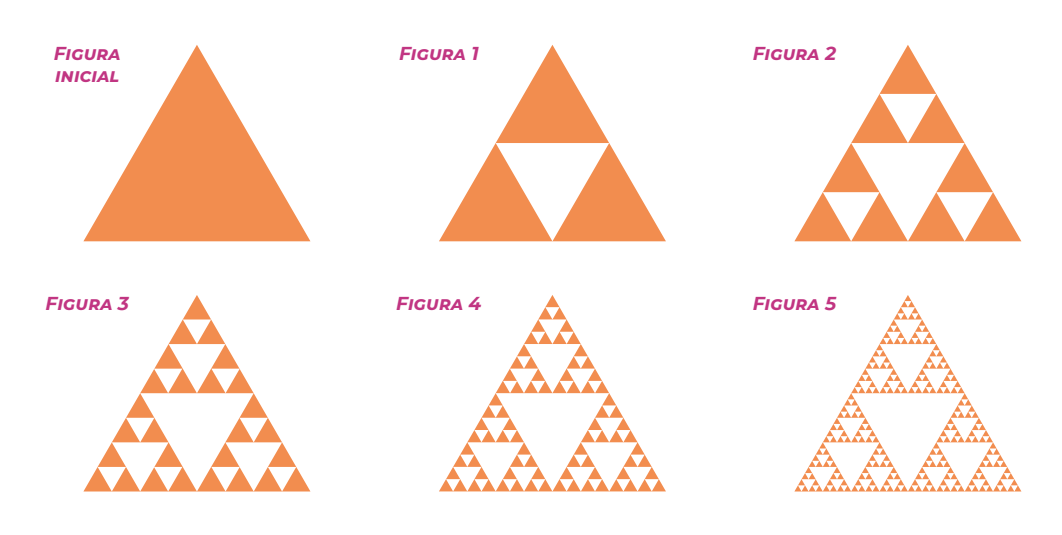

- **•** Si la medida de los lados de la *Figura inicial* es 1 cm, ¿cuánto miden los lados de los triángulos anaranjados de las *Figuras 1*, *2* y *3* ? Expresa tus resultados usando potencias.
- **•** ¿Cómo calcularías la medida de los lados de los triángulos anaranjados de las *Figuras 4* y *<sup>5</sup>* ?
- **•** ¿Con qué expresión puedes generalizar la medida de los lados de los triángulos anaranjados de una figura*n*? Comenta con un compañero.

#### **Ejemplo 1**

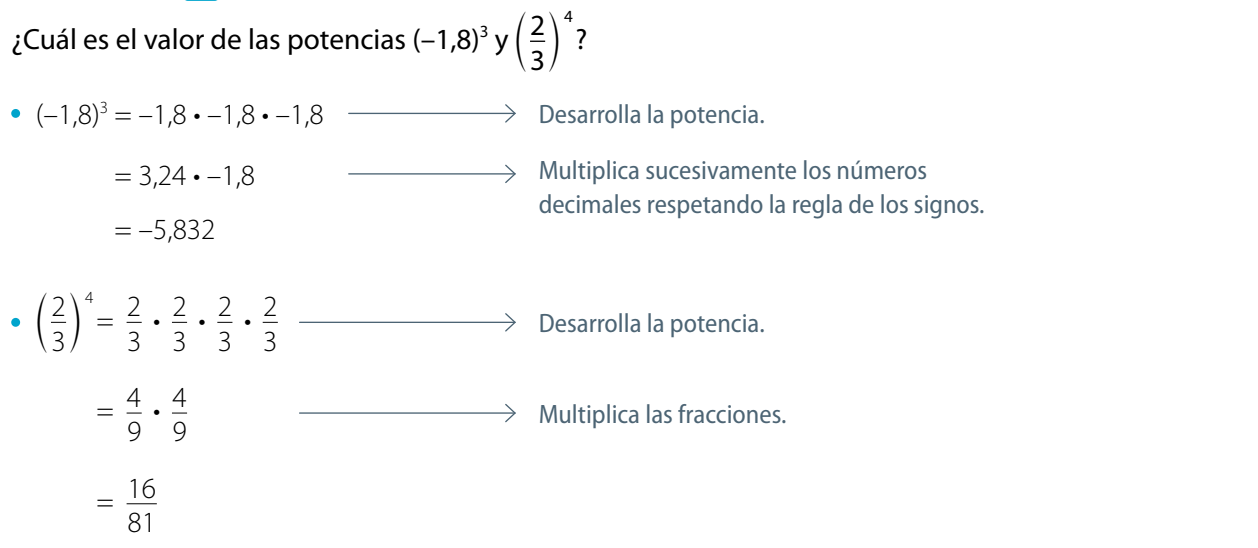

Si  $\frac{a}{b}$  $\frac{a}{b} \in \mathbb{Q}$ , la **potencia** de base  $\frac{a}{b}$  $\frac{1}{b}$ y exponente *n*, con  $b \neq 0$ ,  $n \in \mathbb{N}$  , se define por:

$$
\left(\frac{a}{b}\right)^n = \frac{a}{b} \cdot \frac{a}{b} \cdot \dots \cdot \frac{a}{b} = \frac{a \cdot a \cdot \dots \cdot a}{b \cdot b \cdot \dots \cdot b} = \frac{a^n}{b^n}
$$
  
n - veces

#### **Actividades** *en tu cuaderno*

**1.** Calcula el valor de las siguientes potencias.

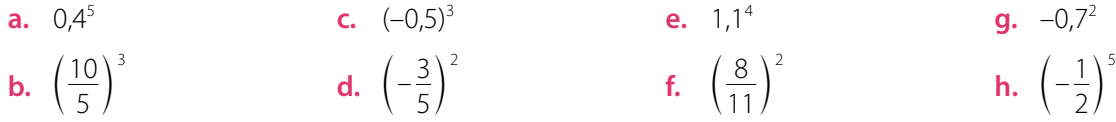

#### **2. Resuelvan** el siguiente problema.

En una laguna de 6 m de profundidad la intensidad de la luz que entra al agua disminuye cada metro a la tercera parte de la intensidad anterior.

- **a.** ¿Cuál es la intensidad de la luz a 1 m de profundidad? ¿Y a 5 m? Expresen los resultados con potencias.
- **b.** Si la laguna fuera «infinitamente» profunda, *i* en algún momento la intensidad de la luz podría ser cero? ¿Por qué? Expliquen.

#### **Ejemplo 2**

¿Cuál es el valor de $\left(\frac{3}{12}\right)^{-3}$  $\frac{3}{12}$  ?

Para resolver, puedes aplicar las propiedades de las potencias de base entera.

$$
\left(\frac{3}{12}\right)^{-3} = \frac{3^{-3}}{12^{-3}}
$$
 Aplica la propiedade de la división de potencias de igual exponente.  
\n
$$
= 3^{-3} : 12^{-3}
$$
 Escribe como una división.  
\n
$$
= \frac{1}{3^3} : \frac{1}{12^3}
$$
Aplica la propiedade de la potencia con exponente negativo y base entera.  
\n
$$
= \frac{12^3}{3^3}
$$
Calcula la división de fraciones.  
\n
$$
= \left(\frac{12}{3}\right)^3 = 4^3 = 64
$$
Aplica la propiedade de la división de fraciones.  
\n
$$
= \left(\frac{12}{3}\right)^3 = 4^3 = 64
$$
Aplica la propiedade de la división de potencias de igual exponente y resuelve.

*n*

Si 
$$
\frac{a}{b} \in \mathbb{Q}
$$
 - {0} con  $a \ne 0$ ,  $b \ne 0$ ,  $n \in \mathbb{N}$ , entonces  $\left(\frac{a}{b}\right)^{-n} = \left(\frac{b}{a}\right)^{-n}$ 

Además, si el **exponente es 0**, el valor de la potencia es igual a 1, es decir, $\left(\frac{a}{b}\right)^{\circ} = 1$  .

¿Cómo puedes comprobar que una potencia de base racional distinta de cero con exponente 0 es igual a 1?

# **Ejemplo 3**

¿Cuál es el valor de  $(-0,4)^{-3}$ ?  $-0,4 = -\frac{4}{10} = -\frac{2}{5}$   $\longrightarrow$  Expresa la base de la potencia como fracción.  $(-0,4)^{-3} = \left(-\frac{2}{5}\right)^{-3} = \left(-\frac{5}{2}\right)^3 = \frac{(-5)^3}{2^3} = \frac{-125}{8} = -15,625 \longrightarrow$  Resuelve aplicando las propiedades.

#### **Actividades** *en tu cuaderno*

**1.** Calcula el valor de las siguientes potencias.

**a.** 
$$
\left(\frac{2}{5}\right)^{-3}
$$
 **c.**  $(-1,3)^{-2}$  **e.**  $\left(-\frac{3}{5}\right)^{-1}$   
**b.** 0,2<sup>-3</sup> **d.**  $\left(\frac{4}{20}\right)^{-4}$  **f.** 0,4<sup>-5</sup>

*Recurso Web* Para practicar más con potencias, puedes visitar el siguiente sitio: *https://n9.cl/nmlr*

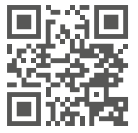

**k.**  $1,\overline{5}^{-7}$ 

**l.**  $1,\overline{45}^{-3}$ 

## **Ejemplo 4**

¿Se cumple la igualdad $\left[\left(\frac{1}{5}\right)^3\right]$  $\overline{\phantom{a}}$  $\left(\frac{1}{5}\right)^{-6}$  $\left(\frac{1}{5}\right)$   $= \left(\frac{1}{5}\right)$  ?

Para responder, puedes resolver cada potencia, y luego comparar los resultados.

$$
\left[ \left( \frac{1}{5} \right)^3 \right]^{-2} = \left( \frac{1^3}{5^3} \right)^{-2} = \left( \frac{1}{125} \right)^{-2} = 125^2 = 15625
$$
\n
$$
\left( \frac{1}{5} \right)^{-6} = 5^6 = 15625
$$

Se obtiene el mismo resultado en ambas potencias, por lo que sí se cumple la igualdad.

En la **potencia de una potencia** de base racional distinta de cero (*b* ≠ 0) se cumple lo siguiente:

$$
\left[\left(\frac{a}{b}\right)^n\right]^m = \left(\frac{a}{b}\right)^{n+m}, \text{con } n, m \in \mathbb{Z}
$$

 $\lambda_i$ Se cumple que  $[(a^n)^m]^k = a^{n \cdot m \cdot k}$ ? Justifica dando un ejemplo.

#### **Actividades** *en tu cuaderno*

**1.** Calcula el valor de las siguientes potencias. **a.**  $\left(\frac{2}{5}\right)^3$ 5 **b.**  $\left(-\frac{2}{5}\right)^3$ 5 **c.**  $\left(\frac{2}{5}\right)^{-3}$ 5 **d.**  $0,8^3$ **e.**  $(-2,5)^2$ **f.**  $(-1,2)^{-3}$ **g.**  $\left(-\frac{3}{7}\right)^{-2}$ 7 **h.**  $\left(-\frac{4}{5}\right)^{-3}$ 5 **i.**  $\left(\frac{5}{15}\right)^{-4}$ 15 **j.**  $(-0,2)^{-3}$ 

**2.** *Álgebra* Calcula el valor de las siguientes expresiones considerando que *a* = 2, *b* = –2 y *c* = –1.

**a.** 
$$
\left(\frac{a}{b}\right) \cdot \left(\frac{1}{5}\right)^c
$$
   
**b.**  $3A^b + (-2,2)^c$    
**c.**  $\left[\left(\frac{c}{a}\right)^3\right]^c$    
**d.**  $\left(\frac{3}{5}\right)^a + (0,7^b)^c$ 

- **3.** Identifica el valor de *x* en cada caso.
	- **a.**  $\left(\frac{2}{5}\right)^{-3} = \left(\frac{5}{2}\right)^x$  **c.**  $\left(\frac{6}{7}\right)^x = \frac{7^4}{6^4}$  **e.**  $\left(\frac{11}{15}\right)$  $\left(\frac{6}{7}\right)^x = \frac{7^4}{6^4}$  **e.**  $\left(\frac{11}{15}\right)^8 = \frac{11^x}{15^8}$  **g.**  $\frac{(-12)^4}{(-13)^4} = \left(\frac{-12}{-13}\right)^x$  $\left(\frac{7}{17}\right)^x$ **b.**  $\left(\frac{7}{17}\right)^x = 1$  **d.**  $\left(\frac{5}{19}\right)^0 = x^7$  **f.**  $\left(\frac{3}{2}\right)$ **d.**  $\left(\frac{5}{19}\right)^0 = x^7$  **f.**  $\left(\frac{3}{2}\right)^{-3} = \frac{8}{x}$  **h.**  $0,\overline{5}^3 = x^{-3}$
- **4.** *Geometría* Calcula el área de la región pintada en cada caso.

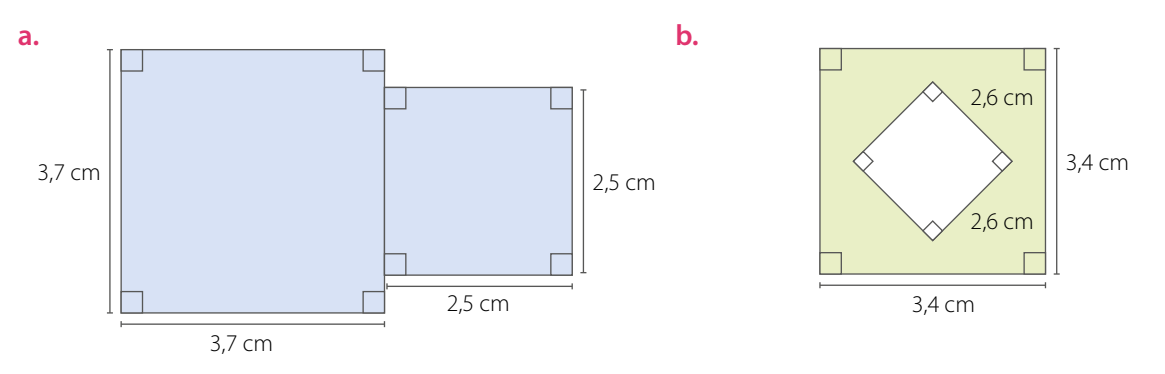

**5. Compara** las siguientes resoluciones e indica cuál(es) es (o son) correcta(s). **Justifica** tu respuesta.

**Resolución 1**  
\n
$$
\left[\left(-\frac{7}{10}\right)^3\right]^{-1} = \left(-\frac{343}{1000}\right)^{-1} = \left(\frac{1000}{343}\right)^1 = \frac{1000}{343}
$$
\n
$$
\left[\left(-\frac{7}{10}\right)^3\right]^{-1} = \left(-\frac{7}{10}\right)^3 = \left(-\frac{10}{7}\right)^3 = -\frac{1000}{343}
$$

**6. Comprueba** si se cumplen las siguientes desigualdades.

$$
\mathbf{a.} \quad \left(\frac{1}{3} + \frac{2}{5}\right)^2 \neq \left(\frac{1}{3}\right)^2 + \left(\frac{2}{5}\right)^2 \qquad \qquad \mathbf{b.} \quad \left(\frac{3}{4} - \frac{1}{4}\right)^2 \neq \left(\frac{3}{4}\right)^2 - \left(\frac{1}{4}\right)^2
$$

**7. Comprueba** las siguientes igualdades.

**a.** 
$$
\frac{1}{\left(\frac{a}{b}\right)^n} = \left(\frac{a}{b}\right)^{-n}, \frac{a}{b} \in \mathbb{Q} - \{0\}, n \in \mathbb{N}
$$
  
**b.** 
$$
\left(\frac{a}{b}\right)^n = \left(\frac{b}{a}\right)^{-n}, \frac{a}{b} \in \mathbb{Q} - \{0\}, n \in \mathbb{N}
$$

- **8.** *Actividad de profundización* Consideren el triángulo de Sierpinski de la página 28 y respondan.
	- **a.** Si el perímetro de la figura inicial es *a*, ¿cuánto mide el perímetro de cada uno de los triángulos pintados de las *Figuras 1*, *2* y *3* ?
	- **b.** ¿Cuánto mide el perímetro de cada uno de los triángulos blancos de la *Figura n*? *Cuaderno de Actividades*

| CIERRE                                                                              | Páginas 20 y 21. $\overline{C}$ |           |          |
|-------------------------------------------------------------------------------------|---------------------------------|-----------|----------|
| Escribe el valor numérico de las siguientes potencias de 10:                        |                                 |           |          |
| $10^{-3}$                                                                           | $10^{-5}$                       | $10^{-1}$ | $10^{0}$ |
| iQué características tienen todas las potencias de 10 de exponente entero negativo? |                                 |           |          |

# **Multiplicacióny división de potencias**

El Programa de Calidad de la FIFA para balones de fútbol consiste en estandarizarlos y mejorarlos. Para la prueba de rebote, se calcula un coeficiente (*C* ) que corresponde al cociente entre la altura final y la inicial del rebote.

En la imagen se muestra diferentes fotos del rebote de un balón, tomada con una cámara de alta fidelidad, que alcanza inicialmente una altura de

- ¿Cómo interpretas el valor de *C* ?
- ¿Cuál es la altura alcanzada por la pelota luego del segundo rebote? Explica cómo la calculaste.
- ¿Con qué expresión puedes calcular la altura alcanzada por la pelota en el rebote número *n* ? Comenta con tus compañeros.

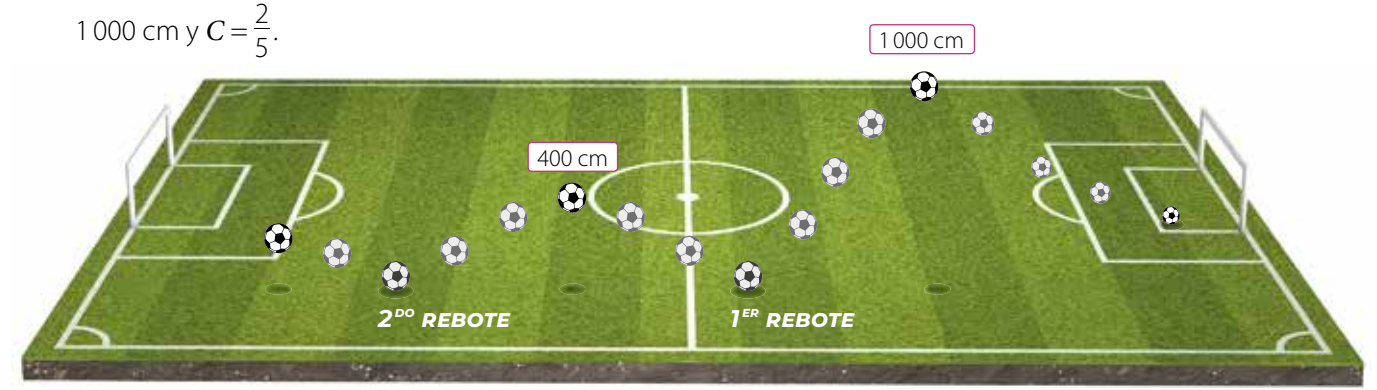

#### **Ejemplo 1**

Escribe como una sola potencia la expresión  $\left(\frac{2}{5}\right)^3$ • $\left(\frac{2}{5}\right)^4$ .

$$
\left(\frac{2}{5}\right)^3 \cdot \left(\frac{2}{5}\right)^4 = \frac{2^3}{5^3} \cdot \frac{2^4}{5^4} = \frac{2^3 \cdot 2^4}{5^3 \cdot 5^4} = \frac{2^7}{5^7} = \left(\frac{2}{5}\right)^7
$$

 **Ejemplo 2**

Escribe como una sola potencia la expresión  $\left(-\frac{2}{3}\right)^3 \cdot \left(\frac{4}{5}\right)^3$ .

$$
\left(-\frac{2}{3}\right)^3 \cdot \left(\frac{4}{5}\right)^3 = \frac{(-2)^3}{3^3} \cdot \frac{4^3}{5^3} = \frac{(-2)^3 \cdot 4^3}{3^3 \cdot 5^3} = \frac{(-2 \cdot 4)^3}{(3 \cdot 5)^3} = \left(-\frac{8}{15}\right)^3
$$

Para *a*, *b*, *m*,  $n \in \mathbb{Z}$ , *a*,  $b \neq 0$ se cumple que:  $a^m \cdot a^n = a^{m+n}$  $a^n \cdot b^n = (a \cdot b)^n$  $a^m$  :  $a^n = a^{m-n}$  $a^n : b^n = (a : b)^n$ 

¿Observas alguna relación entre la multiplicación de cada ejemplo y su resultado?

#### Para **multiplicar potencias**:

**•** de **igual base** racional y exponente entero, se conserva la base y se suman los exponentes.

$$
\left(\frac{a}{b}\right)^m \cdot \left(\frac{a}{b}\right)^n = \left(\frac{a}{b}\right)^{m+n}, \text{con } \frac{a}{b} \in \mathbb{Q} - \{0\}, b \neq 0, n, m \in \mathbb{Z}
$$

**•** de base racional e **igual exponente** entero, se multiplican las bases y se mantiene el exponente.

$$
\left(\frac{a}{b}\right)^n \cdot \left(\frac{c}{d}\right)^n = \left(\frac{a}{b} \cdot \frac{c}{d}\right)^n, \text{con } \frac{a}{b}, \frac{c}{d} \in \mathbb{Q} - \{0\}, b \neq 0, d \neq 0, n \in \mathbb{Z}
$$

#### **Actividades** *en tu cuaderno*

**1.** Expresa las siguientes multiplicaciones como una sola potencia. Utiliza las propiedades.

**a.** 
$$
\left(\frac{5}{8}\right)^5 \cdot \left(\frac{5}{8}\right)^7
$$
 **b.**  $\left(-\frac{3}{21}\right)^{13} \cdot \left(-\frac{3}{21}\right)^{-4}$  **c.**  $\left(-\frac{3}{10}\right)^4 \cdot \left(\frac{1}{7}\right)^4$  **d.**  $\left(\frac{7}{11}\right)^{-3} \cdot \left(\frac{8}{9}\right)^{-3}$ 

**2.** ¿Es correcto el desarrollo que se muestra? Explica.

$$
\left(-\frac{1}{2}\right)^4 \cdot \left(\frac{1}{3}\right)^4 = \left(-\frac{1}{2} \cdot \frac{1}{3}\right)^{4+4} = \left(-\frac{1}{6}\right)^8
$$

# **Ejemplo 3**

Resuelve la expresión  $\left(\frac{3}{5}\right)^6$ :  $\left(\frac{3}{5}\right)^4$  utilizando propiedades.

$$
\left(\frac{3}{5}\right)^6: \left(\frac{3}{5}\right)^4 = \frac{3^6}{5^6}: \frac{3^4}{5^4} = \frac{3^6}{5^6} \cdot \frac{5^4}{3^4} = \frac{3^6 \cdot 5^4}{5^6 \cdot 3^4} = \frac{3^2}{5^2} = \frac{9}{25}
$$

#### **Ejemplo 4**

Escribe como una sola potencia la expresión  $\left(-\frac{4}{9}\right)^5$ :  $\left(-\frac{3}{7}\right)^5$ .

$$
\left(-\frac{4}{9}\right)^5: \left(-\frac{3}{7}\right)^5 = \frac{(-4)^5}{9^5}: \frac{(-3)^5}{7^5} = \frac{(-4)^5}{9^5} \cdot \frac{7^5}{(-3)^5} = \frac{(-4)^5 \cdot 7^5}{9^5 \cdot (-3)^5} = \frac{(-4 \cdot 7)^5}{(9 \cdot -3)^5} = \left(\frac{28}{27}\right)^5
$$

#### Para **dividir potencias**:

**•** de **igual base** racional y exponente entero, se conserva la base y al exponente del dividendo se le resta el exponente del divisor.

$$
\left(\frac{a}{b}\right)^m: \left(\frac{a}{b}\right)^n = \left(\frac{a}{b}\right)^{m-n}, \text{con } \frac{a}{b} \in \mathbb{Q} - \{0\}, b \neq 0, n, m \in \mathbb{Z}
$$

**•** de base racional e **igual exponente** entero, se dividen las bases y se mantiene el exponente.

$$
\left(\frac{a}{b}\right)^n: \left(\frac{c}{d}\right)^n = \left(\frac{a}{b}:\frac{c}{d}\right)^n, \text{con } \frac{a}{b}, \frac{c}{d} \in \mathbb{Q} - \{0\}, b \neq 0, d \neq 0, n \in \mathbb{Z}
$$

#### **Actividades** *en tu cuaderno*

**1.** Expresa las siguientes divisiones como una sola potencia. Utiliza las propiedades.

**a.** 
$$
\left(\frac{2}{7}\right)^6
$$
:  $\left(\frac{2}{7}\right)^4$  **b.**  $\left(-\frac{1}{10}\right)^2$ :  $\left(-\frac{1}{10}\right)^{-3}$  **c.**  $\left(-\frac{5}{8}\right)^3$ :  $\left(\frac{1}{6}\right)^3$  **d.**  $\left(\frac{2}{3}\right)^{-4}$ :  $\left(\frac{1}{3}\right)^{-4}$ 

**2.** En una división de fracciones el dividendo es  $\left(\frac{1}{4}\right)^{-3}$  y el divisor  $\left(\frac{1}{4}\right)^{-1}$ . ¿Cuál es la mitad del cociente?

#### **Ejemplo 5**

Aplica las propiedades de las potencias para simplificar la expresión:

$$
\left[\left(\frac{4}{5}\right)^7; \left(\frac{4}{5}\right)^{10}\right] \cdot \left[\left(-\frac{2}{20}\right)^3; \left(\frac{5}{2}\right)^3\right]
$$

**1º** En el primer paréntesis, resuelve una división de potencias de igual base.

$$
\left(\frac{4}{5}\right)^7: \left(\frac{4}{5}\right)^{10} = \left(\frac{4}{5}\right)^{7-10} = \left(\frac{4}{5}\right)^{-3} = \left(\frac{5}{4}\right)^3
$$

**2º** En el segundo paréntesis, resuelve una división de potencias de igual exponente.

$$
\left(-\frac{2}{20}\right)^3: \left(\frac{5}{2}\right)^3 = \left(-\frac{2}{20}:\frac{5}{2}\right)^3 = \left(-\frac{2}{20}\cdot\frac{2}{5}\right)^3 = \left(-\frac{4}{100}\right)^3
$$

**3º** Resuelve la multiplicación.

$$
\left(\frac{5}{4}\right)^3 \cdot \left(-\frac{4}{100}\right)^3 = \left[\frac{5}{4} \cdot \left(-\frac{4}{100}\right)\right]^3 = \left[-\frac{20}{400}\right]^3 = \left[-\frac{1}{20}\right]^3 = -\frac{1}{8000}
$$
  
Por lo tanto, 
$$
\left[\left(\frac{4}{5}\right)^7 : \left(\frac{4}{5}\right)\right]^{10} \cdot \left[\left(-\frac{2}{20}\right)^3 : \left(\frac{5}{2}\right)^3\right] = -\frac{1}{8000}.
$$

#### **Actividades** *en tu cuaderno*

- **1.** Expresa las siguientes multiplicaciones y divisiones como una sola potencia.
	- **a.**  $\left(\frac{2}{7}\right)^{-3}$  **c.**  $\left(-\frac{5}{6}\right)^{5}$   $\cdot \left(-\frac{5}{6}\right)^{11}$  **e.**  $\left(\frac{5}{11}\right)^{-4}$   $\cdot \left(\frac{5}{11}\right)^{7}$  **g.**  $\left(\frac{3}{12}\right)^{13}$   $\cdot \left(\frac{3}{12}\right)^{-4}$ **b.**  $\left(\frac{2}{9}\right)^{12}$ :  $\left(\frac{6}{11}\right)^{12}$  **d.**  $\left(-\frac{8}{18}\right)^4$   $\cdot$   $\left(\frac{8}{9}\right)^4$  **f.**  $\left(-\frac{3}{5}\right)^3$ :  $\left(\frac{3}{5}\right)^3$  **h.**  $\left(\frac{6}{13}\right)^7$ :  $\left(\frac{3}{5}\right)^{-7}$
- **2.** Determina según corresponda.
	- **a.** El área de un cuadrado de lado $\left(\frac{3}{5}\right)^2$  cm. **b.** El volumen de un cubo de arista  $\left(\frac{2}{5}\right)^{-4}$  cm.
- **3.** *Álgebra* Para cada valor de *a* y *b*, calcula *a b* y *a* : *b*. Expresa el resultado como una potencia.

**a.** 
$$
a = \frac{1}{8} \text{ y } b = 0.5
$$
  
**b.**  $a = 0.2 \text{ y } b = \frac{1}{125}$   
**c.**  $a = 0.25 \text{ y } b = 0.0625$ 

**4.** Calcula las siguientes operaciones combinadas de potencias.

**a.** 
$$
\left(\frac{1}{3}\right)^3 \cdot \left(\frac{3}{2}\right)^2
$$
  
\n**b.**  $\left(\frac{3}{4}\right)^3 \cdot \left(\frac{3}{4}\right)^3 \cdot 0.75^6$   
\n**c.**  $\left(\frac{5}{11}\right)^{-4} \cdot \left(\frac{5}{11}\right)^7$   
\n**d.**  $0.\overline{6}^4 \cdot \left[\left(\frac{4}{5}\right)^6 \cdot \left(\frac{4}{5}\right)^2\right]$ 

#### **5. Resuelve** los siguientes problemas.

- **a.** El largo de un rectángulo mide 25 cm y su ancho 16 cm. Si cada uno de los lados disminuye a la novena parte, ¿cuál es el área del rectángulo? Expresa el resultado con una potencia.
- **b.** Un terreno rectangular mide 0,25 km de ancho y 0,81 km de largo. ¿Qué potencia representa el área del terreno?
**6.** Expresa como una sola potencia.

**a.** 
$$
\frac{3^2 \cdot 3^4 \cdot 3^{-4} \cdot 3^{-5}}{3^{-7} \cdot 3^4 \cdot 3^4 \cdot 3^{-5}}
$$
  
\n**b.**  $\left(\frac{2}{5}\right)^3 \cdot \left(-\frac{5}{7}\right)^3$   
\n**c.**  $\frac{7^8 \cdot 7^{-5} \cdot 7^{-8} \cdot 7^{-9}}{7^5 \cdot 7^4 \cdot 7^{-2}}$   
\n**d.**  $\left(\frac{8}{13}\right)^{-4} \cdot \left(-\frac{2}{10}\right)^{-4}$   
\n**f.**  $\left(-\frac{5}{130}\right)^{-7} \cdot \left(-\frac{6}{5}\right)^{-7}$ 

- **7.** *Actividad de profundización* ¿Cuál es el resultado de  $\left(\frac{a}{2}\right)^3$ .  $\left(\frac{3}{a}\right)^{-3}$  $\frac{a}{3}$   $\cdot$   $\left(\frac{a}{a}\right)$  ? **Explica** cómo lo resolviste.
- **8.** ¿Es correcta la resolución que se muestra? En caso contrario, responde.
	- **a.** ¿Cuál es el error o cuáles los errores del desarrollo?
	- **b.** ¿Qué contenidos se relacionan con el desarrollo del ejercicio?
	- **c.** Resuelve el ejercicio de manera correcta.
	- **d.** ¿Cómo puedes comprobar que resolviste correctamente el ejercicio? Comenta con un compañero.
- **9. Observen** la imagen en la que los rectángulos azul y amarillo tienen igual área, y luego respondan.
	- **•** ¿Cuál es el valor de *x*?
	- **•** ¿Cómo lo resolvieron?
	- **•** ¿Cómo pueden comprobar que el valor de *x* que obtuvieron es correcto?

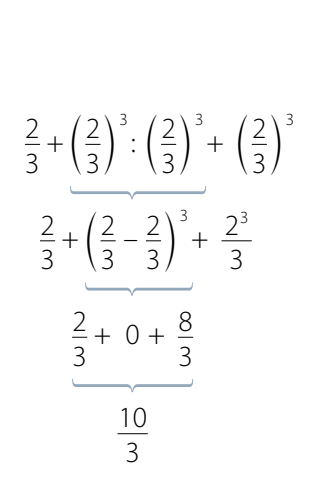

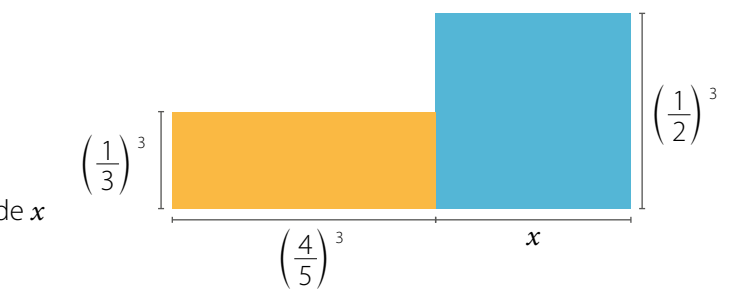

**10.** *Actividad de profundización* **Evalúen** si las siguientes afirmaciones son verdaderas considerando que  $a, b, c \in \mathbb{N}$  y  $a < b < c$ . **Justifiquen** sus respuestas.

**a.** 
$$
\left(\frac{a}{b}\right)^c
$$
 :  $\left(\frac{a}{b}\right)^b = \left(\frac{a}{b}\right)^d$ , donde  $d < 0$ .  
**c.** Si  $k = b$ , se cumple que  $a^k$ 

**b.** 
$$
\left(\frac{c}{b}\right)^a
$$
 es un valor mayor que 1. **d.**  $\frac{ab}{c} \cdot \left(\frac{ab}{c}\right)$ 

c. Si 
$$
k = b
$$
, se cumple que  $a^k \cdot a^b = 1$ .

**d.** 
$$
\frac{ab}{c} \cdot \left(\frac{ab}{c}\right)^{-3} = \left(\frac{c}{ab}\right)^{-2}
$$

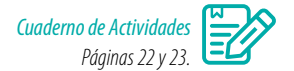

### **Cierre**

- Explica cómo se relacionan las propiedades de las potencias de base entera con las potencias de base racional. Da un ejemplo.
- ¿Respetaste y valoraste las opiniones y logros de tus compañeros? Explica.

# **Crecimiento y decrecimiento exponencial**

Marcela hace un plan de ahorro de modo que cada mes agrega un 20% del dinero que lleva ahorrado. Inicialmente tiene \$5 000. En la tabla se muestra el dinero mensual que logra ahorrar Marcela.

- **•** ¿Por qué cada mes se debe multiplicar por 1,2? Explica.
- **•** ¿Cuánto dinero tiene ahorrado Marcela el mes 5?
- **•** ¿Qué expresión matemática permitiría determinar el dinero ahorrado el mes 10? ¿Y el mes *n*?
- **•** Grafica en un procesador de texto el ahorro mensual (por ejemplo, Word). Para ello, sigue estos pasos:
	- **1º** Abre el programa y selecciona **Insertar**, luego **Gráfico**. Selecciona un gráfico de líneas en **Tipo de gráfico**.
	- **2º** En la columna de categorías escribes los valores de «Mes» y en la serie 1, los valores de «Dinero ahorrado (\$)». Considera los montos correspondientes hasta el mes 10.
	- **3º** Dependiendo del *software*, es posible cambiar algunas características del gráfico. Indaga en las opciones para hacer modificaciones.
- **•** Describe el gráfico que construiste y comparte tus observaciones con tus compañeros.

# **Ejemplo 1**

Una especie de microorganismo que se reproduce en un laboratorio se duplica cada 1 hora. Al comenzar se tiene 1 microorganismo.

Construye una tabla y un gráfico con la cantidad de microorganismos según las horas transcurridas. Luego responde.

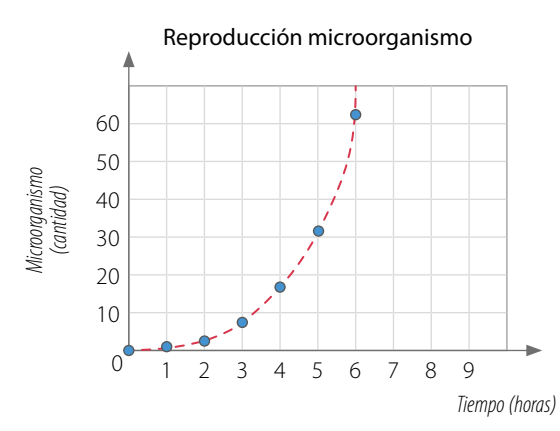

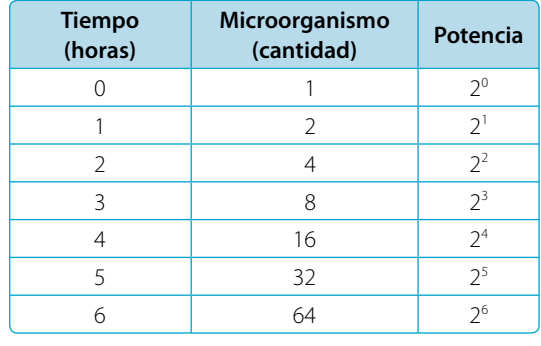

- **•** ¿Qué potencia expresa la cantidad de bacterias que habrá en la hora *n*? 2*n*
- **•** Si al comienzo hubiera 3 microorganismos, ¿qué expresión representa la cantidad que hay en la hora *n*?  $3 \cdot 2^n$

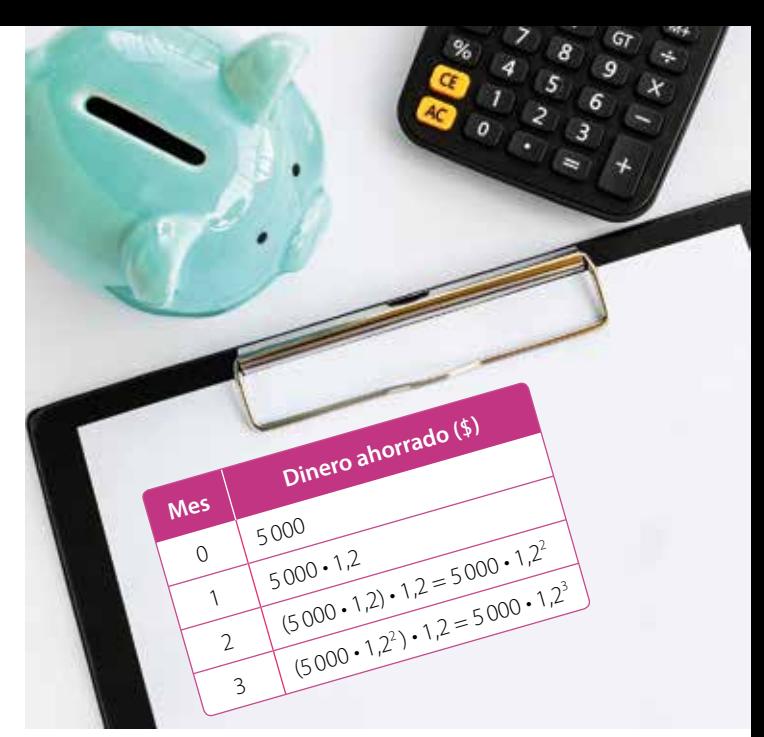

Utiliza la **calculadora** para comprobar tus cálculos.

Cuando se modela una situación de **crecimiento exponencial**, la base de la potencia es **mayor que 1**.

### **Ejemplo 2**

Una pelota se deja caer de 2 m de altura, y luego de cada rebote alcanza siete décimos de la altura anterior.

Construye una tabla y un gráfico con la altura alcanzada por la pelota y la cantidad de rebotes. Luego responde.

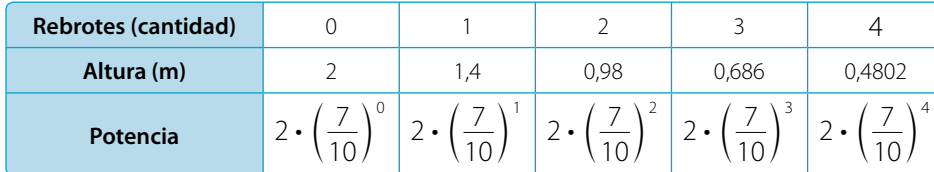

El símbolo "≈" significa aproximadamente.

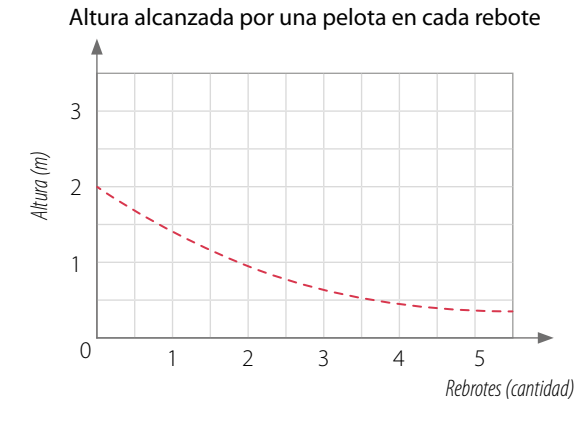

**•** ¿Cuál es la altura que alcanza la pelota en el rebote 5?

$$
2 \cdot \left(\frac{7}{10}\right)^5 \approx 0.336 \text{ m}
$$

**•** ¿Cuál es la expresión que representa la altura que alcanza la pelota en el rebote *n*?

$$
2 \cdot \left(\frac{7}{10}\right)^n
$$

Cuando la base de una potencia es **mayor que 0** y **menor que 1**, se está modelando un **decrecimiento exponencial.**

¿Cómo describirías los gráficos de los **Ejemplos 1** y **2** ? ¿En qué se diferencian?

## **Ejemplo 3**

Una sustancia aumenta al triple de su peso cada día. Inicialmente se tienen 4g de la sustancia. Determina la expresión que modela la situación.

Puedes construir una tabla para identificar la regularidad en los datos.

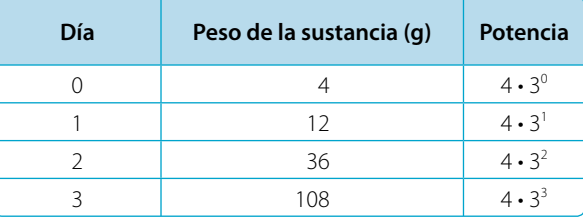

Luego, la expresión que modela la situación es 4 • 3*<sup>n</sup>* , donde *n* corresponde a los días transcurridos.

### **Actividades** *en tu cuaderno*

### **1. Resuelve** los siguientes problemas. Expresa tus respuestas utilizando potencias.

- **a.** Un grupo de investigadores estudia un tipo de bacteria que produce una enfermedad. Para ello, usaron un cultivo de bacterias que se inició con 2 000 microorganismos. Si su número se triplica cada una hora, ¿cuántas bacterias hay al cabo de 6 horas?
- **b.** Un edificio está construido de modo que cada piso es  $\frac{1}{10}$  menos ancho que el piso que está abajo.

Si el primer piso mide 50 m de ancho, ¿cuál es el ancho del octavo piso?

### **2.** *Ciencias* **Analiza** la siguiente situación y realiza lo pedido.

La cantidad de bacterias que hay en un cultivo está dada por *B*(*t*) = 3 • 2*<sup>t</sup>* , donde *t* corresponde al tiempo en horas y *B*(*t*) a la cantidad de bacterias en millones.

- **a.** ¿Cuál es el número inicial de bacterias? ¿Y a las 5 horas?
- **b.** Construye en tu cuaderno una tabla como la siguiente y complétala:

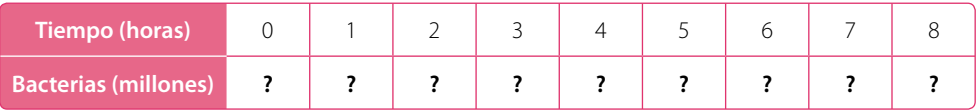

**c.** A partir de la tabla anterior, construye un gráfico y descríbelo.

### **3. Analiza** la siguiente situación y lleva a cabo lo solicitado.

Una población de, aproximadamente, 524 288 mosquitos decrece a la mitad de su población cada mes.

**a.** Construye en tu cuaderno una tabla como la siguiente y complétala hasta el mes 4:

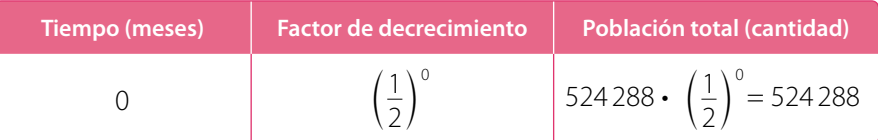

- **b.** ¿En qué mes la población es de 65 536 mosquitos?
- **c.** ¿En algún momento se extinguirá esta población de mosquitos? Explica.

### **4. Observen** la imagen y realicen lo solicitado.

La secuencia de figuras se forma considerando  $\frac{3}{4}$  de cada cuadrado pintado de la figura anterior.

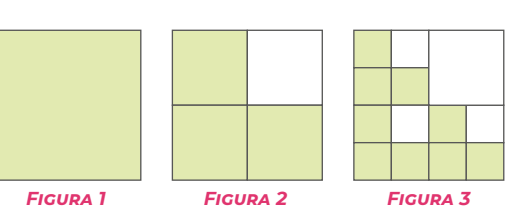

- **a.** ¿Cuál es el diseño de la figura 4?
- **b.** Construyan y completen la siguiente tabla en sus cuadernos:

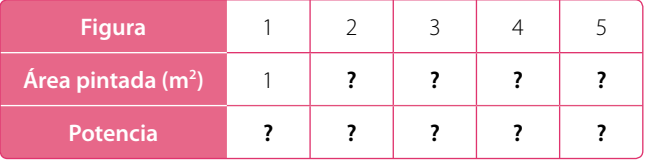

**c.** ¿Qué expresión representa el área pintada de la figura *n*?

### **5.** Lee el siguiente problema y **compara** las respuestas que entregaron un grupo de estudiantes. Luego responde.

Supongamos que en una zona hay 125 conejos y que su población se quintuplica cada 6 meses. ¿Cuántos conejos habrá en 3 años?

**Ana** 5<sup>18</sup> conejos **Emilia** 125<sup>3</sup> conejos

Marías 125<sup>6</sup> conejos

'conejos **Andrés** 5<sup>9</sup> conejos

¿Quién o quiénes han respondido correctamente? Justifica tu respuesta.

**6.** *Actividad de profundización* **Crea** una situación que se modele con un crecimiento exponencial y otra con un decrecimiento exponencial. En cada caso, construye una tabla y un gráfico relacionados con la situación.

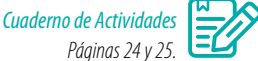

### **Cierre**

- ¿Cómo les explicarías a tus compañeros lo que es el crecimiento y el decrecimiento exponencial?
- ¿Qué dudas tuviste al desarrollar las actividades? ¿Las pudiste aclarar?

### **Síntesis**

En las páginas tratadas anteriormente has estudiado:

## *Potencias de base y exponente entero*

*Páginas 25 a 27.*

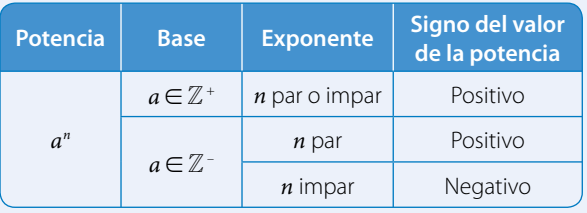

$$
a^{-n} = \frac{1}{a^n}, \text{con } n \in \mathbb{N}, a \in \mathbb{Z}, a \neq 0
$$

### *Potencias de base racional y exponente entero Páginas 28 a 31.*

Si 
$$
\frac{a}{b} \in \mathbb{Q}
$$
 - {0}, entonces:  
\n•  $\left(\frac{a}{b}\right)^0 = 1$  •  $\left(\frac{a}{b}\right)^{-n} = \left(\frac{b}{a}\right)^n n \in \mathbb{N}$   
\n•  $\left[\left(\frac{a}{b}\right)^n\right]^m = \left(\frac{a}{b}\right)^{n+m}$ , con  $n, m \in \mathbb{Z}$ 

*Multiplicación y división de potencias Páginas 32 a 35.*

Si 
$$
\frac{a}{b}
$$
,  $\frac{c}{d} \in \mathbb{Q}$  - {0}, n, m  $\in \mathbb{Z}$ , entonces:  
\n•  $\left(\frac{a}{b}\right)^m \cdot \left(\frac{a}{b}\right)^n = \left(\frac{a}{b}\right)^{m+n} \cdot \left(\frac{a}{b}\right)^n \cdot \left(\frac{c}{d}\right)^n = \left(\frac{a}{b} \cdot \frac{c}{d}\right)^n$   
\n•  $\left(\frac{a}{b}\right)^m$ :  $\left(\frac{a}{b}\right)^n = \left(\frac{a}{b}\right)^{m-n} \cdot \left(\frac{a}{b}\right)^n$ :  $\left(\frac{c}{d}\right)^n = \left(\frac{a}{b} \cdot \frac{c}{d}\right)^n$ 

### *Crecimiento y decrecimiento exponencial Páginas 36 a 39.*

- **•** Crecimiento exponencial
	- La base de la potencia es **mayor que 1**.
- **•** Decrecimiento exponencial
	- La base de la potencia es **mayor que 0** y **menor que 1**.

### **Responde:**

¿Crees que las potencias son útiles para representar información y comprender ciertas situaciones? Entrega algunos ejemplos y comparte tu respuesta con tu curso.

# **¿Cómo vas?** *Evaluación Lección 2*

### **Desarrolla las siguientes actividades en tu cuaderno.**

- **1.** Calcula el valor de las siguientes potencias.
	- $\left(-\frac{2}{3}\right)^5$  $\left(\frac{2}{3}\right)^2$  d.  $\left(\frac{3}{5}\right)^{-3}$  f.  $\left(-\frac{1}{5}\right)^3$  h.  $\left(-\frac{2}{3}\right)$ **b.**  $\left(\frac{2}{3}\right)^2$ **b.**  $\left(\frac{2}{3}\right)^2$  **d.**  $\left(\frac{3}{5}\right)^{-3}$  **f.**  $\left(-\frac{1}{5}\right)$ **d.**  $\left(\frac{3}{5}\right)^{-3}$  **f.**  $\left(-\frac{1}{5}\right)^3$  **h. a.**  $5^3$  **c.**  $(-2)^3$  **e.**  $(-0,7)^4$  **g.**  $3^{-3}$
- **2.** Reduce a una sola potencia aplicando las propiedades de las potencias.
	- **b.**  $\left(\frac{9}{13}\right)^4$ ,  $\left(\frac{13}{9}\right)^{-3}$  **d.**  $\left(\frac{9}{17}\right)^8$ :  $\left(\frac{9}{17}\right)^{11}$  **f.**  $\left(-\frac{3}{10}\right)^4$ ,  $\left(\frac{5}{7}\right)^4$  **h.**  $\left(-\frac{2}{3}\right)^{-5}$ :  $\left(\frac{5}{11}\right)$  $\frac{-5}{\cdot}$   $\left(\frac{5}{11}\right)^{-5}$ **a.**  $(-11)^6 \cdot (-11)^9$  **c.**  $(-8)^{11} \cdot (-8)^7$  **e.**  $(-6)^{-8} \cdot 9^{-8}$  **g.**  $(-186)^9$ q.  $(-186)^9:6^9$
- **3.** Encuentra el valor de *x*.
	- **b.**  $\left(\frac{4}{5}\right)^{-5} = \left(\frac{5}{4}\right)^x$  **d.**  $\left(\frac{5}{9}\right)^x = \frac{5^4}{9^4}$  **f.**  $\left(\frac{5}{9}\right)^6 = \frac{5^x}{9^6}$  **h.**  $\frac{2}{9}$ ) =  $\frac{3}{9^6}$  **h.** 0,7<sup>5</sup> =  $x^{-5}$ **a.**  $x^3 = 125$  **c.**  $(-3)^{-3} = x$  **e.**  $\frac{1}{64} = 2^x$  **g.**  $\frac{1}{36} = x^{-2}$  $\frac{1}{64}$  = 2<sup>*x*</sup> a.  $x^3 = 125$

### **4. Resuelve** los siguientes problemas.

- **a.** ¿Cuál es la potencia de base 3 que corresponde al producto entre 3<sup>3</sup>, 3<sup>-2</sup> y 9<sup>-1</sup>?
- **b.** Un terreno rectangular mide 0,36 km de ancho y 0,64 km de largo. ¿Qué potencia representa el área del terreno? ¿Es la única? Justifica.
- c. ¿Cuál es el número que multiplicado por (2,6<sup>5</sup> · 1,2<sup>5</sup>) da como resultado 9,36<sup>5</sup>?

# **5. Argumenten** si cada una de las siguientes situaciones modela un crecimiento o un decrecimiento exponencial.

- **a.** En un local, el consumo mensual de energía eléctrica aumenta  $\frac{1}{5}$  respecto del mes anterior.
- **b.** Diego, cada mes, ahorra un 10% más de lo que ahorró el mes anterior.
- **c.** La población de cierto tipo de insecto se reduce a un tercio cada año.
- **d.** Una comunidad se ha visto afectada por la propagación de una enfermedad. Cada enfermo contagia a dos personas al día.

### **6. Analiza** cada situación y resuelve.

- **a.** En una campaña de recolección de alimentos, Ana llama a 3 amigos para que se unan y contacten, cada uno, a 3 personas más, y así sucesivamente. Si se considera que la etapa 1 es cuando Ana llama a sus amigos, ¿a cuántas personas se contactará en la etapa 7?
- **b.** Se deja caer una pelota desde una altura de 5 m. Cada vez que rebota alcanza un quinto de la altura anterior. ¿Qué altura alcanza la pelota luego del tercer rebote?
- **c.** Un tipo de bacteria se duplica cada 6 minutos. Si al comienzo había 3 bacterias, ¿qué expresión representa la cantidad de bacterias al minuto 36?

**d. CIENCIAS** La concentración de tóxicos, en  $\frac{mg}{m^3}$ , en el agua de un muelle aumenta según la expresión  $\left(\frac{28}{25}\right)^t$  + 5<sup>-t</sup>, donde *t* corresponde al tiempo expresado en años. ¿Cuál será el valor alcanzado por esta concentración al cabo de 2 años?

### **7. Evalúa** si las siguientes afirmaciones son verdaderas o falsas. **Justifica** con un ejemplo.

- **a.** Si la base de una potencia es  $\frac{1}{3}$  y su exponente es -3, su valor será negativo.
- **b.** El valor de una potencia de exponente negativo no siempre es un número negativo.
- **c.** Si la base de una potencia es un número racional positivo y su exponente es un número entero, su valor es siempre un número positivo.
- **d.** Si la base de una potencia es un número positivo, el valor de la potencia, para cualquier exponente entero, es siempre positivo.
- **e.** Si la base de una potencia es  $\frac{2}{3}$  y su exponente es –10, entonces su valor será un número racional mayor que 1.
- **8.** *Actividad de profundización* **Analiza** la siguiente situación, y luego responde.

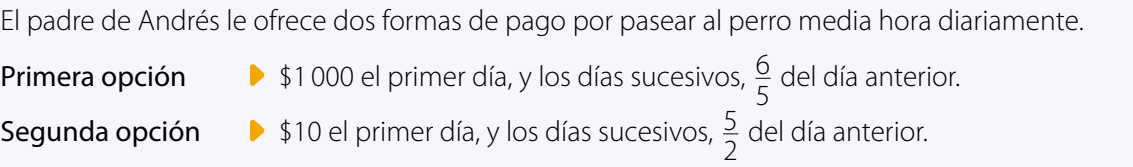

- **a.** ¿Cuál de las formas de pago le conviene elegir a Andrés si se compromete a pasear al perro durante 7 días?
- **b.** ¿A partir de cuántos días conviene elegir una u otra forma de pago? Explica.

### **Cuaderno de Actividad** *Páginas 26 y 2*

### **¿Cómo sigues avanzando?** *Retroalimentación*

explícaselo a un compañero.

Responde con una actitud crítica y considerando tu desempeño a lo largo de la lección.

**•** Con respecto a las propiedades de las potencias:

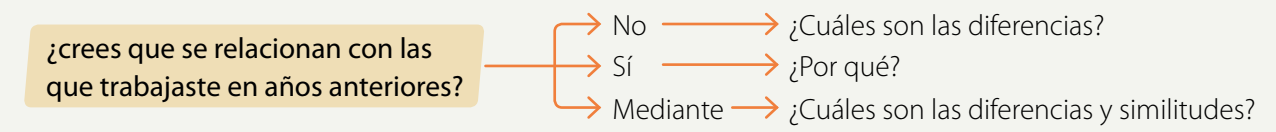

**•** Al resolver problemas de crecimiento y decrecimiento exponencial:

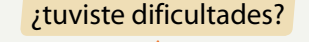

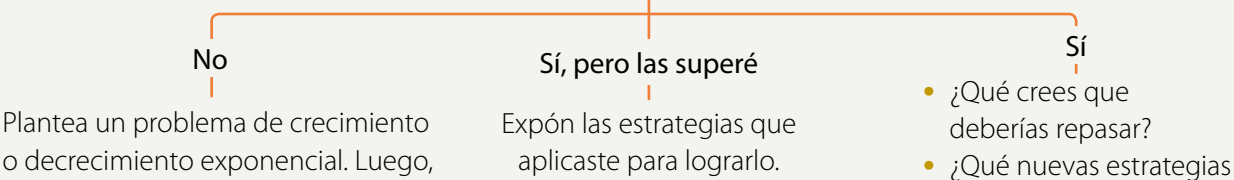

podrías aplicar?

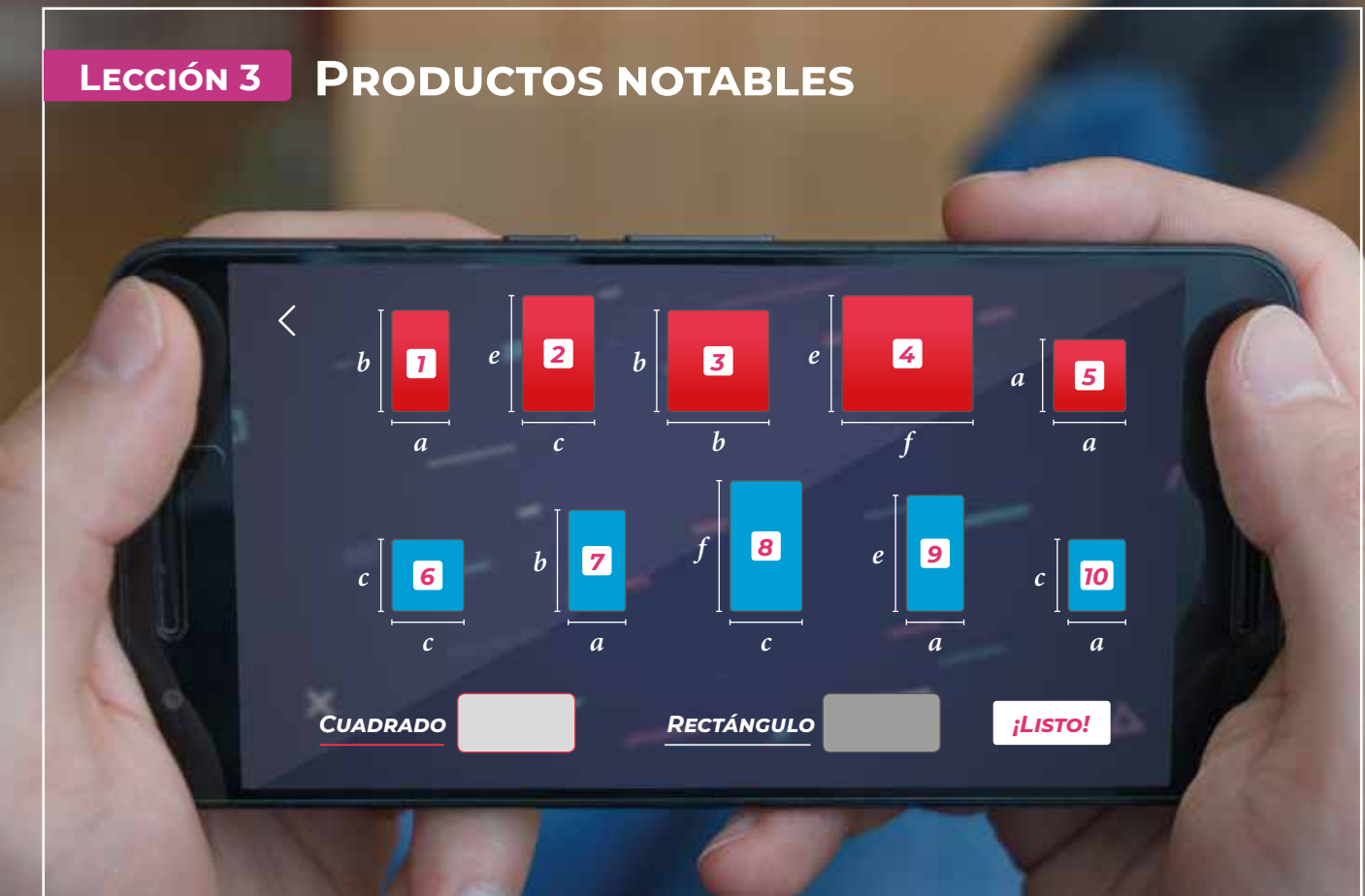

*¿Cómo reducir y desarrollar expresiones algebraicas?*

Analiza la siguiente información, y luego responde.

Antonio está jugando en su celular y se le presenta el siguiente desafío:

«Con los siguientes rectángulos y cuadrados forma un cuadrado y un rectángulo. Ten presente que no todas las piezas sirven. Arrastra las figuras al recuadro correspondiente».

Antonio forma el cuadrado con las figuras 1, 3, 5 y 7, y el rectángulo con las figuras 2, 4, 6 y 8.

**1.** ¿Cuánto suman las áreas de las figuras 1 y 7?

- *En esta lección ampliarás tus conocimientos sobre productos de expresiones algebraicas y conocerás fórmulas que te facilitarán los cálculos.*
- **2.** Las figuras que formó Antonio, ¿cumplen con lo pedido en el juego?
- **3.** ¿Cuáles son las medidas de los lados del cuadrado? ¿Y las del rectángulo?
- **4.** ¿Qué expresión representa el área del cuadrado? ¿Y la del rectángulo?

El área de un **cuadrado** de lado  $x$  es  $x^2$ y su perímetro es 4*x*.

El área de un **rectángulo** de lados *x* e *y* es *xy* y su perímetro es 2*x* + 2*y*.

### **Reflexiona**

**•** ¿Cuáles de tus conocimientos previos piensas que vas a aplicar en esta lección?

# **Cuadrado de un binomio**

En un colegio, se quiere construir un jardín de forma cuadrada con diferentes plantas, como se muestra en el dibujo.

- ¿Qué expresión representa el área que se usará para cada tipo de planta?
- ¿Qué forma tiene cada una de las secciones del jardín?
- Dos estudiantes expresaron el área total del jardín de la siguiente manera:

```
\bm{A}NDRÉS (m+n)^2 \left| \begin{array}{ccc} \bm{C} \bm{A} \bm{R} \bm{L} \bm{A} & m^2+2mn+n^2 \end{array} \right|
```
¿Quién está en lo correcto? ¿Por qué?

### **Ejemplo 1**

### ¿Cuál es el área de un cuadrado cuyo lado mide (*a* + *b*)?

### *1ª estrategia*

Dibuja una representación del cuadrado y lo divides según las longitudes que les das a *a* y *b*, luego calculas el área de cada cuadrilátero y las sumas.

Área total (*a* + *b*) • (*a* + *b*) = *a* • (*a* + *b*) + *b* • (*a* + *b*)

| $a^2$ | $ab$  | $a$ | $a^2$                                          | $a^2$ | $ab$ | $ab$ | $ab$ | $b^2$ |
|-------|-------|-----|------------------------------------------------|-------|------|------|------|-------|
| $ab$  | $b^2$ | $b$ | $(a + b)(a + b) = (a + b)^2 = a^2 + 2ab + b^2$ |       |      |      |      |       |

Área cuadrado amarillo:  $a \cdot a = a^2$ Área rectángulo azul: *a* • *b* = *ab* Área cuadrado rojo:  $\mathbf{b} \cdot \mathbf{b} = \mathbf{b}^2$ 

Área total  $\rightarrow a^2 + 2ab + b^2$ 

### *2ª estrategia*

Multiplicas las medidas de los lados del cuadrado.

El **cuadrado de binomio** es la multiplicación de un binomio por sí mismo y se cumple que:

$$
(a+b)^2 = (a+b)(a+b) = a^2 + 2ab + b^2
$$

$$
(a - b)^2 = (a - b)(a - b) = a^2 - 2ab + b^2
$$

*m n* **a** *n n <sup>m</sup> FLORES VARIAS MARAVILLA TORONJIL ZAPALLOS*

> Para determinar el producto entre expresiones algebraicas, considera:

- Monomio por monomio:  $(-2x)(6x) = (-2 \cdot 6)(x \cdot x) = -12x^{1+1} = -12x^2$
- Monomio por polinomio:  $3a \cdot (a + b) = 3a \cdot a + 3a \cdot b = 3a^2 + 3ab$
- Polinomio por polinomio:  $(x - y)(x<sup>2</sup> + 3y) = x \cdot x<sup>2</sup> + x \cdot 3y - y \cdot x<sup>2</sup> - y \cdot 3y$  $= x^3 + 3xy - x^2y - 3y^2$

$$
(a+b)\cdot(a+b) = a\cdot(a+b) + b\cdot(a+b)
$$
  
= a\cdot a + a\cdot b + b\cdot a + b\cdot b  
= a<sup>2</sup> + ab + ab + ab<sup>2</sup>  
= a<sup>2</sup> + 2ab + ab<sup>2</sup>

*Recurso Web* Para ver una simulación relacionada con el cuadrado de un binomio, visita el siguiente sitio: *https://n9.cl/pg0l*

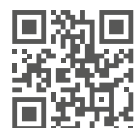

# **Ejemplo 2**

### ¿Cuál es el resultado de (2*b* – 11) <sup>2</sup> ?

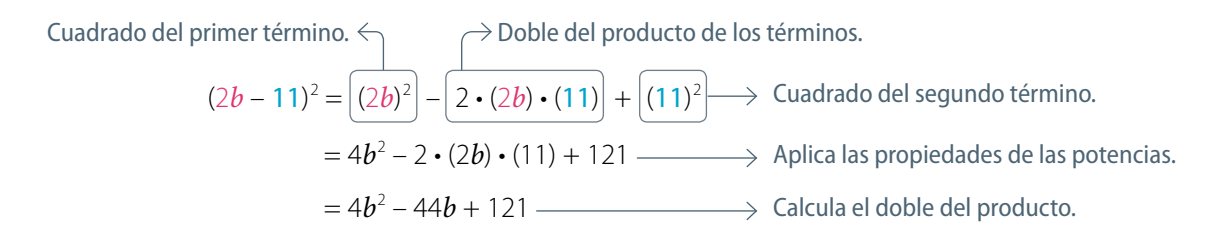

Finalmente, se obtiene que  $(2b - 11)^2$  es 4 $b^2 - 44b + 121$ .

# **Ejemplo 3**

### Determina la expresión que representa la medida del lado de un cuadrado cuya área es  $p^2 + 6pz + 9z^2$ .

Representa el cuadrado con un dibujo considerando que:

- **•** *p*<sup>2</sup> : área de un cuadrado de lado *p*.
- **•** 6*pz*: suma de las áreas de dos rectángulos congruentes, por lo que el área de cada uno es 3*pz*.
- **•** 9*z*<sup>2</sup> : área de un cuadrado de lado 3*z*.

Observa la representación y nota que la medida del lado del cuadrado es *p* + 3*z*.

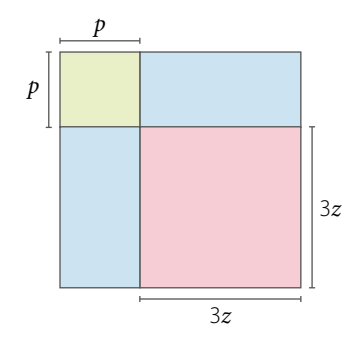

### **Actividades** *en tu cuaderno*

**1.** Calcula el área de los siguientes cuadrados formados por rectángulos y cuadrados más pequeños.

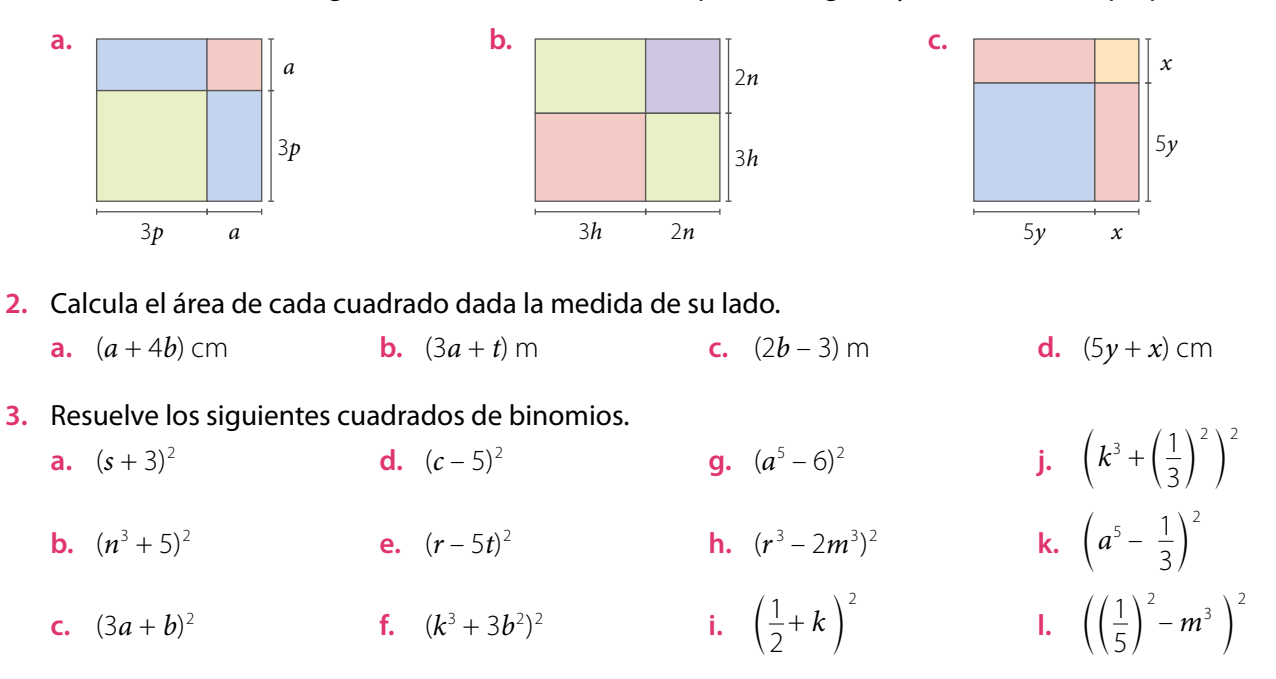

**4.** Calcula el área de la figura pintada en cada caso. Considera que las figuras están formadas por rectángulos y cuadrados.

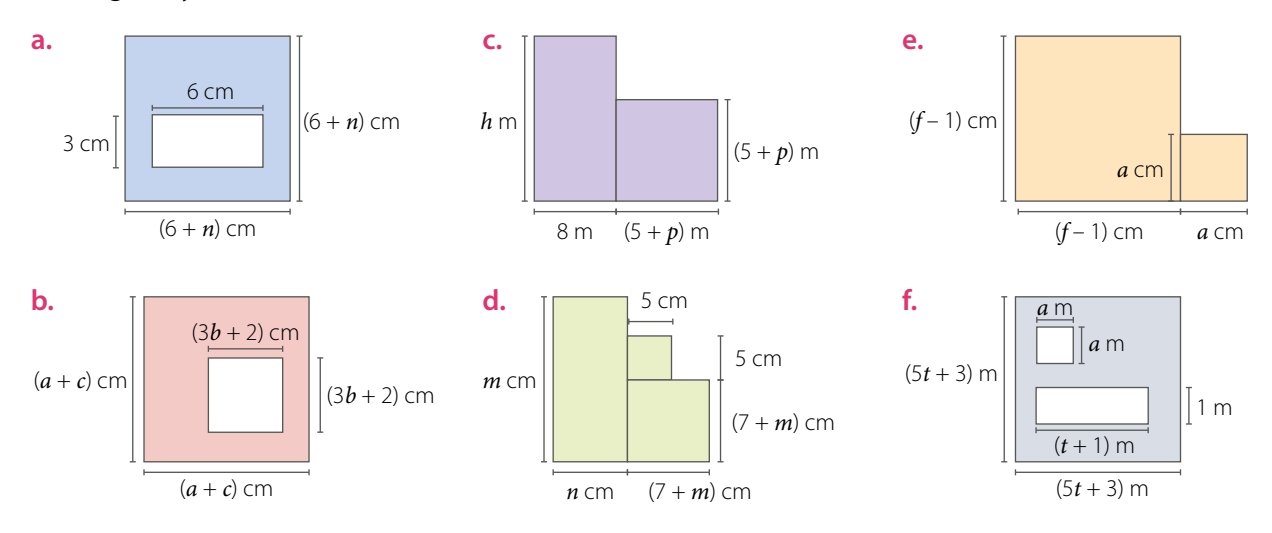

- **5.** Desarrolla y reduce a la mínima expresión.
	- **a.**  $(s+m)^2 + (s-m)^2$

**b.** 
$$
(a^3 - 2n)^2 - (a^3 + 1)^2
$$

$$
c. \quad (3+4r)^2-(r-5)^2
$$

- **d.**  $(a^3 + b^2)^2 + (a^3 b^2)^2$ **e.**  $(n^3 - 1)^2 + (n^3 + 2)^2$ **f.**  $(n^3 + (3f)^2)^2 + (f^3 - n^2)^2$
- **6.** Las siguientes expresiones representan el área de cuadrados. Calcula la expresión que representa la medida del lado de cada cuadrado.
	- **a.**  $m^2 + 16m + 64$ **b.**  $a^2 + 2ap + p^2$ **c.**  $9d^2 + 36df + 36f^2$ **d.**  $a^4 + 2a^2p + p^2$
- **7.** *Economía* Lee la siguiente información y **resuelve**.

El capital *C* a un porcentaje  $x$  en 2 años se convierte en  $C(1 + x)^2$ .

- **a.** Desarrolla el binomio  $(1 + x)^2$  y calcula la expresión  $C(1 + x)^2$ .
- **b.** Si el capital es \$10 000 000 y el porcentaje es 21% anual, ¿con qué capital se cuenta luego de 2 años?

### **8.** *Actividad de profundización* **Analiza** y **resuelve**.

- **a.** Si  $n = a^3 + 2$ , ¿cuál es el valor de  $(n + 8)^2$ ?
- **b.** Si  $p = 4 + \frac{n}{2}$ , ¿cuál es el valor de  $(p 3)^2$ ?
- **c.** Si  $t = a + 1$ , ¿cuál es el valor de  $(t^2 1)^2$ ?
- **9.** *Actividad de profundización* Calcula el valor de *a* + *b* sabiendo que:
	- **a.**  $a^2 + b^2 = 34$  y  $ab = 33$  **b.**  $a^2$

 $b^2 = 41$  y  $ab = 20$ 

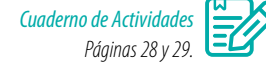

### **Cierre**

- ¿Qué actividad te costó más resolver?, ¿cómo la lograste desarrollar?
- ¿Con qué conocimientos previos podrías relacionar el producto notable cuadrado de binomio?

# **Suma por su diferencia**

Sofía vende chocolates y tiene 37 cajas iguales con 23 chocolates en cada una de ellas. ¿Cuántos chocolates venderá en total?

- **•** ¿Qué operación debes realizar para resolver el problema? Calcula.
- **•** ¿Obtendrías el mismo resultado si calculas (30 + 7) (30 7)?

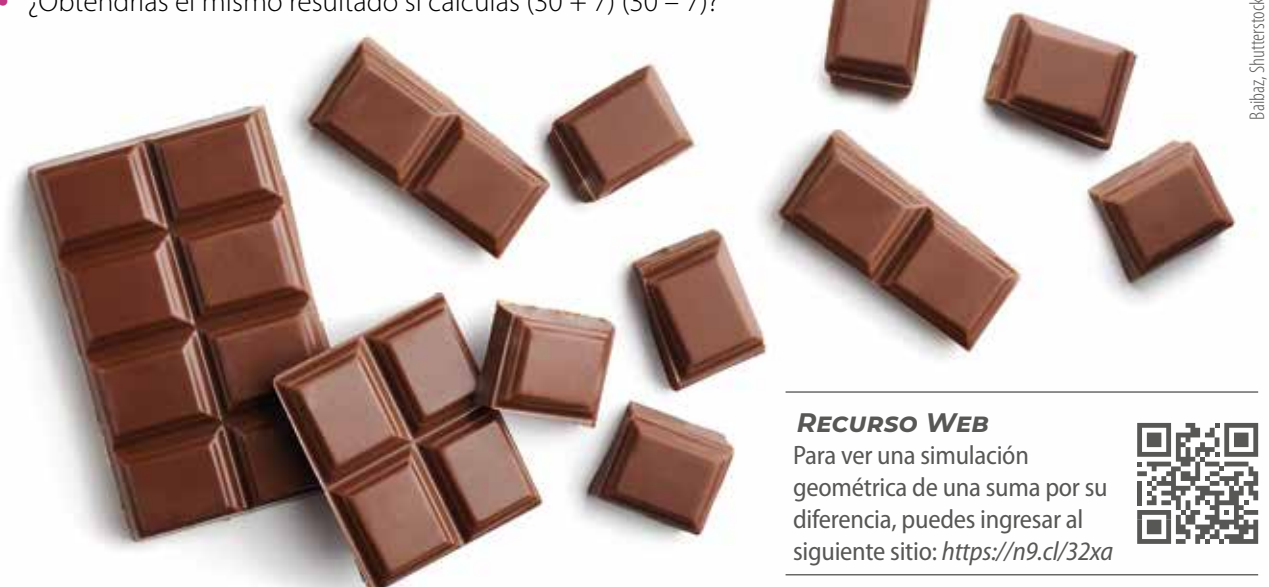

# **Ejemplo 1**

### ¿Cuál es el área de un rectángulo de lados (*x* + 5) cm y (*x* – 5) cm?

### *1ª estrategia*

Dibuja el rectángulo y lo divides según las medidas de los lados. Luego, reubica uno de los rectángulos, de tal manera de formar un cuadrado de lado *x* cm.

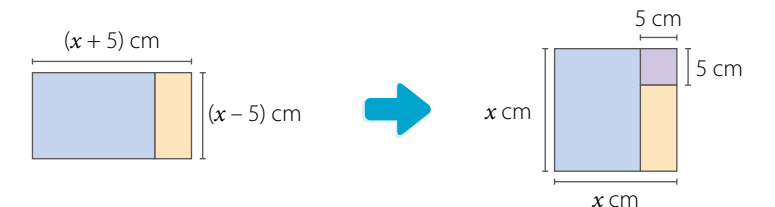

Si al área del cuadrado de lado *x* cm le restas el área del cuadrado de lado 5 cm, obtienes el área buscada:

$$
(x^2 - 5^2)
$$
 cm<sup>2</sup> =  $(x^2 - 25)$  cm<sup>2</sup>

### *2ª estrategia*

Multiplica las medidas de los lados del rectángulo.

$$
(x+5)\cdot (x-5) = x\cdot (x-5) + 5\cdot (x-5)
$$
  
= x\cdot x - x\cdot 5 + 5\cdot x - 5\cdot 5  
= x<sup>2</sup> - 5x + 5x - 25  
= x<sup>2</sup> - 25

Por lo que el área del rectángulo es ( $x^2$  – 25) cm<sup>2</sup> .

La **suma por diferencia** corresponde a la diferencia de los cuadrados de ambos términos comunes, es decir:

$$
(a+b)\cdot(a-b)=a^2-b^2
$$

### **Ejemplo 2**

### Determina los factores cuyo desarrollo corresponde a (81 $y^2$  – 36).

Como la expresión algebraica es una diferencia de cuadrados, se tiene lo siguiente:

$$
81y^2 = (9y)^2
$$
 36 = 6<sup>2</sup>

Luego,  $81y^2 - 36 = (9y)^2 - 6^2 = (9y + 6)(9y - 6)$ .

#### **Actividades** *en tu cuaderno*

- **1. Resuelve** las siguientes sumas por su diferencia.
	- **a.**  $(2\nu + 1)(2\nu 1)$ **b.**  $\left(v+\frac{1}{2}\right)\left(v-\frac{1}{2}\right)$ **c.**  $(a^3 + 1)(a^3 - 1)$ **d.**  $\left(\frac{1}{p} + n^4\right)\left(\frac{1}{p} - n^4\right)$
- **2.** Determina el término en cada suma por su diferencia.

**b.**  $49r^2 - d^2$ 

- **a.**  $(3a + b)(3a b) = -b^2$ **b.**  $\left(\blacksquare + p\right)\left(\frac{1}{2} - p\right) = \frac{1}{4} - p^2$ **c.**  $(n^4 + 8)(n^4 - 8) = n^8$ **d.**  $\left(\blacksquare + n^3\right)\left(\blacksquare - n^3\right) = \frac{1}{9} - n^6$
- **3.** Determina los factores cuyo desarrollo corresponde a la expresión dada en cada caso.

**a.**  $v^2 - 36$ 

**c.**  $9r^4 - 25$ 

d.  $25a^6 - 36p^2$ 

```
-36p^2 e. 121c<sup>6</sup> – 144p<sup>6</sup>
```
### **4.** *Actividad de profundización* **Analiza** la siguiente situación, y luego responde.

Ema y José resolvieron el mismo ejercicio, pero lo desarrollaron de manera distinta, como se muestra a continuación:

$$
\left[\left(\frac{n}{p}\right)^3 + a^2\right] \left[\left(\frac{n}{p}\right)^3 - a^2\right] = \left[\left(\frac{n}{p}\right)^3\right]^2 - (a^2)^2
$$
\n
$$
= \left(\frac{n}{p}\right)^6 - a^4
$$
\n
$$
= \frac{n^6}{p^6} - a^4
$$
\n
$$
\left[\left(\frac{n}{p}\right)^3 + a^2\right] \left[\left(\frac{n}{p}\right)^3 - a^2\right] = \left[\left(\frac{n}{p}\right)^3\right]^2 - (a^2)^2
$$
\n
$$
= \left(\frac{n}{p}\right)^5 - a^4
$$
\n
$$
= \frac{n^5}{p} - a^4
$$

- **a.** ¿Quién desarrolló correctamente el ejercicio?
- **b.** En el desarrollo incorrecto, *i* qué errores se cometieron? Identifícalos y corrígelos.
- **c.** ¿Qué le aconsejarías repasar a quien se equivocó?

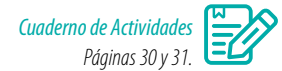

### **Cierre**

- ¿Qué haces para calcular una suma por su diferencia? Explica.
- ¿Crees que abordaste de manera creativa la resolución de las actividades? ¿Por qué?

# **Producto de binomios con un término en común**

En Educación Tecnológica se planteó el desafío de crear alternativas a las cajas tradicionales para poder extraer objetos delicados de manera más simple.

Daniela pensó en una caja, como se muestra en la imagen, formada por dos partes idénticas, base y tapa. Cada parte con un fondo y dos paredes. Al unir las partes, a través de velcros, se forma la caja. Al quitar la tapa, el objeto en su interior se puede sacar fácilmente.

Aún no tiene claras las medidas de la caja, pero construirá cada parte con un trozo de cartón rectangular, como se muestra en la imagen.

- **•** ¿Qué expresiones representan las medidas de los lados del cartón?
- **•** ¿Qué expresiones representan el área del fondo, de las paredes y del cuadrado que se debe recortar?
- **•** Según tus respuestas, ¿qué expresión representa el área del cartón?

# **Ejemplo 1**

### $i$ Cuál es el área de un rectángulo de lados  $(x + a)$  y  $(x + b)$ ?

Dibuja el rectángulo y lo descompones en un cuadrado y tres rectángulos.

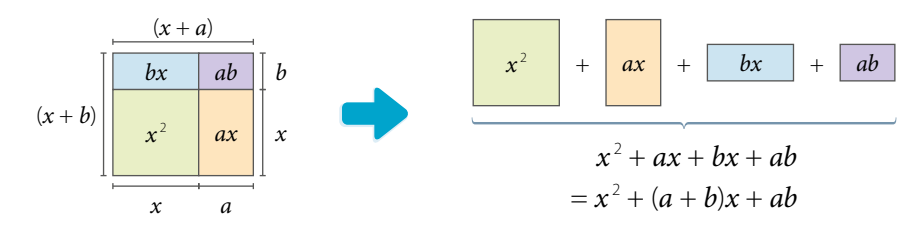

Luego, el área (A) del rectángulo es  $A = (x + a) \cdot (x + b) = x^2 + (a + b)x + ab$ 

El **producto de binomios con un término en común** se puede expresar de la forma:

$$
(x + a)(x + b) = x2 + (a + b)x + ab
$$

Donde *x* es el término común.

# **Ejemplo 2**

Desarrolla el producto (*x* + 6)(*x* + 8) usando la expresión del producto de binomios con un término en común.

$$
(x+6)(x+8) = x2 + (6+8)x + 6 \cdot 8
$$

$$
= x2 + 14x + 48
$$

Entonces,  $(x + 6)(x + 8) = x^2 + 14x + 48$ 

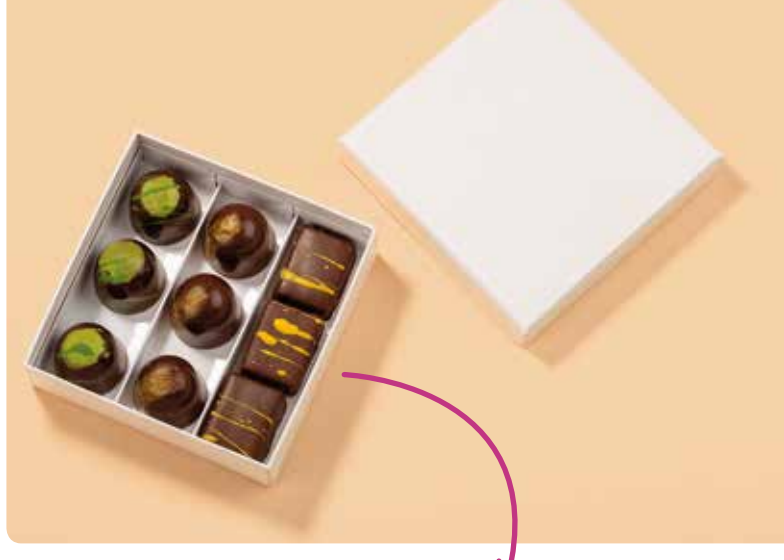

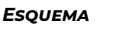

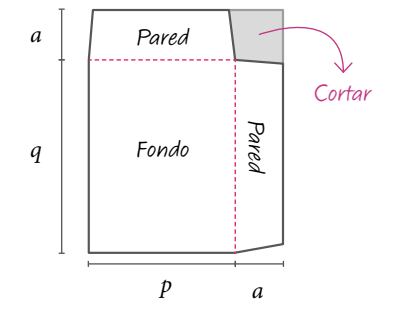

# **Ejemplo 3**

### Determina los factores cuyo desarrollo corresponde a (*m*<sup>2</sup> + 2*m* −15).

El trinomio corresponde al desarrollo del producto de binomios con un término en común, por lo que se debe cumplir que  $(x + a)(x + b) = x^2 + (a + b)x + ab$ , en este caso, el término común es *m*, ya que (*m*)<sup>2</sup> = *m*<sup>2</sup> .

Luego, debes determinar dos números  $a \vee b$  tal que  $(a + b) = 2 \vee (a \cdot b) = -15$ .

Los números son 5 y –3, ya que 5 + (–3) = 2 y 5 • (–3) = –15. Entonces, los factores son (*m* + 5) y (*m* – 3).

### **Actividades** *en tu cuaderno*

- **1.** Resuelve los siguientes productos de binomios con un término en común.
	- **a.**  $(\nu + 1)(\nu + 7)$ **b.**  $(a^2 + 15)(a^2 - p)$  **d.**  $\left(w + \frac{1}{5}\right)\left(w - \frac{3}{5}\right)$  **f.**  $\left(r + \frac{4}{p}\right)\left(r - \frac{14}{p}\right)$  **h.**  $\left(\frac{6}{q} + a\right)\left(\frac{6}{q} - 2a\right)$ **c.**  $(c^d + 3p)(c^d + 4p)$  **e.**  $(g + 9n)(g - d)$  **g.**  $(7 - z^3)(7 - z)$
- 2. Determina el término en cada producto de binomios con un término en común.
	- **a.**  $(x+4)(x+9) = x^2 + 36$
	- **b.**  $(v+2)(v+p) = v^2 + (2+p)v +$
	- **c.**  $(p^2 + 15)(p^2 n) = p^4 + \square 15n$
- **d.**  $\left(u + \frac{1}{p}\right)\left(u + \frac{2}{p}\right) = u^2 + \frac{3}{p}u +$ **e.**  $(u-5)(u+t) = u^2 + \square - 5t$ **f.**  $(t+0.5)(v+0.5) = tv+0.5(t+v)+\blacksquare$
- **3.** Determina los factores cuyo desarrollo corresponde a los siguientes trinomios en cada caso.

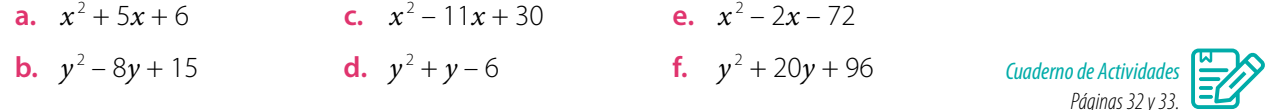

### **Cierre**

 ¿Cómo podrías identificar el tipo de producto notable a aplicar en un ejercicio? Propón una estrategia y compártela.

# **Síntesis**

En las páginas tratadas anteriormente has estudiado:

### *Cuadrado de un binomio Suma por su diferencia Producto de binomios con un*

*término en común Páginas 43 a 45. Páginas 46 y 47.*

 $(a + b)^2 = a^2 + 2ab + b^2$  $(a - b)^2 = a^2$ 

 $(a + b)(a - b) = a^2 - b^2$ 

*Páginas 48 y 49.*

$$
-b2 \t (x + a)(x + b) = x2 + (a + b)x + ab
$$

### **Reflexiona:**

- **•** Explica cómo desarrollas los productos notables estudiados.
- **•** ¿Intercambiaste opiniones con tus compañeros al resolver las actividades?

### **Desarrolla las siguientes actividades en tu cuaderno.**

- **1.** Desarrolla los siguientes productos notables.
	- **a.**  $(5a b)^2$ **b.**  $(\nu + 8)(\nu - 8)$ **c.**  $\left(v+\frac{1}{7}\right)\left(v-\frac{1}{7}\right)$ **d.**  $(p^3 + 7)^2$ **e.**  $(2d^3 + m)^2$ **f.**  $\left(\frac{1}{2} + 3\right)\left(\frac{1}{2} - 3\right)$ **g.**  $(b + 12)(b + 7)$ **h.**  $(c^2 + 15)(c^2 - 8)$ **i.**  $\left(u + \frac{1}{4}\right)\left(u - \frac{3}{7}\right)$
- **2.** Calcula según corresponda.
	- **a.** El área de un cuadrado de lado (3*s p* <sup>2</sup> ) cm.
	- **b.** El área de un rectángulo de lados  $(p + 10)$  m y  $(p 10)$  m.
	- **c.** El área de un rectángulo de lados (*a* + 2) cm y (*a* + 12) cm.
- **3.** Calcula el área de cada figura pintada. Considera que las medidas están expresadas en centímetros y que las figuras están formadas por cuadrados y rectángulos.

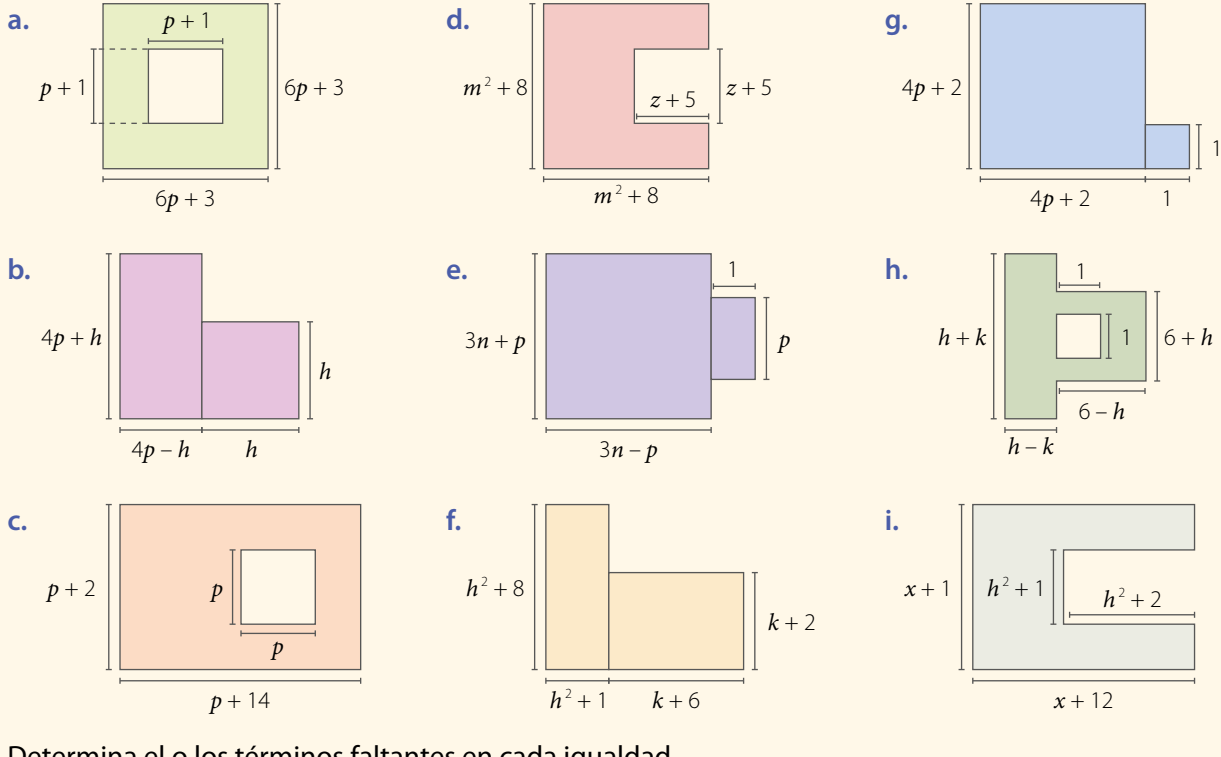

- **4.** Determina el o los términos faltantes en cada igualdad.
	- **a.**  $(m+n)(m-n)=$  **?**  $-n^2$ **b.**  $\left(\frac{t}{2} + \frac{3}{4}\right)\left(\frac{t}{2} + \frac{1}{4}\right) = \frac{t^2}{4} + \cdot \cdot \cdot$ **c.**  $(3p + d)(3p + d) = 2 + 6pd + d^2$ **d.**  $(a^3 + p)(a^3 - p) = 2^2 - p^2$ **e.**  $\left(2 + g^5\right)\left(2 - g^5\right) = \frac{1}{16} - g^{10}$ **f.**  $(a^2 + 2)(a^2 - n) = a^4 + 2 - 8n$

### **5.** Desarrolla y reduce a la mínima expresión.

**a.**  $(p+1)(p-1)+2p$ **b.**  $(a + b)(a - b) + (a + b)^2$ **c.**  $(2 + 3x)^2 - (x + 1)(x + 4)$ **d.**  $(p^3 - 5)^2 + (p^3 + 2)^2$ **e.**  $(s-5)(s+4)+s^2-4$ **f.**  $(r^3-2)^2-(r^3+5)^2$ 

- **6.** Determina el cuadrado de binomio cuyo desarrollo corresponde a cada trinomio.
	- **a.**  $z^2 + 16z + 64$  **b.**  $4a^2$ + 4*ab* +  $b^2$  **c.**  $a^4 + 6a^2$ + 9 **d.**  $p^2 - 14p + 49$
- **7.** Determina la suma por su diferencia cuyo desarrollo corresponde a cada expresión.
	- **a.**  $b^2 81$ **b.**  $16m^2 - t^2$ **c.**  $f^4 - b^4$  $-\mathbf{b}^4$  **d.** 81 $\mathbf{k}^6 - \mathbf{m}^4$
- **8.** Determina el producto de binomios con un término en común cuyo desarrollo corresponde a cada uno de los siguientes trinomios.
	- **a.**  $t^2 + 9t + 20$  **b.**  $a^2$ **b.**  $a^2 - 4a - 45$ **c.**  $x^2 + 9x + 8$ d.  $p^2 + 4p - 12$

### **9. Resuelve** los siguientes problemas.

- **a.** El ancho de un jardín rectangular mide 5 m menos que su largo, que mide *q* metros.
	- **•** ¿Cuál es su área?
	- **•** Si la superficie del borde del jardín se empiedra formando un pasillo de 1 m de ancho, ¿cuál es el área del jardín que queda sin empedrar?
- **b.** De un cuadrado cuyo lado mide *x* cm (*Figura 1*) se recorta un borde horizontal y uno vertical, quedando un cuadrado más pequeño (*Figura 2*). ¿Cuál es el área del cuadrado que queda?
- **c.** De un cuadrado de lado *b* cm (*Figura 3*) se recorta un cuadrado más pequeño de lado *a* cm en una de sus esquinas. De igual forma, se recorta uno de los rectángulos y se reacomoda (*Figura 4*).
	- **•** ¿Cuál es el área de la *Figura 3* después de cortar el cuadrado de lado *a* cm?
	- **•** ¿Cuál es el área de la *Figura 4*?

### **¿Cómo sigues avanzando?** *Retroalimentación*

Si tuviste dificultades con los contenidos estudiados, puedes apoyarte en la actividad que aparece en el siguiente enlace:

*https://www.curriculumnacional.cl/614/w3-article-81007.html*

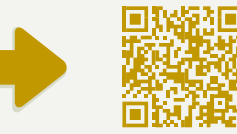

### Considerando lo trabajado a lo largo de la lección, responde:

- **•** A medida que avanzabas en los contenidos, ¿tu desempeño fue constante? Explica.
- **•** Si desarrollaras nuevamente la lección, ¿qué harías diferente?
- **•** ¿Crees que las preguntas anteriores te ayudan a mejorar tu proceso de aprendizaje?, ¿por qué?

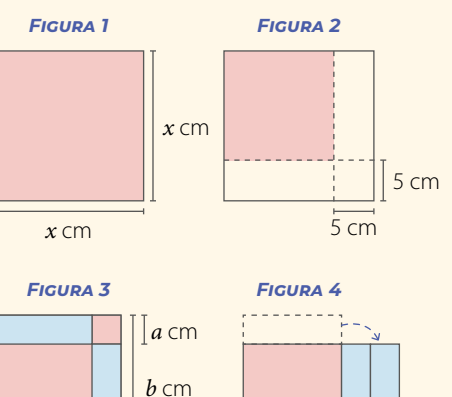

*a* cm

*b* cm

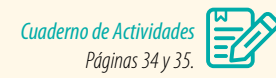

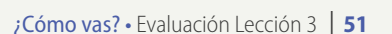

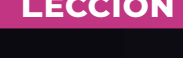

# **Lección 4 Área de la superficie y volumen del cono**

### Analiza la siguiente información, y luego responde.

El cautín, o también llamado soldador eléctrico, se utiliza para soldar materiales en circuitos eléctricos o electrónicos. Funciona convirtiendo la energía eléctrica en calor.

**1.** *i* Has usado o visto a alguien usar un cautín?

*En esta lección desarrollarás las fórmulas para encontrar el área de la superficie y el volumen del cono.*

- **2.** ¿Qué cuerpos geométricos reconoces en las partes del cautín?
- **3.** ¿Por qué crees que la punta del cautín tiene esa forma?
- **4.** ¿Qué dimensiones estimas que se deben conocer para construir la punta del cautín?

### **Reflexiona**

- **•** ¿Qué objetos cotidianos tienen forma de cono? ¿Qué características tiene este cuerpo geométrico?
- **•** ¿Con qué figuras geométricas puedes asociar a un cono?
- **•** ¿En qué se diferencia el cono del cilindro?

# **Área de la superficie del cono**

En la imagen se observa un cono de señalización vial en el cual se prolonga la parte superior y se relaciona con la red de construcción de un cono, como se muestra a continuación:

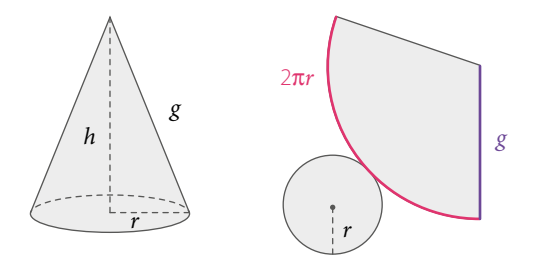

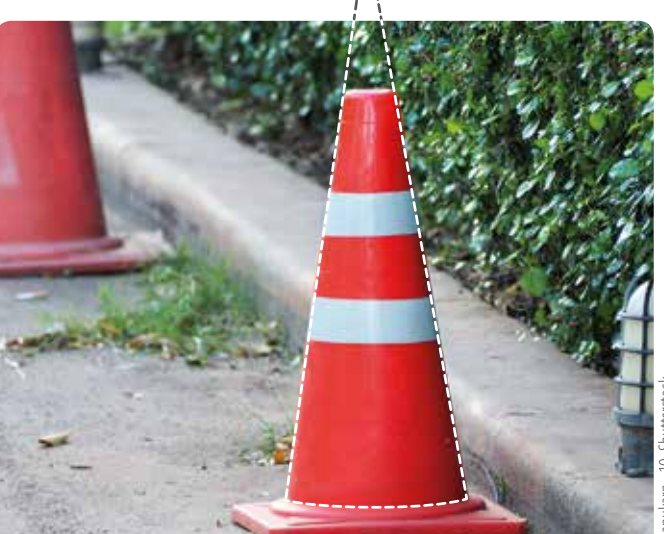

- **•** ¿Con qué elemento del cono se relaciona el radio del sector circular de la red? Explica.
- **•** ¿Por qué la longitud destacada en la red es 2π*r*? ¿Qué relación tiene con la base del cono? Justifica.

Cono de señalización vial.

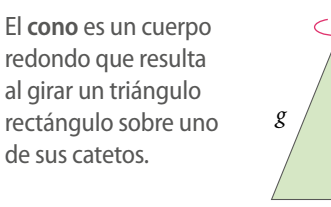

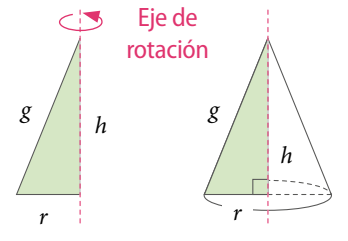

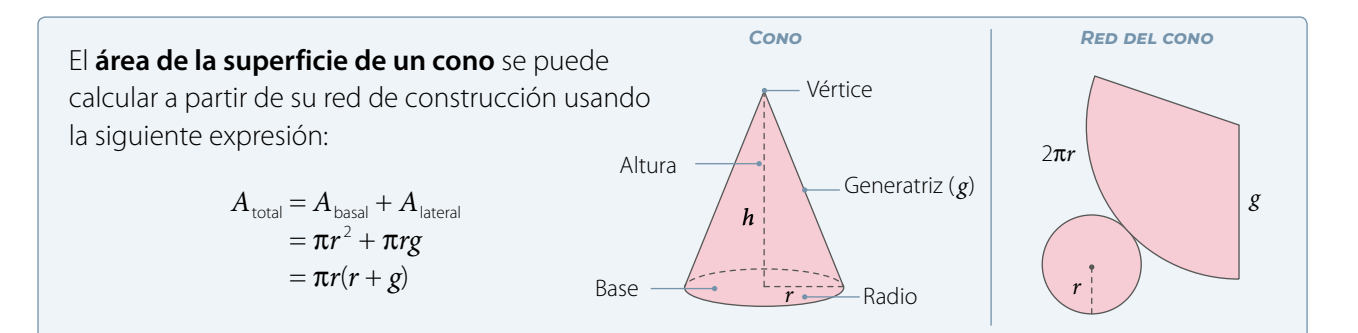

# **Ejemplo 1**

### ¿Cuál es el área del siguiente cono?

Al observar la imagen, se tiene que el radio es de 3 cm y la generatriz mide 5 cm.

Luego, al calcular el área (A), se obtiene:  $A = 3\pi(3 + 5)$  cm<sup>2</sup> = 24 $\pi$  cm<sup>2</sup>

Entonces, el área del cono es 24 $\pi$  cm<sup>2</sup>. .

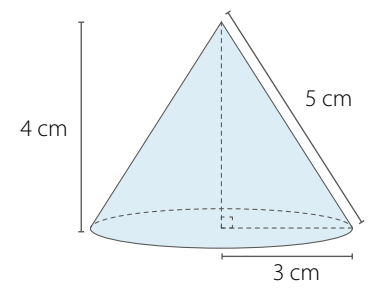

*Recurso Web* Para explorar con la red de armado de un cono, puedes visitar el siguiente sitio: *https://n9.cl/zzrx*

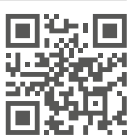

# Calcula el área basal, el área lateral y el área total del siguiente cono. Considera  $\pi \approx 3.14$ .

*C*

*g*

*A B*

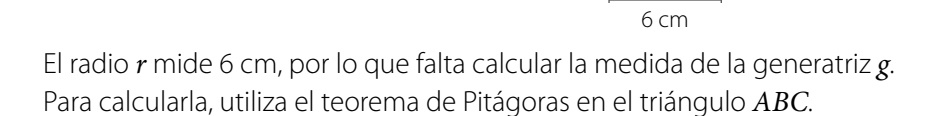

8 cm

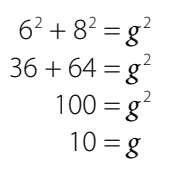

Recuerda que en un triángulo rectángulo:

*a*

*b* el teorema de Pitágoras establece que:

*c*

 $a^2 + b^2 = c^2$ 

El área basal corresponde al área de un círculo de radio 6 cm.

$$
A_{\text{basal}} = \pi r^2 = 3{,}14 \cdot 6^2 = 3{,}14 \cdot 36 = 113{,}04 \text{ cm}^2
$$

Luego, calcula el área lateral, considerando que la generatriz mide 10 cm.

$$
A_{\text{lateral}} = \pi r g = 3.14 \cdot 6 \cdot 10 = 188.4 \text{ cm}^2
$$

Finalmente, suma las áreas para obtener el área total.

$$
A_{\text{total}} = 113,04 + 188,4 = 301,44 \text{ cm}^2
$$

#### **Actividades** *en tu cuaderno*

 **Ejemplo 2**

**1.** Determina la medida de la generatriz o del radio de cada cono según corresponda.

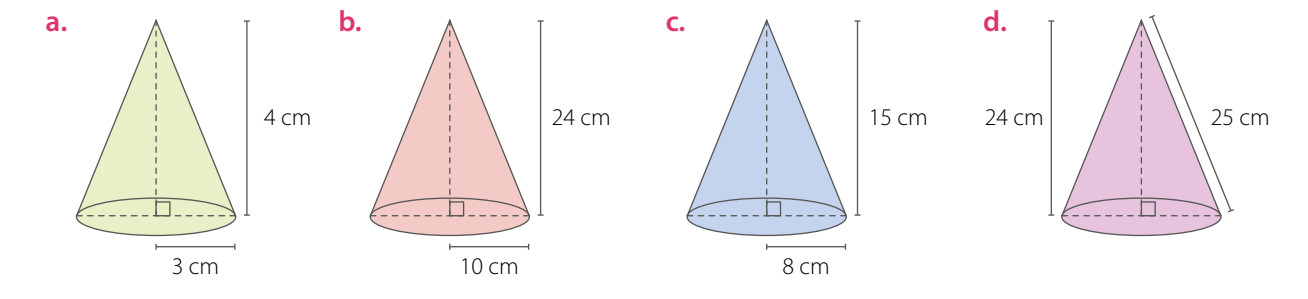

**2.** Calcula el área total de los siguientes conos. Considera  $\pi \approx 3.14$ .

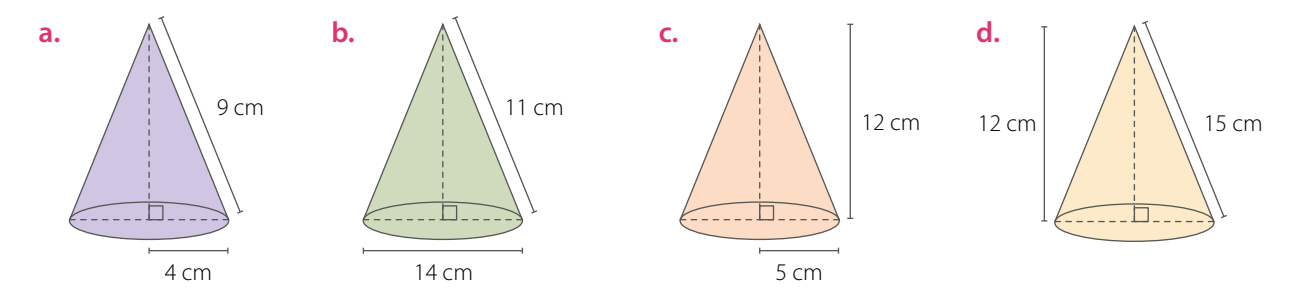

### **3. Resuelve** los siguientes problemas. Considera  $\pi \approx 3.14$ .

- **a.** Sofía necesita construir 4 gorros cónicos con cartulina, de diámetro 42 cm y altura 10 cm. ¿Cuántos centímetros cuadrados de cartulina usará?
- **b.** Un triángulo rectángulo gira en torno a su cateto mayor, como se muestra en la figura, generando un cono.
	- **•** ¿Cuál es el área de la superficie del cono generado?
	- **•** Si el triángulo se hace girar en tono al cateto menor, ¿varía el área? Justifica.
- **c.** En una heladería se quiere bañar con chocolate la superficie de los conos de los helados. Se estima que se utilizan 5 g de chocolate por centímetro cuadrado. Si las dimensiones de los conos son las que se muestran en la imagen, ¿cuántos gramos de chocolate se necesitan para bañar 10 conos? En tus cálculos redondea al segundo decimal.
- **d.** Se tiene un espacio circular de 8 m de diámetro y se quiere instalar una carpa con forma de cono de altura 3 m. ¿Cuál es el área de la carpa considerando su base?
- **4.** Observa las siguientes figuras y resuelve.

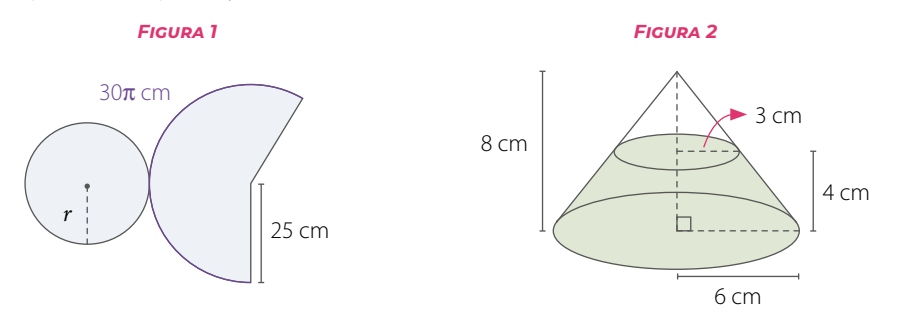

- **a.** Considerando la red del cono que se muestra en la *Figura 1*, calcula:
	- **•** El radio de la base. **•** La altura del cono.
- - **•** El área total de la superficie del cono.
- **b.** Si al cono de radio 6 cm de la *Figura 2* le quitamos el cono de radio 3 cm, se forma un cono truncado. Calcula el área total del cono truncado.

### **5.**  $\frac{998}{100}$  En grupos de 3 integrantes realicen lo siguiente:

- **a. Investiguen** qué es un sector circular y cómo se desarrolla la fórmula para calcular el área total del cono. Luego, explíquenla.
- **b. Propongan** un ejemplo con medidas numéricas.
- **c. Comprueben** que se obtiene el mismo resultado al calcular el área de un cono considerando su red y con la fórmula.

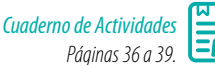

### **Cierre**

¿Qué dificultades tuviste al desarrollar las actividades? ¿Pudiste superarlas?

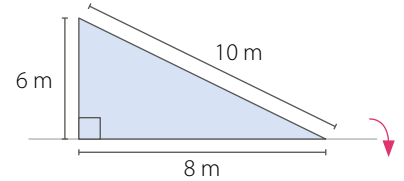

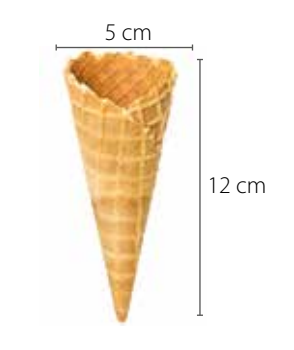

# **Volumen del cono**

Para un experimento, Óscar compra un recipiente con forma de cono y otro con forma de cilindro. Ambos tienen igual base y altura.

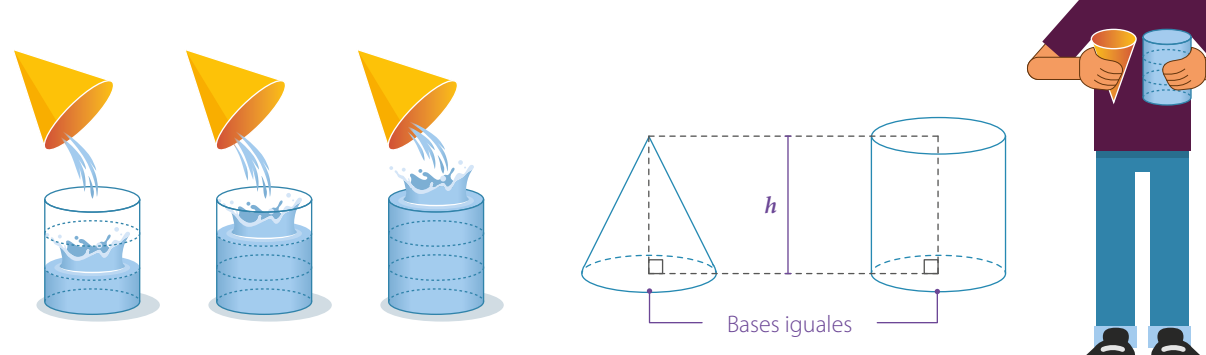

Luego, llena el recipiente cónico y lo vierte en el cilindro varias veces hasta llenarlo.

- **•** ¿Con cuántos recipientes cónicos se llenó el cilindro? Explica.
- **•** Si supieras el volumen del cilindro, ¿qué podrías afirmar con respecto al volumen del cono? ¿Cómo lo calcularías? Explica.

# **Ejemplo 1**

Observa la tabla con los datos de los cilindros y conos.

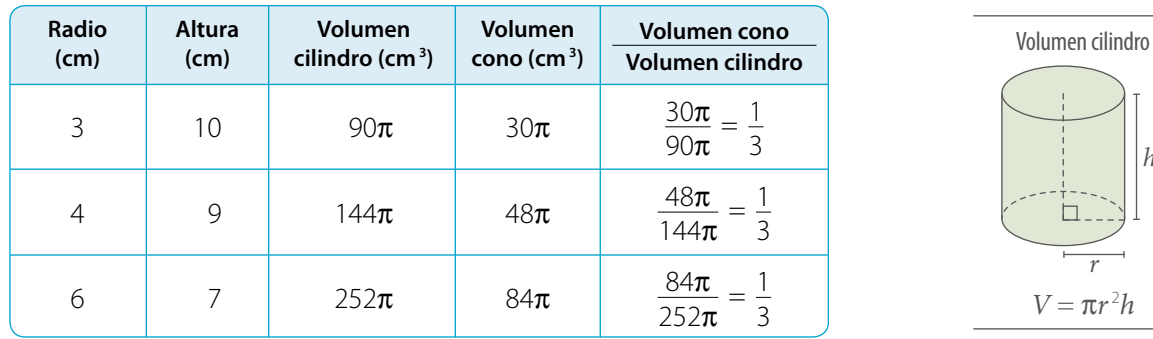

### ¿Qué relación hay entre el volumen del cono y el del cilindro?

*h*

*h*

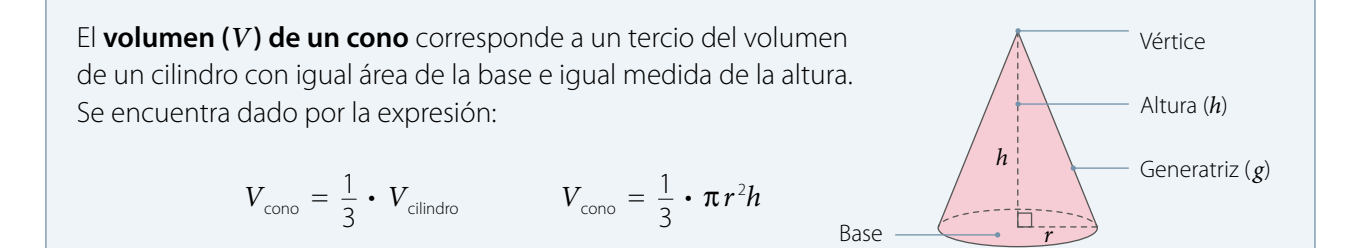

### **Ejemplo 2**

¿Cuál es el volumen de un cono de altura 9 cm y radio 5 cm? Considera  $\pi \approx 3.14$ .

$$
V = \frac{1}{3} \cdot 3{,}14 \cdot 5^{2} \cdot 9 = \frac{1}{3} \cdot 3{,}14 \cdot 25 \cdot 9 = \frac{1}{3} \cdot 706{,}5 = 235{,}5
$$

Entonces, el volumen del cono es, aproximadamente, 235,5 cm<sup>3</sup>. .

## **Ejemplo 3**

### ¿Cuál es el volumen del siguiente cono?

Como no se conoce la medida de la altura del cono, esta se puede calcular a partir de las medidas del radio y la generatriz usando el teorema de Pitágoras.

$$
92 + h2 = 152
$$
  
81 + h<sup>2</sup> = 225  
h<sup>2</sup> = 225 - 81  
h<sup>2</sup> = 144  
h = 12

Como la medida de la altura es 12 cm, reemplazas los valores en la fórmula.

$$
V = \frac{1}{3} \cdot \pi \cdot 9^{2} \cdot 12 = \frac{1}{3} \cdot \pi \cdot 81 \cdot 12 = \frac{972}{3} \pi = 324 \pi \text{ cm}^{3}
$$

Luego, el volumen del cono es 324 $\pi$  cm<sup>3</sup>, y considerando  $\pi$   $\approx$  3,14, el volumen es, aproximadamente, 1017,36 cm<sup>3</sup>. .

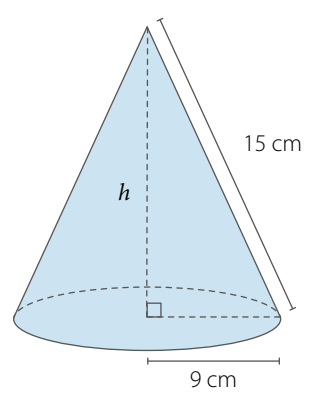

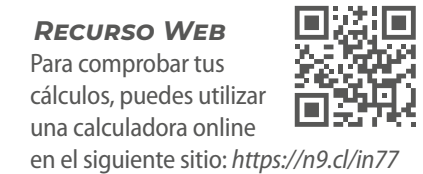

## **Ejemplo 4**

Si las medidas de un cono de radio *r* y altura *h* se aumentan al doble, ¿cuál será la variación porcentual respecto de su volumen?

El volumen del cono inicial es  $V_1 = \frac{1}{3} \pi r^2 h$ 

Las medidas del radio y la altura aumentadas al doble corresponden a 2*r* y 2*h*, respectivamente, por lo que el nuevo volumen es:

$$
V_2 = \frac{1}{3}\pi (2r)^2 \cdot (2h) = \frac{8}{3}\pi r^2 h
$$

Al calcular la variación porcentual, se obtiene:

$$
\frac{V_1}{V_2} = \frac{\frac{1}{3}\pi r^2 h}{\frac{8}{3}\pi r^2 h} = \frac{1}{8} = 0.125 \longrightarrow
$$
 Esto equivalence a un aumento del 12.5%.

Luego, si las medidas del radio y la altura del cono aumentan al doble, entonces el volumen aumenta en un 12,5%.

### **Actividades** *en tu cuaderno*

**1.** Calcula el volumen de los siguientes conos. Considera  $\pi \approx 3.14$ .

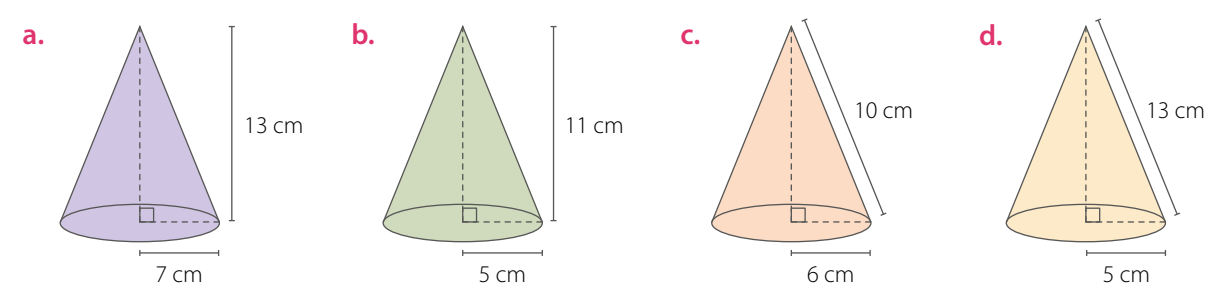

### **2. Resuelve** los siguientes problemas. Considera  $\pi \approx 3.14$ .

- **a.** Un triángulo rectángulo se gira en torno a su cateto mayor, como se muestra en la figura, generando un cono.
	- **•** ¿Cuál es el volumen del cono generado?
	- **•** Si el triángulo se hace girar en tono al cateto menor, ¿cuál es el volumen del cono?
- **b.** El volumen de un cono es 863,5 cm<sup>3</sup> y el área de su base es 78,5 cm<sup>2</sup> .
	- **•** ¿Cuánto mide su altura?
	- **•** ¿Cuánto mide el radio de su base?
- **c.** En la imagen se muestra una representación de un reloj de arena formado por dos conos iguales. La cantidad de arena corresponde a dos tercios del cono superior.
	- **•** ¿Cuántos centímetros cúbicos de arena contiene el reloj?
	- **•** Si cada centímetro cúbico de arena se tarda 5 s en pasar al cono inferior, ¿cuánto tiempo tarda en pasar toda la arena?

#### **3.** Junto con un compañero **resuelvan** el siguiente problema y **justifiquen** sus respuestas.

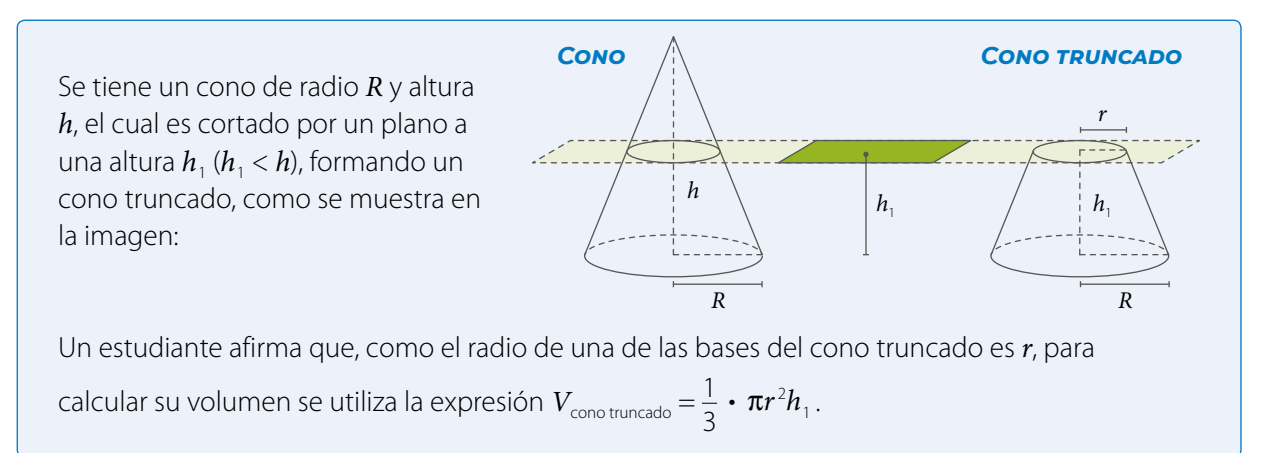

- **a.** ¿Están de acuerdo con el estudiante? ¿Por qué?
- **b.** Considerando las siguientes medidas:  $R = 6$  cm,  $r = 4$  cm,  $h = 12$  cm y  $h_1 = 5$  cm, *i* cuál es el volumen del cono y del cono truncado? ¿En qué porcentaje disminuye el volumen del cono respecto del cono truncado?

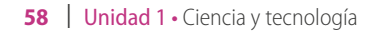

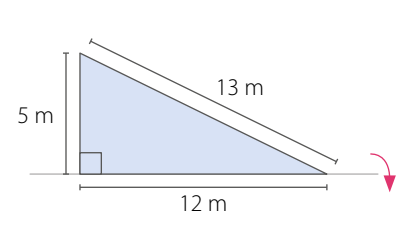

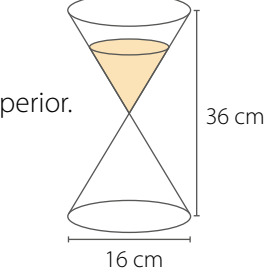

### **4. Analiza** y responde.

- **a.** Considera un cono cuya base tiene 10 cm de radio y su altura es de 24 cm.
	- **•** ¿Cuál es su volumen?
	- **•** ¿Qué ocurre con el volumen si su altura se duplica?, ¿y si se triplica?
	- **•** ¿Qué sucede con el volumen si su radio se duplica?, ¿y si se triplica?
- **b.** Considera un cono cuya altura es 12 cm y su generatriz mide 13 cm.
	- **•** ¿Cuál es su volumen?
	- **•** ¿Qué ocurre con el volumen si su altura se reduce a la mitad?, ¿y si se reduce a un tercio?

### **5.** *Actividad de profundización* Observa las siguientes figuras y resuelve. Considera π ≈ 3,14.

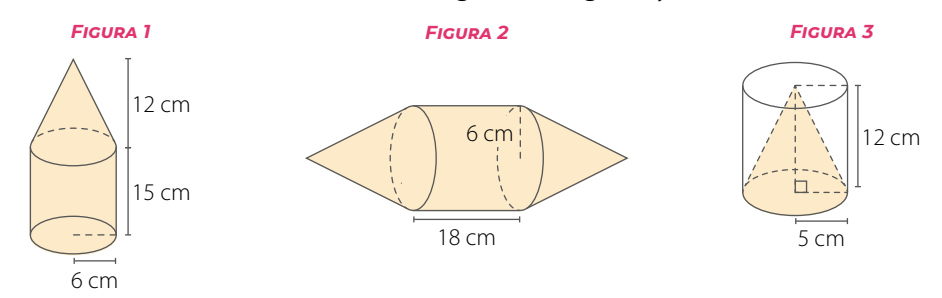

- **a.** Sobre la base superior de un cilindro de altura 15 cm y radio 6 cm se construye un cono de igual radio y altura 12 cm, como se muestra en la *Figura 1*. ¿Cuál es el volumen del cuerpo compuesto?
- **b.** Se unen dos conos a las bases de un cilindro, como se muestra en la *Figura 2*. Las bases de los tres cuerpos son congruentes y los tres poseen la misma altura.
	- **•** ¿Cuál es el volumen del cuerpo compuesto?
	- **•** Si se construye un cilindro con el mismo radio basal y con el mismo volumen que la figura compuesta, ¿cuál será la altura?
- **c.** Se construyó un cono dentro de un cilindro, como se muestra en la *Figura 3*. ¿Cuál es el volumen que hay entre las paredes del cono y las del cilindro? *Cuaderno de Actividades Páginas 40 a 43.*

### **Cierre**

¿Cómo se relaciona el volumen del cono con el volumen del cilindro? Explica.

## **Síntesis**

En las páginas tratadas anteriormente has estudiado:

### *Área de la superficie del cono*

*Páginas 53 a 55.*

$$
A_{\text{total}} = A_{\text{basal}} + A_{\text{lateral}}
$$
  
=  $\pi r^2 + \pi r g$   
=  $\pi r (r + g)$ 

### **Reflexiona:**

- **•** ¿En qué elementos de tu entorno puedes observar formas cónicas?
- **•** ¿En qué contexto aplicarías la fórmula del volumen del cono? Explica.

### *Volumen del cono*

*Páginas 56 a 59.*

$$
V_{\text{cono}} = \frac{1}{3} \cdot \pi r^2 h
$$

### **Desarrolla las siguientes actividades en tu cuaderno.**

- **1.** Responde:
	- **a.** ¿Cómo se compone la red del cono?
	- **b.** ¿Cómo se calcula el área lateral del cono? ¿Y el área total?
	- **c.** ¿Cómo se calcula el volumen del cono?
- **2.** Calcula el área total de los siguientes conos. Considera  $\pi \approx 3.14$ .

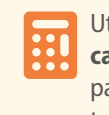

Utiliza la **calculadora** para comprobar tus cálculos.

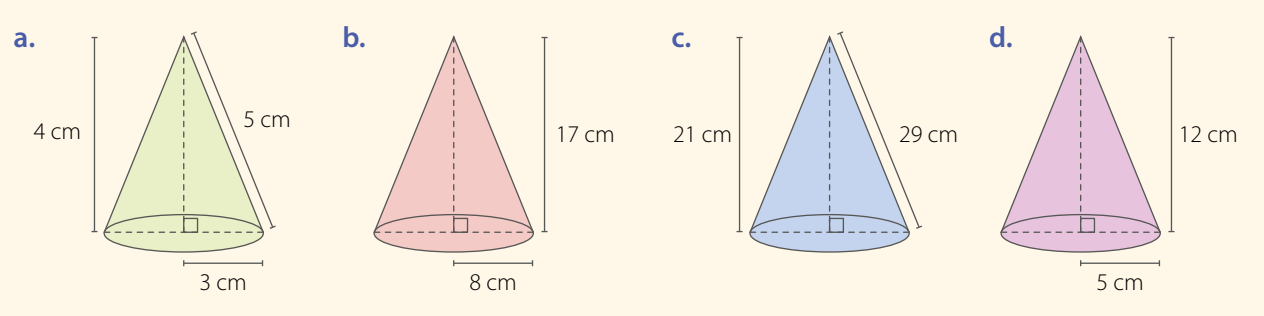

**3.** Calcula el volumen de los siguientes conos. Considera π ≈ 3,14.

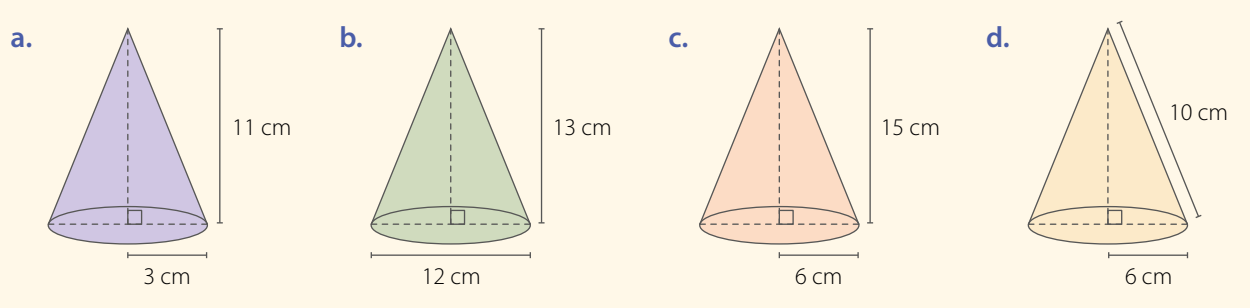

### **4. Resuelve** los siguientes problemas.

- **a.** Un artesano debe pintar una docena de objetos cónicos de diámetro 8 cm y altura 5 cm. Si cada mililitro de pintura cubre 3 cm<sup>2</sup>, ¿cuánta pintura necesita?
- **b.** Una repostera hará 15 adornos de chocolate, con forma de cono, de 2 cm de diámetro y 4 cm de alto. ¿Cuántos centímetros cúbicos de chocolate necesita?
- **c.** El techo de una torre de un edificio tiene forma cónica. El diámetro mide 12 m y el alto 4 m. Se recubrirá con un barniz protector, el cual rinde 4 m<sup>2</sup> por litro. ¿Cuánto barniz se necesita para pintar el techo?
- **d.** Un orfebre está confeccionando aros con forma de cono. Para un par de aros necesita dos conos de 1 cm de diámetro y 2 cm de alto. ¿Cuántos centímetros cúbicos de material necesita?
- **e.** En una heladería hay dos tipos de conos de helados, uno de 6 cm y otro de 8 cm de diámetro, ambos de 10 cm de altura. ¿Cuántos centímetros cúbicos de helado se puede agregar a cada uno si solo se rellenan hasta el borde?
- **f.** El volumen de un cono es de 803,84 cm<sup>3</sup>. Si el radio mide 8 cm, ¿cuál es la medida de la altura?
- **g.** Si el área lateral de un cono es de 197,82 cm<sup>2</sup> y el radio basal es de 7 cm, ¿cuál es la medida de la altura?

### **5. Analiza** y **resuelve**.

**a.** Dos conos de radio basal 3 cm y altura 4 cm se han unido a un cilindro, de igual base y altura, a través de las bases. ¿Cuál es el área de la superficie del cuerpo compuesto?

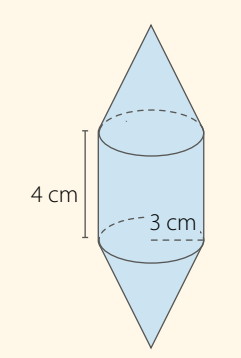

**b.** Considerando el cono que se arma con la red que se muestra, calcula el área de la superficie del cono y su volumen.

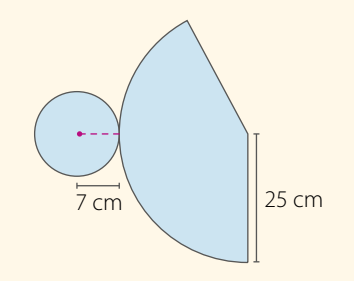

**c.** Si al cono de radio 10 cm de la figura le quitamos el cono de radio 5 cm, se forma un cono truncado. Calcula el área de la superficie del cono truncado y su volumen.

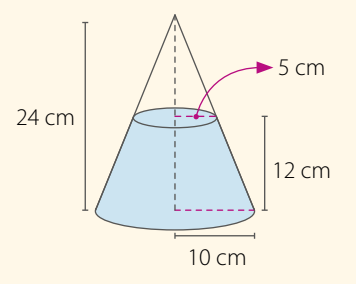

**d.** En un cilindro sólido se hizo una perforación con forma de cono, de modo que el vértice del cono tope el centro de la base del cilindro, como se muestra en la imagen. ¿Cuál es el volumen del cuerpo resultante?

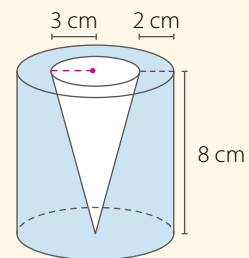

*Cuaderno de Actividades Páginas 44 y 45.*

### **¿Cómo sigues avanzando?** *Retroalimentación*

Responde con una actitud crítica y considerando tu desempeño a lo largo de la lección.

**•** Lo que entendías por cono y red del cono:

 $\rightarrow$  De no serlo, ¿cuál es la diferencia?

¿sigue siendo lo mismo?

 $\rightarrow$  Si es así, explícalo utilizando tus palabras.

**•** Al calcular el volumen y el área de la superficie de un cono:

¿qué fue lo que te causó mayor dificultad?

Si no tuviste dificultades: plantea un problema relacionado con el área de la superficie o volumen del cono y explícaselo a un compañero.

Si tuviste dificultades:

- **•** ¿Qué piensas que debes repasar?
- **•** ¿Qué nuevas estrategias crees que puedes aplicar?

### **Desarrolla las siguientes actividades en tu cuaderno.**

- **1.** Calcula las siguientes operaciones.
	- **f.**  $\left(\frac{7}{10} \frac{3}{5}\right) \cdot \left(\frac{5}{6} \frac{7}{9}\right)$ **b.** 0,45 •  $\frac{9}{10}$  $\frac{9}{10}$  **d.**  $4,\overline{3} + 7,\overline{5} \cdot \frac{5}{6}$ c.  $\frac{3}{5} : \frac{9}{13}$ **a.**  $0.5 + 1.\overline{2}$  **c.**  $\frac{3}{5} : \frac{9}{12}$  **e.**  $(2.4 + 2.5) : (1.4 - 0.7)$
- **2.** Expresa como una sola potencia.
	- **a.**  $\frac{6^7 \cdot 6^{-5} \cdot 6^4}{6^5 \cdot 6^{-3} \cdot 6^{-1}}$  **b.**  $\frac{2^2 \cdot 2^5 \cdot 3^{-2} \cdot 3^{-4}}{3^{-5} \cdot 2^4 \cdot 2^5 \cdot 3^{-7}}$  **c.**  $\left(\frac{5}{11}\right)^{-3} \cdot \left(-\frac{3}{10}\right)^3 \cdot \left(-\frac{6}{5}\right)^{-3}$  $6^{7} \cdot 6^{-5} \cdot 6^{4}$  $6^5 \cdot 6^{-3} \cdot 6^{-1}$  $2^2 \cdot 2^5 \cdot 3^{-2} \cdot 3^{-4}$ **b.**  $\frac{2^{5} \cdot 2^{4} \cdot 3^{5} \cdot 3}{3^{5} \cdot 2^{4} \cdot 2^{5} \cdot 3^{-7}}$
- **3.** Desarrolla los siguientes productos notables.
	- **a.**  $(5m+n)^2$ **b.**  $(m^3 + 5)(m^3 - 5)$ **c.**  $(b^7-8)^2$ **d.**  $(m+4)(m+10)$ **e.**  $(3a + 1)(3a - 1)$ **f.**  $(b^3 + 6)(b^3 - 15)$
- **4.** Calcula el área de la figura pintada en cada caso. Considera que las figuras están formadas por rectángulos y cuadrados.

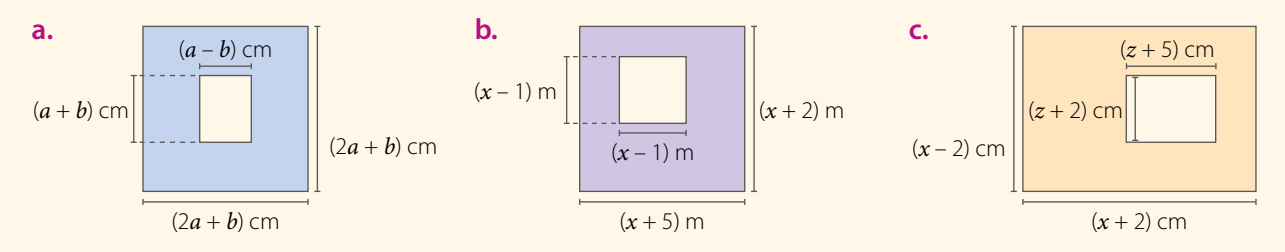

- **5.** Determina los factores correspondientes a los desarrollos de los siguientes productos notables.
	- **a.**  $a^2 36$ **b.**  $4a^2 - 16b^2$ **c.**  $a^2 - 8a + 16$  **e.**  $p^2 - 18p + 81$  **g.**  $4p^2 + 12p + 9$ **d.**  $x^2 + 12x + 20$  **f.**  $16p^6 - 9q^2$  **h.**  $a^2 + 10a + 24$
- **6.** Desarrolla y reduce a la mínima expresión.

**a.**  $(a+b)^2 + (a+b)(a-b)$  **b.**  $(x+5)(x+7) - (x+9)^2$  **c.**  $(n^3)$ 

$$
(n^3-4)^2+(n^3+3)(n^3+7)
$$

**7. Analiza** la siguiente situación, y luego responde.

En una escuela, cuatro grupos, *A*, *B*, *C* y *D*, recolectaron 81 L de aceite para reciclar. El grupo *A* juntó 21,5 L, el grupo *B*, 21  $\frac{9}{10}$  L y el grupo *C*, 18  $\frac{7}{10}$  L.

- **a.** ¿Cuántos litros recolectó el grupo *D*?
- **b.** ¿Qué grupo juntó más aceite?
- **c.** ¿Cuántos litros reunieron entre el grupo *A* y el *C*?
- **d.** ¿Cuántos litros más recolectó el grupo que más litros juntó con respecto al que menos recolectó?

### **8. Analiza** y responde.

**a.** Carla y Fabián calcularon cada uno la expresión  $\left[\left(\frac{3}{7}\right)^{-1}\right]$  $\overline{\phantom{a}}$  $\left(\frac{3}{7}\right)^{-1}$ <sup>2</sup>. ¿Quién la resolvió correctamente? ¿Cuál fue el error cometido?

**CARLA**

\n
$$
\left[ \left( \frac{3}{7} \right)^{-1} \right]^2 = \left( \frac{7}{3} \right)^2 = \frac{7^2}{3^2} = \frac{49}{9}
$$
\n**FABIAN**

\n
$$
\left[ \left( \frac{3}{7} \right)^{-1} \right]^2 = \left( \frac{7}{3} \right)^2 = \frac{7^2}{3} = \frac{49}{3}
$$

- **b.** ¿Cuál es el resultado de  $\left(\frac{a}{b}\right)^n \cdot \left(\frac{b}{a}\right)^{-n}$ ? Explica cómo lo resolviste.
- **9. Crea** un problema que involucre un crecimiento exponencial y resuélvelo explicando paso a paso su resolución.

#### **10. Analiza** la siguiente situación, y luego responde.

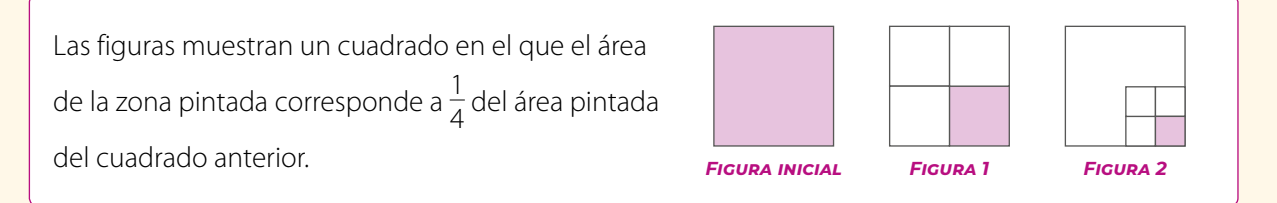

- **a.** Si el área de la *Figura inicial* es de 100 cm2 , ¿cuál es el área de la *Figura 5*?
- **b.** ¿Qué fracción del área de la *Figura inicial* tendrá la *Figura n*?

#### **11. Resuelve** los siguientes problemas. Considera π ≈ 3,14.

- a. Una copa con forma cónica tiene un radio de 7 cm y una altura de 12 cm. ¿Cuántos litros se pueden verter en la copa? Ten presente que 1 cm<sup>3</sup> equivale a 0,001 L.
- **b.** Una manga pastelera de forma cónica tiene un radio de 9 cm y una altura de 25 cm. ¿Cuántos centímetros cúbicos de crema son necesarios para llenarla completamente?
- **c.** La torre de un edificio tiene una estructura cónica en la cima cuya altura es de 4 m, el radio de su base es de 3 m y el del círculo donde se apoya, de 2 m.
	- **•** ¿Cuánta superficie de la base de la estructura cónica queda sin apoyarse?
	- **•** ¿Cuál es la superficie lateral de la estructura cónica?
- **d.** El volumen de un cono es 414,48 m<sup>3</sup> y su área basal es de 113,04 cm<sup>2</sup>.
	- **•** ¿Cuánto mide la altura del cono?
	- ¿Cuánto mide el radio basal del cono?

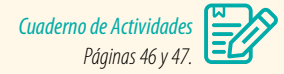

### **Cierre**

- Con respecto a tu desempeño en la unidad, ¿cuáles fueron tus fortalezas? ¿Qué crees que debes mejorar?
- ¿Intercambiaste opiniones sobre los contenidos con tus compañeros? ¿Por qué?

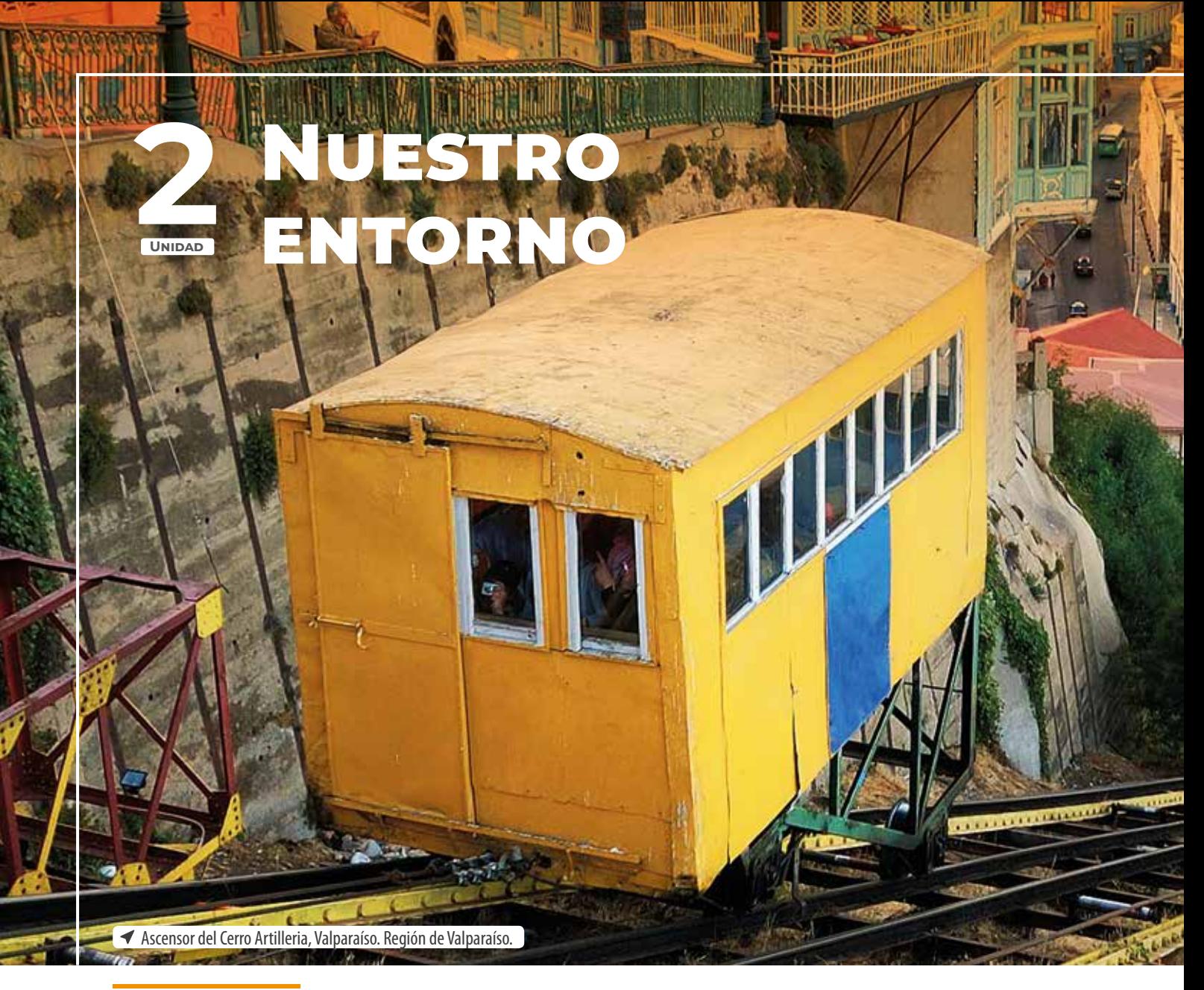

## *En esta unidad estudiarás los sistemas de ecuaciones lineales, las relaciones lineales en dos variables y el área y perímetro de sectores y segmentos circulares, lo que te será útil para la resolución de diversos problemas.*

**Sistema de ecuaciones lineales Lección 5** P. **66** **Relaciones lineales en dos variables Lección 6** P. **80** **Perímetro Y Área de sectores Y segmentos circulares Lección 7** P. **90**

Valparaíso es una ciudad portuaria de la Quinta Región conocida por sus coloridos cerros, donde se pueden observar casas de variados estilos arquitectónicos. Además, su entorno se caracteriza por los funiculares, las calles y escaleras, el arte callejero, los miradores, entre otros atractivos.

- ¿Qué características puedes apreciar en el paisaje de la imagen?
- ¿Cómo puedes calcular qué tan empinada es la calle del cerro? ¿Con qué concepto de funciones lo relacionarías?
- ¿Cómo describirías el paisaje del entorno de tu colegio? Comenta con tu curso.

# **¿Qué sabes?** *Evaluación diagnóstica*

பெய்ய மாதம் 1

**I 皿 皿 膠** 

111 111

### **Desarrolla las siguientes actividades en tu cuaderno.**

- **1.** Resuelve las siguientes ecuaciones.
	- **a.**  $x + 3 = 8$
	- **b.**  $-8 + 11a = 15$
	- **c.**  $0.5x 2.4 = 1.6$

**d.** 
$$
3 - \frac{1}{4}k = \frac{2}{5}
$$

- **2.** Resuelve los siguientes problemas.
	- **a.** En un triángulo equilátero, cada uno de sus lados mide 0,5*x* cm. Si su perímetro es de 9 cm, ¿cuál es el valor de *x*?
	- **b.** La edad de Inés, en años, es la quinta parte de la de su abuelo, y la suma de sus edades es de 84 años. ¿Qué edad tiene cada uno?
- **3.** Identifica si los siguientes diagramas representan una función.

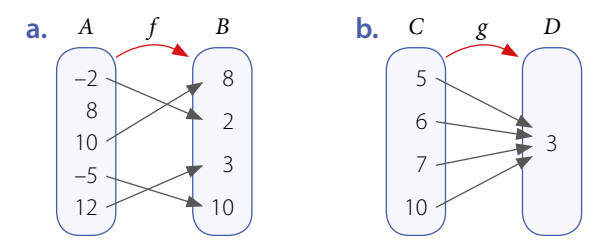

**4.** Determina  $f(x)$  a partir de los valores de  $x$ y la función dada en cada caso.

**a.** 
$$
f: \mathbb{Q} \to \mathbb{Q}
$$
, tal que  $f(x) = 3x$ 

d

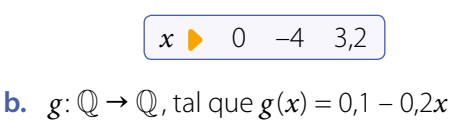

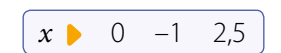

**5.** Calcula el área y el perímetro de cada círculo.

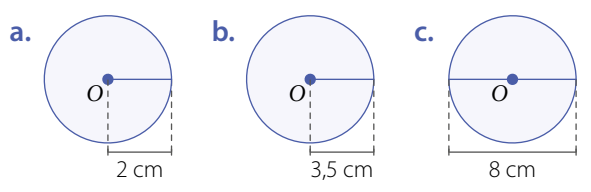

- **6.** Resuelve los siguientes problemas.
	- **a.** Si el diámetro de la base de una torta con forma circular es de 20 cm, ¿cuánto papel se necesita para cubrir completamente la base?
	- **b.** Si el perímetro de un círculo es 24π cm, ¿cuál es su área?

# **Lección 5 Sistema de ecuaciones lineales**

*¿Cómo utilizamos las ecuaciones para resolver situaciones de la vida cotidiana?*

Glaciar colgante del Parque Nacional Queulat, Patagonia, Chile.

**And County of the County of the County** 

#### Analiza la siguiente información, y luego responde.

El Parque Nacional Queulat se ubica en la Región de Aysén. Los atractivos más importantes de este parque son sus glaciares y ríos. Para ingresar, se debe cancelar una tarifa de entrada (adolescentes \$2 000 y adultos \$4 000); sin embargo, CONAF puede eximir del pago a ciertos grupos (menores de 12 años y mayores de 60 años) o instituciones.

*En esta lección resolverás sistemas de ecuaciones lineales utilizando diversos métodos.*

Loyo, A., Shutterstock

- **1.** Paula compra 5 entradas para adolescentes y no recuerda cuántas de adulto compró. Si pagó \$22 000 en total, ¿cuántas entradas de adulto compró?
- **2.** Si otra persona compra 9 entradas y paga en total \$30 000, ¿cuántas de cada tipo adquirió? Explica cómo lo calculaste.

### **Reflexiona**

- **•** ¿Qué procedimiento debes realizar para resolver una ecuación? Explica.
- **•** ¿Crees que expresar y escuchar ideas de forma respetuosa te ayudará en tu aprendizaje?, ¿por qué?

# **Ecuación lineal con dos incógnitas**

En el plano cartesiano se graficó una recta que pasa por los puntos *A*(–2, 0) y *B*(2, 2).

- **•** Escribe las coordenadas de 3 puntos que pertenezcan a la gráfica de la recta. Explica cómo los identificaste.
- **•** ¿Cuál es la ecuación de la recta escrita de la forma *ax* + *by* = *c*? ¿Cómo la determinaste?
- **•** Verifica que las coordenadas de los puntos que escribiste anteriormente son soluciones de la ecuación. ¿Cuántas soluciones crees que tiene la ecuación? Comenta con tu curso.

# **Ejemplo 1**

¿Cómo se representa la ecuación 6*x* + 5*y* = 10 de la forma *y* = *mx* + *n*?

 $5y = 10 - 6x$  $6x - 6x + 5y = 10 - 6x \longrightarrow$  Resta 6*x* en ambos lados de la igualdad.  $y = -\frac{6}{5}x + 2 \longrightarrow$  Simplifica y escribe la ecuación de la forma  $y = mx + n$ .  $\frac{5}{5}y = \frac{10}{5} - \frac{6}{5}x \longrightarrow$  Multiplica todos los términos de la ecuación por  $\frac{1}{5}$ .

La ecuación es  $y = -\frac{6}{5}x + 2$ .

Una **ecuación lineal con dos incógnitas** corresponde a una expresión de la forma *ax* + *by* = *c*, donde *a*, *b* y *c* son números racionales (*a* ≠ 0 y *b* ≠ 0). Estas ecuaciones se pueden escribir como  $y = -\frac{a}{b}x + \frac{c}{b}$ .

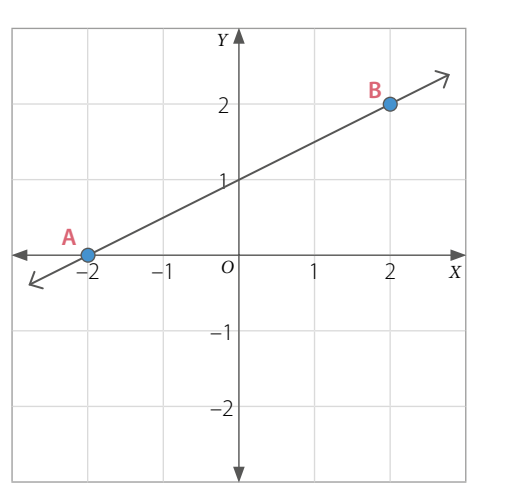

*Recurso Web* Para reforzar, puedes identificar coordenadas en el plano cartesiano en el siguiente sitio: *https://n9.cl/o22m*

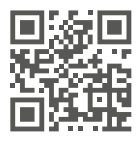

El punto *P*(3,1) es solución de  $2x + 3y - 9 = 0$ , dado que al reemplazar en la ecuación se tiene  $2 \cdot 3 + 3 \cdot 1 - 9 = 0$ 

# **Ejemplo 2**

### Representa gráficamente la ecuación –2*x* + *y* = 1.

Escribimos la ecuación como  $y = 2x + 1$  y determinamos algunas soluciones que la satisfacen. Luego, ubicamos los pares ordenados (*x*, *y*) en el plano cartesiano.

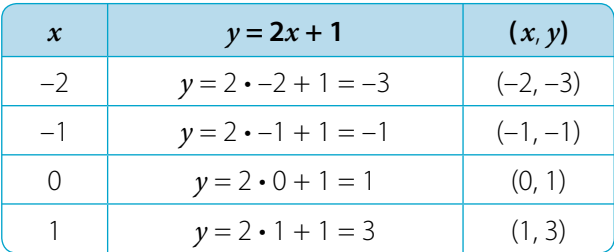

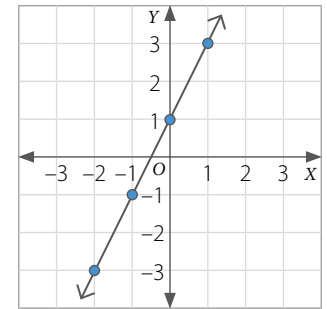

## **Ejemplo 3**

Una recta pasa por los puntos *A*(2, –1) y *B*(0, 1). ¿Cuál es la ecuación que corresponde a la recta?

Grafica la recta en el plano cartesiano.

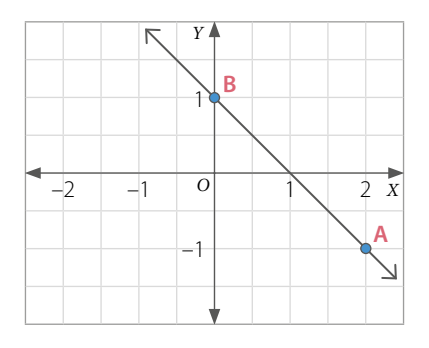

Como el punto (0, 1) pertenece a la gráfica, se tiene que:

$$
y = -\frac{a}{b}x + \frac{c}{b} \qquad y = -\frac{a}{b}x + 1
$$

Además, la recta pasa por el punto (2, –1), por lo que al reemplazar en la ecuación se obtiene:

$$
-1 = -\frac{a}{b} \cdot 2 + 1
$$
   
  $-2 = -\frac{a}{b} \cdot 2$    
  $-1 = -\frac{a}{b}$ 

Entonces, como el coeficiente de posición de la recta es 1 y su pendiente es –1, la ecuación es: *y* = –*x* + 1, o bien  $x + y = 1$ .

- Una ecuación de la forma  $y = -\frac{a}{b}x + \frac{c}{b}$ , con  $a \ne 0$ ,  $b \ne 0$ , tiene **infinitas soluciones**.
- Su representación en el plano cartesiano corresponde a una **recta** donde  $\frac{a}{b}$  es la **pendiente** y *c b* el **coeficiente de posición**.
- La ecuación de la forma general  $ax + by + c = 0$ , se puede expresar de la forma principal  $y = mx + n$ , donde *m* es la pendiente y *n* es el coeficiente de posición. Gráficamente, la pendiente *m* se asocia con la inclinación de la recta respecto del eje *X*.

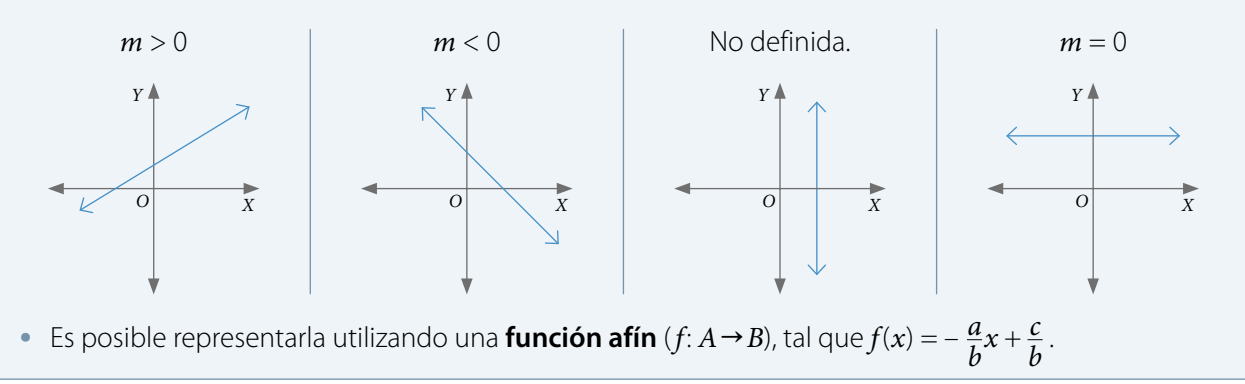

### **Actividades** *en tu cuaderno*

- **1.** Representa cada ecuación en la forma  $y = mx + n$ .
	- **a.**  $3x 2y + 4 = 0$  **b.**  $-2x + 5y 7 = 0$  **c.**  $-x 0.4y + 1 = 0$  **d.**  $-x y 5 = 0$
- **2.** Representa cada ecuación lineal con dos incógnitas en la forma *y* = *mx* + *n*.
	- **a.**  $3x + y = 5$  **b.**  $-2x y = 7$  **c.**  $-4x 2y = \frac{1}{6}$ **d.**  $2x + 0.5y = 1.2$
- **3.** Determina 3 pares ordenados (*x*, *y*) que cumplan cada ecuación propuesta.
	- **a.**  $x + y = 7$ **c.**  $x - 6y = 18$
	- **b.**  $4x + y = 16$ **d.**  $x + 7y = 25$

**e.** 
$$
5x - y = 11
$$
  
**g.**  $\frac{2}{5}x + y = 4$ 

**e.**  $5x - y = 11$ 

**f.**  $1, 4x + y = 3, 5$ **h.**  $x - \frac{1}{8}y = 9$ 

### **4. Analiza** el siguiente gráfico, y luego responde.

- **a.** ¿En qué puntos la recta corta o interseca a los ejes *X* e *Y*?
- **b.** ¿Cuál es la ecuación de la recta que se asocia a esta recta?
- **c.** Determina 6 pares ordenados que pertenezcan a la recta.
- **d.** ¿Cuántas soluciones tiene la ecuación?
- **5.** Plantea la ecuación que modela cada situación y luego determina 3 posibles soluciones.
	- **a.** Un número más el doble de otro suman 8. ¿Cuáles son los números?
	- **b.** Dos ángulos son suplementarios. ¿Cuánto mide cada ángulo?
	- **c.** Un número excede a otro en 15 unidades. ¿Cuáles son los números?
- **6. Resuelve** el siguiente problema utilizando alguna de las estrategias propuestas a continuación del problema planteado.

En cada plato de una balanza equilibrada hay 2 cajas de igual masa ( *x* ) y 3 bolsas de igual masa ( *y* ). Si en cada plato de la balanza hay 6 kg, ¿cuáles pueden ser las masas de la caja y de la bolsa?

- **1** Usar material concreto.
- **2** Representar las masas de manera pictórica en una balanza.
- **3** Plantear de manera simbólica la ecuación.

### **Cierre**

- Explica cómo representar una ecuación lineal con dos incógnitas en el plano cartesiano. ¿Para qué te sirve graficar la recta?
- ¿Abordaste de manera flexible y creativa la resolución de los problemas? Comenta tu respuesta con un compañero.

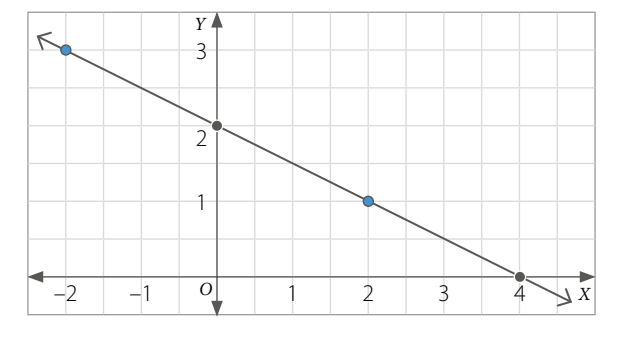

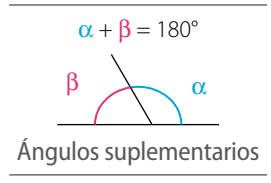

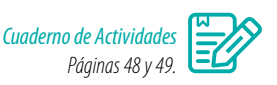

# **Sistema de ecuaciones lineales con dos incógnitas**

Un dron sobrevuela la costa y registra dos barcos que se aproximan en línea recta. El sistema de observación ha establecido que sus trayectorias están determinadas por las siguientes ecuaciones:

$$
4x-3y=2
$$
  
 
$$
4x-3y=2
$$
  
 
$$
5x+2y=-9
$$

Las coordenadas *x* e *y* se refieren a la posición relativa respecto a un punto de referencia en el mar.

Con el fin de prevenir un choque, se necesita conocer el punto en común de las trayectorias.

- ¿Qué puntos del plano pertenecen a la trayectoria del Barco i? ¿Y a la trayectoria del Barco 2? Identifica tres puntos en cada caso.
- ¿Cómo determinarías el punto en común de las trayectorias? Comenta con tu curso.

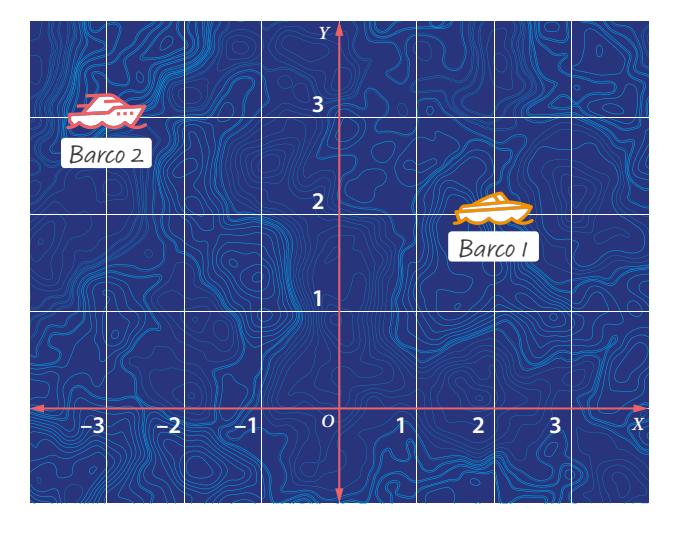

#### *Recurso Web* Al ingresar al *link http:// es.battleship-game.org/* puedes realizar un juego online de combate naval.

**2**

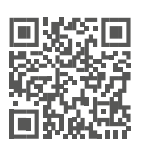

### **Ejemplo**

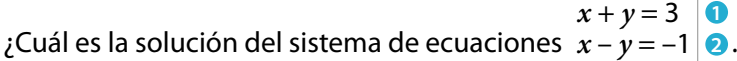

Despejamos *y* en cada una de las ecuaciones:

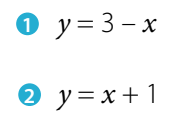

Damos distintos valores a *x*, obteniendo los correspondientes de *y*.

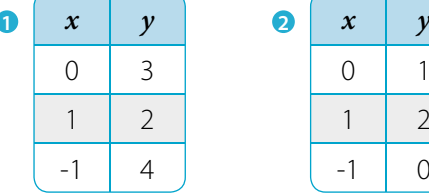

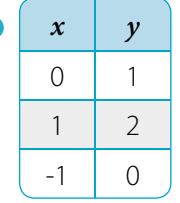

Luego la solución del sistema es el par ordenado (1, 2) que satisface ambas ecuaciones.

¿El sistema de ecuaciones tiene más soluciones?, ¿cómo lo sabes?

Un **sistema de ecuaciones lineales con dos incógnitas** tiene la forma:

 $dx + ey = f$ 

 $ax + by = c$ <br>  $dx + ay = f$  Donde *a*, *b*, *c*, *d*, *e* y *f* son números racionales, y *x* e *y* son las incógnitas.

 $\sim$ 

La **solución del sistema** es la solución común en ambas ecuaciones y corresponde al punto de corte de las rectas asociadas a las ecuaciones.

Para **resolver un sistema de ecuaciones**, puedes utilizar diferentes métodos. A continuación, se presentan los métodos **gráfico**, por **igualación**, por **sustitución** y por **reducción**.
# **Métodos de resolución de sistemas de ecuaciones**

**Método gráfico**

Para resolver **gráficamente** un sistema de ecuaciones lineales, se representan en el plano cartesiano las rectas correspondientes a cada ecuación identificando el punto de intersección, en caso de que exista, como la solución del sistema de ecuaciones.

## **Ejemplo 1**

### Resuelve el problema inicial de la página 70.

Al representar las rectas correspondientes a las trayectorias de los barcos en el plano cartesiano, se observa que se intersecan en el punto (–1, –2).

Luego, la solución del sistema es *x* = –1 e *y* = –2, por lo que el sistema es compatible.

Para comprobar, se reemplazan estos valores en el sistema de ecuaciones.

 $4x - 3y = 2$  $5x + 2y = -9$  $\triangleright$  4. –1 – 3. –2 = –4 + 6 = 2  $5 \cdot -1 + 2 \cdot -2 = -5 - 4 = -9$ 

Como las igualdades se cumplen, el punto en común de las trayectorias es (–1, –2).

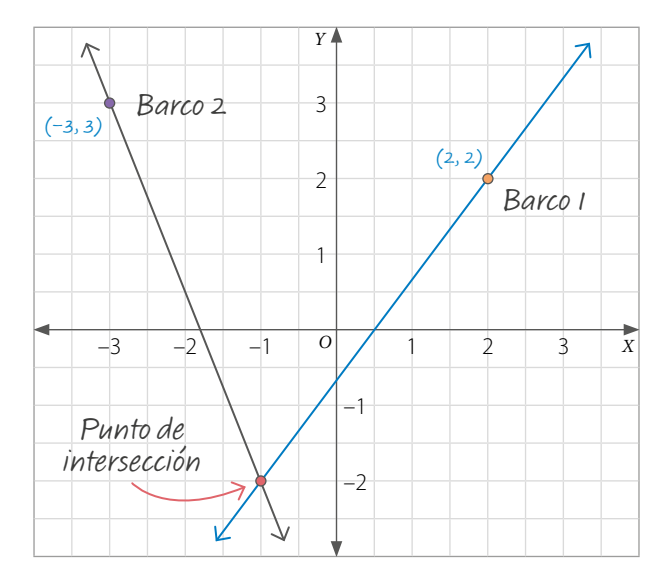

Si las rectas son **secantes**, entonces el sistema tiene una **única solución**, la cual corresponde al **punto de intersección** de las rectas. En este caso se dice que el sistema es **compatible**.

# **Ejemplo 2**

 $3x - 6y = 6$ 

Al representar las rectas en el plano cartesiano, se obtienen dos rectas coincidentes, por lo que el sistema tiene infinitas soluciones.

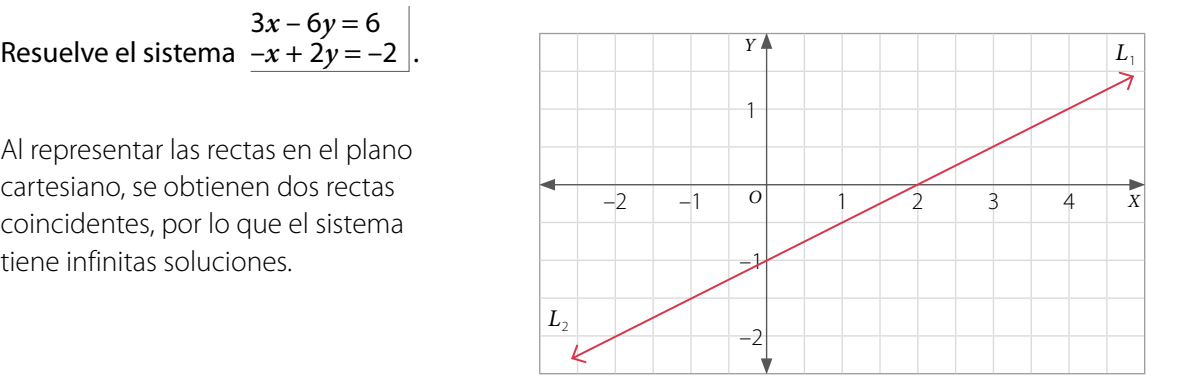

Si las rectas son **coincidentes**, entonces el sistema tiene **infinitas soluciones**. En este caso se dice que el sistema es **compatible indeterminado**.

## **Ejemplo 3**

Resuelve el sistema  $-x+2y=2$  .  $-x + 2y = -4$ 

Al representar las rectas en el plano cartesiano, se obtienen dos rectas paralelas, por lo que el sistema no tiene solución.

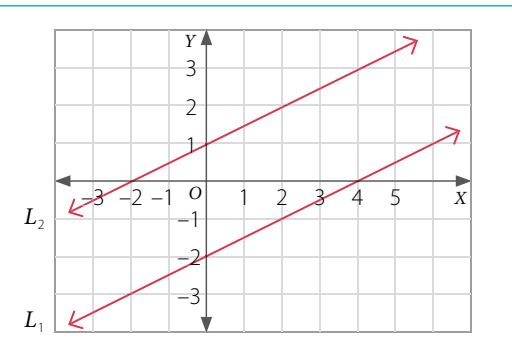

Si las rectas son **paralelas**, entonces el sistema **no tiene solución**. En este caso se dice que el sistema es **incompatible**.

# **Ejemplo 4**

¿Cuál es el valor de  $k$  para que el sistema  $6x$  + 4 $y$  = 10  $\vert$  tenga infinitas soluciones?  $kx + 2y = 5$ 

Para que el sistema tenga infinitas soluciones, las rectas correspondientes a las ecuaciones deben ser coincidentes, es decir:

$$
\frac{k}{6} = \frac{2}{4} = \frac{5}{10} \qquad \frac{k}{6} = \frac{1}{2} \qquad k = 3
$$
 Leego, como  $k = 3$ , el sistema es  $\frac{3x + 2y = 5}{6x + 4y = 10}$ .

- Si se quiere que el sistema anterior sea compatible, ¿cuál debería ser el valor de *k*?
- ¿Por qué crees que esta es la generalización del tipo soluciones de un sistema de ecuaciones?

En general, para analizar la existencia de la solución de un sistema de ecuaciones  $\frac{dx+ey=f}{f}$ ,  $ax + by = c$ con *a*, *b*, *c*, *d*, *e*, *f* ∈ Q, se puede considerar lo siguiente:

**•** Si *<sup>a</sup>* <sup>≠</sup> *<sup>b</sup> d e* , el sistema tiene **•** Si *<sup>a</sup>* <sup>=</sup> *<sup>b</sup>* <sup>=</sup> *<sup>c</sup> d e f* , el sistema **•** Si *<sup>a</sup>* <sup>=</sup> *<sup>b</sup>* <sup>≠</sup> *<sup>c</sup> d e f* , el sistema una **única solución**.

tiene **infinitas soluciones**.

**no tiene solución**.

### **Actividades** *en tu cuaderno*

- **1.** Resuelve gráficamente los siguientes sistemas de ecuaciones.
	- **a.**  $x + 2y = 1$  $x + y = 2$  $-x + 5y = 10$  $4x - 2y = -4$ **c.**
	- $5x + 2y = 2$  $10x + 4y = 8$ **b.**  $6x - y = 4$ 9*x* – 1,5*y* = 6 **d.**
- **2.** Clasifica el sistema de ecuaciones en compatible, compatible indeterminado o incompatible. Luego, escribe la solución.

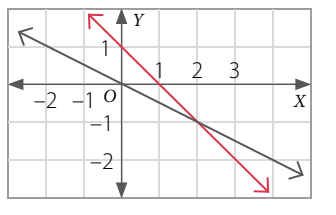

# **Método de igualación**

### **Ejemplo**

Resuelve el sistema  $x + 5y = 8$   $|$ utilizando el método de igualación.  $2x - 3y = 3$ 

Para resolver el sistema empleando este método, puedes considerar los siguientes pasos:

**1º** «Despeja» la misma incógnita en las dos ecuaciones. En este caso se despejará *x*.

$$
2x-3y=3
$$
   
  $x = \frac{3}{2} + \frac{3}{2}y$    
  $x + 5y = 8$    
  $x = 8 - 5y$ 

**2º** Iguala las expresiones obtenidas y resuelve la ecuación.

$$
\frac{3}{2} + \frac{3}{2}y = 8 - 5y
$$
  

$$
\frac{3}{2}y + 5y = 8 - \frac{3}{2} \div 2
$$
  

$$
3y + 10y = 16 - 3
$$
  

$$
13y = 13
$$
  

$$
y = 1
$$

**3º** Reemplaza el valor de la incógnita obtenida en una de las ecuaciones del sistema y resuelve.

$$
x + 5y = 8
$$
  
x + 5 \cdot 1 = 8  $\longrightarrow$  See *reemplaza*  $y = 1$ .  
x = 3

**4º** Verifica y escribe la solución.

Se reemplaza *x* = 3, *y* = 1 en cada ecuación del sistema, es decir:

$$
2x-3y=3
$$
  $2 \cdot 3 - 3 \cdot 1 = 6 - 3 = 3$   $x+5y=8$   $3+5 \cdot 1 = 3+5=8$ 

Finalmente, la solución del sistema es *x* = 3, *y* = 1.

### **Actividades** *en tu cuaderno*

**1.** Resuelve los siguientes sistemas de ecuaciones utilizando el método de igualación.

| <b>a.</b> $5x - 4y = -2$<br>\n $-2x + 2y = 5$ | <b>c.</b> $3x = 4y + 1$<br>\n $x = 5 - y$      | <b>e.</b> $3x - 2y = 1$<br>\n $5y - 4x = 2$<br>\n | <b>g.</b> $-2x - y = 5$<br>\n $y - 7x = 10$ |
|-----------------------------------------------|------------------------------------------------|---------------------------------------------------|---------------------------------------------|
| <b>b.</b> $7x + 4y = 1$<br>\n $x + 2y = 5$    | <b>d.</b> $-3x - 4y = -17$<br>\n $-x + y = -1$ | <b>f.</b> $x - y = 0$<br>\n $y + 4x = 1$          | <b>h.</b> $-x - 5 = y$<br>\n $x - 2y = 8$   |

### **2. Resuelve** los siguientes problemas.

- **a.** La diferencia de dos números es 85 y uno de ellos es 20 unidades mayor que el doble del otro. ¿Cuáles son los números?
- **b.** Dafne tiene 14 monedas en su alcancía. En ella solo hay monedas de \$50 y de \$100. Si en total suman \$1100, ¿cuántas monedas de \$50 y de \$100 hay?

# **Método de sustitución**

### **Ejemplo**

Las edades de Marco ( *x* ) y Valeria ( *y* ) suman 77 años. Si en dos años más la edad de Marco será el doble de la de Valeria, ¿cuál es la edad de cada uno? Resuelve utilizando el método de sustitución.

Plantea el sistema que modela la situación del problema.

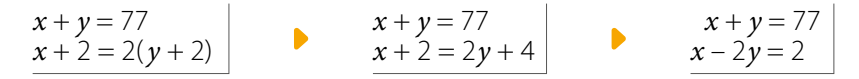

Para resolver el sistema utilizando el método de sustitución puedes considerar los siguientes pasos:

**1º** «Despeja» una de las incógnitas ( *x* o *y* ) en cualquiera de las ecuaciones del sistema.

Se despeja x en la ecuación  $x + y = 77$ , de donde se tiene que  $x = 77 - y$ .

**2º** Reemplaza la expresión obtenida en la otra ecuación del sistema y resuelve.

$$
x-2y=2
$$
  
(77 - y) - 2y = 2  $\longrightarrow$  See *reemplaza* x = 77 - y  
77 - 3y = 2  
-3y = -75  
y = 25

**3º** Reemplaza la solución de la ecuación en una de las ecuaciones del sistema y resuelve para la incógnita restante.

$$
x + y = 77
$$
  
x + 25 = 77  $\longrightarrow$  Se reemplaza y = 25.  
x = 52

**4º** Verifica y escribe la solución.

Se reemplaza *x* = 52, *y* = 25 en cada ecuación del sistema, es decir:

$$
x + y = 77 \qquad 52 + 25 = 77
$$
  

$$
x - 2y = 2 \qquad 52 - 2 \cdot 25 = 52 - 50 = 2
$$

Luego, la solución del sistema es *x* = 52, *y* = 25, por lo que la edad de Marco es 52 años y la de Valeria 25 años.

### **Actividades** *en tu cuaderno*

**1.** Resuelve los siguientes sistemas de ecuaciones utilizando el método de sustitución.

**a.** 
$$
x + y = 2
$$
  
\n $x + 2y = 2$   
\n**b.**  $x - 6y = -46$   
\n $2x + y = -1$   
\n**c.**  $4x + 2y = 14$   
\n $-x + y = 1$   
\n**d.**  $2x + 2y = -10$   
\n $x - 5y = -11$ 

### **2. Resuelve** los siguientes problemas.

- **a.** Andrea  $(x)$  y Fabián  $(y)$  tienen ahorrados \$250 000 entre los dos. Si Andrea ha guardado \$70 000 más que Fabián, ¿cuánto ha ahorrado cada uno?
- **b.** En un cine, 2 niños y 2 adultos pagan \$10 000, y un niño y 4 adultos pagan \$17 000. ¿Cuál es el precio de la entrada de adulto y la de niño?

# **Método de reducción**

### **Ejemplo**

Resuelve el sistema  $3a + 4b = 2$   $|$ utilizando el método de reducción.  $4a - 3b = -1$ 

Para resolver el sistema empleando este método, puedes considerar los siguientes pasos:

**1º** Multiplica una o ambas ecuaciones del sistema por ciertos números, de modo tal que resulte que los coeficientes numéricos de una de las incógnitas en ambas ecuaciones sean inversos aditivos.

En este caso, se puede multiplicar la primera ecuación por –3 y la segunda por 4.

 $-12a + 9b = 3$  $12a + 16b = 8$  $4a - 3b = -1$  $3a + 4b = 2$  $/ \cdot -3$  $/ \cdot 4$ 

**2º** Suma ambas ecuaciones, de manera que quede una ecuación con solo una incógnita y resuelve.

 $-12a + 12a + 9b + 16b = 3 + 8$  <br>**b**  $25b = 11$  <br>**b**  $b = \frac{11}{25}$ 

**3º** Reemplaza la solución obtenida en una de las ecuaciones del sistema y resuelve.

$$
3a + 4b = 2
$$
   
  $3a + 4 \cdot \frac{11}{25} = 2$    
  $3a = \frac{6}{25}$    
  $a = \frac{2}{25}$ 

**4º** Verifica y escribe la solución.

Se reemplaza  $a = \frac{2}{25}$ ,  $b = \frac{11}{25}$  en cada ecuación del sistema, es decir:

 $4a - 3b = -1$  $3a + 4b = 2$  $4 \cdot \frac{2}{25} - 3 \cdot \frac{11}{25} = \frac{8}{25} - \frac{33}{25} = -\frac{25}{25} = -1$  $3 \cdot \frac{2}{25} + 4 \cdot \frac{11}{25} = \frac{6}{25} + \frac{44}{25} = \frac{50}{25} = 2$ La solución del sistema es  $a = \frac{2}{25}$ ,  $b = \frac{11}{25}$ .

### **Actividades** *en tu cuaderno*

**1.** Resuelve los siguientes sistemas de ecuacionesutilizando el método de reducción.

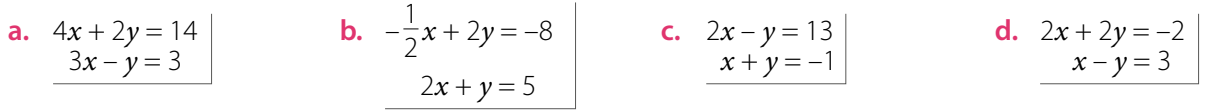

- **2.** *Actividad de profundización* **Propón** un sistema de ecuaciones que tenga como única solución el punto.
	- **a.** (5, 4) **b.** (3, 2) **c.** (0, 1) **d.** (–1, –2)
- **3.** *Actividad de profundización* Determina los valores de *A* y *B* para que el par ordenado sea solución del sistema de ecuaciones lineales.
	- $Ax + By = -8$  $3Ax - 5By = 8$ **a.** (-2, -1)  $Ax + By = -8$  **b.** (3, 1)  $3Ax + 2By = 7$  $2Ax + 5By = 11$ **b.** (3, 1)

### *Recurso Web*

Para resolver un sistema de ecuaciones también puedes utilizar algún *software* educativo o página web.

A continuación, verás cómo resolver el sistema 3x – 2y = 6 | empleando el programa Mathuray .  $4x + y = \frac{7}{2}$ 

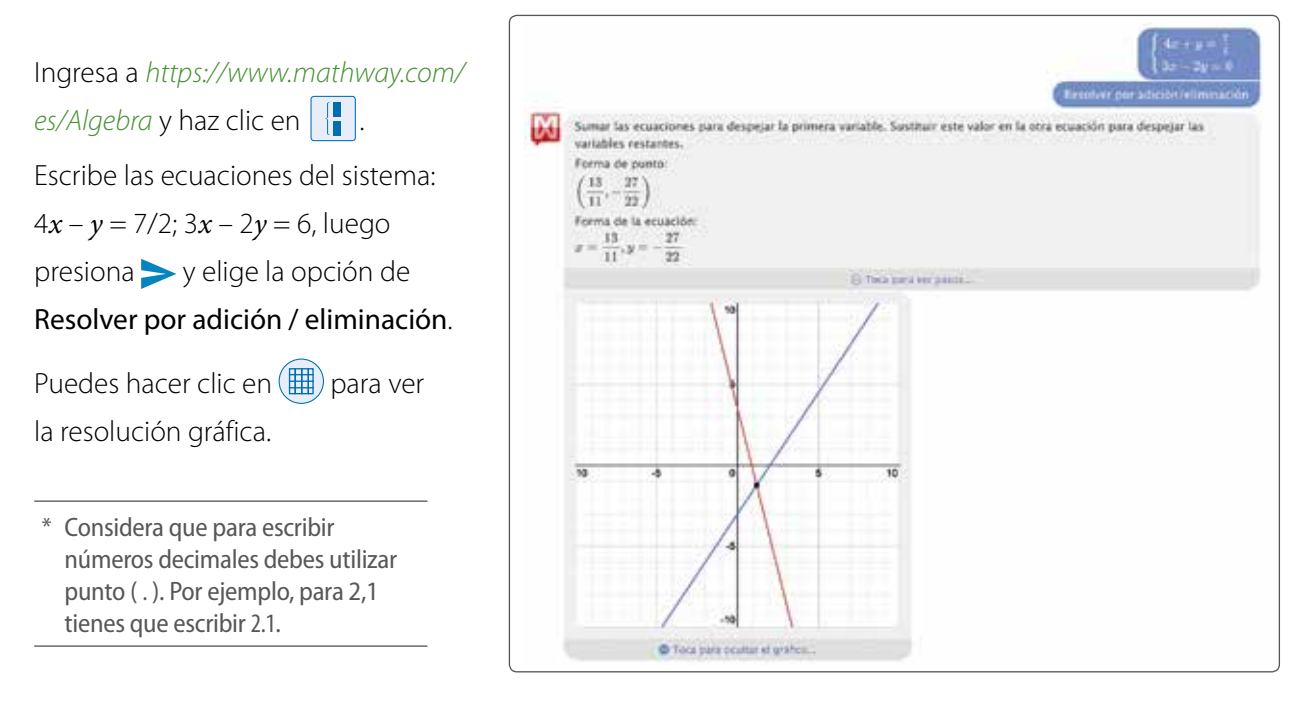

Resuelve los siguientes sistemas de ecuaciones y luego comprueba utilizando un *software* como el explicado anteriormente.

 $2x + 3y = -5$ *–*5*x* + 12*y* = 7 **1.**  $2x + 3y = -5$  **2.** 1

$$
\frac{1}{4}x - y = -8
$$

$$
x + \frac{2}{3}y = 16
$$

2. 
$$
\frac{1}{4}x - y = -8
$$
  
3.  $-2, 1x + 0.4y = -0, 1$   
 $2x + 1.3y = 20$ 

### **Actividades** *en tu cuaderno*

- **1.** Verifica si los valores de *x* e *y* son solución de cada sistema de ecuaciones.
	- **a.**  $x + y = 14$  $x - y = 10$  $x = 12$  $y = 2$ **b.**  $-3x + y = 5$ *x* – 5*y* = 8 *x* = –3 *y* = 7 **c.**  $3x - 5y = -1$ *x* + 3*y* = 2  $x = 0,5$  $y = 0,5$
- **2.** Resuelve de manera gráfica cada sistema de ecuaciones. Luego, clasifícalo en compatible, compatible indeterminado o incompatible.
	- **a.**  $3x + 2y = 4$  $-3x + y = -7$ **a.**  $3x + 2y = 4$  **b.**  $x + y = 7$  **c.**  $x + y = 10$  $2x + 2y = 20$  $x + y = 7$  **c.**  $-x - y = 9$ **b.**  $x + y = 7$  **c.**  $x + y = 10$  **d.**  $-0.5x + y = 2$  $2x + y = -3$ **d.**
- **3.** Resuelve los siguientes sistemas de ecuaciones utilizando el método que estimes conveniente.
	- **a.**  $7x 11y = 10$  **b.**  $a 9b = -4$  **c.**  $3x 7y = 15$  $x + 2y = 5$  $3x + 6y = 2$ **b.**  $a - 9b = -4$  $a + 5b = 3$ **b.**  $a - 9b = -4$  **c.**  $3x - 7y = 15$  **d.**  $c + 2d = -1$  $2c - 3d = 5$ **d.**  $c + 2d = -1$
- **4. Analiza** cada sistema de ecuaciones y determina la restricción sobre *k* para que sea compatible.
	- $x + 2y = 0$

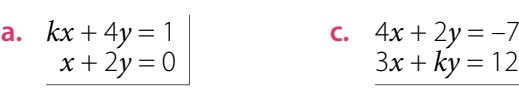

 $2x + ky = 1$  **d.**  $x + 2y = 14$  **f.**  $4x + 15y = 34$  **h.**  $7x + ky = 25$  $3x + 5y = 2$ **b.**  $2x + ky = 1$  **d.**  $x + 2y = 14$ 

 $kx + y = -7$ 

**c.**  $4x + 2y = -7$  **e.**  $kx + y = -70$  **g.**  $x - 3y = -21$  $-6x + y = 38$ 

 $kx + 11y = 26$ 

- $kx + 14y = 121$ **g.**
- $x 2y = -16$

**5. Resuelve** junto con un compañero el siguiente problema utilizando un sistema de ecuaciones. Sobre las balanzas hay cubos de igual masa, cilindros de igual masa y esferas de igual masa.

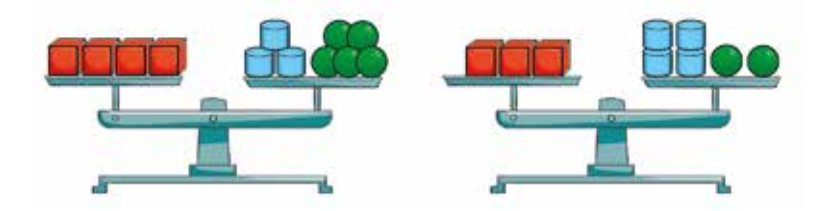

*Recurso Web* Para representar ecuaciones lineales con dos incógnitas en una balanza, puedes emplear

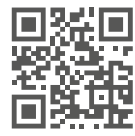

el siguiente recurso: *https://n9.cl/kker*

*Cuaderno de Actividades Páginas 50 a 57.*

Si se sabe que la masa de cada esfera es igual a 1 kg, ¿cuál es la masa de los otros cuerpos geométricos?

- **6.** *Actividad de profundización* Reúnete con un compañero y propongan un sistema de ecuaciones en cada caso si una de las ecuaciones del sistema es 3*y* = 2*x* – 6. Justifiquen sus respuestas.
	- **a.** Sistema compatible indeterminado.
	- **b.** Sistema incompatible.

### **Cierre**

- De los métodos de resolución presentados, ¿prefieres alguno?, ¿por qué?
- ¿Probaste nuevas estrategias para resolver los problemas? Comenta con un compañero.

### **Síntesis**

En las páginas tratadas anteriormente has estudiado:

### *Ecuación lineal con dos incógnitas*

*Páginas 67 a 69.*

- **•** Ecuación de la forma *ax* **+** *by* **=** *c*, con *a*, *b*  $y c \in \mathbb{Q}$ ;  $a \neq 0$   $y b \neq 0$ .
- **•** Tiene **infinitas soluciones**.
- **•** Su representación en el plano cartesiano corresponde a una **recta**.

### *Sistema de ecuaciones lineales con dos incógnitas Páginas 70 a 77.*

 $ax + bv = c$ 

- Sistema de la forma  $dx + ey = f$ , con *a*, *b*, *c*, *d*, *e* y *f* ∈ Q; *x* e *y* son incógnitas.
- **•** Puede tener **solución única**, **infinitas soluciones** o **no tener solución**.
- **•** Métodos de resolución: **gráfico**, **igualación**, **sustitución** y **reducción**.

### **Responde:**

¿Crees que son útiles las ecuaciones para resolver situaciones de la vida cotidiana? Comenta con tus compañeros.

### **Desarrolla las siguientes actividades en tu cuaderno.**

**1.** Determina dos soluciones para cada ecuación.

**a.** 
$$
x - y = 10
$$
  
\n**b.**  $2c - 3d = 8$   
\n**c.**  $1,6x + 2y = 1,8$   
\n**d.**  $a - \frac{1}{2}b = \frac{3}{5}$ 

- **2.** Plantea una ecuación para cada situación y luego establece dos posibles soluciones.
	- **a.** El perímetro de un rectángulo es 34 m. ¿Cuánto miden los lados?
	- **b.** Un padre reparte entre sus dos hijos \$56 000. ¿Cuánto le corresponde a cada uno?
- **3.** Resuelve de manera gráfica cada sistema de ecuaciones. Luego, clasifícalo en compatible, compatible indeterminado o incompatible.

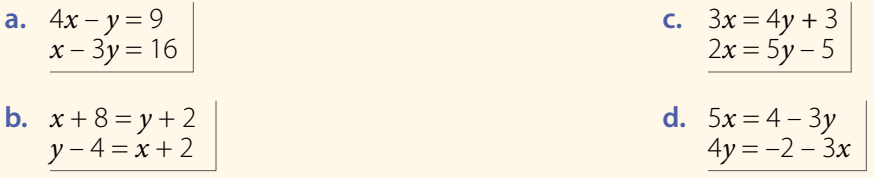

- **4.** Resuelve los siguientes sistemas de ecuaciones utilizando el método que estimes conveniente.
	- **a.**  $x + y = 12$  **c.**  $5x 3y = 9$  $x - y = 15$  $15x + 9y = 33$ **c. b.**  $4x + 5y = 20$  **d.**  $x + y = 5$  $5x - 4y = 20$  $-2x$  | **d.**

### **5. Analiza** el siguiente sistema de ecuaciones, y luego responde.

- **a.** ¿Qué valor debe tener *k* para que el sistema sea compatible?
- **b.** ¿Cuál debe ser el valor de *k* para que el sistema no tenga solución?

### **6. Analiza** la información, y luego resuelve.

La suma de los ángulos interiores del paralelogramo *DEFG* es 360° y la diferencia entre  $\alpha$  y  $\beta$  es 64°. Considera que  $\alpha$  >  $\beta$ .

- **a.** Escribe el sistema de ecuaciones que relaciona los valores de α y β.
- **b.** *i* Cuánto miden los ángulos α y β?

### **7. Resuelve** los siguientes problemas.

- **a.** La diferencia de dos números es 126 y uno de ellos es 14 unidades menor que el triple del otro. ¿Cuáles son los números?
- **b.** Las edades de Francisco y Catalina suman 68 años. Francisco tiene 5 años más que el doble de la edad de Catalina. ¿Cuáles son sus edades?
- **c.** Daniela y Leandro juntaron \$135 000 para hacer una donación. Si Daniela aportó \$18 000 más que Leandro, ¿con cuánto dinero contribuyó cada uno?

$$
\begin{array}{c|c}\n5x - 3y = 9 \\
15x + 9y = 33\n\end{array}
$$
\n  
\n**d.**  $x + y = 5$   
\n $2y + 1 = -2x$ 

$$
11x + ky = 10
$$
  

$$
8x + 4y = 2
$$

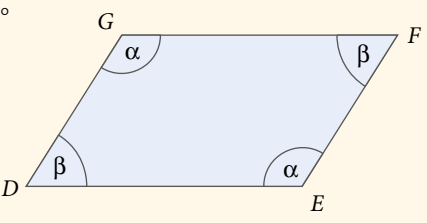

### **8. Evalúa** si cada afirmación es verdadera o falsa. **Justifica** en cada caso.

- **a.** Si al representar gráficamente un sistema de dos ecuaciones lineales con dos incógnitas las rectas tienen al menos dos puntos en común, entonces el sistema es compatible.
- **b.** Un sistema de dos ecuaciones lineales con dos incógnitas siempre tiene, por lo menos, una solución.

### **9.** *Economía* **Analiza** la siguiente situación y luego realiza lo pedido.

En una fábrica textil, las ecuaciones que rigen la demanda y la oferta para un cierto producto son  $p = -20c + 18000$  y  $p = 40c + 6000$ , respectivamente. Considera que *p* representa el precio del producto y *c* la cantidad que se produce.

- **a.** Construye un gráfico relacionado con el contexto que represente las ecuaciones de oferta y demanda.
- **b.** ¿Cuál es el punto de equilibrio? ¿Cómo lo interpretas?
- **c.** Plantea un sistema de ecuaciones que modele la situación y resuélvelo.
- **d.** ¿Cuáles son los valores de *p* y *c*? ¿Cómo se relacionan con el punto de equilibrio?
- **10. Analicen** los siguientes sistemas de ecuaciones, donde los sistemas **1** y **2** tienen la misma solución en cada caso. Luego, calculen lo pedido.
	- **a.** Calcular  $(2a b)$ 
		- $\bullet$  3*x* + 2*y* = -10  $5x - 3y = -42$ **a** $x - 3y = 48$  $2x - by = 40$
- **11.** *Actividad de profundización* **Propón** un sistema de ecuaciones de acuerdo con la solución dada en cada caso. **Justifica** tu respuesta.
	-
	- **a.** Solución (3, –2) **b.** Solución (–4, 5) **c.** Solución (0, 8)
- 

*Cuaderno de Actividades*

**¿Cómo sigues avanzando?** *Retroalimentación*

Si tuviste dificultades en los contenidos estudiados, puedes apoyarte en la actividad que aparece en el siguiente enlace:

Considerando lo trabajado a lo largo de la lección, responde:

- **•** A medida que avanzabas en los contenidos, ¿tu desempeño fue constante? Explica.
- **•** Si desarrollaras nuevamente la lección, ¿qué harías diferente?
- **•** ¿Crees que las preguntas anteriores te ayudan a mejorar tu proceso de aprendizaje?, ¿por qué?
- **•** Al trabajar con un compañero, ¿como sientes que fue tu desempeño? ¿Por qué?

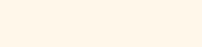

**b.** Calcular  $(a + b)^2$ 

**0**  $4x + y = 11$  $5x + 4y = 22$ 

**2**  $ax + 2y = -10$  $x - by = 32$ 

El **punto de equilibrio** hace referencia al nivel de venta, en el que se encuentran cubiertos los costos fijo y variable, es decir, no gana dinero, pero tampoco pierde. Este punto es donde coinciden las rectas de las ecuaciones de oferta

y demanda.

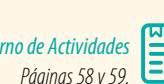

*https://n9.cl/iksv*

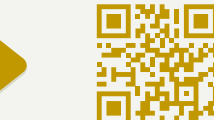

# **LecciÓN 6 RelacioNes liNeales eN dos vaRiaBles**

*¿Cómo aplicamos las relaciones lineales en el estudio de la tierra?*

### *En estalección representarás gráfi camente relaciones lineales en dos variables para resolver diversos problemas.*

Comment of the Comment of the Comment of the Comment of the Comment of the Comment of the Comment of the Comment of the Comment of the Comment of the Comment of the Comment of the Comment of the Comment of the Comment of t

### Analiza la siguiente información, y luego responde.

El desierto de Atacama se ubica en el norte de Chile y es el más árido del mundo. Es un desierto más bien rocoso y en él se pueden observar variadas formaciones geológicas.

- **1.** ¿Cuál es la pendiente y cuál el coeficiente de posición de la recta marcada en el plano que representa una línea de sedimento?
- **2.** Determina la ecuación de la forma  $ax + by = c$ de la recta.

San Pedro de Atacama, Región de Antofagasta, Chile.

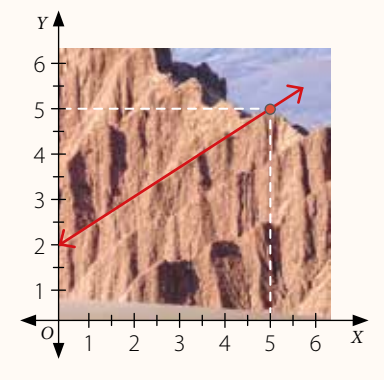

**3.** Identifica otra línea de sedimento en el plano y establece la ecuación que la representa. ¿La recta es paralela a la marcada en el plano? Argumenta.

### **ReFleXioNa**

- <sup>298</sup>/<sub>2</sub> iQué conocimientos vistos en años anteriores crees que se pueden relacionar con lo que trabajarás en esta lección? Comenta con tus compañeros.
- ¿Qué dificultades tuviste para responder las preguntas anteriores? ¿Cómo podrías superarlas?

# Relaciones lineales de la forma  $f(x, y) = ax + by$

En algunas partes del norte de Chile, la cordillera de la Costa cae en forma abrupta al mar, formando acantilados, lo que da origen al farellón costero.

En la imagen se muestra el farellón costero de Antofagasta, del que se ha considerado una parte y se ha representado en un plano cartesiano.

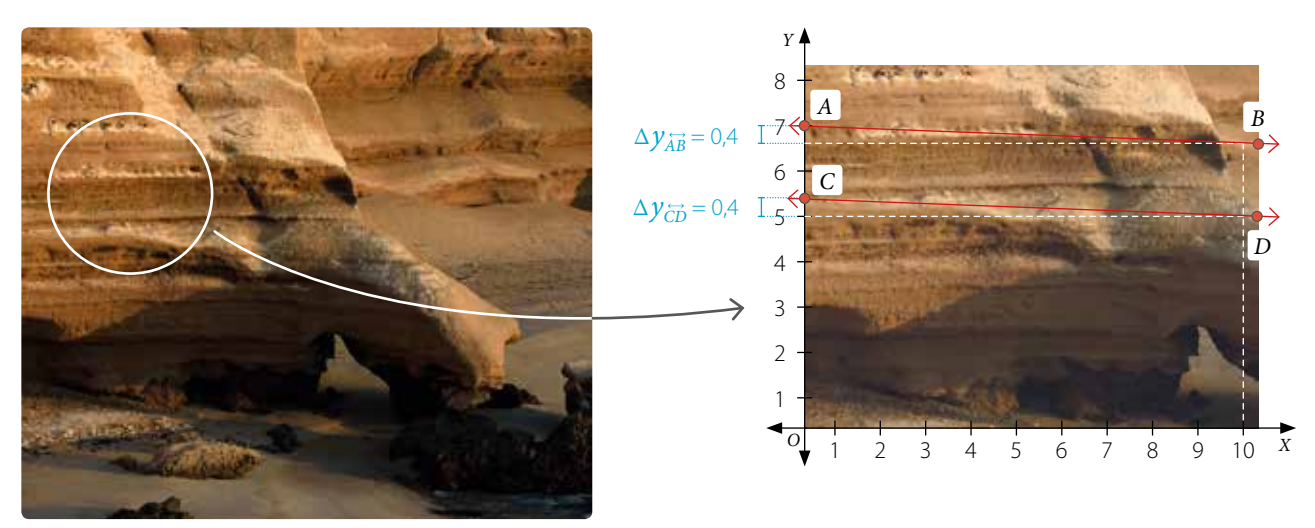

Costa rocosa y arenisca en La Portada de Antofagasta. Región de Antofagasta, Chile

**•** Determina la pendiente de cada recta. Para ello, calcula las siguientes expresiones:

$$
m_{\overrightarrow{AB}} = \frac{\Delta y_{\overrightarrow{AB}}}{10} \qquad m_{\overrightarrow{CD}} = \frac{\Delta y_{\overrightarrow{CD}}}{10}
$$

- ¿Cuál es la ecuación que representa a la recta *AB* ?
- Determina la ecuación de la recta *CD*, y luego explica cómo la estableciste.

La **pendiente** de una recta *AB* corresponde a la razón entre la variación vertical ( $\Delta y_{\hat{\alpha}B}$ ) y la variación horizontal ( $\Delta x_{\overrightarrow{AB}}$ ), es decir,

$$
m_{\tilde{A}\tilde{B}}=\frac{\Delta y_{\tilde{A}\tilde{B}}}{\Delta x_{\tilde{A}\tilde{B}}}
$$

Una **relación lineal de dos variables** en la que *c* = *f* ( *x, y* ), se puede relacionar con una **ecuación lineal de dos incógnitas** de la forma *ax* + *by* = *c*, con *a*, *b*, *c* ∈ Q. Esta expresión se puede representar con una recta en el plano cartesiano.

Por ejemplo, dada la relación lineal  $f(x, y) = 3x + 2y$ , si  $f(x, y) = 4$ , entonces la ecuación lineal que se relaciona con la expresión es 3*x* + 2*y* = 4.

### **Ejemplo 1**

Valoriza la expresión  $f(x, y) = 3x - y$  para  $x = 6$  e  $y = -2$ .

$$
f(6, -2) = 3 \cdot 6 - (-2)
$$
  
= 18 + 2  
= 20

Luego,  $f(6, -2) = 20$ .

Dada una relación entre dos variables, se pueden registrar en una tabla distintos valores para *x* e *y*.

# **Ejemplo 2**

Construye una tabla de valores para  $x \in y$  considerando la relación  $f(x, y) = 2x + y$ .

Se eligen distintos valores para *x* e *y*, y se reemplazan en la expresión.

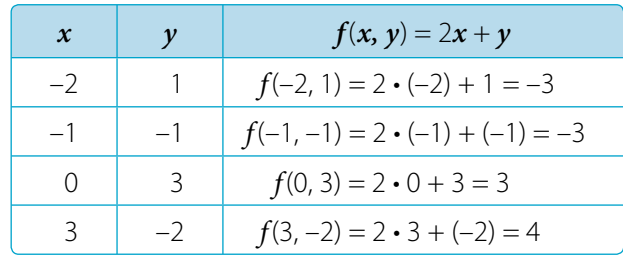

### **Ejemplo 3**

En la expresión *f*(*x*, *y*) = 5*x* + 3*y*, considerando que *f*(*x*, *y*) = 9, ¿cuál es la pendiente y cuál el coeficiente de posición de la recta que representa dicha relación entre *x* e *y*?

De lo anterior, se tiene la siguiente igualdad:

$$
5x + 3y = 9
$$
  
\n
$$
3y = -5x + 9
$$
  
\n
$$
y = -\frac{5}{3}x + 3
$$
  
\nLuego, la pendiente de la recta es  $-\frac{5}{3}$  y el coeficiente de posición es 3.

En una ecuación de la forma  $ax + by = c$ , con *a*, *b*,  $c \in \mathbb{Q} - \{0\}$ , – *a b* corresponde a la **pendiente**  de la recta y  $\frac{c}{l}$  $\frac{c}{b}$  es el **coeficiente de posición**. Al conocer el valor del coeficiente de posición, se puede determinar el punto  $\int_0^b$  $\frac{c}{l}$  en que la recta corta al eje *Y*.

# **Ejemplo 4**

Representa la expresión *f*(*x*, *y*) = 3*x* + 2*y* como una ecuación lineal si *f*(*x*, *y*) = 4. Luego, grafícala en el plano cartesiano.

Como  $f(x, y) = 3x + 2y$ , y  $f(x, y) = 4$ , entonces la ecuación lineal que se relaciona con la expresión es  $3x + 2y = 4$ . Además,  $3x + 2y = 4$  se puede escribir como  $y = -\frac{3}{2}x + 2$  y posteriormente construir una tabla de valores para luego graficarla.

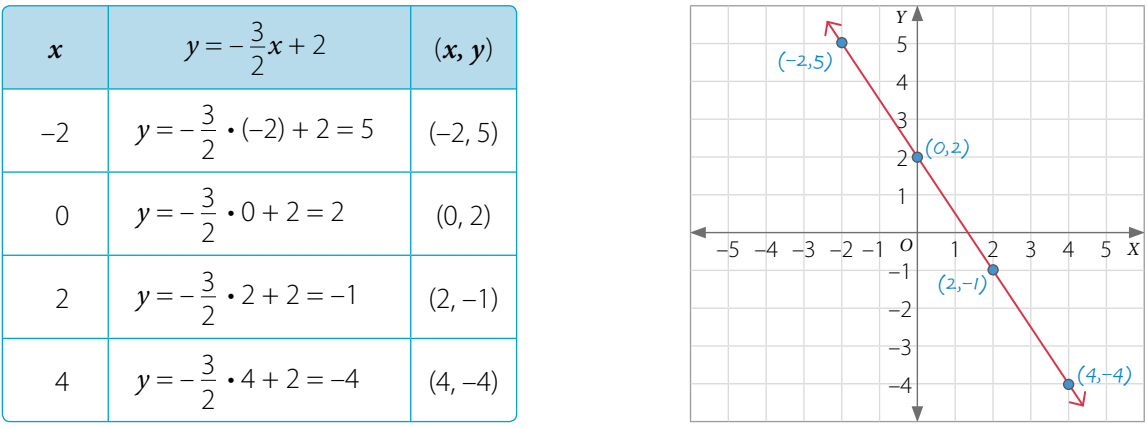

¿Cuál es la pendiente y cuál el coeficiente de posición de la recta del **Ejemplo 4** ?

### **Ejemplo 5**

### Resuelve el siguiente problema.

En una pirámide de base rectangular se han realizado diferentes cortes de forma transversal y paralela a su base, todos separados a la misma distancia, como se muestra en la *FIGura 1*.

Un estudiante representa lo anterior utilizando micas transparentes de forma rectangular, y para ver cómo se aprecia la vista superior reflejada en un plano, la ilumina desde lo alto, como se muestra en la *FIGura 2*.

Finalmente, el estudiante utiliza otras 2 micas, de color azul y amarillo, las apoya en los costados y marca con un plumón los segmentos de línea (líneas de nivel) en los que se apoya, como se muestra en la *FIGura 3*.

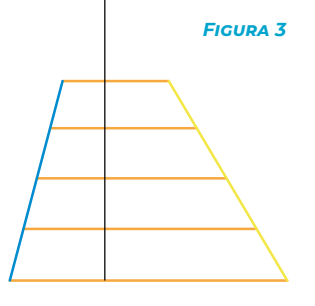

'n

*FIGura 1*

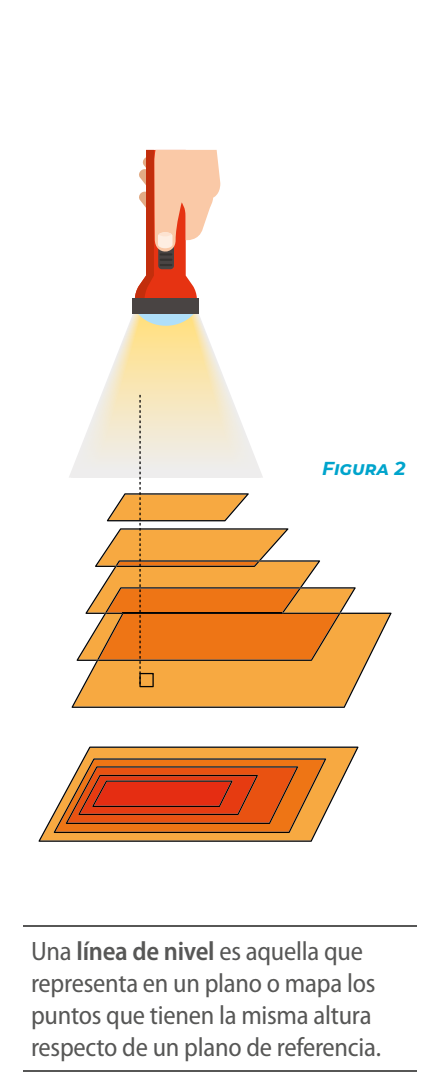

**•** En la *FIGura 2*, ¿qué representa el rectángulo más oscuro reflejado en el plano?

Respuesta: corresponde al rectángulo que está más cercano a la linterna, es decir, el que se encuentra en la parte superior.

**•** En las micas de color azul y amarillo de la *FIGura 3*, ¿cómo se relacionan los segmentos de línea dibujados? Respuesta: los segmentos de líneas en la mica de color azul son todos paralelos y se encuentran cercanos uno del otro. De igual manera, los segmentos de líneas pintados en la mica de color amarillo son paralelos y la distancia que los separa es mayor que la que separa a los segmentos de líneas en la mica de color azul.

> ¿Qué puedes concluir de las pendientes relacionadas con las micas de color azul y amarillo? Comenta con tus compañeros.

### **Actividades** *en tu cuaderno*

- **1.** Valoriza las siguientes expresiones para *x* e *y* dados.
	- **a.**  $f(x, y) = -x + 3y$ ;  $x = 3$ ,  $y = -1$ **b.**  $f(x, y) = 2x + y$ ;  $x = 3$ ,  $y = 2$ **c.**  $f(x, y) = -4x - y; x = -\frac{1}{2}, y = 2$ **d.**  $f(x, y) = \frac{2}{3}x - \frac{1}{2}y$ ,  $x = \frac{2}{3}$ ,  $y = -2\frac{1}{4}$ **e.**  $f(x, y) = 8x + 2y$ ;  $x = -5$ ,  $y = 5$ **f.**  $f(x, y) = -3x + 10y; x = 0, y = -2$ **g.**  $f(x, y) = -0.5x - 1.2y; x = 2, y = \frac{1}{2}$ **h.**  $f(x, y) = \frac{1}{4}x + \frac{3}{8}y$ ,  $x = -\frac{1}{4}$ ,  $y = -1\frac{1}{8}$
- **2.** Determina la pendiente y el coeficiente de posición de la recta que representa cada una de las siguientes expresiones.
	- **a.**  $f(x, y) = -x y$ , si  $f(x, y) = 8$ **b.**  $f(x, y) = -\frac{2}{3}x + \frac{1}{4}y$ , si  $f(x, y) = 8$ **c.**  $f(x, y) = 3x - 4y$ , si  $f(x, y) = 2$ **f.**  $f(x, y) = \frac{1}{2}$  $\frac{1}{2}x - \frac{3}{4}y$ , si  $f(x, y) = 4$
	- **d.**  $f(x, y) = 6x + 7y$ , si  $f(x, y) = -5$

**e.** 
$$
f(x, y) = -5x - 11y
$$
,  $\sin f(x, y) = 2$   
\n**f.**  $f(x, y) = \frac{1}{2}x - \frac{3}{4}y$ ,  $\sin f(x, y) = 4$   
\n**g.**  $f(x, y) = -x - y$ ,  $\sin f(x, y) = -1$ 

- **h.**  $f(x, y) = 18x + 7y$ , si  $f(x, y) = -8$
- **3.** Determina la relación lineal de la forma *f*(*x*, *y*) = *ax* + *by* que se representa en cada tabla.

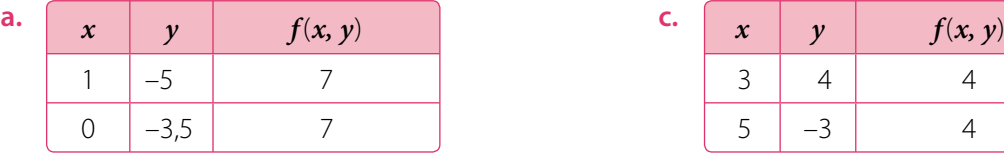

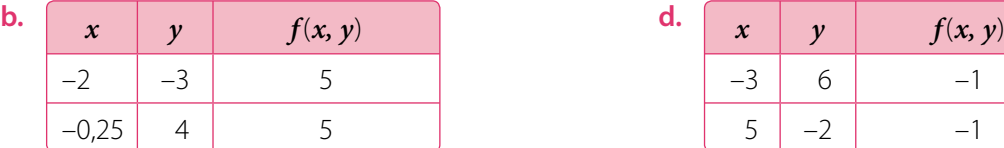

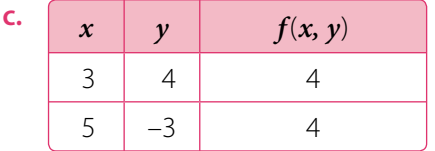

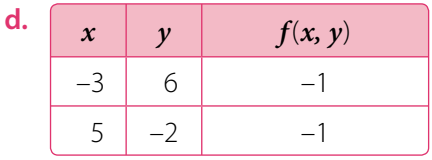

### **4.** Representa cada gráfica en el plano cartesiano según la información entregada.

- **a.**  $f(x, y) = 3; f(x, y) = x + y$
- **b.**  $f(x, y) = 2$ ;  $f(x, y) = -x + 2y$
- **c.**  $f(x, y) = -4$ ;  $f(x, y) = 2x + 5y$
- **d.**  $f(x, y) = -7$ ;  $f(x, y) = -x y$

- **5. Resuelve** los siguientes problemas.
	- **a.** El punto  $A(2, 5)$  pertenece a la gráfica de la ecuación  $2x + by = 5$ . ¿Cuál es el valor de *b*?
	- **b.** La pendiente de una recta es  $\frac{5}{6}$  y corta al eje *Y* en el punto (0, –4). ¿Cuál es la ecuación que se relaciona con esta recta?
	- **c.** Si  $f(x, y) = 10x 3y$ , *i* se cumple que  $f(2, 3)$  es igual a 10? Explica.
	- **d.** En una relación lineal de dos variables de la forma  $f(x, y) = ax + by$  se sabe que  $f(x, y) = 3$ y que la gráfica pasa por los puntos *P*(–5, –1) y *Q*(–1, 1). ¿Cuáles son los valores de *a* y *b*?

**6. Analiza** la siguiente gráfica y luego determina si cada afirmación es verdadera o falsa. Justifica en cada caso.

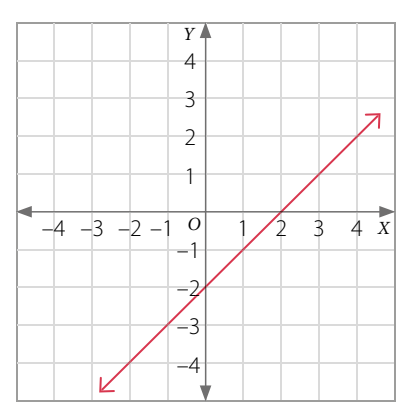

- **a.** Si  $f(x, y) = x y$ , necesariamente se debe cumplir que  $f(x, y) = 1$ .
- **b.** Una tabla que representa lo anterior es:

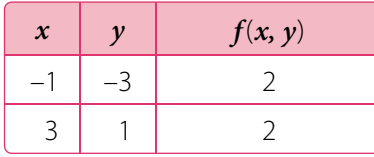

- **c.** Una ecuación que es paralela a la recta es  $y = x 1$ .
- **d.** Un punto que pertenece a la recta es *Q*(18, 16).
- **7.** *ActIVIdad de ProFundIZacIÓn* **Resuelve** el siguiente problema.

En el plano cartesiano se ha representado la relación  $f(x, y) = ax + by$  con la condición que  $f(x, y) = 5$ . ¿Cuáles son los valores de *a* y *b*?

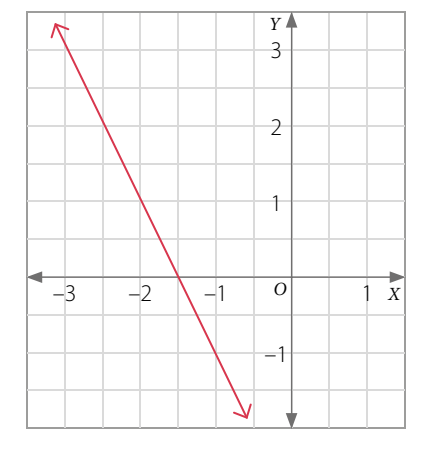

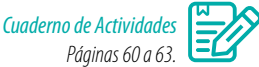

### **CieRRe**

- ¿Te fue útil el estudio de los sistemas de ecuaciones para desarrollar este tema?, ¿por qué?
- ¿Trabajaste en equipo en forma responsable y proactiva? ¿Cómo evaluarías la participación de tus compañeros? Explica.
- ¿Respetaste y valoraste la opinión de tus compañeros? ¿Qué podrías mejorar?

# **Variación de parámetros**

Se tiene una ecuación lineal de dos variables de la forma  $0.5x + y = c$ , donde  $c \in \mathbb{Q}$ .

- Realiza en un mismo plano cartesiano la gráfica de la ecuación para  $c = -1$ ,  $c = 0$  y  $c = 1$ .
- ¿Se cortan en algún punto las tres gráficas? ¿Cómo clasificarías estas rectas? Explica.

### **Ejemplo**

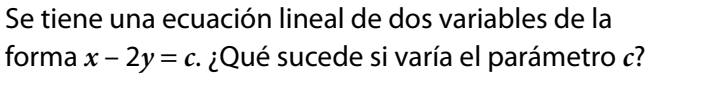

Sabemos que  $a = 1$ ,  $b = -2$  y que el parámetro  $c$  varía. En el plano cartesiano se muestra la ecuación lineal para los valores de *c* = 0, *c* = –4 y *c* = 4.

La pendiente de la recta es – *<sup>a</sup> b* , la cual no varía porque los parámetros *a* y *b* no varían.

El coeficiente de posición de la recta es *<sup>c</sup> b* , por lo tanto sí varía, ya que *c* varía.

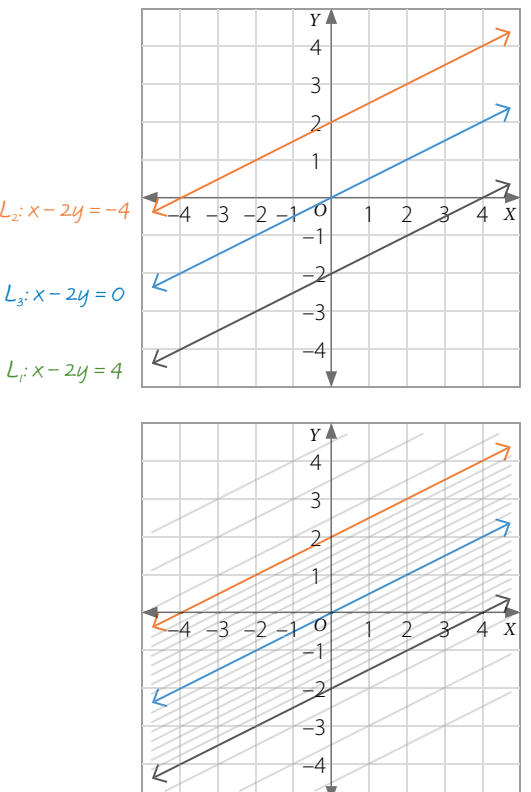

Los **parámetros** en una ecuación de la forma *ax* + *by* = *c* son los valores de *a*, *b* y *c* ∈ Q. Al variar estos parámetros según ciertas condiciones, se generan conjuntos de rectas con alguna característica en común.

**•** Rectas paralelas al eje *X*

$$
a=0\vee b, c\neq 0
$$

$$
\begin{array}{c}\n \begin{array}{c}\n \uparrow \\
 \hline\n0 \\
 \hline\n0 \\
 \hline\n0 \\
 \hline\n\end{array}\n \end{array}
$$

**•** Rectas paralelas al eje *Y*

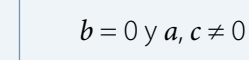

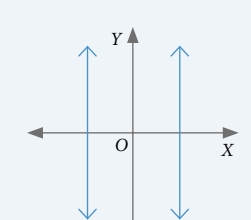

**•** Rectas paralelas con pendiente negativa

 $a, b > 0$  o  $a, b < 0$ 

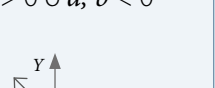

*O X*

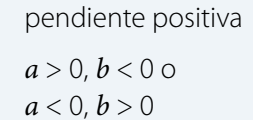

**•** Rectas paralelas con

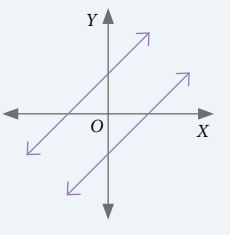

### **Actividades** *en tu cuaderno*

- **1.** Determina las siguientes ecuaciones según las condiciones dadas en cada caso.
	- **a.** Rectas paralelas cuya pendiente sea 5. **b.** Tres rectas de pendiente –3.
- **2.** Utiliza un *software* para graficar las rectas e identifica la ecuación de la forma *ax* + *by* = *c* según los valores dados en cada caso. Luego, responde.

 $a = b = 5, c = 7$   $a = b = -5, c = 7$   $a = b = 3, c = 7$   $a = b = -3, c = 7$ 

- **a.** ¿Qué conclusión puedes obtener respecto de la pendiente de la recta?
- **b.**  $i$ Puede ser  $a = b = 0$  y  $c$  cualquier número? Explica.
- **3.** *CIencIaS* **Analiza** la siguiente información, y luego responde.

El mar de leva o mar de fondo consiste en el aumento anormal de la altura del oleaje. Cuando la mar de fondo llega a una playa, sus líneas de monte se relacionan con líneas rectas que son paralelas a la costa.

En el plano cartesiano se muestra la representación de algunas líneas de monte.

- **a.** Determina la ecuación de las rectas.
- **b.** ¿Cuál es el parámetro que varía en la ecuación de la forma *ax* + *by* = *c*? ¿Por qué ocurre esto? Explica.
- **4.** *ActIVIdad de ProFundIZacIÓn* ¿Qué puedes concluir respecto de la variación de parámetros en una relación lineal de dos variables? Explica.

### **CieRRe**

¿Cómo resolviste las dificultades que te surgieron al desarrollar las actividades? Explica.

### **SÍNtesis**

En las páginas tratadas en esta lección has estudiado:

*Relaciones lineales de la forma*  $f(x, y) = ax + by$ *Páginas 81 a 85.*

- De la forma  $f(x, y) = ax + by$ , con  $a, b \in \mathbb{Q}$ .
- $\bullet$  Se relaciona con una ecuación  $ax + by = c$ , con *a*, *b*,  $c \in \mathbb{Q}$ .

# *Variación de parámetros*

*Páginas 86 y 87.*

**•** En la ecuación *ax* + *by* = *c*, dependiendo de los valores para  $a, b, c \in \mathbb{Q}$ , es posible reconocer conjuntos de rectas con alguna característica en común.

### **Responde:**

¿Pudiste representar fenómenos geográficos y cotidianos mediante relaciones lineales en dos variables? Comenta con tu curso y averigüen acerca de la importancia de la geología.

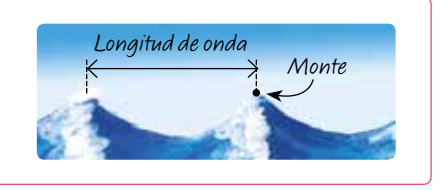

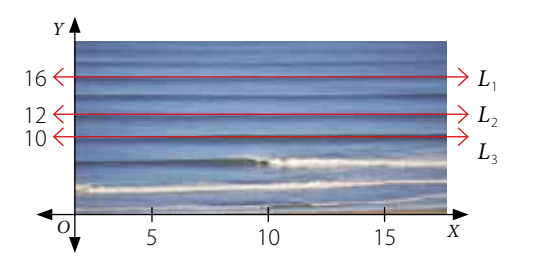

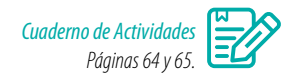

### **Desarrolla las siguientes actividades en tu cuaderno.**

**1.** Valoriza las siguientes expresiones para *x* e *y* dados.

**a.** 
$$
f(x, y) = -6x + 3y; x = 1, y = -6
$$
  
\n**b.**  $f(x, y) = 4x - 2y; x = -1, y = -2$   
\n**c.**  $f(x, y) = 2x + 5y; x = 0, y = -4$   
\n**d.**  $f(x, y) = \frac{1}{3}x - 4y; x = 6, y = 7$ 

- **2.** Representa cada expresión como una ecuación lineal. Luego, grafícala en el plano cartesiano.
	- **a.**  $f(x, y) = 5x + 4y$ , si  $f(x, y) = 2$ **c.**  $f(x, y) = 2x - y$ , si  $f(x, y) = 0$
	- **b.**  $f(x, y) = x 3y$ , si  $f(x, y) = -6$ **d.**  $f(x, y) = 1.6x + 0.8y$ , si  $f(x, y) = -1$
- 3. 888 Representen las siguientes ecuaciones en el plano cartesiano. Luego, tracen 2 rectas paralelas a cada recta y escriban las ecuaciones correspondientes.
	- **a.**  $6x y = 3$  **b.**  $-x + 5y = -1$  **c.**  $2y = 7$
	- **d.** Considerando las ecuaciones anteriores, ¿varían los parámetros *a*, *b* y *c* en las ecuaciones de las rectas paralelas en cada caso? Expliquen.

### **4. Resuelve** los siguientes problemas.

- **a.** ¿Cuál es la pendiente y cuál el coeficiente de posición de la recta que representa la expresión  $f(x, y) = -12x + 16y$ , si  $f(x, y) = -2$ ?
- **b.** Considerando  $f(x, y) = -6x + 2y$ , con  $f(x, y) = 12$ , *i* cuál es la pendiente y cuál el coeficiente de posición de la recta que representa esta expresión?
- **c.** Si en la ecuación  $5x 2y = c$  se hace variar el parámetro *c*, dejando fijos  $a = 5$ ,  $b = -2$ , ¿cuál es la pendiente del conjunto de rectas que se obtienen? Grafica 5 de estas rectas.
- **5. Analiza** la siguiente información y luego determina las ecuaciones representadas en el plano cartesiano.

La recta corta al eje *Y* en el punto (0, 2), por lo que  $y = -\frac{a}{b}x + 2$ .

Además, el punto (2, 1) pertenece a la gráfica de la recta, entonces:

$$
y = -\frac{a}{b}x + 2
$$
   
  $1 = -\frac{a}{b} \cdot 2 + 2$    
  $-\frac{1}{2} = -\frac{a}{b}$ 

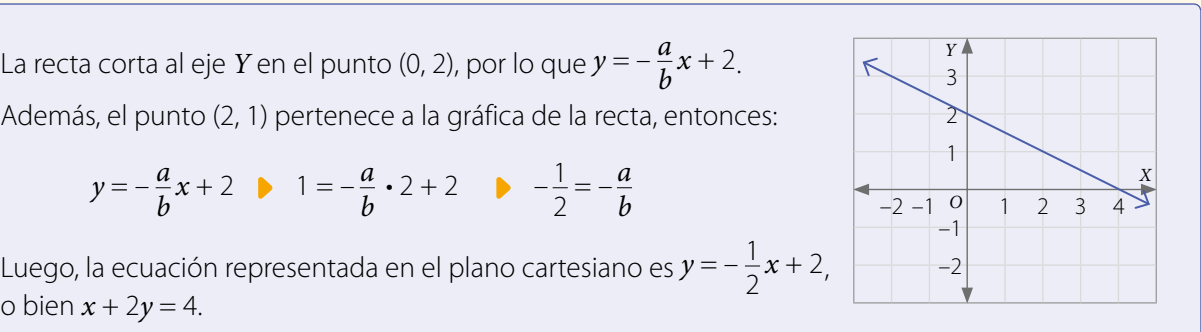

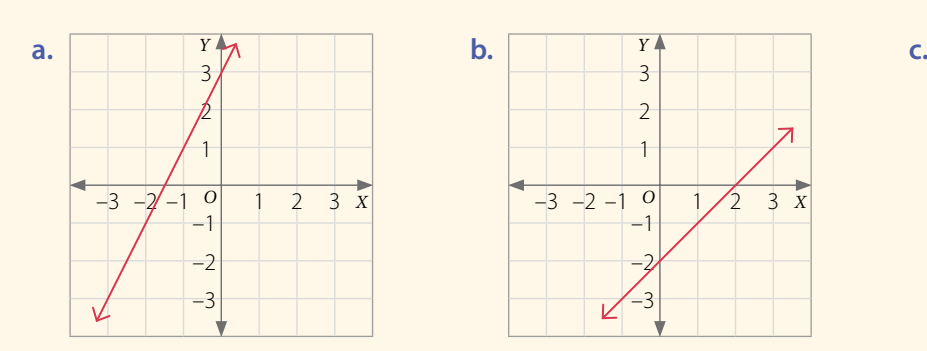

o bien *x* + 2*y* = 4.

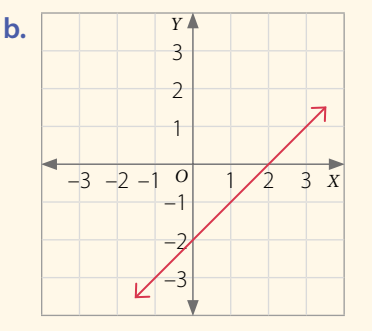

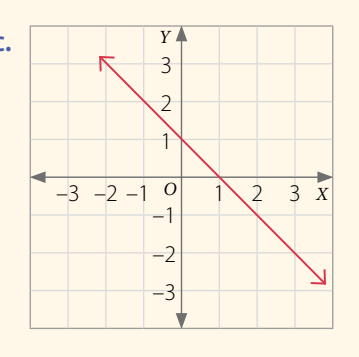

- **6.** *GeoLoGÍa* **Analiza** la siguiente información, y luego realiza lo pedido.
	- En el plano cartesiano se muestra la roca arenisca en North Coyote Buttes en Arizona, Estados Unidos. Elige 3 líneas de sedimento y represéntalas en la forma  $f(x, y) = c$ .

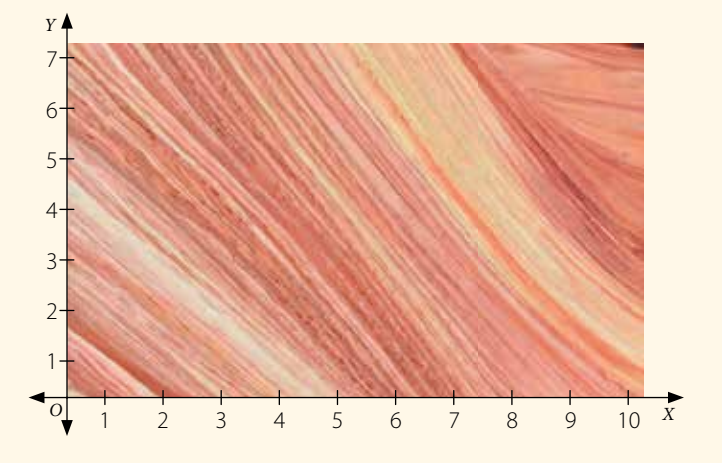

### **7.** Determina la relación lineal de la forma *f* ( *x*, *y* ) = *ax* + *by* que se representa en cada tabla.

**c.**

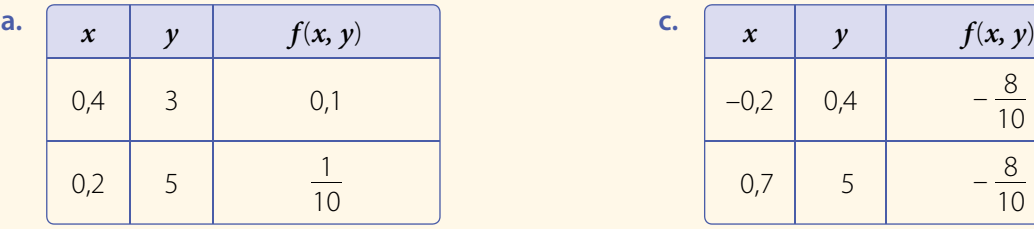

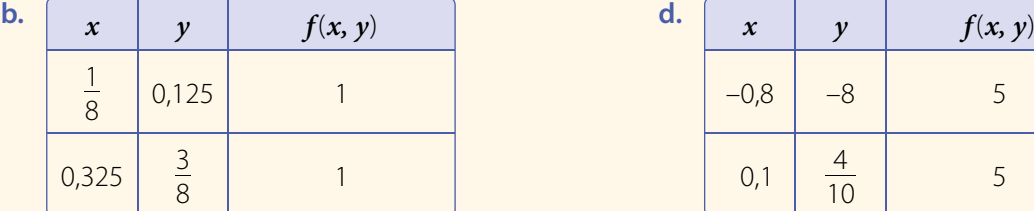

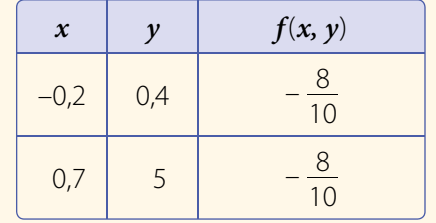

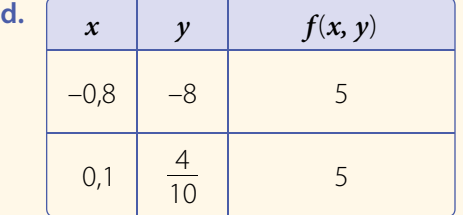

*Cuaderno de Actividades Páginas 66 y 67.*

### **¿CÓmo siGUes avaNZaNdo?** *RetroaLIMentacIÓn*

Responde con una actitud crítica y considerando tu desempeño a lo largo de la lección.

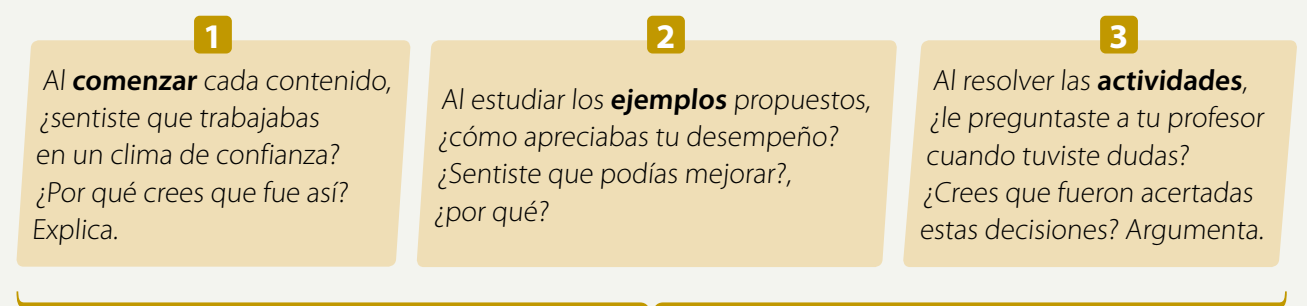

¿Piensas que tu método de estudio te está dando resultados?, ¿por qué?

# **y segmentos circulares**

**Lección 7 Perímetro y área de sectores** 

*¿En qué elementos de nuestro entorno podemos observar formas circulares?*

*En esta lección desarrollarás la fórmula de los valores del área y del perímetro de sectores y segmentos circulares.*

Aislap (2010). Mely Wuayra. Museo Cielo Abierto San Miguel. Región Metropolitana, Chile

### Analiza la siguiente información, y luego responde.

El Museo a Cielo Abierto en San Miguel es una colección de más de sesenta murales expuestos en su mayoría en los muros de los edificios. Uno de estos murales es *Meli Wuayra*, que en aymara significa cuatro vientos, diseñado por el dúo Aislap. La imagen representa a una machi, y alrededor de ella los artistas plasmaron los símbolos de otras etnias chilenas.

- **1.** ¿Qué figuras geométricas reconoces en el mural? Nombra tres.
- **2.** ¿En cuántas partes está dividido el círculo más grande de la imagen?
- **3.** Considerando tu respuesta anterior, si todas las partes fueran iguales, ¿qué fracción corresponde cada una de las partes que fueron divididas?

### **Reflexiona**

- **•** ¿En tu entorno has apreciado formas que se relacionen con círculos? Explica.
- <sup>298</sup>/<sub>2</sub> iQué conocimientos vistos en años anteriores crees que se pueden relacionar con lo que trabajarás en esta lección? Comenta con tus compañeros.
- **•** ¿Crees que es importante probar nuevas estrategias al resolver problemas?, ¿por qué?

# **Perímetro y área de sectores circulares**

La Piedra del Sol o calendario azteca es una roca con forma circular de 3,6 m de diámetro. En su superficie se observan círculos con inscripciones relacionadas con la medición del tiempo.

- ¿En cuántas partes se dividió el círculo en la imagen?
- ¿Cuánto mide cada ángulo del centro?
- ¿Cuál es el área de la superficie de la piedra?

**•** ¿Cómo calcularías el área de una de las partes en las que se dividió el círculo? Comparte tu respuesta con un compañero.

Anillo dividido en partes iguales con figuras que representan los días del mes azteca.

*Piedra del Sol*. Museo Nacional de Antropología, México.

Posztos , GettyImages (2015)

nages (2015)

### **Ejemplo 1**

### Divide un círculo en 6 partes iguales.

Como el círculo se dividió en 6 partes iguales, la medida del ángulo del centro es:  $\alpha = \frac{360^{\circ}}{6} = 60^{\circ}$ . Luego construyes el círculo de centro *O* y, con un transportador, marcas los ángulos y trazas cada diámetro.

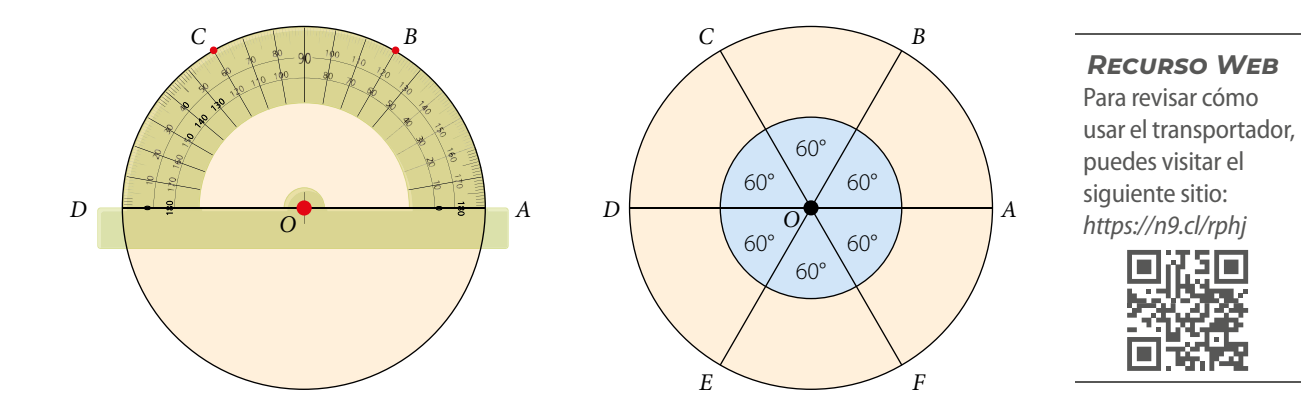

En un círculo de centro *O*, el **ángulo del centro** corresponde a aquel cuyo vértice es el punto *O* y sus lados son radios.

Al **dividir un círculo** en *n* partes iguales, con *n* ∈ ℕ, la medida del ángulo del centro (α) es: α =  $\frac{360°}{n}$ 

# **Ejemplo 2**

### Calcula la longitud del arco *AB* en el círculo de centro *O*. Considera  $\pi \approx 3.14$ .

Observa que el ángulo *AOB* mide 90°, por lo que la longitud del arco *AB*corresponde a la cuarta parte del perímetro del círculo.

**•** Perímetro del círculo:  $(2 \cdot r \cdot \pi)$  cm =  $(2 \cdot 4 \cdot \pi)$  cm

$$
= (8 \cdot \pi) \text{ cm}
$$

• Longitud del arco 
$$
\widehat{AB}
$$
:  $\left(8 \cdot \pi \cdot \frac{1}{4}\right)$  cm =  $(2 \cdot \pi)$  cm  $\approx$  6,28 cm

 $O \left( \frac{4 \text{ cm}}{B} \right) B$ *A*

Recuerda que el área (*A*) y el perímetro (*P*) del círculo de centro *O* y radio *r* se pueden calcular con las siguientes fórmulas respectivamente:

$$
A = r^2 \cdot \pi \qquad P = 2 r \cdot \pi
$$

¿La longitud del arco *AB* es igual a la longitud del arco *BA*? Explica.

### **Actividades** *en tu cuaderno*

- **1.** Si en el círculo del **Ejemplo 2** un arco midiera 120°, ¿a qué parte del perímetro del círculo correspondería?
- **2.** ¿Cuál es la longitud del arco determinado por un ángulo de 60° en un círculo de radio 5 cm?

La **longitud de un arco** *AB* de un círculo de radio *r*, determinado por un ángulo α, está dada por:

$$
L(\widehat{AB}) = 2r \cdot \pi \cdot \frac{\alpha}{360^{\circ}}
$$

# **Ejemplo 3**

El círculo de centro *O* y radio 3 cm se divide en 3 partes iguales. ¿Cuál es el perímetro del sector circular destacado? Considera  $\pi \approx 3.14$ .

Como el círculo se dividió en 3 partes iguales, la medida del ángulo

del centro es:  $\frac{360^{\circ}}{3}$  = 120°

El perímetro del sector circular corresponde a la longitud del arco *CA*

más dos veces la medida del radio: 2 $\mathbf{r} \cdot \pi \cdot \frac{120^{\circ}}{360^{\circ}} + 2\mathbf{r}$ 

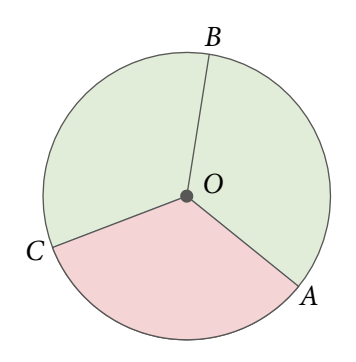

¿Por qué crees que el perímetro del sector circular corresponde a la expresión anterior?

Al reemplazar los valores obtienes:

$$
\left(6 \cdot \pi \cdot \frac{120^{\circ}}{360^{\circ}} + 6\right) \text{cm} = \left(6 \cdot \pi \cdot \frac{1}{3} + 6\right) \text{cm}
$$

$$
= (2 \cdot \pi + 6) \text{cm} \approx 12,28 \text{cm}
$$

### *Recurso Web*

Para revisar algunos conceptos relacionados con el círculo y la circunferencia, puedes visitar el siguiente sitio: *https://n9.cl/n7wmy*

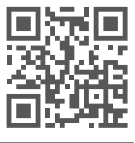

### **Ejemplo 4**

En la imagen se muestra una ventana con forma circular cuyas barras la dividen en partes iguales. ¿Cuál es el área de uno de los sectores circulares que se forman? Considera  $\pi \approx 3.14$ .

Como el círculo de la imagen está dividido en 8 partes iguales, el ángulo del centro mide 45°.

Luego, cada sector circular corresponde a

la octava parte del círculo, ya que  $\frac{45^{\circ}}{360^{\circ}} = \frac{1}{8}$ .

Entonces, el área del sector circular representa la octava parte del área total del círculo,

es decir:  $r^2 \cdot \pi \cdot \frac{1}{8}$ 

Al reemplazar el valor del radio, obtienes:

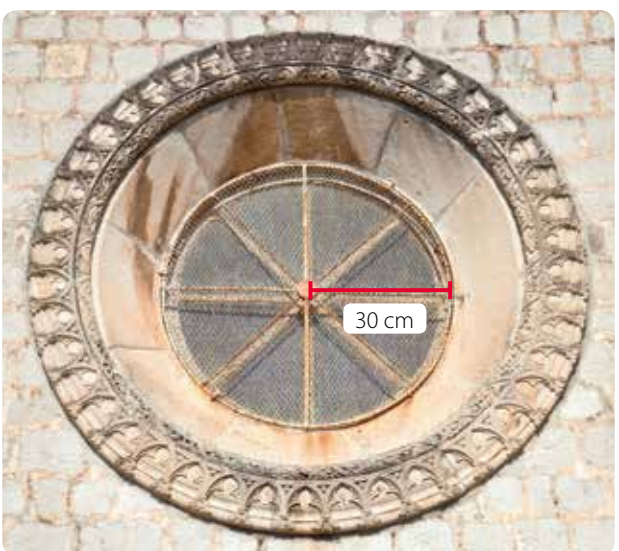

Ventana histórica de estilo mediterráneo.

$$
\left(r^2 \cdot \pi \cdot \frac{1}{8}\right) \text{ cm}^2 = \left(900 \cdot \pi \cdot \frac{1}{8}\right) \text{ cm}^2
$$

$$
= (112.5 \cdot \pi) \text{ cm} \approx 353.25 \text{ cm}^2
$$

Por lo tanto, el área de uno de los sectores circulares es 112,5  $\pi$  cm<sup>2</sup> o, aproximadamente, 353,25 cm<sup>2</sup> .

### **Actividades** *en tu cuaderno*

- **1.** ¿Cuál sería el área de un sector circular de la ventana del **Ejemplo 4** si el círculo estuviera dividido en 4 partes iguales?
- **2.** Si el radio de un círculo es de 2 cm y la medida del ángulo central es de 60°, ¿cuál es el área del sector circular?

¿Con qué expresión podrías generalizar la fórmula para calcular el área de sectores circulares? Comenta con un compañero.

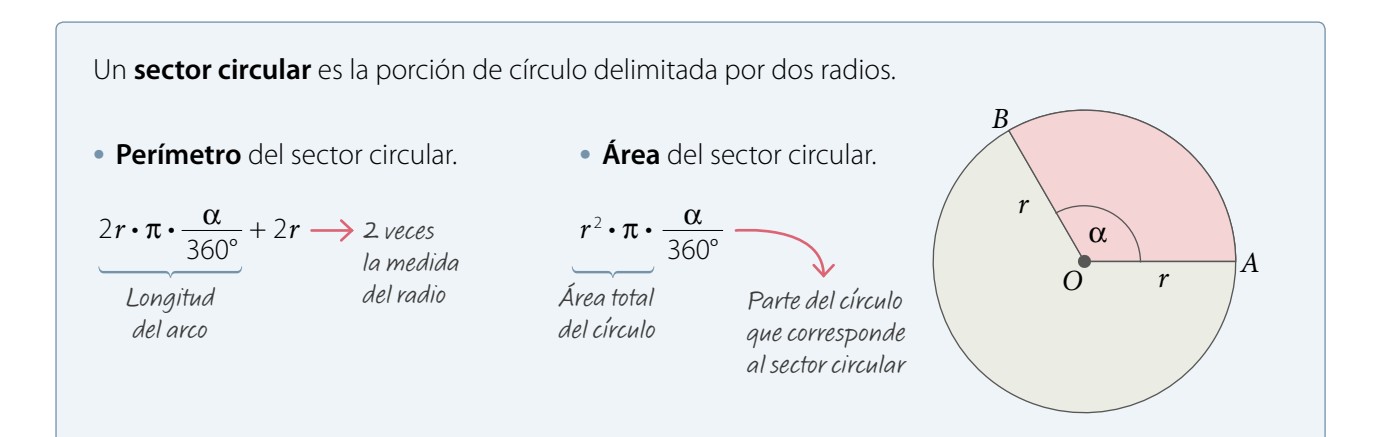

odorovic, A., Shutterstock Todorovic, A. , Shutterstock

### **Actividades** *en tu cuaderno*

**1.** Observa cada imagen, relaciónala con un círculo dividido en partes iguales y calcula cuánto mide aproximadamente el ángulo del centro.

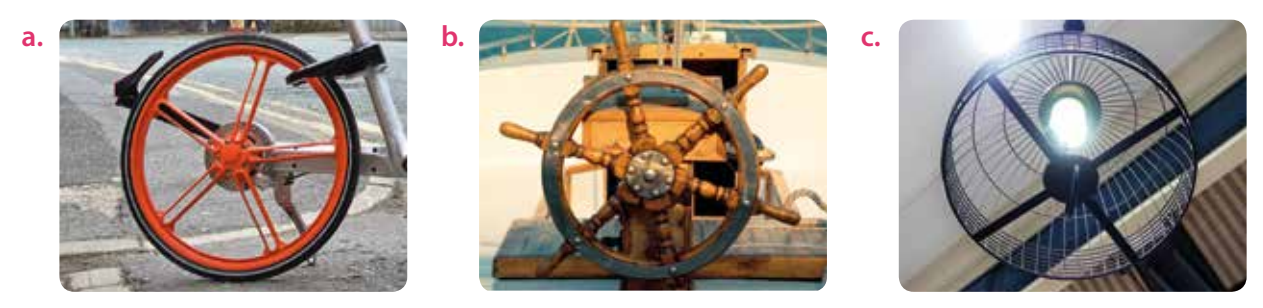

**2.** Calcula el perímetro y el área de cada sector circular destacado. Considera  $\pi \approx 3.14$ .

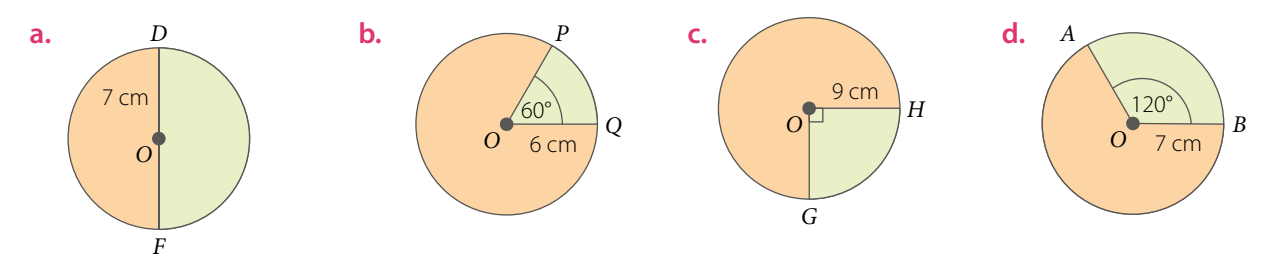

- **3. Resuelve** los siguientes problemas. Considera  $\pi \approx 3.14$ .
	- **a.** Si el radio de un círculo es de 2,3 cm y la medida del ángulo central de un arco es de 60°, ¿cuánto mide la longitud de dicho arco?
	- **b.** Si el radio de un círculo mide 4 cm y la longitud de un arco, 6,28 cm, ¿cuánto mide el ángulo central de dicho arco?
	- **c.** Si el radio de un circulo es de 4 cm y la medida del angulo central de un arco es de 120°, ¿cuanto mide la longitud de dicho arco?

### **4.** *Astronomía y naVeGacIÓn* **Analiza** la siguiente información, y luego responde.

Un sextante es un instrumento óptico de navegación que mide la separación angular entre dos objetos, por ejemplo, entre el sol y el horizonte. También se usa para calcular la distancia a la que se encuentra una persona de un punto fijo de la costa.

Su nombre proviene de su escala de medida, pues abarca un sexto de un círculo completo. *Sextante*

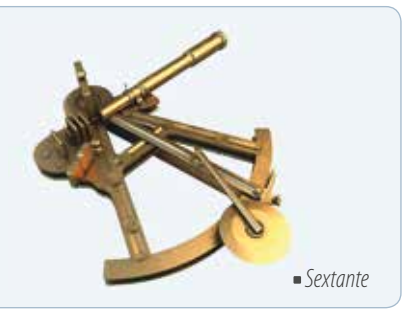

- **a.** Al relacionar un sextante con un sector circular, ¿cuál es la medida del ángulo del centro?
- **b.** Se construye un sextante considerando un círculo de radio 13 cm:
	- ¿Cuál es el perímetro?
	- ¿Cuál es el área?
- **c. PS** Investiguen acerca de la importancia del sextante en la navegación y expongan su trabajo al curso.

*Recurso Web* Para construir un sextante casero puedes visitar el siguiente sitio: *https://n9.cl/znkp3*

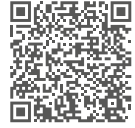

### **5.** Responde y **argumenta** tu respuesta en cada caso.

- **a.** ¿Es correcto afirmar que cada sector circular relacionado con el ángulo del centro que mide 90° corresponde a la mitad del círculo?
- **b.** Si el ángulo del centro de un sector circular mide 36°, *i* es correcto afirmar que corresponde a la décima parte del círculo?
- **c.** Si se tienen dos puntos *A* y *B* en un círculo de centro *O*, ¿existe un ángulo del centro α tal que  $m(\angle AOB) = m(\angle BOA)$ ?
- **6. Explica** si es correcta o no la resolución del siguiente problema y **corrige** de ser necesario.

Se calculará la superficie del trozo de queso marcado en la imagen. La altura del trozo es 7 cm.

**1** Se calcula el área de la parte superior y de la inferior, que corresponden a un sector circular, es decir:

**2** Las caras laterales se pueden representar por rectángulos congruentes de lado 7 cm y 10 cm, por lo que el área de las 3 caras laterales corresponde a:  $(3 \cdot 7 \cdot 10)$  cm<sup>2</sup> = 210 cm<sup>2</sup>

**3** La superficie aproximada del trozo marcado corresponde a:  $\rightarrow$  (50 $\pi$  + 210) cm<sup>2</sup>

### *Proyecto ¿Cómo relacionamos la geometría con el arte?*

- 7. P<sup>OR</sup> Investiguen las medidas reales (o aproximadas) del mural presentado en la página 90 y hagan lo siguiente:
	- **a.** Identifiquen un sector circular en el mural y determinen cuánta pintura necesitarían para cubrir dicha superficie.
	- **b.** ¿Por qué creen que el mural se diseñó considerando la simetría y las formas circulares? Fundamenten.
	- **c.** ¿Qué opinan del proyecto Museo a Cielo Abierto y del arte callejero presente en su ciudad?
	- **d.** Presenten su trabajo al curso y comenten acerca del uso de la geometría en el arte.

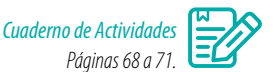

### **Cierre**

- ¿Crees que las representaciones concretas son útiles para comprender mejor algunos conceptos?, ¿por qué?
- Respecto de los trabajos en grupo que realizaste: ¿qué mejorarías tú?, ¿qué crees que deben mejorar tus compañeros?

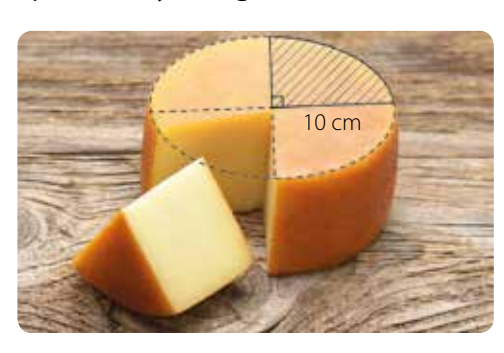

 $\left(2 \cdot \frac{100\pi}{4}\right)$  cm<sup>2</sup> = 50  $\pi$  cm<sup>2</sup>

# **Perímetro y área de segmentos circulares**

En nuestro entorno podemos apreciar diversos objetos que se relacionan con formas circulares, por ejemplo, en la imagen se muestra un pavimento de mármol en cuyo diseño se observan segmentos circulares.

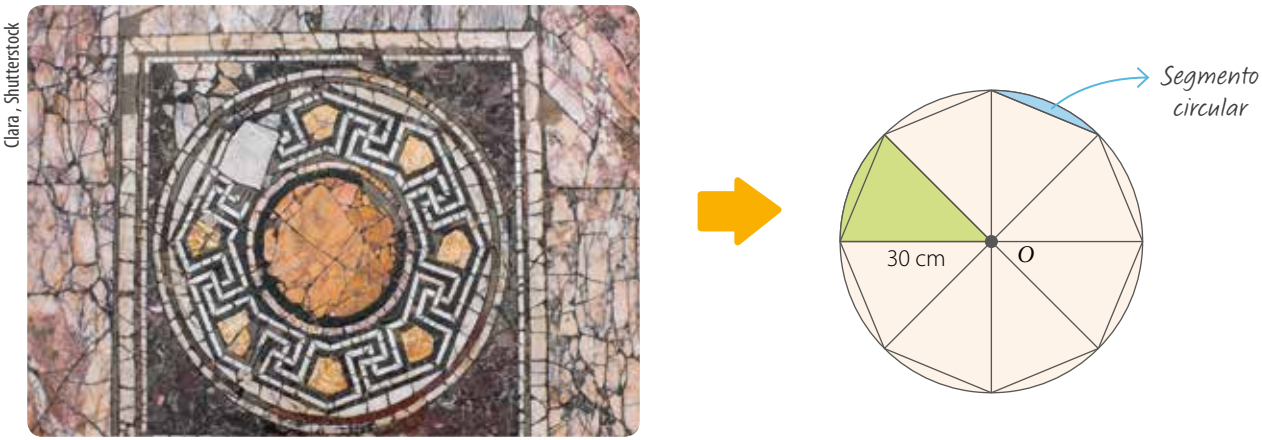

Antiguo pavimento de mármol.

### Observa el círculo de la imagen dividido en partes iguales y responde:

- ¿En cuántas partes se dividió el círculo de centro *O*?
- ¿Cuánto mide el ángulo del centro?
- ¿Cuál es el perímetro del sector circular pintado de color verde?, ¿y el área?
- ¿Cómo calcularías el perímetro del segmento circular pintado con color celeste?, ¿y el área? Explica.

### **Ejemplo 1**

El círculo de centro *O* está dividido en 3 partes iguales, y la cuerda *AB* mide 10,4 cm. ¿Cuánto es el perímetro del segmento circular destacado? Considera  $\pi \approx 3.14$ .

El ángulo del centro mide 120°, ya que  $\frac{360^{\circ}}{3}$  = 120°.

El perímetro del segmento circular corresponde a la longitud del arco *AB*

más la longitud de la cuerda  $\overline{AB}$ , es decir:  $2r \cdot \pi \cdot \frac{120^{\circ}}{360^{\circ}} + m(\overline{AB})$ 

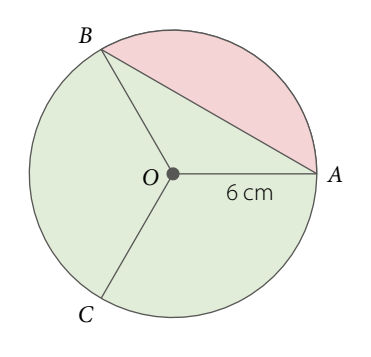

¿Por qué el perímetro del segmento circular se calcula sumando estas longitudes? Explica.

Al reemplazar los valores, obtienes: 
$$
\left(12 \cdot \pi \cdot \frac{120^{\circ}}{360^{\circ}} + 10,4\right)
$$
cm =  $\left(12 \cdot \pi \cdot \frac{1}{3} + 10,4\right)$ cm  
 =  $(4 \cdot \pi + 10,4)$  cm  
  $\approx 22,96$  cm

### **Ejemplo 2**

En el círculo de centro *O* y radio igual a 9 cm se inscribió el cuadrado *ABCD*. ¿Cuál es el área del segmento circular destacado? Considera  $\pi \approx 3.14$ .

Para resolver el problema, puedes calcular el área del sector circular delimitado por los radios *OC* y *OB* y el arco *BC*, y a dicha área restarle el área del triángulo *COB*.

> ¿Con qué expresión podrías generalizar la fórmula para calcular el área de segmentos circulares? Comenta con un compañero.

• Área del sector circular:  $r^2 \cdot \pi \cdot \frac{\alpha}{360^\circ} = \left(9^2 \cdot \pi \cdot \frac{90^\circ}{360^\circ}\right)$ cm<sup>2</sup>  $\approx$  63,585 cm<sup>2</sup>  $=\left(81 \cdot \pi \cdot \frac{90^{\circ}}{360^{\circ}}\right)$ cm<sup>2</sup>  $=\left(\frac{81\cdot\pi}{4}\right)$  cm<sup>2</sup>

• Área del triángulo *COB*: 
$$
\frac{b \cdot h}{2} = \left(\frac{9 \cdot 9}{2}\right) \text{ cm}^2
$$

$$
= 40.5 \text{ cm}^2
$$

Finalmente, restas los valores obtenidos:

$$
(63,585 - 40,5) \text{ cm}^2 = 23,085 \text{ cm}^2
$$

Entonces, el área del segmento circular es, aproximadamente, 23,085 cm<sup>2</sup>. .

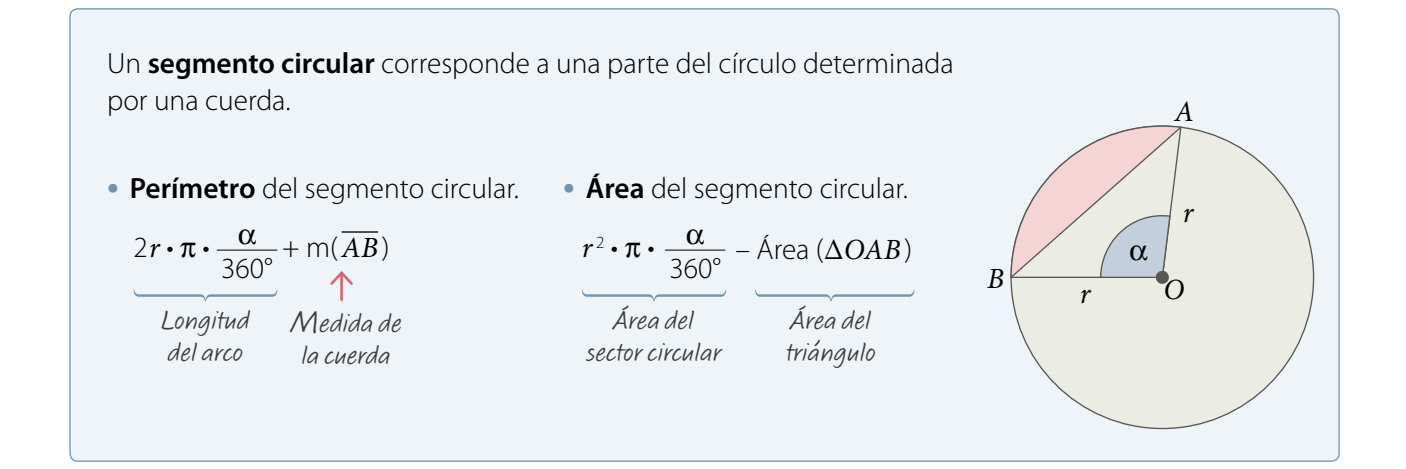

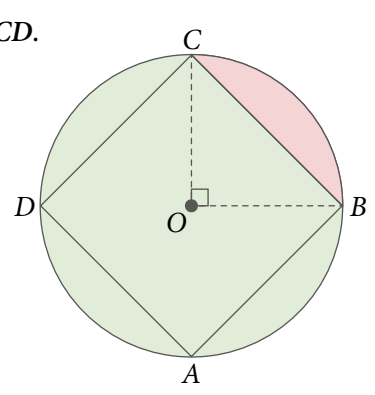

El área (*A*) de un triángulo de base *b* y altura *h* se calcula utilizando la expresión:

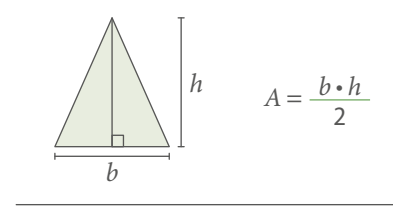

# **ACTIVIDADES** *en tu cuaderno* Utiliza la **ACTIVIDADES** *en tu cuaderno* Utiliza la Utiliza la Utiliza la Utiliza la

**1.** Calcula el perímetro de cada segmento circular. Considera  $\pi \approx 3.14$ .

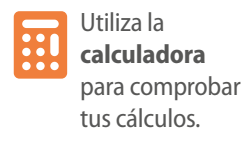

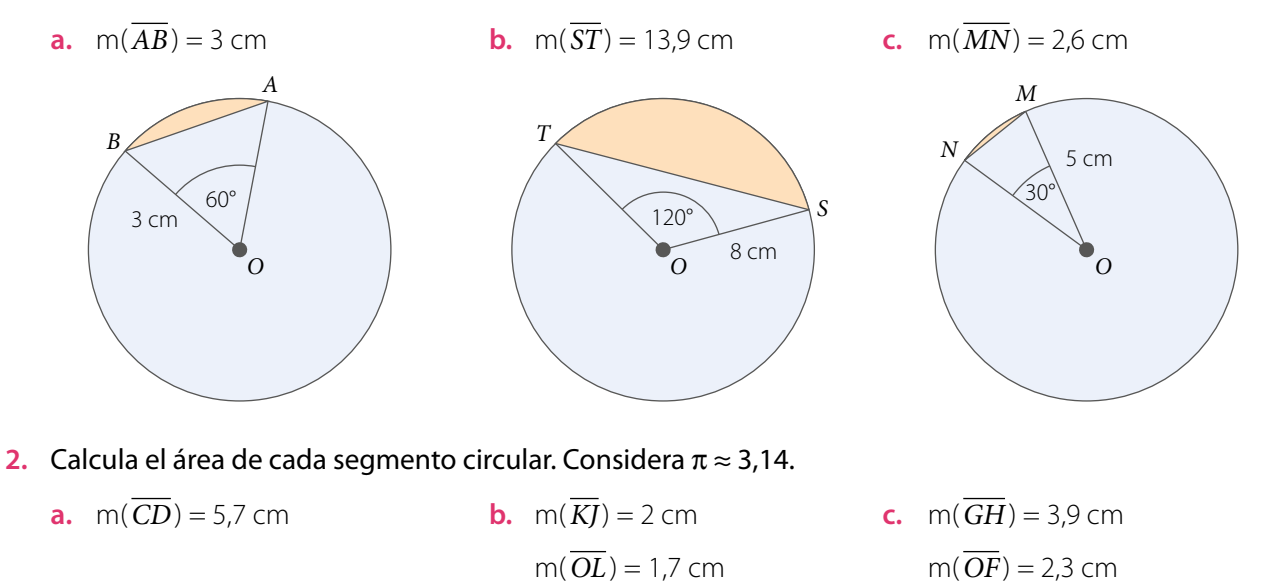

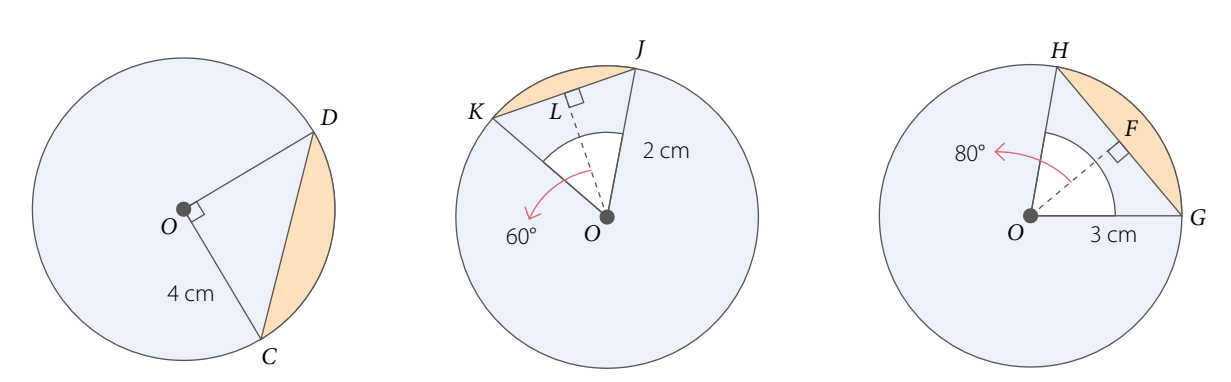

**3. Resuelve** el siguiente problema utilizando alguna de las estrategias propuestas a continuación de este problema.

En el círculo de centro *O* se inscribió el cuadrado *EFGH*. ¿Cuál es el perímetro de la figura formada por los segmentos circulares pintados?

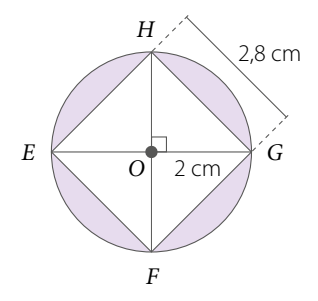

**1** Calcular el perímetro de cada segmento circular, y luego multiplicarlo por cuatro.

**2** Aplicar las fórmulas para calcular el perímetro del círculo y del cuadrado, y luego sumarlos.

**3** Usar un cordón y una regla para medir el perímetro del círculo y del cuadrado, y luego sumar los valores.

- **a.** El triángulo *ABC* es equilátero.
- **b.** Los segmentos circulares pintados tienen igual área.
- **c.** El perímetro de la parte pintada es igual a un tercio del perímetro del círculo.
- **d.** El área de la parte pintada es igual a la diferencia entre el área del círculo y el área del triángulo *ABC*.
- **5. Crea** un diseño circular para decorar una pared en el que se pueda destacar un segmento circular. Luego, realiza lo pedido.
	- **a.** Mide el radio de tu diseño.
	- **b.** Calcula el perímetro del segmento circular.
	- **c.** Calcula el área del segmento circular.
	- d. **PPR** Comparte tu trabajo con tus compañeros y hagan una composición con todos los diseños.

# **Cierre**

- ¿Qué dificultades tuviste al calcular el perímetro y el área de un segmento circular?
- ¿En qué situaciones puedes aplicar los conocimientos adquiridos? Da un ejemplo.

### **Síntesis**

En las páginas tratadas en esta lección has estudiado:

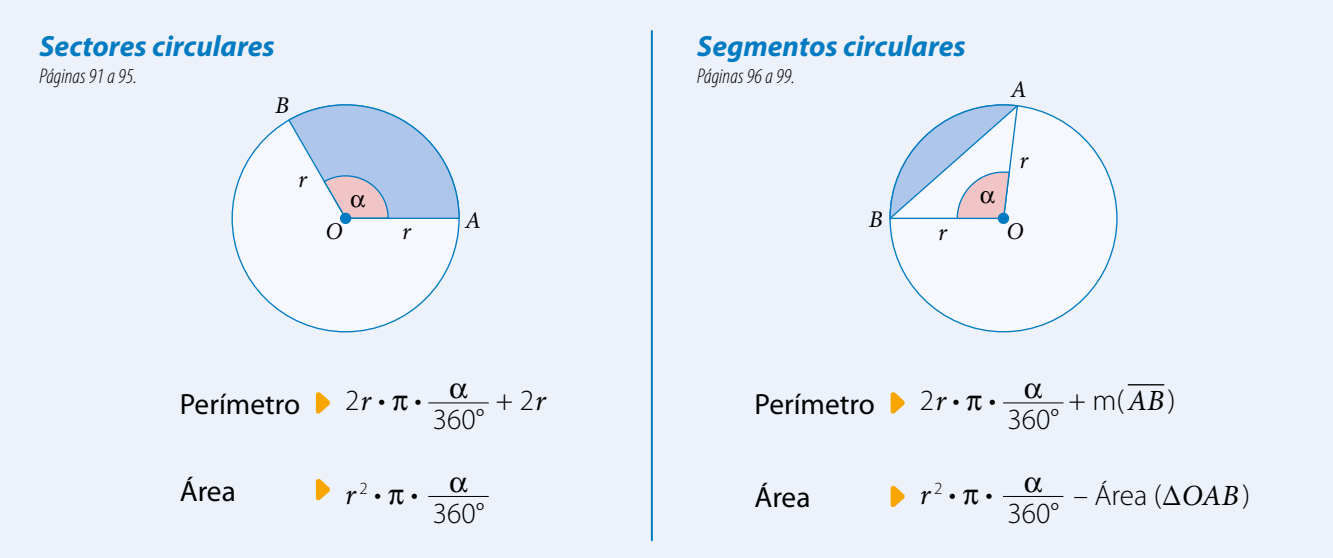

### **Responde:**

¿En qué elementos de tu entorno pudiste observar el uso de sectores y segmentos circulares?, ¿crees que es útil considerar estas formas en el arte y la arquitectura? Comenta con tus compañeros.

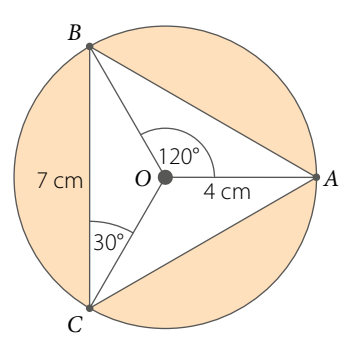

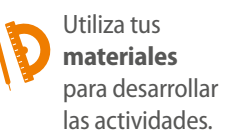

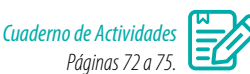

### **Desarrolla las siguientes actividades en tu cuaderno.**

**1.** Calcula la medida del ángulo del centro si cada círculo de centro *O* está dividido en partes iguales.

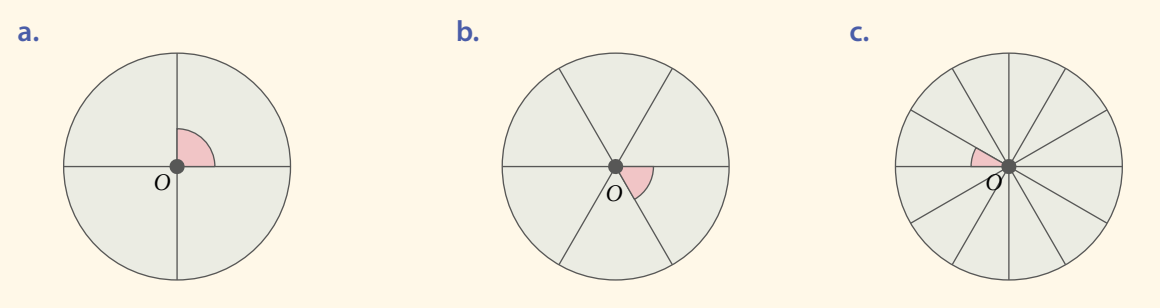

**2.** Calcula la longitud de cada arco. Considera  $\pi \approx 3.14$ .

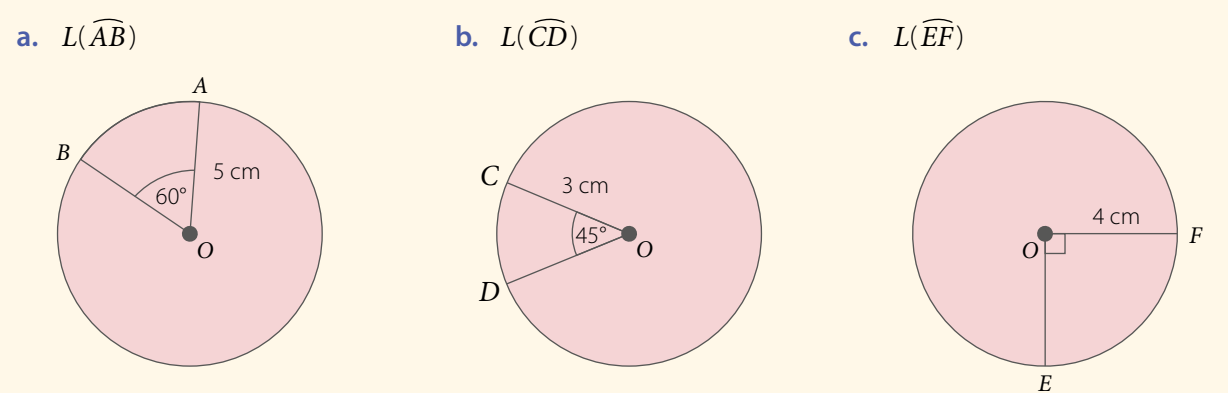

**3.** Calcula el perímetro y el área de cada sector o segmento circular. Considera  $\pi \approx 3.14$ .

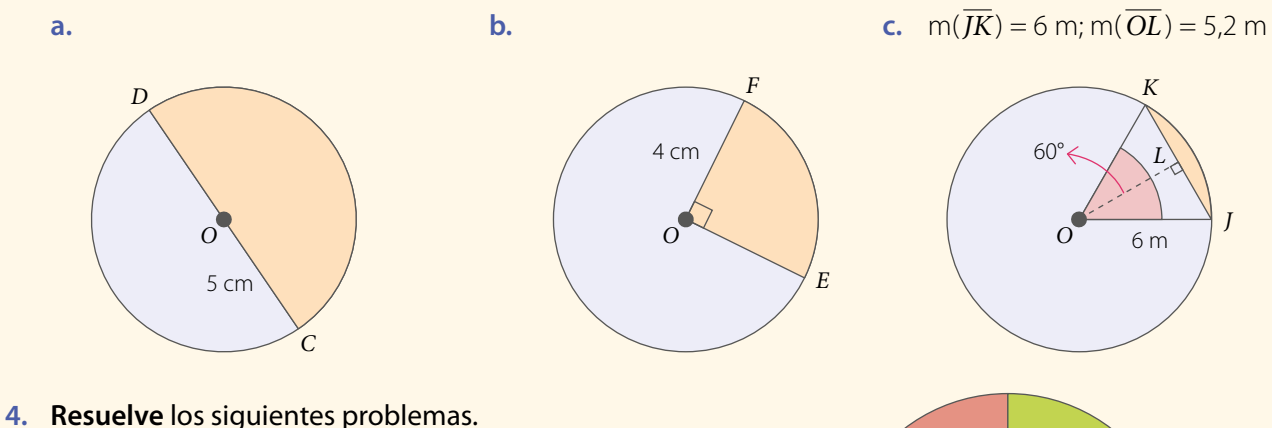

- **a.** El minutero de un reloj mide 15 cm de largo. ¿Cuántos centímetros se desplaza su punta en un cuarto de hora? ¿Cuántos centímetros se desplaza en 30 minutos?
- **b.** Claudia está pintando un diseño con forma circular, como se muestra en la imagen. Si los ángulos del centro tienen igual medida, ¿cuál es el área que ha pintado Claudia?

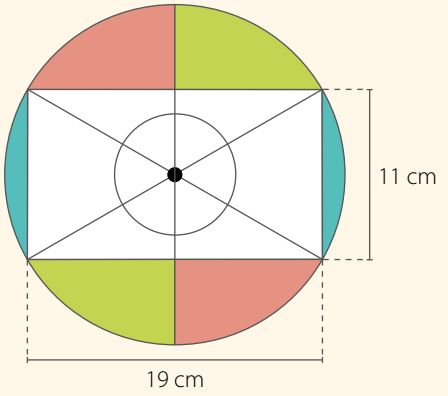

**5.** *Arte y cuLtura* **Analiza** la siguiente información, y luego responde.

En la imagen se muestra el símbolo maya *q'anil*, que es uno de los 20 *nawales* o energía que rigen la vida. Representa la regeneración de la tierra y la fertilidad.

### Si se confecciona uno de estos símbolos con un radio de 7 cm:

- **a.** ¿Cuál es el perímetro del sector circular marcado?
- **b.** ¿A cuánto equivale el área del sector circular marcado?

*Recurso Web* Para conocer más acerca de los *nawales* mayas, puedes visitar el siguiente sitio: *https://n9.cl/0gh7*

*Q'anil*.

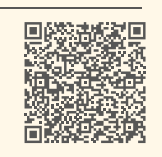

**6. Expliquen** cómo calcularían el área de cada sector o segmento circular. Consideren que en cada círculo de centro *O* y radio *r* se ha inscrito un polígono regular.

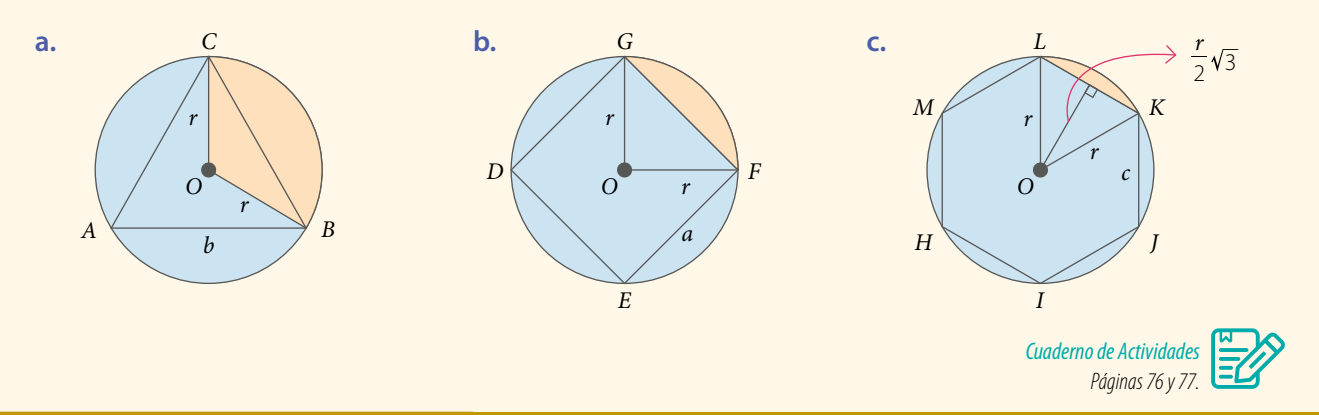

### **¿Cómo sigues avanZando?** *RetroaLImentacIÓn*

### Responde con una actitud crítica y considerando tu desempeño a lo largo de la lección.

**•** Lo que entendías por sector y segmento circular:

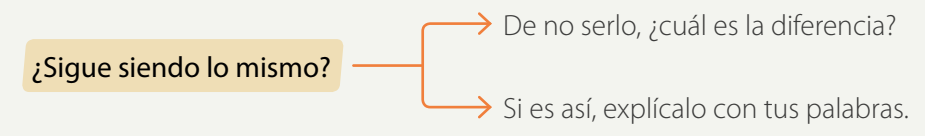

**•** Al calcular el perímetro y el área de sectores y segmentos circulares:

¿Qué fue lo que te causó mayor dificultad?

### Si no tuviste dificultades:

Plantea un problema relacionado con uno de los temas, y luego explícaselo a un compañero.

### Si tuviste dificultades:

- **•** ¿Qué consideras que debes repasar?
- **•** ¿Crees que debas aplicar nuevas estrategias? Explica.

### **Desarrolla las siguientes actividades en tu cuaderno.**

- **1.** Plantea una ecuación para cada situación, y luego determina dos posibles soluciones.
	- **a.** La suma de dos números es 50. ¿Cuáles son los números?
	- **b.** El perímetro de un rectángulo es 60 m. ¿Cuánto miden sus lados?
- **2.** Resuelve los siguientes sistemas de ecuaciones utilizando el método que estimes conveniente.
	- **a.**  $x y = 8$  $x - y = 5$ **a.**  $x - y = 8$  **b.**  $7a - 6b = 12$  **c.**  $2a - 3b = 4$  **d.**  $5c + 2d = -1,2$  $a - 1.5b = 2$  $-4a + 12b = 3$  $0.4c - 8d = 8.2$ **d.**
- **3.** Resuelve de manera gráfica cada sistema de ecuaciones.

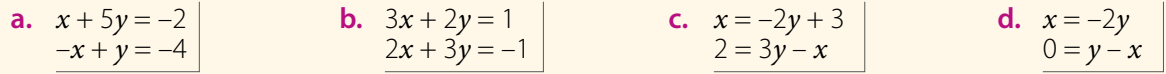

- **4.** Valoriza las siguientes expresiones para *x* e *y* dados.
	- **a.**  $f(x, y) = 5x + y$ ;  $x = 11$ ,  $y = -2$ **b.**  $f(x, y) = 8x - 3y$ ;  $x = -4$ ,  $y = -10$ **c.**  $f(x, y) = x + 3.4y$ ;  $x = 1, y = 2$ **d.**  $f(x, y) = x - \frac{3}{5}y$ ;  $x = 6, y = 7$
- **5.** Representa cada una de las siguientes expresiones como una ecuación lineal. Luego, grafícalas en el plano cartesiano.
	- **a.**  $f(x, y) = x + 4y$ , si  $f(x, y) = 2$ **b.**  $f(x, y) = 3x - y$ , si  $f(x, y) = -9$ **c.**  $f(x, y) = 2x - 2y$ , si  $f(x, y) = 0$ **d.**  $f(x, y) = -x + 5y$ , si  $f(x, y) = 10$
- **6.** Calcula el perímetro y el área de cada sector o segmento circular. Considera  $\pi \approx 3.14$ .

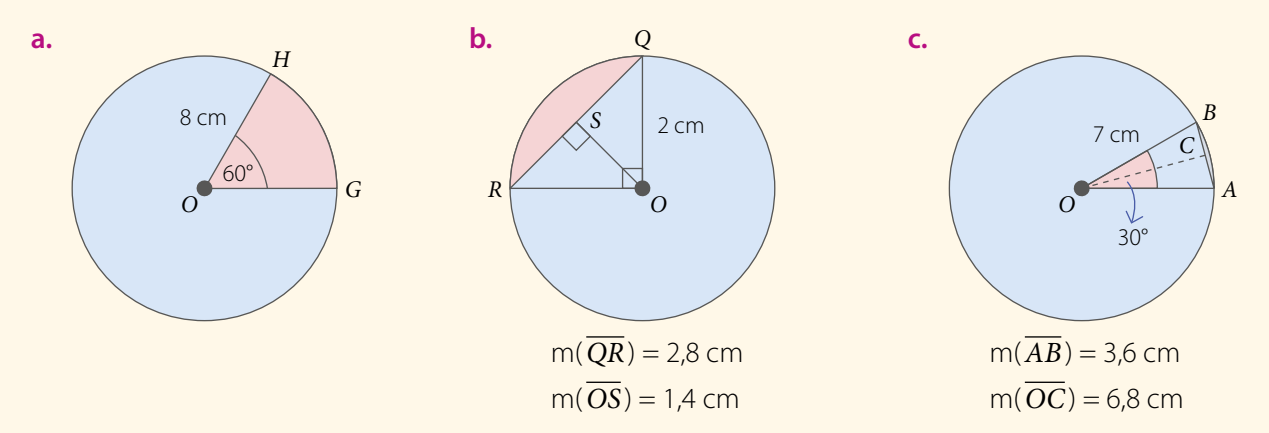

- **7. Resuelve** los siguientes problemas planteando un sistema de ecuaciones.
	- **a.** Las edades de Jaime (x) y Tamara (y) suman 70 años. Si Tamara tiene 8 años menos que Jaime, ¿cuál es la edad de cada uno?
	- **b.** *Geometría* El perímetro de un triángulo isósceles es de 97 cm. La medida de cada uno de los lados iguales excede en 11 cm la medida del tercer lado. ¿Cuál es la medida de cada lado?

**8. Propongan** dos problemas que se puedan modelar con el siguiente sistema de ecuaciones y luego resuélvanlos.

# $2x + y = 14$  $x - y = 1$

- **9. Responde** las siguientes preguntas.
	- **a.** ¿Cuál es la pendiente y cuál el coeficiente de posición de la recta que representa la expresión *f* (*x*, *y*) =  $8x - 6y$ , si  $f(x, y) = -5$ ?
	- **b.** Si  $f(x, y) = \frac{3}{5}x 0.2y$ , y  $f(x, y) = 5$ , ise cumple que  $f(5, 20)$  es igual a 5? Justifica.
- **10.** Grafica una recta paralela a la recta representada en el plano cartesiano y determina la ecuación correspondiente. Luego, **explica** si los parámetros *a*, *b* y *c* varían en la ecuación de la forma  $ax + by = c$ .

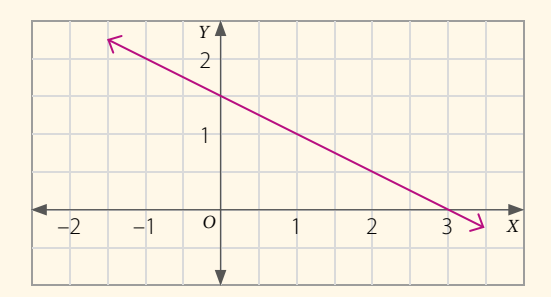

### **11. Resuelve** los siguientes problemas.

- **a.** En un círculo de 4 cm de radio se traza un ángulo central de 60°. ¿Cuál es el área del segmento circular comprendido entre la cuerda que une los extremos de los dos radios y su arco correspondiente?
- **b. ARQUITECTURA** En la imagen se muestra una cúpula metálica cuyo círculo central está dividido en partes iguales. ¿Cuál es el área del sector circular destacado? Considera  $\pi \approx 3.14$ .

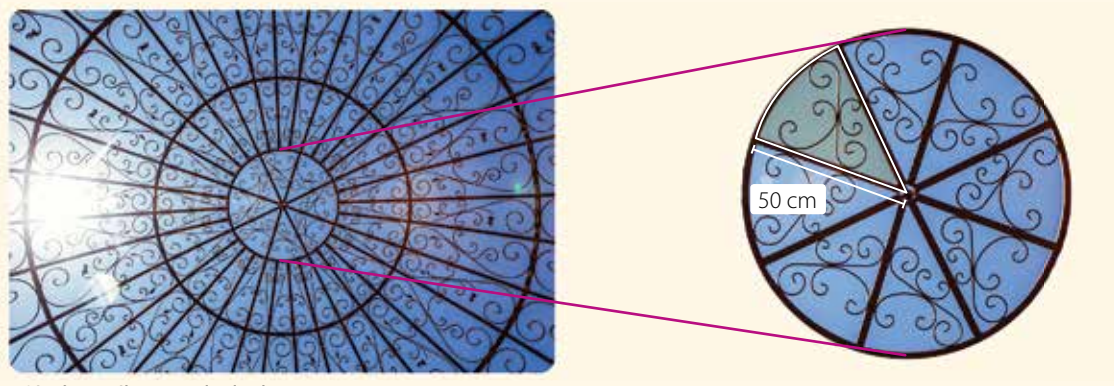

Cúpula metálica vista desde abajo.

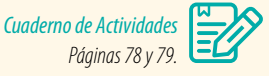

### **Cierre**

- ¿Crees que te ayudó compartir tus desarrollos y comentar las actividades con tus compañeros?, ¿por qué?
- ¿Cómo evaluarías tu desempeño a lo largo de la unidad? ¿Qué aspectos mejorarías?

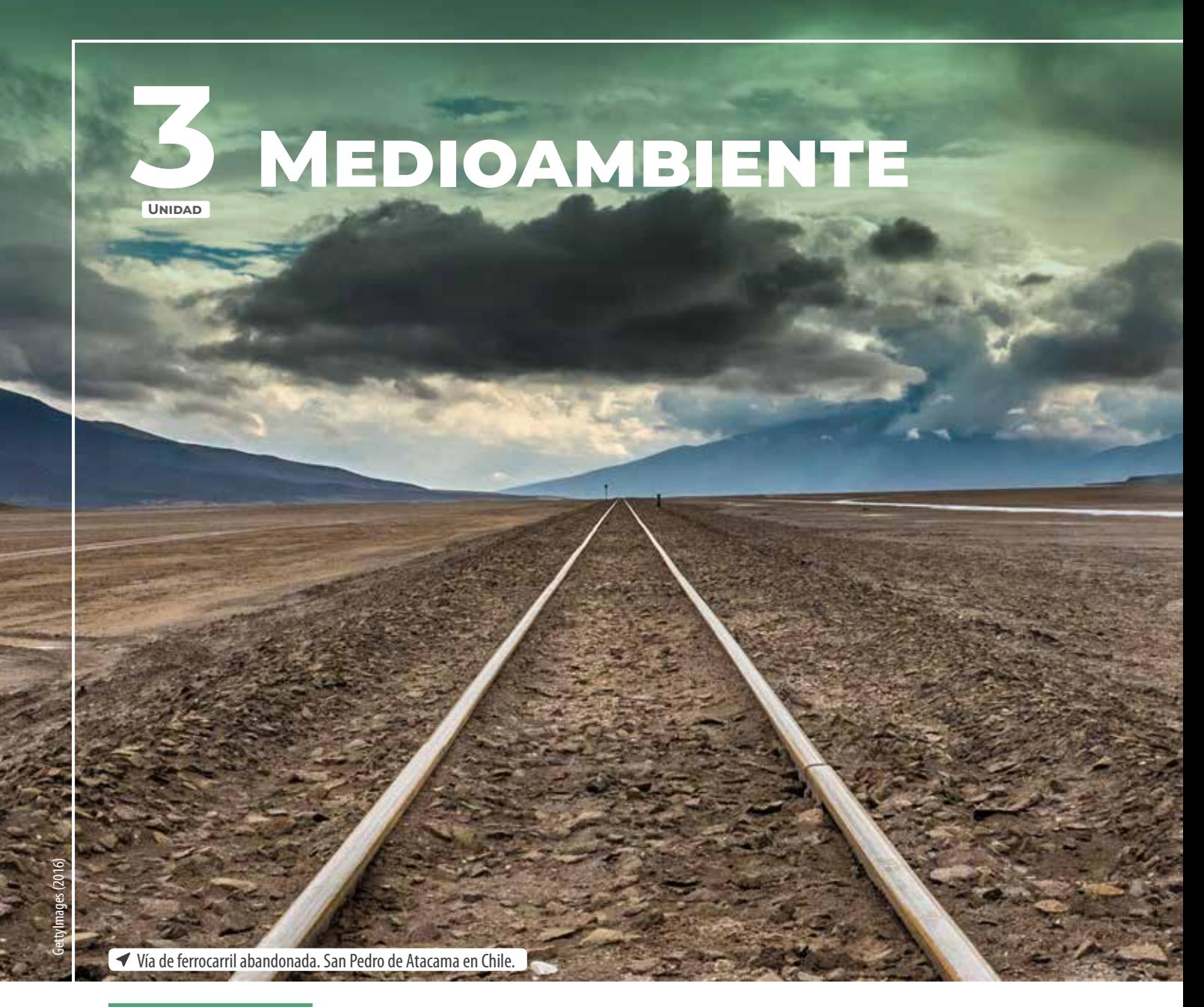

*En esta unidad estudiarás el concepto de homotecia, aplicarás el teorema de Tales y utilizarás las propiedades de*  **semejanza** de figuras en la resolución *de diversos problemas.*

El quinto postulado de Euclides indica que por un punto exterior a una recta pasa una única paralela. En este caso, el punto de fuga se relaciona con la geometría no euclidiana, ya que las paralelas convergen por la perspectiva utilizada.

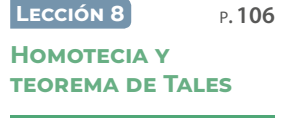

P.**128**

- El punto de fuga es el lugar geométrico en el cual las rectas que son paralelas en el plano se encuentran o convergen de acuerdo con la perspectiva.
- ¿Cómo describirías la imagen? Comenta con tus compañeros.
- ¿Cuál es el punto de fuga en la imagen? Intenta encontrar diferentes puntos de fuga en el patio de tu colegio. ¿Cuántos viste?
- ¿En qué situaciones se utilizan proporciones o escalas? Averigua y comenta con tu curso.

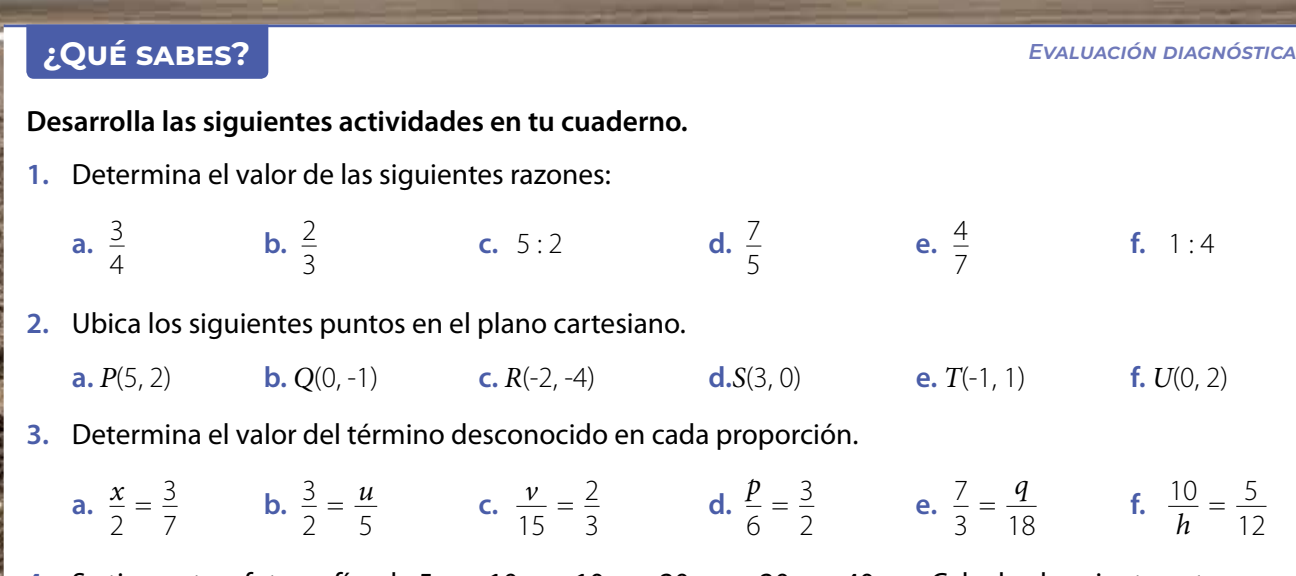

**4.** Se tienen tres fotografías de 5 por 10 cm, 10 por 20 cm y 20 por 40 cm. Calcula el cociente entre el largo y el ancho de cada fotografía. ¿Qué puedes concluir con tus resultados?

### **5.** Resuelve los siguientes problemas.

- **a.** Si para cocinar 8 queques se necesitan 24 huevos, ¿cuántos se requieren para preparar 12 queques?
- **b.** Cuatro trabajadores demoran 9 días en llevar a cabo cierto trabajo. ¿Cuántos días demorarán 6 trabajadores en realizar exactamente lo mismo?
- **c.** Si 12 barriles tienen capacidad para almacenar 600 L de un cierto químico, ¿cuántos barriles se necesitan para almacenar 800 L de la misma sustancia?
- **d.** ¿A qué escala está dibujado el plano de un terreno si 250 m en la realidad se representan con 5 cm en el plano?
- **6.** Demuestra que si  $\frac{a}{b} = \frac{c}{d}$ , con *b*,  $d \neq 0$ , entonces,  $\frac{a+b}{b} = \frac{c+d}{d}$ . Verifica con un ejemplo numérico.
- **7.** Demuestra que si  $\frac{a}{b} = \frac{c}{d}$ , con *b*, *d* ≠ 0, entonces,  $\frac{a-b}{b} = \frac{c-d}{d}$ . Verifica con un ejemplo numérico.

# **Lección 8 Homotecia y teorema de Tales**

*¿Cómo podemos aplicar las proporciones en situaciones cotidianas?*

*En esta lección aprenderás el concepto de homotecia y aplicarás el teorema de Tales en la resolución de problemas.* Timofeeva, L., Shutterstock

Araucaria angustifolia (pino brasileño).

### Analiza la siguiente información, y luego responde.

La imagen corresponde a araucarias angustifolia o también llamadas pino brasileño. Es una planta dioica, es decir, presenta los géneros masculino y femenino en troncos separados. Su lugar de origen es el sur de Brasil y norte de Argentina. La palabra araucaria proviene de la región de Arauco (Chile), en donde se descubrió la primera especie.

- **1.** ¿Observas alguna similitud entre las araucarias de las fotografías? ¿Se podrían generar varias imágenes con igual forma al aumentar o disminuir proporcionalmente su tamaño?
- **2.** ¿Por qué crees que las araucarias deben estar protegidas en un parque nacional? ¿Cómo piensas que se podría reducir la contaminación del medioambiente? Comenta con tu curso.

### **Reflexiona**

- **•** ¿Qué recuerdas acerca de la proporcionalidad vista en años anteriores?
- **•** ¿Piensas que trabajar en equipo te ayudará a comprender de mejor manera los contenidos que estudiarás?, ¿por qué?
# **Homotecia**

Un pino corresponde a un tipo de árbol con tronco fuerte y rugoso, cuyas hojas son estrechas y parecen agujas. Existen más de 100 especies de pinos y están repartidas por todo el mundo en diferentes continentes. Algunos pinos se encuentran casi extintos y requieren que sean protegidos en parques nacionales para asegurar su bienestar.

Observa la siguiente imagen, y luego responde.

- **•** ¿En qué se parecen los dos pinos?
- **•** ¿Cómo podrías obtener el pino de la derecha a partir del de la izquierda?
- **•** Investiga junto con tus compañeros acerca de si los pinos producen algún efecto negativo o positivo en el medioambiente chileno. Argumenta tu respuesta.

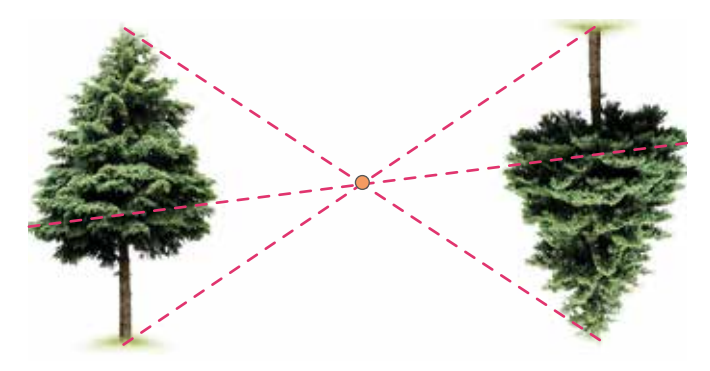

Una homotecia es una **transformación geométrica** en la que se obtiene una figura a partir de **ampliar** o **reducir** otra, multiplicando cada trazo por un mismo valor distinto de 0, llamado **razón de homotecia**, con lo que la imagen obtenida conserva la forma de la original en el mismo sentido o invertida, por tanto, sus trazos son proporcionales y la unión de los puntos homólogos convergen en un punto llamado **centro de homotecia**.

# **Ejemplo 1**

Se aplica una homotecia de centro O sobre el triángulo *CBA*, obteniendo el triángulo *C'B'A'*. Si *OC* = 4 cm, *OB* = 5 cm y *OC'* = 12 cm, ¿cuál es la longitud del segmento *BB'* ?

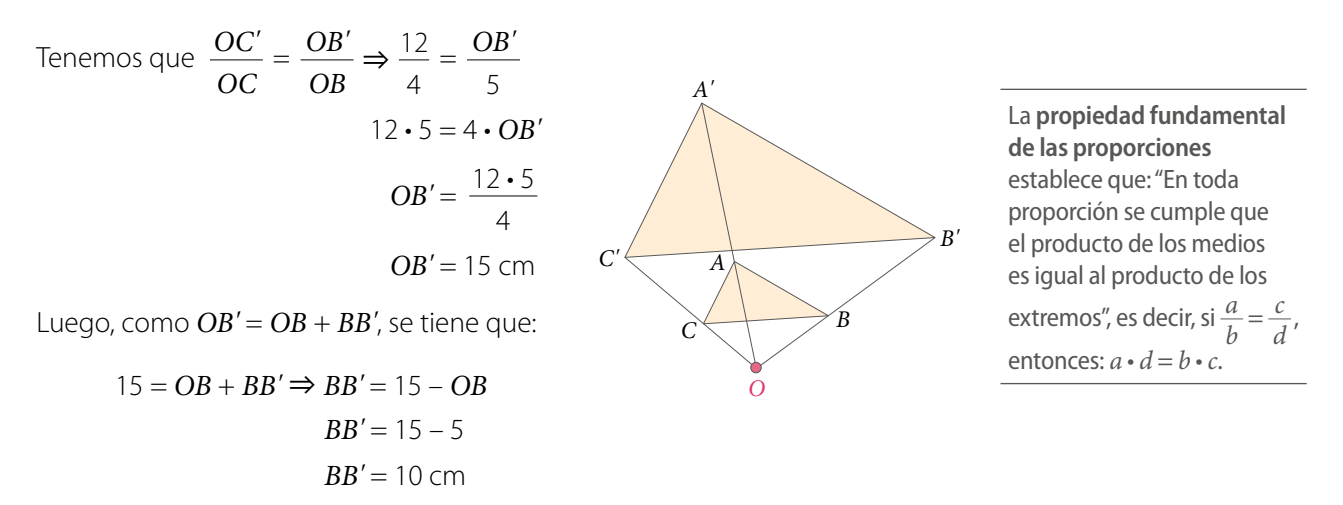

#### **Actividades** *en tu cuaderno*

#### **Considera la figura del Ejemplo 1 y responde.**

- **1.** Si *OA* = 7 cm, ¿cuánto mide *OA'* ?
- **2.** ¿En qué porcentaje crees que aumentó el tamaño del triángulo *ABC* con respecto al triángulo *A'B'C'* ?

Se aplica una homotecia de centro *O* sobre el triángulo *ABC*, obteniendo el triángulo *A'B'C'*.

La **razón de homotecia** (*k*) corresponde al cociente (*k* ≠ 0) entre la distancia desde *O* a cada vértice de la figura imagen y la distancia desde *O* a cada vértice de la figura original

Además, se cumple que la razón de longitud de dos segmentos homotéticos es igual a la razón de homotecia (*k*).

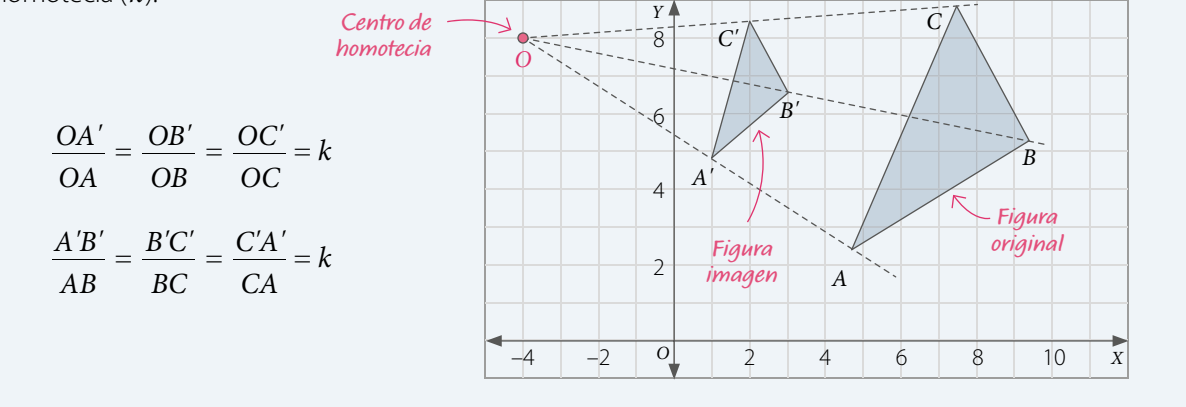

# **Ejemplo 2**

Utilizando regla y compás, explica cómo puedes realizar una homotecia de razón *k* = 2 y centro en *O* sobre el cuadrado *ABCD*.

**1º** Con la regla, dibuja rectas que partan desde el punto *O* y pasen por cada uno de los vértices del cuadrado *ABCD*.

**2º** Ubica el compás con centro en *O* y radio *OA* y copia la distancia sobre la misma recta, pero ahora con centro en *A*. Así obtendrás el punto imagen *A'*. Repite el proceso con todos los vértices para obtener las imágenes *B'*, *C'* y *D'* .

**3º** Une los puntos *A'*, *B'*, *C'* y *D'* para obtener el cuadrado imagen *A'B'C'D'*.

> *Recurso Web* Para saber más acerca de la homotecia, puedes ver el siguiente video: *https://youtu.be/pi5Ok-vZIC4*

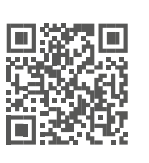

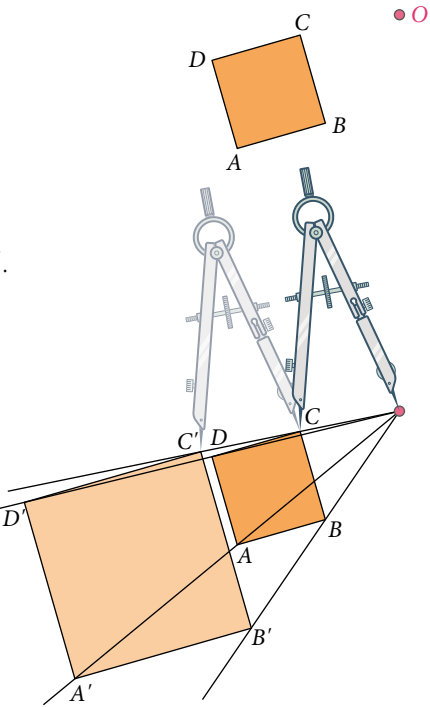

¿Qué sucedería con la figura imagen del **Ejemplo 2** si la razón de homotecia fuera *k* = 1? ¿Y si fuera *k* = 0,5? Comenta con tus compañeros.

#### **Ejemplo 3**

A un triángulo *ABC* de lados 3 cm, 5 cm y 6 cm se le aplica una homotecia de razón *k* = 3. Determina las medidas de los lados del triángulo imagen *A'B'C'*.

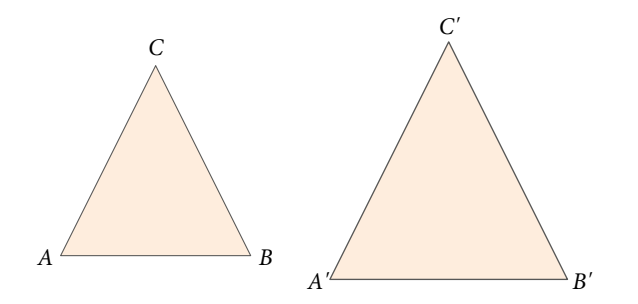

Supongamos que  $AB = 3$  cm,  $BC = 5$  cm y  $CA = 6$  cm.

 $C'A' = k \cdot CA$ Luego, como  $\frac{A'B'}{A.B} = \frac{B'C'}{BC} = \frac{CA'}{CA} = k$  , entonces:  $\longrightarrow BC' = k \cdot BC$  $\Rightarrow$  *A'B'* = *k* • *AB AB BC CA* , entonces:

Así,  $A'B' = 3 \cdot 3 = 9$ ,  $B'C' = 3 \cdot 5 = 15$  y  $C'A' = 3 \cdot 6 = 18$ .

Por lo tanto, las medidas de los lados del triángulo imagen son:

*A'B'* = 9 cm, *B'C'* = 15 cm y *C'A'* = 18 cm.

#### **Actividades** *en tu cuaderno*

#### **Considera los datos del Ejemplo 3 y responde.**

- **1.** Calcula el perímetro de los triángulos *ABC* y *A'B'C'*. ¿Cuál es la razón entre estos valores?
- **2.** ¿Hay alguna relación entre la razón de los perímetros y el valor de *k*? ¿Crees que sucederá lo mismo con el área? Explica.

# **Ejemplo 4**

En la figura se muestra una homotecia de centro *C* y razón 0 < *k* < 1 del triángulo *ABC*. ¿Qué proporción se puede establecer?

El triángulo *ABC* es homotético al triángulo *A'B'C'* y, además, *C'* = *C*.

Luego, considerando el punto *C* como centro de homotecia, la razón está dada por:

$$
k = \frac{CA'}{CA} = \frac{CB'}{CB} \quad \boxed{\qquad}
$$

*CA CB* Esta proporción se conoce como el **teorema particular de Tales**, y lo estudiarás en detalle más adelante en esta lección.

 $A \xrightarrow{B} B$ 

*C' C*

*A' B'*

#### **Actividades** *en tu cuaderno*

1. **228 Construyan** un triángulo *ABC* cualquiera y apliquen una homotecia de razón  $k = \frac{3}{4}$  y centro el vértice *A*. Deduzcan alguna proporción que se establezca entre los lados del triángulo original y el triángulo imagen.

*Recurso Web* Para profundizar en las propiedades de la homotecia, explora la actividad propuesta en el siguiente sitio: *https://n9.cl/jkgg*

Dependiendo de la razón de homotecia con *k* ≠ 0, si *k* > 0, entonces la homotecia es **directa** y las figuras imagen y original quedan en el mismo lado respecto del centro *O*, mientras que si *k* < 0 es **inversa** y las figuras imagen y original quedan a distintos lados respecto del centro *O*.

#### **Homotecia directa:**  $k > 0$  **Homotecia inversa:**  $k < 0$

# $0 < k < 1$

La figura imagen (*A'B'C'*) corresponde a una **reducción** o **contracción** de la figura original (*ABC*).

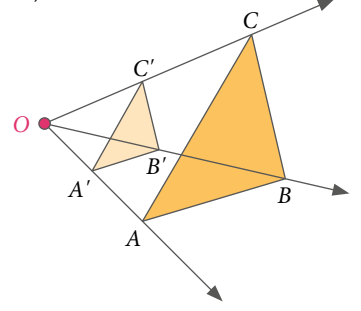

#### $k = 1$

La figura imagen (*A'B'C'*) es **congruente** con la figura original (*ABC*), es decir, la figura imagen coincide con la figura original.

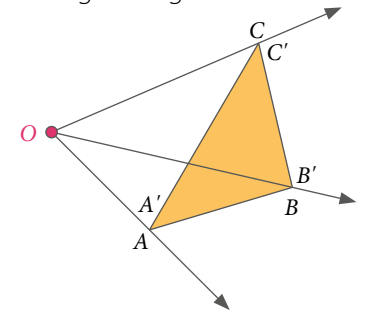

#### *k* **> 1**

La figura imagen (*A'B'C'*) corresponde a una **ampliación** o **dilatación** de la figura original (*ABC*). *A' A B C O B' C'*

## $-1 < k < 0$

La figura imagen (*A'B'C'*) es una **reducción** o **contracción** de la figura original (*ABC*) y se **invierte su sentido**.

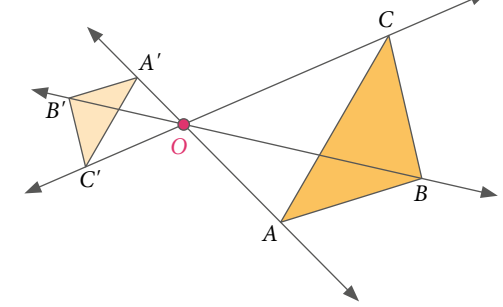

#### $k = -1$

La figura imagen (*A'B'C'*) es **congruente** con la figura original (*ABC*) y se **invierte su sentido**.

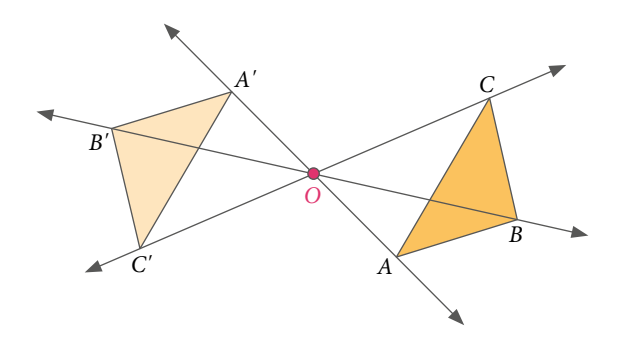

#### *k* **< –1**

La figura imagen (*A'B'C'*) es una **ampliación** o **dilatación** de la figura original (*ABC*) y se **invierte su sentido**.

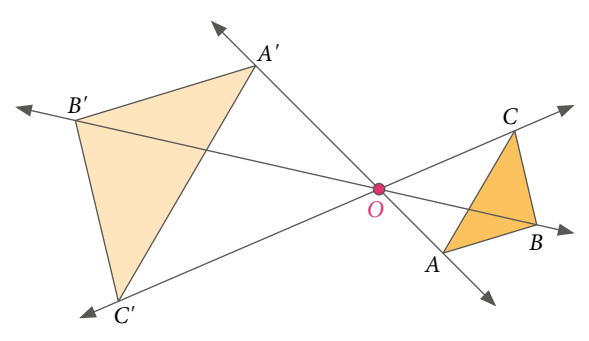

#### **Actividades** *en tu cuaderno*

**1.** Calcula el valor de la razón de homotecia (*k*) según los datos que se muestran en cada caso. Explica si se trata de una ampliación o reducción y si es una homotecia directa o inversa.

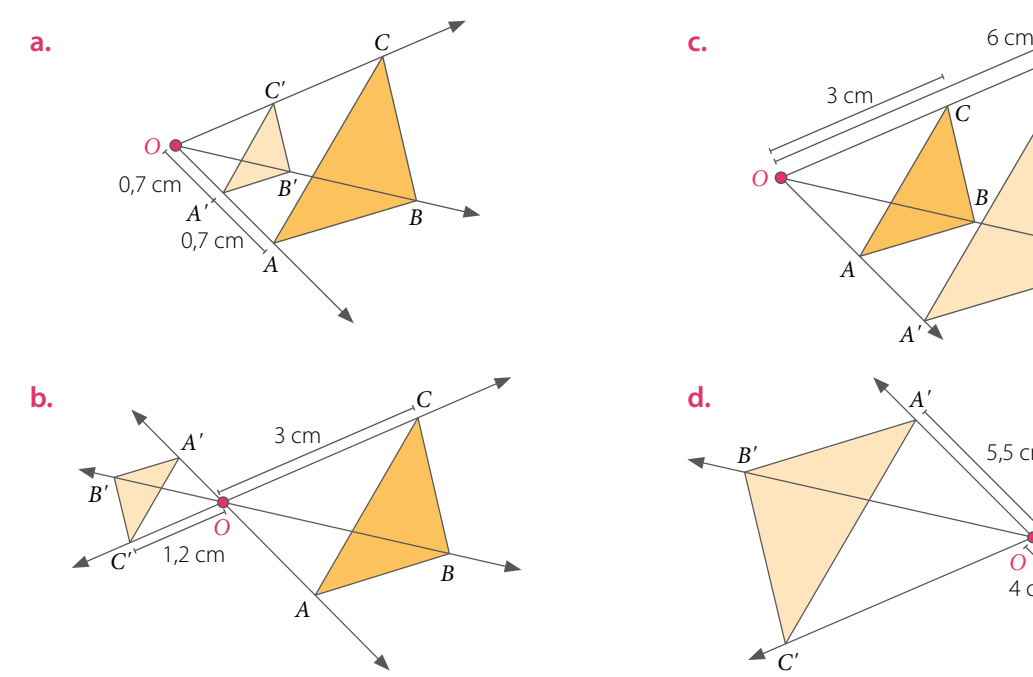

- **2.** Si al aplicar una homotecia, la figura imagen es congruente con la figura original y quedan en el mismo lado respecto del centro *O*, ¿cuál es el valor de *k*?
- **3.** Si al aplicar una homotecia, la figura imagen es congruente con la figura original, pero se invierte su sentido, ¿cuál es el valor de *k*?

Dos figuras son **congruentes** (≅) si tienen exactamente la misma forma y tamaño, es decir, al superponerlas coinciden completamente.

*A*

*O*

4 cm

5,5 cm

*B'*

*B*

*C*

*C'*

# **Ejemplo 5**

#### Construye una homotecia utilizando un *software* educativo.

Puedes utilizar el *software* GeoGebra ingresando en el sitio *https://www.geogebra.org/geometry*. Luego, considera los siguientes pasos:

**1º** Haz clic en  $\triangleright$  y construye un polígono.

- **2º** Con el botón  $\bullet$  ubica el centro de homotecia.
- **3º** Finalmente, con el botón  $\left| \bullet^{\mathcal{L}} \right|$  haz clic en el centro de homotecia de la figura y se abrirá una ventana donde debes ingresar el valor de la razón de homotecia.

*A'*

*B*

*C*

#### **Actividades** *en tu cuaderno*

- **1. Construye** 2 homotecias diferentes: una en que la razón de homotecia sea un número positivo, y la otra, un número negativo.
- **2.** *Actividad de profundización* **Construye** un triángulo y haz una rotación en 180º con respecto al vértice *A*. Luego, aplica una homotecia con centro en el mismo vértice y razón *k* = –1. ¿Qué obtuviste? Compara con tus compañeros.

#### **Actividades** *en tu cuaderno*

**1.** Observa las siguientes homotecias, y luego responde.

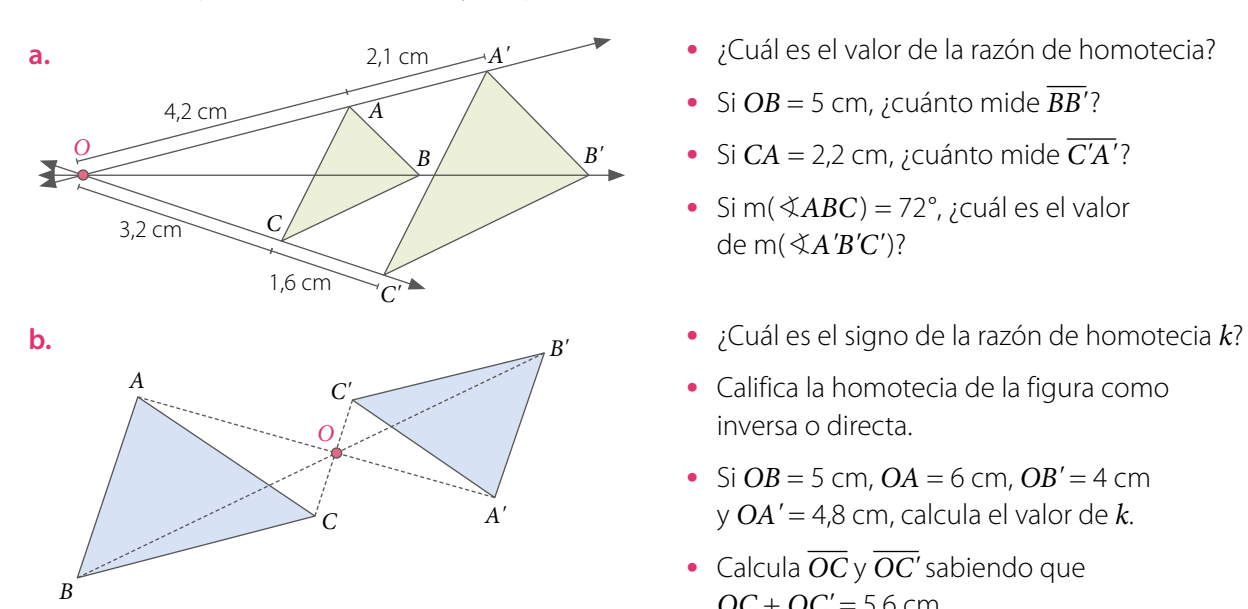

- **•** ¿Cuál es el valor de la razón de homotecia?
- **•** Si *OB* = 5 cm, ¿cuánto mide *BB'*?
- **•** Si *CA* = 2,2 cm, ¿cuánto mide *C'A'*?
- Si m( $\angle ABC$ ) = 72°, *i* cuál es el valor de m(B*A'B'C'*)?
- 

4,5 cm

- **•** Califica la homotecia de la figura como inversa o directa.
- Si  $OB = 5$  cm,  $OA = 6$  cm,  $OB' = 4$  cm y *OA'* = 4,8 cm, calcula el valor de *k*.
- **•** Calcula *OC* y *OC'* sabiendo que *OC* + *OC'* = 5,6 cm.
- **2. Construye** en cada polígono regular la homotecia de centro *O* y razón *k* utilizando regla y compás.

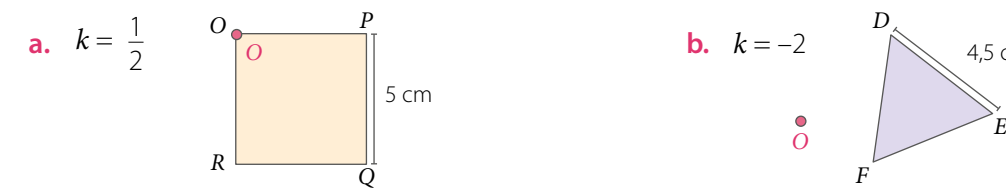

#### **3. Evalúa** si las siguientes afirmaciones son verdaderas o falsas. **Justifica** tu respuesta.

- **a.** Si el valor de la razón de una homotecia cumple que  $|k| > 1$ , se tiene una reducción.
- **b.** Si el valor de la razón de una homotecia cumple que *k* > 0, es una homotecia directa.
- **c.** Si el valor de la razón de una homotecia es igual a 1 o –1, la figura imagen es congruente con la figura original.
- **d.** Si el valor de la razón de una homotecia cumple que *k* < 0, siempre se obtiene una reducción de la figura original.
- **e.** Si el valor de la razón de una homotecia es menor que 0, las figuras imagen y original quedan a distintos lados respecto del centro de homotecia.
- **4.** *Artes Visuales* Respecto al concepto de **punto de fuga** que estudiaste al inicio de la unidad, responde lo siguiente:
	- **a. Explica** con tus palabras qué entiendes por «punto de fuga». En caso de tener dificultad, pídele ayuda a tu profesor o profesora de Artes Visuales.
	- **b. Construye** en tu cuaderno una imagen tridimensional de un cubo a partir de un cuadrado cuyo lado mida 5 cm. ¿Puedes encontrar algún punto de fuga asociado al cuadrado? Compara con tus compañeros.
	- **c. Investiga** el uso del punto de fuga en áreas como la fotografía, la pintura y la arquitectura.

**5.** *Ciencias Naturales* Para medir el diámetro solar, se puede confeccionar un instrumento con un tubo, como el que se muestra en la imagen. Si la distancia promedio de la Tierra al Sol es de 150 millones de kilómetros.

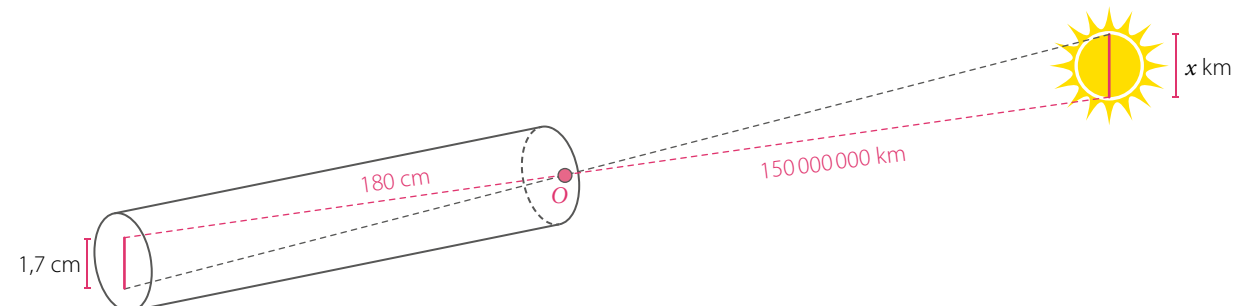

Argumenten cómo podrían determinar el diámetro aproximado del Sol utilizando propiedades de la homotecia.

**6.** *Ciencias Naturales Actividad de profundización* El ojo humano tiene forma parecida a una esfera. Cuando miras algún objeto, este refleja luz que ingresa a nuestros ojos y estos forman una imagen invertida del objeto sobre la retina. **Analiza** la siguiente figura y responde:

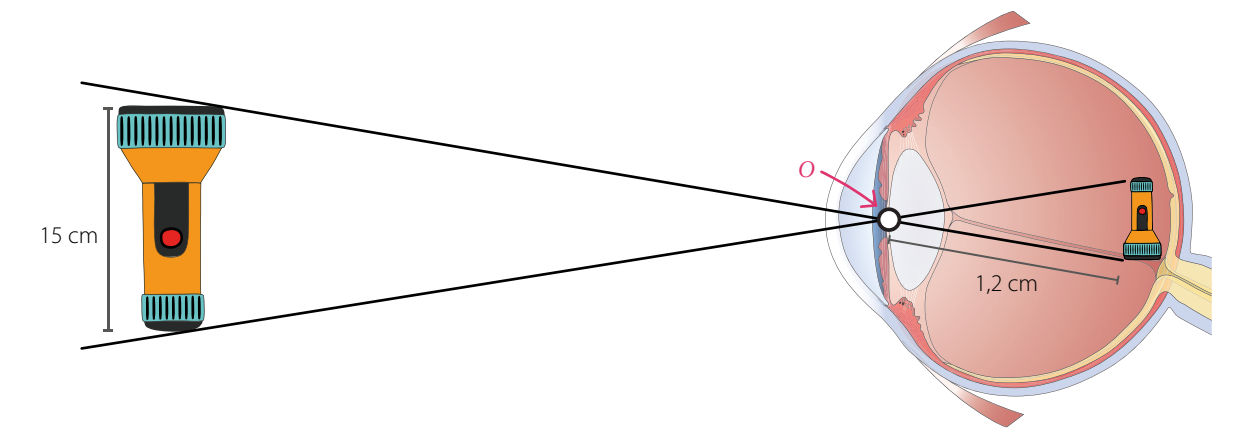

- **a.** Decide si la homotecia que se genera al mirar un objeto es directa o inversa. Justifica.
- **b.** ¿Qué signo tiene el factor de homotecia *k*? Justifica
- **c.** Si se observa una linterna, como la que se muestra en la imagen, de modo que la distancia entre la parte superior de esta y la pupila del ojo es 25 cm, determina cuál será el largo de la imagen que se proyecta en la retina.
- **d.** Investiga acerca de los efectos de la contaminación atmosférica sobre la salud de los ojos. Luego, comparte la información con tu curso.
- **e.** Averigua por qué vemos la imagen en su posición original siendo que la retina procesa la imagen invertida. *Cuaderno de Actividades*

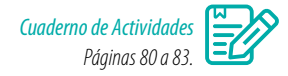

#### **Cierre**

- Explica con tus palabras el concepto de homotecia.
- Respecto al trabajo colaborativo que debiste realizar, ¿cómo te sentiste en el grupo? ¿Hubo dificultades? ¿Cómo crees que podrían tener un mejor desempeño grupal? Explica.

# **Homotecia de forma vectorial**

En la imagen se muestra un logotipo universal que encontramos en papeleras, contenedores y otros lugares para referirse al reciclaje.

Representemos este símbolo en el plano cartesiano con el triángulo *ABC* y los vectores  $\vec{u}$ ,  $\vec{v}$   $\vee$   $\vec{w}$ , que van desde el origen (*O*) a cada uno de los vértices del triángulo.

Tenemos que  $\vec{u} = \vec{OA}$ , cuyas componentes son (1, 1). Luego, al multiplicar por 2 el vector  $\vec{u}$  se obtiene:

 $2 \cdot \vec{u} = (2 \cdot 1, 2 \cdot 1) = (2, 2)$ 

**•** ¿Cuáles son las componentes de los vectores *v* y *w*? **•** ¿Cuál es el producto que obtienes al multiplicar

los vectores  $\vec{v} \vee \vec{w}$  por 2?

*Y* 3 4 5 6 7 *X* 1  $\overline{2}$ 3 4 *O*[ 1 2 *A B C* (2, 2,7) *w*  $\vec{u} \leftarrow \frac{A}{\vec{v}}$   $B^{(3,1)}$  $(l, l)$ 

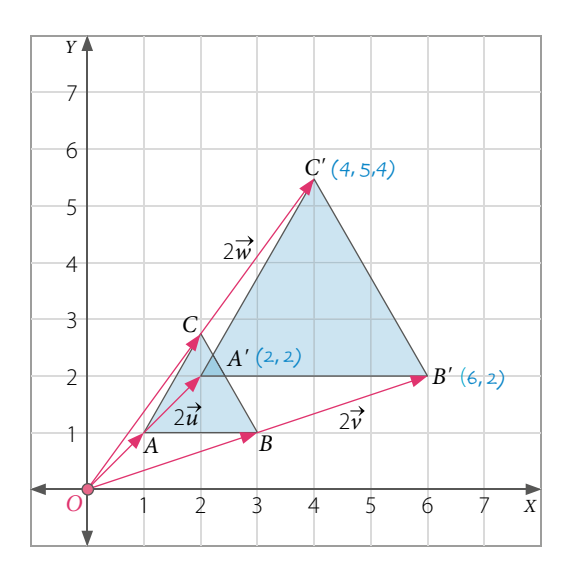

Al ubicar estos tres nuevos vectores en el plano cartesiano, obtenemos el triángulo *A'B'C'*, que resulta ser **homotético** al triángulo original.

$$
2\vec{u} = \overrightarrow{OA'}
$$

$$
2\vec{v} = \overrightarrow{OB'}
$$

$$
2\vec{w} = \overrightarrow{OC'}
$$

# **Ejemplo 1**

# Identifica la razón de homotecia en el ejercicio anterior.

Como los triángulos son homotéticos, sus lados homólogos son proporcionales, por lo que se cumple

que 
$$
\frac{A'B'}{AB} = k
$$
, entonces,  $\frac{A'B'}{AB} = \frac{4}{2} = 2$ .

En el plano cartesiano, un **vector** se puede representar como un segmento de recta orientado que está determinado por dos puntos: un origen y un extremo. De esta manera, un vector se caracteriza por su magnitud (es decir, longitud), dirección y sentido.

Al **multiplicar un vector** *u* por un **escalar** α se obtiene otro vector, que corresponde al **vector ponderado** de *u*.

Si  $\vec{u} = (x, y)$ , al multiplicar por  $\alpha$  obtienes:  $\alpha \cdot \vec{u} = \alpha \cdot (x, y) = (\alpha \cdot x, \alpha \cdot y) = (\alpha x, \alpha y)$ 

Un vector ponderado cumple con lo siguiente:

- **•** Mantiene la dirección del vector.
- Si  $\alpha = 0$ , se obtiene el vector nulo, es decir,  $0 \cdot \vec{u} = 0 \cdot (x, y) = (0 \cdot x, 0 \cdot y) = (0, 0)$ .
- **•** Si α < 0, el vector cambia de sentido.
- **•** Si α > 0, el vector mantiene el sentido.

# **Ejemplo 2**

En el plano cartesiano se representa el vector  $\vec{u}$ . Construye los vectores  $2\vec{u}$  y  $-2\vec{u}$ .

Como  $\vec{u}$  = (3, 1), entonces, tenemos que:

$$
2\vec{u} = 2 \cdot (3, 1) = (6, 2)
$$
  
-2\vec{u} = -2 \cdot (3, 1) = (-6, -2)

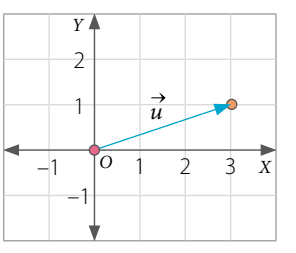

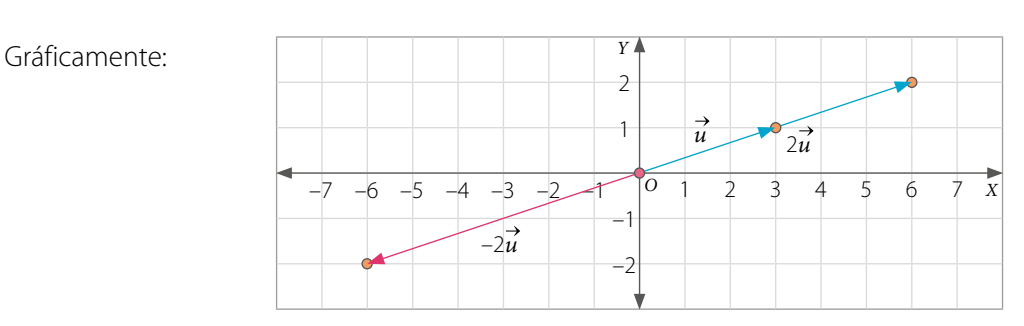

#### **Actividades** *en tu cuaderno*

- **1.** Considerando los datos del **EJEMPLO 2**, determina los vectores – $\vec{u}$ , 3 $\vec{u}$  y 0,5 $\vec{u}$ .
- **2.**  $i$ Qué propiedades tiene el vector –2 $\vec{u}$  en comparación con el vector  $\vec{u}$ ?  $i$ Y el vector 0,5 $\vec{u}$ ? Comenta con un compañero.
- **3.** Construye el vector  $\vec{u} = (-1, 2)$  y determina los vectores  $2\vec{u}$  y  $-2\vec{u}$ .
- **4.** ¿Qué vector obtienes al multiplicar un vector *v* por 0?
- **5.** ¿Qué sucede al multiplicar un vector  $\vec{v}$  por un escalar  $\alpha < 0$ ?

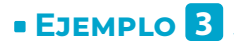

Construye el vector 2 • *AB* utilizando el compás a partir del vector *AB*.

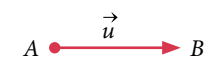

Ubica el compás con centro en *A* y radio *AB*. Luego, a partir de *B*, copias la amplitud del vector  $\overrightarrow{AB}$ y obtendrás el vector 2 • *AB*.

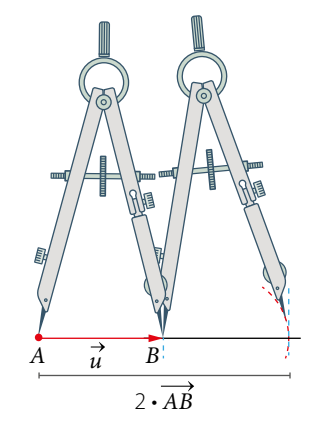

¿Cómo construirías el vector 2 • *AB* del **Ejemplo 3** utilizando regla en vez de compás? Compara tu estrategia con la de tus compañeros.

 $k \cdot \overrightarrow{OA} = -3 \cdot (-3, -2) = (9, 6)$ 

# **Ejemplo 4**

Determina las coordenadas de la imagen del punto *A*(–3, –2) si se le aplica una homotecia de centro *O*(0, 0) y razón de homotecia *k* = –3.

Para hallar el punto imagen, podemos multiplicar el vector *OA* por el valor de la razón *k*:

Gráficamente:  
\n
$$
\begin{array}{c|c}\n & 6 \\
5 \\
 & 4 \\
\hline\n & 3 \\
 & 2 \\
 & 1 \\
\hline\n & -3 & -2 \\
\hline\n & 0A\n\end{array}
$$
\n $\begin{array}{c|c}\n & 7 & 4 \\
 & 5 & (9, 6) \\
 & 3 & 3 \\
\hline\n & 3 & 0 \\
\hline\n & 0A & -1 \\
\hline\n & 0A & -1\n\end{array}$ 

*Recurso Web* Para practicar y repasar más acerca de homotecia, visita el siguiente sitio: *https://n9.cl/xld1*

Luego, el punto imagen es *A'*(9, 6).

#### **Actividades** *en tu cuaderno*

#### **Considera los datos del Ejemplo 4 y responde.**

- **1.** ¿Qué diferencia habría si la razón de homotecia fuera *k* = 3? Explica.
- **2.** ¿Qué ocurre si el centro de homotecia se cambia? Comenta con tu curso.

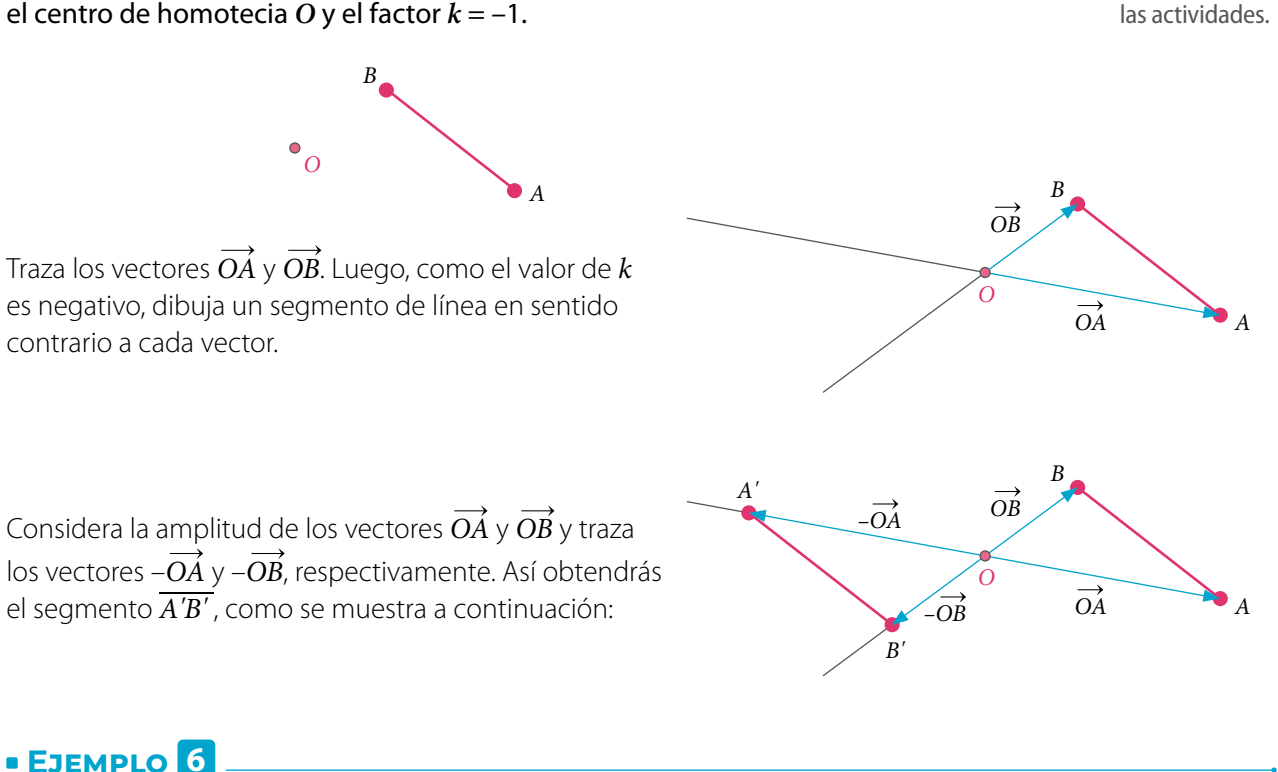

En el plano cartesiano se representa el triángulo *ABC*. Si se le aplica una homotecia de centro *O* (0, 0) y razón de homotecia *k* = 2, ¿cuáles son las coordenadas de los vértices de la figura que resulta?

Se trazan los vectores *OA*, *OB* y *OC*, que van desde el origen a cada uno de los vértices, y se multiplica cada uno por el escalar *k*, es decir:

*Y*

*O* 1 2

*A* (1, 1)

(1, 3) *C*

 $k \cdot \overrightarrow{OA} = 2 \cdot (1, 1) = (2, 2)$  $k \cdot \overrightarrow{OB} = 2 \cdot (3, 2) = (6, 4)$  $k \cdot \overrightarrow{OC} = 2 \cdot (1, 3) = (2, 6)$ 

Luego, se trazan los nuevos vectores y se obtiene el triángulo *A'B'C'*, cuyos vértices son:

*A'* (2, 2) *B'* (6, 4) *C'* (2, 6)

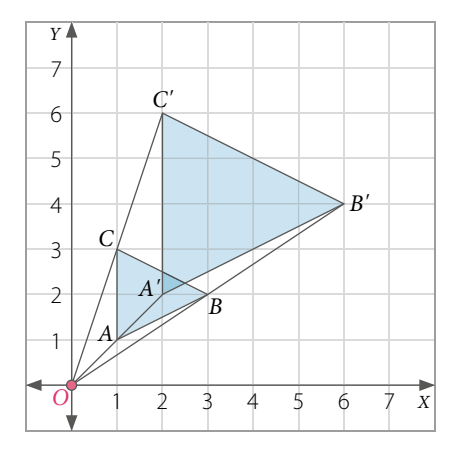

3 4 5 6 7 *X*

Utiliza tus **materiales** para desarrollar

*B* (3, 2)

 **Ejemplo 5**

Construye mediante una homotecia la imagen del segmento *AB* considerando el centro de homotecia *O* y el factor *k* = –1.

#### **Actividades** *en tu cuaderno*

- **1. Construye** cada vector utilizando regla y compás, y explica el procedimiento a tus compañeros.
	-

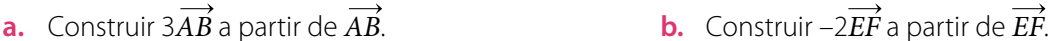

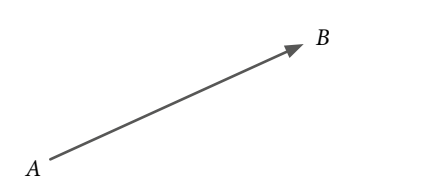

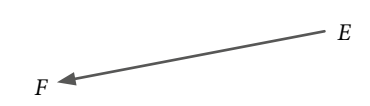

- **2.** Considera los puntos *A*(–3, 6) y *O* (0, 0) y realiza lo pedido.
	- **a.** Construye el vector *OA*.
	- **b.** Calcula las coordenadas del vector 3*OA*.
	- **c.** Determina la imagen del vector 3*OA* que se obtiene mediante una homotecia de centro *O* (0,0) y razón de homotecia *k* = –3.
	- **d.** ¿Qué ocurrió con el sentido del vector 3*OA* luego de aplicar la homotecia? Explica.
- **3. Analiza** la figura, y luego resuelve.

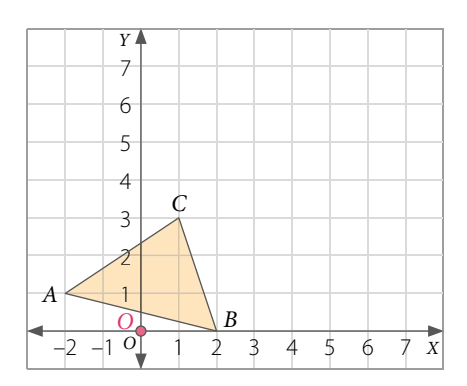

- **a.** Aplica una homotecia al triángulo *ABC* considerando centro de homotecia *O* (0, 0) y razón *k* = –2.
- **b.** Aplica una homotecia al triángulo *ABC* considerando centro de homotecia *O* (0, 0) y razón *k* = 2.
- **c.** Aplica una homotecia al triángulo imagen *A'B'C'* del ejercicio **b.** considerando centro de homotecia  $O(0, 0)$  y razón  $k = 0.5$ .
- **4.** Realiza la siguiente actividad usando un *software* educativo. Puedes utilizar el *software* GeoGebra ingresando en el sitio *https://www.geogebra.org/geometry*. Luego, considera los siguientes pasos:
	- <sup>1</sup><sup></sup> Haz clic en  $\gg$  y construye un polígono.
	- **2** Con el botón  $\bullet$ <sup>4</sup> ubicas el centro de homotecia.
	- **3º** Con el botón  $\left[\frac{1}{2}\right]$  haces clic en el centro de homotecia de la figura, y luego debes ingresar el valor de la razón de homotecia.

Construye un cuadrilátero de vértices *A*(–2, 4), *B*(–4, 4), *C*(–5, 1) y *D*(–1, 1), y luego aplica una homotecia de centro *O*(1, –1) y valor de la razón *k* = –0,5. ¿Cuáles son las coordenadas homotéticas de cada vértice?

#### **5.** Aplica una homotecia a cada figura. Para ello, considera que el valor de la razón es *k*.

**a.** Centro de homotecia  $O$ ,  $k = 2.5$ . **b.** Centro de homotecia  $O$ ,  $k = -0.5$ .

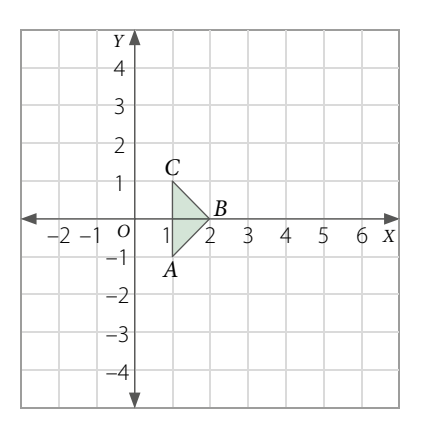

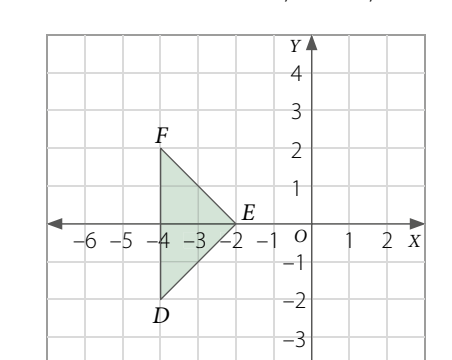

#### **6. Analiza** la figura, y luego responde. Considera el centro de homotecia *D*(2, 2).

- **a.** Aplica una homotecia de razón *k* = 2,5.
- **b.** Aplica una homotecia de razón *k* = –2,5.
- **c.** Aplica una homotecia de razón *k* = 2.

Explica cómo desarrollaste los ejercicios a tus compañeros.

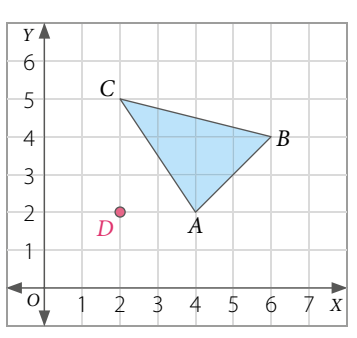

–4

#### **7. Resuelve** el siguiente problema.

A un triángulo de vértices *A* (–2, 4), *B* (–4, 6) y *C* (–4, 2) se le aplica una homotecia de centro *O* y valor de razón *k*, obteniéndose como imagen otro triángulo de vértices *A'* (4, 4), *B'* (8, 0) y *C'* (8, 8).

- **a.** *i*Cuáles son las coordenadas del centro *O*?
- **b.** ¿Cuál es el valor de razón de homotecia?
- **8. Evalúa** si las siguientes afirmaciones son verdaderas o falsas respecto de la homotecia que se muestra. **Justifica** tu respuesta.

.

- **a.** *D* es el centro de homotecia.
- **b.** La razón de homotecia es  $-\frac{1}{2}$ 2

$$
c. \overrightarrow{DC} = 2 \cdot \overrightarrow{DC'}
$$

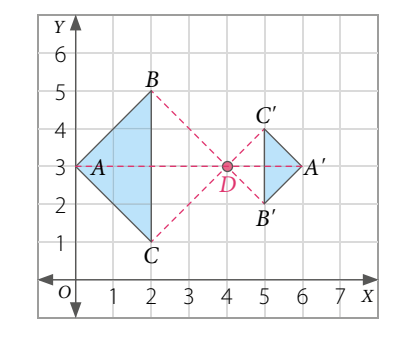

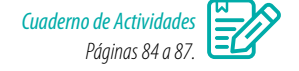

#### **Cierre**

• ¿Crees que el visualizar los vectores y las figuras en el plano cartesiano te ayuda a comprender mejor los contenidos? Comenta con tus compañeros.

# **Teorema de Tales**

Alicia está confeccionando un mueble y quiere calcular una de sus medidas. Para ello, realiza el siguiente dibujo con las dimensiones del mueble:

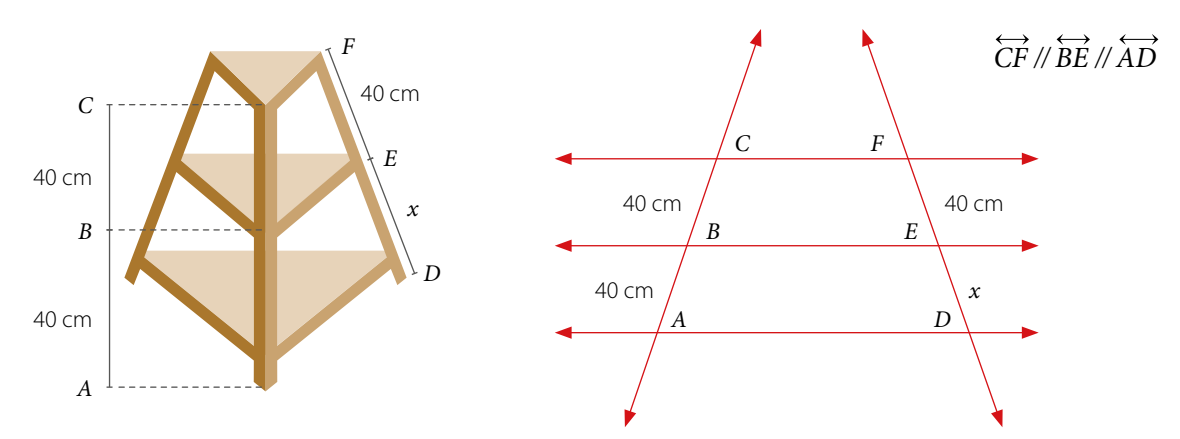

- **•** ¿Cuál es el valor de las razones *CB* : *BA* y *CB* : *CA*?
- **•** ¿Cuál es la expresión que representa la medida de *FD*?
- **•** Determina las siguientes proporciones y calcula el valor de *x*. Luego, explica por qué es importante considerar que *CF* // *BE* // *AD*.

$$
\frac{CB}{BA} = \frac{FE}{ED} \qquad \qquad \frac{CB}{CA} = \frac{FE}{FD}
$$

### **Ejemplo 1**

En la figura se tiene que *AB* = 4 cm , *DE* = 3 cm y *AC* = 9 cm. Determina la medida del segmento *EF*.

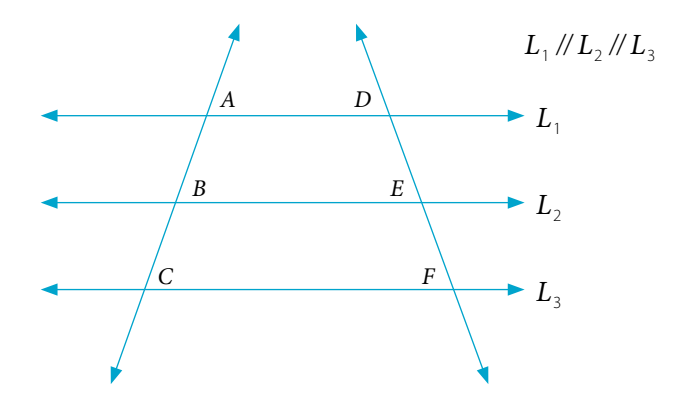

Como *AC* = 9 cm y *AB* = 4 cm, entonces, *BC* = 5 cm. Así, se tiene lo siguiente:

$$
\frac{AB}{DE} = \frac{BC}{EF} \Rightarrow \frac{4}{3} = \frac{5}{EF} \Rightarrow 4 \cdot EF = 3 \cdot 5 \Rightarrow EF = \frac{15}{4} = 3,75
$$

Luego, la medida del segmento *EF* es de 3,75 cm.

El **teorema de Tales** establece que si dos o más rectas paralelas son cortadas por dos transversales, entonces, las medidas de los segmentos determinados sobre las secantes son proporcionales.

Si  $L_1 \mathbb{Z}/L_2 \mathbb{Z}$  se tiene que:

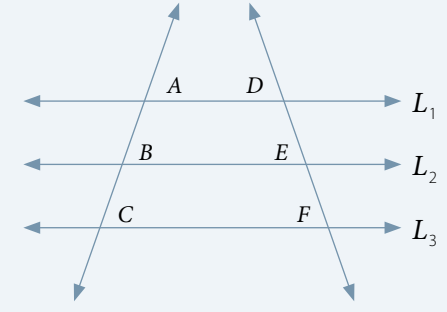

$$
\frac{AB}{DE} = \frac{BC}{EF} = \frac{AC}{DF}
$$

o de manera equivalente

$$
\frac{AB}{BC} = \frac{DE}{EF} \frac{AB}{AC} = \frac{DE}{DF}
$$

# **Ejemplo 2**

En la figura L<sub>1</sub> // L<sub>2</sub> // L<sub>3</sub> . ¿Cuál es la medida del segmento  $\overline{BC}$ ?

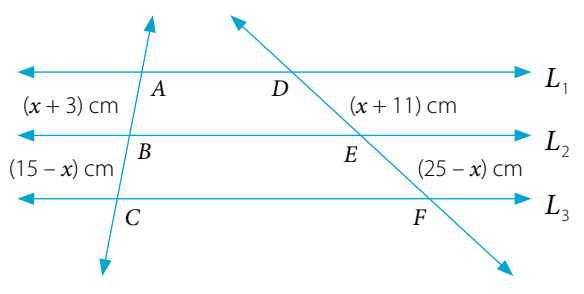

Del teorema del Tales se tiene la siguiente proporción:

$$
\frac{AB}{DE} = \frac{BC}{EF} \Rightarrow \frac{x+3}{x+11} = \frac{15-x}{25-x} \Rightarrow (x+3)(25-x) = (x+11)(15-x)
$$
  

$$
25x - x^2 + 75 - 3x = 15x - x^2 + 165 - 11x
$$
  

$$
22x - x^2 + 75 = 4x - x^2 + 165
$$
  

$$
18x = 90
$$
  

$$
x = 5
$$

**Corolario:** Proposición que no necesita prueba particular y se deduce con facilidad de lo demostrado previamente.

El valor de *x* es 5, por lo que el segmento  $\overline{BC}$  mide (15 – *x*) cm = (15 – 5) cm = 10 cm.

**Corolario del teorema de Tales**: Si los lados de un ángulo o sus prolongaciones se cortan con varias rectas paralelas, las medidas de los segmentos que se determinan en los lados del ángulo son proporcionales.

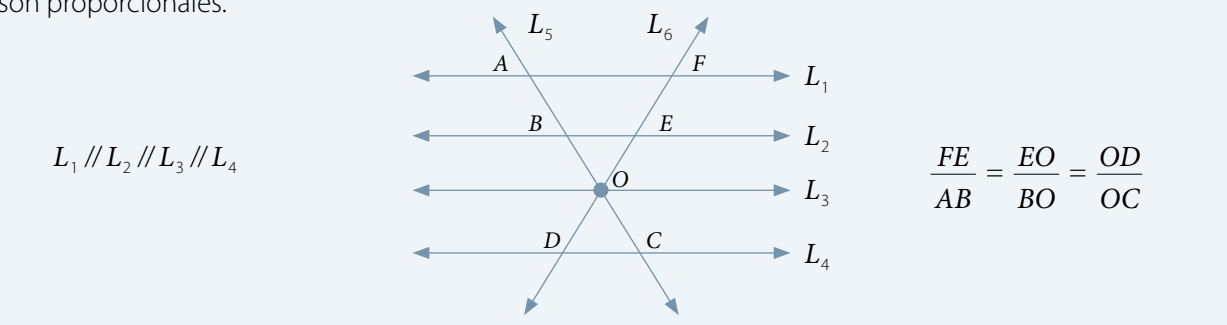

# **Ejemplo 3**

#### En la figura se tiene que *AO* = 16 cm, *OD* = 10 cm y *OC* = 30 cm. Determina la longitud del segmento *BC*.

Aplicando el corolario del teorema de Tales, se tiene la siguiente proporción:

$$
\frac{AO}{BO} = \frac{OD}{OC} \Rightarrow \frac{16}{BO} = \frac{10}{30}
$$

Al resolver se obtiene:

$$
\frac{16}{BO} = \frac{10}{30} \Rightarrow BO = \frac{16 \cdot 30}{10} = \frac{480}{10} = 48
$$

El segmento  $\overline{BO}$  mide 48 cm y como  $BC = BO + OC$ , se tiene que  $BC = (48 + 30)$  cm = 78 cm.

#### **Actividades** *en tu cuaderno*

#### **Considera la figura del Ejemplo 3 y responde.**

- **1.** Si  $AO = 4$  cm,  $BO = 6$  cm y  $OD = 2$  cm, *i* cuál es la medida de  $\overline{OC}$ ?
- **2.** Si  $OD = 12$  cm,  $BO = 35$  cm y  $OC = 21$  cm, *i* cuál es la medida de  $\overline{AD}$ ?

El **teorema particular de Tales** establece que si se traza una recta paralela a un lado de un triángulo, entonces, los segmentos determinados sobre los otros dos lados son proporcionales.

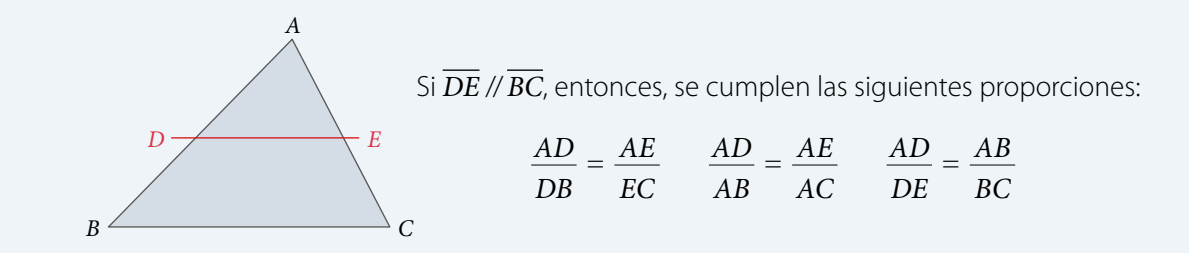

El **recíproco del teorema particular de Tales** establece que si una recta corta dos lados de un triángulo y los divide en segmentos proporcionales, entonces, esa recta es paralela al otro lado del triángulo.

## **Ejemplo 4**

En el triángulo *ABC* se tiene que *DE* // *BC*. ¿Cuál es la medida del lado *AB*?

Por el teorema particular de Tales tenemos que  $\frac{AD}{DE} = \frac{AB}{BC}$ .

Luego, reemplazamos los valores y resolvemos.

$$
\frac{x+2}{6} = \frac{x+2+x}{10} \Rightarrow 10(x+2) = 6(2x+2)
$$
  

$$
10x + 20 = 12x + 12
$$
  

$$
2x = 8
$$
  

$$
x = 4
$$

Luego,  $AB = (2x + 2)$  cm =  $(2 \cdot 4 + 2)$  cm = 10 cm.

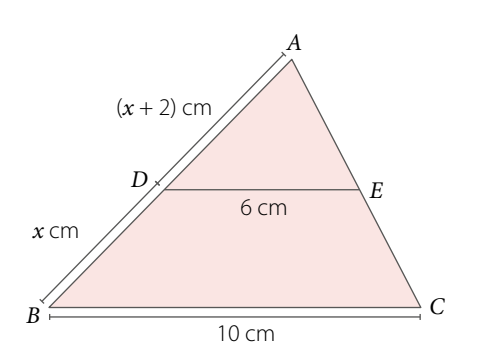

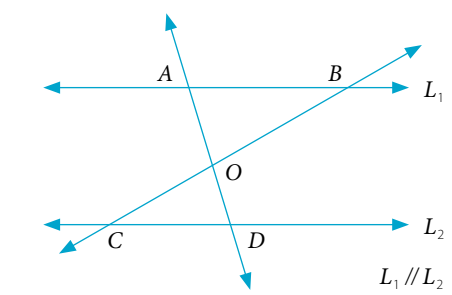

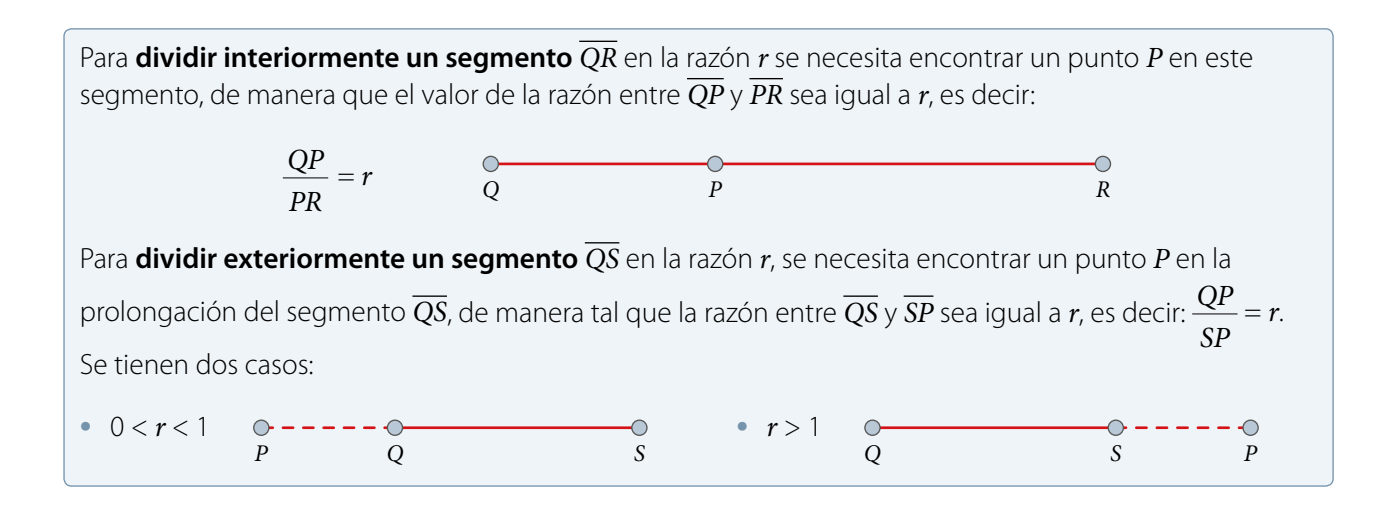

 **Ejemplo 5**

Divide un segmento  $\overline{AB}$  de longitud 8 cm en dos partes que estén en la razón  $r = 4:3$ .

Para resolver, se debe encontrar un punto Q tal que  $\frac{AQ}{QB} = \frac{4}{3} = r$  .

Desde *A* traza un rayo y determina un segmento que mida 4 cm y otro de 3 cm.

Une el punto *D* con *B*. Luego, construye una paralela al segmento *DB* que comience en *C* y corte al segmento *AB*. El punto de intersección es el punto *Q* buscado.

Finalmente, por el teorema particular de Tales se tiene que:

$$
\frac{AQ}{QB} = \frac{AC}{CD} = \frac{4}{3} = r
$$

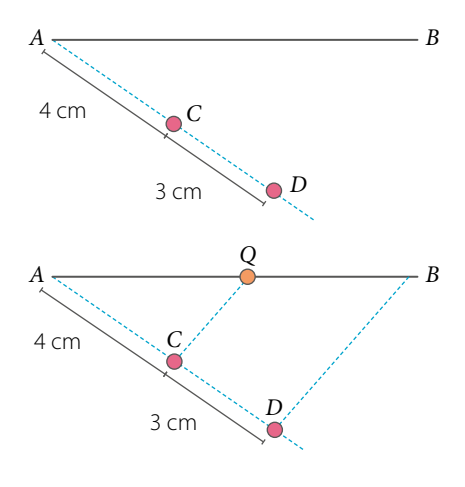

# **Ejemplo 6**

Al dividir extreriormente el segmento *QS* ubicado el punto *P*, en la razón 7 : 2, se tiene la situación que se presenta en la siguienta figura.

| Calculate 25 cm                                                  | 25 cm    | 25 cm    |
|------------------------------------------------------------------|----------|----------|
| Solution                                                         | Solution | Solution |
| 1. $\frac{1}{2}$                                                 | Solution | Solution |
| 2. $\frac{QP}{SP} = r$ , luego se tiene la siguiente proporcion. |          |          |
| 3. $\frac{QP}{SP} = \frac{7}{2}$                                 | Solution | Solution |
| 4. $\frac{QP}{SP} = \frac{7}{2}$                                 | Solution | Solution |

#### **Actividades** *en tu cuaderno*

- **1.** Considera los datos del **Ejemplo 5** y explica cómo determinarías la longitud de los segmentos *AQ* y *QB* si *AB* mide 10,5 cm.
- **2.** *Actividad de profundización* Investiga en qué consiste la división armónica de un trazo.

#### **Actividades** *en tu cuaderno*

- **1.** Calcula la medida solicitada en cada caso. Considera que  $L_1 / \frac{I_2}{I_3}$ .
	-
	- **a.** Calcula *x*. **b.**  $BC = 0.8$  cm,  $DC = 2.24$  cm. Calcula la medida de *DE*.

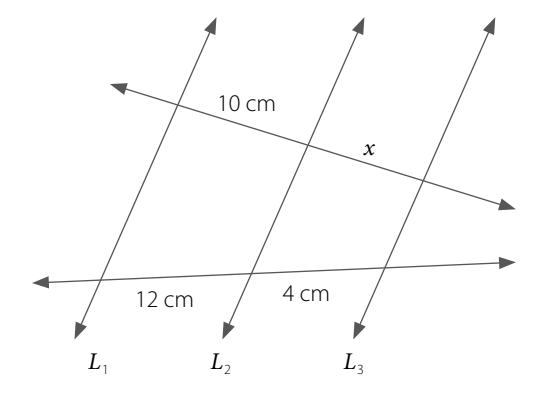

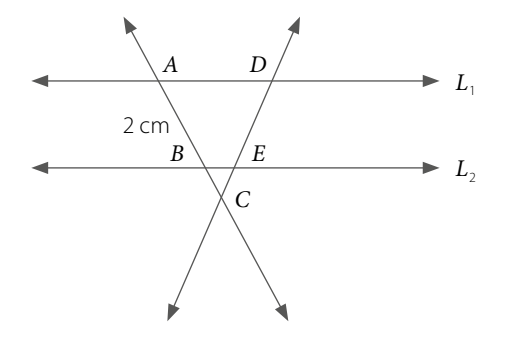

- **2.** Divide interiormente un segmento en la razón dada en cada caso.
	- **a.** Razón 2 : 1 **c.** Razón 4 : 2
	- **b.** Razón 3 : 2 **d.** Razón 5 : 3
- **3.** Observa la figura y **resuelve** los siguientes problemas. Considera que *AB* // *CD*.
	- **a.** Determina  $OB + OA$  sabiendo que  $AD = 35$  cm,  $CO = 12$  cm  $y$  *OB* = 18 cm.
	- **b.** Determina la medida del segmento *CO* si se sabe que *CB* = 30 cm  $y AO : OD = 4 : 6.$

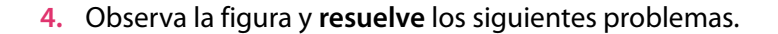

- **a.** Determina el valor de *p* ∈ Q si se sabe que  $AD = 2p$  cm,  $DB = (p + 2)$  cm,  $AE = (2p - 3)$  cm y  $EC = p$  cm.
- **b.** Si *x* ∈ Q, determina la longitud del segmento *BC* si se sabe que  $AD = x$  cm,  $DE = (2x - 2)$  cm,  $AB = (x + 3)$  cm y  $BC = 2x$  cm.

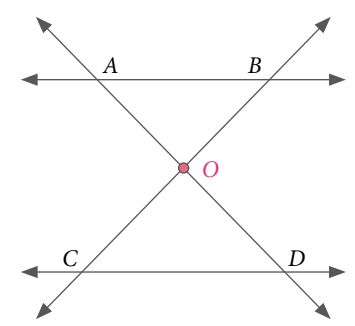

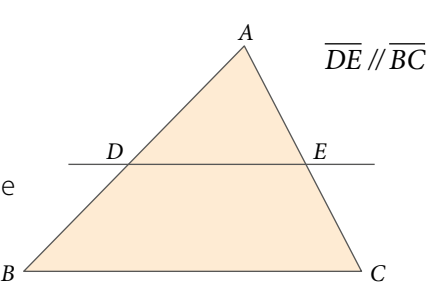

#### **5. Resuelve** el siguiente problema.

Un segmento *QR* se ha dividido interiormente ubicando un punto *P* sobre él en la razón 4 : 7, como se muestra a continuación. ¿Cuáles son las medidas de los segmentos *PR* y *QR*?

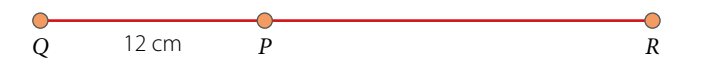

#### **6. Resuelve** los siguientes problemas.

**a.** Si la altura del árbol en la figura es de 4 m, ¿cuánto mide el edificio?

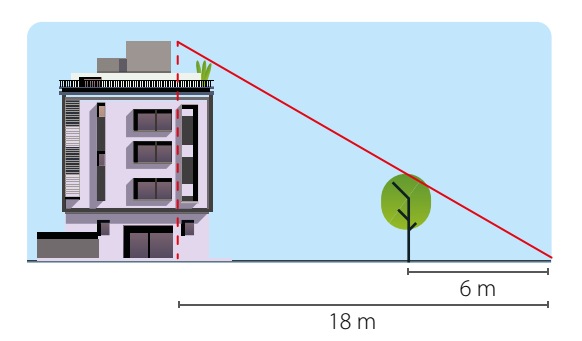

**b.** ¿Cuál es la altura del edificio que se muestra en la imagen?

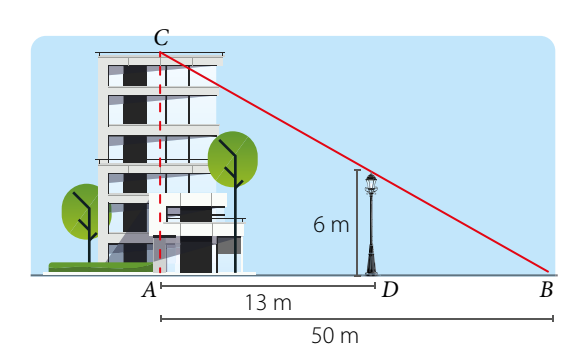

**7.** *EcoloGÍa* Junto con un compañero, **analicen** la siguiente información y respondan.

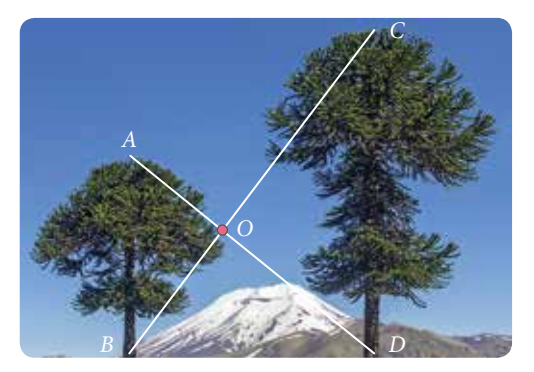

Las dos araucarias de la imagen son paralelas entre sí y perpendiculares a la superficie del suelo.

Calculen la altura de la araucaria más alta si se sabe que la otra araucaria mide 7,5 m,  $BO = 6$  m y  $OC = 10$  m.

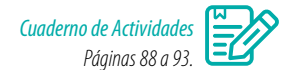

#### **Cierre**

 ¿Utilizaste representaciones para aplicar el teorema de Tales? ¿Qué requisito es necesario para ello?, ¿por qué? Explica.

# **SÍntesis**

En las páginas tratadas en esta lección has estudiado:

#### *Homotecia Páginas 107 a 113.*

Transformación de una figura según un factor  $k \neq 0$ y un centro *O*. Se clasifican en homotecia directa (*k* > 0) y homotecia inversa (*k* < 0).

#### *Homotecia vectorial Páginas 114 a 119.*

Al multiplicar un vector por un escalar  $\alpha$  se obtiene:  $\alpha \cdot \vec{u} = \alpha \cdot (x, y) = (\alpha x, \alpha y)$ 

#### **Responde:**

¿En qué situaciones pudiste aplicar la homotecia y el teorema de Tales? Nombra 2 ejemplos y comparte tu respuesta con tus compañeros.

#### *Teorema de Tales Páginas 120 a 125.*

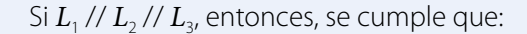

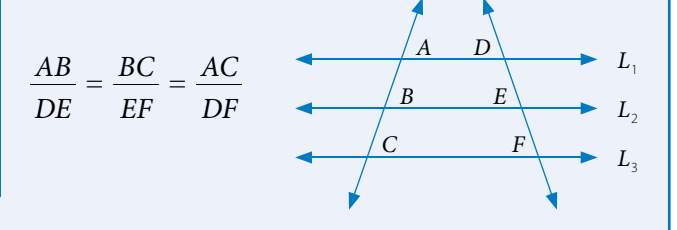

#### **Desarrolla las siguientes actividades en tu cuaderno.**

#### **1. Analiza** la siguiente figura y responde.

Determina el centro de homotecia *O* y la razón de homotecia *k* que transforma el triángulo *ABC* en el triángulo *A'B'C'*.

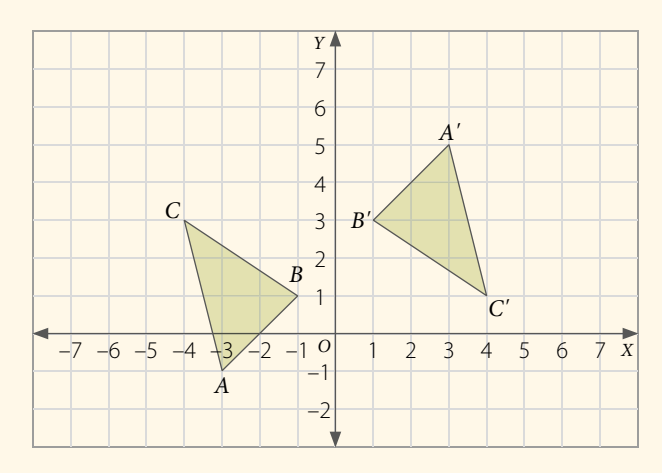

#### **2. Decide** si la siguiente aseveración es verdadera o falsa. **Justifica** tu respuesta.

A un triángulo con vértices *A*(–2, –1), *B* (2, –1) y *C* (0, 4) se le aplica una homotecia de centro *O* (0, 0) y razón de homotecia *k* = 1,5, entonces, las coordenadas de los vértices del triángulo homotético son  $A'\left(3,\frac{3}{2}\right)$ ,  $B'\left(-3,\frac{3}{2}\right)$  y  $C'(0,-6)$ .

#### **3. Resuelve** el siguiente problema.

Un agricultor desea instalar una nueva cerca alrededor de su parcela autosustentable en la que cría cerdos y ovejas. Tiene las medidas de casi todos los lados que necesita cercar, con excepción de una sección.

Si se sabe que la cerca y los lados que miden 20 m y 30 m son paralelos, determina la longitud del segmento desconocido *x*. ¿Cuántos metros de cerca deberá comprar en total?

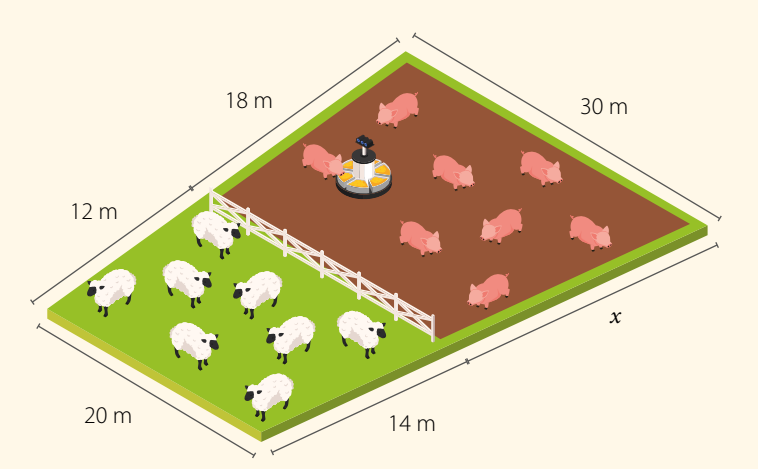

**4. Explica** a tus compañeros los enunciados de los teoremas de Tales y muéstrales ejemplos en cada caso.

#### **5. Analiza** las siguientes situaciones y resuelve.

- **a.** Un velero tiene dos mástiles verticales a la cubierta. El menor de ellos mide 4 m y proyecta una sombra sobre la cubierta de 2,5 m, y en ese mismo instante, el mástil mayor proyecta una sombra de 7,5 m. ¿Cuánto mide el mástil mayor?
- **b.** En el triángulo de la figura, *BC* // *DE*. Si *BC* = 24 cm, *AC* = 16 cm, *AE* = 12 cm y *AD* = 9 cm, entonces, ¿cuánto mide el perímetro del trapecio *BCED*?
- **c.** En la figura,  $\overline{AB}$  //  $\overline{CD}$ . Si  $DE$  :  $BD = 5$  : 1 y  $AC = 0.8$  cm, ¿cuál es la medida del segmento *CE*?
- **d.** A la misma hora, una persona y un árbol proyectan una sombra, como se muestra en la imagen. ¿Cuál es la altura (*h*) del árbol?

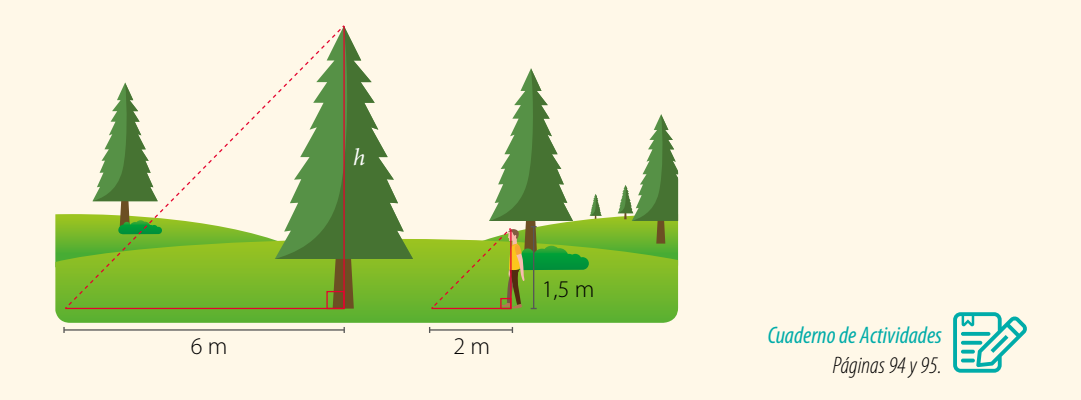

*A*

#### **¿Cómo sigues avanzando?** *Retroalimentación*

Responde con una actitud crítica y considerando tu desempeño a lo largo de la lección.

Al estudiar homotecia y el teorema de Tales,

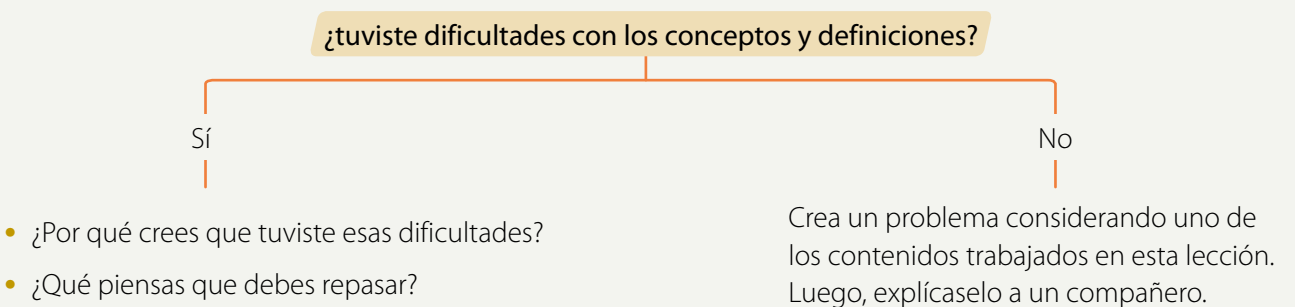

*A*

*B*  $\leftarrow$  *C* 

*D*

*E*

*B*

*C*

*D E*

# **Lección 9 Semejanza**

*¿En qué situaciones cotidianas podemos aplicar los conceptos de semejanza?*

Mapa mundial de ecología: diseño de bosques verdes.

#### Analiza la siguiente información, y luego responde.

El mapa mundial de ecología corresponde a una metáfora para generar conciencia de la relación que existe entre el ser humano y el medioambiente.

Un mapa es una representación geográfica. En estos se utiliza una escala, de modo que los elementos que aparezcan sean de un tamaño proporcional en la realidad.

*En estalección aprenderás el concepto de semejanza de fi guras y aplicarás el teorema de Euclides.*

- **1.** ¿Crees que cambiará este mapa en el futuro? ¿Por qué?
- **2.** ¿Cuáles medidas propondrías para cuidar el medioambiente? Comenta con tus compañeros.
- **3.** Si el mapa está hecho en una escala 1:100 000, ¿cuánto mide en la realidad un objeto que en el mapa mide 2 cm?

#### **ReFleXiona**

- *¿Has tenido que utilizar un mapa alguna vez? ¿Cómo lo interpretaste? Comenta con tus compañeros.*
- *¿Tuviste dificultades para responder la pregunta 3? ¿Por qué? ¿Piensas que hubiera sido más fácil trabajar en equipo? Argumenta.*

# **Semejanza de figuras**

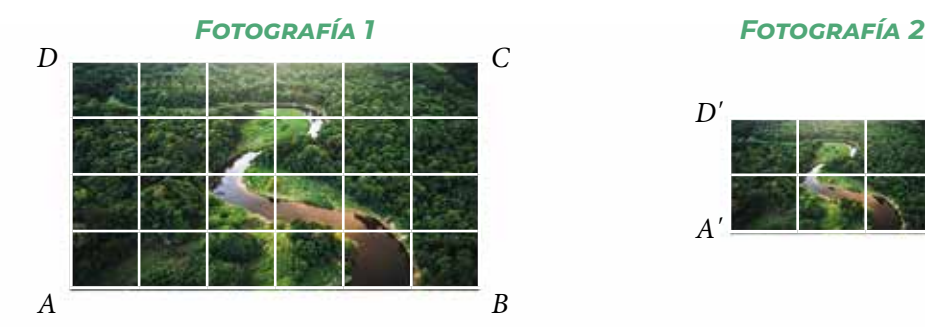

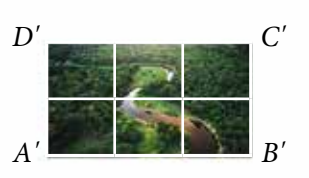

- **•** ¿Cuántos cuadros mide cada lado de las fotografías?
- **•** ¿Cuál es la relación de la cantidad de cuadros del ancho y del alto entre las fotografías?

Dos polígonos son **semejantes** (~) si y solo si las longitudes de sus lados correspondientes son proporcionales y sus correspondientes ángulos son congruentes. La constante de proporcionalidad *k* recibe el nombre de **razón de semejanza**.

# **Ejemplo 1**

#### Si los triángulos *ABC* y *A'B'C'* son semejantes (∆*ABC* ~ ∆*A'B'C'*), ¿cuánto mide el lado *B'C'* ?

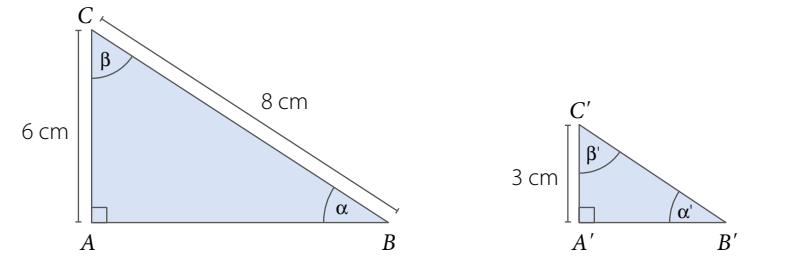

Si dos **polígonos regulares** tienen la misma cantidad de lados, entonces son **semejantes**.

del lado correspondiente del Δ*ABC*.

Si la razón de semejanza de dos figuras es *k*, entonces la razón de sus áreas es *k*<sup>2</sup> .

Ya que los triángulos son semejantes, la medida de los ángulos correspondientes es igual ( $\alpha = \alpha'$ ;  $\beta = \beta'$ ), y la medida de los lados correspondientes es proporcional, es decir:

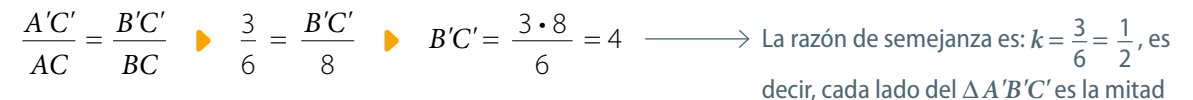

Luego, la medida del lado *B'C'* es 4 cm.

#### **Actividades** *en tu cuaderno*

- **1.** Crea dos polígonos semejantes cuya razón de semejanza sea *k* = 2. ¿Qué significa que la razón de semejanza sea 2?
- **2.** Crea dos rectángulos que sean semejantes con razón de semejanza *k* = 1,5. ¿Cuál es la razón de sus áreas?
- **3.** Crea dos polígonos semejantes cuya razón de semejanza sea  $k = 1$ .
- **4.** ¿Dos figuras congruentes siempre son semejantes?, ¿cuál sería en tal caso la razón de semejanza? ¿Ocurrirá que dos figuras que son semejantes siempre son congruentes? Justifica.

# **Ejemplo 2**

#### Un mapa se confeccionó utilizando una escala de 1: 50000. Si la distancia entre dos calles en el mapa es de 1,8 cm, ¿cuál es la distancia real entre ellas?

La razón 1: 50 000 significa que 1 cm del mapa corresponden a 50 000 cm en la realidad.

Planteamos la proporción y resolvemos:

 $\frac{1}{1} = \frac{1,8}{1}$  $\frac{x+1}{50000} = \frac{x}{x}$   $\triangleright$   $x = 50000 \cdot 1,8 = 90000$ 

Luego, 90 000 cm equivalen a 900 m, por lo que la distancia real entre las calles es de 900 m.

#### **Actividades** *en tu cuaderno*

- **1.** Calcula las medidas pedidas en los siguientes polígonos semejantes.
	-

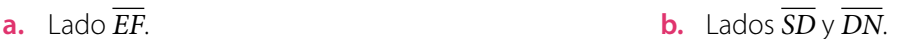

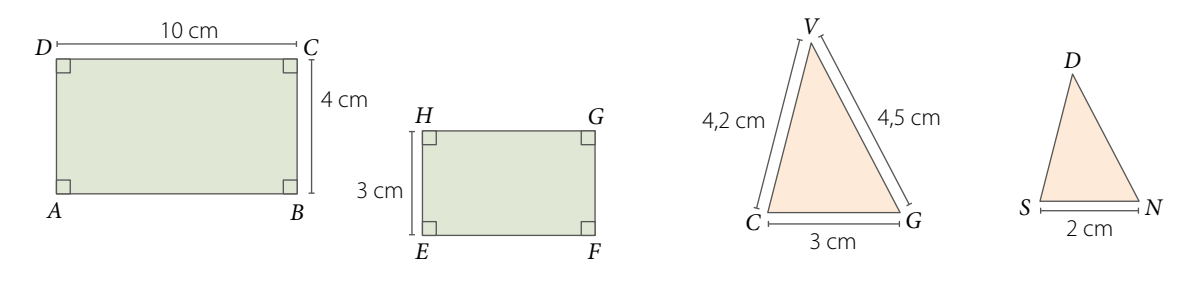

**2. Decide** si los siguientes polígonos son semejantes. **Explica** tu respuesta.

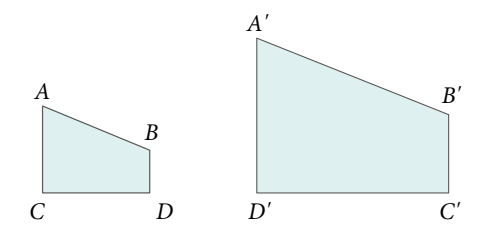

$$
A'B' = 4
$$
 cm,  $B'C' = 2$  cm,  $C'D' = 3$  cm y  $D'A' = 3,6$  cm.  
  $AB = 2$  cm,  $BC = 1$  cm,  $CD = 1,5$  cm y  $DA = 1,8$  cm.

#### **3. Resuelve** el siguiente problema.

En un mapa (a escala) se tiene que 1 cm corresponde a 25 km en la realidad. Si la distancia en el mapa entre dos ciudades es 10,8 cm, entonces, ¿cuál es su distancia real?

#### **4. Resuelve** el siguiente problema.

El lado de un triángulo equilátero *ABC* mide 11 cm. Si se triplica la medida de sus lados y se dibuja otro triángulo *A'B'C'*, ¿serán semejantes los triángulos *ABC* y *A'B'C'*?

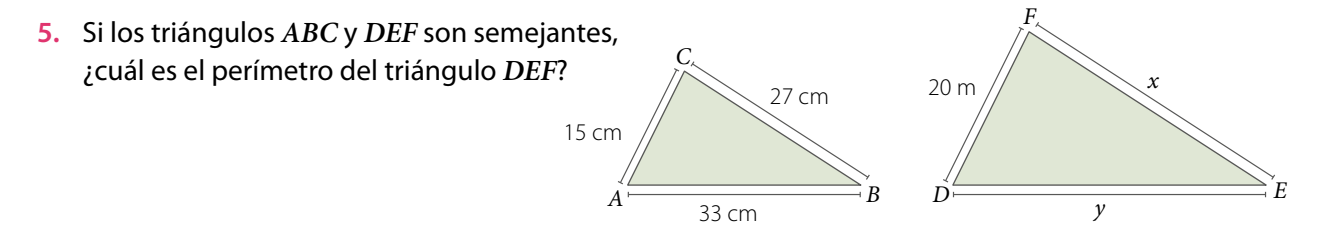

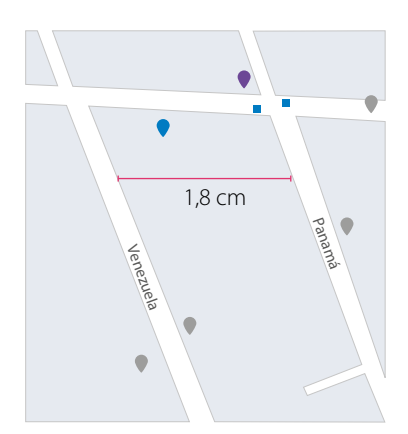

#### **6. Decide** si la siguiente aseveración es verdadera o falsa. **Justifica** tu respuesta.

El mapa mundial de la ecología del inicio de lección utiliza una escala 1 : 100 000. Si dos árboles se encuentran a 5 cm de distancia en el mapa, entonces, los árboles están a 5 000 cm en la realidad.

#### **7.** Crea dos triángulos equiláteros que sean semejantes. Luego, responde.

- **a.** ¿Qué relación existe entre las áreas de los dos triángulos?
- **b.** ¿Qué relación existe entre los perímetros de los dos triángulos?
- **8.** Los triángulos *ABC* y *A'B'C'* son semejantes. Determina las medidas de los lados y ángulos indicados.

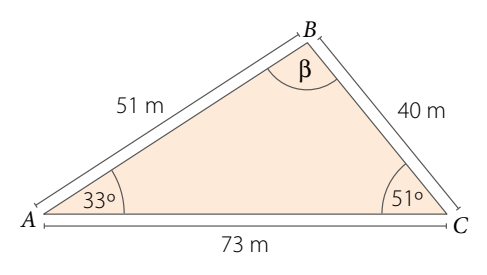

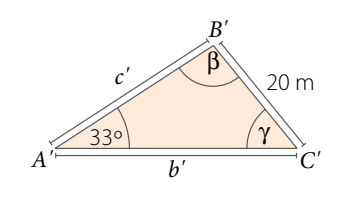

- **9.** Determina en cada caso si los siguientes polígonos son siempre semejantes. Si la respuesta es afirmativa, justifica. Si no son semejantes, argumenta por qué no lo son.
	- **a.** Dos cuadrados.

**c.** Dos hexágonos regulares.

**b.** Dos triángulos.

- **d.** Dos triángulos equiláteros.
- **10.** El lado de un cuadrado aumenta de 5 cm a 15 cm. ¿Qué sucede con su perímetro? ¿Qué sucede con su área?

#### **11.** *Ciencias Sociales Actividad de profundización* **Analiza** la siguiente información, y luego responde.

El Partenón de Atenas es un templo griego que fue construido en el siglo V a. C. Los griegos veían en las matemáticas la manifestación de la divinidad; por esta razón, los templos, que eran la casa de los dioses, debían diseñarse sobre la base de relaciones matemáticas.

En la construcción del Partenón se observa la proporción 4 : 9, que se repite en varias de sus dimensiones, por ejemplo, en los lados del rectángulo que conforma su planta o en la relación entre el ancho y la altura del templo.

- **a.** Investiga el significado histórico que tiene este templo para Grecia.
- **b.** Establece qué relación existe entre las partes construidas bajo la proporción 4 : 9 y los contenidos vistos de semejanza.
- **c.** AA En parejas, investiguen si hay otras proporciones que se utilizaron en la construcción del Partenón y expliquen la utilidad de los contenidos de semejanza en la arquitectura.

#### **Cierre**

• ¿Qué entiendes por semejanza? Explícalo utilizando tus palabras.

*Recurso Web* Para conocer más acerca del Partenón, puedes visitar el siguiente sitio: *https://n9.cl/ne7j*

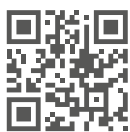

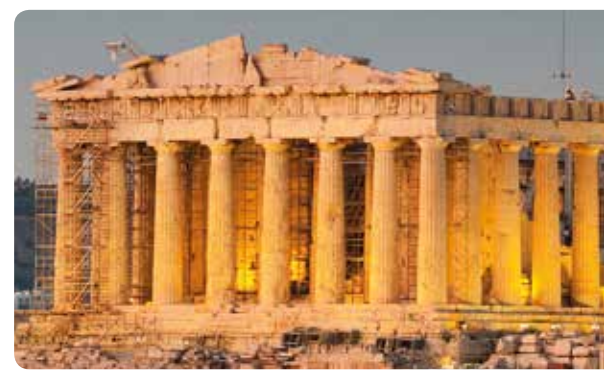

Partenón de Atenas. Siglo V a. C.

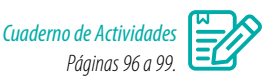

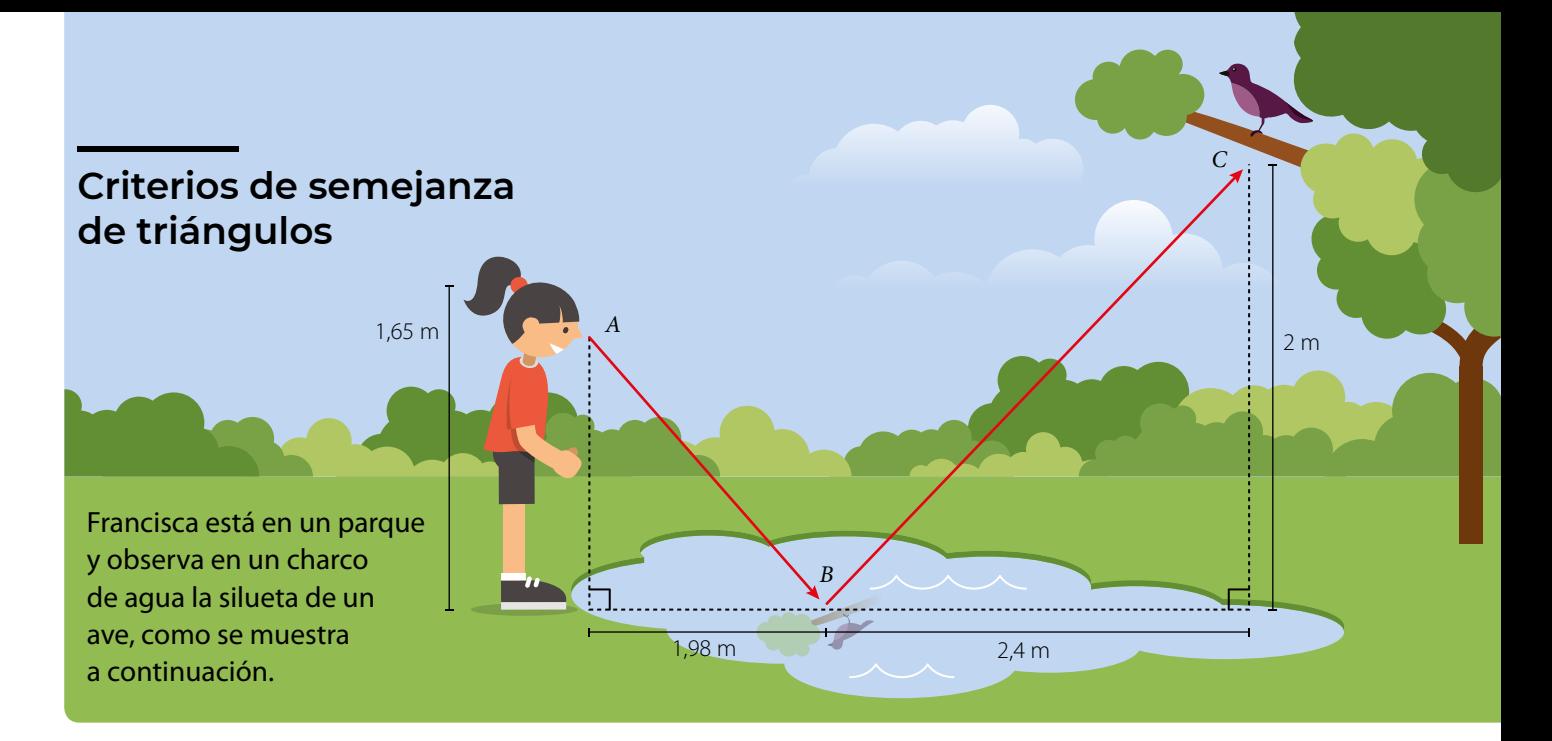

- ¿Son proporcionales las medidas que se muestran en los triángulos que se forman en la imagen? Argumenta.
- Para calcular la distancia entre *A* y *B* sin utilizar el teorema de Pitágoras, ¿qué medida necesitas conocer? Explica.

Se puede determinar si dos triángulos son semejantes verificando que se cumplan los **criterios de semejanza**.

**Criterio lado, ángulo, lado (***LAL***)**: Dos triángulos son semejantes si dos pares de lados correspondientes son proporcionales ángulos comprendidos entre ellos son congruentes. *C C'*

Si se cumple que 
$$
\alpha = \alpha' y \frac{AB}{A'B'} = \frac{AC}{A'C'}
$$
  
entonces,  $\triangle ABC \sim \triangle A'B'C'$ .

$$
\begin{array}{c}\n\begin{array}{c}\nC \\
\downarrow \\
A\n\end{array}\n\end{array}
$$

# **Ejemplo 1**

#### Analiza si el triángulo *ABC* es semejante al triángulo *A'B'C'*.

Como 
$$
\frac{BA}{BA'} = \frac{BC}{B'C'} = \frac{3}{2} \cdot \beta = \beta' = 40^{\circ}
$$
,

entonces, por el criterio *LAL* se tiene

que ∆*ABC* ~ ∆*A'B'C'*.

#### **Actividades** *en tu cuaderno*

**1.** Comprueba que los triángulos *ABC* y *DEF* son semejantes. ¿Cómo podrías obtener las medidas de los lados *AC* y *DF* ?

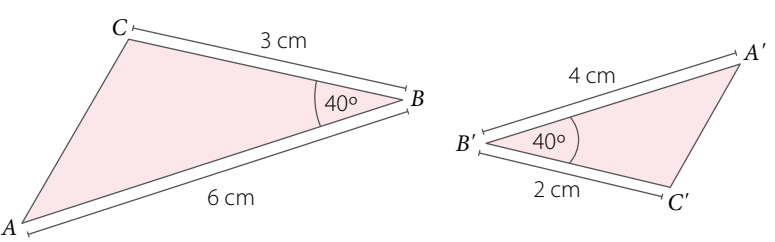

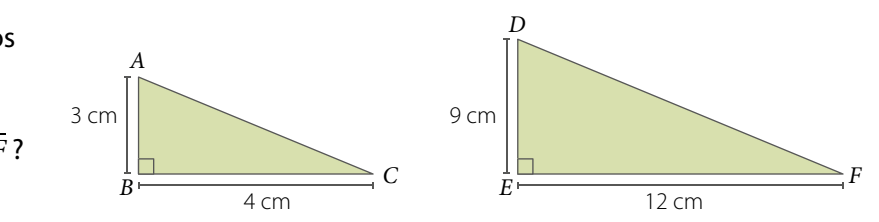

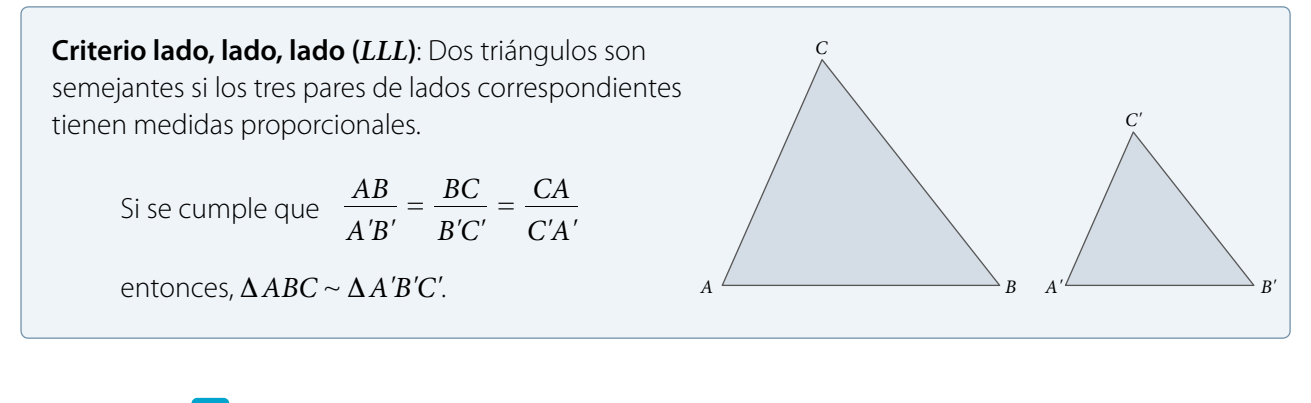

# **Ejemplo 2**

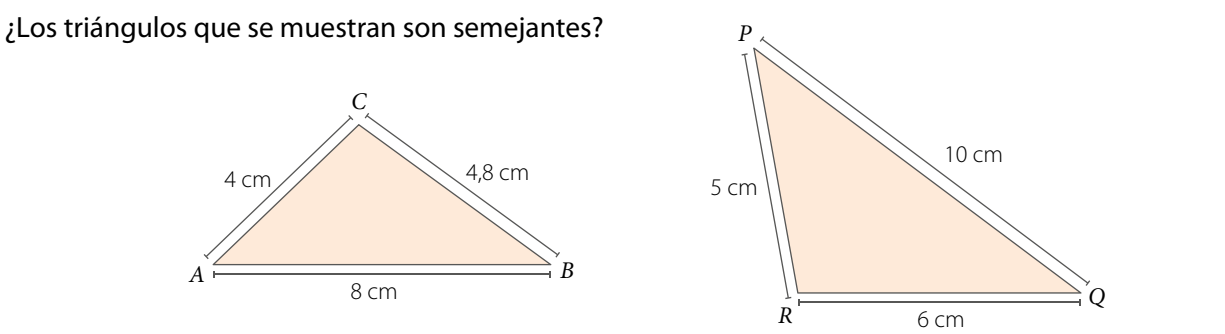

Para comprobar si los triángulos son semejantes, se calcula el valor de la razón entre los lados proporcionales, es decir:

$$
\frac{AB}{PQ} = \frac{8}{10} = 0.8
$$
\n
$$
\frac{BC}{QR} = \frac{4.8}{6} = 0.8
$$
\n
$$
\frac{CA}{RP} = \frac{4}{5} = 0.8
$$

Se cumple el criterio lado, lado, lado (*LLL*), por lo tanto, ∆*ABC* ~ ∆*PQR*.

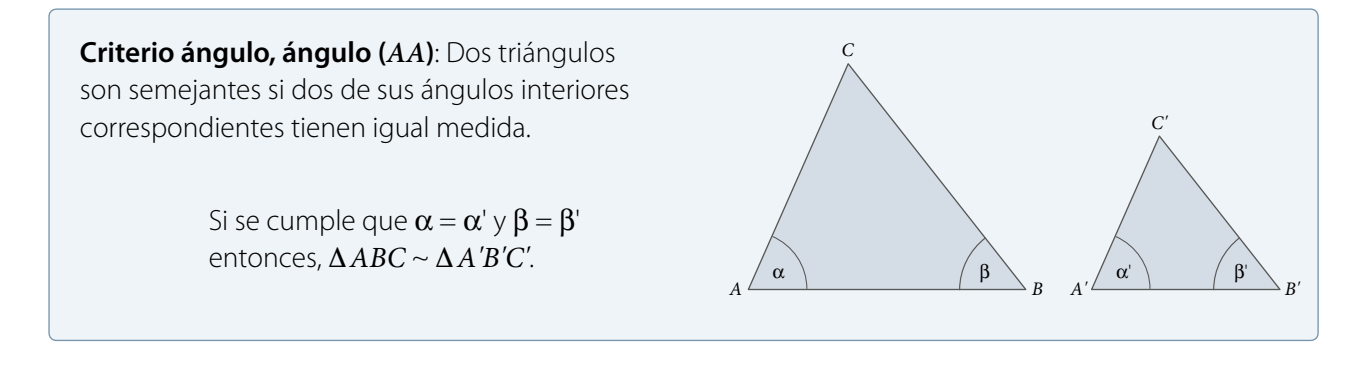

# **Ejemplo 3**

### ¿Dos triángulos equiláteros de lados *p* cm y *q* cm, respectivamente, son semejantes?

Los triángulos son semejantes, ya que al ser equiláteros, sus ángulos miden 60° cada uno. Luego, por criterio *AA*, los triángulos son semejantes.

> ¿Se podría haber considerado otro criterio de semejanza para justificar que los triángulos equiláteros del **Ejemplo 3** son semejantes? Explica.

#### **Actividades** *en tu cuaderno*

**1.** Determina qué criterio permite explicar la semejanza entre cada par de triángulos. **Justifica** tu respuesta.

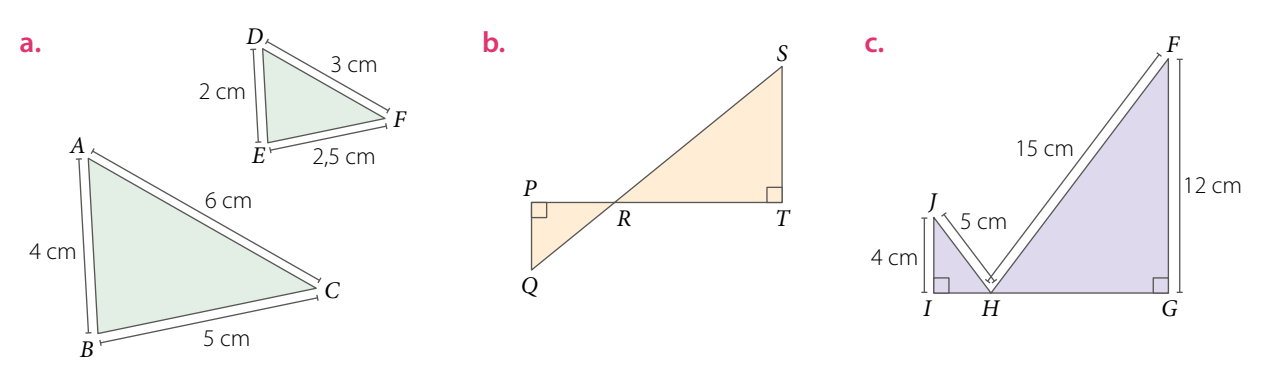

**2. Decide** si las siguientes aseveraciones son verdaderas o falsas. **Justifica** tu respuesta.

- **a.** Si dos triángulos rectángulos tienen uno de sus ángulos agudos congruentes, entonces son semejantes por criterio *AA*.
- **b.** Para que dos triángulos sean semejantes según el criterio *LLL*, sus lados correspondientes deben ser congruentes.
- **c.** Dos triángulos isósceles, cuyos ángulos no basales son congruentes, son semejantes.

#### **3. Analiza** la siguiente información, y luego responde justificando tu respuesta.

Los lados de un triángulo miden *x* cm, 2*x* cm y 3*x* cm, y los lados correspondientes de otro triángulo miden 2*x* cm, 4*x* cm y 6*x* cm. ¿Son semejantes los triángulos?

#### **4. Resuelve** el siguiente problema utilizando semejanza de triángulos.

- **a.** Si  $CD = 24$  cm,  $CE = 20$  cm y  $EB = 5$  cm, calcular la medida del segmento *DA* sabiendo que *DE* // *AB*.
- **b. Comprueba** el resultado del ejercicio anterior utilizando el teorema de Tales.

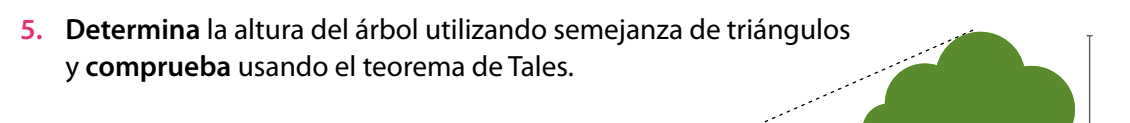

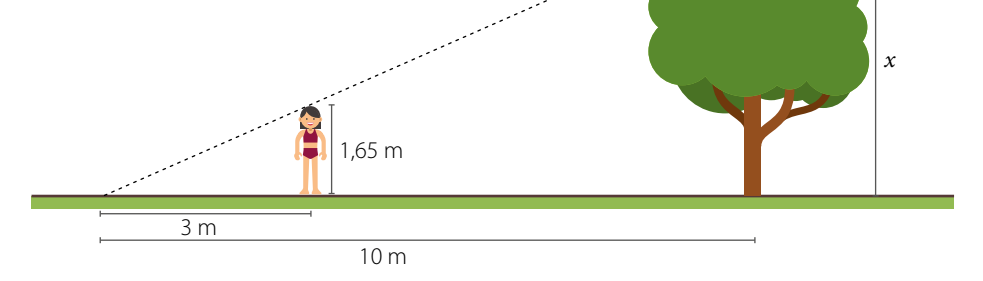

*D*

*C*

*E*

*A*

*B*

**6. Argumenta** por qué el criterio *AA* solamente necesita dos ángulos interiores correspondientes congruentes para establecer que los triángulos son semejantes.

# **7.** En parejas, **resuelvan** el siguiente problema.

En la imagen, *C* representa el punto en el cual rebota una de las bolas al ser golpeada sin efecto.

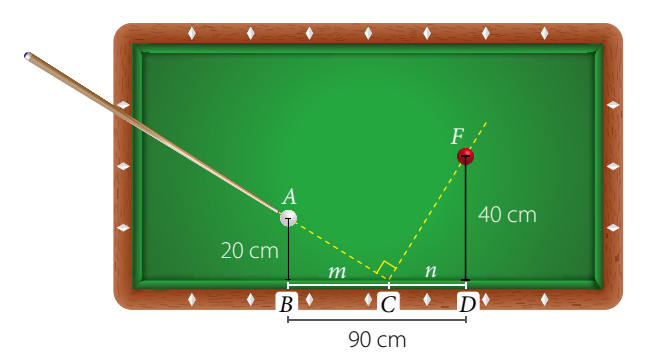

- **a.** Demuestra que ∆*ABC* ~ ∆*CDF*.
- **b.** Calcula la medida de *m* y *n*.

# **8.** Reúnete con un compañero y **analicen** la siguiente situación. Luego, respondan.

Un grupo de personas quieren cruzar nadando un río de aguas no turbulentas, comenzando desde el árbol y nadando en línea recta hacia la otra orilla, como se muestra en la imagen.

- **a.** ¿Son semejantes los triángulos que se forman en la imagen? ¿Por qué?
- **b.** ¿Cuánto mide el ancho (*x*) del río? Expliquen cómo lo calcularon.
- **c.** ¿Cómo podrían comprobar su resultado?

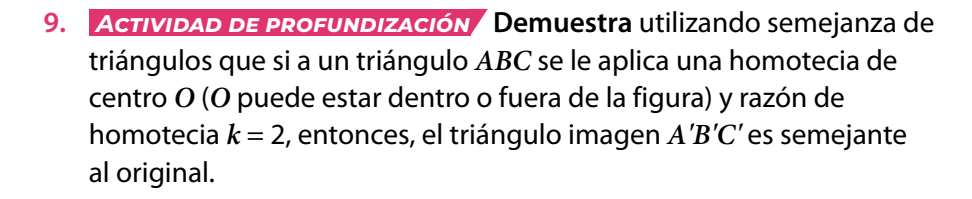

**10.** *Actividad de profundización* Demuestra que si Δ*ABC* ~ Δ*DEF*, entonces, el segmento *AB* es equivalente a la siguiente expresión:

$$
\frac{BC \cdot DE}{EF} \qquad y \qquad \frac{AC \cdot DE}{DF} \qquad \qquad \text{Quaderno de Actividades}
$$

#### **Cierre**

- Explica con un ejemplo uno de los criterios de semejanza de triángulos. ¿Hubo algún criterio que no comprendieras?
- ¿Cómo crees que fue tu trabajo en las actividades grupales? ¿Qué podrías mejorar?

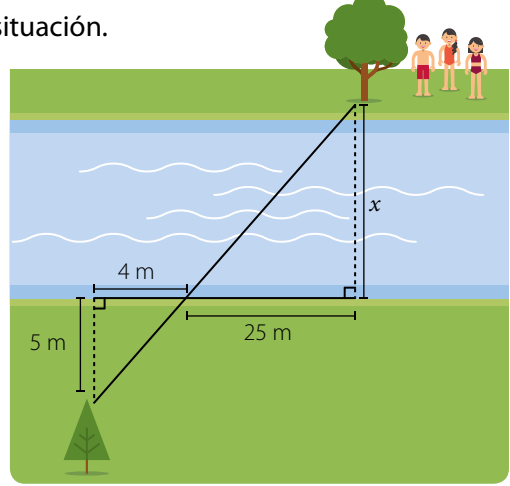

#### *Recurso Web*

Para reforzar lo que aprendiste, puedes visitar el siguiente *link https://n9.cl/2apd*, en el que encontrarás videos explicativos.

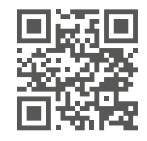

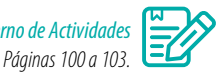

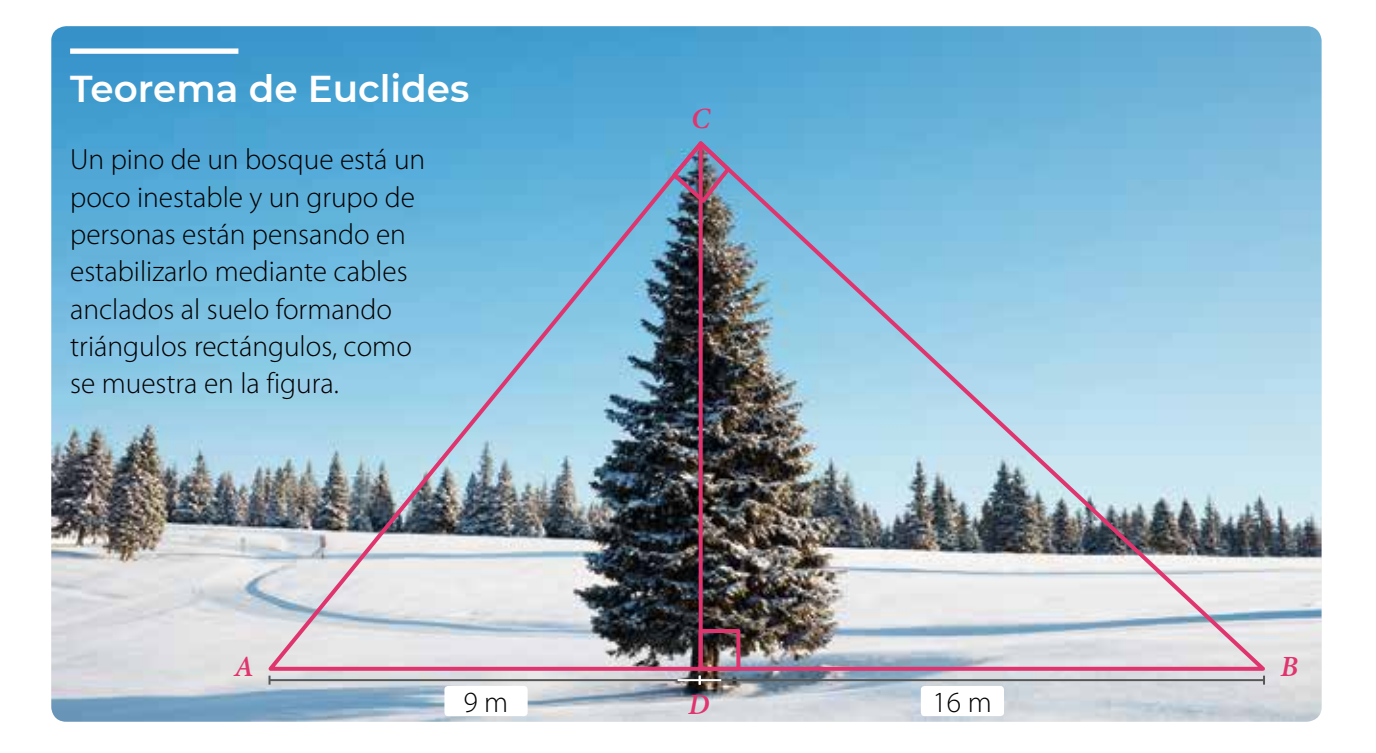

Observa la figura de la imagen y responde:

- **•** ¿Son semejantes los triángulos *ACD* y *CBD*? Justifica.
- **•** ¿El triángulo *ABC* es semejante con alguno de los triángulos que se forman? Explica.
- **•** ¿Cómo calcularías la medida de los cables que van desde la cúspide del pino hasta el suelo? ¿Y la altura del pino? Comenta con tus compañeros.

#### **Ejemplo 1**

#### En el ∆*ABC* de la figura se cumple que ∆*ABC* ~ ∆*CBD*. Demuestra que *a* <sup>2</sup> = *c* • *p*.

Como ∆*ABC* ~ ∆*CBD*, se tiene la siguiente proporción:

$$
\frac{AB}{CB} = \frac{BC}{BD} = \frac{CA}{DC}
$$

Se reemplazan las medidas de los lados en la igualdad:

$$
\frac{AB}{CB} = \frac{BC}{BD} \qquad \blacktriangleright \qquad \frac{c}{a} = \frac{a}{p} \qquad \blacktriangleright \qquad a^2 = c \cdot p
$$

Por lo tanto, en el  $\Delta ABC$  se cumple que  $a^2$  =  $c$  •  $p$ .

#### **Actividades** *en tu cuaderno*

#### **Considera los datos del Ejemplo 1 y responde.**

- **1.** ¿Qué criterio de semejanza te permite demostrar que ∆*ABC* ~ ∆*CBD*? Justifica.
- **2.** Demuestra que  $h^2 = p \cdot q$ .

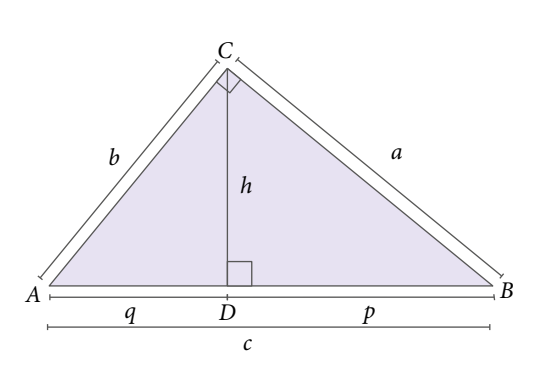

En el ∆*ABC*, rectángulo en *C*, la altura *h* trazada desde el vértice *C* al lado *AB* determina el punto *D*, formando dos nuevos triángulos rectángulos: ∆*ACD* y ∆*CBD*.

Por criterios de semejanza, se establece la siguiente relación: ∆*ABC* ~ ∆*ACD* ~ ∆*CBD*.

A partir de lo anterior, es posible expresar los **teoremas de Euclides**:

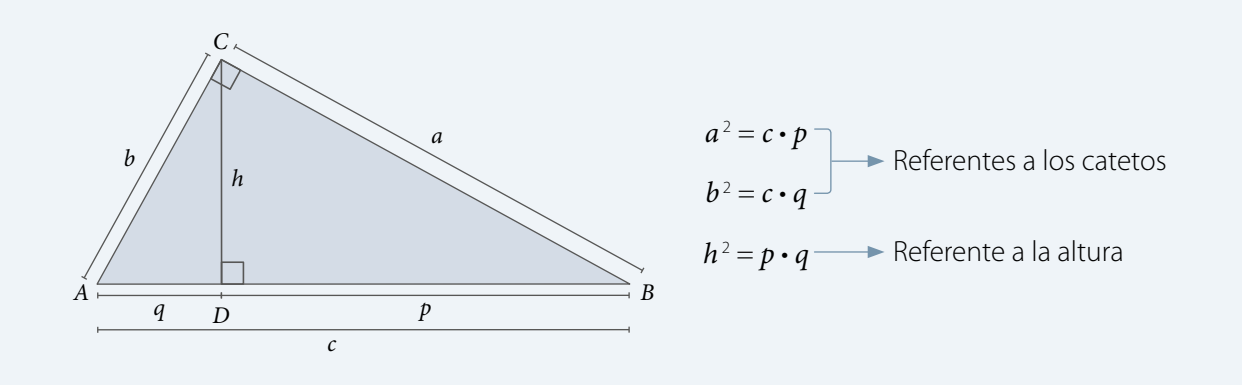

# **Ejemplo 2**

#### Calcula las medidas de *p*, *q* y *h* del ∆*ABC* de la figura.

Para calcular *p* y *q* se puede utilizar el teorema de Euclides referente a los **catetos**:

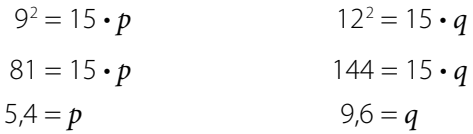

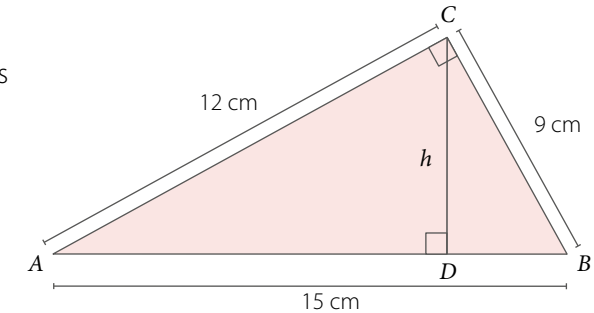

Como ya se conocen *p* y *q*, se utiliza el teorema de Euclides referente a la **altura** para calcular *h*:

 $h$  = 7,2  $\longrightarrow$  Se calcula la raíz cuadrada de 51,84.  $h^2 = p \cdot q$  $h^2 = 5.4 \cdot 9.6$  $h^2 = 51,84$ 

Las medidas de *p*, *q* y *h* son 5,4 cm, 9,6 cm y 7,2 cm, respectivamente.

# **Ejemplo 3**

#### Calcula las medidas de *a* y *b* del ∆*ABC* de la figura.

Para calcular *a* y *b* se puede utilizar el teorema de Euclides referente a los catetos:

> $a^2 = 10 \cdot 6.4$  $a^2 = 64$  $a = 8$  $b^2 = 10 \cdot 3.6$  $b^2 = 36$  $b = 6$

Luego, las medidas de *a* y *b* son 8 cm y 6 cm, respectivamente.

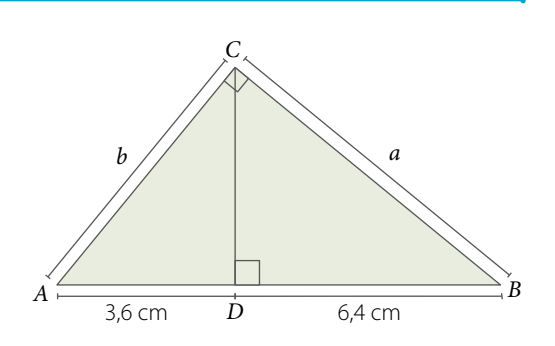

#### **Actividades** *en tu cuaderno*

**1.** Calcula las medidas pedidas utilizando los teoremas de Euclides.

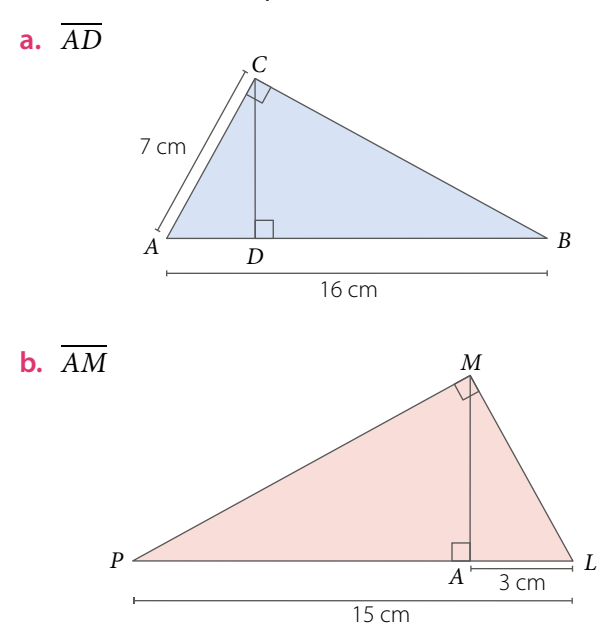

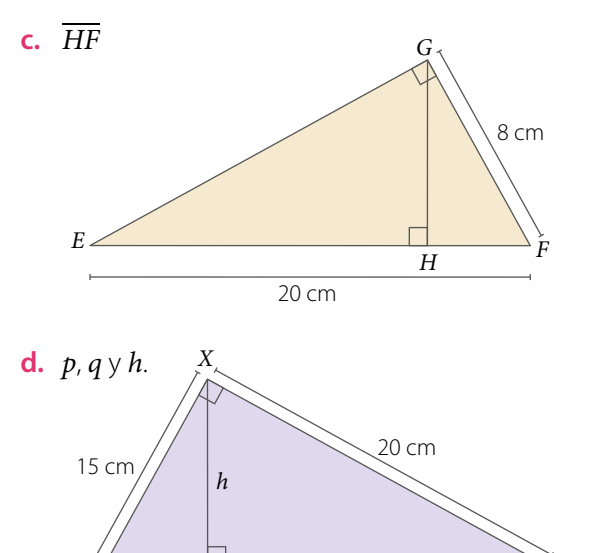

#### **2. Resuelve** los siguientes problemas.

- **a.** Un poste se encuentra anclado mediante dos cables que forman un ángulo recto, como se muestra en la *Figura 1*. ¿Cuáles son las medidas de *AB* y *BC* ?
- **b.** Si en un triángulo rectángulo uno de sus catetos mide 8 cm y la proyección del otro cateto sobre la hipotenusa mide 12 cm, ¿es cierto que la medida de la proyección del primer cateto es de 6 cm? Justifica tu respuesta.
- **c.** Para sostener los asientos de una tribuna, se han puesto por debajo las columnas *a* y *b*, y las vigas *c* y *d*, como se muestra en la *Figura 2*. Si las vigas forman entre sí un ángulo recto, ¿cuál será la altura de cada columna?

#### **3.** *Agricultura* **Resuelve** el siguiente problema.

Un agricultor contrata un helicóptero para regar un cultivo que abarca una distancia horizontal de 500 m, como se muestra en la imagen. ¿Cuál es la altura *h* a la que vuela el helicóptero?

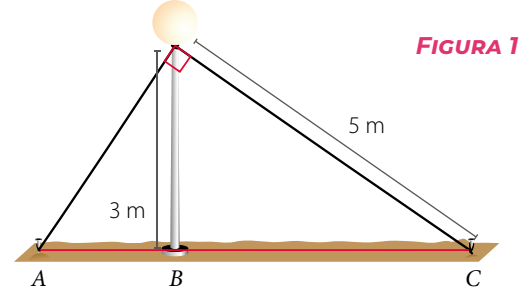

 $V \xrightarrow{P} W$ 

 $25 \text{ cm}$ 

*Z*

*q p*

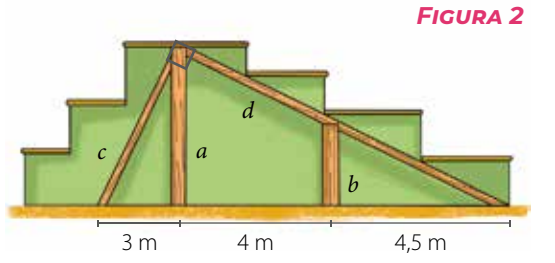

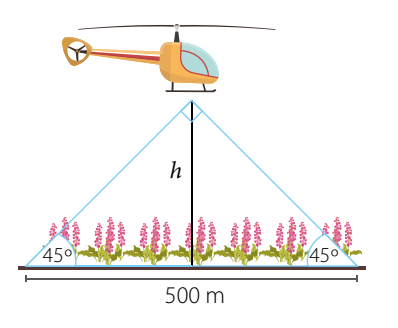

**138** | Unidad 3 • Medioambiente

**4.** *Actividad de profundización* Demuestra que en el ∆*ABC* se cumple que:

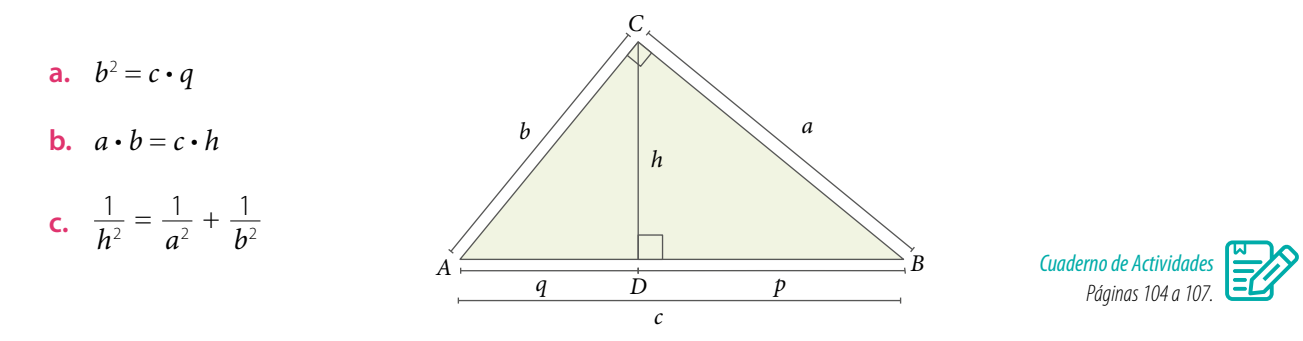

#### **Cierre**

- ¿Qué condiciones se deben cumplir para poder aplicar los teoremas de Euclides?
- ¿Te interesaste por resolver las actividades que consideraste más desafiantes? Explica.

# **Síntesis**

En las páginas tratadas en esta lección has estudiado:

#### *Semejanza de figuras Páginas 129 a 131.*

- **•** Dos figuras son semejantes (~) cuando tienen la misma forma.
- **•** Dos polígonos son semejantes si sus ángulos interiores correspondientes son congruentes y la razón entre las medidas de sus lados correspondientes es constante.

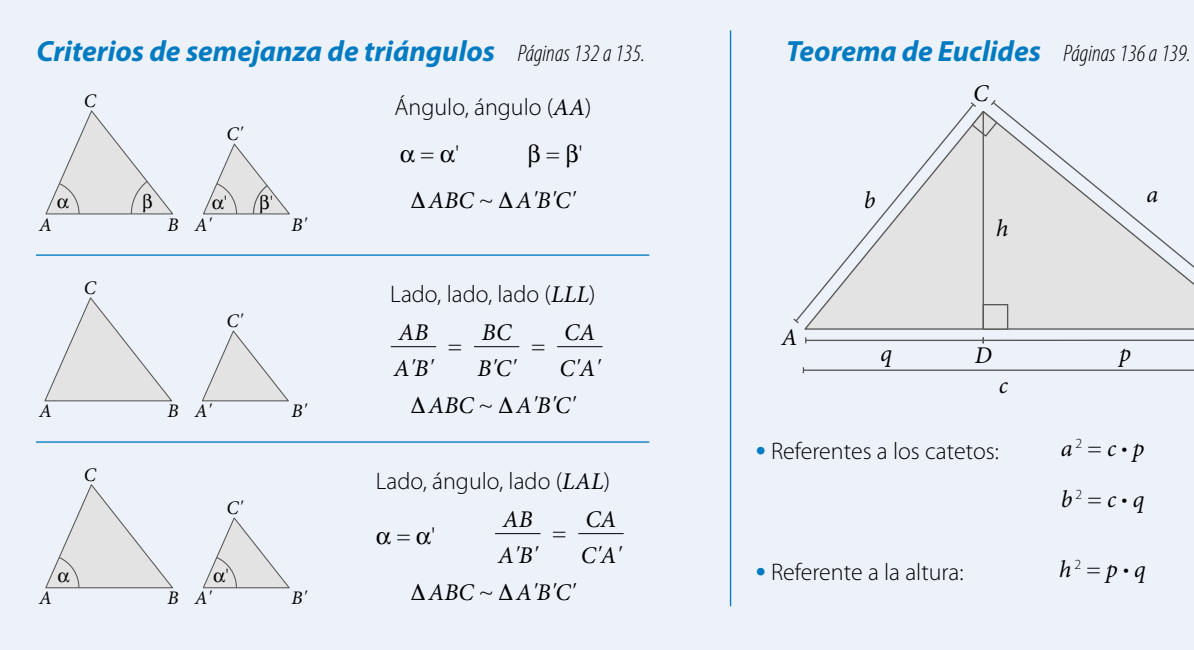

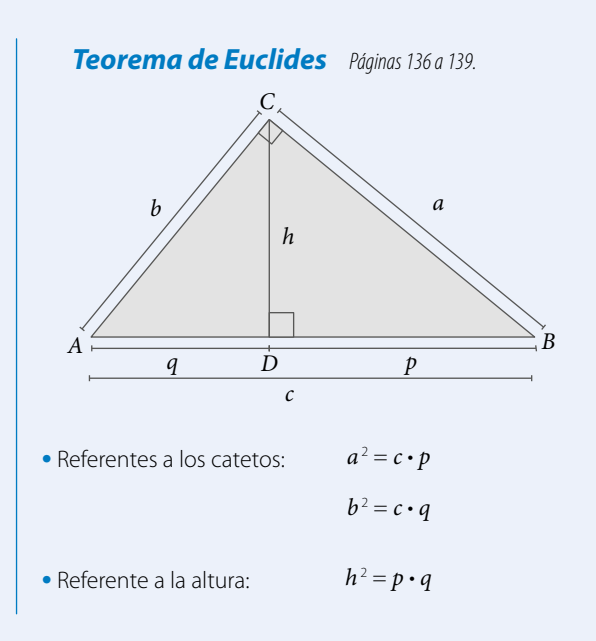

#### **Responde:**

¿Qué aplicación práctica conociste de la semejanza entre triángulos? Comenta con tu curso y averigüen acerca de la importancia de este tema en áreas como ingeniería, ciencias y arquitectura.

#### **Desarrolla las siguientes actividades en tu cuaderno.**

**1.** Observa los siguientes pares de polígonos semejantes y calcula las medidas de *x*, *y*, *z*.

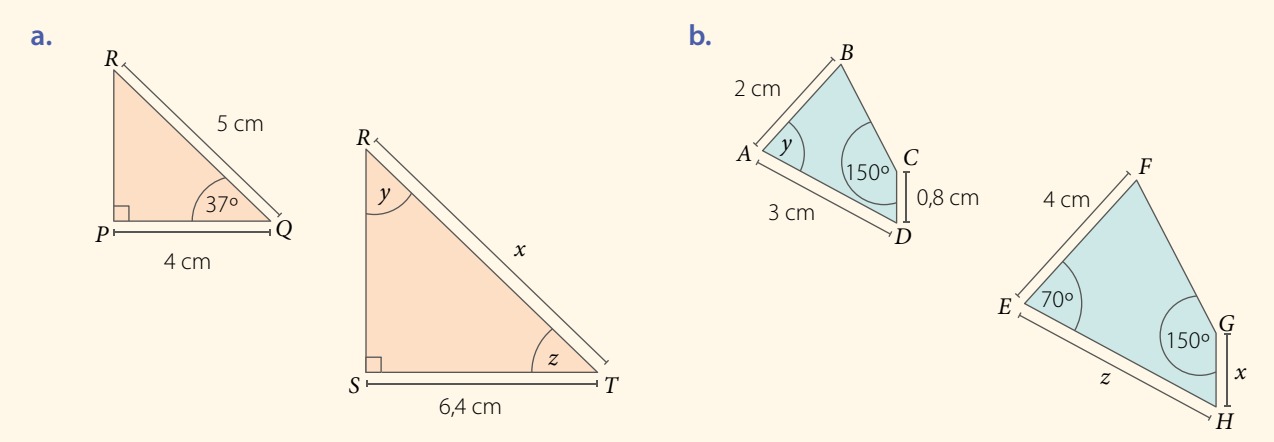

#### **2. Resuelve** el siguiente problema.

Un fotógrafo quiere ampliar las siguientes imágenes utilizando distintas escalas. ¿Qué dimensiones tendrán las fotografías si se quieren ampliar con una escala de 1 : 5?

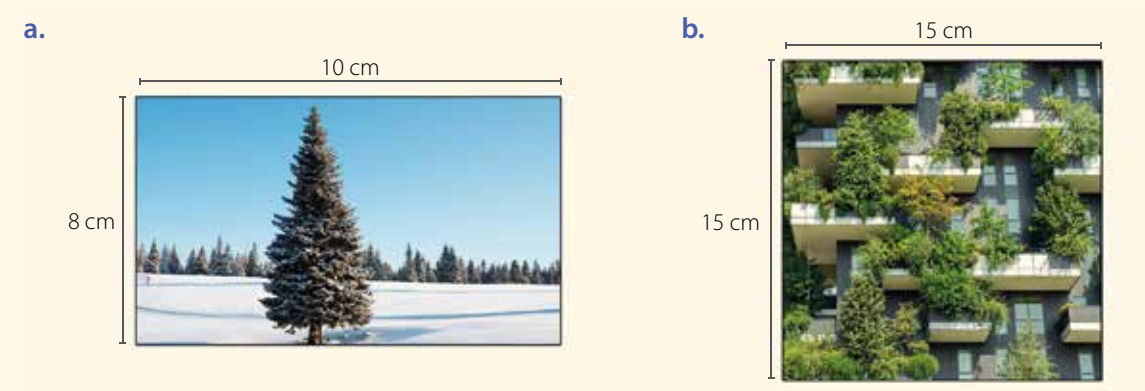

**3. Analiza** la siguiente figura y responde.

En el triángulo *ABC* de la figura, *D*, *E* y *F* son puntos medios de los segmentos *AB*, *BC* y *CA*, respectivamente. **Demuestra** que el triángulo *ABC* es semejante con el triángulo *EFD*.

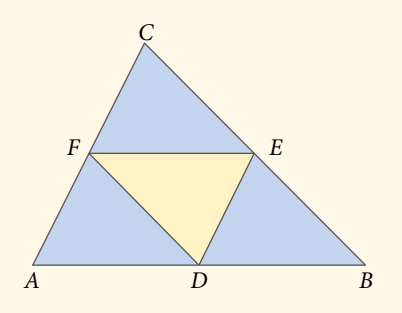

**4. Indica** si la siguiente aseveración es verdadera o falsa. **Justifica** tu respuesta.

Un triángulo *ABC* tiene lados de longitudes 12 cm, 18 cm y 22,5 cm. Las longitudes de otro triángulo *A'B'C'* son 8 cm, 12 cm y 15 cm. Entonces, ambos triángulos son semejantes por el criterio lado, lado, lado (*LLL*).

**5. Analiza** las siguientes figuras y responde.

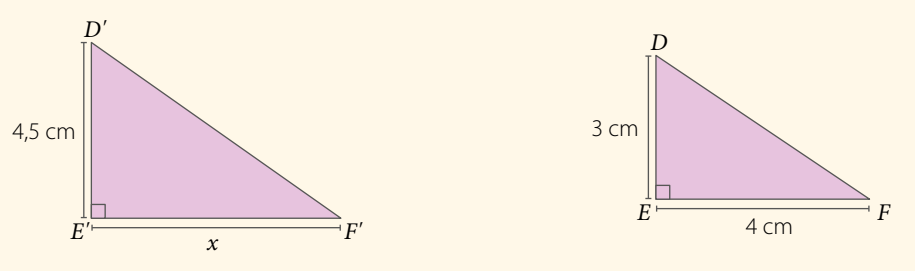

- **a.** Demuestra que los triángulos *DEF* y *D'E'F'* son semejantes.
- **b.** Utilizando lo anterior, determina el valor del segmento *E'F'*.
- **c.** Calcula el área de los triángulos. ¿Cuál es la razón entre sus áreas?
- **d.** Calcula el perímetro de cada uno de los triángulos. ¿Cuál es la razón entre sus perímetros?

#### **6. Resuelve** los siguientes problemas.

**a.** El triángulo *ABC* de la figura es rectángulo en *C*. ¿Cuál es la medida de la altura *h*?

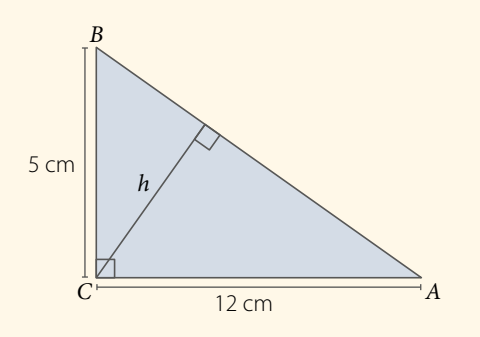

**b.** El triángulo *ABC* de la figura es rectángulo en *C*, y *h* es altura. Si *BD* = 1 cm y *AB* = 9 cm, ¿cuál es la medida del segmento *CA*?

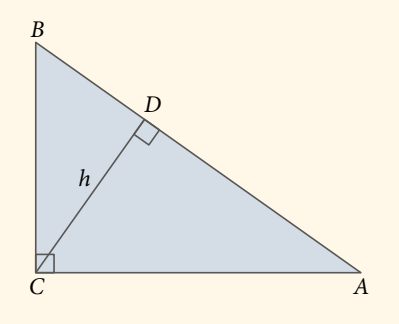

*Cuaderno de Actividades Páginas 108 y 109.*

#### **¿Cómo sigues avanzando?** *Retroalimentación*

Responde con una actitud crítica y considerando tu desempeño a lo largo de la lección.

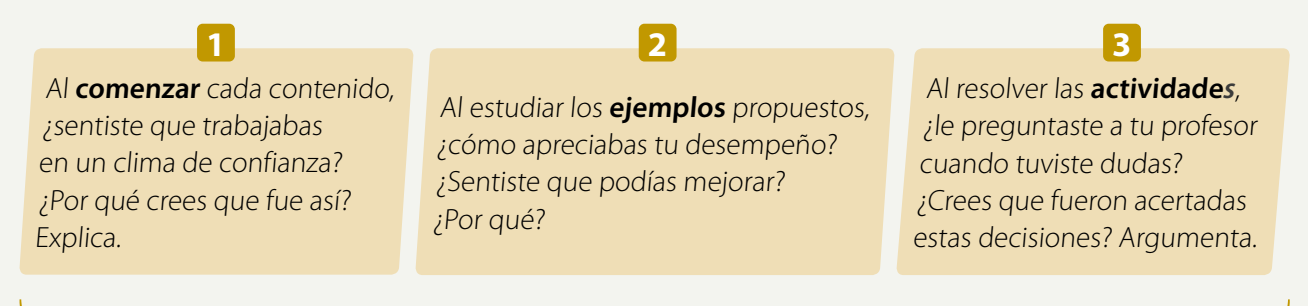

¿Estimas que tu método de estudio te está dando resultados? ¿Por qué?

#### **Desarrolla las siguientes actividades en tu cuaderno.**

- **1.** Observa la siguiente homotecia y luego responde.
	- **a.** ¿Cuál es el valor de la razón de homotecia?
	- **b.**  $i$ Cuánto es  $x + y$ ?
	- **c.** Si  $FE = 2.5$  cm,  $ED = 2$  cm y  $DF = 1.5$  cm, ¿cuál es el perímetro del ∆*E'D'F'*?
	- **d.** Si m( $\angle$ *D'E'F'*) = 20°, *i* cuál es la m( $\angle$ *EFD*)?

#### **2.** Calcula lo pedido en cada caso.

**a.** Si  $L_1 / \sqrt{L_2 / \sqrt{L_3}}$ , calcula la medida de  $\overline{DF}$ . **b.** Si  $L_1 / \sqrt{L_2}$ , calcula la medida de  $\overline{BC}$ .

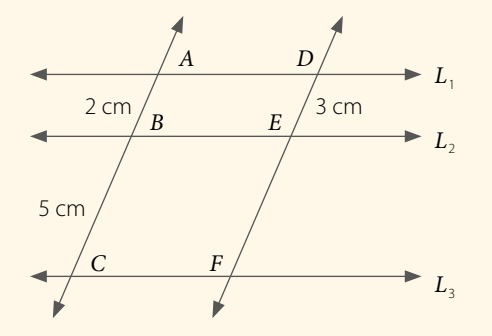

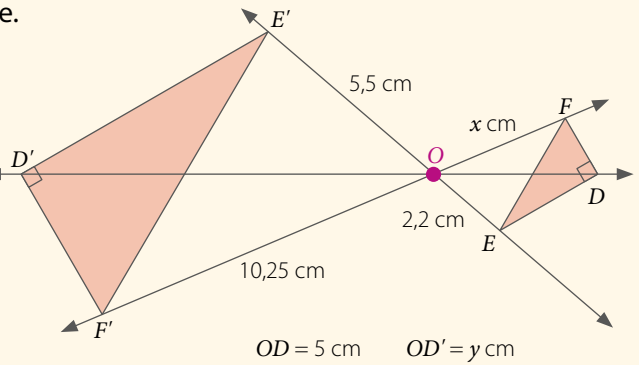

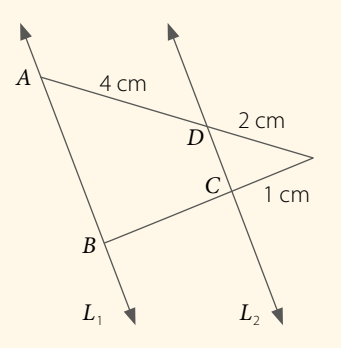

- **3.** Calcula lo pedido en cada caso. Para ello, considera el triángulo que se muestra.
	- **a.** Si  $a = 8$  cm,  $b = 6$  cm y  $c = 10$  cm, determina las medidas de *p*, *q* y *h*.
	- **b.** Si  $a = 9$  cm y  $p = 4$  cm, determina las medidas de *c*, *b* y *h*.

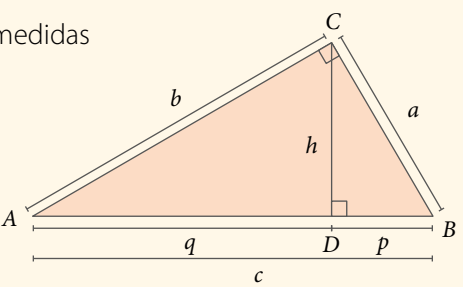

**4. Construye** cada homotecia de centro *O* y valor de razón *k* utilizando regla y compás.

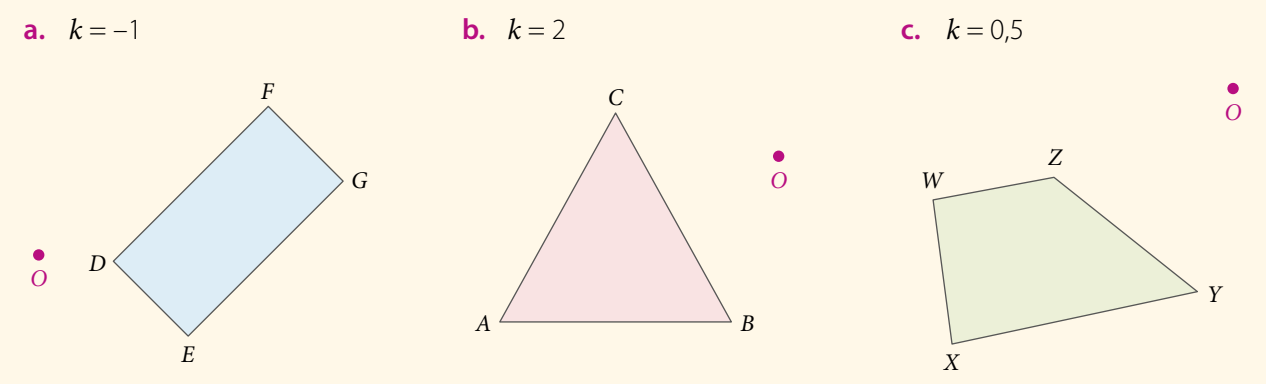
## **5. Construye** cada vector utilizando regla y compás.

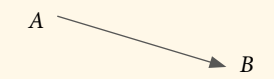

#### **6. Evalúa** si las siguientes afirmaciones son verdaderas o falsas. Justifica.

- **a.** Todos los triángulos rectángulos son semejantes.
- **b.** Si dos triángulos rectángulos tienen uno de sus ángulos agudos congruentes, entonces, son semejantes por criterio *AA*.
- **c.** Para que dos triángulos sean semejantes según el criterio *LLL*, debe cumplirse que sus lados correspondientes sean congruentes.

#### **7. Resuelve** los siguientes problemas.

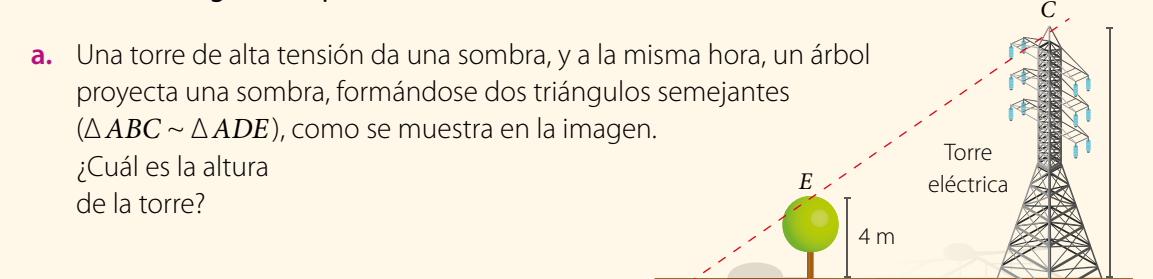

**b.** Una araucaria proyecta una sombra de 24 m y un árbol de 1,6 m de altura proyecta una sombra de 3,2 m. ¿Cuál es la altura de la araucaria?

*A*

3 m

*D*

9 m

- **c.** ¿Son semejantes dos triángulos cuyos lados miden *a* = 3 cm, *b* = 4 cm, *c* = 5 cm y *a'* = 12 cm, *b'* = 16 cm, *c'* = 21 cm, respectivamente? Justifica tu respuesta.
- **d.** *Actividad de profundización* En el triángulo que se muestra, ¿cuál es la medida de la altura *h*?

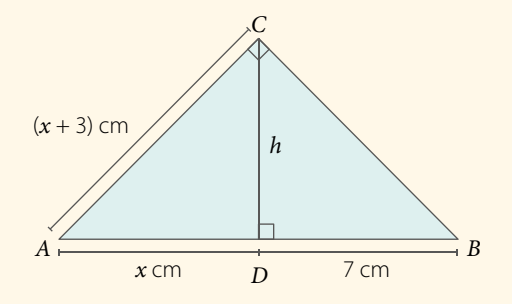

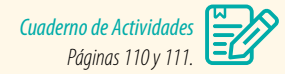

*B*

## **Cierre**

- ¿Crees que las actividades grupales durante la unidad fueron enriquecedoras para tu aprendizaje?, ¿por qué?
- ¿Cómo consideras que fue tu trabajo personal durante esta unidad? ¿Lo podrías mejorar?, ¿cómo?

 $D \leftarrow$  *C* 

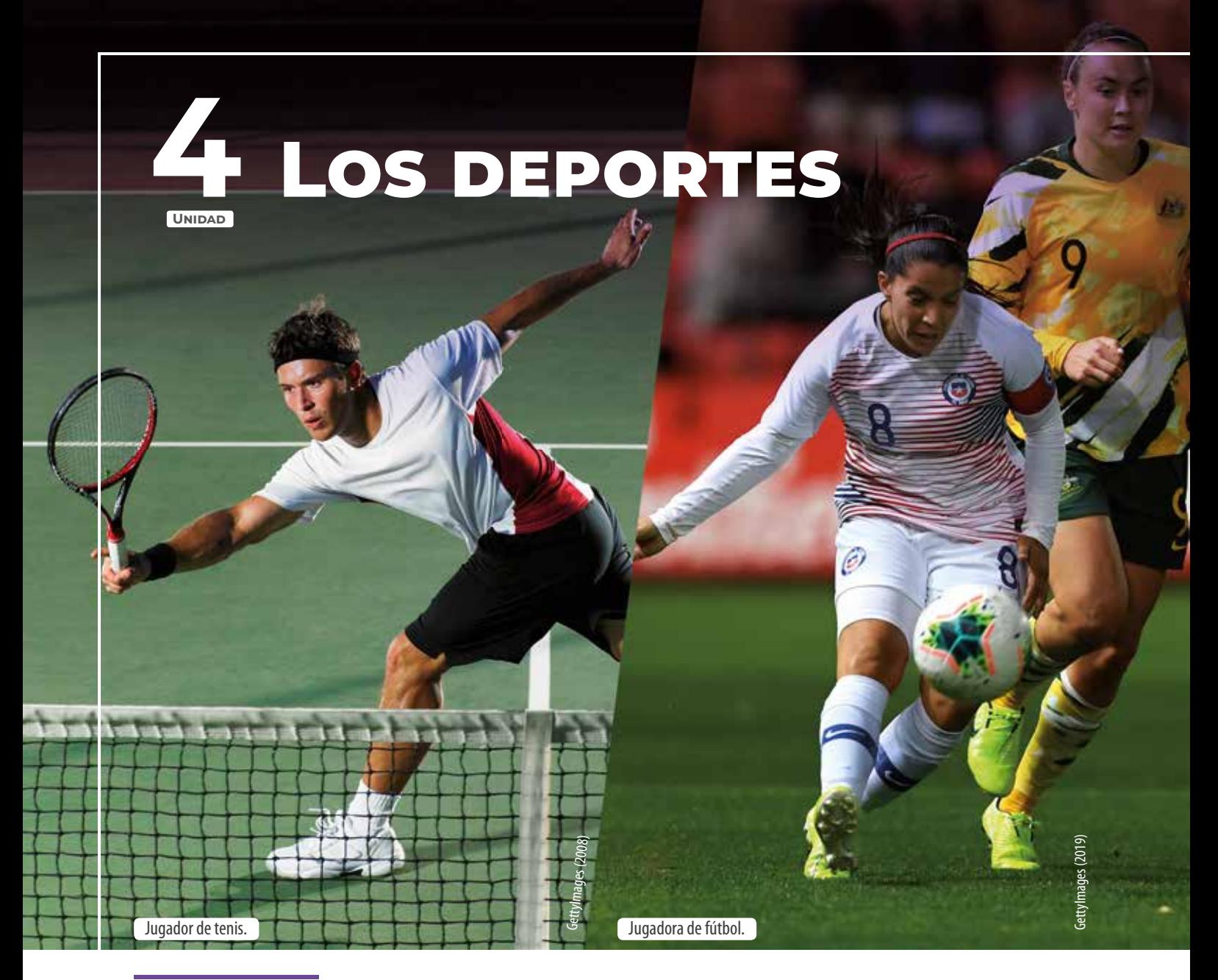

## *En esta unidad analizarás distribuciones de una población, desarrollarás las reglas de las probabilidades y estudiarás comportamientos aleatorios experimentando con la tabla de Galton y con paseos aleatorios.*

**Análisis de poblaciones Lección 10** P.**146**

**Reglas de la probabilidad Lección 11** P.**162** **Comportamiento aleatorio Lección 12** P.**182**

La Matemática está presente en todas las disciplinas deportivas, por ejemplo: la selección o fichaje de un jugador depende de sus asistencias, goles, porcentaje de posesión, pases, frecuencia de acciones, y técnica, entre otros.

Piensa en lo siguiente y responde.

- ¿Cuál es la probabilidad de marcar un gol en los últimos dos minutos de un partido?
- ¿Has escuchado hablar de estadísticas en deporte? ¿En qué contextos?
- ¿Qué situación o tema de tu interés crees que se pueda relacionar con estadística o probabilidad y con lo que estudiarás en esta unidad? ¿Por qué?

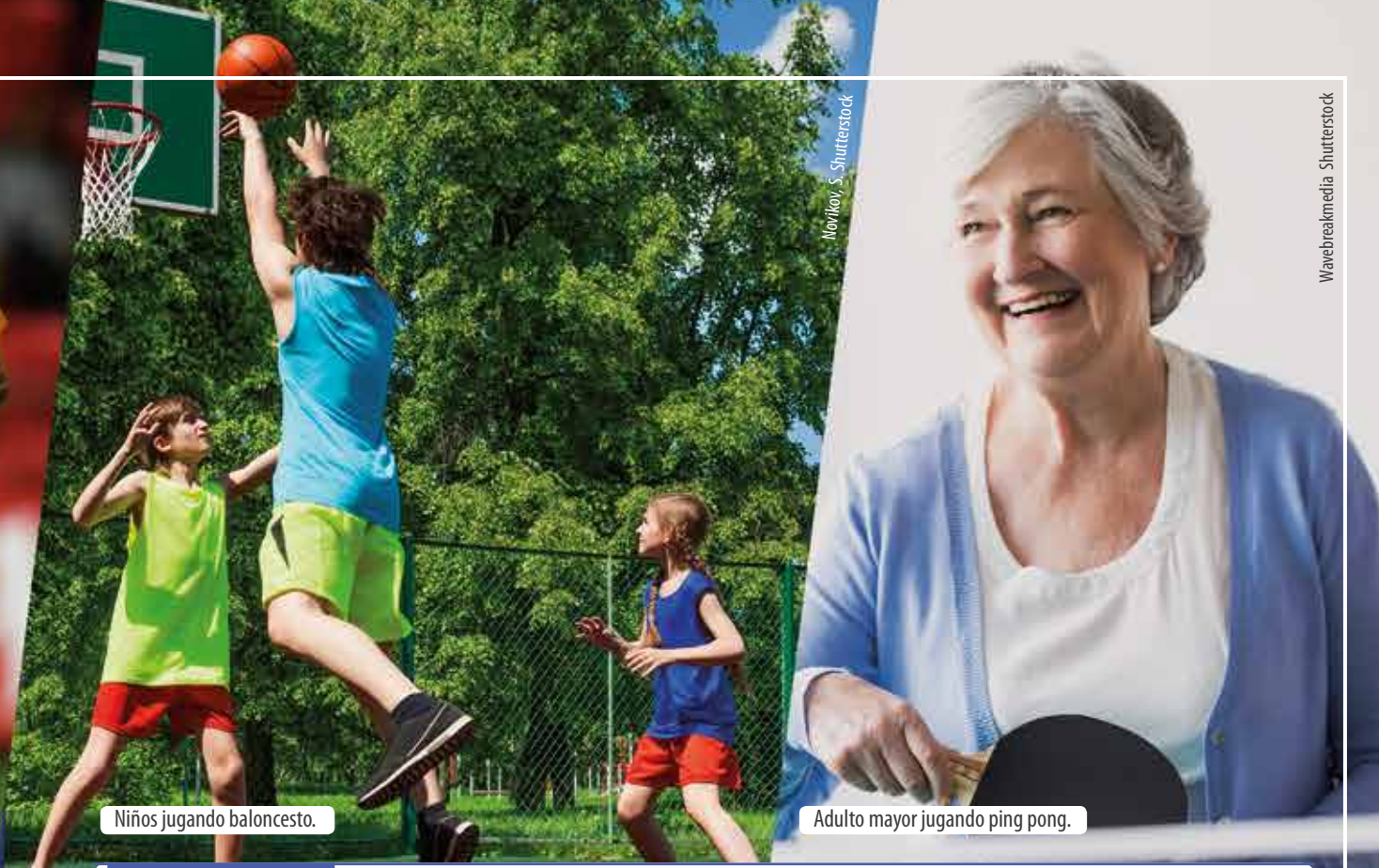

## **¿Qué sabes?** *Evaluación diagnóstica*

#### **Desarrolla las siguientes actividades en tu cuaderno.**

**1.** Resuelve las siguientes operaciones.

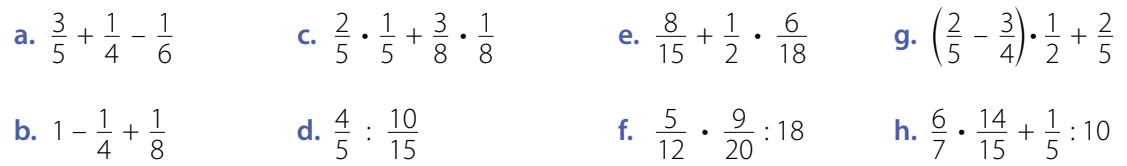

**2.** Los siguientes son los segundos que demoraron un grupo de estudiantes en ejecutar un ejercicio:

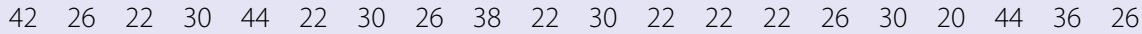

- **a.** Calcula la media (promedio), la mediana y la moda de los datos.
- **b.** Determina el valor de los cuartiles e interpreta.
- **3.** De una bolsa que contiene tres bolitas rojas, dos bolitas amarillas y cuatro verdes se extrae una bolita al azar. Calcula la probabilidad de cada uno de los siguientes eventos:
	-
	- **a.** Obtener una bolita roja. **b.** Obtener una bolita verde.
- **4.** Se lanza cuatro veces una moneda. Responde:
	- **a.** Escribe el espacio muestral del experimento aleatorio.
	- **b.** ¿Cuál es la probabilidad de obtener cuatro caras?
	- **c.** ¿Cuál es la probabilidad de obtener al menos un sello?
- La **media** se obtiene con el promedio de los datos y la **moda** corresponde al valor con mayor frecuencia.
- La **mediana** divide la distribución de los datos en dos partes iguales y los **cuartiles** la dividen en cuatro partes iguales.

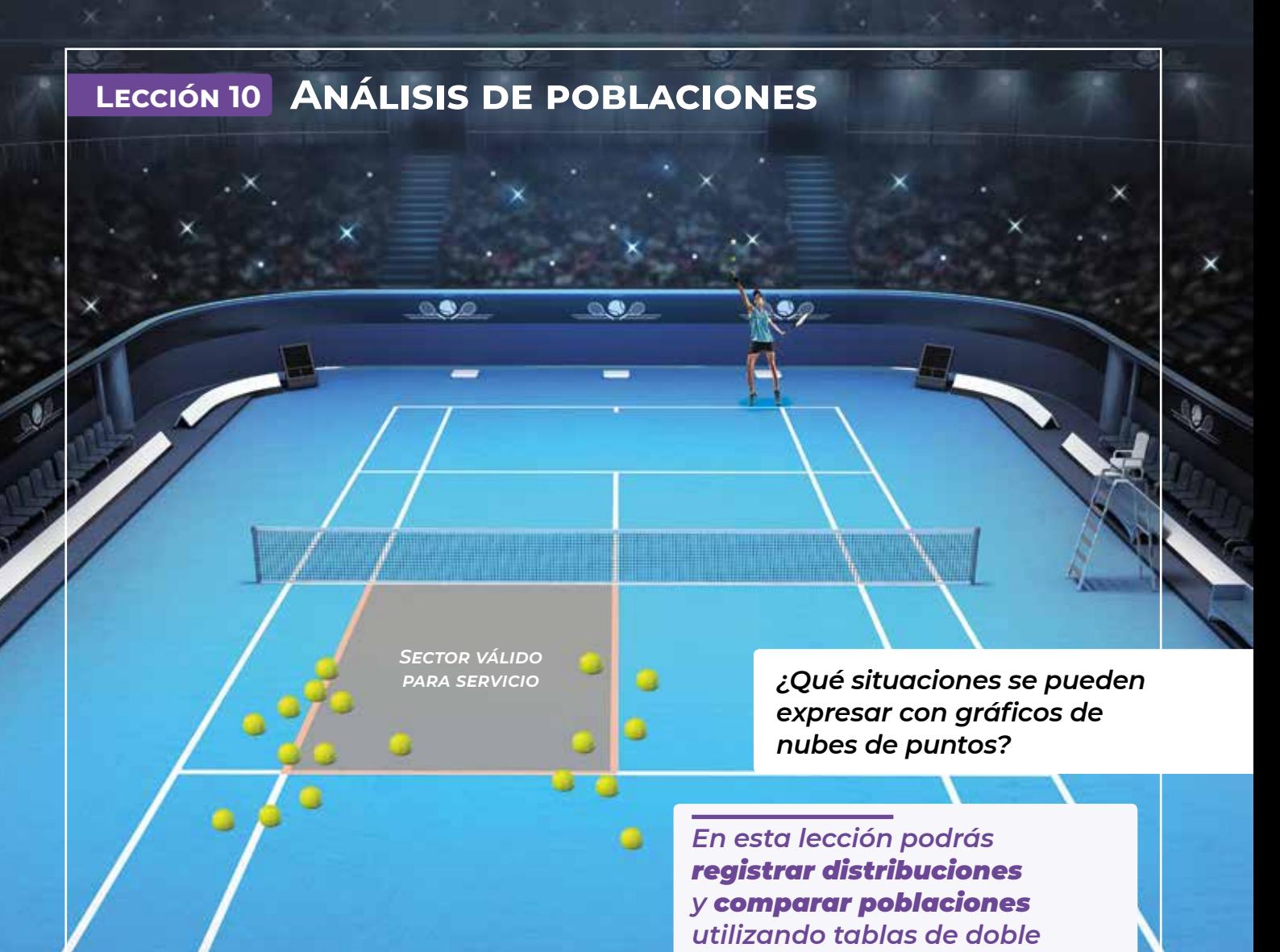

## Analiza la siguiente información, y luego responde.

En el tenis, para que el servicio sea válido, la pelota debe rebotar en el rectángulo del lado contrario, incluyendo la línea blanca.

En la imagen, se muestran los lugares donde rebotó la pelota en los servicios de uno de los jugadores durante el primer set.

**1.** ¿Cuántas pelotas golpearon fuera del sector de donde es válido el servicio?

*entrada y nube de puntos.*

- **2.** ¿En qué lugar de la cancha observas una mayor frecuencia de rebotes de la pelota en el piso?
- **3.** ¿Qué conclusión puedes establecer a partir de la información que se presenta en la imagen?

## **Reflexiona**

- **•** ¿En qué otras situaciones se podrían utilizar este tipo de representaciones?
- <sup>22</sup> ¿Estas nubes de puntos podrían determinar un patrón? Comenta con un compañero.
- **•** ¿Piensas que este tipo de información permitiría tomar decisiones en cuanto a los contextos que abordan?

# **Registro de distribuciones**

El lanzamiento del martillo es una disciplina del atletismo que consiste en lanzar una bola de metal unida a una empuñadura a través de un cable de acero. El vencedor será quien, bajo ciertas reglas de ejecución, envíe el implemento a una mayor distancia. En el gráfico se muestran las marcas logradas por una atleta.

- **•** ¿Cuál es la mayor longitud conseguida por la atleta?
- **•** ¿Qué conclusiones puedes establecer?
- **•** ¿Qué podría justificar la tendencia que se observa en la longitud alcanzada y el tiempo transcurrido?

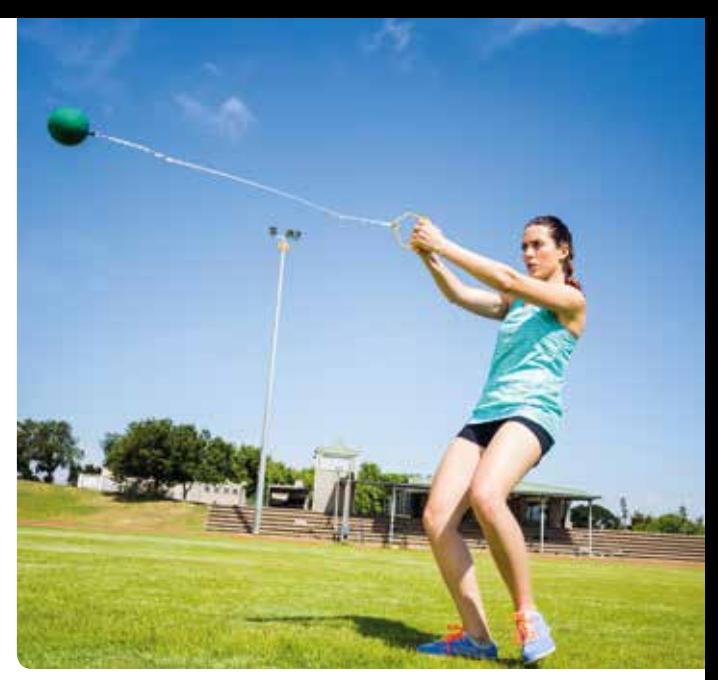

Lanzamiento del martillo.

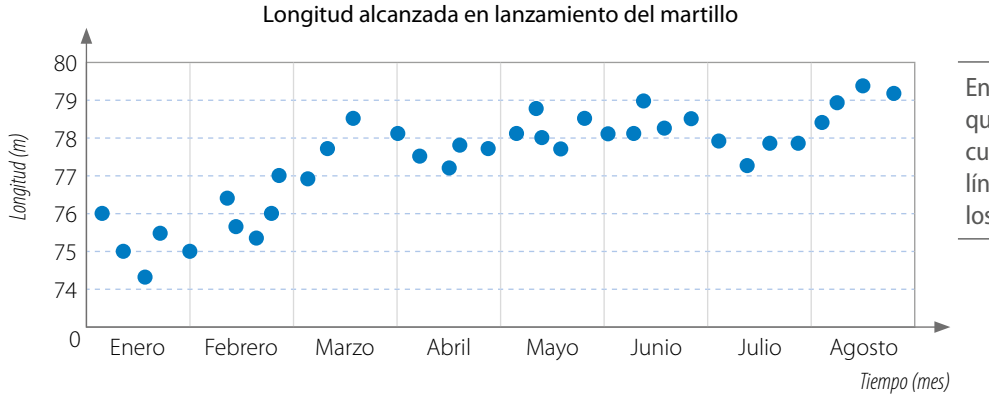

En muchas ocasiones diremos que hay una **tendencia lineal** cuando se puede trazar una línea recta aproximada entre los puntos.

## **Ejemplo 1**

Para analizar el desempeño de un atleta que practica salto largo se representan en un gráfico las longitudes en metros que alcanza en doce saltos diferentes:

#### **5,8 5,7 5,9 6,7 4,7 5,5 5,6 5,0 6,6 6,5 5,5 5,4**

Registra los datos con un punto en las longitudes alcanzadas.

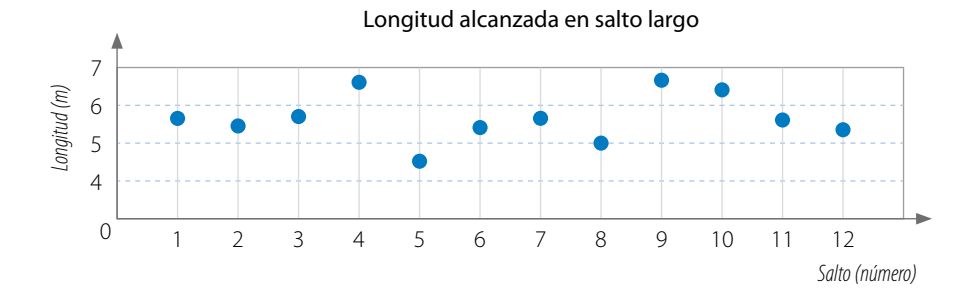

De la gráfica se concluye que la dispersión de sus saltos es amplia y que la mayoría de ellos alcanzan entre los 5 y 6 metros.

Una **nube de puntos** corresponde a la gráfica de dispersión de un conjunto de pares ordenados en el plano cartesiano, en la que las coordenadas de cada punto corresponden a una variable cuantitativa en estudio.

Un grupo de estudiantes quieren determinar de qué manera se relacionan las variables estatura y masa. Para analizar la relación que existe entre ellas, toman los datos de 24 mujeres que se atienden en un centro médico.

Al representar los datos en un gráfico, resulta lo siguiente:

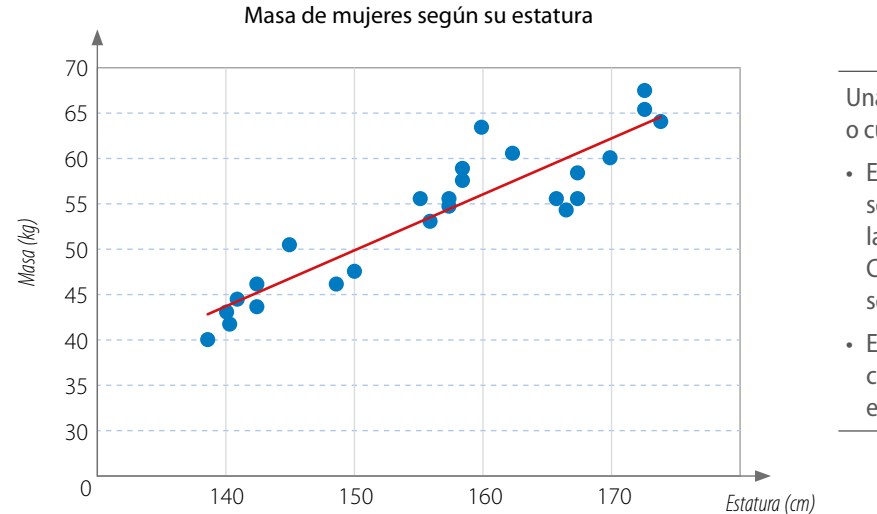

Una **variable** puede ser cuantitativa o cualitativa.

- Es **cuantitativa** cuando sus valores son numéricos, por ejemplo, la estatura o la masa corporal. Considera que en esta lección se trabajarán valores racionales.
- Es **cualitativa** si sus valores son categorías no numéricas, como el color de ojos o de pelo.

Al trazar una línea recta, se puede observar una tendencia lineal, es decir, que las variables se relacionan, aproximadamente, de manera proporcional.

- **•** Cuando una nube de puntos tiene una tendencia semejante a una recta o están en torno a una recta, se dice que las variables están **correlacionadas linealmente**.
- **•** Dos variables se **correlacionan de manera positiva** si los valores de ambas aumentan o disminuyen simultáneamente.
- **•** Dos variables se **correlacionan de manera negativa** cuando los valores de una variable aumentan y los de la otra disminuyen.
- **•** Si en el gráfico se muestran algunos puntos con un comportamiento muy distinto al de los demás, se dice que son **puntos aislados** o **puntos atípicos**.

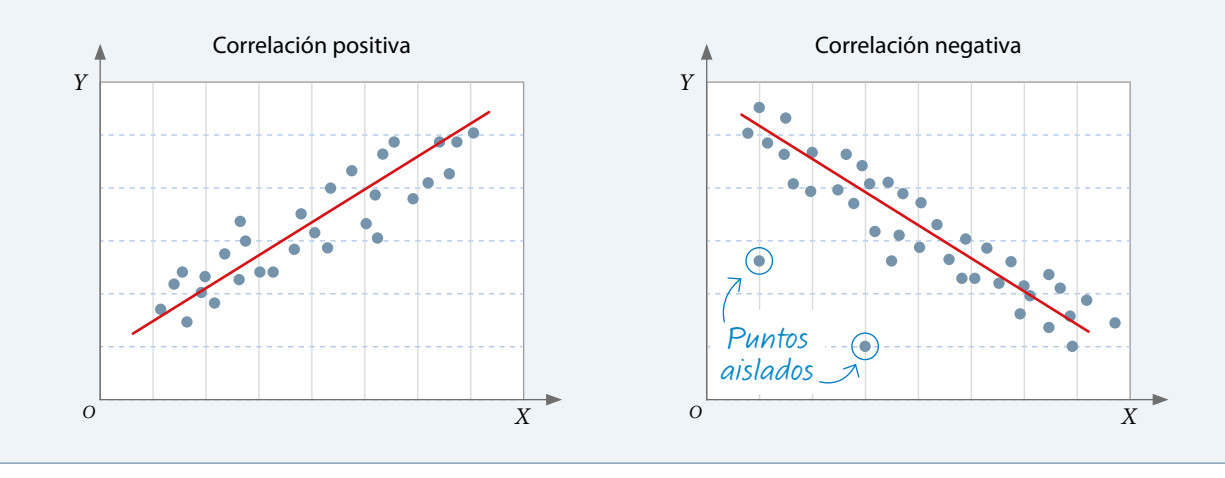

Una empresa de transporte formada por socios conductores realiza un estudio sobre las ganancias que alcanzan en promedio al ir aumentando la cantidad de socios en el tiempo.

Al representar los datos en un gráfico, se obtiene lo siguiente:

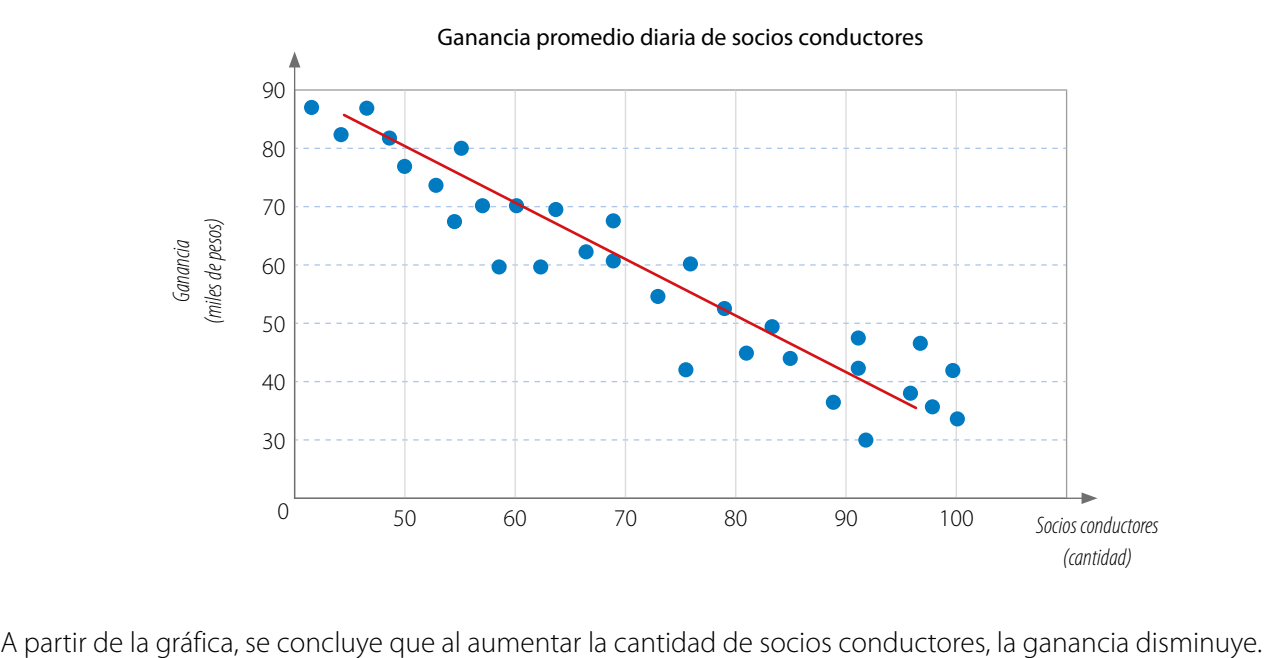

En la situación del **Ejemplo 3** , la empresa propone dos acciones a partir de los resultados: realizar una campaña publicitaria para tener más clientes y ser más rigurosos a la hora de aceptar nuevos socios conductores. ¿Qué opinas acerca de estas medidas? ¿Propondrías otra? Comenta con un compañero.

Dos variables tendrán una **correlación nula** si no es clara la relación entre las variables, es decir, no presentan una correlación positiva o negativa. En estos casos la nube de puntos que corresponde a la relación entre las variables no se puede representar con una línea recta.

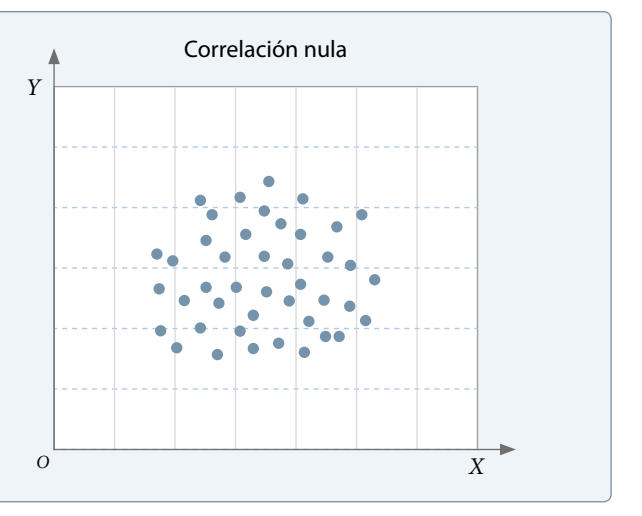

Un grupo de estudiantes aseguran que una mayor estatura no garantiza un mejor desempeño en la ejecución de un tiro libre en el básquetbol. Para demostrarlo, sugirieron realizar un estudio considerando una muestra de 30 estudiantes, de diferentes estaturas, y les propusieron lanzar diez tiros libres a cada uno.

Registraron los resultados en el siguiente gráfico:

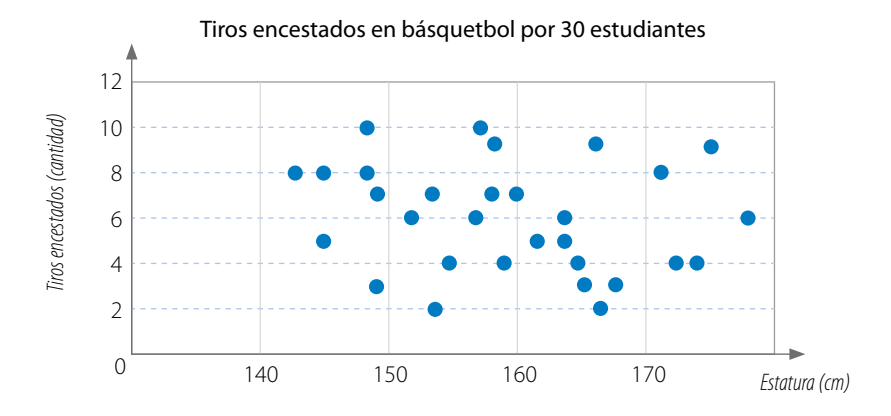

Los estudiantes señalan que como no existe correlación positiva ni negativa, se confirma que una mayor estatura no garantiza un mejor desempeño en la ejecución de tiro libre.

> ¿Qué opinas respecto de la conclusión de los estudiantes? Comenta con un compañero.

## **Ejemplo 5**

Los siguientes gráficos presentan la relación entre la edad y la estatura de dos grupos de niños. Escribe algunas conclusiones a partir de los datos.

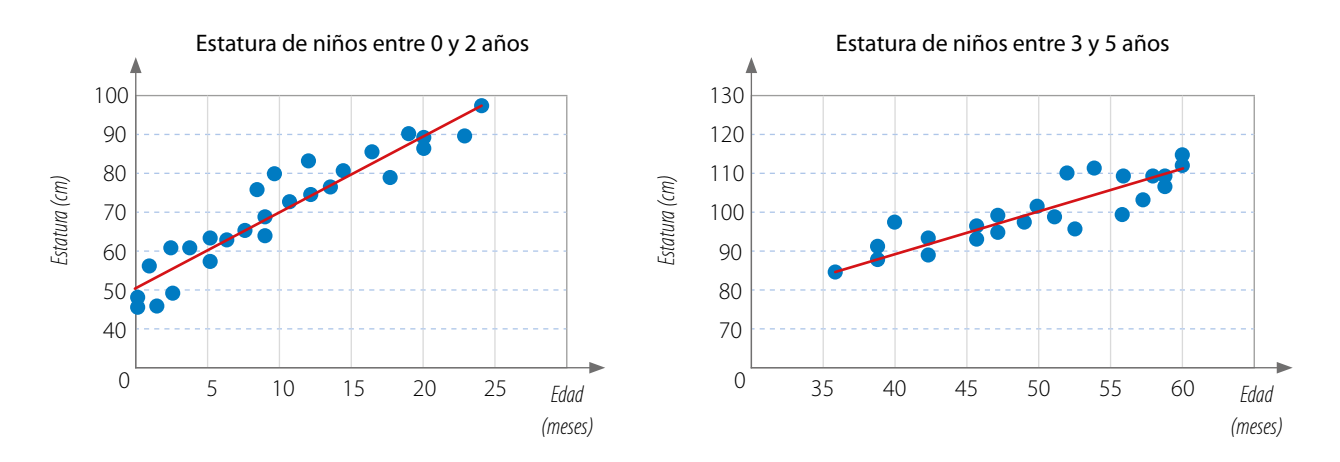

En ambos grupos se presenta una correlación positiva, ya que las dos rectas son crecientes. Además, en el caso de los niños entre 0 y 2 años, la estatura aumenta de manera más rápida.

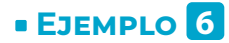

En la siguiente tabla se muestra la cantidad de personas inscritas en un concurso de baile regional.

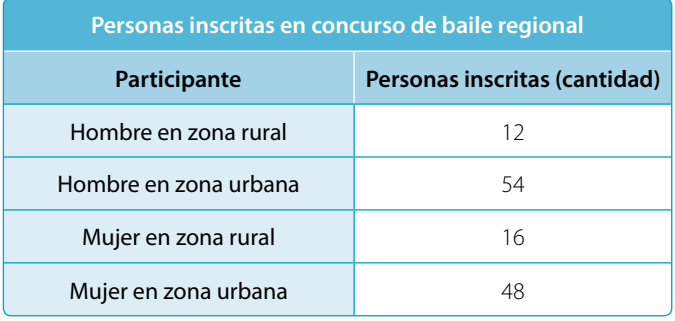

## Representa la tabla de frecuencias en una tabla de doble entrada y determina conclusiones a partir de ella.

Para representar la tabla de frecuencias en una tabla de doble entrada puedes seguir estos pasos:

- **1º** Identifica las características o variables que se deben relacionar. En este ejemplo, las características son el género y la zona donde se habita.
- **2º** Construye la tabla con las variables y los datos correspondientes.

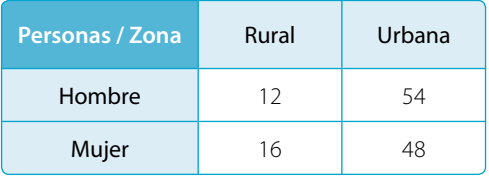

**3º** Escribe conclusiones a partir de la tabla.

En el estudio se consideró a 64 mujeres y 66 hombres. La cantidad de personas inscritas de la zona rural es 28, mientras que los participantes de la zona urbana es 102. Tanto en hombres como en mujeres hay más concentración de personas inscritas de la zona urbana.

> ¿La información presente en una tabla de doble entrada se puede representar con una nube de puntos? Comenta con un compañero.

Una **tabla de doble entrada** o **tabla de contingencia** es aquella que sirve para contar la cantidad de individuos u objetos con dos tipos de características o variables cualitativas.

Una tabla de doble entrada está conformada por filas y columnas. Las filas están formadas por las categorías de una variable, y las columnas, por las de la otra variable. En cada una de las casillas formadas se ubica la cantidad de datos que tienen ambas características simultáneamente.

#### **Actividades** *en tu cuaderno*

**1.** Un grupo de 35 estudiantes marcan en la pizarra un punto de acuerdo con la cantidad de horas utilizadas para el estudio de una prueba de matemática. ¿Qué conclusiones podrías plantear? Justifica.

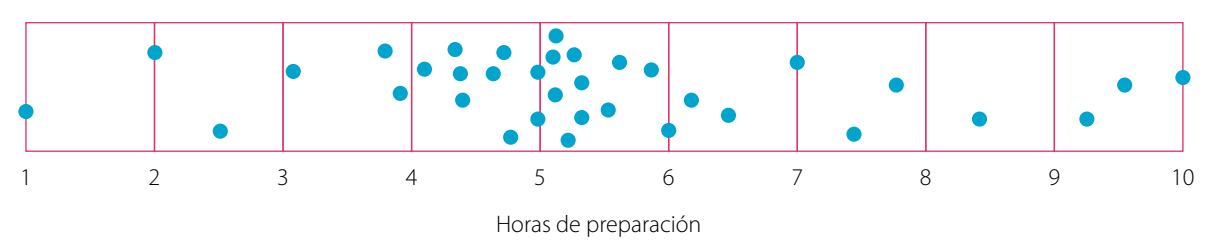

#### **2.** Representa los siguientes datos como nube de puntos.

- **a.** {(1, 2), (3, 4), (5, 6), (7, 8), (9, 9), (12, 3), (1, 3)}
- **b.** {(1, 1), (2, 2), (3, 3), (4, 4), (5, 5), (6, 6), (7, 7)}
- **c.** {(1, 0), (10, 3), (3, 10), (4, 4), (8, 7), (9, 1), (2, 10)}
- **d.** {(0, 1), (2, 6), (3, 2), (5, 6), (2, 2), (3, 1), (6, 2)}
- **3.** Observa la información de la tabla en la que se muestran las preferencias de dos deportes de 40 estudiantes de un colegio. Luego, establece dos conclusiones.

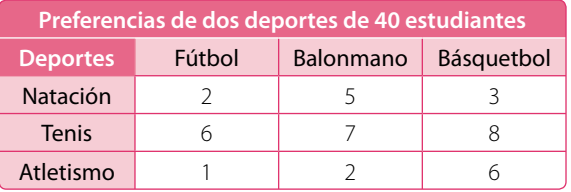

- **4. Propón** en un gráfico la relación entre los datos de las variables presentadas en los siguientes casos. Además, determina qué tipo de correlación tienen. Justifica tu respuesta.
	- **a.** Se realizó un estudio con 12 personas, a las cuales se les pidió saltar la cuerda durante un minuto con el propósito de contar el número de repeticiones de saltos en ese tiempo y la frecuencia cardíaca alcanzada por la persona.

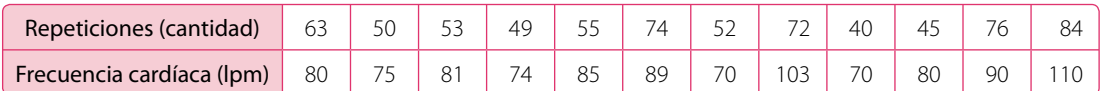

**b.** En la siguiente tabla se relaciona el lugar de clasificación obtenido por los equipos de fútbol con los goles convertidos durante el campeonato.

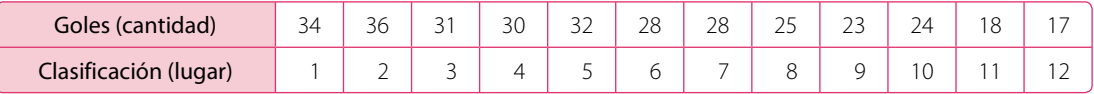

**c.** Un estudio realizado con un conjunto de estudiantes de primero medio relaciona las variables estatura con número de amigos.

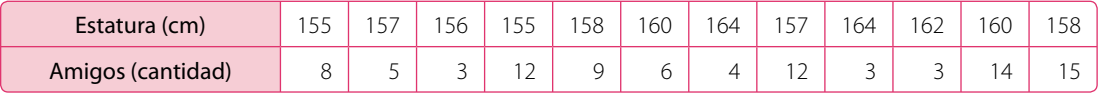

**5. Analiza** las siguientes nubes de puntos y decide si se puede establecer alguna relación entre las variables. En el caso de que tu respuesta sea afirmativa, determina si la relación es lineal y si existen puntos atípicos. Justifica tu respuesta.

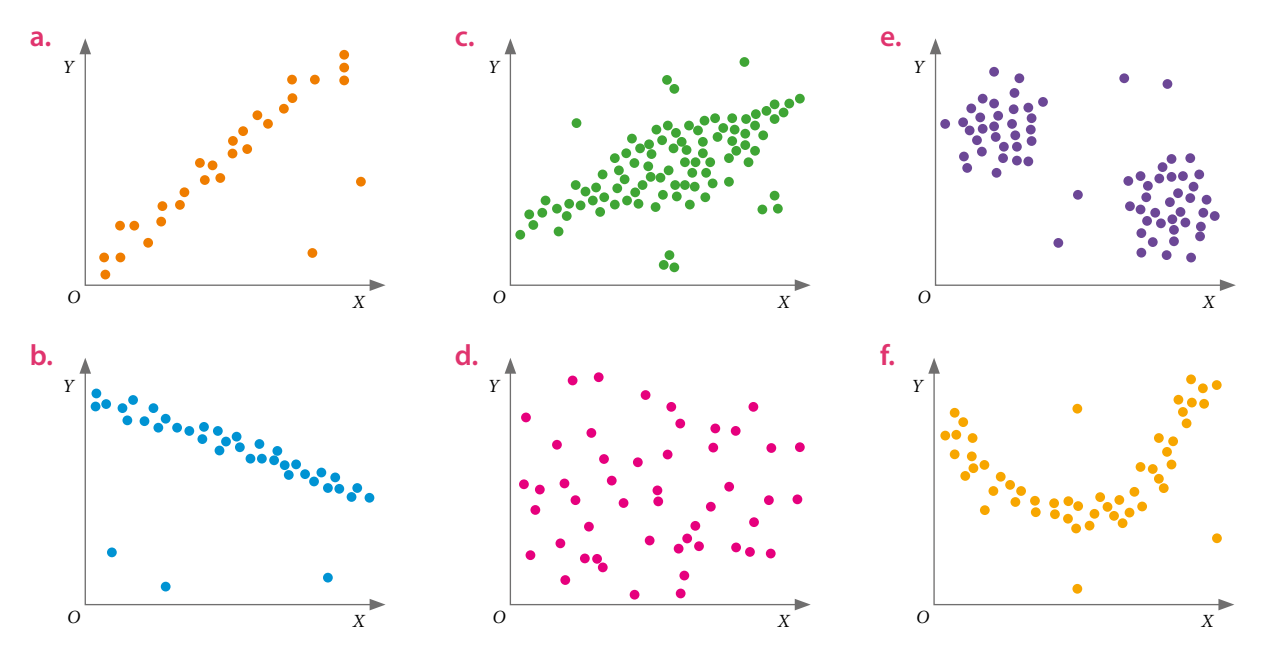

## *Proyecto ¿Cómo se relacionan las dos variables?*

- **6.** Realicen una investigación. Para ello, consideren los siguientes pasos:
	- **a.** Organicen el equipo de trabajo compuesto por cuatro estudiantes.
	- **b.** Propongan un estudio que les permita reconocer la relación entre dos variables que sean de su interés y que puedan ser representadas con una nube de puntos. Por ejemplo:
		- **•** Estatura de personas adultas Edad de dichas personas.
		- **•** El rendimiento en una prueba La cantidad de horas de preparación previa.
		- **•** Goles anotados por cada jugador Cantidad de minutos jugados.
		- **•** Velocidad para correr 50 m Masa corporal de los corredores.
	- **c.** Planteen una hipótesis en cuanto a los resultados que pudieran obtener, en la que pueden utilizar los conceptos de correlación fuerte, débil, positiva, negativa o nula.
	- **d.** A partir de encuestas, mediciones u otro mecanismo, recopilen los datos que les permitan relacionarlos en una nube de puntos.
	- **e.** Construyan la tabla y el gráfico de dispersión correspondiente.

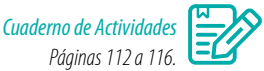

## **Cierre**

- ¿Qué conceptos nuevos aprendiste al trabajar este tema?
- Cuando se realiza una investigación con una muestra, ¿crees que se pueden generalizar los resultados a toda la población?
- Con respecto al trabajo en grupo, ¿qué recomendaciones puedes darles a tus compañeros para que tengan un mejor desempeño como equipo?

# **Comparación de dos poblaciones**

Una institución realizó un estudio para determinar el gasto por concepto de diversión de un grupo de hombres y mujeres que reciben un sueldo líquido de entre \$350 000 y \$500 000.

Los resultados obtenidos se presentan en el gráfico.

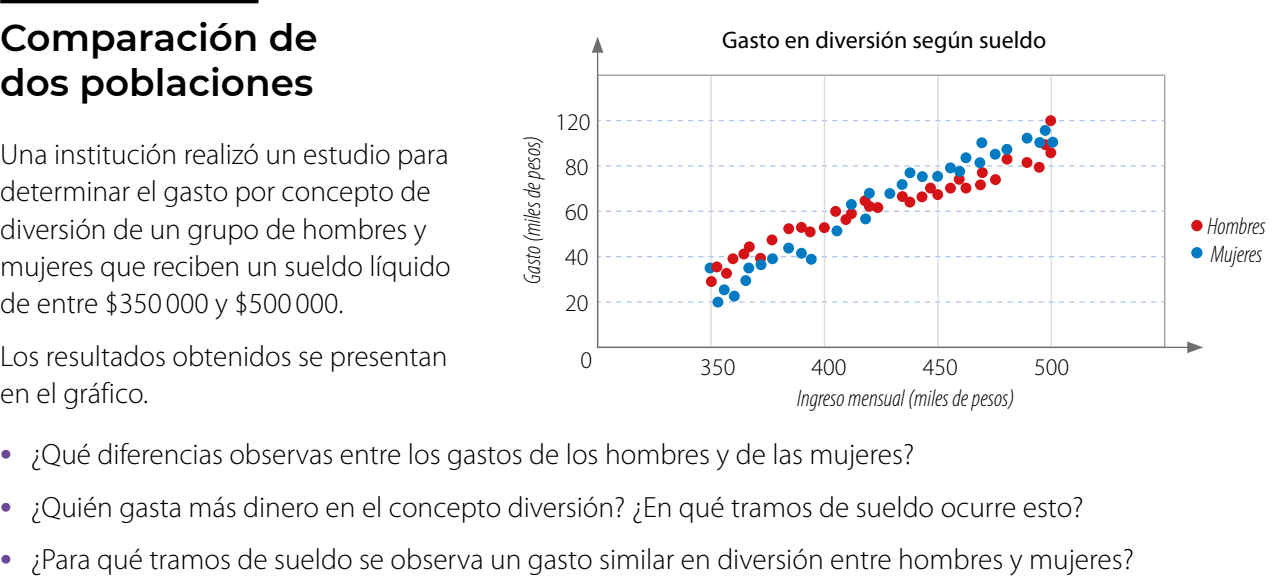

- **•** ¿Qué diferencias observas entre los gastos de los hombres y de las mujeres?
- **•** ¿Quién gasta más dinero en el concepto diversión? ¿En qué tramos de sueldo ocurre esto?
- 

## **Ejemplo 1**

De una población se extrae una muestra de 12 hombres y 12 mujeres, a los cuales se les preguntó su edad y se les midió el IMC (índice de masa corporal). Los datos se registraron en las siguientes tablas.

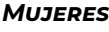

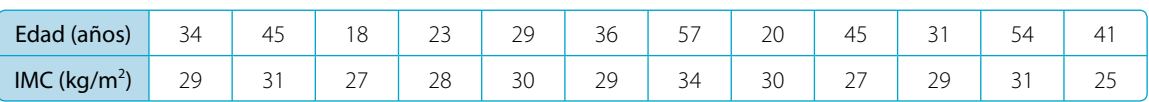

*Hombres*

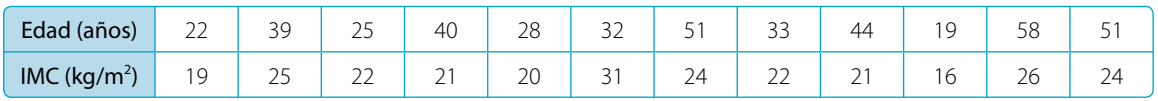

Construye la nube de puntos con los datos y luego determina si existe correlación.

La nube de puntos queda como se muestra a continuación. Puedes trazar una recta de forma intuitiva que separe ambas nubes de puntos para compararlas.

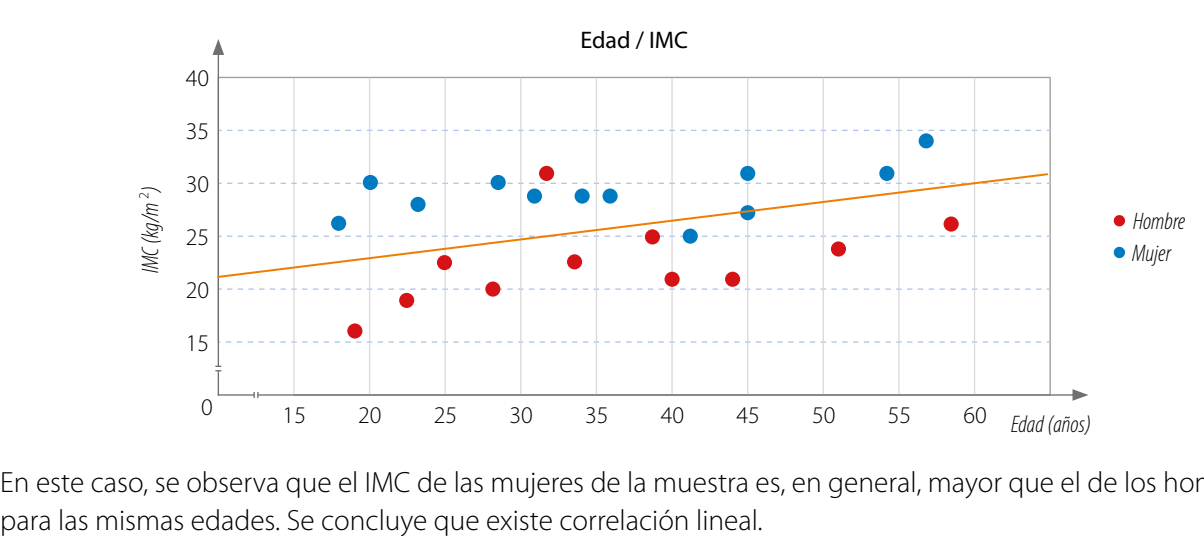

En este caso, se observa que el IMC de las mujeres de la muestra es, en general, mayor que el de los hombres

Una cadena de supermercados quiere conocer la conformidad de los clientes en relación con la cantidad de personas que están en la tienda al momento de su compra. Para ello, realiza un estudio en dos sucursales con las mismas características.

En ambas sucursales se eligen clientes al azar para pedirles que califiquen, entre 1 y 7, su conformidad con respecto a la atención recibida durante su compra.

Los resultados se registran en las siguientes tablas:

#### *Sucursal 1*

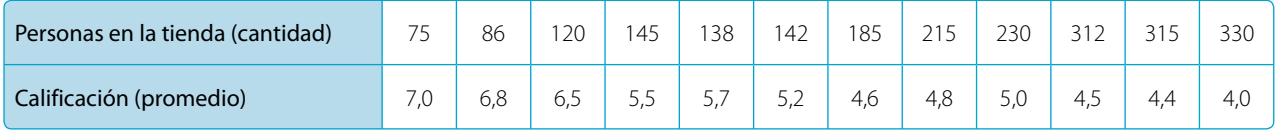

#### *Sucursal 2*

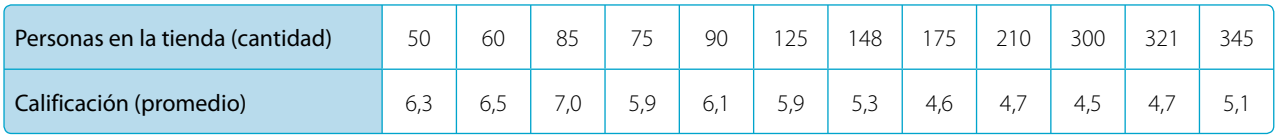

Construye un gráfico con los datos y determina algunas conclusiones.

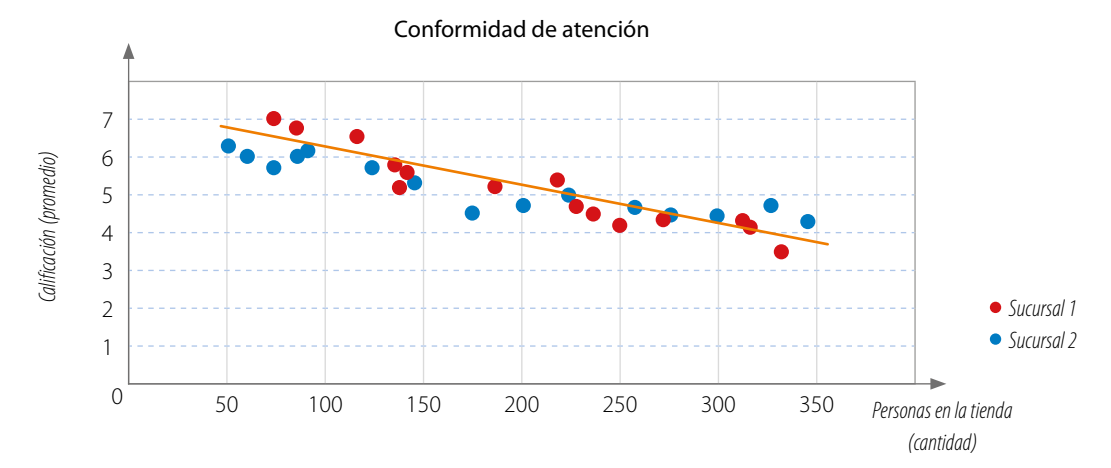

## Conclusiones:

- **•** En ambos casos la correlación es negativa, pues en las dos sucursales disminuye la conformidad de sus clientes cuando aumenta la cantidad de personas en la tienda.
- **•** Al incrementarse la cantidad de clientes, la sucursal 2 tiene un desempeño más estable en cuanto a la atención que la sucursal 1, ya que la inclinación de la línea es menor.

Una **nube de puntos** permite efectuar comparaciones entre dos poblaciones cuando se relacionan dos **variables cuantitativas**. Para esto, basta con representar los datos de ambas poblaciones en el mismo gráfico, con distintos colores para diferenciarlas, y con la misma escala.

Una empresa que realiza diferentes estudios sobre seguridad vial pretende medir la capacidad de reacción de un grupo de conductores. Para ello, conforma dos grupos: uno de entre 20 y 40 años y el otro de entre 40 y 60 años. El experimento

consiste en simular la conducción en una pantalla después que han pasado algunas horas sin dormir, y en cierto momento exponerlos a una situación límite de riesgo y analizar la reacción del conductor.

Analiza los resultados que se presentan en el gráfico y establece algunas conclusiones.

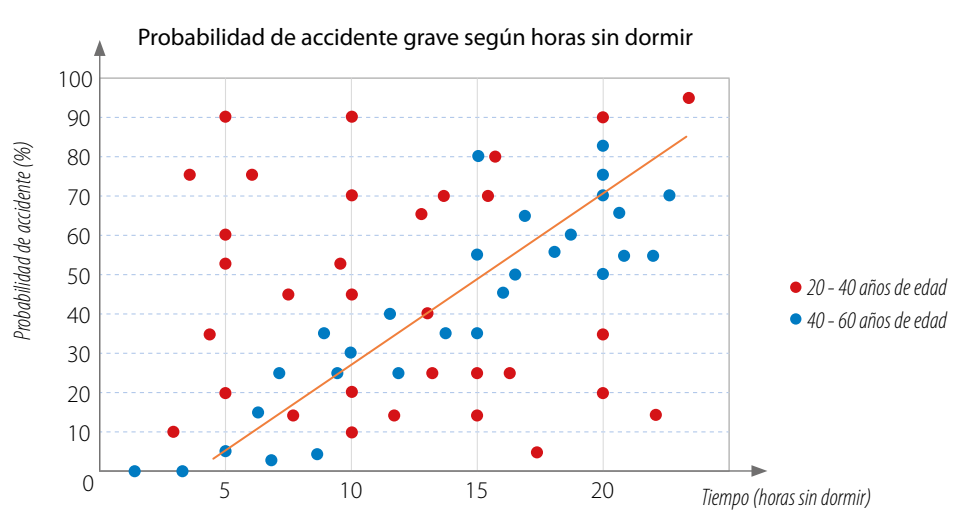

Conclusiones:

- **•** El grupo de entre 40 y 60 años revela un desempeño lineal, y la correspondencia entre las variables se correlaciona de forma positiva.
- **•** En el grupo de entre 20 y 40 años no se observa una tendencia lineal, por lo cual la nube de puntos presenta una correlación nula.
- **•** Al grupo de entre 20 y 40 años le afectan más las horas sin dormir, por tanto, deben procurar conducir descansados. El buen desempeño de este grupo cuando están descansados se puede deber a la experiencia en la conducción y a la prudencia que suelen tener.

¿Compartes lo descrito en las conclusiones? ¿Qué otras conclusiones podrías establecer? Comenta con un compañero.

#### **Actividades** *en tu cuaderno*

**1. Propón** una situación que pueda representarse con cada uno de los siguientes gráficos.

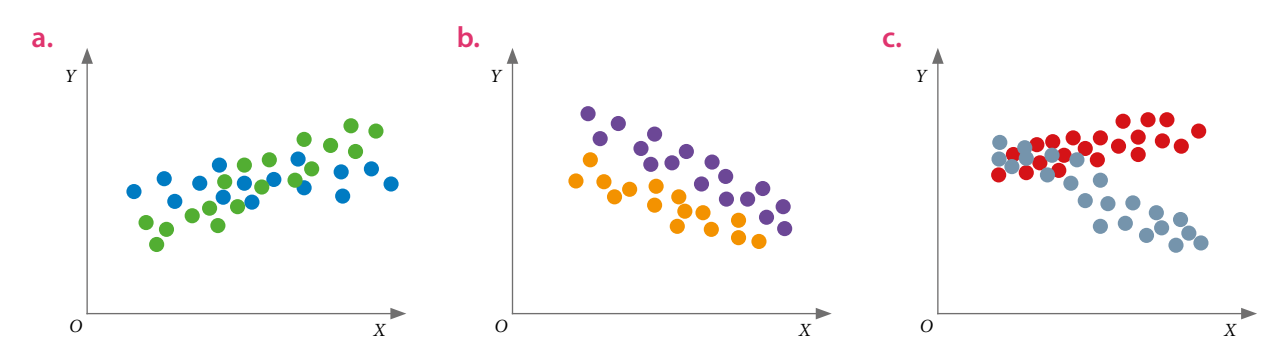

## **2. Analiza** la situación, y luego responde.

En la tabla se muestra el registro de la masa y porcentaje de grasa corporal de una muestra de 20 personas (10 hombres y 10 mujeres). Todas las mujeres tienen la misma talla, al igual que los hombres.

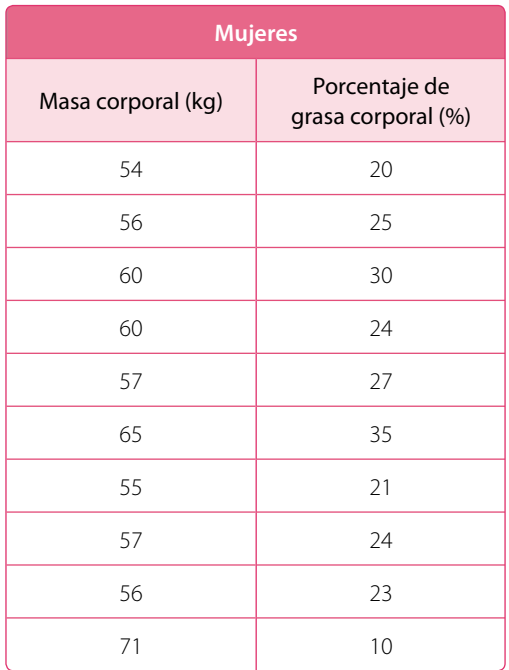

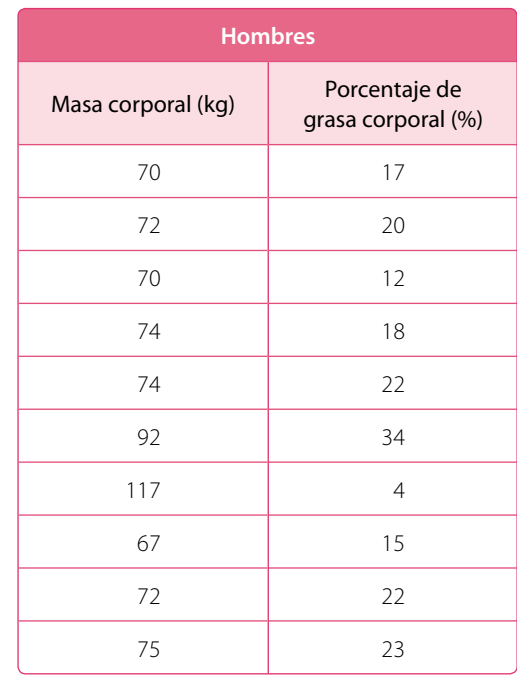

- **a.** Representa en una nube de puntos la relación entre la masa corporal y el porcentaje de grasa de las mujeres y de los hombres utilizando distintos colores.
- **b.** La información mostrada, *i* se puede representar en una tabla de doble entrada? Explica tu respuesta.
- **c.** ¿Que puedes deducir a partir de lo que se observa en el gráfico en términos de correlación entre las variables? Explica tu respuesta.
- **d.** Traza una línea (para cada uno de los grupos de puntos) que mejor represente la relación entre las variables masa corporal y porcentaje de grasa.
- **e.** ¿Existen puntos aislados en los gráficos obtenidos? Márcalos y da una posible explicación sobre la presencia de ellos.
- **f.** ¿Se puede trazar una línea que separa los dos grupos de puntos? En caso afirmativo, dibújala en el gráfico, de lo contrario explica por qué no es posible.
- **g.** Establece dos conclusiones a partir de tus respuestas.
- **h.** Averigua acerca de la relación entre el porcentaje de grasa corporal y la masa en hombres y en mujeres. Luego, comparte la información con tu curso y comenten acerca de la importancia de hacer deporte y tener una alimentación saludable.

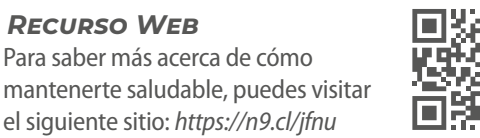

**3. Analicen** la información presentada en el siguiente gráfico, el cual muestra el gasto mensual promedio de hombres y mujeres en artículos de perfumería según su edad.

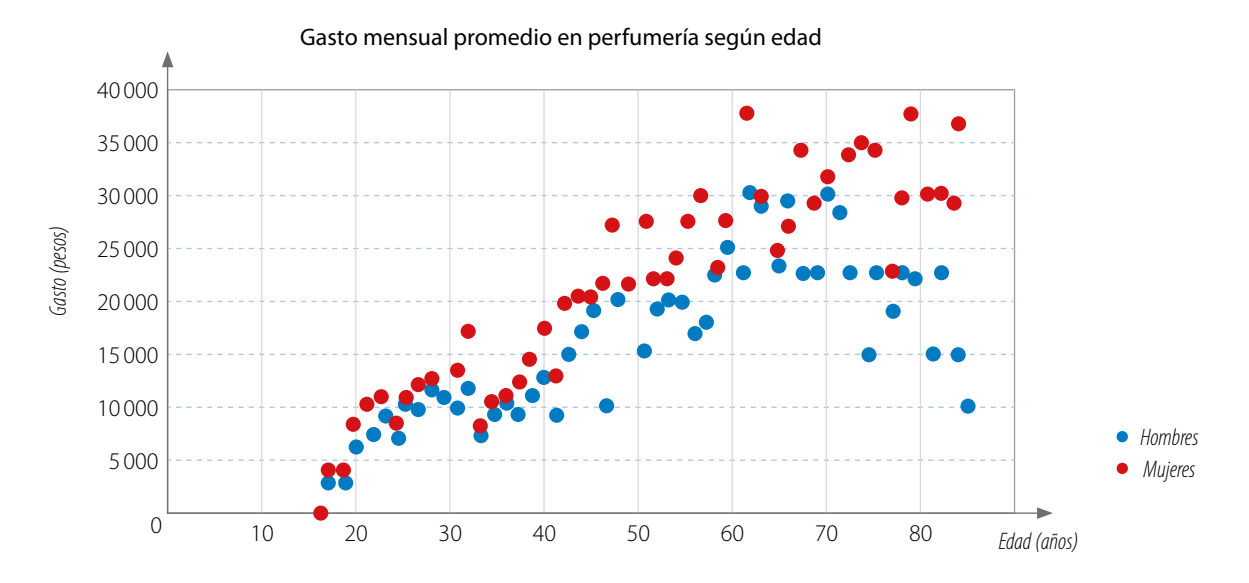

- **a.** Elaboren una conclusión sobre la relación de las variables medidas en los hombres.
- **b.** Elaboren una conclusión sobre la relación de las variables medidas en las mujeres.
- **c.** Caractericen el comportamiento de los individuos en general.
- **d.** ¿Existen puntos aislados? Establezcan una o más conclusiones que expliquen ese comportamiento.
- **4. Representa** en un gráfico la relación entre las variables presentadas en la siguiente situación.

Al separar a un grupo de caballos entre hembras y machos y comparar el tiempo de reacción que tarda en hacer efecto un medicamento veterinario según su edad, se obtuvieron los siguientes resultados:

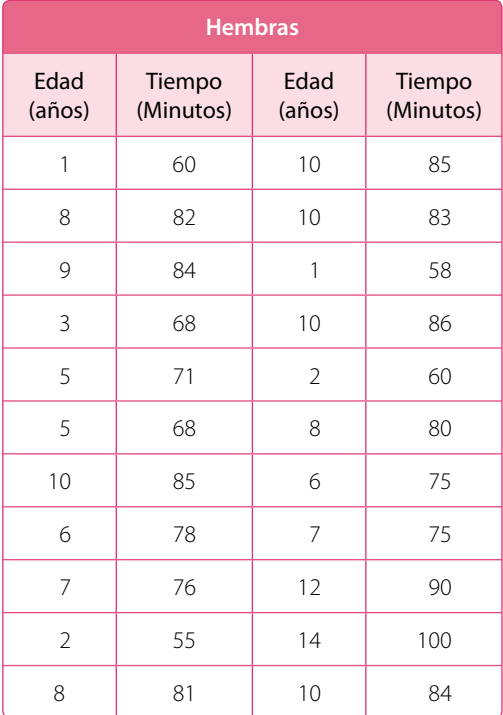

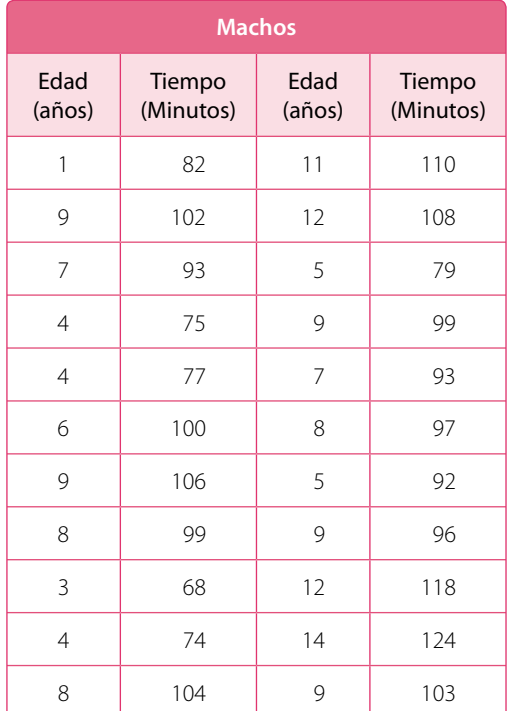

- **5.** *Actividad de profundización* **Analiza** el gráfico que realizaste en la actividad **4.** y responde:
	- **a.** Escribe una conclusión sobre la relación de las variables en las hembras.
	- **b.** Escribe una conclusión sobre la relación de las variables en los machos.
	- **c.** ¿Cuál de los dos grupos presenta una correlación lineal más débil? ¿Cómo lo sabes?
	- **d.** ¿Existen diferencias entre los resultados obtenidos para machos y hembras? ¿Cuáles?
	- **e.** ¿Qué correlación presentan los datos en general? Justifica tu respuesta.
	- **f.** ¿Existe algún punto aislado? ¿Cómo interpretas esta información?

## *Proyecto ¿Quiénes llegan más temprano?*

- **6.** Organicen una investigación que les permita reconocer el comportamiento de los alumnos de diferentes cursos en cuanto a la relación que pudiera existir entre la distancia a la que viven y el tiempo que llegan, antes o después, de la hora de entrada a clases. Para ello, consideren los siguientes pasos:
	- **a.** Pónganse de acuerdo para repartirse entre los grupos los cursos del colegio.
	- **b.** Planteen una estrategia de recopilación de datos igual para todos los grupos.
	- **c.** Formulen una hipótesis que pudiera justificar el comportamiento de los datos.
	- **d.** Representen los datos a través de un gráfico y analicen los resultados obtenidos.
	- **e.** Presenten al curso sus conclusiones y planteen propuestas para evitar los atrasos. *Cuaderno de Actividades*

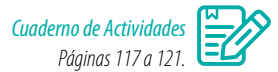

## **Cierre**

- ¿Qué conceptos nuevos aprendiste en esta lección?
- ¿Tuviste alguna dificultad para comprender los conceptos trabajados?
- Con respecto al trabajo en grupo, ¿todos pudieron expresar sus ideas? ¿El trato entre ustedes fue respetuoso?

## **Síntesis**

En las páginas tratadas en esta lección has estudiado:

#### *Análisis de poblaciones Páginas 147 a 153.*

- **•** Si los valores de una variable aumentan y los de la otra disminuyen, la **correlación** es **negativa**.
- **•** Si los valores de ambas variables aumentan o disminuyen simultáneamente, la **correlación** es **positiva**.
- **•** Si no es clara la relación entre las variables, la **correlación** es **nula**.

#### *Comparación de dos poblaciones Páginas 154 a 159.*

**•** La **nube de puntos** permite comparar **dos poblaciones** cuando se relacionan dos variables cuantitativas.

#### **Responde:**

¿Cuáles situaciones pudiste expresar con gráficos de nubes de puntos? ¿En qué otras situaciones crees que puedes usar las nubes de puntos para relacionar sus variables?

## **Desarrolla las siguientes actividades en tu cuaderno.**

**1.** Clasifica el comportamiento de cada gráfico en cuanto a si la correlación es positiva, negativa o nula.

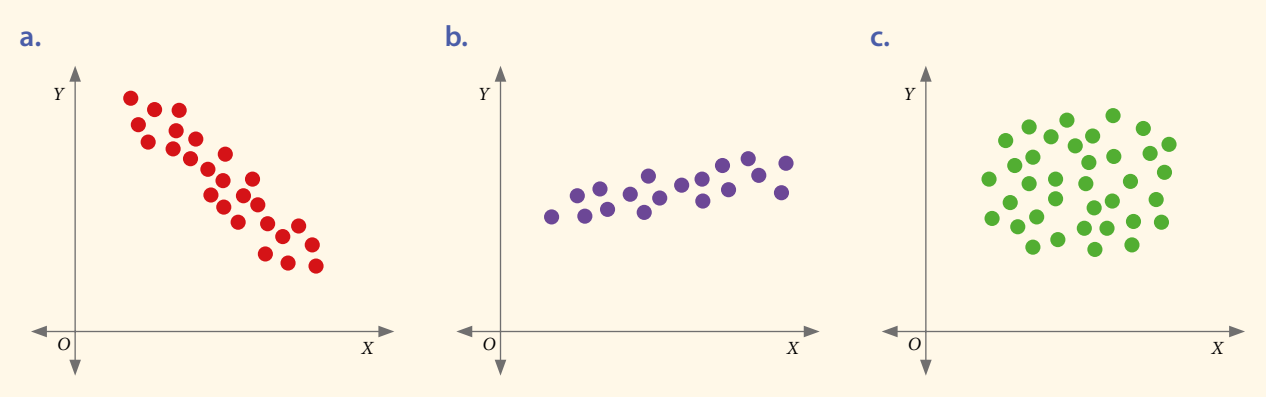

**2.** Compara las nubes de puntos de dos poblaciones y haz lo siguiente:

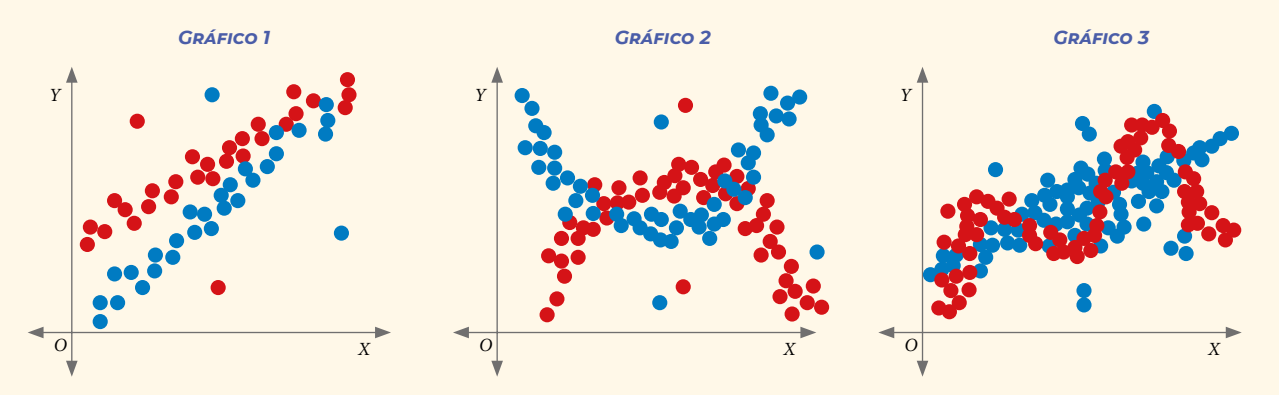

- **a.** Identifica una línea que, de forma intuitiva, creas que separa de mejor manera los puntos rojos de los puntos azules.
- **b.** Determina si existe o no correlación para los puntos azules y rojos. Justifica tu respuesta en cada caso.
- **c.** Marca en cada gráfico aquellos puntos que consideres aislados. ¿Existe alguna relación entre los puntos aislados rojos y los azules? Explica.
- **3.** *Actividad de profundización* **Investiguen** si existe alguna relación entre el pulso y la estatura de las personas.
	- **a.** Elaboren una tabla como la siguiente para registrar los datos de 10 voluntarios:

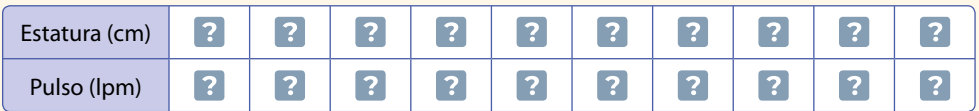

- **b.** Con los datos registrados, construyan un gráfico de nube de puntos.
- **c.** ¿Observan puntos aislados? ¿Qué pueden concluir con esto?
- **d.** Planteen sus conclusiones con relación a los resultados obtenidos y expónganlas al curso.

#### **4.** *Salud* **Analiza** la siguiente situación, y luego realiza lo solicitado.

El protocolo de una urgencia médica considera anotar la edad y tomar el pulso a todos los pacientes que ingresan. Los datos obtenidos en un turno de trabajo fueron los siguientes.

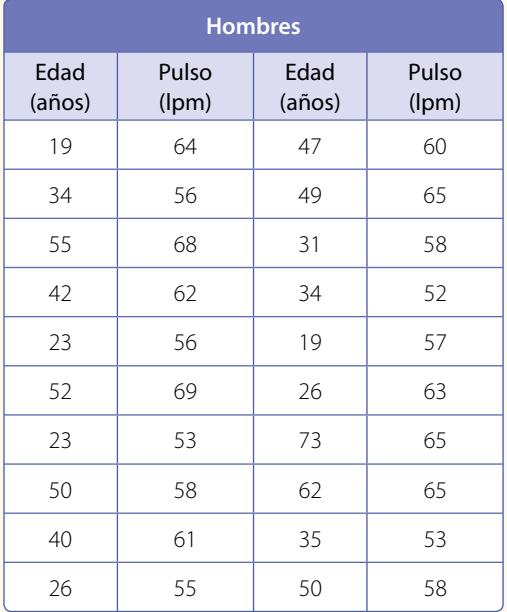

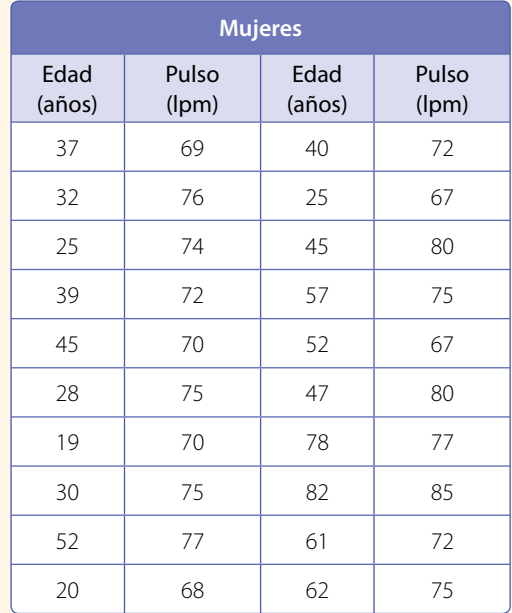

- **a.** Construye un gráfico de nube de puntos para ambos casos y utiliza dos colores para diferenciar a hombres y mujeres.
- **b.** Traza tres líneas rectas, una para cada nube de puntos correspondiente a los hombres y mujeres, y otra para ambos grupos en conjunto.
- **c.** Describe las nubes de puntos.

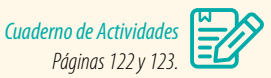

## **¿Cómo sigues avanzando?** *Retroalimentación*

#### Responde con una actitud crítica y considerando tu desempeño a lo largo de la lección.

¿Consideras que las líneas trazadas en las nubes de puntos permiten proponer conclusiones de manera más simple?

 $\rightarrow$  De ser así, ¿cuáles son tus argumentos?

 $\rightarrow$  De no serlo. ¿cuál es tu apreciación?

Al analizar una nube de puntos de dos poblaciones,

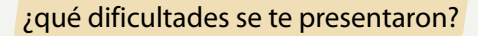

Si no tuviste dificultades en estos análisis, plantea una investigación en la que utilices la correlación de datos de dos poblaciones para su estudio.

Si tuviste dificultades en estos análisis:

- **•** ¿Qué consideras que debes repasar?
- **•** ¿Cómo lo puedes resolver?
- **•** ¿A quién puedes acudir para aclarar tus dudas?

*¿Se puede calcular la probabilidad de clasificar al mundial de fútbol?*

Hinchas celebrando en la Copa Mundial 2014. Estadio Maracaná.

#### Analiza la siguiente información, y luego responde.

**LECCIÓN II | REGLAS DE LA PROBABIL** 

Supón que tu equipo favorito debe jugar cuatro partidos para clasificar al mundial de fútbol y no existe la posibilidad de empatar ninguno.

*En esta lección desarrollarás las reglas de la adición y la multiplicación de probabilidades y las aplicarás en la resolución de problemas.* AGIS. Shuttersotck, 2014

- **1.** ¿Cuáles son los resultados posibles de cada juego?
- **2.** ¿Importa el orden en los eventos? ¿Existen repeticiones en los resultados?

#### **Reflexiona**

PEUMO

- **•** ¿Por qué hay equipos que tienen mayor probabilidad que otros de clasificar?
- **•** ¿Cómo podrías calcular las probabilidades de este tipo de eventos?
- **•** ¿Si se incrementa el número de juegos, aumentaría la probabilidad de clasificar?

# **Unión e intersección de eventos**

En un colegio, 35 estudiantes participan en diferentes talleres: 12 están en debate, 15 en pintura y 13 en robótica. Como los talleres de pintura y debate tienen el mismo horario, ningún estudiante puede participar en ambos. Los talleres de pintura y robótica se dan en diferentes horarios, por lo que 5 estudiantes del taller de robótica están en el de pintura. Ninguno de los estudiantes de debate participa en el taller de robótica.

Esta información se puede organizar y representar en el siguiente diagrama:

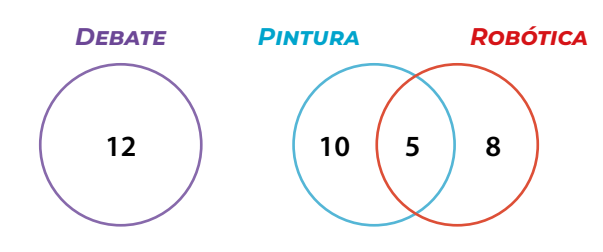

- ¿Cuántos de ellos van al taller de pintura o al de debate?
- ¿Cuántos de ellos van al taller de pintura o al de robótica?
- El diagrama usado para representar el espacio muestral y los eventos se llama **diagrama de Venn**. • Un **conjunto** es una colección de elementos que tienen propiedades en común. Un conjunto está definido por **extensión** cuando se enumeran sus elementos y por **comprensión** si se describen características comunes a todos los elementos.
- ¿Cuántos de ellos van al taller de pintura y al de robótica?
- ¿Cuántos de ellos van al taller de pintura y también al de debate?

## **Ejemplo 1**

Del experimento que consiste en lanzar un dado se definen los siguientes eventos:

- Obtener un número par: conjunto  $A = \{2, 4, 6\}$
- Obtener un número menor que 4: conjunto  $B = \{1, 2, 3\}$
- Obtener un número primo: conjunto  $C = \{2, 3, 5\}$

El diagrama de Venn muestra cómo se grafican dichos eventos. A continuación, se presenta el cálculo de las probabilidades de los eventos  $\bullet$  y  $\bullet$  considerando que los resultados posibles son 1, 2, 3, 4, 5 y 6.

## *A B C* 4 6 2 1 3 5

# **1 2**

Que resulte un número par o un número primo. Es la unión de los elementos de los conjuntos *A* y *C*. Su probabilidad es:

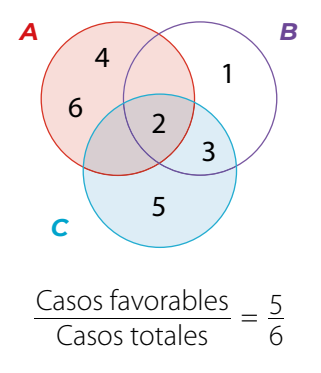

Que se obtenga un número primo menor que 4. Es la intersección de los elementos de los conjuntos *B* y *C*. Su probabilidad es:

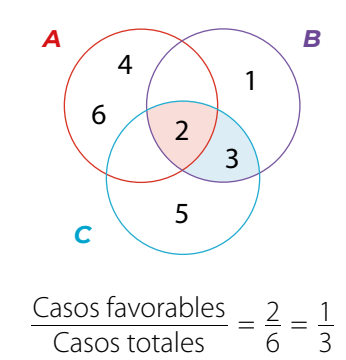

*Recurso WeB* Para saber más acerca

de los conjuntos, puedes visitar el siguiente sitio: *https://n9.cl/0p0h*

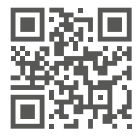

Se realizó una encuesta a 70 estudiantes acerca de sus gustos musicales. Los resultados fueron los siguientes: 15 escuchan reggaetón y trap, 12 trap y pop, 14 pop y reggaetón, 25 solo reggaetón, 4 solo pop y 10 escuchan los tres estilos de música.

Con la información entregada se completa el diagrama de Venn en el que se incluyen los valores que representan la cantidad de elementos que le corresponden al conjunto *A* (reggaetón), al *B* (pop) y al *C* (trap).

Si se elige un estudiante al azar:

**•** ¿Cuál es la probabilidad de que le guste el reggaetón o el pop?

$$
P(A \cup B) = \frac{25 + 4 + 10 + 5 + 2 + 4}{70} = \frac{50}{70} = \frac{5}{7}
$$

Entonces, la probabilidad de elegir al azar un estudiante de entre los participantes de la encuesta que le guste el reggaetón o el pop es $\frac{5}{7}$ .

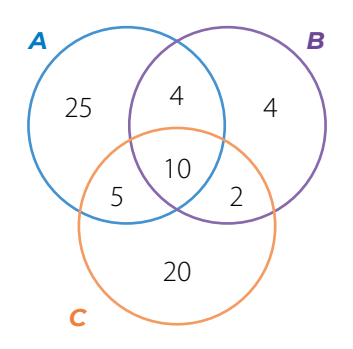

La **regla de Laplace** permite calcular la probabilidad de un evento cuando los resultados del experimento son equiprobables y el espacio muestral es finito. La probabilidad de un evento *A* se calcula por:

 $P(A) = \frac{\text{Casso favorables de } A}{\text{Casso}$ Casos totales

El **espacio muestral** (Ω) es el conjunto de los resultados posibles de un experimento aleatorio. Por ejemplo, al lanzar una moneda, sus resultados posibles son cara o sello.

Dados dos eventos *A* y *B*, se define el **evento unión** de *A* y *B* como aquel en el que cada elemento pertenece a *A* o pertenece a *B*, es decir, a uno de los dos eventos o a ambos.

Simbólicamente se denota por *A* ∪ *B*.

**•** ¿Cuál es la probabilidad de que le gusten el reggaetón y el pop?

$$
P(A \cap B) = \frac{4 + 10}{70} = \frac{14}{70} = \frac{1}{5}
$$

Entonces, la probabilidad de elegir al azar un estudiante entre los participantes de la encuesta, que le gusten el reggaetón y el pop es $\frac{1}{5}$ .

Dados dos eventos *A* y *B*, se define el **evento intersección** de *A* y *B* como aquel en que cada uno de sus elementos pertenece a *A* y pertenece a *B*, es decir, todos los elementos comunes de *A* y *B*.

Simbólicamente se denota por *A* ∩ *B*.

¿Qué condición crees que se debe cumplir para que la unión y la intersección de dos conjuntos den el mismo resultado?

- El **conjunto universo** es aquel que contiene a todos los elementos y se representa con la letra ∪.
- El **conjunto vacío** no contiene elementos y se representa por el símbolo ∅.

En la siguiente tabla se muestra el total de candidatos a un puesto de trabajo según género y años de experiencia:

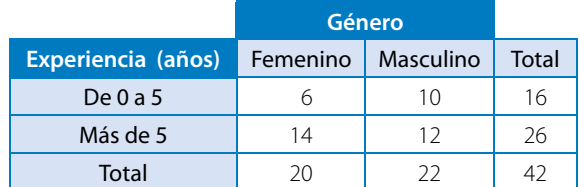

Al elegir un candidato al azar, calcula:

- La probabilidad de que sea mujer o que tenga de 0 a 5 años de experiencia.
- La probabilidad de que sea hombre y que tenga más de 5 años de experiencia.
- **1º** Para determinar la probabilidad pedida, se calcula el cociente entre la cantidad de casos favorables y el número de casos totales.

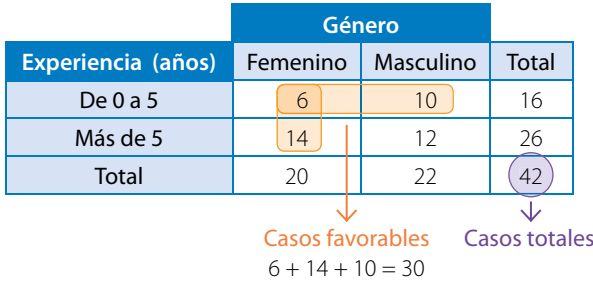

Entonces, la probabilidad de que el postulante sea mujer o que tenga de 0 a 5 años de experiencia  $\text{es } \frac{30}{42} = \frac{5}{7}.$ 

**2 º** Luego, la probabilidad de que el candidato sea hombre y que tenga más de 5 años de experiencia está dada por:

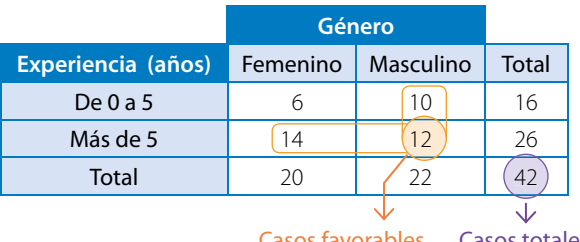

Casos favorables Casos totales

Entonces la probabilidad de que el postulante tenga ambas características es  $\frac{12}{42} = \frac{2}{7}$ .

Al interpretar problemas, puedes considerar que la unión de eventos está asociada a la disyunción **o** y la intersección de eventos se asocia con la conjunción **y**.

#### **Actividades** *en tu cuaderno*

- **1.** Representa en un diagrama de Venn los siguientes conjuntos.
	- **a.**  $A = \{4, 5, 6, 7, 8, 9\}$   $\vee$   $B = \{1, 2, 5, 9, 10, 11\}$ .
	- **b.**  $A = \{3, 5, 7, 9, 11\}, B = \{1, 5, 6, 8, 9, 11\}$  y  $C = \{2, 4, 6, 8, 10, 12\}$
	- **c.**  $A = \{3, 5, 7, 9, 11\}, B = \{1, 10, 20, 30\} \vee C = \{0, 2, 4, 6, 8, 12, 14\}$
- **2.** Analiza el diagrama de Venn y escribe los elementos de los conjuntos solicitados.
	- **a.** El conjunto *A*.
	- **b.** El conjunto *C*.
	- **c.** El conjunto (*A* ∩ *B*).
	- **d.** El conjunto (*A* ∪ *B*).
	- **e.** El conjunto (*B* ∩ *C*).

#### **3.** Considera el siguiente experimento aleatorio:

Se lanza una moneda. Si sale sello se lanza un dado y termina el experimento. Si sale cara, se lanza nuevamente la moneda y se analiza el resultado. Esto se repite a lo más 4 veces si sale cara consecutivamente. Construye un diagrama de árbol para representar el experimento aleatorio y calcula las siguientes probabilidades usando la regla de Laplace.

- **a.** Obtener un puntaje mayor que 4.
- **b.** Obtener un puntaje igual a 1.
- **c.** Obtener un 4 o un sello.
- **d.** Si en el primer lanzamiento de moneda salió una cara, la probabilidad de obtener un número menor que 3.
- **e.** Si en el primer y segundo lanzamiento se obtuvo una cara, la probabilidad de obtener un número impar.
- **4.** Representa en un diagrama de Venn la información que se describe en cada caso y responde.
	- **a.** En la elaboración de un producto se efectúan dos procesos, *A* y *B*. De los 10 trabajadores que lo fabrican, 3 de ellos solo manejan el proceso *A*, mientras que 5 dominan ambos procesos. ¿Cuántos saben elaborar el proceso *B*?
	- **b.** En una universidad de idiomas se reúne un grupo de estudiantes, de los cuales 25 hablan español, 30 alemán, 45 inglés, 10 inglés y alemán, 8 español y alemán, 5 español e inglés, y 4 los tres idiomas. ¿Cuántos estudiantes están reunidos en ese momento?
- **5.** Representa en una tabla la información que se presenta a continuación. Luego, responde. A una fiesta de 1° medio asisten 25 estudiantes del curso A y 40 del B. Del curso A son 12 mujeres y en total hay 37 hombres. Si se elige a un estudiante al azar:
	- **a.** ¿Cuál es la probabilidad de que sea hombre?
	- **b.** ¿Cuál es la probabilidad de que sea hombre del 1° A?

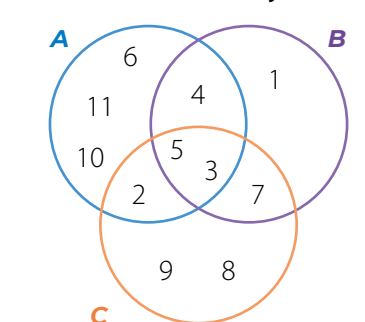

- **c.** ¿Cuál es la probabilidad de que sea mujer del 1° B?
- **d.** ¿Cuál es la probabilidad de que sea hombre o del 1° B?
- **e.** ¿Cuál es la probabilidad de que sea mujer o del 1° A?

## **6. Analiza**, y luego responde.

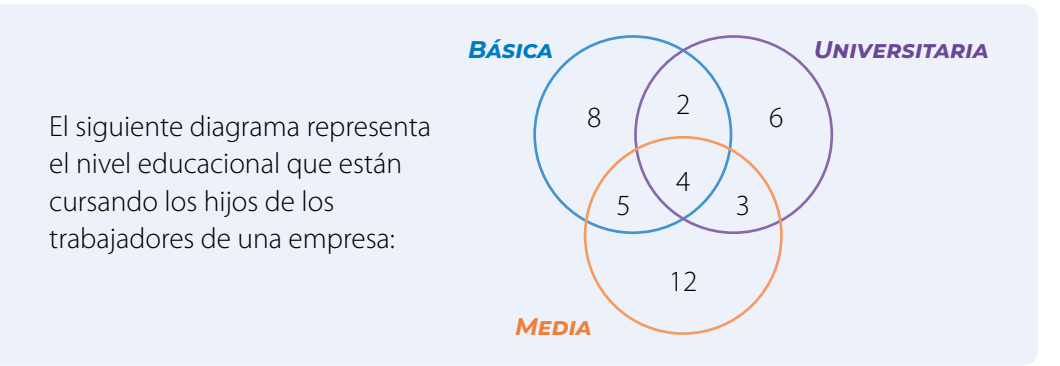

Si se elige un trabajador al azar, cuál es la probabilidad de que:

- **a.** Todos sus hijos estudien en enseñanza básica.
- **b.** Tenga hijos estudiando en la enseñanza media o en la enseñanza básica.
- **c.** Tenga hijos estudiando en la enseñanza media y en la enseñanza básica.
- **d.** Tenga hijos en la universidad y en la enseñanza básica.
- **e.** No tenga hijos en la enseñanza media.
- **f.** No tenga hijos en la enseñanza universitaria.

## *Proyecto ¿Cómo interpretamos los datos obtenidos de una encuesta?*

#### **7.** *P***<sup>QQ</sup>, Organicen un equipo de trabajo compuesto por cuatro estudiantes.**

- **a.** Acuerden un tema de investigación que pueda representarse en un diagrama de Venn o en una tabla de doble entrada. Entre otros, algunos temas interesantes pueden ser:
	- **•** Hábitos alimentarios de los estudiantes.
	- **•** Núcleo familiar con el que comparten o viven los compañeros de clase.
	- **•** Asignaturas favoritas de un grupo de estudiantes.
- **b.** Propongan las preguntas y confeccionen la encuesta. Luego, aplíquenla a sus compañeros de curso.
- **c.** Construyan el diagrama de Venn o la tabla de doble entrada que resuma la información obtenida.
- **d.** Establezcan algunas conclusiones a partir del análisis de los datos. Utilicen los conceptos de unión e intersección de conjuntos para realizar el análisis.
- **e.** Expongan los resultados y conclusiones a sus compañeros.

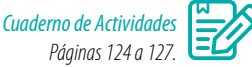

## **Cierre**

- ¿Qué posibilidad presenta el uso de tablas y de los diagramas de Venn en el análisis de la información?
- Con respecto al trabajo en grupo, ¿cómo fue tu desempeño? ¿Y el de tus compañeros? ¿Qué mejorarías?

# **Regla aditiva de la probabilidad**

En una carrera de automovilismo, Lorena, Patricio y Daniela son las finalistas de la competencia.

- ¿De cuántas maneras posibles pueden llegar a la meta los tres finalistas?
- De las maneras posibles de llegar a la meta, ¿en cuántas Lorena ocupa el primer puesto?
- De las maneras posibles de llegar a la meta, ¿en cuántas Daniela ocupa el primer lugar?
- De las maneras posibles de llegar a la meta, ¿en cuántas Lorena ocupa el último lugar?
- ¿Cuál es la probabilidad de que Lorena llegue primera o última?

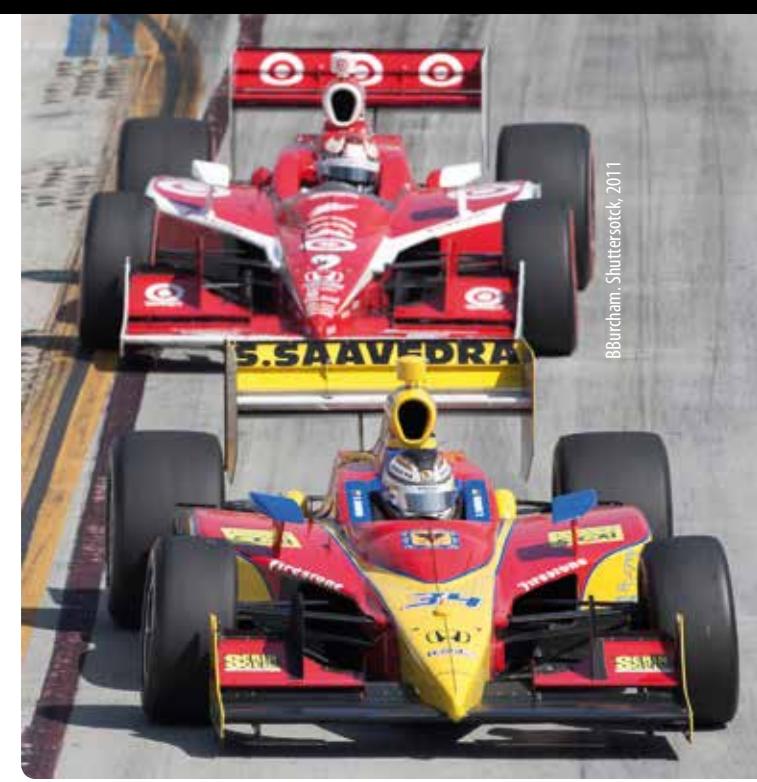

 IndyCar Series es la categoría de carreras monoplazas más importante de los EE.UU.

## **Ejemplo 1**

En la tómbola que se muestra hay 3 bolas rojas, 2 celestes y 1 verde. ¿Cuál es la probabilidad de extraer una bola verde o una roja?

Para calcular la probabilidad, identifica los eventos involucrados:

- El evento *A* se puede definir como aquel en que la bola extraída es verde.
- El evento *B*, como aquel en que la bola extraída es roja.

Los eventos son disjuntos, ya que no tienen elementos en común.

Luego, realiza los cálculos usando la regla de Laplace considerando que los resultados del experimento son equiprobables:

• 
$$
P(A) = \frac{1}{6}
$$
 •  $P(B) = \frac{3}{6}$ 

Entonces, la probabilidad de extraer una bola verde o una roja está dada por:

$$
P(A \cup B) = \frac{1}{6} + \frac{3}{6} = \frac{4}{6} = \frac{2}{3}
$$

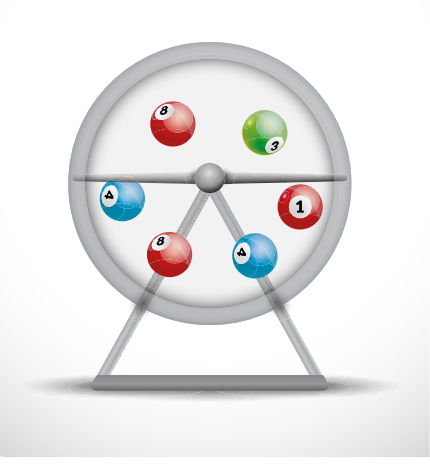

- Dos eventos son **disjuntos** si no tienen elementos en común, es decir, no pueden ocurrir de manera simultánea; entonces, la intersección entre los eventos es vacía.
- Si los eventos son **disjuntos**, entonces, P(*A* ∪ *B*) = P(*A*) + P(*B*).
- La **probabilidad de la unión** de eventos se calcula por:

$$
P(A \cup B) = P(A) + P(B) - P(A \cap B)
$$

**•** La probabilidad del evento que no tiene elementos (vacío) es cero, es decir, P(0) = 0.

## Un mago le solicita a una persona que elija al azar una carta del naipe inglés. ¿Cuál es la probabilidad de que la carta sea un corazón o una figura (J, Q, K)?

Para calcular la probabilidad, representa las cartas y marca con una X los casos favorables para cada evento.

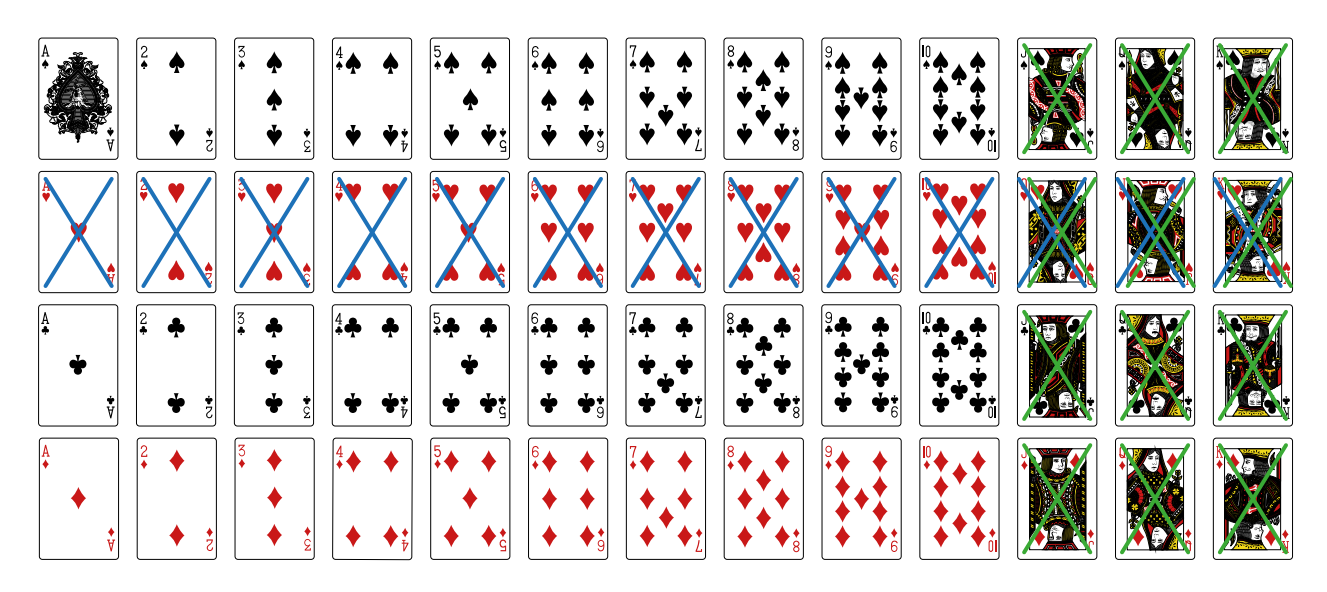

Se definen los siguientes eventos:

- 
- **•** *A*: Obtener una figura. **•** *B*: Obtener un corazón.

Observa que la intersección de ambos eventos debe restarse, pues de lo contrario se consideraría dos veces en el cálculo. La probabilidad de la unión de los eventos es, entonces:

$$
P(A \cup B) = P(A) + P(B) - P(A \cap B) = \frac{12}{52} + \frac{13}{52} - \frac{3}{52} = \frac{22}{52} = \frac{11}{26}
$$

## **Ejemplo 3**

De un naipe inglés se extrae una carta y se observa el número (considera que  $J = 11$ , Q = 12 y K = 13). Pamela dice que la carta será mayor que 5 o un diamante y Camilo indica que será menor que 5 o mayor que 10. ¿Cuál de los dos tiene mayor probabilidad de acertar?

## *Cálculos de Pamela Cálculos de Camilo*

Sean los eventos: *A*: Extraer una carta mayor que 5. *B*: Obtener un diamante.

$$
P(A \cup B) = P(A) + P(B) - P(A \cap B)
$$
  
=  $\frac{32}{52} + \frac{13}{52} - \frac{8}{52}$   
=  $\frac{37}{52}$ 

Sean los eventos: *A*: Extraer una carta menor que 5. *B*: Obtener una carta mayor que 10.

$$
P(A \cup B) = P(A) + P(B) - P(A \cap B)
$$
  
=  $\frac{16}{52} + \frac{12}{52} - 0$   
=  $\frac{28}{52}$ 

Pamela tiene mayor probabilidad de acertar, ya que  $\frac{37}{52} > \frac{28}{52}$ .

En el siguiente diagrama de árbol se representó el lanzamiento de una moneda y un dado. ¿Cuál es la probabilidad de obtener una cara en la moneda o 6 puntos en el dado?

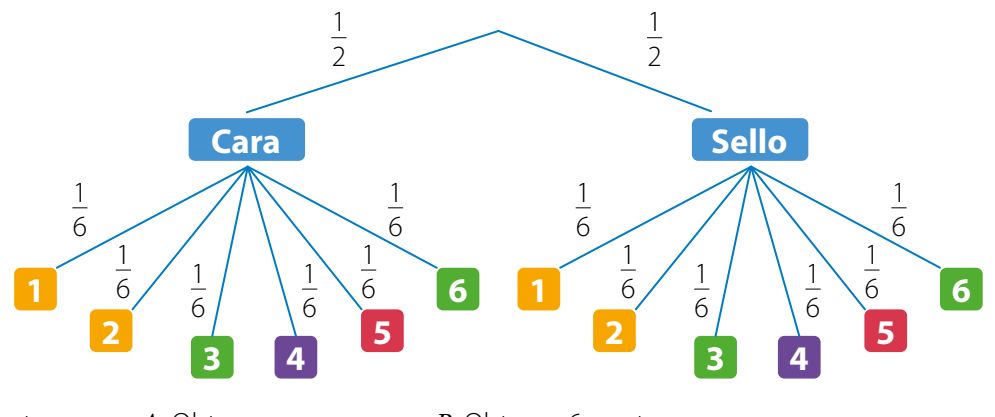

Sean los eventos: **•** *A*: Obtener cara. **•** *B*: Obtener 6 puntos.

Para calcular la probabilidad de obtener una cara en la moneda o 6 puntos en el dado, puedes aplicar alguno de los siguientes procedimientos.

Usando la regla aditiva.

$$
P(A \cup B) = P(A) + P(B) - P(A \cap B)
$$
  
=  $\frac{1}{2} + \frac{1}{6} - (\frac{1}{2} \cdot \frac{1}{6})$   
=  $\frac{4}{6} - \frac{1}{12}$   
=  $\frac{7}{12}$ 

#### *Procedimiento 1: Procedimiento 2:*

Contando los casos favorables.

 $(C, 1)$ ;  $(C, 2)$ ;  $(C, 3)$ ;  $(C, 4)$ ;  $(C, 5)$ ;  $(C, 6)$ ;  $(S, 6)$ 

De los 12 casos posibles, los casos favorables son 7:

$$
\mathsf{P}(A \cup B) = \frac{7}{12}
$$

Cuando el experimento aleatorio se puede representar mediante un **diagrama de árbol**, cada resultado representado por ramas distintas es un evento disjunto de los demás. Por lo tanto, la probabilidad de la unión de eventos de cada rama es la suma de las probabilidades de cada una.

## **Ejemplo 5**

De un grupo de personas, el 70% utiliza celular, el 20% *tablet* y el 12% usa ambos elementos. Si se elige una de las personas al azar, ¿cuál es la probabilidad de que emplee al menos uno de estos dispositivos?

- Sean los eventos: **•** *A*: Utiliza celular. **•** *B*: Utiliza tablet.
- 

La probabilidad de que la persona use al menos uno de los dispositivos corresponde a P(*A* ∪ *B*).

Luego, se tiene lo siguiente:  $P(A \cup B) = P(A) + P(B) - P(A \cap B)$  $= 0.7 + 0.2 - 0.12$  $= 0.78$ 

El valor porcentual se puede expresar como un decimal que corresponde al valor porcentual dividido en 100. Por ejemplo,  $15 \% = 0.15.$ 

La probabilidad de que al elegir una persona al azar esta utilice alguno de los dos dispositivos es del 78%.

Los organizadores de una tocata llevaron el registro de las personas que asistieron. Anotaron el género y si habían asistido antes a este tipo de presentaciones. Los resultados se resumen en la siguiente tabla:

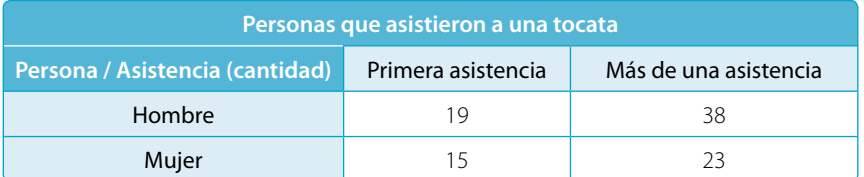

Si se elige a una persona al azar para devolverle el valor de la entrada, ¿cuál es la probabilidad de que esta persona sea mujer o sea la primera vez que asiste?

Sean los eventos:

- **•** *A*: La persona elegida sea mujer.
- **•** *B*: La persona asiste por primera vez.

Entonces, 
$$
P(A) = \frac{38}{95}
$$
,  $P(B) = \frac{34}{95}$  y  $P(A \cap B) = \frac{15}{95}$ 

Con estos datos puedes aplicar la regla aditiva para responder.

$$
P(A \cup B) = P(A) + P(B) - P(A \cap B)
$$
  
=  $\frac{38}{95} + \frac{34}{95} - \frac{15}{95}$   
=  $\frac{57}{95} = \frac{3}{5}$ 

La probabilidad de que la persona ganadora sea mujer o sea la primera vez que asiste es  $\frac{3}{5}$ .

## **Ejemplo 7**

La probabilidad de que Matías salga con su hermana es 0,75 y de salir con su primo es de 0,5. Si la probabilidad de que salga con su hermana o su primo es 0,85, ¿cuál es la probabilidad de que salga con ambos a la vez?

Sean los eventos:

- **•** *A*: Salir con la hermana.
- **•** *B*: Salir con el primo.

Entonces, P(*A*) = 0,75 y P(*B*) = 0,5; además, se conoce que P(*A* ∪ *B*) = 0,85. Con estos datos puedes aplicar la regla aditiva para calcular P(*A* ∩ *B*).

$$
P(A \cup B) = P(A) + P(B) - P(A \cap B)
$$
  
\n
$$
0,85 = 0,75 + 0,5 - P(A \cap B)
$$
  
\n
$$
0,85 = 1,25 - P(A \cap B)
$$
  
\n
$$
P(A \cap B) = 1,25 - 0,85
$$
  
\n
$$
P(A \cap B) = 0,4
$$
  
\n
$$
P(A \cap B) = 0,4
$$
  
\n
$$
P(A \cap B) = 0,4
$$
  
\n
$$
P(A \cap B) = 0,4
$$

Luego, la probabilidad de que salga con ambos a la vez es de 0,4, o bien de un 40%.

#### **Actividades** *en tu cuaderno*

- **1.** Elabora un diagrama de árbol para determinar todas las posibles palabras de 3 letras distintas que se pueden formar con las letras A, B y C, tengan o no sentido.
- **2.** De la actividad **1.** calcula la probabilidad de la unión de los eventos:
	- Las palabras que empiezan con la letra A.
	- Las palabras que terminan con la letra C.
- **3. Analiza** las siguientes situaciones y utiliza la regla aditiva para calcular la probabilidad solicitada.
	- **a.** Se lanzan dos dados de seis caras cada uno y se observan los puntajes de las caras superiores.
		- ¿Cuál es la probabilidad de que en ambas caras se obtenga el mismo puntaje?
		- ¿Cuál es la probabilidad de que los puntajes sean distintos?
		- ¿Cuál es la probabilidad de que la suma de los puntajes sea par o mayor que cinco?
		- ¿Cuál es la probabilidad de que solo uno de los puntajes sea impar o que sea seis?
	- **b.** Se extrae una carta de un naipe inglés. Considera que el naipe inglés tiene 4 pintas de 13 cartas cada una.
		- ¿Cuál es la probabilidad de obtener un 8 o una figura?
		- ¿Cuál es la probabilidad de conseguir un número par o un diamante? Considera  $J = 11$ ,  $Q = 12$  y  $K = 13$ .
		- ¿Cuál es la probabilidad de obtener un número que sea mayor que cuatro o de pinta negra?
		- **AA** Junto con un compañero, seleccionen y calculen la probabilidad de la unión de dos eventos que sean mutuamente excluyentes.

## *Proyecto ¿Cuál red social prefieres?*

- 4. <sup>228</sup> Con la ayuda de dos compañeros, organicen la siguiente investigación:
	- Averigüen qué red social es la más utilizada por sus compañeros: *Twitter*, *Instagram* o *WhatsApp*.
	- Con la información recogida, completen una tabla de doble entrada considerando las respuestas separadas entre hombres y mujeres.
	- Formulen preguntas de cálculo de probabilidades que puedan ser resueltas aplicando las reglas de la adición.

#### **5. Analiza** la siguiente situación y resuelve.

Belén extrae, sin mirar, una tras otra, todas las tarjetas de una tómbola para formar una palabra, con o sin sentido, en el orden que aparezcan.

- **a.** Representa los resultados en un diagrama de árbol.
- **b.** ¿Cuál es la probabilidad de que la palabra extraída termine con la letra A o con la L?

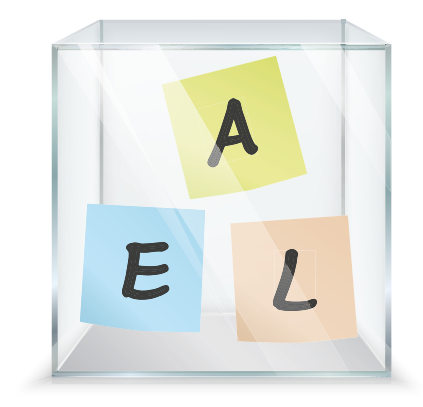

#### **6. Resuelve** los siguientes problemas.

- **a.** Se encuesta a algunas personas para conocer qué tipo de calefacción utilizan mayormente en su hogar. Los resultados se muestran en el diagrama de Venn donde los valores corresponden a la cantidad de respuestas en cada caso. Si se selecciona una persona al azar:
	- **•** ¿Cuál es la probabilidad de que use en su hogar calefacción a gas o a parafina?
	- **•** ¿Cuál es la probabilidad de que use en su hogar calefacción eléctrica o a leña?
	- **•** ¿Cuál es la probabilidad de que use en su hogar solo calefacción eléctrica?
- **b.** El director técnico de un equipo de vóleibol debe realizar tres cambios en el segundo tiempo y para ello debe seleccionarlos de entre cinco jugadores disponibles: Juana, José, Bastián, Rodrigo y Gabriela. El entrenador decide seleccionarlos al azar mediante un sorteo.
	- **•** ¿Cuál es la probabilidad de que Juana o Rodrigo queden seleccionados?
	- **•** ¿Cuál es la probabilidad de que en el equipo estén Gabriela, Rodrigo y Juana?
	- **•** ¿Cuál es la probabilidad de que José no quede en el equipo, pero Bastián sí?
- **c.** La siguiente tabla presenta los resultados de un estudio realizado en un consultorio sobre la condición de peso de unos pacientes:

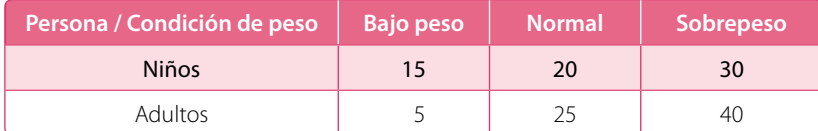

Si se elige un paciente al azar:

- **•** ¿Cuál es la probabilidad de que este sea adulto o tenga sobrepeso?
- **•** ¿Cuál es la probabilidad de que este sea niño o tenga peso normal?
- **d.** En un grupo de estudiantes, el 45% juega fútbol, el 30% básquetbol y el 12% practica ambos deportes. Si se elige un estudiante al azar, ¿cuál es la probabilidad de que juegue uno de los dos deportes?
- **e.** Se sabe que  $P(A) = 0.7$ ,  $P(B) = 0.1$  y  $P(A \cup B) = 0.8$ . ¿Es correcto decir que *A* y *B* son eventos disjuntos?
- f. **Actividad de profundización** Se lanzan cuatro monedas y se observan sus resultados. Luego, se quitan todas las monedas en que se obtuvo cara y se dejan aquellas en las que se obtuvo un sello. ¿Cuál es la probabilidad de que una vez terminado el experimento queden al menos dos monedas? *Cuaderno de Actividades*

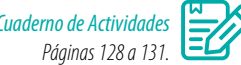

## **Cierre**

- ¿Qué representación prefieres utilizar, los diagramas de árbol o los diagramas de Venn? ¿Por qué?
- ¿Qué te resultó más difícil de entender? ¿Por qué?
- ¿De qué forma puedes reforzar tus aprendizajes?

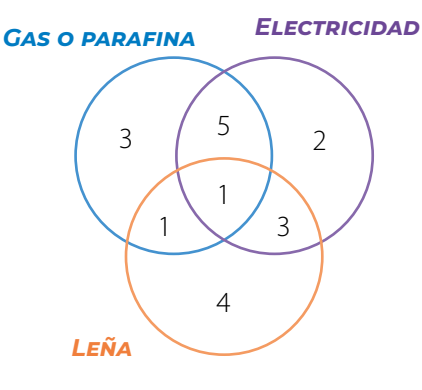

# **Regla multiplicativa de la probabilidad**

En una fiesta, un mago muestra cinco cartas, como las de la imagen, y pide extraer dos sin reposición, es decir, sin devolverlas al mazo. Considera los siguientes eventos:

*A*: En la primera extracción, obtener un as.

*B*: En la segunda extracción, obtener un 10.

Considerando un conjunto de pares ordenados en que la primera coordenada representa la primera extracción, y la segunda coordenada, la segunda extracción:

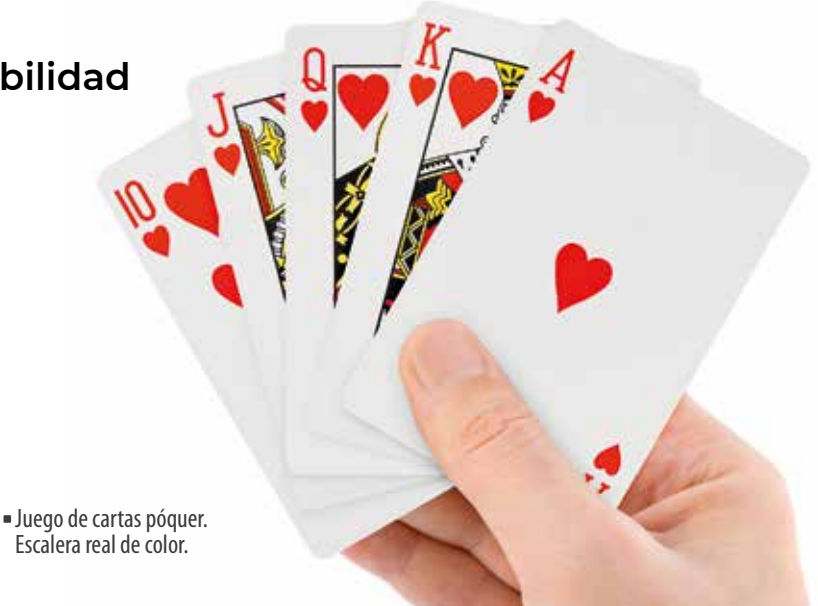

- ¿Cuáles son los conjuntos formados por los eventos *A* y *B* del experimento?
- ¿Cuál es la probabilidad del evento *A* ∩ *B*?
- ¿Cuál es la probabilidad de que ocurra solo el evento *A*?
- ¿Observas alguna relación entre las probabilidades de los eventos *A*, *B* y la intersección de los eventos? Comenta con tus compañeros.

## **Ejemplo 1**

Se quiere calcular la probabilidad de obtener dos caras al lanzar dos veces una moneda al aire. Confecciona un diagrama de árbol para representar la situación y resuelve.

A partir del diagrama, puedes reconocer que hay 1 caso favorable al suceso de obtener dos caras.

Luego, como hay 4 casos totales, la probabilidad de obtener dos caras al lanzar la moneda es  $\frac{1}{4}$ .

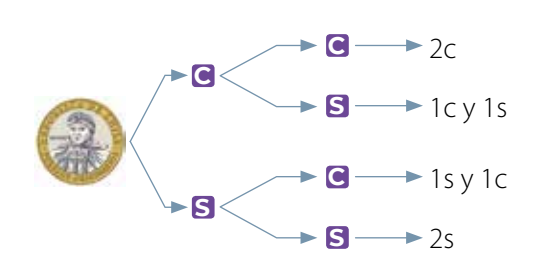

En los sucesos independientes, la probabilidad se obtiene al multiplicar las probabilidades de los eventos obtener cara en el primer lanzamiento y cara en el segundo, es decir:  $\frac{1}{2} \cdot \frac{1}{2} = \frac{1}{4}$ .

Dos **eventos son independientes** si P(*A* ∩ *B* ) = P(*A*) • P(*B* ) o, en forma equivalente, dos eventos son independientes si la realización de uno no afecta la probabilidad del otro.

Esta propiedad se conoce como **regla multiplicativa** de la probabilidad.

 $P(A \cap B) = P(A) \cdot P(B)$ 

En una ciudad, la probabilidad de que ocurra un accidente cuando llueve es de un 15 % y cuando hay buen tiempo es de un 4 %. A continuación se presentan los pronósticos de lluvia para la primera semana del mes de diciembre en esa ciudad.

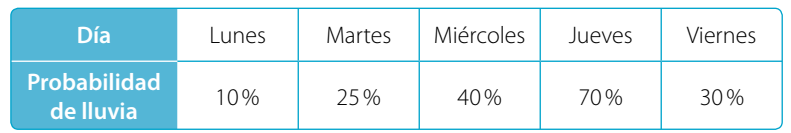

¿Por qué crees que la probabilidad de que ocurra un accidente vehicular aumenta cuando llueve? Comenta con tu curso.

#### Calcula la probabilidad de que ocurra un accidente el lunes, el martes y el miércoles.

Sean los eventos *A*: llueve y *B*: ocurre un accidente.

Luego, como los eventos son independientes, se tiene lo siguiente:

• Probabilidad de que ocurra un accidente el lunes:

 $P(A \cap B) = P(A) \cdot P(B) = 0.1 \cdot 0.15 = 0.015$ 

• Probabilidad de que ocurra un accidente el martes:

 $P(A \cap B) = P(A) \cdot P(B) = 0.25 \cdot 0.15 = 0.0375$ 

• Probabilidad de que ocurra un accidente el miércoles:

 $P(A \cap B) = P(A) \cdot P(B) = 0.4 \cdot 0.15 = 0.06$ 

¿Cuál es la probabilidad de que ocurra un accidente el jueves y el viernes?

## **Ejemplo 3**

En el aniversario de una tienda un cliente participa en dos concursos. En el primero tiene un 0,005 de posibilidades de resultar ganador. Si la posibilidad de que gane ambos es de un 0,00012, ¿cuál es la probabilidad de que la persona gane el segundo concurso en el que participa?

Como los eventos son independientes, puedes utilizar la regla de la multiplicación para calcular la probabilidad solicitada:

$$
P(A \cap B) = P(A) \cdot P(B)
$$
  
0,00012 = 0,005 \cdot P(B)  $\longrightarrow$  Se reemplazan los datos.  

$$
P(B) = \frac{0,00012}{0,005} = 0,024
$$

La probabilidad de que la persona gane el segundo juego es  $\frac{24}{1000}$ .

Considera el experimento de lanzar dos veces una moneda al aire y observar el resultado que se obtiene. Considera los siguientes eventos:

**•** *A*: En el primer lanzamiento se obtiene una cara. **•** *B*: En segundo lanzamiento se obtiene una cara.

## Los eventos *A* y *B*, ¿son independientes?

- **D** Describe el espacio muestral  $\Omega = \{CC, CS, SC, SS\}$   $A = \{CS, CC\}$   $B = \{SC, CC\}$   $A \cap B = \{CC\}$ y los eventos.
- **2º** Calcula la probabilidad de los eventos *A*, *B* y de su intersección:
- **3**<sup>○</sup> Comprueba que los eventos sean independientes:

► P(A) • P(B) = 
$$
\frac{1}{2} \cdot \frac{1}{2} = \frac{1}{4} = P(A \cap B)
$$

 $P(A) = \frac{1}{2}$   $P(B) = \frac{1}{2}$   $P(A \cap B) = \frac{1}{4}$ 

Luego, los eventos son independientes. Eso también se refleja en el hecho de que los resultados de lanzar una moneda no tienen relación con los resultados obtenidos en otros lanzamientos.

## **Ejemplo 5**

Una jugadora de básquetbol tiene una probabilidad de acierto del 70% cuando lanza un tiro libre. ¿Cuál es la probabilidad de que acierte 4 tiros libres seguidos?

Sea el evento A: acertar un tiro libre, entonces  $P(A) = 0.7$ .

Como los lanzamientos son independientes uno del otro, la probabilidad de lanzar 4 tiros libres consecutivos es:

$$
0.7 \cdot 0.7 \cdot 0.7 \cdot 0.7 = 0.2401
$$

Entonces, la probabilidad de que acierte cuatro veces seguidas es 0,2401, es decir, de un 24,01%.

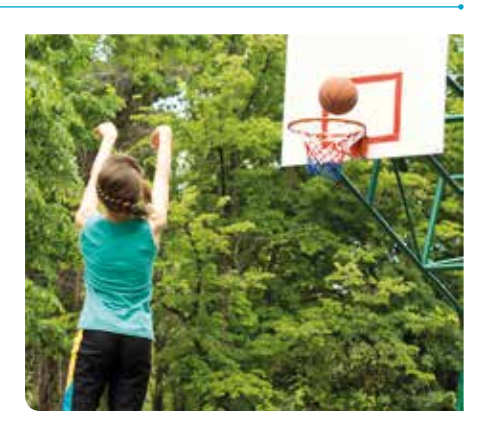

## **Ejemplo 6**

Un turista viaja de una ciudad a otra. Para ello, puede hacerlo en avión o en bus hasta cierto punto del trayecto, y luego utilizar taxi, microbús o bicicleta. Se sabe que uno de tres turistas utiliza avión en el primer tramo. Además, en el segundo tramo, uno de dos turistas usa taxi y uno de cuatro usa microbús. ¿Cuál es la probabilidad de que el turista haya viajado en bus y en microbús?

El problema se puede representar en el siguiente diagrama de árbol:

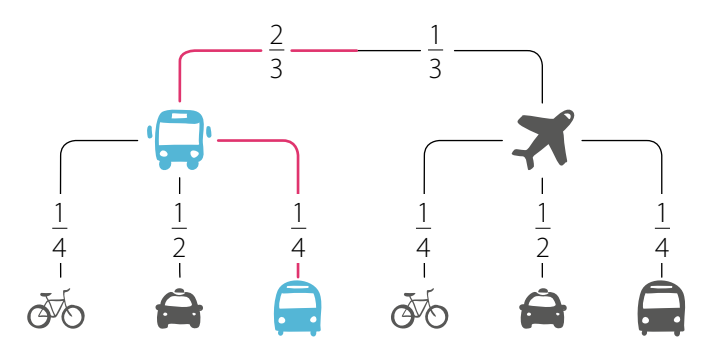

- **•** Sean los siguientes eventos: *B*: viaje en bus y *M*: viaje en microbús.
- **•** Luego, se calcula la probabilidad:

$$
P(B \cap M) = P(B) \cdot P(M) = \frac{2}{3} \cdot \frac{1}{4} = \frac{2}{12} = \frac{1}{6}
$$

**•** Entonces, uno de cada seis turistas viaja en bus y luego en microbús.

- **•** La probabilidad del evento *A* dada la ocurrencia del evento *B* se conoce como **probabilidad condicional** y se denota como P(*A*|*B*).
- **•** La probabilidad de la intersección de dos eventos *A* y *B* se calcula como:

 $P(A \cap B) = P(A) \cdot P(A|B)$ 

## **Ejemplo 7**

En una caja hay 15 bolitas, como se muestra en la figura. De ella se extraerán dos bolitas, una después de la otra, sin reposición. Determina la probabilidad de extraer primero una bolita azul, y luego una roja.

Calcula la probabilidad de extraer primero una azul:

$$
P(A) = \frac{5}{15} \longrightarrow \text{ ya que son 5 casos favorables} de 15 en total.
$$

Luego, calcula la probabilidad de extraer la bolita roja habiéndose extraído ya una azul:

$$
P(R|A) = \frac{6}{14} \longrightarrow \text{ ya que son 6 casos favorables de 14} \text{ en total debido a que se extrajo unabolita en el paso anterior.}
$$

Finalmente, la probabilidad de extraer una bolita azul, y luego una roja se puede calcular multiplicando ambas probabilidades.

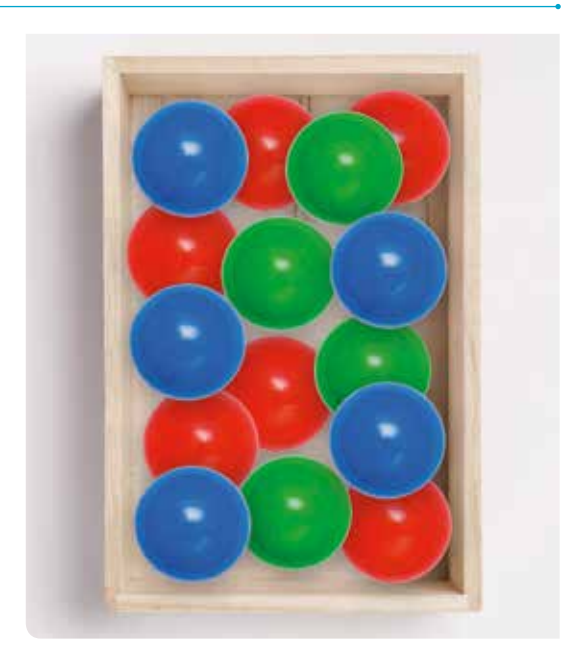

$$
P(A \cap R) = P(A) \cdot P(R|A) = \frac{5}{15} \cdot \frac{6}{14} = \frac{30}{210}
$$

Por último, Julián observa que si hubiese sacado las dos al mismo tiempo, el resultado sería el mismo, ya que las condiciones se mantienen.

## **Ejemplo 8**

Dos semáforos en una vía están sincronizados, es decir, el estado del primero influye en el segundo. Una persona estima que el primer semáforo está en verde un 40% del tiempo, y el segundo está en verde un 35%. ¿Cuál es la probabilidad de que, al transitar, ambos estén en fase verde?

La probabilidad de no ser detenido por los semáforos es:

$$
P(V_1 \cap V_2) = P(V_1) \cdot P(V_2 | V_1) = \frac{40}{100} \cdot \frac{35}{100} = \frac{1400}{10000} = \frac{14}{100} = \frac{7}{50}
$$

Entonces, la probabilidad de no detenerse por encontrarse alguna luz roja en los semáforos es de  $\frac{7}{50}$ ,<br>equivalente al 1404 equivalente al 14%.

#### **Actividades** *en tu cuaderno*

**1.** Observa las siguientes figuras y representa en un diagrama de árbol cada situación. Luego, calcula la probabilidad solicitada.

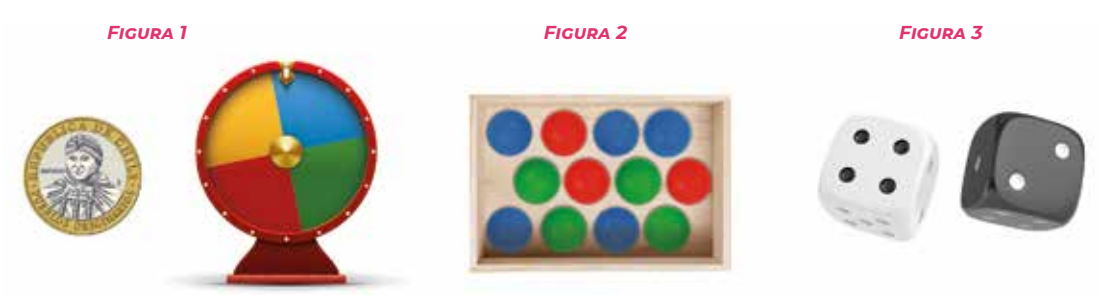

- **a.** Se hace girar una ruleta de cuatro colores, como la de la *Figura 1*, y se lanza una moneda. ¿Cuál es la probabilidad de que se obtenga el color rojo en la ruleta y cara en la moneda?
- **b.** De una caja, como la que se representa en la *Figura 2*, se extraerán dos bolitas, una después de la otra con devolución. ¿Cuál es la probabilidad de que ambas sean verdes?
- **c.** Se lanzan dos dados al aire, como los que se muestran en la *Figura 3*. ¿Cuál es la probabilidad de que en cada dado se obtenga 6 puntos?

#### **2. Resuelve** los siguientes problemas.

- **a.** En una prueba de selección múltiple con 4 alternativas cada una, se responden al azar tres de ellas. ¿Cuál es la probabilidad de que se contesten las tres de manera incorrecta?
- **b.** Cristóbal escribe cada una de las letras de su nombre en un papel distinto, nueve en total. Él ubica los papeles vueltos hacia abajo, los revuelve y toma dos de ellos, sin reposición. ¿Cuál es la probabilidad de que ambas letras extraídas sean vocales? ¿Cuál es la probabilidad de que ambas letras sean consonantes?

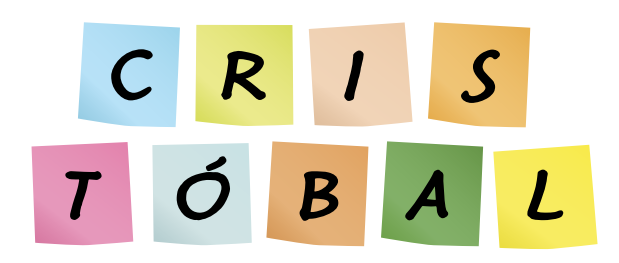

- **c.** La probabilidad de que un insecto te pique durante un día de campo es de un 20% y de que llueva es de un 30%. ¿Cuál es la probabilidad de que te pique un mosquito y llueva?
- **d.** Una persona se encuentra afuera de su casa, a tres pasos de la puerta, y decide efectuar el siguiente experimento: toma una moneda y la lanza al aire. Si sale cara, avanza un paso y si es sello, retrocede un paso.
	- **•** ¿Cuál es la probabilidad de que la persona llegue a la puerta después de tres lanzamientos?
	- **•** ¿Cuál es la probabilidad de que la persona se encuentre a 6 pasos de la puerta después de cuatro lanzamientos?
	- **•** ¿Es probable que la persona nunca llegue a la puerta realizando este experimento? ¿Por qué?
- **e.** Una máquina fabrica cinco pernos defectuosos por cada 50. Si de un total de 100 pernos fabricados por dicha máquina se eligen tres al azar, ¿cuál es la probabilidad de que los tres estén defectuosos?
- **f.** La probabilidad de que un jugador esté en la nómina para disputar un partido es de un 45% y la probabilidad que este convierta un gol es de un 40%. ¿Cuál es la probabilidad de que juegue y convierta un gol? ¿Cuál es la probabilidad de que juegue y no convierta un gol?
**3. Analiza** el siguiente experimento aleatorio. Luego, responde.

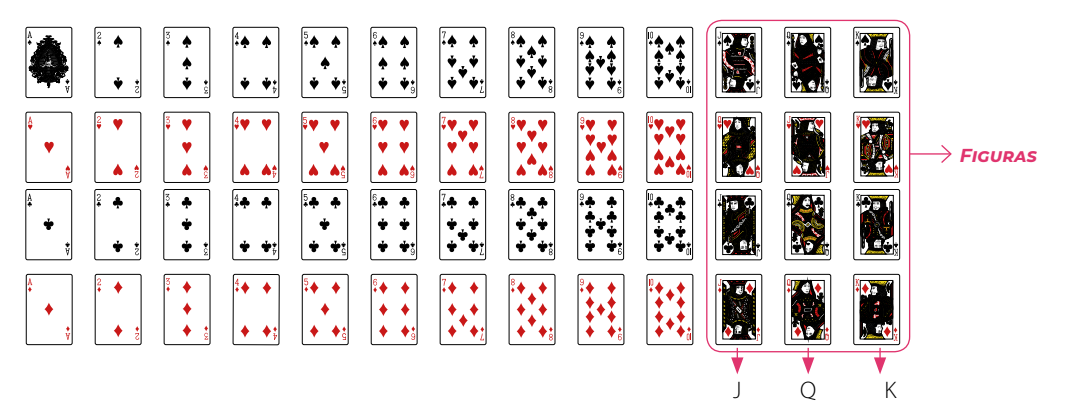

- **a.** Si se extrae una carta al azar, se repone en el mazo y se saca otra, ¿cuál es la probabilidad de que ambas sean J?
- **b.** Si se extraen dos cartas al mismo tiempo, ¿cuál es la probabilidad que ambas sean figuras?
- **c.** *Actividad de profundización* Al extraer tres cartas sin reposición, ¿cuál es la probabilidad de que las tres sean de pinta roja? *Cuaderno de Actividades*

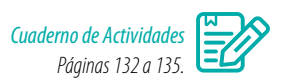

# **Cierre**

- ¿Qué características debe tener un problema para poder aplicar la regla aditiva y multiplicativa en el cálculo de probabilidades?
- Respecto al trabajo en grupo realizado durante toda la lección, ¿lograste transmitir de forma adecuada tus razonamientos e ideas? Explica.

# **Síntesis**

En las páginas tratadas en esta lección has estudiado:

#### *Unión e intersección de eventos*

*Páginas 163 a 167.*

Dados dos eventos *A* y *B*:

- **•** La unión es el conjunto (*A* ∪ *B*), en el que cada elemento pertenece a *A* o pertenece a *B*.
- **•** La intersección es el conjunto (*A* ∩ *B*), en el que cada elemento pertenece a *A* y pertenece a *B*.

La probabilidad de que ocurra el evento *A* o el evento *B* se calcula por:

 $P(A \cup B) = P(A) + P(B) - P(A \cap B)$ 

Si los eventos son disjuntos, entonces  $P(A \cap B) = 0$ 

#### **Responde:**

¿Cómo puedes calcular la probabilidad que tiene tu equipo favorito de clasificar?

## *Regla aditiva de la probabilidad Regla multiplicativa de la probabilidad Páginas 168 a 173. Páginas 174 a 179.*

La probabilidad de que ocurra el evento *A* y el evento *B* se calcula como:

 $P(A \cap B) = P(A) \cdot P(B|A)$ 

Si los eventos son independientes, entonces  $P(A \cap B) = P(A) \cdot P(B)$ 

### **Desarrolla las siguientes actividades en tu cuaderno.**

**1.** Representa en un diagrama de Venn la siguiente situación.

En un liceo, 36 estudiantes de segundo medio optaron por algunas asignaturas electivas para tercero medio: Física, Química y/o Ciencias de la Salud. Quince optaron por Física, 18 por Química y 19 por Ciencias de la Salud. Además, 2 optaron por las tres asignaturas, 7 Física y Química, 5 Química y Ciencias de la Salud, 6 Física y Ciencias de la Salud.

Si se elige un estudiante al azar:

- **a.** ¿Cuál es la probabilidad de que estudie Física o Química?
- **b.** ¿Cuál es la probabilidad de que estudie Química o Ciencias de la Salud?
- **c.** ¿Cuál es la probabilidad de que no estudie Química?
- **d.** ¿Cuál es la probabilidad de que haya optado por solo una de las asignaturas?

### **2. Analiza** cada situación, y luego responde.

- **a.** Se trataron unas plantas de tomate y lechuga con dos abonos diferentes, *A1* y *A2*. A 20 plantas de tomates se les aplicó *A1* y a 10 el abono *A2*. Por otro lado, a 40 lechugas se les aplicó el abono *A1* y a 30 el *A2*. Si se elige una planta al azar:
	- ¿Cuál es la probabilidad de que sea una lechuga o que haya sido tratada con el abono *A1*?
	- ¿Cuál es la probabilidad de que sea una planta de tomate o haya sido tratada con el abono *A2*?
	- ¿Cuál es la probabilidad de que sea una planta de lechuga y haya sido tratada con el abono *A2*?
- **b.** Claudia extrae sin mirar una bolita de la urna que se muestra en la imagen, anota su color y la devuelve. Luego, vuelve a sacar otra y anota su color.
	- Da ejemplos de dos eventos independientes.
	- ¿Cuál es la probabilidad de que las dos bolitas sean del mismo color?
	- ¿Cuál es la probabilidad de que las dos bolitas sean de colores distintos?
	- ¿Cómo cambian las probabilidades anteriores si el experimento se realiza sin devolver la bolita a la urna?
	- Si las bolitas no se devuelven a la urna, los ejemplos que indicaste anteriormente, ¿siguen siendo eventos independientes?
- **c.** Para el juego del amigo secreto, en una caja se ponen los nombres de 18 personas, 8 de ellas son mujeres y el resto hombres.
	- ¿Cuál es la probabilidad de que las tres primeras personas seleccionadas sean mujeres?
	- ¿Cuál es la probabilidad de que la primera persona seleccionada sea hombre y la segunda mujer?
	- Cuando la primera persona va a sacar un nombre, ¿cuál es la probabilidad de que saque su nombre tres veces seguidas? Considera que si le sale su nombre debe devolver el papel a la caja.

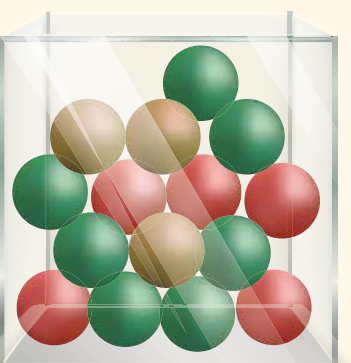

#### **3. Resuelve** los siguientes problemas.

**a.** En la elección de presidente y de delegado del curso hay tres candidatos: Andrea, Benjamín y Camila. Antes de realizar las elecciones, se consulta por la intención de voto a 10 estudiantes y se obtienen las siguientes probabilidades:

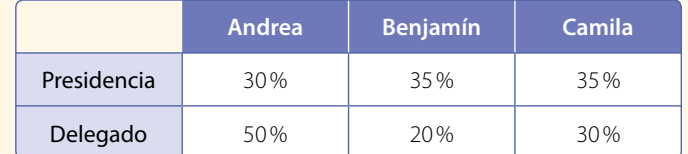

- **•** ¿Cuál es la probabilidad de que Benjamín sea elegido presidente o delegado?
- **•** ¿Cuál es la probabilidad de que Camila o Andrea sea elegida delegada?
- **•** ¿Cuál es la probabilidad de que Andrea sea elegida presidenta y Camila delegada?
- **b.** Si se lanzan tres monedas al aire, ¿cuál es la probabilidad de obtener tres sellos? ¿Cuál es la probabilidad de conseguir dos sellos y una cara?
- **c.** Si se extraen dos cartas de un naipe inglés, ¿cuál es la probabilidad de que ambas cartas sean menores que seis? ¿Y cuál la probabilidad de que sean figuras o diamantes? Considera que el naipe inglés tiene 4 pintas de 13 cartas cada una.
- **d.** La probabilidad de que hoy llueva es de un 20% y la probabilidad de que pase la micro a tiempo es de un 40%. ¿Cuál es la probabilidad de que llueva y la micro no llegue a tiempo?
- **e.** La probabilidad de que una persona asista al concierto de un cantante y vaya al cine es de un 45%; de que asista solamente al cine es de un 30% y de que asista a uno u otro evento es de 70%. ¿Cuál es la probabilidad de que asista al concierto?

*Cuaderno de Actividades Páginas 136 y 137.*

#### **¿Cómo sigues avanzando?** *Retroalimentación*

#### Responde con una actitud crítica y considerando tu desempeño a lo largo de la lección.

**•** Sobre el cálculo de probabilidades.

¿Consideras que el uso de las fórmulas permite calcularlas de manera más simple?  $\rightarrow$  De ser así, ¿cuáles son tus argumentos?

→ De no serlo, ¿cuál es tu apreciación?

**•** Sobre utilizar un diagrama de árbol para el cálculo de probabilidades.

#### ¿Qué dificultades se te presentaron?

Si no tuviste dificultades, plantea una situación que pueda ser representada por un diagrama de árbol y preguntas relacionadas con el cálculo de probabilidades. Pide a un compañero que las responda y corrige sus resultados.

Si tuviste dificultades:

- **•** ¿Qué otra estrategia puedes aplicar?
- **•** ¿A quién puedes acudir para aclarar tus dudas?
- **•** ¿Qué consultas realizarías?

# **Lección 12 Comportamiento aleatorio**

*En esta lección aprenderás a reconocer cómo se distribuyen los resultados de un evento en el contexto de los paseos aleatorios.*

### Analiza la siguiente información, y luego responde.

El director técnico del equipo presenta una estrategia de ataque que consiste en hacer pases de lado a lado, como se muestra en la imagen. Según su experiencia, en cada pase el 40 % de los jugadores optan por pasar el balón a su derecha y el 60 % optan por hacerlo a su izquierda.

*¿Cómo determinar la mejor jugada?*

- **1.** ¿Cuál crees que es la relación entre este tipo de representación y el diagrama de árbol?
- **2.** ¿Qué regla del cálculo de probabilidades se puede utilizar para calcular la probabilidad de que se realicen exactamente esos pases?
- **3.** Propón junto con un compañero una situación similar a la planteada.

## **ReFleXiona**

- <sup>202</sup> *i*Qué conocimientos vistos en años anteriores crees que se pueden relacionar con lo que trabajarás en esta lección? Comenta con tus compañeros.
- ¿En qué otras situaciones se podría utilizar este tipo de representaciones?
- ¿Crees que expresar y escuchar ideas de forma respetuosa te ayudará en tus aprendizaje de esta lección? ¿Por qué?

# **Tabla de Galton y paseos aleatorios**

La **tabla de Galton** o máquina de Galton consta de un tablero vertical con varias filas de clavos. Se introducen bolitas en la parte superior para que caigan rebotando aleatoriamente y depositándose, a medida que caen, en los casilleros de la parte inferior. La imagen muestra una máquina de Galton con cuatro filas de clavos y cinco casilleros,  $x_1, x_2, x_3, x_4 \vee x_5$ .

- ¿Crees que en todos los casilleros caerán aproximadamente la misma cantidad de bolitas? Justifica.
- Si en la pregunta anterior respondiste que no, ¿en qué casilleros caerán más bolitas? ¿En qué casilleros caerán menos bolitas?
- Si en la primera pregunta respondiste que sí, ¿por qué lo crees?

# **Ejemplo 1**

En una máquina de Galton, como la que se muestra en la imagen, ¿cuál es la probabilidad de que una bolita caiga en el casillero 3?

Se definen los eventos:

- *D*: Elección a la derecha.
- *I* : Elección a la izquierda.

Representa en un diagrama los caminos posibles y su probabilidad en cada caso. Observa que hay 3 caminos posibles: *I* - *D* - *D*, *D* - *I* - *D* y *D* - *D* - *I*.

Utiliza las reglas de la adición y la multiplicación para calcular la probabilidad de que la bolita caiga en el casillero 3.

Luego, obtienes lo siguiente:

 $\left(\frac{1}{2} \cdot \frac{1}{2} \cdot \frac{1}{2}\right) + \left(\frac{1}{2} \cdot \frac{1}{2} \cdot \frac{1}{2}\right) + \left(\frac{1}{2} \cdot \frac{1}{2} \cdot \frac{1}{2}\right) = \frac{1}{8} + \frac{1}{8} + \frac{1}{8} = \frac{3}{8}$ 

Entonces, la probabilidad de que una bolita caiga en el casillero 3 es de  $\frac{3}{8}$ .

- La **tabla** o **máquina de Galton** permite reconocer el comportamiento de una distribución normal de los resultados que corresponden a un experimento, en el cual cada etapa carece de certeza con respecto a qué camino se seguirá.
- Un **paseo aleatorio** es una caminata o un recorrido en el cual en cada paso o etapa se tienen varias opciones para continuar, pero no se tiene certeza de cuál se tomará.

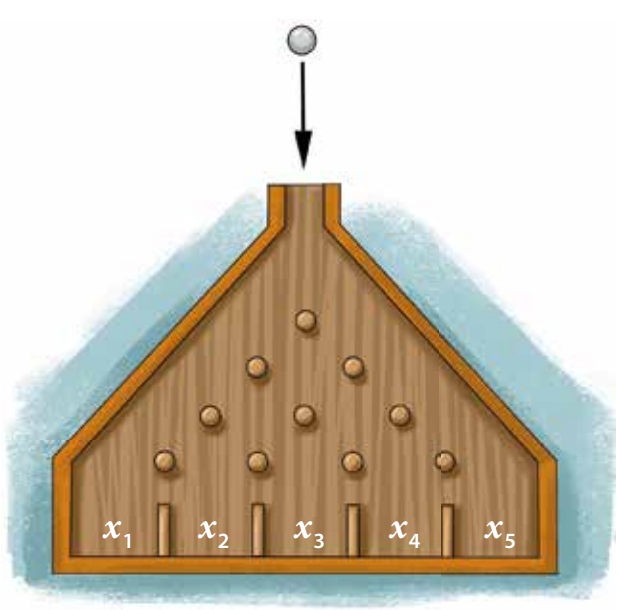

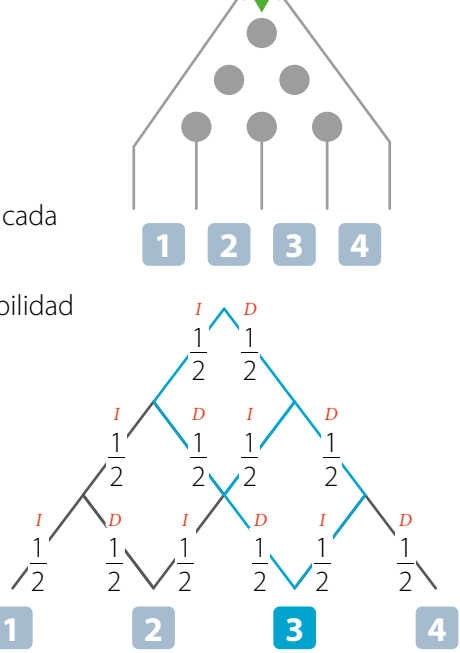

# **Ejemplo 2**

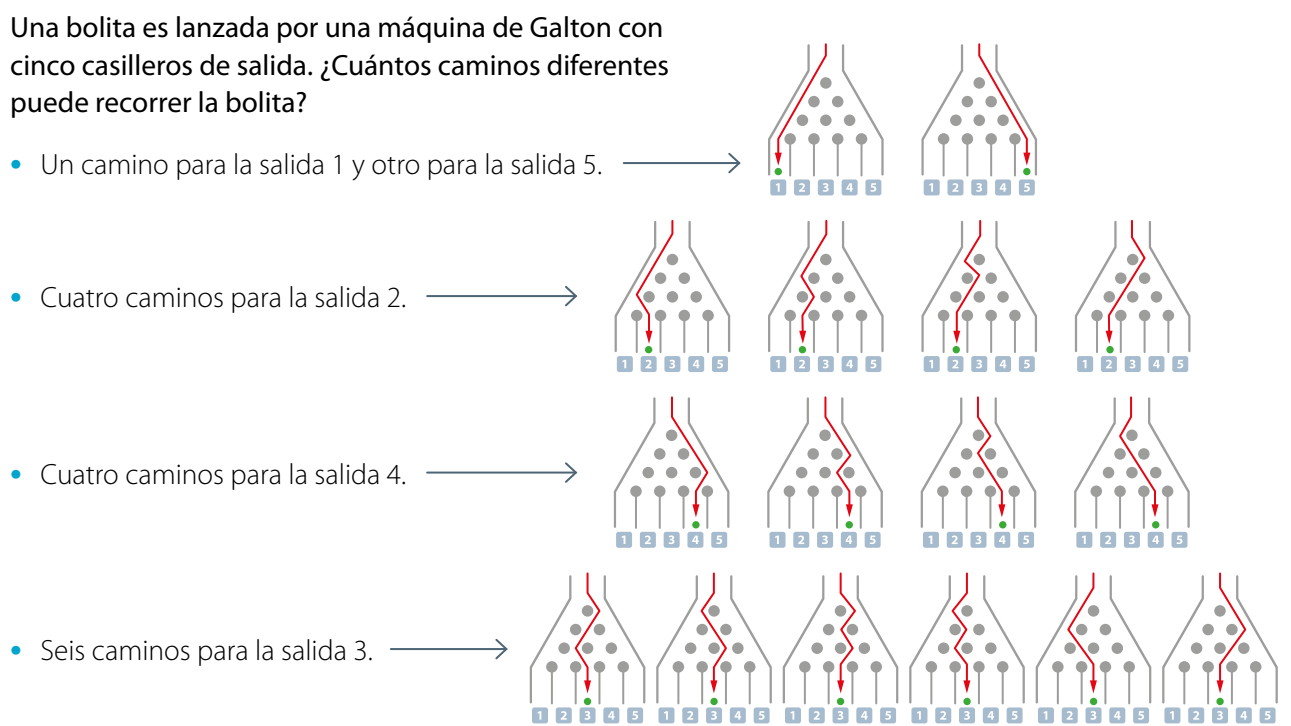

Entonces, la bolita puede recorrer 16 caminos diferentes.

#### **Actividades** *en tu cuaderno*

**1.** Averigua acerca de la campana de Gauss y luego comenta la información con tu curso.

# **Ejemplo 3**

## Considera los datos del **Ejemplo 2** y calcula las siguientes probabilidades.

**•** La probabilidad de cada camino.

Respuesta: Como en total hay 16 caminos diferentes y todos tienen la misma probabilidad de ocurrir, la probabilidad de cada camino es  $\frac{1}{16}$ .

**•** La probabilidad de que la bolita llegue a la salida 2.

Respuesta: Hay cuatro caminos diferentes que llegan a la salida 2, por lo que la probabilidad de que la bolita llegue a la salida 2 es  $\frac{4}{16}$ .

**•** La probabilidad de que la bolita llegue a una salida con un número par o mayor que 3.

Respuesta: Hay ocho casos favorables para el evento: «llegar a una salida par», y cinco para el evento «llegar a una salida mayor que 3», entonces las probabilidades son  $\frac{8}{16}$  y  $\frac{5}{16}$ , respectivamente.

Luego, como los eventos no son disjuntos, la probabilidad de que la bolita llegue a una salida con un número par o mayor que 3 es:

$$
P(A \cup B) = P(A) + P(B) - P(A \cap B) = \frac{8}{16} + \frac{5}{16} - \frac{4}{16} = \frac{9}{16}
$$

# **Ejemplo 4**

Tres estudiantes construyen una máquina de Galton para ver la distribución de los resultados al lanzar 60 bolitas desde su parte superior. Realizan en tres oportunidades el experimento y representan con barras la distribución obtenida en cada caso.

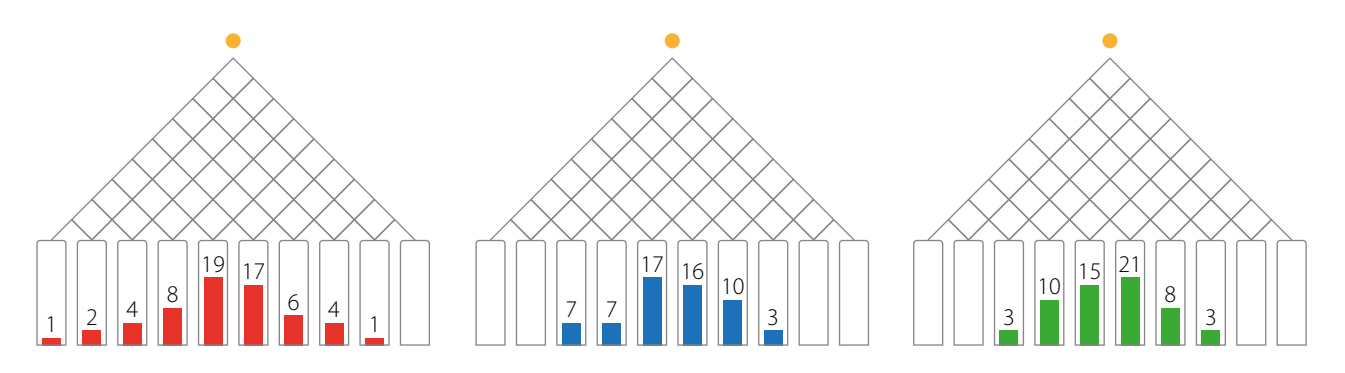

En función de las distribuciones obtenidas se puede afirmar que:

- **1º** Las bolitas, en al menos estos casos, se concentraron en los casilleros centrales, disminuyendo en número hacia los lados.
- **2º** La probabilidad de que una de las bolitas caiga en uno de los extremos es muy baja.
- **3º** Si se traza una línea curva que represente la distribución de los resultados, estas tendrían una forma acampanada.

# **Ejemplo 5**

Al dejar pasar 100 L de agua por las tuberías que se muestran en la imagen, ¿qué recipiente tiene mayor posibilidad de llenarse primero? ¿Cuántos litros de agua se estima recibiría dicho recipiente?

Como la cantidad de agua se divide en dos en cada bifurcación, entonces, en el primer nivel se divide en 50 L por cada cañería.

En el segundo nivel, la división es de 25 L por cada bifurcación, juntándose 50 L en el punto **A**.

Siguiendo con el mismo razonamiento, en los puntos **B** y **C** se juntan  $(12.5 + 25) = 37.5$  L, que en cada caso se dividen en dos, aportando a la salida del recipiente **3**  $(18.75 + 18.75) = 37.5$  L.

Análogamente, se puede calcular que para los recipientes **2** y **4** debieran llegar 25 L a cada uno. Por último, los recipientes **1** y **5** recibirían 6,25 L.

Por lo tanto, el recipiente **3** tiene más posibilidades de llenarse primero, con 37,5 L, aproximadamente.

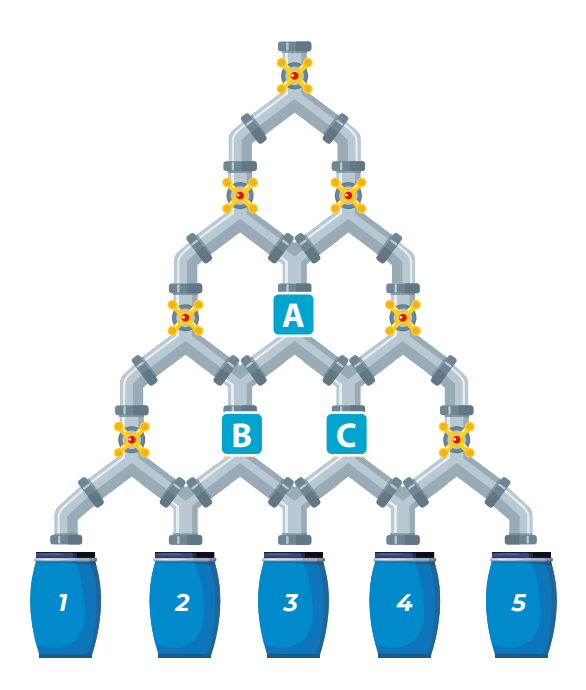

#### **Actividades** *en tu cuaderno*

- **1.** Entra al *link https://tube.geogebra.org/m/10276* y encontrarás una máquina de Galton virtual. Luego, responde.
	- **a.** ¿Cuántos caminos posibles puede tomar una bolita? ¿Cómo lo supiste?
	- **b.** En esta máquina, ¿en qué casilleros crees que se concentrarán las bolitas que ingresan en la parte superior?
	- **c.** Presiona el botón *Inicio* y luego el botón *Acción* para simular 100 lanzamientos de las bolitas.
		- **•** Observa la tabla de frecuencias que aparece al costado derecho de la máquina y el gráfico de la parte inferior.
		- **•** ¿Se cumplió tu conjetura anterior? Explica y compara tus resultados con los de un compañero.

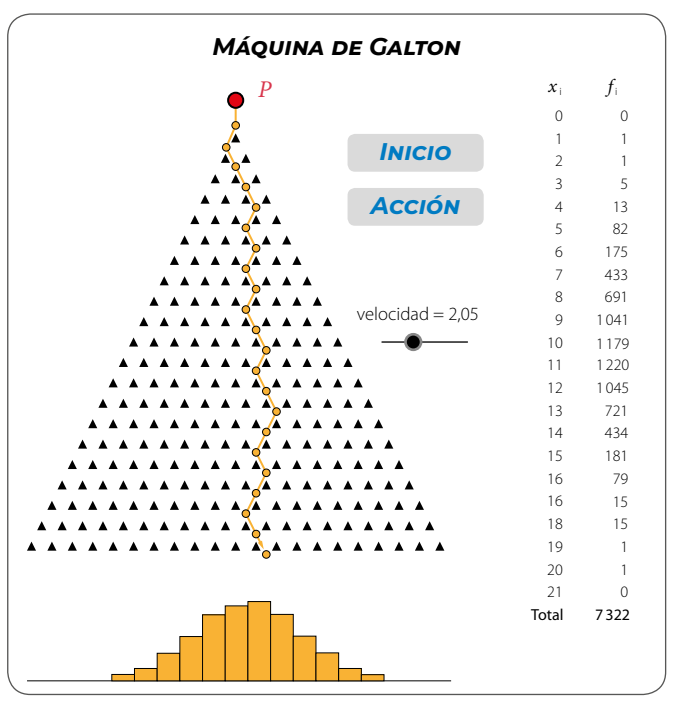

- **2.** Junto con un compañero, analicen el siguiente problema conocido como el « Problema de *Monty Hall* o de las tres puertas ».
	- **•** Una persona en un concurso debe escoger una de tres puertas. Detrás de dos de ellas no hay nada y, en la otra, un premio.
	- **•** El participante escoge una de las puertas al azar; seguidamente, el animador abre una de las puertas que no escogió el participante y en la que no se encuentra el premio.
	- **•** El animador le ofrece al participante la posibilidad de cambiar la puerta que escogió inicialmente por la otra que queda sin abrir.

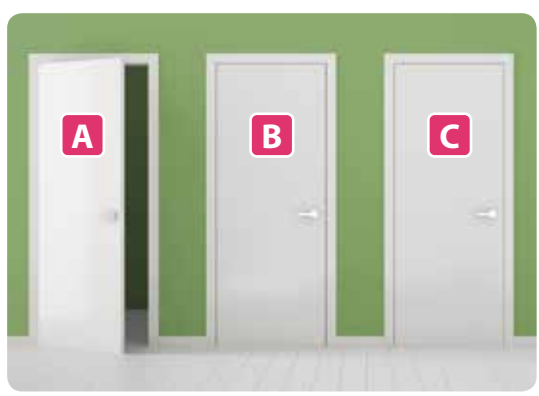

¿Le conviene al participante cambiar la puerta en el sentido de aumentar sus probabilidades de ganar?

- **a.** A partir de su intuición, ¿cuáles serían sus respuestas en esa situación?
- **b.** Construyan un diagrama de árbol para representar la situación del concurso.
- **c.** ¿Cuáles son todos los casos en los que el participante gana si se cambia de puerta?
- **d.** ¿Cuáles son todos los casos en los que el participante pierde si se cambia de puerta?
- **e.** ¿Qué aconsejarían hacer al participante para aumentar la probabilidad de que gane el premio en el concurso?

## **3.** *Actividad de profundización* **Analiza** la siguiente situación y luego responde.

La relación entre la cantidad de niveles de una máquina de Galton y el total de casos favorables a cada salida se puede observar en el siguiente diagrama de árbol y en los valores del triángulo de la derecha, llamado triángulo de Pascal.

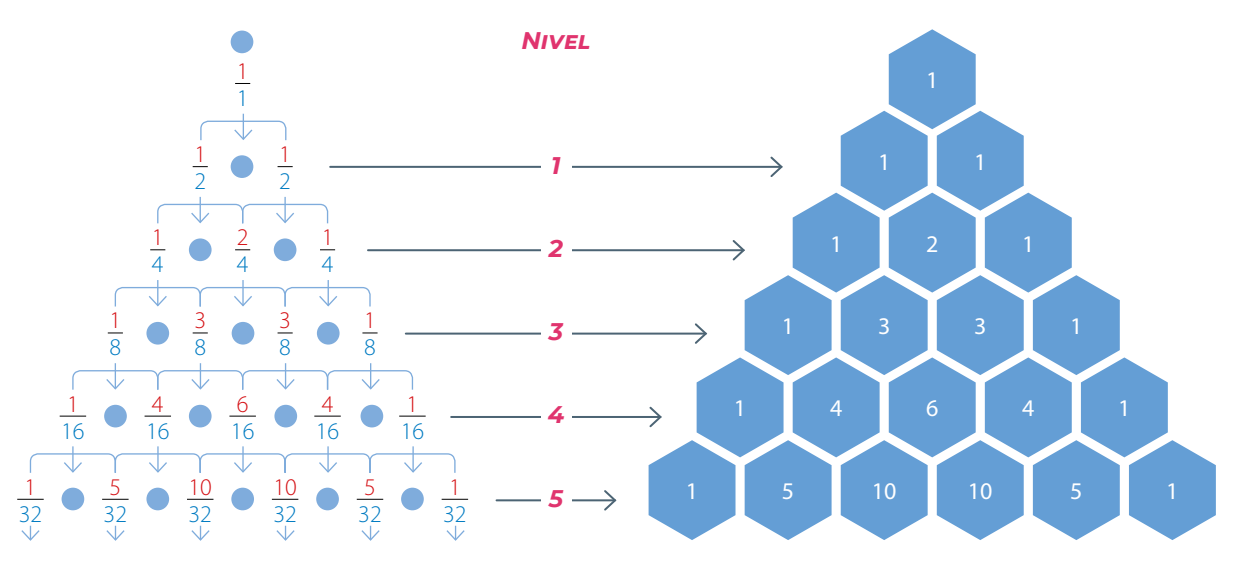

¿Qué características en común tienen las salidas de los extremos en relación con el número de casos favorables que alcanzan?

# **4.** Basados en la actividad anterior, discutan una estrategia que les permita calcular la cantidad de casos favorables utilizando los valores del triángulo de Pascal para siete niveles y respondan:

- **a.** ¿Cuántos casos favorables tienen cada una de las salidas?
- **b.** ¿Cuál es la salida que presenta mayor posibilidad de ser alcanzada por la bolita?
- **c.** ¿Cuál es la probabilidad de que la bolita llegue a la salida 3?
- **d.** ¿Cuán probable es que logre una salida con un número par?
- **e.** ¿Cuál es la probabilidad de que la bolita alcance una salida que tenga un número mayor que 3?
- **f.** ¿Cuán probable es que al lanzar tres bolitas las tres alcancen la salida 1?
- **g.** ¿Cuál es la probabilidad de que la bolita logre una salida con un número menor que 4?
- **h.** Si se lanzan dos bolitas, ¿cuál es la probabilidad de que una logre la salida 1 y la otra la última salida?
- **i.** Expliquen, sin calcular, cómo se puede determinar la probabilidad de que, al lanzar dos bolitas, ambas obtengan la misma salida.

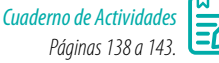

#### **Cierre**

- ¿Qué aprendiste al trabajar en esta lección?
- ¿Consideras útil modelar una situación real con caminos de paseos aleatorios? Justifica tu respuesta.
- ¿Te esforzaste por terminar las actividades a tiempo?
- ¿Eres capaz de reconocer en qué te equivocas cuando no logras los resultados correctos? Explica.

# **Probabilidad en paseos aleatorios**

Susana quiere trotar alrededor de las calles donde vive. Para hacerlo, puede tomar varios caminos, como se muestra en la imagen. Ella decide que en cada cruce donde debe elegir a qué lado trotará, lo hará al azar usando una moneda honesta , es decir, sin cargar.

- ¿Se puede considerar que cada camino es evento de un experimento aleatorio? Explica tu respuesta.
- ¿Se podría decir que cada camino tiene la misma probabilidad de ser escogido? Justifica tu respuesta.
- **298** Discute con tus compañeros qué ocurre si al llegar a un cruce la moneda da el mismo resultado cuatro veces seguidas, por ejemplo: cara, cara, cara, cara o sello, sello, sello, sello.

# **Ejemplo 1**

Natalia, Karen y Claudio juegan a mover una ficha en un tablero desde el  $\bullet$ , y cada uno selecciona un punto ganador, como se muestra en la imagen. Los movimientos de la ficha están definidos por el lanzamiento de una moneda. Si el resultado es cara, la ficha avanza hacia la derecha y si es sello avanza hacia arriba.

**•** ¿Cuáles son los resultados en el lanzamiento de la moneda que permiten que Claudio sea el vencedor?

Respuesta: Los resultados consecutivos al lanzar la moneda y que permiten que Claudio gane son cuatro: C - C - C - S; C - C - S - C,  $C - S - C - C y S - C - C$ 

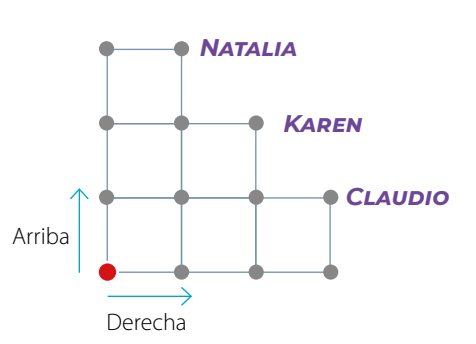

Entonces, cualquier resultado que contenga tres caras y un sello le permite ganar.

**•** ¿Cuáles son los resultados en el lanzamiento de la moneda que permiten que Karen sea la ganadora?

Respuesta: Los resultados consecutivos al lanzar la moneda y que permiten que Karen gane son seis: C - C - S - S; S - S - C - C; C - S - S - C; C - S - C - S; S - C - S - C y S - C - C - S.

Entonces, cualquier resultado que contenga dos caras y dos sellos le permite ganar.

Un **paseo aleatorio** se puede modelar usando probabilidades y un diagrama de árbol, asignando probabilidad de ocurrencia a cada una de las etapas y aplicando las propiedades de las probabilidades estudiadas anteriormente (regla aditiva y multiplicativa).

# **Ejemplo 2**

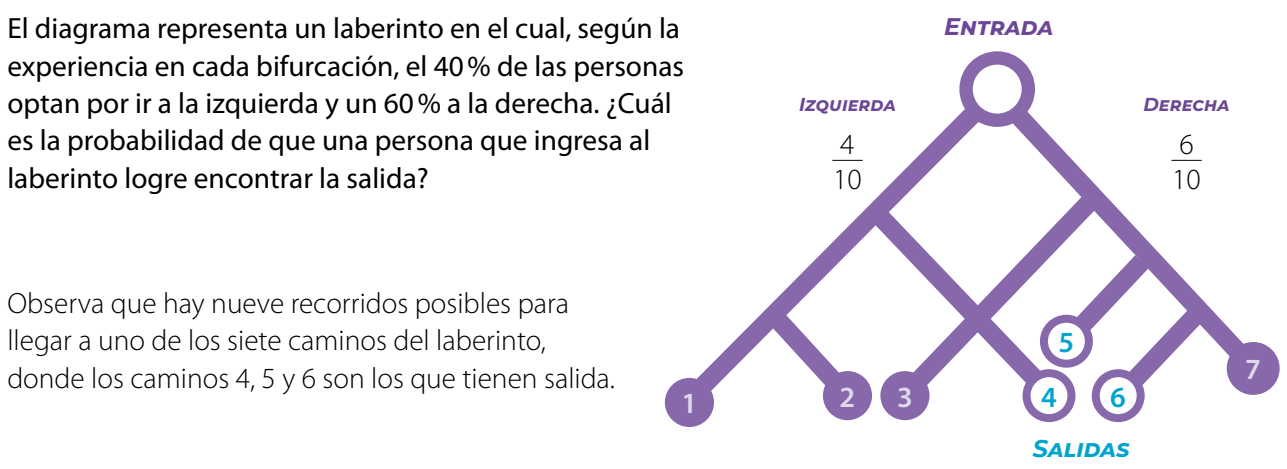

Por otro lado, al considerar los eventos *D*: ir a la derecha e *I*: ir a la izquierda, los casos favorables para encontrar la salida son cuatro en total:

**•** C1: *I* - *D* - *D* **•** C2: *D* - *I* - *D* **•** C3: *D* - *D* - *I* **•** C4: *D* - *D* - *D* - *I*

Las siguientes son las probabilidades de que una persona tome cada uno de los caminos indicados:

- $I \cdot D \cdot D$   $\triangleright$   $P(C_1) = \frac{4}{10} \cdot \frac{6}{10} \cdot \frac{6}{10} = \frac{144}{1000} = \frac{18}{125}$
- $D I D$   $\triangleright$   $P(C_2) = \frac{6}{10} \cdot \frac{4}{10} \cdot \frac{6}{10} = \frac{144}{1000} = \frac{18}{125}$
- $D D I \triangleright P(C_3) = \frac{6}{10} \cdot \frac{6}{10} \cdot \frac{4}{10} = \frac{144}{1000} = \frac{18}{125}$
- $D \cdot D \cdot D \cdot I$   $\triangleright$   $P(C_4) = \frac{6}{10} \cdot \frac{6}{10} \cdot \frac{6}{10} \cdot \frac{4}{10} = \frac{864}{10000} = \frac{54}{625}$

Entonces, la probabilidad de que una persona que ingresa al laberinto logre encontrar la salida es:

$$
P(C_1 \cup C_2 \cup C_3 \cup C_4) = P(C_1) + P(C_2) + P(C_3) + P(C_4)
$$
  
=  $\frac{18}{125} + \frac{18}{125} + \frac{18}{125} + \frac{54}{625}$   
=  $\frac{324}{625}$   
= 0,5184  
 $\approx 51,8\%$ 

La probabilidad de que la persona logre llegar a la salida es aproximadamente de un 52%.

¿Si se anula la salida número 5 y se habilita la número 2, se tendría el mismo resultado? Justifica tu respuesta.

Cuando realizas varias veces un mismo experimento aleatorio, la **frecuencia relativa de un evento** se define como la cantidad de resultados a favor del evento elegido, dividido por la cantidad total de veces que se realizó el experimento.

La frecuencia relativa de un evento también es conocida como la **probabilidad empírica**. Esta permite aproximar la probabilidad teórica de cierto evento en situaciones en que no se conoce con exactitud.

# **Ejemplo 3**

En la siguiente tabla se muestra la cantidad de automóviles de cada color que pasaron por una calle durante una hora.

# ¿Cuál es la probabilidad empírica de que pase por la calle un automóvil de color rojo en una hora?

Para obtener la probabilidad pedida, calcula la frecuencia relativa del evento de interés. En este caso, el evento es que pase un automóvil rojo,

cuya frecuencia relativa es  $\frac{6}{30} = \frac{1}{5}$ .

Luego, la probabilidad empírica de que pase un automóvil rojo en

una hora es de  $\frac{1}{5}$ , que es igual a 0,2.

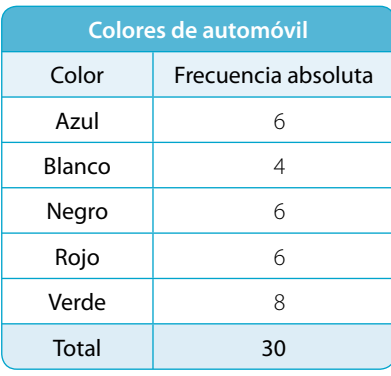

Recuerda que la **frecuencia absoluta** es la cantidad de veces que se observa un cierto evento, y la **frecuencia relativa** de un evento corresponde a la frecuencia absoluta dividida por el total observado.

# **Ejemplo 4**

Nicolás va del colegio a su casa y en su trayecto pasa a ver a su abuela. Desde el colegio a la casa de ella tiene tres caminos diferentes y desde allí a su casa tiene dos. El diagrama presenta las probabilidades de los caminos que puede elegir. ¿Cuál es la probabilidad de que Nicolás tome el camino **A 1** o el **C 2**?

Observa los datos del diagrama y calcula.

• Como  $P(A) = 0.3$ ;  $V P(1) = 0.4$ .

Entonces,  $P(A1) = 0.3 \cdot 0.4 = 0.12$ 

• Como  $P(C) = 0.2$ ;  $y P(2) = 0.6$ .

Entonces,  $P$  (**C2**) = 0,2  $\cdot$  0,6 = 0,12

Por lo tanto, la probabilidad de que Nicolás tome el camino **A 1** o el camino **C 2** es:

 $P(A1 \cup C2) = 0.12 + 0.12 = 0.24$ 

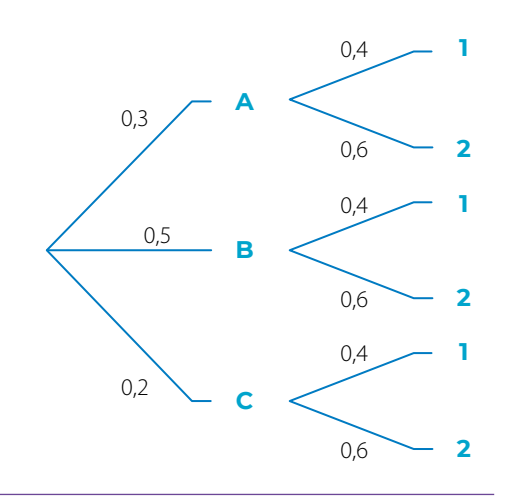

Sin realizar los cálculos, ¿cuál crees que es el camino más frecuentado por Nicolás?

# **Ejemplo 5**

Mateo está jugando un juego de deportes de 4 etapas, en el cual debe ir eligiendo al competidor que ganará la prueba en cada etapa. Él siempre apuesta que su jugador preferido ganará y sabe que la probabilidad de que lo haga es de 0,5 y la probabilidad de que pierda es de 0,5. Mateo comienza el juego con 3 puntos y piensa apostar 1punto en cada etapa.

¿Cuál es la probabilidad de que gane al menos 1punto? ¿Cuál es la probabilidad de que quede con 0 o 1 punto?

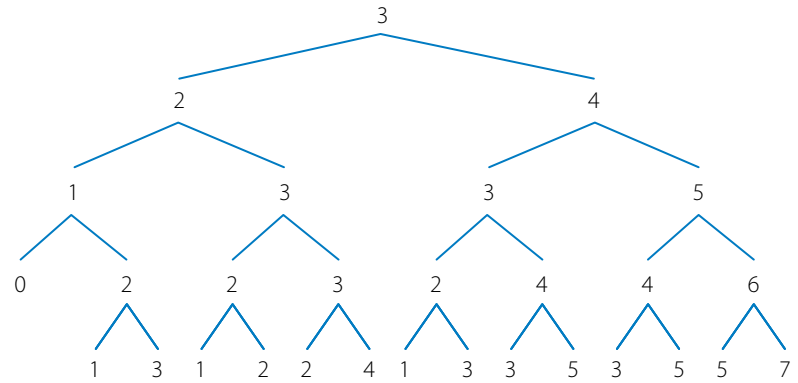

Construye un diagrama de árbol para representar el experimento.

Identifica los resultados favorables del evento *G*: que gane al menos 1 punto.

En este caso, corresponden a las ramas con números finales 4, 5 y 7.

Como la probabilidad en cada una de las líneas es de $\frac{1}{2}$ , por el principio multiplicativo se tiene que

la probabilidad de que quede con 4, 5 o 7 puntos es  $\frac{1}{2} \cdot \frac{1}{2} \cdot \frac{1}{2} \cdot \frac{1}{2} = \frac{1}{16}$  en cada caso.

Entonces, la probabilidad de que gane al menos 1punto es:

$$
P(G) = \left(\frac{1}{16} + \frac{1}{16} + \frac{1}{16} + \frac{1}{16} + \frac{1}{16}\right) = \frac{5}{16} = 0,3125 = 31,25\%
$$

Para responder la segunda pregunta, identifica los resultados favorables de los eventos:

- **•** *A*: Mateo queda con 0 puntos.
- **•** *B*: Mateo queda con 1punto.

En este caso, corresponden a las ramas con números finales 0 y 1.

Como la probabilidad en cada una de las líneas es de $\frac{1}{2}$ , por el principio multiplicativo se tiene que la probabilidad de que quede con 0 puntos es  $\frac{1}{2} \cdot \frac{1}{2} \cdot \frac{1}{2} = \frac{1}{8}$ , y la probabilidad de que quede con 1 punto es  $\frac{1}{2} \cdot \frac{1}{2} \cdot \frac{1}{2} \cdot \frac{1}{2} = \frac{1}{16}$  en cada caso.

Como la probabilidad de que quede con 0 o 1 puntos (*A* ∪ *B*) está compuesta por eventos disjuntos, se utiliza la propiedad aditiva de la probabilidad:

$$
P(A \cup B) = \frac{1}{8} + \left(\frac{1}{16} + \frac{1}{16} + \frac{1}{16}\right) = \frac{2}{16} + \frac{3}{16} = \frac{5}{16} = 0,3125 = 31,25\%.
$$

Entonces, la probabilidad de que quede con 0 o 1 punto es de un 31,25%.

## **Actividades** *en tu cuaderno*

### **1. Analiza** la siguiente situación, y luego responde.

Se sabe que en cada bifurcación dos de tres personas que entran a un laberinto van hacia la derecha.

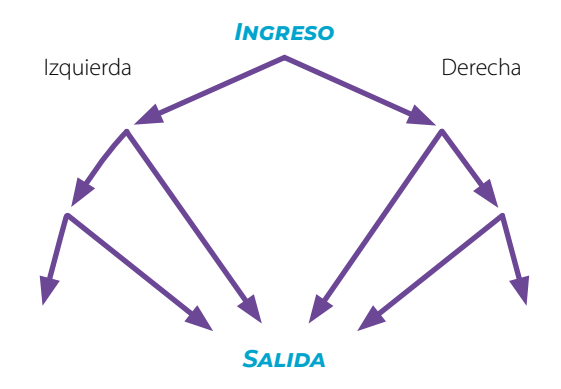

- **a.** ¿Cuál es la probabilidad de que en una bifurcación se tome el camino de la izquierda?
- **b.** ¿Cuál es la probabilidad de que una persona siempre tome hacia la izquierda?
- **c.** ¿Cuál es la probabilidad de que una persona encuentre la salida?
- **d.** Si dos personas entran al laberinto una después de la otra, ¿cuál es la probabilidad de que ambas encuentren la salida?
- **e.** Si dos personas entran al laberinto una después de la otra, ¿cuál es la probabilidad de que una encuentre la salida y la otra no?

# **2.** Junto con un compañero, realicen el experimento de lanzar cinco veces una moneda y anoten los resultados.

Según lo obtenido, tracen el camino por el cual se desplaza el punto **A**. Si sale cara, el punto **A** se mueve una unidad a la derecha, y si sale sello, se mueve hacia arriba. ¿A qué punto llegaron?

- **3. Analicen** la siguiente situación hipotética basada en la actividad **2.**, y luego respondan.
	- **a.** Si al lanzar la moneda cinco veces los resultados son C - S - C - S - S, ¿qué par ordenado del plano cartesiano alcanza el punto **A**?
	- **b.** ¿A qué puntos llegan los caminos que resultan de las siguientes secuencias de resultados: S - S - C - C - C y C - C - S - C - S? ¿Qué otros resultados pueden llegar al mismo punto?

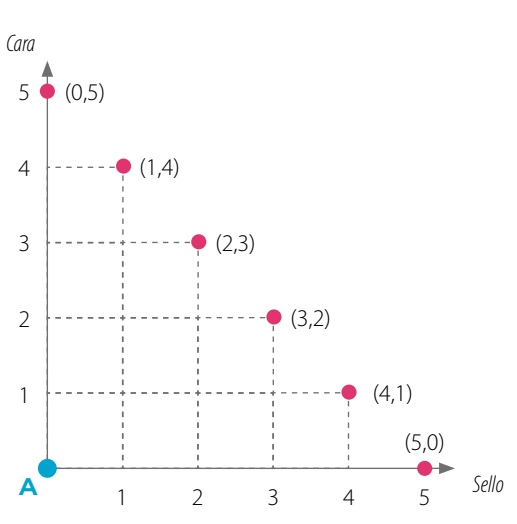

- 
- **c.** Generen una conclusión a partir de los resultados de la pregunta anterior.
- **d.** ¿Cuántos caminos diferentes permiten alcanzar el par ordenado (3, 2)?
- **e.** ¿Cuál es la probabilidad de que el camino trazado alcance el punto (1, 4)?
- **f.** Establezcan una estrategia que permita calcular la probabilidad de que al realizar el experimento, el camino trazado alcance el punto (4, 1) o el punto (3,2).

**4.** *Deporte* **Resuelve** el siguiente problema y responde.

De la cima de un cerro bajan 64 competidores de *mountain-bike*, los cuales pueden seguir varios senderos según sus preferencias, pero no todos llegan a la meta, como se muestra en la imagen. Si se sabe que en cada bifurcación un cuarto de los competidores decide ir a su izquierda y tres cuartos deciden ir a su derecha, calcula:

- **a.** ¿Cuántas personas probablemente llegarán a la meta?
- **b.** ¿Cuál es la probabilidad de que un competidor no llegue a la meta?

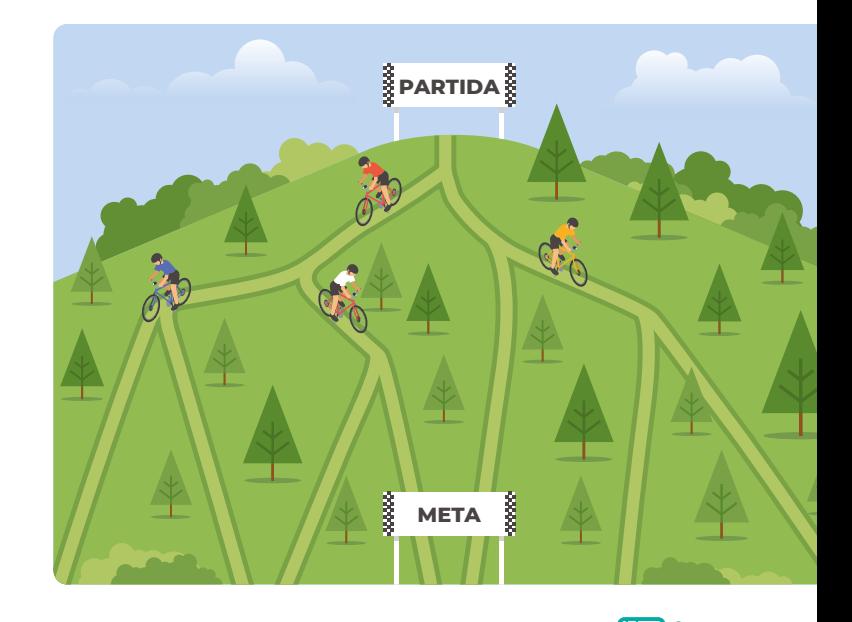

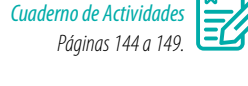

# **Cierre**

- ¡Qué conceptos aprendiste en esta lección?
- ¿Crees que alguna de las actividades te permitió desarrollar tu ingenio? ¿Cuál y de qué manera?
- Respecto al trabajo en grupo, ¿sientes que lograste expresar tus ideas con claridad? ¿Qué mejorarías en el trabajo grupal?

# **SÍntesis**

En las páginas tratadas en esta lección has estudiado:

#### *Tabla de Galton y paseos aleatorios Páginas 183 a 187.*

- La tabla de Galton permite reconocer el comportamiento de una distribución normal de un experimento aleatorio. Esta distribución presenta una peculiar forma acampanada, muchas bolitas en el centro y muy pocas en los extremos.
- Un paseo aleatorio es una caminata o un recorrido en el cual en cada paso o etapa se tienen varias opciones para continuar, pero no se tiene certeza de cuál se tomará.

#### *Probabilidad en paseos aleatorios Páginas 188 a 193.*

La **probabilidad en paseos aleatorios** se calcula usando las reglas y propiedades de la unión e intersección de eventos:

- 
- Regla aditiva de la probabilidad Regla multiplicativa de la probabilidad

#### **Responde:**

¿Cómo pueden los paseos aleatorios ayudar a determinar la mejor ruta de múltiples opciones? ¿Puede esto servir para definir la mejor jugada en una estrategia deportiva? Explica.

## **Desarrolla las siguientes actividades en tu cuaderno.**

## **1. Analiza** las situaciones planteadas, y luego responde.

- **a.** Se realiza el experimento aleatorio de lanzar dos bolitas, una después de la otra, en una máquina de Galton, como la que se muestra en la imagen.
	- **•** ¿Cuál es la probabilidad de que las dos bolitas tomen el mismo camino señalado que lleva a la salida 3?
	- **•** ¿Cuál es la probabilidad de que las dos bolitas tomen el mismo camino señalado que lleva a la salida 4?
	- **•** ¿Cuál es la probabilidad de que una bolita tome el camino que lleva a la salida 3 y la otra el camino que lleva a la salida 4?
	- **•** ¿Cuál de las tres opciones anteriores tiene mayor probabilidad de ocurrir?
- **b.** Se pone una ficha roja en el punto (0, 0) de un plano cartesiano. Si se lanza una moneda y sale cara, la ficha se moverá un espacio hacia arriba, de lo contrario se moverá hacia la derecha.
	- **•** ¿Cuántos caminos diferentes llevan la ficha al punto (1, 5)?
	- **•** ¿Cuántos caminos diferentes llevan la ficha al punto (3, 3)?
	- **•** ¿Cuál es la probabilidad de que la ficha llegue al punto (5, 1)?
	- **•** ¿Cuál de las tres opciones tiene mayor probabilidad de ocurrir?

## **2. Resuelve** el siguiente problema y responde.

Isidora va a ingresar al zoológico y elegirá al azar qué animales visitará primero. Los caminos propuestos se presentan en el siguiente diagrama de árbol. Para definir por dónde ir, en cada bifurcación ella lanza una moneda al aire: si sale cara, se dirige al lado derecho y si sale sello, al lado izquierdo.

- **a.** ¿Cuál es la probabilidad de que uno de los dos animales que visite primero sea un tigre?
- **b.** ¿Cuál es la probabilidad de que los dos primeros animales que visite sean los leones y las serpientes?
- **c.** ¿Cuál es la probabilidad de que los dos primeros animales que visite sean los tigres y los pingüinos?
- **d.** ¿Cuán probable es que los dos primeros animales sean cuadrúpedos?

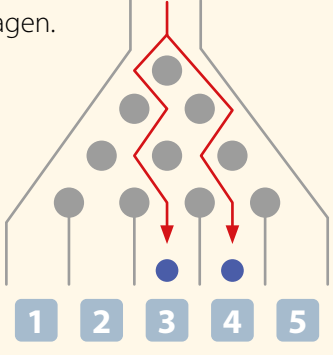

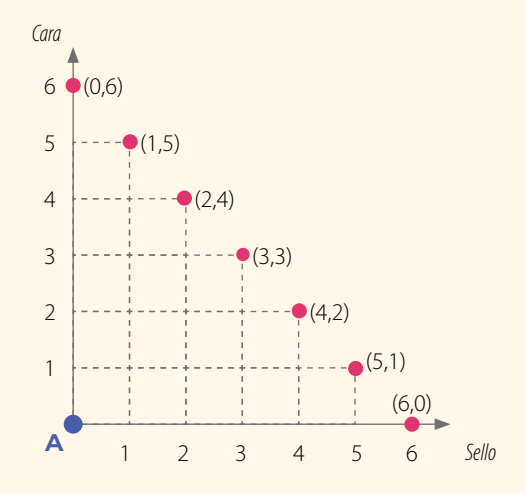

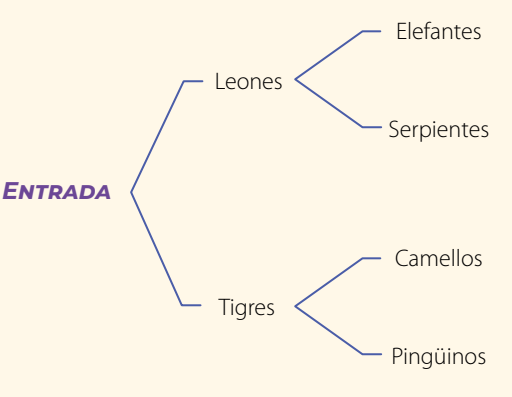

# **3. Evalúen** el siguiente planteamiento y respondan.

Al ingresar a un laberinto, una persona se encuentra con cuatro caminos. Al optar por cualquiera de ellos, se encontrará con una bifurcación, como se muestra en el diagrama.

- **a.** En un papel escriban los números 1, 2, 3 y 4 y recórtenlos.
- **b.** Determinen el camino que seguirán sacando al azar uno de los papeles y observando el número obtenido.
- **c.** En cada bifurcación lancen una moneda para determinar si el camino que se tomará será el de la derecha si sale cara o el de la izquierda si sale sello.
- **d.** Calculen la probabilidad empírica para 100 ingresos al laberinto. Para ello, deben calcular el porcentaje de cada tramo.
- **e.** A partir de la probabilidad calculada, si una persona ingresa al laberinto, ¿cuál es la probabilidad que esta llegue a la salida **A** o a la **B**?
- **f.** Calculen, en relación con lo obtenido en la pregunta anterior, la probabilidad de que al ingresar una persona al laberinto llegue a una salida cuya letra sea una vocal.

# **¿Cómo sigues avanzando?** *Retroalimentación*

## Responde con una actitud crítica y considerando tu desempeño a lo largo de la lección.

Sobre el análisis de las situaciones planteadas en relación con la máquina de Galton:

¿Eres capaz de reconocer los caminos que llegan a una salida?

1 4  $\overline{\phantom{0}}$ 3 **A B C D E F G H** Derecha Derecha Derecha Derecha Izquierda Izquierda Izquierda Izquierda

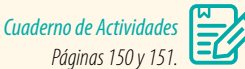

De ser así, ¿cuáles son las condiciones que tienes y que te permiten lograrlo?

→ De no serlo, ¿por qué crees que esto ocurre?

¿Qué dificultades tuviste al momento de calcular las probabilidades de los caminos aleatorios?

Si no tuviste dificultades, prepara un ejemplo en el cual se aplique el cálculo de probabilidades de caminos aleatorios y explícaselo a alguno de los compañeros que no haya logrado comprenderlo. Si tuviste dificultades:

- **•** ¿Cómo puedes superarlas?
- **•** ¿A quién puedes acudir para aclarar tus dudas?
- **•** ¿Qué consultas le realizarías?

## **Desarrolla las siguientes actividades en tu cuaderno.**

#### **1. Analiza** la siguiente situación. Luego, realiza lo solicitado.

El gráfico representa un estudio realizado sobre un móvil que relaciona las variables velocidad alcanzada y distancia de frenado.

- **a.** ¿Qué tipo de correlación presentan dichas variables?
- **b.** Al dibujar la recta de correlación, ¿qué tipo de pendiente presenta?
- **c.** Según los datos, predice la distancia de frenado que tendría un móvil que lleva una velocidad de 80 km/h. Justifica.
- **d.** Plantea una metodología que pudiera haber permitido obtener los datos del gráfico.

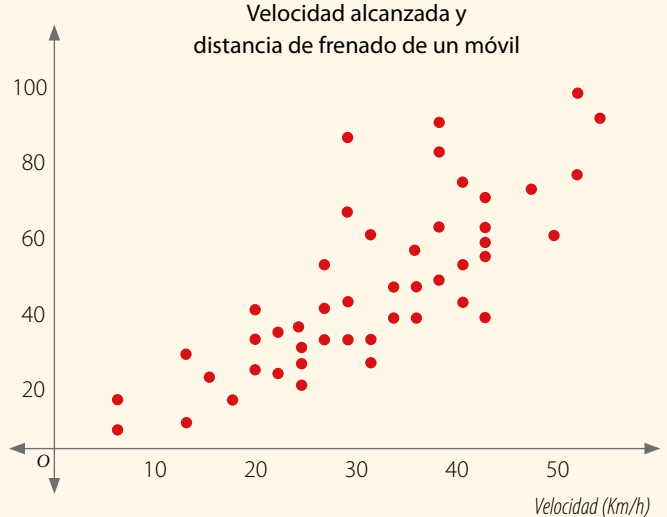

## **2.** *Educación física y salud* **Analiza** los siguientes datos. Luego, realiza lo pedido.

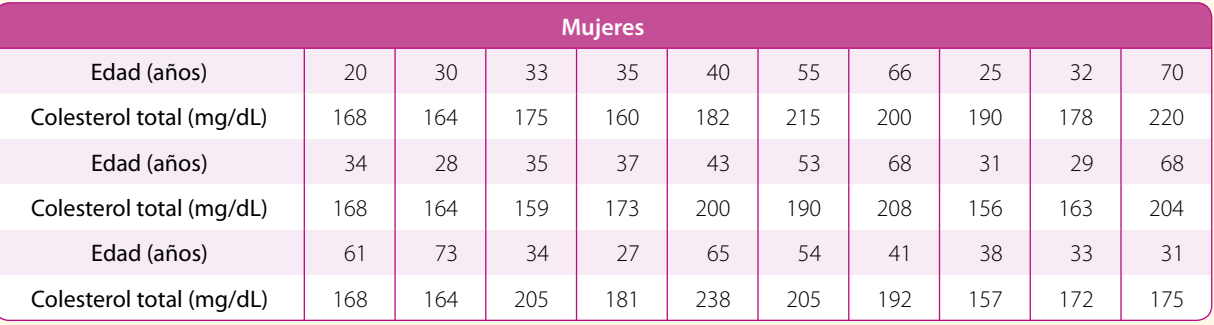

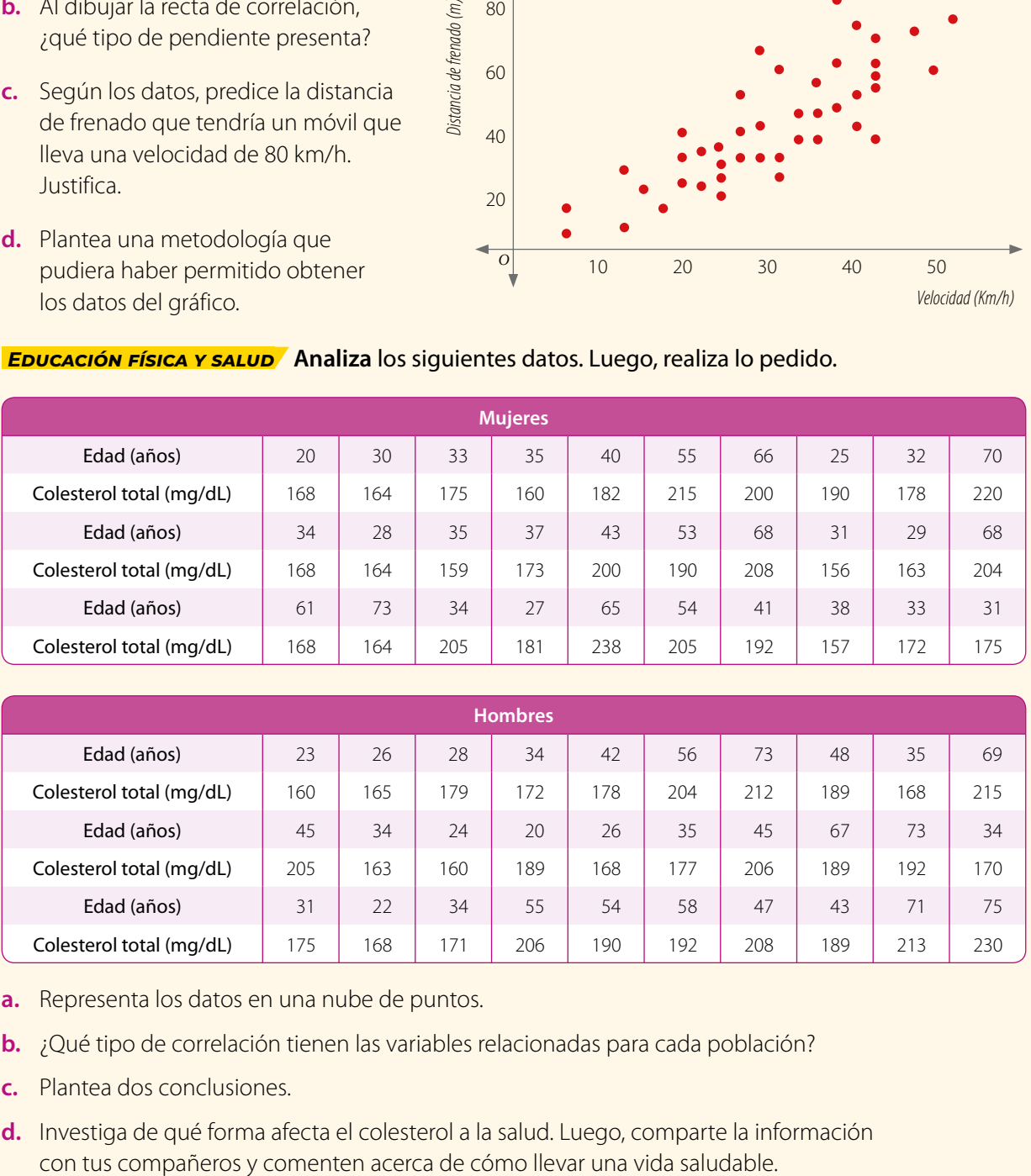

- **a.** Representa los datos en una nube de puntos.
- **b.** ¿Qué tipo de correlación tienen las variables relacionadas para cada población?
- **c.** Plantea dos conclusiones.
- **d.** Investiga de qué forma afecta el colesterol a la salud. Luego, comparte la información

### **3. Aplica** las propiedades de las probabilidades para resolver los siguientes problemas.

- **a.** Se lanzan dos dados y se observan los puntajes de las caras que quedan hacia arriba. ¿Cuál es la probabilidad de que la suma sea cinco o mayor que tres?
- **b.** En una caja hay 10 botellas, tres de ellas defectuosas. Si se eligen dos botellas de la caja, ¿cuál es la probabilidad de que ambas sean defectuosas?
- **c.** La probabilidad de que un día cualquiera Mariela coma papas fritas es de un 20 % y la probabilidad de que tome un jugo es de un 40 %. Si la probabilidad de que coma papas fritas o tome un jugo es de un 30 %, ¿cuál es la probabilidad de que hoy coma papas fritas y tome un jugo?
- **d.** Si se lanzan cuatro monedas, ¿cuál es la probabilidad de que al menos en dos de ellas el lado que queda hacia arriba sea cara?
- **e.** Se lanza una bolita por una máquina de Galton de cuatro niveles.
	- ¿Cuál es la probabilidad de que la bolita siempre vaya hacia la derecha?
	- ¿Cuál es la probabilidad de que la bolita salga por uno de los extremos?

### **4. Resuelve** el siguiente problema, y luego responde.

Un grupo de personas al salir de su trabajo se dirigen todos los días a tres paraderos diferentes, **P 1**, **P 2** y **P 3**, para regresar a sus casas. Para ello, usan diferentes rutas cuyas frecuencias relativas se muestran en el suguiente diagrama.

Al seleccionar a un trabajador al azar:

- **a.** Explica una estrategia que permita calcular la probabilidad de que el trabajador se dirija al paradero **P 2**.
- **b.** ¿Cuál es la probabilidad de que el trabajador se dirija al paradero **P 1**?
- **c.** ¿Cuál es la probabilidad de que el trabajador no se dirija al paradero **P 1**?
- **d.** ¿Cuál es la probabilidad que el trabajador se dirija al paradero **P 2** o al **P 3**?
- **e.** ¿Hay algún paradero que tenga mayor probabilidad de ser elegido por los trabajadores?

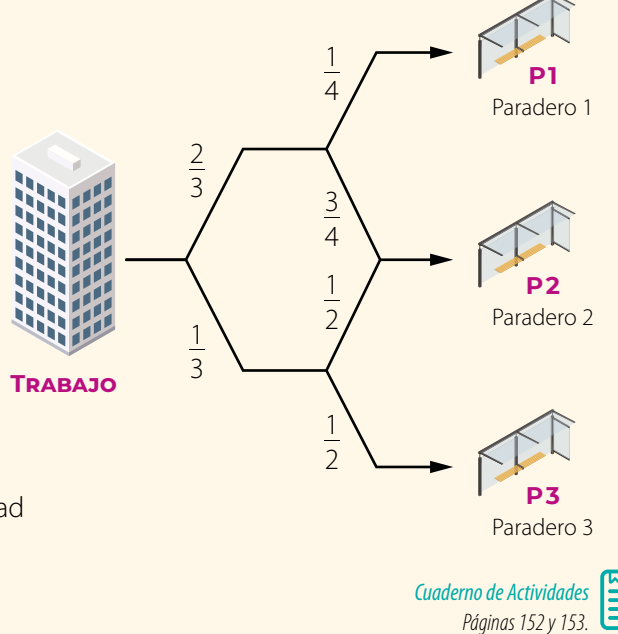

## **Cierre**

- ¿Crees que es importante compartir y comparar los resultados con tus compañeros?, ¿por qué?
- ¿Piensas que los argumentos que realizas para fundamentar tus afirmaciones son entendidas por tus compañeros? Explica.
- ¿Cómo evaluarías tu desempeño a lo largo de la unidad? ¿Qué aspectos mejorarías?

# **Unidad 1 – Ciencia y tecnología**

# **Lección 1 – Operatoria en los números racionales**

- **•** ¿Cómo resuelves operaciones con números racionales?
	- Sean *a*, *b*, *c*,  $d \in \mathbb{Z}$ , con  $b \neq 0$ ,  $c \neq 0 \vee d \neq 0$ .

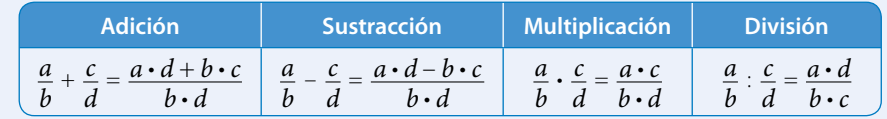

# **Lección 2 – Potencias**

**•** ¿Cuáles son las propiedades de las potencias?

$$
\left(\frac{a}{b}\right)^{\circ} = 1, \frac{a}{b} \in \mathbb{Q} - \{0\} \quad \left| a^{-n} = \frac{1}{a^n}, a \in \mathbb{Z} - \{0\}, n \in \mathbb{N} \right| \left(\frac{a}{b}\right)^{-n} = \left(\frac{b}{a}\right)^n, \frac{a}{b} \in \mathbb{Q} - \{0\}, n \in \mathbb{N}
$$

**•** ¿Como identificas un crecimiento o decrecimiento exponencial?

Sean  $\frac{a}{b}$ ,  $\frac{c}{d} \in \mathbb{Q}$  – {0}, *n*, *m*  $\in \mathbb{Z}$ .

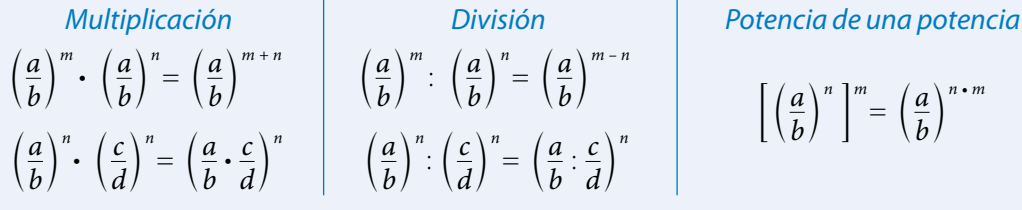

**•** ¿Qué propiedades puedes aplicar para resolver operaciones con potencias? Sea la potencia  $a^n$ , con  $a \in \mathbb{Z}$  – {0} y  $n \in \mathbb{N}$ .

Crecimiento exponencial *a* > 1 A medida que aumenta el valor de *n*, también aumenta el valor de *a <sup>n</sup>* .

**Decrecimiento exponencial**  $\triangleright$   $0 < a < 1$   $\triangleright$  A medida que aumenta el valor de *n*, disminuye el valor de *a <sup>n</sup>* .

# **Lección 3 – Productos notables**

**•** ¿Qué expresiones puedes utilizar para desarrollar productos notables?

*Cuadrado de binomio*  $\bullet$   $(a + b)^2 = a^2 + 2ab + b^2$  $(a - b)^2 = a^2 - 2ab + b^2$ 

*Suma por su diferencia*  $\bullet$   $(a + b)(a - b) = a^2 - b^2$ 

*Producto de binomios con un término en común*  $\bullet$   $(x + a)(x + b) = x^2 + (a + b)x + ab$ 

# **Lección 4 – Área de la superficie y volumen del cono**

**•** ¿Qué fórmulas puedes utilizar para calcular el área y el volumen del cono?

*Área de la superficie*  $\uparrow$   $A_{\text{total}} = A_{\text{basal}} + A_{\text{lateral}}$  *Volumen del cono*  $\uparrow$   $V_{\text{cono}} = \frac{1}{3} \cdot \pi r^2$ <br>*del cono*  $\downarrow$   $\pi r^2 + \pi rg$  $\frac{1}{3}$  •  $\pi r^2 h$  $= \pi r^2 + \pi r g$  $= \pi r(r + \varrho)$ 

# **Unidad 2 – Nuestro entorno**

# **Lección 5 – Sistema de ecuaciones lineales**

**•** ¿Cómo puedes resolver un sistema de ecuaciones?

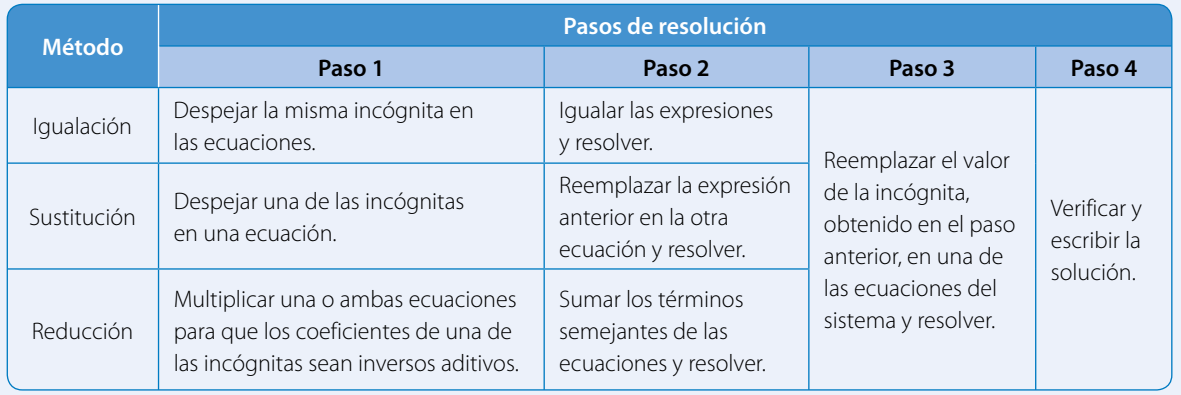

# **Lección 6 – Relaciones lineales en dos variables**

- **•** ¿Cuáles son las relaciones lineales en dos variables?
	- De la forma  $f(x, y) = ax + by$ , con  $a, b \in \mathbb{Q}$ .
	- Se relaciona con una **ecuación** de la forma  $ax + by = c$ , con  $a, b, c \in \mathbb{Q}$ , y se presenta con una recta en el plano cartesiano.
	- En  $ax + by = c$ , con  $a, b, c \in \mathbb{Q}$  {0}, se tiene que:

 $-\frac{a}{b}$  **b** Pendiente de la recta.  $\frac{c}{b}$  **b** Coeficiente de posición de la recta.

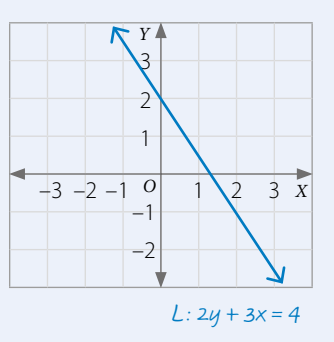

# **Lección 7 – Perímetro y área de sectores y segmentos circulares**

**•** ¿Qué fórmulas puedes utilizar para calcular el perímetro y el área de sectores y segmentos circulares?

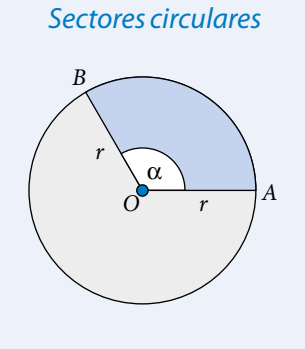

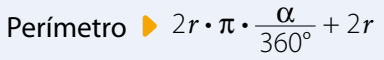

Área *r*<sup>2</sup> • π •  $\frac{\alpha}{360^{\circ}}$ 

*Segmentos circulares*

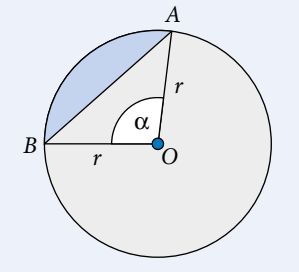

**Perímetro >**  $2r \cdot \pi \cdot \frac{\alpha}{360^\circ} + m(\overline{AB})$ 

$$
\text{Área} \qquad \qquad \blacktriangleright r^2 \cdot \pi \cdot \frac{\alpha}{360^\circ} - \text{Área } (\Delta OAB)
$$

# **Unidad 3 – Medioambiente**

# **Lección 8 – Homotecia y teorema de Tales**

**•** ¿Qué es la homotecia?

Es una transformación geométrica mediante la cual se obtiene una figura de diferente o igual tamaño a la original, pero que conserva su forma y proporciones.

**•** ¿Qué es la razón de homotecia (*k*)?

Es el cociente entre la distancia del centro de homotecia (*O*) al vértice de la figura imagen y la distancia del centro de homotecia al vértice de la figura original.

Además, la razón de longitud de dos segmentos homotéticos es igual a la razón de la homotecia.

- $\frac{OA'}{AB} = \frac{OB'}{AB} = \frac{OC'}{AB} = k$ *OA OB OC*  $\frac{A'B'}{\sqrt{B'}} = \frac{B'C'}{\sqrt{B'}} = \frac{C'A'}{\sqrt{B'}} = k$ *AB BC CA*
- **•** ¿Qué establece el teorema de Tales?

$$
\frac{\overline{AB}}{\overline{DE}} = \frac{\overline{BC}}{\overline{EF}} = \frac{\overline{AC}}{\overline{DF}}
$$

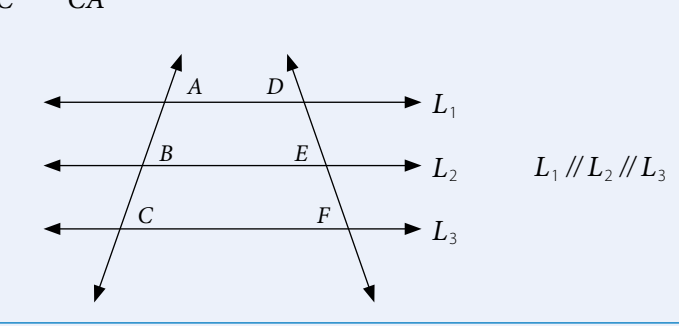

*A*

*B'*

*B*

*C*

*C'*

*A'*

*O*

# **Lección 9 – Semejanza**

**•** ¿Cuáles son los criterios de semejanza en triángulos?

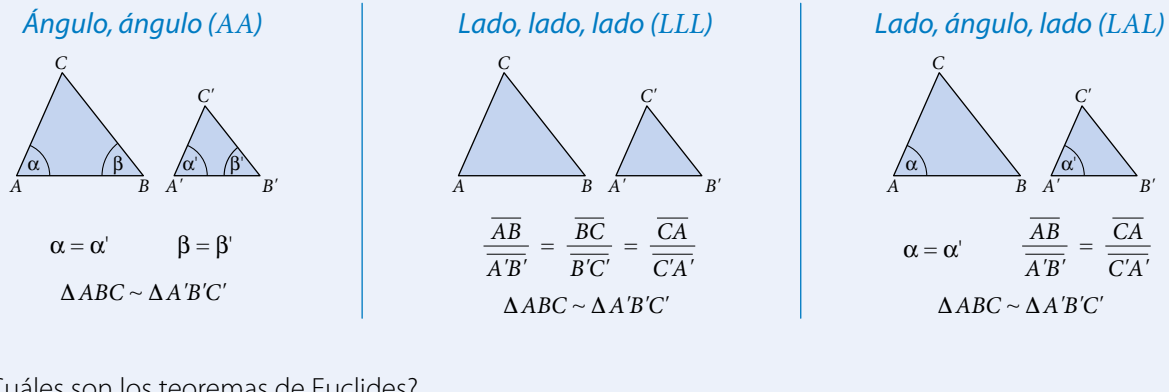

**•** ¿Cuáles son los teoremas de Euclides?

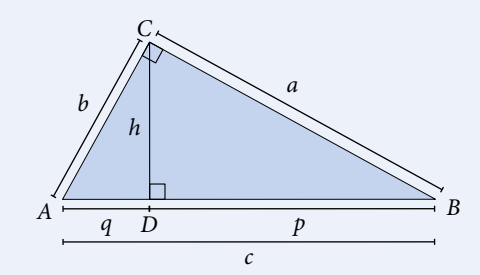

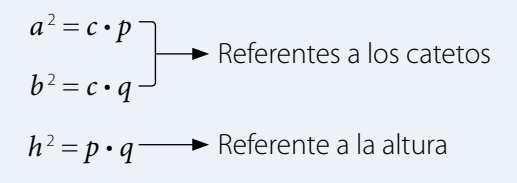

# **Unidad 4 – Los deportes**

## **Lección 10 – Análisis de poblaciones**

**•** ¿Cómo puedes interpretar una nube de puntos?

Las nubes de puntos permiten determinar la relación entre dos variables cuantitativas.

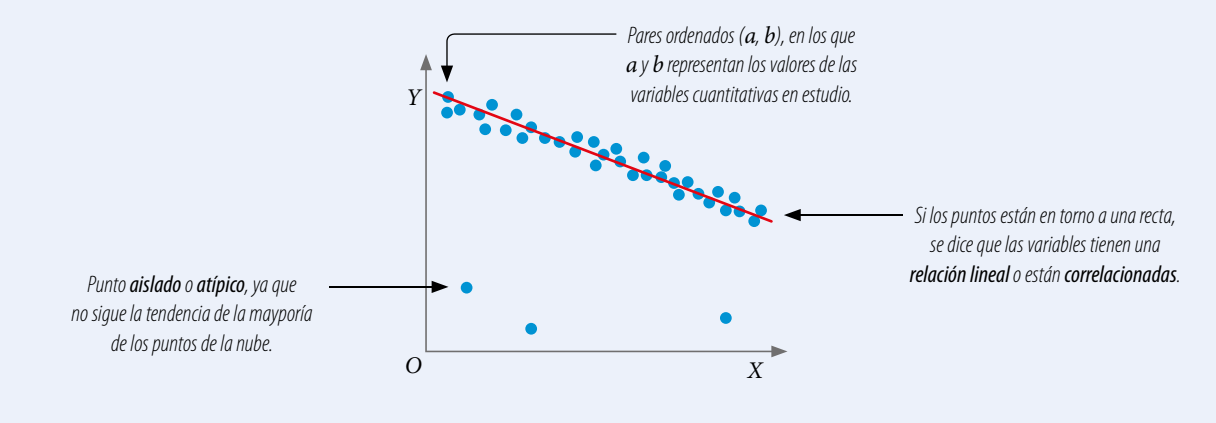

# **Lección 11 – Reglas de la probabilidad**

**•** ¿Cuáles son las reglas aditiva y multiplicativa de la probabilidad?

#### *Regla aditiva de la probabilidad*

La probabilidad de que ocurra el evento *A* o el evento *B* se calcula por:

 $P(A \cup B) = P(A) + P(B) - P(A \cap B)$ 

Si los eventos son disjuntos, entonces  $P(A \cap B) = 0$ 

#### *Regla multiplicativa de la probabilidad*

La probabilidad de que ocurra el evento *A* y el evento *B* se calcula como:

 $P(A \cap B) = P(A) \cdot P(B|A)$ 

Si los eventos son independientes, entonces  $P(A \cap B) = P(A) \cdot P(B)$ 

# **Lección 12 – Comportamiento aleatorio**

**•** ¿Qué es un paseo aleatorio?

Es un recorrido en el que en cada etapa se tienen varias opciones para continuar, pero no se sabe cuál se tomará.

Un paseo aleatorio se puede representar con un diagrama de árbol, asignando probabilidad de ocurrencia a cada una de las etapas y aplicando las propiedades de la probabilidad.

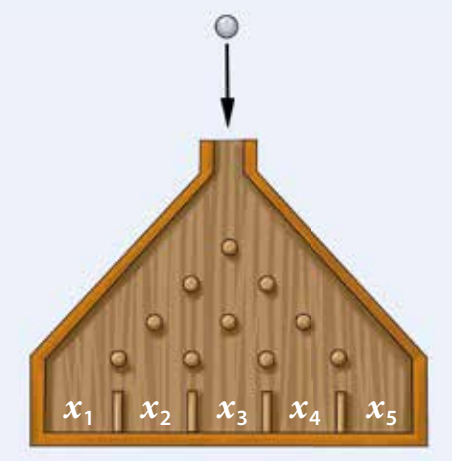

La tabla de Galton representa un paseo aleatorio.

**A**

**Abscisa:** valor que se representa en el eje horizontal o eje *X* en el plano cartesiano.

**Altura:** cada uno de los segmentos perpendiculares trazados desde un vértice de una figura al lado opuesto o a una prolongación de este.

**Ángulo interior:** es el formado por dos lados contiguos de un polígono y se encuentra dentro de este.

**Arco de una circunferencia:** parte de la circunferencia comprendida entre dos puntos de ella.

**Área:** medida de una superficie.

**B**

**Base de una potencia:** corresponde al factor que se repite en una potencia.

**C**

**Círculo:** región o área del plano delimitada por una circunferencia.

**Circunferencia:** es el lugar geométrico de todos los puntos del plano que están a una distancia *r* de un punto *O*.

**Cuadrado:** cuadrilátero cuyos cuatro ángulos interiores miden 90° y sus lados tienen la misma medida.

**Cuadrilátero:** región del plano limitada por cuatro segmentos, entre los cuales no hay tres colineales.

**Decimal finito:** número decimal con una cantidad finita de cifras decimales.

**D**

**Decimal periódico:** decimal infinito cuyo período comienza inmediatamente después de la coma.

**Decimal semiperiódico:** decimal infinito en el cual no todas las cifras de la parte decimal se repiten. La parte decimal que no se repite se llama anteperíodo.

**Diámetro:** cuerda de mayor longitud en una circunferencia.

**Ecuación:** igualdad entre expresiones algebraicas que solo se cumple para algunos valores de la incógnita.

**E**

**Eje de simetría:** recta que divide una figura en dos partes de igual forma y tamaño.

**Evento:** subconjunto del espacio muestral.

**Experimento aleatorio:** experimento en el que no se tiene certeza de lo que pasará. Por lo tanto, no se puede predecir su resultado.

**Expresión algebraica:** términos algebraicos relacionados entre sí mediante operaciones de adición o sustracción.

**Exponente:** término de una potencia que indica cuántas veces se repite la base. **Factor literal:** parte no numérica de un término algebraico.

**F**

**Fracción:** de la forma  $\frac{a}{b}$ , con  $b \neq 0$ , donde el

denominador (*b*) expresa la cantidad de partes iguales que representan la unidad, y el numerador (*a*) indica cuántas de ellas se toman.

**Frecuencia absoluta:** número de veces que se repite un determinado valor en la variable estadística que se estudia.

**Números negativos (ℤ-):** subconjunto de los números enteros compuesto por los inversos aditivos de los números naturales.

**Número mixto:** número representado por un número entero y por una fracción.

**Ordenada:** valor que se representa en el eje vertical (eje *Y*) en el plano cartesiano.

**O**

**Origen:** punto en el que se intersecan los ejes del plano cartesiano. Se representa con el punto (0, 0).

**Incógnita:** cada una de las variables que aparecen en una ecuación o inecuación que son desconocidas.

**L**

**I**

**Longitud:** distancia entre dos puntos.

# **M**

**Media aritmética (** $\bar{x}$ **):** promedio entre todos los datos de una distribución estadística.

**Mediana (Me ):** valor que ocupa el lugar central en una distribución de datos.

# **N**

**Números enteros (**Z**):** conjunto numérico formado por los números naturales (N), el cero y los inversos aditivos de los números naturales.

**Número decimal:** número formado por una parte entera y una parte decimal separada por una coma decimal.

**Paralelogramo:** cuadrilátero que tiene dos pares de lados paralelos.

**P**

**Par ordenado:** en el plano cartesiano corresponde a una dupla de elementos, el primero indica la abscisa y el segundo la ordenada.

**Perímetro (***P***):** longitud del borde de una figura. En un polígono se calcula como la suma de las medidas de sus lados.

**Pi (**π**):** número irracional que corresponde a la razón entre el perímetro (*P*) y el diámetro de un círculo.

**Plano cartesiano:** es el plano euclidiano provisto de un sistema de coordenadas en el que se distinguen dos ejes perpendiculares (rectas numéricas) que determinan cada punto en el plano.

**Población:** conjunto de individuos, objetos o fenómenos de los cuales se desea estudiar una o varias características.

**Polígono:** figura plana formada por una línea poligonal cerrada y su interior.

**Polígono de frecuencias:** gráfico que se obtiene al unir los puntos correspondientes a la marca de clase de cada intervalo.

**Porcentaje:** razón cuyo consecuente es 100. Se representa por el símbolo %.

**Potencia:** expresión usada para indicar la multiplicación de un factor por sí mismo una determinada cantidad de veces.

**Probabilidad:** posibilidad de ocurrencia de un evento. Toma valores entre 0 y 1, pero también se puede escribir como porcentaje.

**Proporción:** igualdad de dos razones.

**Proporcionalidad directa:** dos variables están en proporcionalidad directa si su razón es constante.

**Proporcionalidad inversa:** dos variables están en proporcionalidad inversa si su producto es constante.

**R**

**Reflexión:** transformación isométrica en el plano que consiste en reflejar una figura a partir de una recta llamada eje de reflexión.

**Regla de Laplace:** forma de calcular la probabilidad de un evento, determinando el cociente entre los casos favorables y los casos posibles, en un experimento aleatorio, cuando sus resultados son equiprobables.

**Rombo:** paralelogramo cuyos lados son todos de igual medida y sus ángulos interiores opuestos son iguales (dos ángulos son agudos y los otros dos obtusos).

**Romboide:** paralelogramo en el que sus lados opuestos miden lo mismo y la medida de sus ángulos interiores opuestos es la misma.

**Término algebraico:** cada uno de los sumandos que aparecen en una expresión algebraica.

**T**

**Trapecio:** cuadrilátero que tiene un par de lados paralelos.

**Radio:** segmento de recta que une el centro de una circunferencia con un punto de ella.

**Razón:** comparación de dos números mediante el cociente entre ellos.

**Rectángulo:** paralelogramo en el que sus ángulos interiores miden 90° y sus lados opuestos tienen la misma medida.

**Vector:** segmento orientado determinado por su origen y su extremo. Se caracteriza por tener magnitud, dirección y sentido.

**V**

# *Bibliografía*

- Begué, N., Batanero, C. y Gea, M. (2018). *Comprensión del valor esperado y variabilidad de la proporción muestral por estudiantes de educación secundaria obligatoria*. Enseñanza de las Ciencias, 36(2), 63-79. https://doi.org/10.5565/rev/ensciencias.2256
- Enlaces (2013). *Desarrollo de las habilidades digitales para el siglo XXI: ¿Qué dice el SIMCE TIC?* Santiago de Chile: LOM ediciones.
- Felmer, P., Perdomo-Díaz, J., Cisternas, T., Cea, F., Randolph, V., & Medel, L. (2015). *La resolución de problemas en la matemática escolar y en la formación inicial docente*. Revista Estudios de Política Educativa, 1(1), 64-105.
- Fiallo, J., Camargo, L., y Gutiérrez, Á. (2013). *Acerca de la enseñanza y el aprendizaje de la demostración en matemáticas*. Revista Integración, 31(2), 181- 205.
- Isoda, M., Arcavi, A., y Mena, A. (Eds.). (2012). *El estudio de clases de japonés en Matemática*. Valparaíso: Ediciones universitarias de Valparaíso.
- Mineduc. (2015). *Bases Curriculares 7° básico a 2° medio*. Santiago, Mineduc.
- Mineduc (2015). *Diversificación de la enseñanza*. Decreto n.° 83. Santiago: Mineduc.
- Rigo, D. (2014). *Aprender y enseñar a través de imágenes. ASRI: Arte y sociedad. Revista de investigación, 6. http://asri.eumed.net/6/educacion-imagenes.html*
- Ritchhart, R. Church, M. & Morrison, K. (2014). *Hacer visible el pensamiento. Cómo promover el compromiso, la comprensión y la autonomía de los estudiantes*. Buenos Aires: Paidós.
- Ruiz, M., Meneses, A. & Montenegro, M. (2013). *Calidad de textos escolares para aprender ciencias: habilidades, contenidos y lenguaje académico*. Santiago: Mineduc.

# *Webgrafía*

- Corporación Nacional Forestal (CONAF): *https://www.conaf.cl/*
- Currículum nacional: *https://curriculumnacional.mineduc.cl/614/w3-channel.html*
- El paraíso de las matemáticas: *http://www.matematicas.net*
- El portal de las matemáticas: *http://www.sectormatematica.cl*
- Elige vivir sano: *http://eligevivirsano.gob.cl/*
- GeoGebra: *http://www.geogebra.org*
- Gobierno de Chile: *http://www.gob.cl/*
- Historia National Geographic: *https://historia.nationalgeographic.com.es/*
- Homotecias: *http://www.disfrutalasmatematicas.com/geometria/reescala.html*
- Icarito: *http://www.icarito.cl/*
- Instituto Nacional de Estadísticas: *http://www.ine.cl/*
- Máquina de Galton: *https://tube.geogebra.org/m/10276*
- Mathway: *https://www.mathway.com/es/Algebra*
- Ministerio de Educación: *http://www.mineduc.cl*
- Ministerio de Salud: *http://www.minsal.cl/*
- Museo a Cielo Abierto en San Miguel: *https://www.museoacieloabiertoensanmiguel.cl/*
- Museo Nacional de Antropología (MNA): *https://www.mna.inah.gob.mx/*
- Nasa: *https://www.nasa.gov/*
- Profesor en línea: *https://www.profesorenlinea.cl/*
- Recursos matemáticos Eduteka: *http://www.eduteka.org*
- Real Academia Española de la lengua: *http://www.rae.es*
- Servicio Nacional de Turismo (Sernatur): *https://www.sernatur.cl/*
- Sociedad Chilena de Educación Matemática: *http://www.sochiem.cl*
- Sociedad de Matemática de Chile: *http://www.somachi.cl*
- Superprof material didáctico: *https://www.superprof.es/apuntes/escolar/matematicas/*

# **Ciencia y tecnología Unidad 1**

**Página 6**

Respuestas a cargo del estudiante.

#### **Página 7**

**¿Qué sabes? Evaluación Diagnóstica**

**1. a.** –36 **b.** –80 **c.** – $\frac{7}{24}$  **d.** – $\frac{13}{12}$ 

- **2. a.** Se llenarán 11 bolsas. **b.** El otro factor es 6.
	- **c.** El divisor es −0,5.
- **3. a.**  $5^5 = 3125$ 
	- **b.**  $6^3 = 216$
	- **c.**  $4^9 = 262144$ , o bien  $64^3$
	- **d.**  $10^9 = 10000000000$
	- **e.**  $5^2 = 25$
	- **f.**  $2^6 = 64$
- **4. a.** Falsa. El valor de *a* debe ser 81.
	- **b.** Falsa. Es equivalente a resolver  $3^{5+4} = 3^9$ . .
- **5. a.** Verdadera.
	- **b.** Verdadera.
	- **c.** Falsa.  $abc + 2ac = ac(b + 2)$
	- **d.** Falsa. 2*c* + 2*d* − *bd* = 2(*c* + *d*) − *bd*
- **6. a.**  $m(\overline{CA}) = 13$  cm. **b.**  $m(\overline{DE}) = 6$  cm.
- **7. a.** Área =  $2731,8$  cm<sup>2</sup>. Volumen =  $9891$  cm<sup>3</sup> . **b.** Área = 942 cm<sup>2</sup>. Volumen = 2 147,76 cm<sup>3</sup> .

#### **Página 8**

**Lección 1**

# **Operatoria en los números racionales**

- **1.**  $\frac{751}{10}$ ;  $\frac{217}{10}$
- **2.** Con 195,3, ya que es el cociente en 1953 y 10.

#### **Página 9**

#### **Conjunto de los números racionales**

- 68%; 27%;  $\frac{1}{20}$ ; 13,7 mil millones. Se pueden representar como fracciones o decimales.
- **•** 5%. Corresponde al cociente entre 1 y 20.

#### **Página 10**

- **•** Porque los números enteros corresponden a cualquier elemento del conjunto formado por los números naturales, los números negativos y el cero.
- **•** Porque todo número entero puede ser escrito como una fracción con denominador 1.

#### **Actividades**

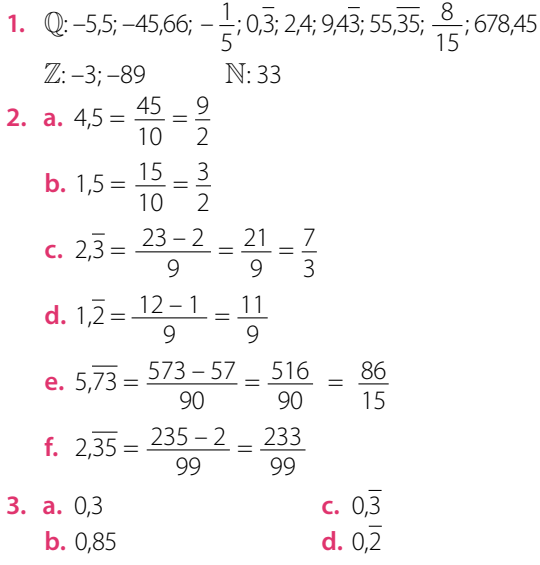

### **Página 11**

- **4. a.** V, ya que puede ser un número decimal: finito, semiperiódico o con anteperiódo.
	- **b.** F, ya que su denominador debe ser distinto de cero.
	- **c.** V, ya que se pueden representar con denominador igual a 1.
	- **d.** F, ya que se pueden representar con denominador igual a 1.
	- **e.** V, ya que cumple con la condición de que el numerador y denominador (distinto de cero) son números enteros.
- **5.** Sí se puede, la estrategia depende de cada estudiante.
- **6. a.**  $\frac{1}{10} < \frac{7}{10}$  **b.**  $\frac{10}{3} > \frac{9}{5}$  **c.**  $\frac{2}{3} < \frac{5}{7}$  **d.**  $\frac{1}{5} < \frac{4}{9}$
- **7. a.** Ocupan menos espacio los documentos de escuela.
	- **b.** En fotografías.
	- **c.** Quedan libres 8,075 GB.
- **8. a.** La foca Baikal.
	- **b.**  $\frac{19}{10}$
- **9.** Se pueden transformar los números decimales finitos, los infinitos periódicos y semiperiódicos, pero existen números decimales infinitos que no se pueden transformar a fracción; es el caso de  $\sqrt{2}$ , 0,52863..., π, φ,  $\sqrt{3}$ , que son conocidos como números irracionales.

#### **Página 6**

#### **Página 12**

#### **Adición y sustracción de números racionales**

- **•** El lunes recorrió 5,78 km.
- **•** En total, en los 4 días, sumó 25,47 km.
- **•** Recorrió 117,63 km.
- **•** Sí. Como es un número racional, siempre se puede expresar como una fracción y, como es una fracción impropia, se puede expresar como un número mixto.
- **•** De la misma forma que se suman números enteros, respetando el valor posicional de cada número.
- **•** De la misma forma que se resuelven en los números enteros, cuidando el valor posicional de cada número.

#### **Página 13**

**•** Respuesta a cargo del estudiante.

• 
$$
a + b = b + a
$$
 sí se cumple. Ejemplo:  $\frac{2}{5} + \frac{1}{5} = \frac{3}{5} = \frac{1}{5} + \frac{2}{5}$ .  
\n $a - b = b - a$  no se cumple. Ejemplo: 7,5 – 2,8 = 4,7,  
\npero 2,8 – 7,5 = -4,7.

#### **Página 14 Actividades**

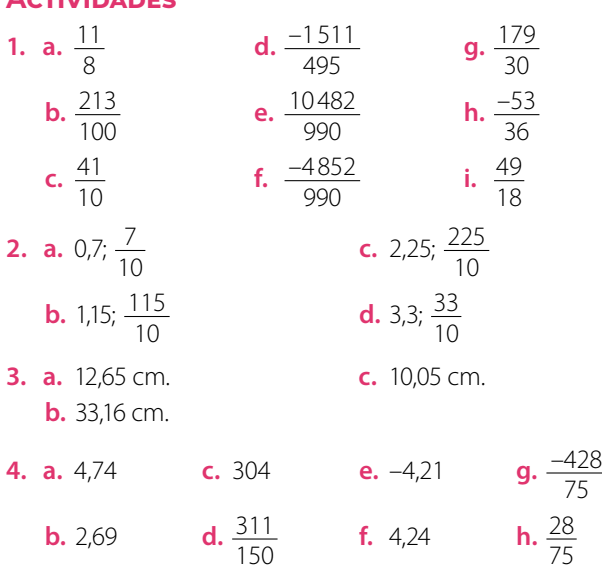

#### **Página 15**

**b.** 2,69

- **5. a.**  $x = 5,22$  GB ocupados.
	- **b.**  $x = 8$  GB espacio total.
	- $x = 3,66$  GB disponibles.
	- $d. x = 8.4$  GB ocupados.
- **6. a.** La capacidad libre es 139,73 GB y la de App es 21,67 GB.
	- **b.** La capacidad de almacenamiento del computador es de 600 GB.
	- **c.** Se ocupan 323,1 GB más en videos que en fotos.
	- **d.** Entre aplicaciones y audios se usan 56,12 GB.
	- **e.** Los videos ahora usan 335,11 GB y quedan 150,07 GB libres.
- **7. a.** Carlos recorrió 276,59 km en total.
	- **b.**  $\frac{1}{12}$  del total de la parcela no está cultivada con ajíes<br>ni tomates.
	- **c.** Le falta por escribir  $\frac{9}{20}$  del total de páginas.
- **8. a. •** Clausura

Ejemplo 1: Si 3,5 es un número racional y 6,1 es un número racional, entonces 9,6, que es la suma de ellos, es un número racional.

Ejemplo 2: Si  $\frac{5}{2}$  es un número racional y  $\frac{3}{4}$  es un  $\frac{1}{2}$  and  $\frac{1}{2}$  are monoted but the sum  $\frac{4}{4}$  , que es la suma de ellos, es un número racional.

**•** Asociativa

Ejemplo 1:  $2.5 + (3.8 + 4.7) = (2.5 + 3.8) + 4.7$  $2,5 + 8,5 = 6,3 + 4,7$  $11 - 11$ Ejemplo 2:  $\frac{3}{4} + \left(\frac{1}{2} + \frac{1}{4}\right) = \left(\frac{3}{4} + \frac{1}{2}\right) + \frac{1}{4}$  $\frac{3}{4} + \left(\frac{3}{4}\right) = \left(\frac{5}{4}\right) + \frac{1}{4}$  $\frac{6}{4} = \frac{6}{4}$ 

**•** Conmutativa Ejemplo  $1: 4.9 + 6.7 = 11.6 = 6.7 + 4.9$ Ejemplo 2:  $\frac{9}{5} + \frac{4}{5} = \frac{4}{5} + \frac{9}{5}$ 

$$
\frac{13}{5} = \frac{13}{5}
$$

- **•** Elemento neutro Ejemplo  $1: 3.5 + 0 = 3.5 = 0 + 3.5$ Ejemplo 2:  $\frac{1}{3} + 0 = \frac{1}{3} = 0 + \frac{1}{3}$
- **•** Opuesto Ejemplo  $1: 9.5 + (-9.5) = 0 = (-9.5) + 9.5$ Ejemplo 2:  $\frac{12}{20} + \left(-\frac{12}{20}\right) = 0 = \left(-\frac{12}{20}\right) + \frac{12}{20}$
- **b.** Clausura: Sean  $a, b \in \mathbb{Q} \Rightarrow a + b = c$ ;  $c \in \mathbb{Q}$ Asociativa: Sean  $a, b, c \in \mathbb{Q} \Rightarrow a + (b + c) = (a + b) + c$ Conmutativa: Sean  $a, b \in \mathbb{O} \Rightarrow a + b = b + a$ Elemento neutro: Si  $a \in \mathbb{Q}$  ⇒ ∃!0 ∈  $\mathbb{Q}$  / a + 0 =  $a$  = 0 +  $a$ Opuesto: Si  $a \in \mathbb{Q} \Rightarrow \exists! - a \in \mathbb{Q} / a + (-a) = 0 = (-a) + a$
- **c.** Respuesta a cargo del estudiante.

#### **Página 16**

#### **Multiplicación y división de números racionales**

**•** Equivalen a 3 g.

$$
\frac{3}{4} \text{de } 4 \text{ g} = 3 \text{ g.} \qquad \text{Representación} \qquad \frac{1 \text{ g}}{1 \text{ g}} \frac{1 \text{ g}}{1 \text{ g}}
$$

- **•** Los gramos de oro puro para crear 4 g de oro blanco.
- Resolver  $\frac{4}{25}$  4 para obtener la cantidad de gramos de paladio y  $\frac{9}{100} \cdot 4$  para los gramos de plata.
- **•** El peso del objeto en la Luna sería de 57,834 N.

#### **Página 18 Actividades**

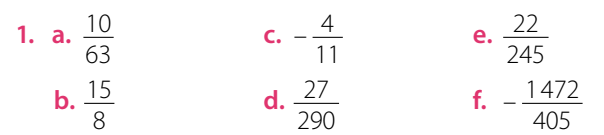

- **2. a.** 51,1255 cm<sup>2</sup>
	- **b.** 66,196 cm<sup>2</sup>
	- **c.** 3,3755 cm2
- **3.** Respuesta a cargo del estudiante. A continuación, se muestra un ejemplo:

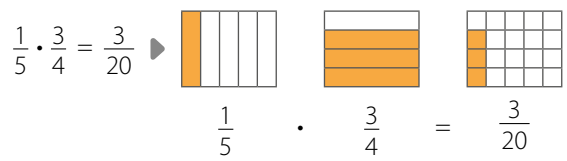

**4. a.** 
$$
(3 + 4) \cdot (7 - 9) = 7 \cdot -2 = -14
$$
  
\n**b.**  $(5 \cdot -4) + (2 : 8) = -20 + 0.25 = -19.75$   
\n**c.**  $(-10 : 5) - (4 \cdot 20) = -2 - 80 = -82$   
\n**d.**  $-10 : \frac{1}{4} = -10 \cdot 4 = -40$ 

- **5. a.** Se multiplica el número entero por la fracción. Ejemplo:  $\frac{2}{5}$  de 20 =  $\frac{2 \cdot 20}{5}$  =  $\frac{40}{5}$  = 8
	- **b.** Se multiplican las fracciones Ejemplo:  $\frac{3}{4}$  de  $\frac{2}{3} = \frac{3}{4} \cdot \frac{2}{3} = \frac{3 \cdot 2}{4 \cdot 3} = \frac{6}{12} = \frac{1}{2}$

6. a. 
$$
-\frac{15}{4}
$$
  
b.  $\frac{16}{3}$   
c.  $-\frac{27}{160}$   
e.  $-\frac{3}{40}$   
f.  $-\frac{27}{160}$ 

#### **Página 19**

**7. a.** 
$$
\frac{3}{25}
$$
; 0,12  
\n**b.**  $\frac{5}{4}$ ; 1,25  
\n**c.**  $\frac{3}{5}$ ; 0,6  
\n**d.**  $\frac{1}{4}$ ; 0,25  
\n**e.**  $\frac{9}{2}$ ; 4,5  
\n**h.**  $\frac{7}{125}$ ; 0,056  
\n**h.**  $\frac{7}{1250}$ ;  
\n**h.**  $\frac{7}{1250}$ ;  
\n**h.**  $\frac{7}{1250}$ ;

- **8. a.** Don José podrá llenar 23 botellas.
	- **b.** Cada parte mide 4,87 m.

**c. •** Hay 18 aves.

- **•** Consumirán diariamente 13,5 kg de alimento.
- **9. a.** La diagonal mide 106,68 cm
	- **b.** 18 pulgadas de largo y 10,5 pulgadas de ancho.

**10. a.** Falsa. 
$$
2 + \frac{1}{4} = \frac{9}{4} \times \frac{9}{4} \notin \mathbb{N}
$$
.  
\n**b.** Falsa.  $7 \cdot \frac{3}{5} = \frac{21}{5} \times \frac{21}{5} \notin \mathbb{Z}$ .  
\n**c.** Falsa.  $a + \frac{1}{2} = 0 + \frac{1}{2} = \frac{1}{2} \times \frac{1}{2} \neq 0$ .  
\n**d.** Verdadera  
\n**e.** Verdadera

#### **Página 20**

#### **Operaciones combinadas**

- **•** El espacio usado equivale a 223744 MB.
- **•** El espacio disponible es de 581,5 GB. Equivalen a 595456 MB

#### **Página 21 Actividades**

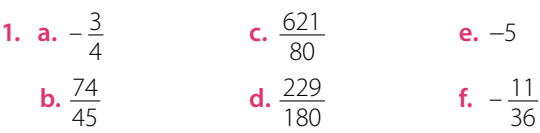

- **2. a. •** Paréntesis desde el interior hasta el más exterior. **•** Potencias.
	- **•** Multiplicaciones o divisiones, de izquierda a derecha.
	- **•** Adiciones o sustracciones, de izquierda a derecha.
	- **b.** Poder establecer un orden distinto en la resolución de las operaciones.

**3. a.** 
$$
-\frac{4}{5}
$$
 **c.**  $-\frac{1308}{225}$  **e.**  $-\frac{3}{49}$  **g.**  $-\frac{115}{48}$   
**b.**  $\frac{9}{8}$  **d.**  $-\frac{1398}{225}$  **f.** 13,32 **h.**  $\frac{73}{90}$ 

**4. a.** Cada mitad representa  $\frac{1}{6}$  de la capacidad total. **b.** Representa  $\frac{3}{4}$  del total.

#### **Página 22**

# **¿Cómo vas? Evaluación Lección 1**

**1.** Respuesta variada. A continuación, se muestran ejemplos.

**a.** 4,1; 4,2; 4,3  
\n**b.** -6, -5, -4  
\n**c.** 1, 71; 1, 72; 1, 73  
\n**d.** -0,1; 0; 0,1  
\n**e.** 
$$
\frac{421}{45}
$$
  
\n**f.**  $\frac{7}{16}$   
\n**g.**  $\frac{448}{81}$   
\n**h.**  $\frac{7}{16}$   
\n**i**  $\frac{7}{16}$   
\n**o.** 2, 3, 448  
\n**l**  $\frac{7}{16}$   
\n**o.** 3, 32  
\n**l**  $\frac{7}{16}$   
\n**u.** 3, 32  
\n**u.** 3, 32  
\n**u.** 3, 32  
\n**u.** 3, 32  
\n**u.** 3, 32  
\n**u.** 3, 32  
\n**u.** 3, 32  
\n**u.** 3, 32  
\n**u.** 3, 32  
\n**u.** 3, 32  
\n**u.** 3, 32  
\n**u.** 3, 32  
\n**u.** 3, 32  
\n**u.** 3, 32  
\n**u.** 3, 32  
\n**u.** 3, 32  
\n**u.** 3, 32  
\n**u.** 3, 32  
\n**u.** 3, 32  
\n**u.** 3, 32  
\n**u.** 3, 32  
\n**u.** 3, 32  
\n**u.** 3, 32  
\n**u.** 3, 32  
\n**u.** 3, 32  
\n**u.** 3, 32  
\n**u.** 3, 32  
\n**u.** 3, 32  
\n**u.** 3, 32  
\n**u.** 3, 32  
\n**u.** 3, 32  
\n**u.** 3, 32  
\n**u.** 3, 32  
\n

- **c.** 1,064 **f.**  $-\frac{23}{31}$  **i.**  $\frac{65}{27}$
- **3. a.** Área = 28,8369 cm<sup>2</sup>; perímetro = 21,48 cm.
	- **b.** Área =  $63,72$  cm<sup>2</sup>; perímetro =  $34,4$  cm.
	- **c.** Área = 8,3304 cm<sup>2</sup>; perímetro = 13,12 cm.

**4. a.** 
$$
2\left(\frac{3}{7} + \frac{9}{10}\right) - 5^2 = 2\left(\frac{93}{70}\right) - 25 = \frac{93}{35} - 25 = -\frac{782}{35}
$$
  
\n**b.**  $2 \cdot \frac{1}{5} - 3 \cdot \frac{4}{9} = \frac{2}{5} - \frac{4}{3} = \frac{6 - 20}{15} = -\frac{14}{15}$   
\n**c.**  $(17 - 5)^2 : 3(5 + 3) = 12^2 : 24 = 144 : 24 = 6$   
\n**d.**  $(0,7 + 2,3) - 4(8,7 - 5,2) = (3) -4(3,5) = 3 - 14 = -11$ 

- **5. a.** Porque son diferentes estrategias pero ambas son correctas.
	- **b.** Respuesta a cargo del estudiante.
	- **c.** No. Si no estuviera el paréntesis, se debería resolver la multiplicación entre  $-\frac{4}{10}$  y  $\frac{1}{2}$ .

#### **Página 23**

- **6. a.** Verdadera. El conjunto de los números racionales se define como todo número que se puede escribir como una fracción y todas las fracciones pueden expresarse como un número decimal.
	- **b.** Verdadera. Se transforma el decimal a fracción, y luego, si es necesario, se simplifica hasta dejar la fracción irreducible.
	- **c.** Falsa. Todo número entero se puede representar como una fracción cuyo numerador será el mismo número y el denominador, uno.
- **7. a.** El taxista recorrió 937,3 km en total en los tres días. **b.** El estudiante leyó 40 páginas el tercer día.
	- **c.** Deben pasar 5 días.
	- **d.** El campesino utilizó  $\frac{21}{16}$  kg en cada terreno.
- **8. a.** Lorena trabajará 29 h y 20 min en total en la semana. **b.** Lorena trabajará 3 h y 15 min más.

#### **Página 24**

#### **Lección 2**

#### **Potencias**

- 1. Equivale a 10<sup>3</sup> nm.
- **2.** El exponente muestra la cantidad de ceros que tiene la potencia de 10 que se está expresando.
- **3.** Su longitud es de 2000 000 000 nm.
- **4.** 0,00001 m; 10−5 m.

#### **Página 25**

#### **Potencias de base y exponente entero**

- **•** Respuesta a cargo del estudiante.
- $1.8 \cdot 10^{-8}$  m.
- No.  $(-3)^4 = (-3) \cdot (-3) \cdot (-3) \cdot (-3) = 9 \cdot 9 = 81$  y  $-3^4 = -3 \cdot 3 \cdot 3 \cdot 3 = -9 \cdot 9 = -81$

#### **Página 26**

**•** Por ejemplo, mientras más pequeño es el exponente, menor es el valor de la fracción, o cuando el exponente es negativo, el valor de la potencia es una fracción.

# **Actividades**

**1. a.**  $(-5)^4$ **b.**  $-7^6$  **c.**  $(-8)^3$ **2. a.** Positivo **b.** Negativo **c.** Negativo **d.** Positivo **e.** Negativo **f.** Negativo

## **Página 27**

- **3. a.**  $8 \cdot 8 \cdot 8 \cdot 8 \cdot 8$ **b.**  $(-9) \cdot (-9) \cdot (-9) \cdot (-9)$ **c.**  $-(3 \cdot 3 \cdot 3 \cdot 3 \cdot 3 \cdot 3)$ **d.**  $-(7 \cdot 7 \cdot 7 \cdot 7 \cdot 7)$ **e.**  $\left(-\frac{1}{5}\right) \cdot \left(-\frac{1}{5}\right) \cdot \left(-\frac{1}{5}\right) \cdot \left(-\frac{1}{5}\right)$ **f.**  $-\left(\frac{1}{5} \cdot \frac{1}{5} \cdot \frac{1}{5} \cdot \frac{1}{5}\right)$ **4. a.** 125 **b.** −32 **c.** −32 **d.** 81 **e.** −81 **f.** 1 **5. a.**  $\frac{1}{5^3} = \frac{1}{125}$  **c.**  $\frac{1}{(-2)^5} = -\frac{1}{32}$  **e.**  $\frac{1}{(-3)^4} = -\frac{1}{81}$ **b.**  $\frac{1}{2^3} = \frac{1}{32}$  **d.**  $\frac{1}{3^4} = \frac{1}{81}$  **f.**  $\frac{1}{23^2} = \frac{1}{529}$ **6. a.**  $-3$ **b.**  $\frac{-5}{22}$ **c.** –81
- **7. a.** El número es 9. Hay otra posibilidad que es −9. **b.** El número es 5. La respuesta es única.
- **8. a.**  $-75 = -16807$ **d.**  $2^{-3} = \frac{1}{8}$ 
	- **b.** Correcta **e.** Correcta
	- **c.** Correcta
- **9. a.** La potencia es 63 m<sup>3</sup>. .
	- **b.** El exponente es −4.
	- **c.** Quedará  $\frac{1}{3^{10}}$  al finalizar 40 días.
- **10.** Respuesta variada. A continuación, se muestran ejemplos.

**f.**  $\frac{1}{2^{-3}} = 8$ 

**a.**  $-5^{-2}$ ;  $-3^{-3}$ **b.**  $0^3:0^5$ **c.**  $1^{-4}$ ;  $1^{-2}$ **d.**  $-1^{-6}$ ;  $-1^{2}$ 

#### **Página 28**

#### **Potencias de base racional y exponente entero**

- **•** Figura 1: 2 −1 cm; figura 2 : 2 −2 cm; figura 3 : 2 −3 cm.
- **•** Poniendo como base 2 y de exponente el mismo número que el número de la figura pero negativo,

.

para así obtener potencias de 
$$
\frac{1}{2}
$$

$$
\bullet \ \frac{1}{2^n} \ , \text{o bien } 2^{-n}
$$

# **Página 29**

# **Actividades**

**1. a.** 0,01024 **e.** 1,4641

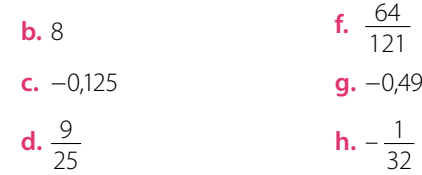

**h.**  $-\frac{1}{32}$ 

- **2. a.** A 1 m de profundidad la intensidad es 3<sup>-1</sup> de la intensidad original. A 5 m de profundidad es 3 −5.
	- **b.** No. Por más que se siga calculando un número cada vez más pequeño, la única posibilidad de obtener 0 sería si el numerador es 0 y eso no ocurre.
- **•** Efectuando una división de potencias de igual base y exponente y desarrollándola.

#### **Página 30 Actividades**

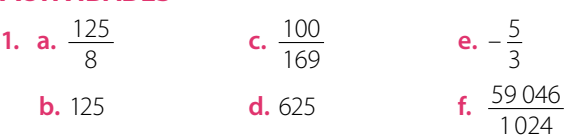

• Sí, se cumple.  $[(2^3)^2]^4 = [8^2]^4 = 64^4 = 16777216$  y es el mismo resultado que 2<sup>3,2,4</sup>.

#### **Actividades**

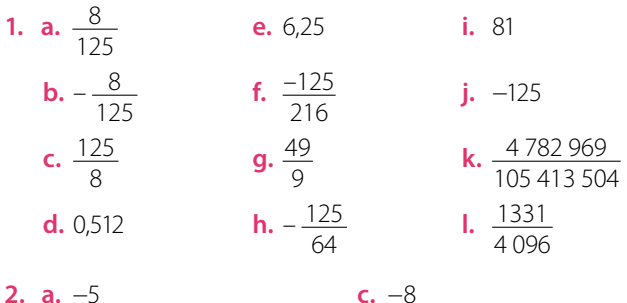

**c.** −8

**d.**  $\frac{17}{20}$ 

# **b.**  $-\frac{1170}{179}$

#### **Página 31**

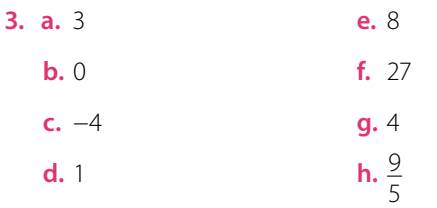

- **4. a.** 19,94 cm<sup>2</sup> **b.** 4,8 cm<sup>2</sup>
- **5.** Resolución 2, ya que no se omite el signo negativo de la fracción final.

**6. a.** 
$$
\left(\frac{1}{3} + \frac{2}{5}\right)^2 \neq \left(\frac{1}{3}\right)^2 + \left(\frac{2}{5}\right)^2
$$
 **b.**  $\frac{169}{225} \neq \frac{61}{225}$   
\n**b.**  $\left(\frac{3}{4} - \frac{1}{4}\right)^2 \neq \left(\frac{3}{4}\right)^2 - \left(\frac{1}{4}\right)^2$  **b.**  $\frac{1}{4} \neq \frac{1}{2}$   
\n**7. a.**  $\frac{1}{\left(\frac{a}{b}\right)^n} = 1 : \left(\frac{a}{b}\right)^n = 1 : \frac{a^n}{b^n} = 1 \cdot \frac{b^n}{a^n} = 1 \cdot \frac{a^{-n}}{b^{-n}} = \frac{a^{-n}}{b^{-n}} = \left(\frac{a}{b}\right)^{-n}$   
\n**b.**  $\left(\frac{a}{b}\right)^n = \frac{a^n}{b^n} = a^n \cdot \frac{1}{b^n} = a^n \cdot b^{-n} = \frac{1}{a^{-n}} \cdot b^{-n} = \frac{b^{-n}}{a^{-n}} = \left(\frac{b}{a}\right)^{-n}$ 

**8. a.** Figura 1:  $\frac{a}{2}$ ; figura 2:  $\frac{a}{2^2}$ ; figura 3:  $\frac{a}{2^3}$ . **b.** El perímetro es  $\frac{a}{2^n}$ .

#### **Página 32**

## **Multiplicación y división de potencias**

- **•** *C* es el resultado de dividir la altura final en la altura inicial del rebote del balón.
- **•** La altura luego del segundo rebote es 160 cm.
- 1000  $\left(\frac{2}{5}\right)^n$ 5
- **•** En el primer ejemplo se mantienen las bases y los exponentes se suman. En el segundo ejemplo las bases se multiplican y el exponente se conserva.

4

–3

#### **Página 33 Actividades**

1. a. 
$$
\left(\frac{5}{8}\right)^{12}
$$
  
b.  $\left(-\frac{1}{7}\right)^{9}$   
c.  $\left(-\frac{3}{70}\right)^{3}$   
d.  $\left(\frac{56}{99}\right)^{-3}$ 

**2.** Se sumaron los exponentes y debió mantenerse.

$$
\left(-\frac{1}{2}\right)^4 \cdot \left(\frac{1}{3}\right)^4 = \left(-\frac{1}{2} \cdot \frac{1}{3}\right)^4 = \left(-\frac{1}{6}\right)^4
$$

### **Actividades**

**1. a.** 
$$
\left(\frac{2}{7}\right)^2
$$
 **b.**  $\left(-\frac{1}{10}\right)^5$  **c.**  $\left(-\frac{15}{4}\right)^3$  **d.** 2<sup>-4</sup>

**2.** La mitad del cociente es 8.

# **Página 34**

# **Actividades**

1. **a.** 
$$
\left(-\frac{1}{21}\right)^{3}
$$
  
\n**b.**  $\left(\frac{11}{27}\right)^{12}$   
\n**c.**  $\left(-\frac{5}{6}\right)^{6}$   
\n**d.**  $\left(-\frac{32}{81}\right)^{4}$   
\n**b.**  $\left(\frac{13}{5}\right)^{9}$   
\n**c.**  $\left(-\frac{5}{6}\right)^{6}$   
\n**d.**  $\left(-\frac{32}{81}\right)^{4}$   
\n**h.**  $\left(\frac{18}{65}\right)^{7}$   
\n2. **a.** El área es de  $\left(\frac{3}{5}\right)^{4}$  cm<sup>2</sup>.  
\n**b.** El volumen es de  $\left(\frac{2}{5}\right)^{-12}$  cm<sup>3</sup>.  
\n3. **a.**  $a \cdot b = \left(\frac{1}{2}\right)^{4}$ ;  $a \cdot b = \left(\frac{1}{2}\right)^{2}$   
\n**b.**  $a \cdot b = \left(\frac{1}{5}\right)^{4}$ ;  $a \cdot b = 5^{2}$   
\n**c.**  $a \cdot b = \left(\frac{1}{4}\right)^{3}$ ;  $a \cdot b = 4$   
\n4. **a.**  $\frac{1}{12}$   
\n**b.** 1  
\n**d.**  $\left(\frac{8}{15}\right)^{4}$   
\n5. **a.** El área del rectángulo es de  $\left(\frac{20}{9}\right)^{2}$  cm<sup>2</sup>.  
\n**b.** El área del terreno rectangular mide  $\left(\frac{9}{20}\right)^{2}$  km<sup>2</sup>.

.

#### **Página 35**

6. a. 3  
\nb. 
$$
\left(-\frac{2}{7}\right)^3
$$
  
\nc.  $7^{-21}$   
\n7.  $\left(\frac{a}{3}\right)^3 \cdot \left(\frac{3}{a}\right)^{-3} = \left(\frac{a}{3}\right)^3 \cdot \left(\frac{a}{3}\right)^3 = \left(\frac{a}{3}\right)^6$ 

**8. a.** Al realizar la división de potencias de igual exponente, en vez de dividir las bases, las restó. Luego, al desarrollar la potencia de la fracción  $\left(\frac{2}{3}\right)^3$  $\frac{2}{3}$ ) no consideró 33 .

- **b.** Propiedades de potencias de base racional y exponente entero.
- **c.**  $\frac{2}{3} + \left(\frac{2}{3}\right)^3 : \left(\frac{2}{3}\right)^{-3} + \left(\frac{2}{3}\right)^3 = \frac{2}{3} + 1^3 + \left(\frac{2}{3}\right)^3 =$  $\frac{2}{3} + 1 + \frac{8}{27} = \frac{5}{3} + \frac{8}{27} = \frac{53}{27}$
- **d.** Respuesta a cargo del estudiante.
- **9.** El valor de  $x = \left(\frac{8}{15}\right)^3$ .
	- Multiplicando  $\left(\frac{1}{3}\right)^3 \cdot \left(\frac{4}{5}\right)^3$ . Luego dividiendo ese resultado en  $\left(\frac{1}{2}\right)^3$ .
	- Multiplicando  $\left(\frac{1}{2}\right)^3 \cdot \left(\frac{8}{15}\right)^3$  y verificando que es el mismo resultado que  $\left(\frac{1}{3}\right)^3 \cdot \left(\frac{4}{5}\right)^3$ .
- **10. a.** Falsa. Como *c* > *b*, la diferencia entre *c* y *b* será un número mayor que 1.
	- **b.** Verdadera. Como *c* > *b*, la fracción es mayor que 1. Como *a* es natural, el resultado es mayor que 1.
	- **c.** Falsa. El único caso que lo cumpliría sería *a* = 1.
	- **d.** Falsa. Se debe conservar la base de la potencia.

#### **Página 36**

### **Crecimiento y decrecimiento exponencial**

- **•** 1,2 representa el 120 % obtenido de sumar el 20 % al ahorro, que se considera el 100 %.
- **•** Tiene ahorrados \$12441.
- **•** Mes 10: 5000 1,210. Mes *n* es 5000 1,2 *<sup>n</sup>* .

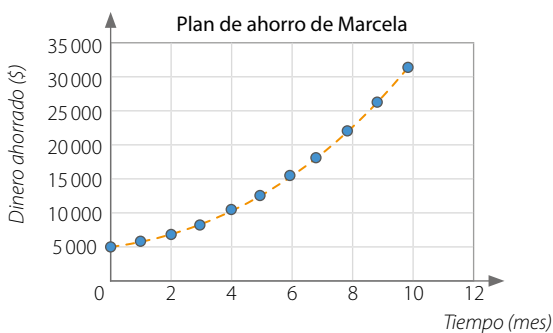

#### **Página 37**

**•** En el Ejemplo 1 es creciente y en el 2 es decreciente.

### **Página 38**

## **Actividades**

- 1. **a.** Al cabo de 6 horas hay 2000 · 3<sup>6</sup> bacterias
	- **b.** El ancho del octavo piso es de 50  $\cdot$  (0,9)<sup>8</sup> m.
- **2. a.** Inicialmente hay 3 millones de bacterias. A las 5 horas habrá 96 millones de bacterias.

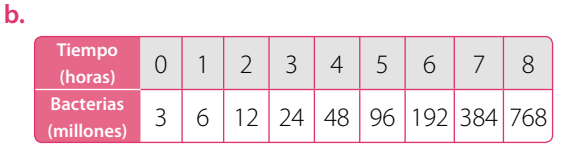

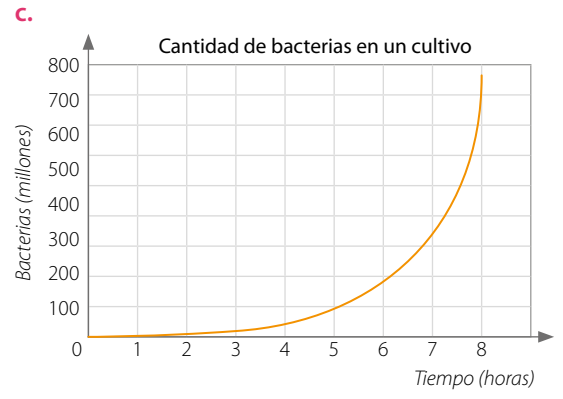

Se puede observar que al pasar las horas la cantidad de bacterias crece exponencialmente.

#### **3. a.**

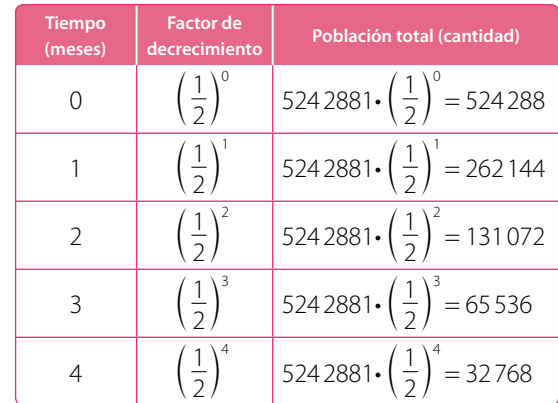

- **b.** En el tercer mes.
- **c.** Al transcurrir 19 meses habrá un mosquito y al siguiente mes habría $\frac{1}{2}$  mosquito. Como no es posible, se puede deducir que se extinguirán.

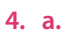

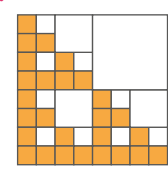

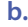

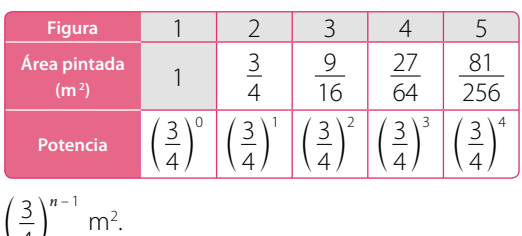

**c.** 
$$
\left(\frac{3}{4}\right)^{n-1}
$$
 m<sup>2</sup>.

#### **Página 39**

- **5.** Emilia y Andrés han respondido correctamente. Si los 125 conejos se quintuplican cada 6 meses, al cabo de 3 años habrá 125 • 5<sup>6</sup> conejos que pueden ser expresados como 125<sup>3</sup> o como 5<sup>9</sup> .
- **6.** Respuesta variada. A continuación, se muestran ejemplos. Crecimiento exponencial:

La población de un país crece en un factor de 1,125 por año. Si hoy la población es de 2 millones de personas, ¿en cuántos años la población llegará a ser el doble?

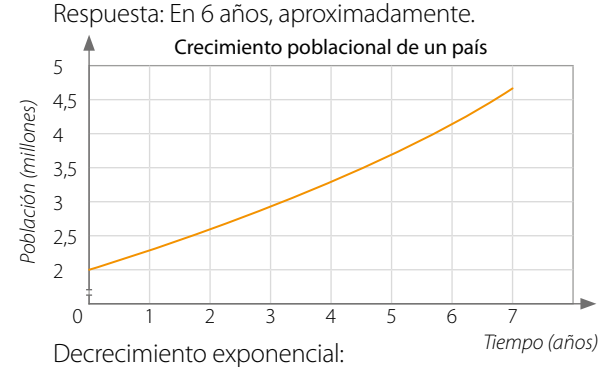

En un laboratorio estudian una especie de insectos y observan que están disminuyendo a tasa de 0,8 mensual. Si hay 58 insectos, ¿en cuánto tiempo quedarán menos de 2 insectos? Respuesta: En el mes 16.

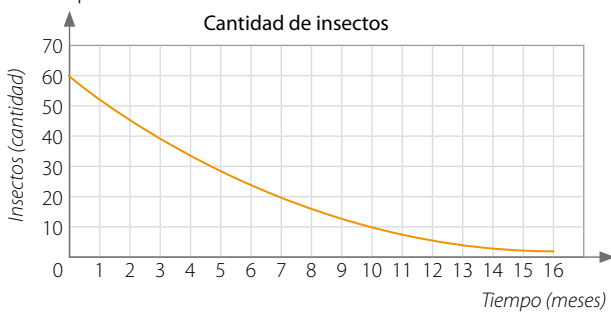

#### **Página 40**

#### **¿Cómo vas? Evaluación Lección 2**

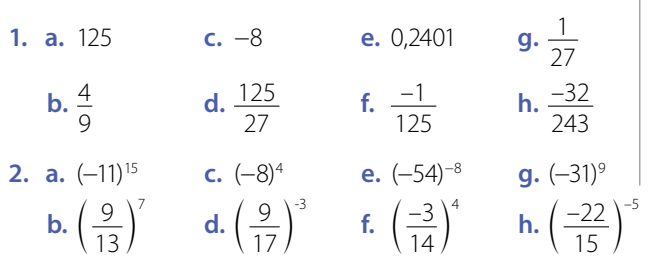

- **3. a.** 5 **b.** 5 **c.**  $\frac{-1}{27}$ **d.** 4 **e.** −6 **f.** 6 **g.** 6
- **4. a.** 3<sup>−1</sup>
	- **b.** El área del terreno es  $\left(\frac{48}{100}\right)^2$  $\frac{48}{100}$  km<sup>2</sup>. Puede escribirse de otra forma, por ejemplo:  $\left(\frac{12}{25}\right)^2$ .
	- **c.** El número es 3<sup>5</sup>. .
- **5. a.** Crecimiento. El factor de crecimiento es  $1\frac{1}{5}$  > 1.
	- **b.** Crecimiento. El factor de crecimiento es 1,1 > 1.
	- **c.** Decrecimiento. La base de la potencia es  $\frac{1}{3}$ , valor mayor que 0 y menor que 1 mayor que 0 y menor que 1.
	- **d.** Crecimiento. La base de la potencia es 2 > 1.
- **6. a.** Se contactará a  $3^7 = 2187$  personas.
	- **b.** Alcanza 0,04 m de altura.
	- **c.**  $3 \cdot 2^6$

#### **Página 41**

- **d.** El valor será de 1,2944 mg/m<sup>3</sup>. .
- **7. a.** Falsa.  $\left(\frac{1}{3}\right)^{-3} = 3^3$

**b.** Verdadera. 
$$
\left(\frac{1}{2}\right)^{-2} = (2)^2
$$

- **c.** Verdadera.  $\left(\frac{2}{3}\right)^{-1} = \frac{3}{2}$
- **d.** Verdadera.  $3^3 = \frac{1}{27}$ ;  $3^0 = 1$ ;  $3^3 = 27$
- **e.** Verdadera.  $\left(\frac{2}{3}\right)^{-10} = \left(\frac{3}{2}\right)^{10} = 1,5^{10} > 1$
- **8. a.** Le conviene la primera opción.
	- **b.** A partir del día 8 le conviene la opción 2.

#### **Página 42**

**Lección 3**

### **Productos Notables**

- **1.** Las áreas suman 2*ba*.
- **2.** Sí, ambas figuras cumplen con lo pedido.
- **3.** La medida del lado del cuadrado es  $(a + b)$ . Las medidas de los lados del rectángulo son (*c* + *e*) y (*c* + *f* ).
- **4.** Área del cuadrado:  $(a + b)^2$ . Área del rectángulo:  $(c + e) \cdot (c + f)$ .

#### **Página 43**

#### **Cuadrado de un binomio**

- **•** El área que se usará para zapallos es de (*m n*), toronjil: *m*<sup>2</sup> ; maravilla: (*m* • *n*); flores varias: *n*<sup>2</sup> .
- **•** La forma del área para zapallos y maravillas es rectangular. La forma del área para toronjil y flores varias es cuadrada.

#### **•** Ambos estudiantes están en lo correcto, pues el desarrollo  $de (m \cdot n)^2 = m^2 + 2mn + n^2$ .

#### **Página 44**

### **Actividades**

- **1. a.**  $a^2 + 6ap + 9p^2$ 
	- **b.**  $9h^2 + 12hn + 4n^2$ 
		- **c.**  $x^2 + 10xy + 25y^2$
- **2. a.**  $(a^2 + 8ab + 16b^2)$  cm<sup>2</sup> **b.**  $(9a^2 + 6at + t^2)$  m<sup>2</sup> **c.**  $(4b^2 - 12b + 9)$  m<sup>2</sup>
	- **d.**  $(25y^2 + 10xy + x^2)$  cm<sup>2</sup>
- **3. a.**  $s^2 + 6s + 9$
- **g.**  $a^{10} 12a^5 + 36$
- **d.**  $c^2 10c + 25$

**b.**  $n^6 + 10n^3 + 25$ **c.**  $9a^2 + 6ab + b^2$ 

- **e.**  $r^2 10rt + 25t^2$
- **f.**  $k^6 + 6b^2k^3 + 9b^4$
- 9 (3 **k.**  $a^{10} - \frac{2}{3}a^5 + \frac{1}{9}$ **l.**  $\left(\frac{1}{5}\right)^4 - \frac{3}{2} = m^3 + m^6$

# **Página 45**

- **4. a.**  $(n^2 + 12n + 18)$  cm<sup>2</sup> **b.**  $(a^2 + 2ac + c^2 - 9b^2 - 12b - 4)$  cm<sup>2</sup> **c.**  $(p^2 + 10p + 25 + 8h)$  m<sup>2</sup> **d.**  $(m^2 + 14m + mn + 74)$  cm<sup>2</sup> **e.**  $(f^2 - 2f + 1 + a^2)$  cm<sup>2</sup> **f.**  $(25t^2 + 29t + 8 - a^2)$  m<sup>2</sup> **5. a.**  $2s^2 + 2m^2$ **b.**  $4n^2 - 4a^3n - 2a^3 - 1$ **c.**  $15r^2 + 34r - 16$ **d.**  $2a^6 + 2b^4$ **e.**  $2n^6 + 2n^3 + 5$ **f.**  $n^6 + 18n^3f^2 + 81f^4 + f^6 - 2n^2f^3 + n^4$ **6. a.**  $(m+8)$ **b.**  $(a + p)$ **c.**  $(3d + 6f)$ **d.**  $(a^2 + p)$
- **7. a.**  $(1 + x)^2 = 1 + 2x + x^2$ . Entonces, la expresión  $C(1 + x)^2 = C + 2Cx + Cx^2$ **b.** \$14641000.
- **8. a.**  $a^6 + 20a^3 + 100$ 
	- **b.**  $\frac{n^2}{4} + n + 1$
	- **c.**  $a^4 + 4a^3 + 4a^2$

**9. a.** 10

**b.** 9

## **Página 46**

# **Suma por su diferencia**

- **•** 37 23 = 851. Sofía venderá 851 chocolates.
- **•** Si, ya que al resolver los paréntesis se obtiene el mismo resultado.

# **Página 47**

# **Actividades**

- **1. a.**  $4v^2 1$ **b.**  $v^2 - \frac{1}{4}$ **c.**  $a^6-1$ **d.**  $\frac{1}{p^2} - n^8$ **2.** a.  $9a^2$ **c.** 64 **d.**  $\frac{1}{3}$ 
	- **b.**  $\frac{1}{2}$
- **3. a.**  $(v + 6)(v 6)$ 
	- **b.**  $(7r + d)(7r d)$
	- **c.**  $(3r^2 + 5)(3r^2 5)$
	- **d.**  $(5a^3 + 6p)(5a^3 6p)$
	- **e.**  $(11c^3 + 12p^3)(11c^3 12p^3)$
- **4. a.** Ema desarrolló correctamente el ejercicio.
	- **b.** Se debió multiplicar los exponentes y no sumarlos, lo que resulta 6, no 5. Se debió aplicar el exponente al numerador y denominador, no solo al numerador. El resultado correcto es  $\frac{n^6}{p^6}$ .
	- **c.** Debería repasar las propiedades de potencias.

# **Página 48**

# **Producto de binomios con un término común**

- $(a + q) \vee (a + p)$
- **•** Fondo: *pq*; paredes: *aq* y *ap*; cuadrado: *a*<sup>2</sup>
- Cartón:  $pq + aq + ap + a^2 = a^2 + a(p+q) + pq$

#### **Página 49 Actividades**

**1. a.**  $v^2 + 8v + 7$ **b.**  $a^4 + (15 - p)a^2 - 15p$  **f.**  $r^2 - \frac{10}{p}r - \frac{56}{p^2}$ **c.**  $c^{2d} + 7pc^d + 12p^2$ **d.**  $w^2 - \frac{2}{5}w - \frac{3}{25}$ **e.**  $g^2 + (9n - d)g - 9dn$ **g.**  $t^2 - tz + tz^3 - z^4$ **h.**  $\frac{36}{q^2} - 18\frac{a}{q} + 2a^2$ **2. a.** 13*x* **b.** 2*p* **c.**  $(15 - n)p^2$ **d.**  $\frac{2}{p^2}$ **e.** *u*(*t* - 5) **f.** 0,25 **3. a.**  $(x + 2)(x + 3)$ **b.**  $(y - 3)(y - 5)$ **c.**  $(x-6)(x-5)$ **d.**  $(y + 3)(y - 2)$ **e.**  $(x - 9)(x + 7)$ **f.**  $(y + 8)(y + 12)$ 

**h.**  $r^6 - 4r^3m^3 + 4m^6$ **i.**  $\frac{1}{4} + k + k^2$ **j.**  $k^6 + \frac{2}{9}k^3 + (\frac{1}{3})^4$
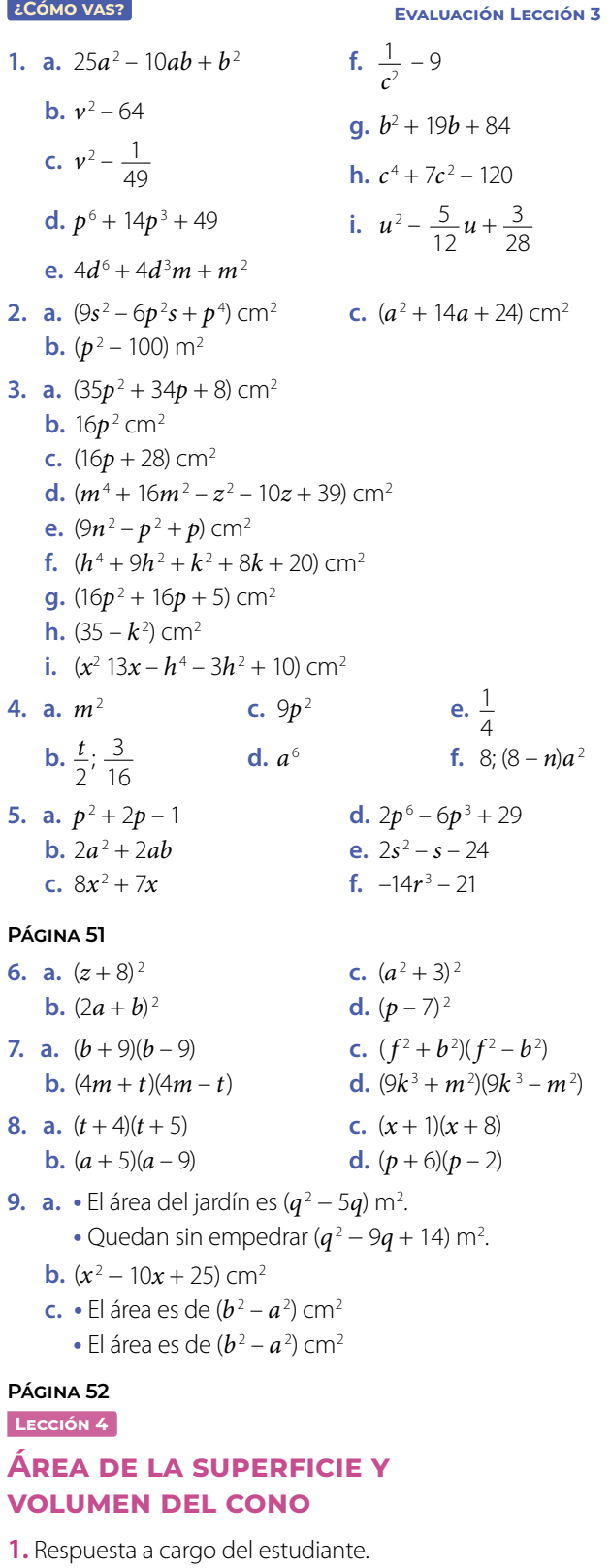

- **2.** Cilindro y cono.
- **3.** Respuesta a cargo del estudiante
- **4.** Respuesta a cargo del estudiante.

# **Página 53**

# **Área de la superficie del cono**

- **•** Se relaciona con el «lado» del cono, su generatriz. Al doblar la red, el radio forma parte de «borde» del cono.
- **•** Porque corresponde al borde de la base del cono, que es un círculo. El perímetro de un círculo es 2π*r*.

# **Página 54**

# **Actividades**

- **1. a.**  $g = 5$  cm **b.**  $g = 26$  cm **2. a.** 163,28 cm<sup>2</sup>
- **d.**  $r = 7$  cm **c.** 282,6 cm2

**•** Área total

**c.**  $\varphi = 17$  cm

- **b.** 395,64 cm<sup>2</sup>
- **d.** 678,24 cm<sup>2</sup>

# **Página 55**

- **3. a.** Sofía utilizará aproximadamente 6 132,42 cm<sup>2</sup> de cartulina.
	- **b.** El área es 301.44 m<sup>2</sup>. .
		- **•** Sí, varía. Al cambiar el valor del radio, el área también cambia.
	- **c.** Se necesitan 184,16 g de chocolate.
	- **d.** El área de la carpa es de 113,04 m<sup>2</sup>. .
- **4. a.**  $\cdot r = 15$  cm.
	- $h = 20$  cm.  $1884$  cm<sup>2</sup>. .
	- **b.** El área del cono truncado es de 254,34 cm<sup>2</sup>. .
- **5.** Respuestas a cargo del estudiante.

# **Página 56**

# **Volumen del cono**

- **•** Con 3. Cada cono llenó una tercera parte del cilindro.
- **•** El cilindro tiene un volumen que triplica al volumen del cono. Multiplicando el volumen del cono por 3 o bien dividiendo el volumen del cilindro entre 3.
- **•** El volumen del cono es 1/3 del volumen del cilindro que tiene la misma altura e igual radio basal.

#### **Página 58 Actividades**

- **1. a.** 666,72 cm<sup>3</sup> **b.** 287.83 cm<sup>3</sup>
- **c.** 113,04 cm<sup>3</sup>
- **d.** 314 cm<sup>3</sup>
- **2. a. •** El volumen es de 314 m<sup>3</sup>. .
	- **•** El volumen es de 753,6 m3 .
	- **b. •** Su altura mide 33 cm.
		- **•** El radio basal mide 5 cm.
	- **c.** El reloj contiene 803,84 cm<sup>3</sup> de arena.
		- **•** Tarda 4 019,2 s. Aproximadamente, 67 min.
- **3. a.** No. Esa es la expresión que calcularía el volumen de un cono de radio  $r$  y altura  $h_1$ . El volumen del cono truncado es el resultado de restar el volumen del cono de radio *r* y altura (*h* − *h*1) al volumen del cono de base *R* y altura *h*.
	- **b.** Disminuye en, aproximadamente, un 25 %.
- **4. a.**  $\cdot$  Su volumen es de 800 $\pi$  cm<sup>3</sup>. .
	- **•** Si la altura se duplica o triplica, el volumen también se duplicará o triplicará.
	- **•** Si el radio de duplica, el volumen se cuadruplica. Si el radio se triplica, el volumen se multiplica nueve veces.
	- **b.** Su volumen es de 314 cm<sup>3</sup>. .
		- **•** El volumen se reducirá a la mitad. El volumen se reducirá a un tercio.

.

- **5. a.** El volumen es de 2 147.76 cm<sup>3</sup>. .
	- **b.** El volumen es de 3391,2 cm<sup>3</sup>.
		- **•** La altura será de 30 cm.
	- **c.** El volumen es de 628 cm<sup>3</sup>. .

### **Página 60**

# **¿Cómo vas? Evaluación Lección 4**

- **1. a.** Se compone de un sector circular de radio igual a la generatriz y un círculo.
	- **b.** Multiplicando  $\pi \cdot r \cdot g$ .
	- **c.** Calculando un tercio del volumen de un cilindro con igual área de la base e igual medida de la altura.
- **2. a.** 75,36 cm<sup>2</sup> **c.** 3 077,2 cm<sup>2</sup>
- **b.** 577.76 cm<sup>2</sup> **d.** 282.6 cm<sup>2</sup>
- **3. a.** 03.62 cm<sup>3</sup> **c.** 565.2 cm<sup>3</sup>
	- **b.** 489,84 cm<sup>3</sup> **d.** 301,44 cm<sup>3</sup>
- **4. a.** 522,49 mililitros de pintura.
	- **b.** Necesita 62,7 cm<sup>3</sup> de chocolate.
	- **c.** Necesita 33,95 litros de barniz.
	- **d.** El orfebre necesita 1,04 cm<sup>3</sup> de material.
	- **e.** Para el cono de 6 cm de diámetro, se pueden agregar 94,2 cm<sup>3</sup> de helado. Para el cono de 8 cm de diámetro, se pueden agregar 167,46 cm<sup>3</sup> de helado.
	- **f.** La altura es de 12 cm.
	- **g.** La altura mide √32 cm.
- **5. a.** El área es de 169,56 cm<sup>2</sup>. .
	- **b.** El área es 703,36 cm<sup>2</sup> y su volumen es 1230,88 cm<sup>3</sup> .
	- **c.** El área es de 926,3 cm<sup>2</sup> y su volumen es 2 198 cm<sup>3</sup> .
	- **d.** El volumen del cuerpo resultante es de 418,6 cm<sup>3</sup>. .

# **Página 62**

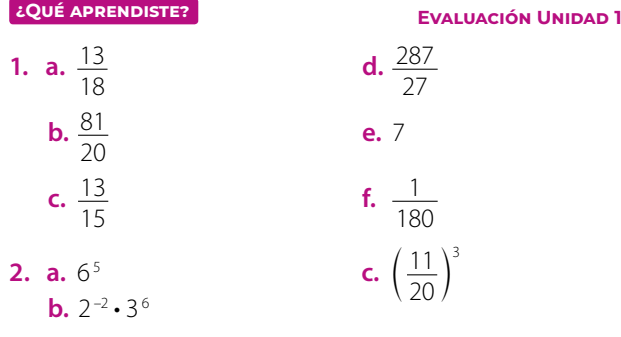

- **3. a.**  $25m^2 + 10mn + n^2$ **b.**  $m^6 - 25$ 
	- **c.**  $b^{14} 16b^7 + 64$
- **4. a.**  $(3a^2 + 4ab + 2b^2)$  cm<sup>2</sup> **b.**  $(9x + 9)$  m<sup>2</sup> **c.**  $(x^2 - z^2 - 7x - 14)$  cm<sup>2</sup>
- **5. a.**  $(a+6)(a-6)$ 
	- **b.**  $(2a + 4b)(2a 4b)$
- **c.**  $(a-4)^2$
- **d.**  $(x + 10)(x 2)$
- **6. a.**  $2a^2 + 2ab$ 
	- **b.**  $-6x 46$
	- **c.**  $2n^6 + 2n^3 + 37$
- **7. a.** Recolectó 18,9 L.
	- **b.** El grupo B juntó más aceite.
	- **c.** Reunieron 40,2 L de aceite.
	- **d.** Recolectó 3,2 L más.

# **Página 63**

- **8. a.** Carla resolvió correctamente. El error cometido fue no elevar el denominador 3 al cuadrado.
	- **b.** El resultado es  $\left(\frac{a}{b}\right)^{2n}$ , pues  $\left(\frac{a}{b}\right)^n \cdot \left(\frac{b}{a}\right)^{-n} =$  $\left(\frac{a}{b}\right)^n \cdot \left(\frac{a}{b}\right)^n = \left(\frac{a}{b} \cdot \frac{a}{b}\right)^n = \left(\frac{a^2}{b^2}\right)^n = \left(\left(\frac{a}{b}\right)^2\right)^n$  $\bigg)^n = \bigg(\frac{a}{b}\bigg)^{2n}$ *b b b b b*<sup>2</sup> *b b*
- **9.** Respuesta variada. A continuación, se muestra un ejemplo.

Una persona portadora de un virus puede contagiar a 4 personas diariamente, y esas 4 personas pueden contagiar a otras 4 cada una. ¿Cuántas personas se contagiarán el día 14?

Para resolver, se determina la potencia 4 *<sup>n</sup>* , donde *n* es la cantidad de días. Luego, las personas que se contagiarán el día 14 serán  $4^{14} = 268435456$ .

- **10. a.** El área de la figura 5 es 100 $\left(\frac{1}{4}\right)^5$  $\frac{1}{4}$ ) cm<sup>2</sup> .
	- **b.** La figura N tendrá 100 $\left(\frac{1}{4}\right)^n$  $\frac{1}{4}$  cm<sup>2</sup> del área inicial. Con *n* = número de la figura.
- **11. a.** Se pueden verter 0,61544 litros.
	- **b.** Son necesarios 2 119,5 cm<sup>3</sup> de crema.
	- **c.**  $\cdot$  Quedan sin apoyarse 15,7 m<sup>2</sup>. .
		- La superficie lateral es de 47,1 m<sup>2</sup>. .
	- **d. •** La altura del cono mide 11 m.
		- **•** El radio basal mide 6 m.

**d.**  $m^2 + 14m + 40$ **e.**  $9a^2 - 1$ 

**f.**  $(4p^3 + 3q)(4p^3 - 3q)$ 

**f.**  $b^6 - 9b^3 - 90$ 

**e.**  $(p-9)^2$ 

**g.**  $(2p + 3)^2$ **h.**  $(a+6)(a+4)$ 

# **Nuestro entorno Unidad 2**

#### **Página 64**

Respuestas a cargo del estudiante.

#### **Página 65**

**¿Qué sabes? Evaluación Diagnóstica**

1. **a.** 
$$
x = 5
$$
  
**b.**  $a = \frac{23}{11}$ 

$$
c. x=8
$$

- **d.**  $k = \frac{52}{5}$
- **2. a.** El valor de *x* es 6 cm. **b.** Inés tiene 14 años y su abuelo, 70 años.
- **3. a.** No es una función. El elemento 8 no tiene imagen.
	- **b.** Sí, es función. Todos los elementos del dominio tienen una única imagen.
- **4. a.** Si  $f(x) = 3x$ , entonces:  $f(0) = 3 \cdot 0 = 0$ ;  $f(-4) = 3 \cdot -4 = -12 \cdot f(3,2) = 3 \cdot 3,2 = 9,6$ 
	- **b.** Si  $g(x) = 0, 1 0, 2x$ , entonces:  $g(0) = 0, 1 0, 2 \cdot 0 = 0, 1$ ;  $g(-1) = 0,1 - 0,2 \cdot (-1) = 0,3$  y  $g(2,5) = 0,1 - 0,2 \cdot 2,5 = -0,4$
- **5. a.** Área =  $4\pi$  cm<sup>2</sup>. Perímetro =  $4\pi$  cm.
	- **b.** Área = 12,25 $\pi$  cm<sup>2</sup>. Perímetro = 7 $\pi$  cm.
	- **c.** Área =  $16\pi$  cm<sup>2</sup>. Perímetro =  $8\pi$  cm.
- **6. a.** Se necesitan 100π cm<sup>2</sup> de papel. **b.** El área del círculo es de 144 $\pi$  cm<sup>2</sup>. .

# **Página 66**

**Lección 5**

# **Sistema de ecuaciones lineales**

- **1.** Compró 3 entradas de adulto.
- **2.** Compró 3 entradas de adolescente y 6 de adulto.

#### **Página 67**

# **Ecuación lineal con dos incógnitas**

**•** (0,1), (−1, 0,5), (1, 1,5)

$$
\bullet \ \ \frac{1}{2}x - y = -1
$$

**•** Se verifica reemplazando los valores de *x* e *y* en la ecuación. Las soluciones son infinitas.

# **Página 69**

# **Actividades**

1. **a.** 
$$
y = \frac{3}{2}x + 2
$$
  
\n**b.**  $y = \frac{2}{5}x + \frac{7}{5}$   
\n**c.**  $y = -2.5x + 2.5$   
\n**d.**  $y = -x - 5$ 

**b.** 
$$
y = -2x - 7
$$
  
\n**c.**  $y = -2x - \frac{1}{12}$   
\n**d.**  $y = -4x + 2,4$   
\n**3. a.** (0, 7), (1, 6), (2, 5)  
\n**b.** (0, 16), (1, 12), (2, 8)  
\n**c.** (0, -3),  $\left(1, -\frac{14}{6}\right), \left(2, -\frac{8}{3}\right)$   
\n**d.**  $\left(0, \frac{25}{7}\right), \left(1, \frac{24}{7}\right), \left(2, -\frac{23}{7}\right)$   
\n**e.** (0, -11), (1, -6), (2, -1)  
\n**f.** (0, 3,5), (1, 2,1), (2, 0,7)  
\n**g.** (0, 4),  $\left(1, \frac{18}{5}\right), \left(2, \frac{16}{5}\right)$ 

**2. a.**  $y = -3x + 5$ 

- $(0, 5)$ , 1, 19  $\frac{1}{2}$  5 **h.** (0, −72), (1, −64), (2, −56)
- **4. a.** La recta corta al eje *X* en el punto (4, 0). Corta al eje *Y* en el punto (0, 2).
	- **b.** La ecuación de la recta es  $y = -\frac{1}{2}x + 2$ .

**c.** 
$$
(-2,3), (-1, \frac{5}{2}), (0,2), (1, \frac{3}{2}), (2,1), (3, \frac{1}{2}).
$$

- **d.** La ecuación tiene infinitas soluciones.
- **5. a.**  $x + 2y = 8$ . Soluciones: (0, 4),  $\left(1, \frac{7}{2}\right)$ , (2, 3)
	- **b.** *x* + *y* = 180. Soluciones (0, 180), (90, 90), (150, 30) **c.** *x* = *y* + 15. Soluciones (−1, 14), (0, 15), (1, −14)
- **6.** Respuesta variada. A continuación, se muestran ejemplos: Ecuación:  $2x + 3y = 6$ . Ejemplos de masas:
	- Caja: 1 kg cada una; bolsa:  $\frac{4}{3}$  kg cada una.
	- **•** Caja: 1,5 kg cada una; bolsa: 1 kg cada una.

# **Página 70**

# **Sistema de ecuaciones lineales con dos incógnitas**

- Trayectoria barco 1 =  $(-1, -2)$ ,  $\left(0, -\frac{2}{3}\right)$ , (2, 2).
	- Trayectoria barco 2 = (-3, 3), (1, -7),  $\left(2, -\frac{19}{2}\right)$
- **•** Respuesta a cargo del estudiante. Se espera que tracen las rectas y encuentren el punto de intersección.
- **•** El sistema no tiene más soluciones porque las rectas se cortan solo en el punto (1, 2). El sistema se satisface únicamente cuando *x* = 1 e *y* = 2.

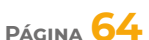

**•** El valor de *k* debería ser distinto de 3.

## **Actividades**

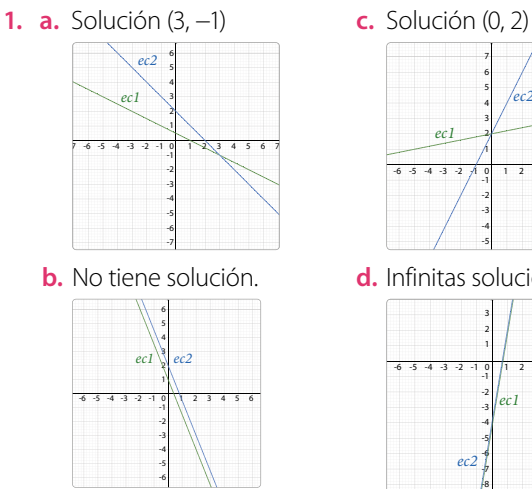

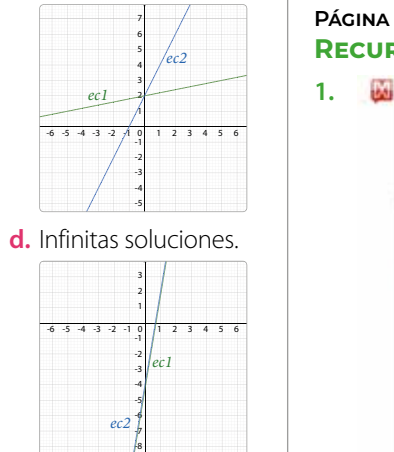

-9

**2.** El sistema es compatible. La solución es (2, −1).

#### **Página 73 Actividades**

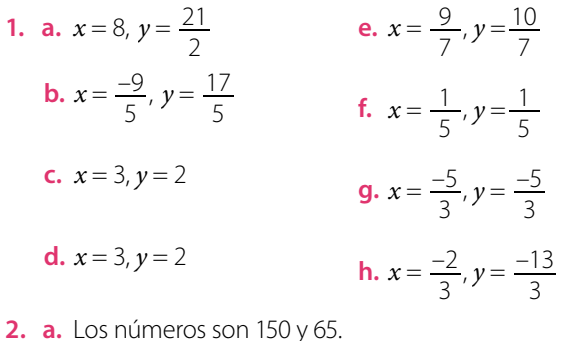

**b.** Hay 6 monedas de \$50 y 8 monedas de \$100.

# **Página 74**

#### **Actividades**

- **1. a.**  $x = 2, y = 0$ 
	- **b.**  $x = -4$ ,  $y = 7$
	- **c.**  $x = 2, y = 3$

**d.** 
$$
x = -6, y = 1
$$

- **2. a.** Andrea ha ahorrado \$160 000 y Fabián, \$90 000. **b.** La entrada de niño cuesta \$1 000
	- y la de adulto \$4 000.

## **Página 75 Actividades**

**1. a.**  $x = 2, y = 3$ 

**b.**  $x = 4, y = -3$ 

c. 
$$
x = 4, y = -5
$$

**d.** 
$$
x = 1, y = -2
$$

- **2.** Respuesta variada. Posibles ecuaciones:  $5y 2x = 10$ ;  $y + x = 9$
- **3. a.**  $A = 2$ ,  $B = 4$

**b.**  $A = 1, B = 1$ 

#### **Página 76 Recurso Web**

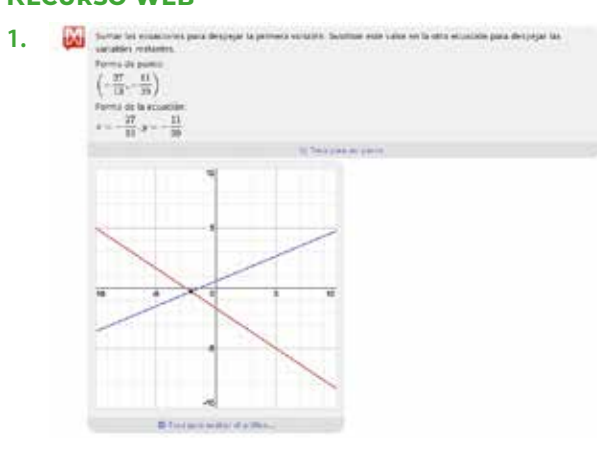

**Strapes or per** 

**2.** M Sumer for emissiones para despejar la primera variable, Santituri este valor en la alsa eta  $\left(\frac{64}{7},\frac{72}{7}\right)$ 

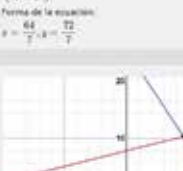

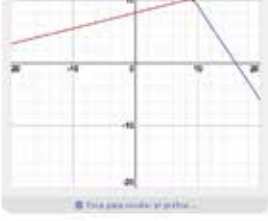

**3.** Same let economies para oranger la primera variable, furniture este silier en la cetta et al component

 $\begin{array}{l} {\bf Fourier} \ {\bf x} \ {\bf b} \ {\bf y} = {\bf w} \\ {\bf c} \ {\bf b} \ 30011014, 11.84135077 \end{array}$ Forma de la seaucide.<br>  $x=2.30413414, y=13,04135977$ 

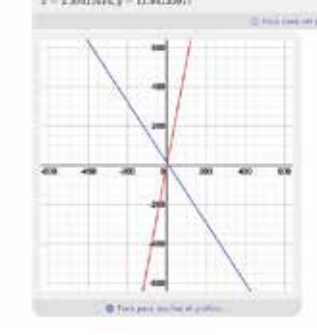

# **Actividades**

- **1. a.** Sí son solución.
	- **b.** No son solución.
	- **c.** Sí son solución.

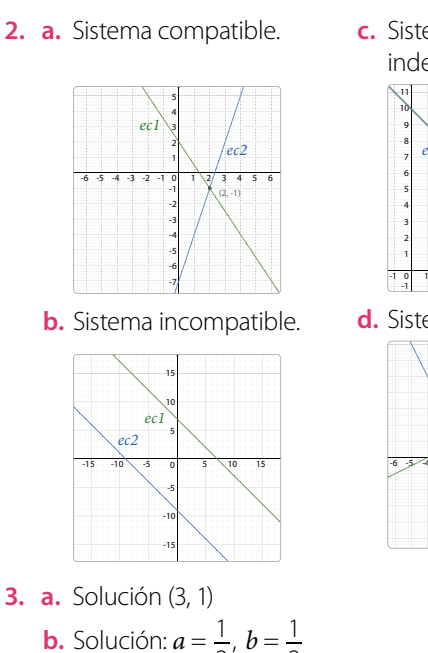

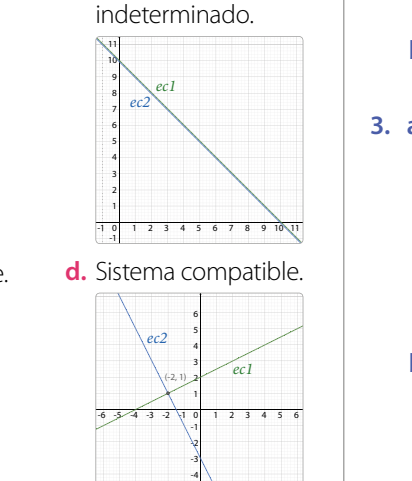

-5

**c.** Sistema compatible

**3. a.** Solución (3, 1)

**b.** Solución:  $a = \frac{1}{2}$ ,  $b = \frac{1}{2}$ **c.** Solución  $\left(\frac{8}{3}, -1\right)$ **d.** Solución: *c* = 1, *d* = −1

#### **Página 77**

4. a. 
$$
k \ne 2
$$
  
\nb.  $k \ne \frac{10}{3}$   
\nc.  $k \ne \frac{3}{2}$   
\nd.  $k \ne \frac{1}{2}$   
\n5.  $k \ne \frac{44}{15}$   
\n6.  $k \ne \frac{-14}{3}$   
\n7.  $k \ne -14$   
\n8.  $k \ne -6$   
\n9.  $k \ne -14$ 

- **5.** La masa de cada cubo es de 2 kg y la de cada cilindro es de 1 kg.
- **6. a.** Sistema compatible indeterminado  $9y = 6x - 18$  $3y = 2x - 6$ 
	- **b.** Sistema incompatible  $3y = 2x 6$  $9y = 6x - 18$

# **Página 78**

#### **¿Cómo vas? Evaluación Lección 5**

- **1.** Respuesta variada. A continuación, se muestran ejemplos.
	- **a.** Soluciones:  $x = -2 e y = -12; x = 0 e y = -10;$ *x* = 2 e *y* = −8
	- **b.** Soluciones:  $c = -2y d = -4$ ;  $c = -1 y d = -\frac{10}{3}$ ;  $c = 1$  y  $d = -2$
	- **c.** Soluciones: *x* = −1 e *y* = 1,7; *x* = 0 e *y* = 0,9;  $x = 1 e y = 0,1$
	- **d.** Soluciones:  $a = -2y$   $b = -\frac{26}{5}$ ;  $a = 0y$   $b = -\frac{6}{5}$ ;  $a = 1$  y  $b = -\frac{4}{5}$
- **2. a.**  $2x + 2y = 34$ . Los valores pueden ser  $x = 5$  m;  $y = 12$  m;  $x = 10$  m,  $y = 7$  m.
	- **b.**  $x + y = 56000$ . Los valores pueden ser  $x = $30000$ ,  $y = $26000; x = $27000, y = $29000.$
- **3. a.** Sistema compatible.  $-6$  -5 -4 -3 -2 -1 0 1 2 / 3 4 5 6 -7 -6 -5 -4 -3 -2 -1 *ec1*  $ec2 \frac{1}{2}$  (1, -5)
	- -10 **b.** Sistema compatible indeterminado.

-9 -8

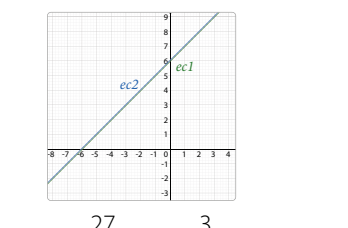

4. a. 
$$
x = \frac{27}{2}
$$
,  $y = -\frac{3}{2}$   
b.  $x = \frac{180}{41}$ ,  $y = \frac{20}{41}$ 

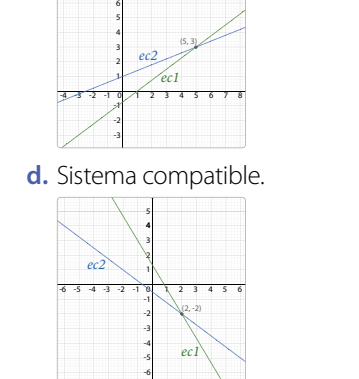

**c.** Sistema compatible.

7 8

c. 
$$
x = 2, y = \frac{1}{3}
$$

**d.** No tiene solución.

- **5. a.** Para que el sistema sea compatible,  $k \neq \frac{22}{4}$ .
	- **b.** Para que el sistema no tenga solución,  $k = \frac{22}{4}$ .
- **6. a.**  $2\alpha + 2\beta = 360$  $\alpha - \beta = 64$

**b.**  $\alpha = 122^\circ$ ;  $\beta = 58^\circ$ 

- **7. a.** Los números son 196 y 70.
	- **b.** Francisco tiene 47 años y Catalina tiene 21 años.
	- **c.** Daniela aportó \$76 500 y Leandro \$58 500.

# **Página 79**

- **8. a.** Falsa. Para que un sistema sea compatible, ambas ecuaciones deben tener un único punto en común. En el caso de un sistema compatible indeterminado, todos los puntos deben ser comunes, pues las rectas con coincidentes.
	- **b.** Falsa. Existen los sistemas incompatibles que trazan rectas paralelas y, por lo tanto, no tienen solución.

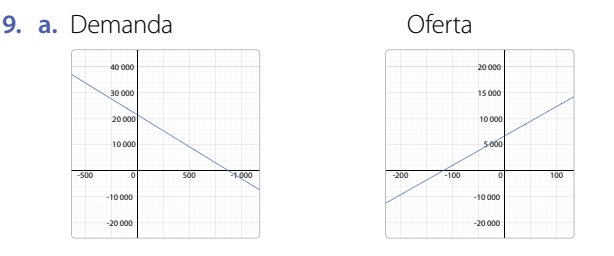

- **b.** Es el momento en el que el precio del producto y la cantidad de unidades producidas no generan ganancias ni pérdidas,
- **c.**  $v = -20x + 18000$  $y = 40x + 6000$ *Solución*  $x = 20$ ,  $y = 14000$

**d.** El punto es (200, 14 000). Cuando se producen 200 unidades del producto por un valor de \$14 000, no hay ganancias ni pérdidas.

**10. a.** 
$$
(2a - b) = 2 \cdot (-10) - (-13) = -20 + 13 = -7
$$
  
**b.**  $(a + b)^2 = (-8 - 10))^2 = (-18)^2 = 324.$ 

**11.** Respuesta variada. A continuación se muestran ejemplos:

**a.**  $8x + 3y = 18$  **b.**  $2x - y = 8$  $3x - 4y = -32$ **b.**  $x + y = 1$  $y - 4x = 8$ **c.**  $4x + y = 8$ 

# **Página 80**

# **Lección 6**

# **Relaciones lineales dos variables**

\n- **1.** Pendiente: 
$$
\frac{3}{5}
$$
, coeficiente de posición: 2.
\n- **2.**  $y = \frac{3}{5}x + 2$
\n- **3.**  $y = \frac{3}{5}x + 1$ . Es paralela, pues  $\frac{a}{d} = \frac{b}{e} \neq \frac{c}{f}$ .
\n

#### **Página 81**

# Relaciones lineales de la forma  $f(x,y) = ax + by$

• 
$$
m_{\overrightarrow{AB}} = \frac{\frac{4}{10}}{\frac{10}{10}} = \frac{4}{100} = 0,04
$$
;  $m_{\overrightarrow{CD}} = \frac{\frac{4}{10}}{\frac{10}{10}} = \frac{4}{100} = 0,04$ 

- Para  $\overleftrightarrow{AB}$  la ecuación es  $y = \frac{4}{100}x + 7$ .
- Para  $\overleftrightarrow{CD}$  la ecuación es  $y = \frac{4}{100}x + 5$ . Se determina multiplicando *x* por la pendiente  $\frac{4}{100}$  y sumándole el coeficiente de posición 5.

#### **Página 82**

• La pendiente es  $m = \frac{3}{2}$  y, el coeficiente de posición es  $n = 2$ .

#### **Página 83**

**•** La pendiente amarilla tiene una razón menor que la de la mica azul.

#### **Página 84 Actividades**

- **1. a.** −6
	- **b.** 8
	- **c.** 0
	- **d.**  $\frac{113}{72}$
	- **e.** −30
	- **f.** −20

**g.** 
$$
-\frac{77}{5}
$$

**h.** 
$$
\frac{-31}{64}
$$

**2. a.** Pendiente: −1; coeficiente de posición: −8. **b.** Pendiente:  $\frac{8}{2}$ ; coeficiente de posición: 32. **c.** Pendiente:  $\frac{3}{4}$ ; coeficiente de posición:  $-\frac{1}{2}$ . **d.** Pendiente:  $-\frac{6}{7}$ ; coeficiente de posición:  $-\frac{5}{7}$ . **e.** Pendiente:  $-\frac{5}{11}$ ; coeficiente de posición:  $-\frac{2}{11}$ . **f.** Pendiente:  $\frac{2}{3}$ ; coeficiente de posición:  $-\frac{16}{3}$ . **g.** Pendiente: −1; coeficiente de posición: 1. **h.** Pendiente:  $-\frac{18}{7}$ ; coeficiente de posición:  $-\frac{8}{7}$ . **3. a.**  $-3x - 2y = 7$ **b.**  $-4x + y = 5$ **c.**  $\frac{28}{29}x + \frac{8}{29}y = 4$ **d.**  $\frac{-1}{3}x - \frac{1}{3}y = -1$ **4. a.**  $x + y = 3$  $-6$   $-5$   $-4$   $-3$   $-2$   $-1$  0 1 2  $3\sqrt{4}$  5 6  $-6$ -4 -3 -2 -1 1 3 4 5 6 7 0 *ec1* **b.**  $-x + 2y = 2$  $-6$   $-5$   $-4$   $-3$   $-2$   $-1$  0 1 2 3 4 5 6 -4 -3 -2 -1 2 3 4 6  $-3$  -2  $-1$  0 *ec1* **5. a.**  $y = \frac{1}{2}x + \frac{5}{2}$  $-9$  -8 -7 -6 -5 -4 -3 -2 -1 -0 | 1 2 3 -4 -3 -2 -1 1 3 4 5 6 7 8  $-6$  -5 -4 -3 -2  $-1$ *ec1* -1 *<sup>f</sup> g* **b.**  $y = -\frac{2}{3}x - \frac{1}{3}$ 4 5 6 7 8 *f g* **c.**  $y = \frac{2}{9}x + \frac{8}{9}$  $-6 -5 -4 -3 -2 -10$  1 2 3 4 5 6 -5 -4 -3 -2 -1 4 5 6  $-6$  -5 -4 -3 -2 -1 0 *ec1* -2 -1 *f g* **d.** Los valores son  $a = -1$  y  $b = 2$ .

#### **Página 85**

**6. a.** Falso. Se debe cumplir que  $f(x, y) = 2$ .

 $-6$  -5 -4 -3 -2 -1 0 \ 1 2 3 4 5 6

-4 -3 -2 -1 1

*ec1*

- **b.** Verdadero. Los puntos pertenecen a la gráfica.
- **c.** Verdadero. Las pendientes son iguales.
- **d.** Verdadero. Al reemplazar los valores en la ecuación, la igualdad se cumple.

7. 
$$
a = -\frac{10}{3}
$$
;  $b = -\frac{5}{3}$ 

## **Variación de parámetros**

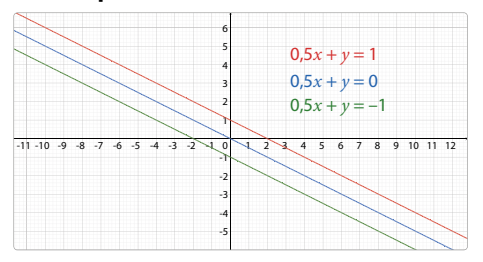

**•** No se cortan. Son rectas paralelas.

#### **Página 87 Actividades**

- **1. a.**  $L_1: y = 5x + 2, L_2: y = 5x 3$ **b.**  $L_1: y = -3x$ ;  $L_2: y = -3x + 5$ ;  $L_3: y = -3x - 1$
- **2. a.** Las pendientes de las rectas son iguales. Su valor es −1.
	- **b.** Si  $a = 0$ , la recta es paralela al eje *X*. Si  $b = 0$ , la recta es paralela al eje *Y*. Si *a* y *b* toman el valor 0, entonces *c* = 0, no tiene otra opción.
- **3. a.**  $L_1: y = 16; L_2: y = 12; L_3: y = 10$ 
	- **b.** Varía *c*. En las 3 rectas la ecuación es  $0x + 1y = c$ . Porque las rectas, todas paralelas al eje *X*, cortan al eje *Y* en el punto (0, *c*) en estos casos.
- **4.** Respuesta a cargo del estudiante. Es importante que se trabajen los conceptos de pendiente y coeficiente de posición respecto de *a*, *b* y *c*. Además, relacionar estos parámetros con algunas características de las rectas que se generan.

#### **Página 88**

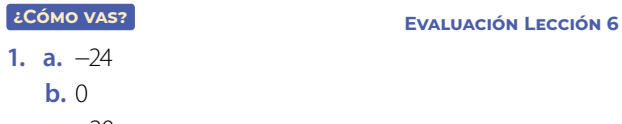

- **c.** −20
- **d.** −26

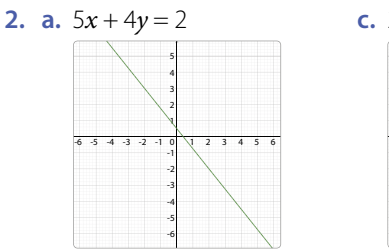

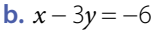

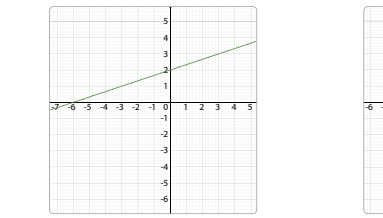

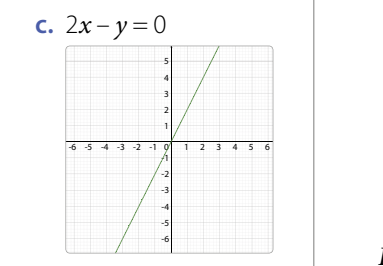

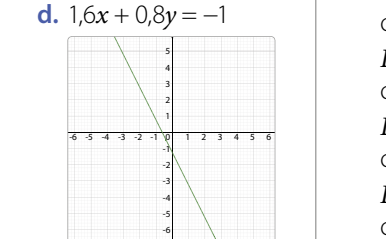

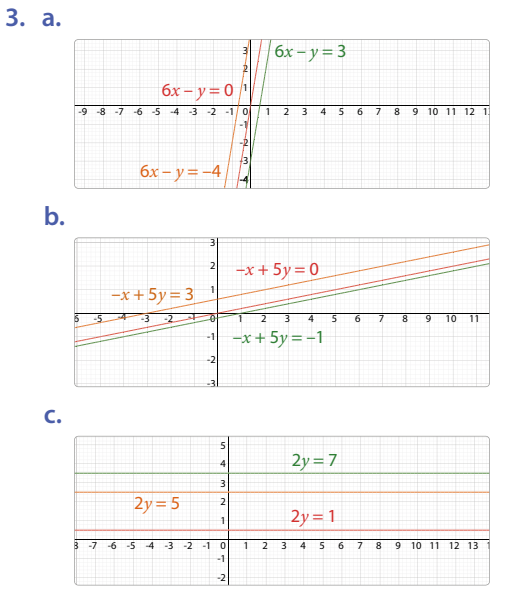

- -4 **d.** Solo varía el parámetro *c*.
- **4. a.** Pendiente:  $\frac{3}{4}$ ; coeficiente de posición:  $-\frac{1}{8}$ .
	- **b.** Pendiente: 3; coeficiente de posición: 6.
	- **c.** La pendiente es  $\frac{5}{2}$ .

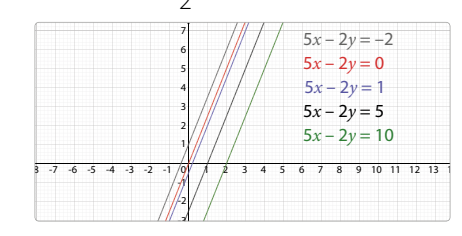

5. a. 
$$
2x - y = -3
$$
  
b.  $x - y = 2$   
c.  $x + y = 1$ 

#### **Página 89**

**6.** Respuesta variada. A continuación, se muestran ejemplos.

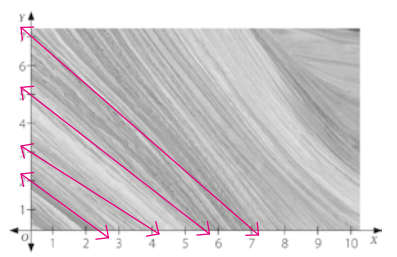

*L*<sub>1</sub> pasa por *A*(0, 2) *y B*(2,2; 0) *y f*(*x*, *y*) = 2*x* + 2,2*y*, con  $f(x, y) = 4,4$ . *L*<sub>2</sub> pasa por *C*(0, 3)  $\vee$  *D*(4, 0)  $\vee$  *f*(*x*,  $\vee$ ) = 3*x* + 4*y*, con  $f(x, y) = 12$ . *L*<sub>3</sub> pasa por  $E(0, 5) \vee F(5, 5; 0) \vee f(x, y) = 5x + 5.5y$ , con  $f(x, y) = 27.5$ .

*L*4 pasa por *G*(0, 7)  $\vee$  *H*(7, 0)  $\vee$  *f*(*x*,  $\vee$ ) = *x* +  $\vee$ , con  $f(x, y) = 7$ .

7. a. 
$$
\frac{1}{7}x + \frac{1}{70}y = 0.1
$$
  
\nb.  $40x - 32y = 1$   
\nc.  $\frac{23}{8}x - \frac{9}{16}y = \frac{-8}{10}$   
\nd.  $\frac{175}{2}x - \frac{75}{8}y = 5$ 

#### **Página 90 Lección 7**

# **Perímetro y área de sectores y segmentos circulares**

- **1.** Círculos, triángulos, cuadrilátero.
- **2.** Está dividido en 4 partes.
- **3.** Cada ángulo del centro mediría 90°.

#### **Página 91**

#### **Perímetro y área de sectores circulares**

- **•** Se dividió en 20 partes.
- **•** Cada ángulo mide 18°.
- El área es de 3,24 $\pi$  m<sup>2</sup>. .
- **•** Respuesta a cargo del estudiante. Se espera que dividan el área total en 20 partes.

#### **Página 92**

• No. La longitud del arco  $\widehat{AB}$  es  $\frac{1}{4}$  del perímetro del círculo; en cambio, el arco  $\widehat{BA}$  mide  $\frac{3}{4}$  del perímetro. Se leen haciendo el recorrido en contra de las manecillas del reloj.

#### **Actividades**

- **1.** Correspondería a  $\frac{1}{3}$  del perímetro del círculo.
- **2.** La longitud es de  $\frac{5}{3}\pi$  cm.
- **•** Porque corresponde a la longitud del arco más los dos radios que forman el perímetro del sector circular.

#### **Página 93 Actividades**

- **1.** El área sería de 225 $\pi$  cm<sup>2</sup>  $\approx$  706,86 cm<sup>2</sup> .
- **2.** El área sería de  $\frac{2}{3}\pi$  cm<sup>2</sup>  $\approx$  2,09 cm<sup>2</sup> .
- **•** La fórmula podría ser expresada como:  $\frac{\alpha}{360^{\circ}} \pi r^2$ .

#### **Página 94 ACTIVIDADES**

- **1. a.** El ángulo del centro mide 72°.
	- **b.** El ángulo del centro mide 60°.
	- **c.** El ángulo del centro mide 90°.
- **2. a.** Área: 76,93 cm<sup>2</sup>; perímetro: 35,98 cm.
	- **b.** Área: 18,84 cm<sup>2</sup>; perímetro: 18,28 cm.
	- **c.** Área: 63,59 cm<sup>2</sup>; perímetro: 32,13 cm.
	- **d.** Área: 51,29 cm<sup>2</sup>; perímetro: 28,65 cm.
- **3. a.** La longitud del arco es de 2,41 cm.
	- **b.** El ángulo central mide 90°.
	- **c.** La longitud del arco es de 8,37 cm.
- **4. a.** La medida del ángulo del centro es de 60°.
	- **b. •** El perímetro del sextante es de 39,61 cm.
		- El área del sextante es de 88.44 cm<sup>2</sup>. .
	- **c.** Respuesta a cargo del estudiante.

#### **Página 95**

- **5. a.** No. Corresponde a la cuarta parte porque 90° es  $\frac{1}{4}$ de 360°.<br>de 360°.
	- **b.** Sí. Al hacer la razón entre 36° y 360°, queda  $\frac{36}{360} = \frac{1}{10}$ , es decir, la décima parte.
	- **c.** Sí. El ángulo α debería medir 180°.
- **6.** No. La superficie aproximada del trozo de queso marcado corresponde a  $(85\pi + 140)$  cm<sup>2</sup>. De las 3 caras laterales, hay 2 iguales que corresponden a rectángulos de 7 cm y 10 cm. La tercera cara lateral tiene como medidas 7 cm y la longitud del arco que corresponde
	- a  $\frac{1}{4}$  del perímetro del círculo que conforma al queso.

Quedaría:

$$
\frac{\text{area superiore inferior}}{\left(2 \cdot \frac{100\pi}{4}\right) \text{cm}^2 + (2 \cdot 7 \cdot 10) \text{cm}^2 + \left(7 \cdot \frac{2 \cdot 10\pi}{4}\right) \text{cm}^2}
$$

 $= (85\pi + 140)$  cm<sup>2</sup>

**7.** Respuestas a cargo del estudiante.

#### **Página 96**

# **Perímetro y área de segmentos circulares**

- **•** Se dividió en 8 partes.
- **•** Mide 45°.
- **•** El perímetro es de 67,5π cm ≈ 83,55 cm. Su área es 112,5 $\pi$  cm<sup>2</sup>  $\approx$  353,25 cm<sup>2</sup> .
- **•** Respuesta a cargo del estudiante. Se espera que indique que para el perímetro debe sumar la longitud del arco con el lado del polígono regular que se forma. Para el área se espera que indique que debe restar al área del sector circular el área del triángulo isósceles.
- **•** Porque se suma la longitud del arco *AB* (que corresponde a una fracción de la longitud del perímetro del círculo) con la medida de la cuerda delimitada por los mismos puntos que el arco.

• Con la expresión ·  $\frac{a}{360^\circ} \pi r^2$  – área **ΔOBC** 

#### **Página 98 Actividades**

- **1. a.** 6,14 cm.
	- **b.** 30, 647 cm.
	- **c.** 5,217 cm.
- **2. a.** 4,56 cm<sup>2</sup>. .
	- **b.** 0.393 cm<sup>2</sup>. .
	- **c.** 1,795 cm 2 .
- **3. 1** El perímetro de un segmento circular es 5,94 cm. Al multiplicarlo por 4 queda 23,76 cm.
	- **2** El perímetro del círculo es 12,56 cm y el del cuadrado es de 11,2 cm. Al sumarlos se obtienen 23,76 cm.
	- 8 Respuesta a cargo del estudiante.

# **Página 99**

- **4. a.** Sí. Por el ángulo del centro y los radios que forman los lados de los triángulos más pequeños (∆*OAB*, ∆*OBC* y ∆*OCA*) se puede deducir que los 3 ángulos interiores del triángulo *ABC* miden 60°.
	- **b.** Sí. Como el triángulo es equilátero, los 3 sectores circulares se restan con el mismo triángulo (triángulos isósceles de lados 4 cm, 4 cm y 7 cm), así que las diferencias serán las mismas.
	- **c.** No. El perímetro de la parte pintada es  $\frac{1}{3}$  del perímetro del círculo más 2 radios.
	- **d.** Sí. Al restar el área del círculo con la del triángulo *ABC* nos quedan las superficies comprendidas entre el perímetro del círculo y el perímetro del triángulo *ABC*.
- **5.** Respuestas a cargo del estudiante.

# **Página 100**

# **¿Cómo vas? Evaluación Lección 7**

- **1. a.** El ángulo del centro mide 90°.
	- **b.** El ángulo del centro mide 60°.
	- **c.** El ángulo del centro mide 30°.
- **2. a.** Longitud arco  $\widehat{AB} = 5,233$  cm.
	- **b.** Longitud arco  $\widehat{CD} = 2,355$  cm.
	- **c.** Longitud arco  $\widehat{EF} = 6.28$  cm.
- **3. a.** Perímetro 25,7 cm; área: 39,25 cm<sup>2</sup>. . **b.** Perímetro 14,28 cm; área: 12,56 cm<sup>2</sup>. .
	- **c.** Perímetro 12,28 cm; área: 3,24 cm 2 .
- **4. a.** En un cuarto de hora se desplaza 23,55 cm. En 30 minutos se desplaza 47,1 cm.
	- **b.** Como el diámetro del círculo es la hipotenusa de un triángulo de catetos 11 cm y 19 cm, el diámetro es aproximadamente 21,95 cm y el radio del

círculo es de 10,98 cm aproximadamente. Luego podemos calcular el área que ha pintado Claudia que corresponde al área del círculo menos el área del rectángulo y da 169,55 cm<sup>2</sup>. .

# **Página 101**

- **5. a.** El perímetro del sector circular es de 24,99 cm. **b.** El área del sector circular marcado es de 38,465 cm 2 .<br>.
- **6. a.** Para el sector circular marcado, calcularía el área del círculo y lo dividiría entre 3.
	- **b.** Para el segmento circular marcado, calcularía un cuarto del área del círculo y le restaría el área del triángulo de base y altura iguales al radio.
	- **c.** Para el segmento circular marcado, calcularía la sexta parte del área del círculo y le restaría el área del triángulo de base = *r* (hexágono regular) y altura =  $\frac{\sqrt{3}}{2}$

# **Página 102**

# **¿Qué aprendiste? Evaluación Unidad 2**

- **1. a.**  $x + y = 50$ . Posibles soluciones:  $x = 20$ ,  $y = 30$ ;  $x = 15$ ,  $y = 35$ 
	- **b.**  $2x + 2y = 60$ . Posibles soluciones  $x = 10$  m,  $y = 20$  m;  $x = 12$  m,  $y = 18$  m.
- **2. a.** No tiene solución. Sistema incompatible.

**b.** 
$$
a = \frac{27}{10}
$$
;  $b = \frac{23}{20}$ 

**c.** Infinitas soluciones. Sistema compatible indeterminado.

**d.** 
$$
c = \frac{1}{6}
$$
;  $d = \frac{61}{60}$ 

3. a. 
$$
x = 3, y = -1
$$

**b.**  $x = 1, y = -1$ 

**4. a.** 53 **b.**  $-2$ **c.** 7,8

**d.**  $\frac{9}{5}$ 

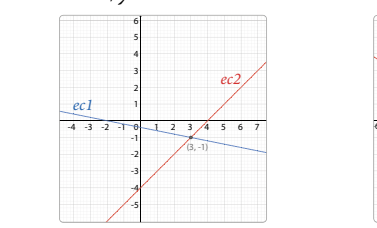

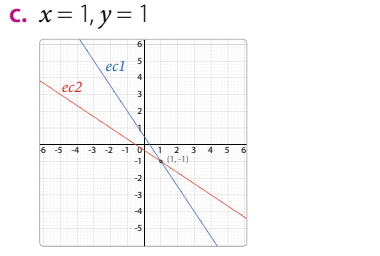

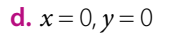

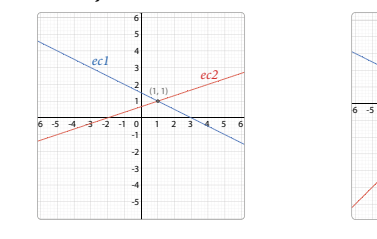

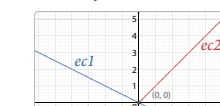

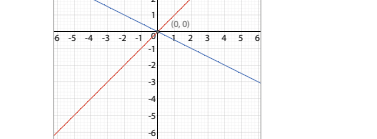

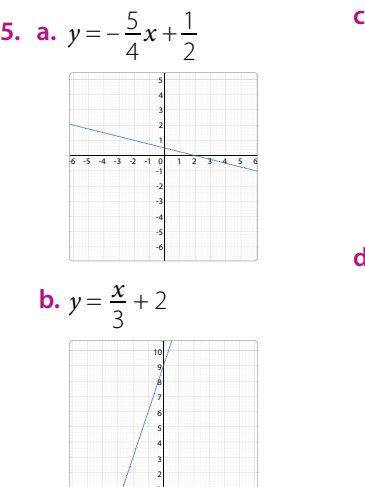

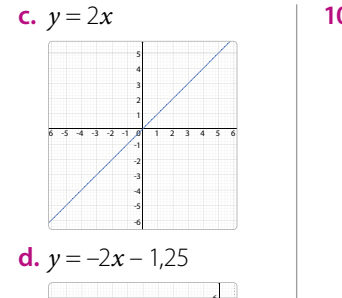

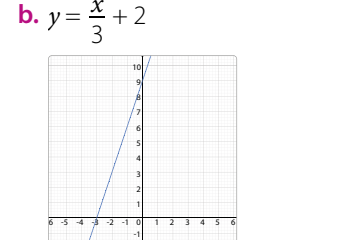

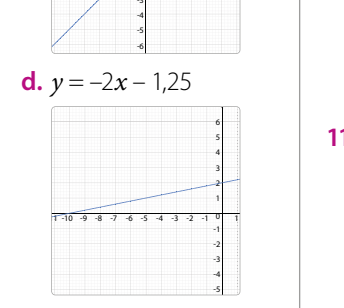

- **6. a.** Perímetro 24,373 cm; área: 33,493 cm<sup>2</sup>. .
	- **b.** Perímetro 5,94 cm; área: 1,18 cm<sup>2</sup>. .
	- **c.** Perímetro 7,263 cm; área: 0,582 cm 2 .
- **7. a.**  $x + y = 70$

$$
x-y=8
$$

Solución: *x* = 39, *y* = 31. Jaime tiene 39 años y Tamara tiene 31 años.

**b.**  $2x + y = 97$  $x - y = 11$ 

Solución: Los lados miden 36 cm, 36 cm y 25 cm.

# **Página 103**

**8.** Respuesta variada.

A continuación, se muestran ejemplos:

- Si el doble de la distancia *x* más la distancia y suman 14 km y la diferencia entre ambas es 1 km, ¿cuáles son las distancias? Respuesta: Las distancias son  $x = 5$  km e  $y = 4$  km.
- Un estanque de 14 L se llena con dos bidones *a* y un bidón *b*. Si se sabe que la capacidad del bidón *a*  es de 1 L más que el bidón *b*, ¿cuántos litros alcanzan en cada bidón? En el bidón *a* alcanzan 5 L y en el bidón *b*, 4 L.
- **9. a.** Pendiente =  $\frac{4}{3}$ ; coeficiente de posición =  $\frac{5}{6}$ .
	- **b.** No. Si valorizamos la expresión, tenemos:

$$
f(5,20) = \frac{3}{5} \cdot 5 - 0.2 \cdot 20
$$
  
f(5,20) = 3 - 4  
f(5,20) = -1, no 5.

**10.** El único parámetro que varía en estas ecuaciones es *c*.

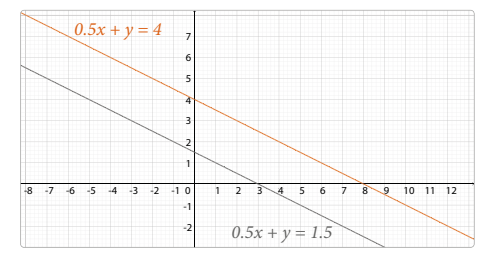

- **11. a.** El área del segmento circular comprendido entre la cuerda que une los extremos de los dos radios y su arco correspondiente es de  $1,45$  cm<sup>2</sup>, aproximadamente.
	- **b.** El área es 981,25 cm<sup>2</sup>. .

# **MEDIOAMBIENTE Unidad 3**

#### **Página 104**

Respuestas a cargo del estudiante.

#### **Página 105**

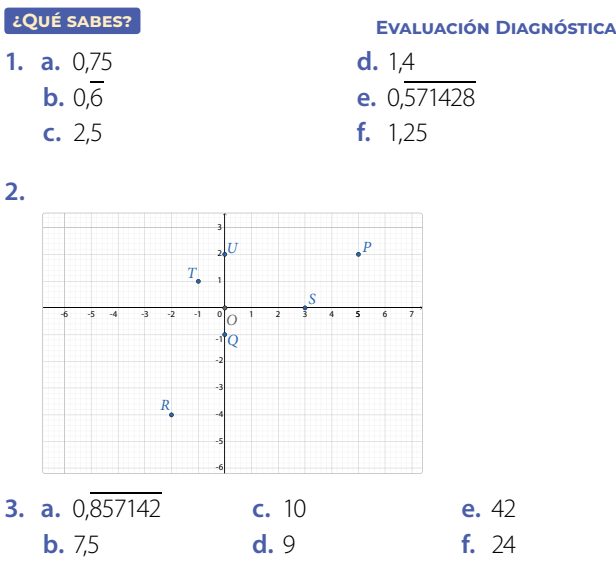

- **4.** En las 3 fotografías la medida del largo es el doble de la medida del ancho, por lo que conservan una razón de 0,5 en sus proporciones.
- **5. a.** Para cocinar 12 queques se necesitan 36 huevos. **b.** Demorarán 13 días y medio.
	- **c.** Se necesitan 16 barriles.
	- **d.** Está dibujado en la escala  $\frac{1}{5000}$  un centímetro

del plano corresponde a 50 metros del terreno.

**6.** Como  $\frac{a}{b} = \frac{c}{d}$  es una igualdad, podemos sumar 1 a cada lado:  $\frac{a}{b} + 1 = \frac{c}{d} + 1$ . Luego, como  $1 = \frac{b}{b} = \frac{d}{d}$ , se obtiene  $\frac{a}{b} + \frac{b}{b} = \frac{c}{d} + \frac{d}{d}$ . Finalmente  $\frac{a+b}{b} = \frac{c+d}{d}$ , con *<i>b*, **d** ≠ 0. Ejemplo: Si  $\frac{2}{3} = \frac{4}{6}$ , entonces  $\frac{2+3}{3} = \frac{4+6}{6}$ quedaría  $\frac{5}{3} = \frac{10}{6}$ y la proporción se mantiene. **7.** Como  $\frac{a}{b} = \frac{c}{d}$  es una igualdad, podemos restar 1 a cada lado:  $\frac{a}{b} - 1 = \frac{c}{d} - 1$ . Luego, como 1 =  $\frac{b}{b} = \frac{d}{d}$ , se obtiene  $\frac{a}{b} - \frac{b}{b} = \frac{c}{d} - \frac{d}{d}$ . Finalmente  $\frac{a-b}{b} = \frac{c-d}{d}$ , con *<i>b*, **d** ≠ 0. Ejemplo: Si  $\frac{2}{3} = \frac{4}{6}$ , entonces,  $\frac{2-3}{3} = \frac{4-6}{6}$ quedaría  $\frac{-1}{3} = \frac{-2}{6}$  y la proporción se mantiene.

# **PÁGina 104**

# **Página 106**

**Lección 8**

# **Homotecia Y Teorema de Tales**

- **1.** Respuesta a cargo del estudiante. Una posible respuesta es que las araucarias tienen igual forma pero diferente tamaño. Se podrían generar imágenes manteniendo la proporción en sus medidas.
- **2.** Respuesta a cargo del estudiante.

### **Página 107**

## **Homotecia**

- Es el mismo pino reflejado y trasladado. Tienen la misma forma y tamaño.
- Rotando y trasladando un pino o reflejando y trasladando el pino.
- Respuesta a cargo del estudiante.

### **Actividades**

- **1.**  $OA' = 21$  cm
- **2.** Aumentó al triple de su tamaño.

### **Página 108**

**•** Para *k* = 1, se obtendría una figura congruente a la original y para  $k = 0.5$ , los lados de la figura imagen medirían la mitad de los de la figura original.

#### **Página 109 ACTIVIDADES**

- **1.** Perímetro ∆*ABC* = 14 cm; perímetro ∆*A'B'C'* = 42 cm. La razón entre los valores es  $k = 3$ .
- **2.** La razón entre el perímetro del triángulo imagen y el perímetro del triángulo original es *k*. Con el área no existe la misma relación.

# **Actividades**

**1.** Respuesta variada. A continuación, se muestra un ejemplo.  $vAC = AB = 5$  cm *AC'* = *AB'* = 3,75 cm *C'*

#### **Página 111 Actividades**

- **1. a.** *k* = 0,5. Reducción. Homotecia directa.
	- **b.** *k* = –0,4. Reducción. Homotecia inversa.
	- **c.** *k* = 2. Ampliación. Homotecia directa.
	- **d.** *k* = –1,375. Ampliación. Homotecia inversa.

*C*

2. 
$$
k = 1
$$

**3.**  $k = -1$ 

*A*

*B'*

*B*

## **Actividades**

- **1.** Respuesta variada. A continuación, se muestran ejemplos.
	- *k* positivo

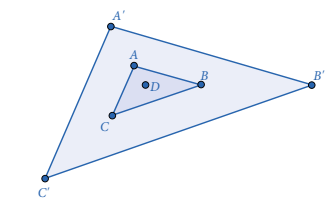

**•** *k* negativo

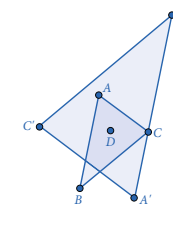

*B'*

**2.** Se obtiene la figura original.

#### **Página 112 Actividades**

**1. a.**  $\cdot k = \frac{3}{2}$ 

- $BB' = 2.5$  cm.
- $\overline{C'A'} = 3.3$  cm.
- $m \leq A'B'C' = 72^\circ$ .
- **b. •** El signo de la razón de homotecia es negativo.
	- Homotecia inversa
	- $k = 0.8$

• 
$$
OC = \frac{28}{9}
$$
;  $OC' = \frac{112}{45}$ 

**2. a.** 

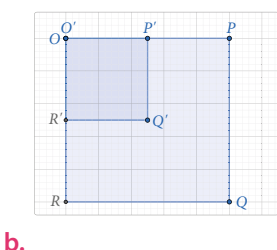

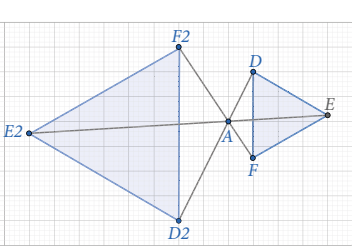

**3. a.** F. Si |*k*| > 1, significa que pertenece al conjunto de todos los números mayores que 1 y menores que −1 lo que significa que siempre será una ampliación de la figura original ya sea directa o inversa.

- **b.** V. Como el valor de *k* > 0, la imagen quedará del mismo lado del centro homotético que la figura original. Eso es una homotecia directa.
- **c.** V. Independiente del lado donde queden las figuras, serán congruentes.
- **d.** F. La figura imagen puede ser una reducción, una ampliación o ser congruente con la figura original.
- **e.** V. Ya que se trata de una homotecia inversa.
- **4. a.** Respuesta a cargo del estudiante. Es importante que hagan la analogía entre punto de fuga y centro homotético.
	- **b.** y **c.** Respuesta a cargo del estudiante.

#### **Página 113**

- **5.** El diámetro aproximado del sol es de 1,42 10 10.
- **6. a.** Es inversa. El centro de homotecia entre la figura original y su imagen.
	- **b.** Como la homotecia es inversa, el factor de homotecia, *k*, es negativo.
	- **c.** El largo de la imagen será de 2 cm.
	- **d.** Respuesta a cargo del estudiante.
	- **e.** Respuesta a cargo del estudiante.

#### **Página 114**

# **Homotecia de forma vectorial**

- Componentes  $\vec{v} = (3, 1)$ , componentes  $\vec{w} = (2, 2, 7)$
- $2 \cdot \vec{v} = (2 \cdot 3, 2 \cdot 1) = (6, 2); 2 \cdot \vec{w} = (2 \cdot 2, 2 \cdot 2, 7) = (4, 5, 4)$

#### **Página 115 Actividades**

- **1.** Como  $\vec{u} = (3, 1)$ , entonces:  $-\vec{u} = -(3, 1) = (-3, -1);$  $3\vec{u} = 3 \cdot (3, 1) = (9, 3); 0.5\vec{u} = 0.5 \cdot (3, 1) = (1.5; 0.5).$
- **2.** El vector −2*u* es del doble de la longitud del vector *u* y ambos tienen la misma dirección pero, sentidos contrarios. Al comparar 0,5*u* con *u*, ambos tienen la misma dirección, el mismo sentido y el primero mide la mitad de la longitud del segundo.
- **3.**  $2\vec{u} = (-2, 4); -2\vec{u} = (2, -4)$
- **4.** Se obtiene el vector nulo.
- **5.** El vector ponderado cambia de sentido.

#### **Página 116**

• Midiendo la longitud del vector  $\overrightarrow{AB}$  y, a partir de *B*, copiar la distancia medida, conservando la dirección y el sentido del vector original.

## **Actividades**

- **1.** El vector imagen conservaría el sentido por lo que las coordenadas del punto *A'* serían (−9, −6).
- **2.** Si el centro de homotecia se cambia, se necesita conocer las componentes del vector para establecer el vector con centro homotético en el origen.

#### **Página 118 Actividades**

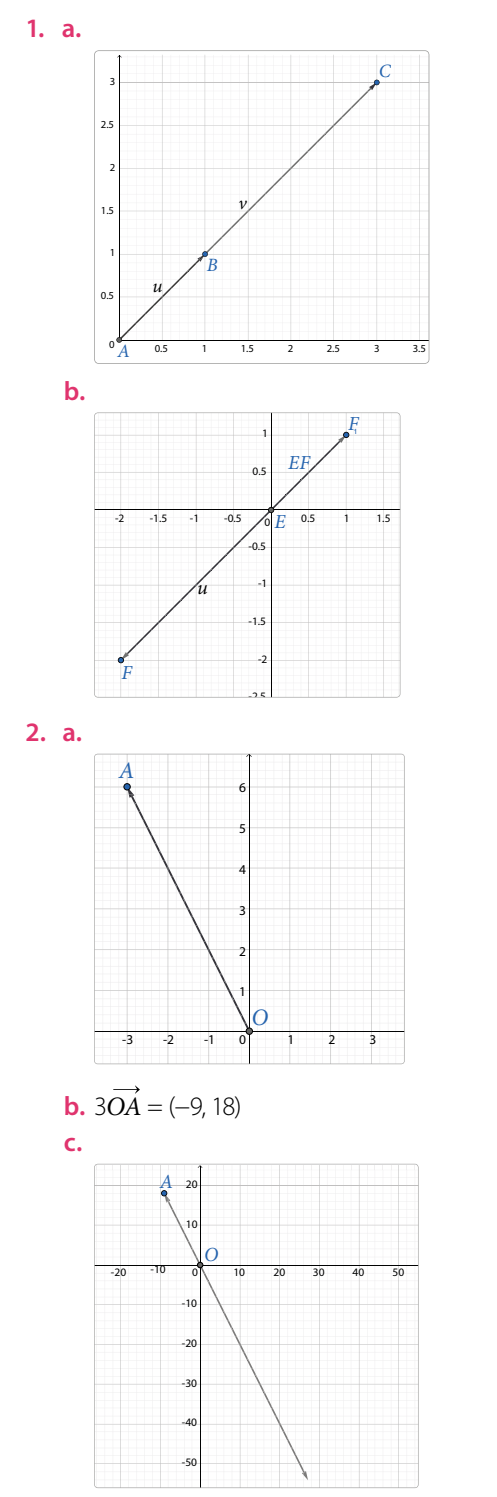

**d.** Cambió. Como la homotecia tiene una razón negativa, el sentido del vector cambia.

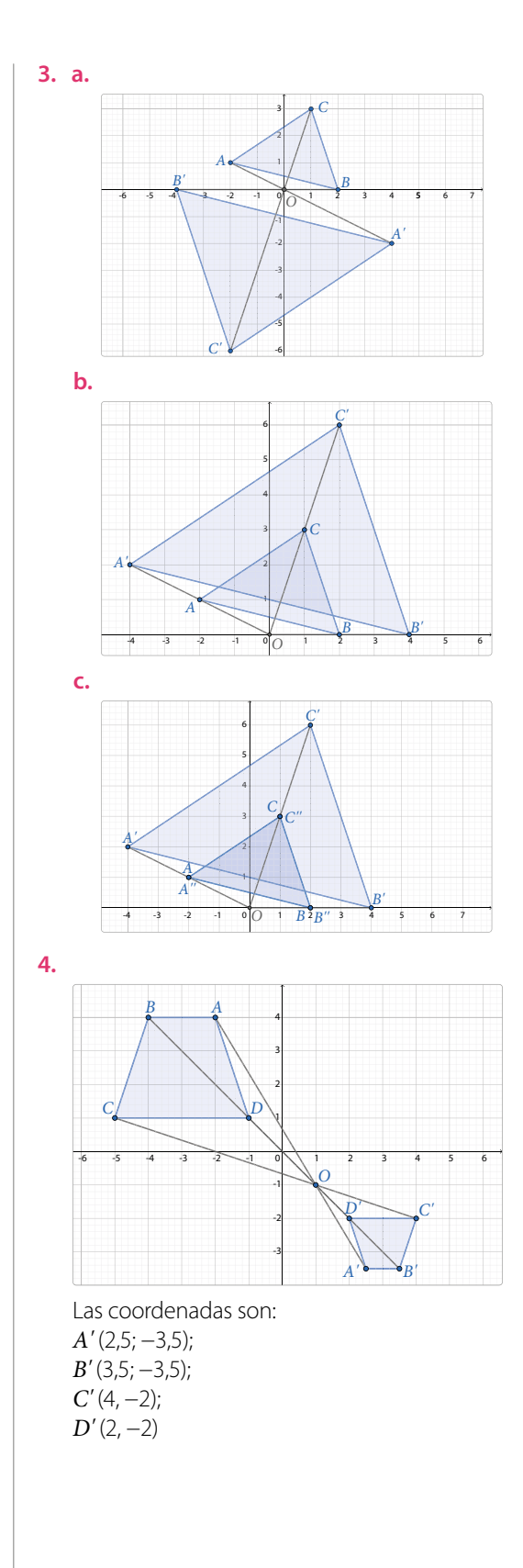

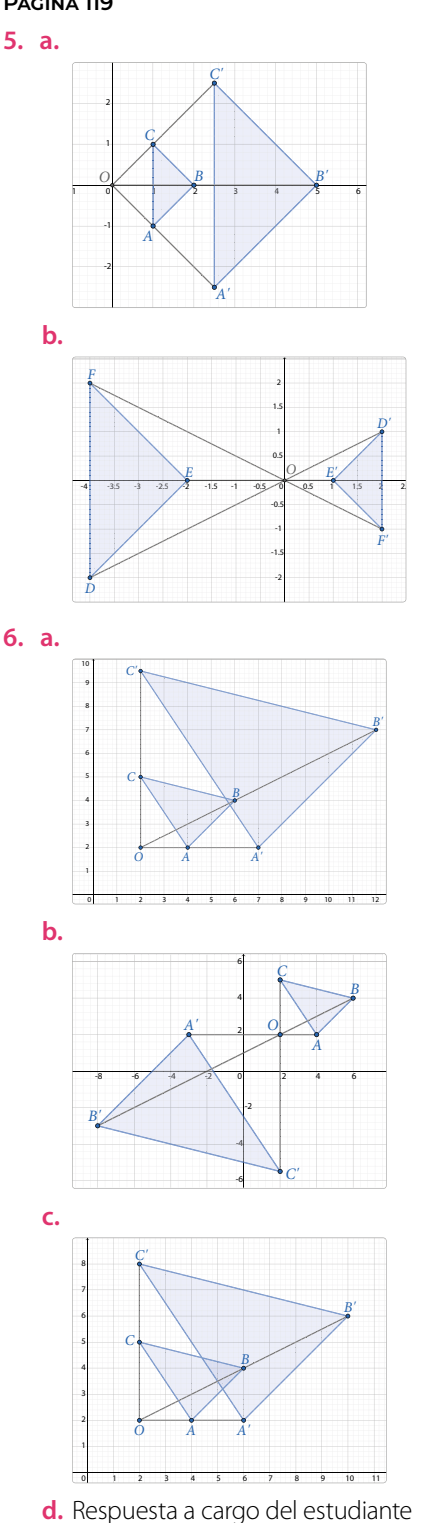

- **7. a.** Las coordenadas del centro *O* son (0, 4)
	- **b.** El valor de la razón de homotecia es *k* = −2
- **8. a.** Verdadera. La distancia entre *DB'* y *DB* es proporcional a la distancia entre *DC'* y *DC* y a la distancia entre *DA'* y *DA*.

**b.** Verdadera. Se puede ver en la razón  $\frac{DA'}{DA} = -\frac{1}{2}$  $\frac{\Delta H}{DA} = -\frac{1}{2}.$ 

Notamos también que las figuras están en lados opuestos del centro de homotecia por lo que *k* < 0.

**c.** Verdadera. *DC* = 2 • *DC'* pues, sabemos que la figura original es el doble de la figura imagen.

# **Página 120**

# **Teorema de Tales**

- $CB : BA = 40 : 40 = 1$ ,  $CB : CA = 40 : 80 = 1 : 2$ .
- $FD = (40 + x)$  cm

• 
$$
\frac{CB}{BA} = \frac{FE}{ED}
$$
 quedaría  $\frac{40}{40} = \frac{40}{x}$ ;  $x = \frac{40 \cdot 40}{40}$ ;  $x = 40$  cm

•  $\frac{CB}{CA} = \frac{FE}{FD}$  quedaría  $\frac{40}{80} = \frac{40}{40 + x}$ ;  $40 + x = \frac{40 \cdot 80}{40}$ ;  $40 + x = 80$ ;  $x = 40$  cm

#### **Página 122 Actividades**

- **1.** La medida de  $OC = 3$  cm.
- **2.** La medida de *AD* = 32 cm.

#### **Página 123 Actividades**

- 
- **1.** Como  $AO: OB = 4:3$  se puede decir que  $\overline{AB}$  está dividido en 7 segmentos de igual medida que, en total suman 10,5 cm. Luego, se resuelve 10,5 : 7 y se multiplica el valor obtenido por 4 y por 3 para obtener las medidas pedidas: *AQ* = 6 cm y *QB* = 4,5 cm.
- **2.** La división armónica de un segmento consiste en dividir un segmento interior y exteriormente en una razón dada.

#### **Página 124 Actividades**

- **1. a.**  $x = 2.8$  cm. **b.** La medida de *DE* = 1,6 cm.
- **2. a.**  $\boxed{A}$  2:1 **b.**  $\begin{array}{|c|c|c|c|c|} \hline A & & 3:2 & B \\ \hline \end{array}$ **c.**  $\begin{array}{|c|c|c|c|c|} \hline A & A:2 & B \ \hline \end{array}$ **d.** *<sup>A</sup>* 5:3 *<sup>B</sup>*
- **3. a.** Las medidas de los segmentos *OB + OA* = 39 cm. **b.** La medida de *CO* = 18 cm.
- **4. a.** El valor de  $p = 6$ 
	- **b.** El valor es 3 cm.
- **5.**  $PR = 21$  cm,  $QR = 33$  cm.

**6. a.** El edificio mide 12 m.

**b.** El edificio mide, aproximadamente, 8 m.

**7.** La araucaria más alta mide 12,5 m.

#### **Página 126**

# **¿Cómo vas? Evaluación Lección 8**

- **1.** Centro de homotecia  $O(0, 2)$ ; razón  $k = -1$ .
- **2.** No. Al multiplicar *k* por las coordenadas de los puntos se obtiene  $\frac{3}{2} \cdot (-2, -1); \frac{3}{2} \cdot (2, -1); \frac{3}{2} \cdot (0, 4)$ , quedando  $A'=\left(-3, -\frac{3}{2}\right); B'=\left(3, -\frac{3}{2}\right); C'=(0, 6).$
- **3.** *x* = 21 m. Deberá comprar en total 115 m de cerca.
- **4.** Respuesta a cargo del estudiante.

#### **Página 127**

- **5. a.** El mástil mayor mide 12 m.
	- **b.** El perímetro del trapecio *BCED* es de 49 cm.
	- **c.** La medida de *CE* = 4 cm.
	- **d.** La altura (*h*) del árbol es de 4,5 m.

#### **Página 128**

#### **Lección 9**

# **SemeJanZa**

- **1.** y **2.** Respuesta a cargo del estudiante.
- **3.** Mide 200 000 cm.

#### **Página 129**

- Fotografía 1, 6 cuadros de largo y 4 de ancho. Fotografía 2, 3 cuadros de largo y 2 de ancho.
- La cantidad de cuadros del largo y del ancho de una es el doble de la cantidad de cuadros de la otra.

#### **Actividades**

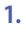

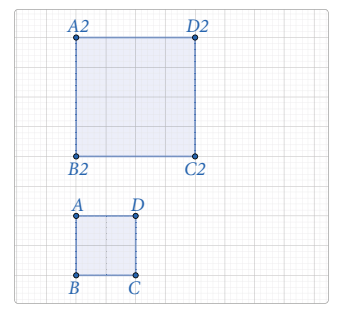

- **2.** La razón de sus áreas es  $k^2 = 2.25$ .
- **3.** Respuesta variada. Se obtienen polígonos congruentes.
- **4.** Dos figuras congruentes siempre serán semejantes y la razón de semejanza es  $k = 1$ . Por otro lado, si dos figuras son semejnates, no necesariaente serán congruentes.

#### **Página 130**

- **1. a.** El lado  $\overline{EF}$  mide 7.5 cm.
	- **b.** El lado *SD* mide 2,8 cm y el lado *DN* mide 3 cm.
- **2.** No. La razón de semejanza de los polígonos es de 1 : 2 pero, no hay indicadores de que los ángulos sean congruentes.
- **3.** La distancia es 270 km.
- **4.** Sí, ya que sus ángulos medirán lo mismo y sus lados correspondientes serán proporcionales.
- **5.** El perímetro es 100 cm.

#### **Página 131**

- **6.** Falsa. Los árboles estarían a 500 000 cm de distancia o 5 000 metros en la realidad.
- **7.** Para triángulos equiláteros en razón 2 : 1.
	- **a.** Las áreas de ambos triángulos están en la razón 4 : 1.
	- **b.** Los perímetros de los triángulos están en la razón 2 : 1.
- **8.**  $b' = 36.5$  m;  $c' = 25.5$  m;  $β = 96°; γ = 51°$ .
- **9. a.** Sí, ya que sus ángulos miden lo mismo y sus lados son proporcionales.
	- **b.** No todos los triángulos son siempre semejantes.
	- **c.** Sí, ya que sus ángulos miden lo mismo y sus lados son proporcionales.
	- **d.** Sí, ya que sus ángulos miden lo mismo y sus lados son proporcionales.
- **10.** Su perímetro aumenta de 20 cm a 60 cm y su área de 25 cm<sup>2</sup> a 225 cm<sup>2</sup> .
- **11. a.**, **b.** y **c.** Respuesta a cargo del estudiante.

#### **Página 132**

# **Criterios de semejanza de triángulos**

- Sí. Están en la razón  $\frac{1,65}{2}$  o  $\frac{1,98}{2,4}$  = 0,825.
- Se necesita saber la distancia entre *C* y *B*.

#### **Actividades**

**1.** Los triángulos son semejantes, ya que sus lados correspondientes son proporcionales.

#### **Página 133**

**•** Podría haberse usado el criterio *LAL*.

#### **Página 134 Actividades**

- **1. a.** Criterio *LLL*.
	- **b.** Criterio *AA*. Los ángulos opuestos por el vértice *R* y los ángulos rectos.
	- **c.** Al calcular el lado que falta en cada triángulo se puede utilizar el criterio *LLL*.
- **2. a.** V. Al ser rectángulos, ambos tiene un ángulo de 90°.
	- **b.** F. Pueden ser congruentes, pero también pueden ser proporcionales.
	- **c.** V. Serán semejantes por criterio AA.

3. Sí. Están en la razón 
$$
\frac{x}{2x}
$$
,  $\frac{2x}{4x}$ ,  $\frac{3x}{6x}$  que es  $k = \frac{1}{2}$ .

**4. a.** El segmento  $\overline{DA}$  mide 6 cm.

**b.** SI 
$$
\overline{DE}
$$
 //  $\overline{AB}$  entonces  $\frac{CD}{CE} = \frac{DA}{EB}$ . Se tiene  $\frac{24}{20} = \frac{DA}{5}$ .  
Lucego,  $DA = 6$  cm.

- **5.** El árbol mide 5,5 m.
- **6.** Porque la suma de los ángulos interiores de un triángulo suman 180°, y al conocer dos de ellos es posible calcular el otro ángulo, que será el mismo en ambos triángulos semejantes.

#### **Página 135**

- **7. a.**  $\measuredangle CBA \cong \measuredangle FDC$ , ya que miden 90°. Luego, como  $\angle$ *FCA* es recto, entonces  $\angle$ *ACB* ≅  $\angle$ *CFD* y por criterio *AA* se tiene que ∆*CDF* ~ ∆*ABC*.
	- **b.**  $m = 60$  cm y  $n = 60$  cm.
- **8. a.** Son semejantes por criterio *AA*.
	- **b.** Como los triángulos son semejantes, entonces

 $\frac{4}{25} = \frac{5}{x}$  y x = 31,25 cm.

- **c.** Se puede comprobar con el teorema de Tales.
- **9.** Los lados del triángulo imagen serán el doble de los lados correspondientes del triángulo original. Luego, por citerio *LLL*, los triángulos serán semejantes.

**10.** Si 
$$
\triangle ABC \sim \triangle DEF
$$
 entonces  $\frac{AB}{DE} = \frac{BC}{EF} = \frac{AC}{DF}$ .  
Despejando:  $\frac{AB}{DE} = \frac{BC}{EF}$  entonces  $AB = \frac{BC \cdot DE}{EF}$ .  
Además,  $\frac{AB}{DE} = \frac{AC}{DF}$ , entonces  $AB = \frac{AC \cdot DE}{DF}$ .

#### **Página 136**

- **•** Sí, por teorema *AA*.
- **•** Sí, con los triángulos *ACD* y *CBD*.
- **•** Estableciendo las relaciones de semejanza entre un par de lados y despejándola en los otros pares de lados correspondientes.

## **Actividades**

- **1.** El criterio *AA*. Los ángulos rectos *BAC* y *CDB* y el ángulo en *B*, común a ambos triángulos.
- **2.** Como los triángulos *ACD* y *CBD* son semejantes,

tenemos 
$$
\frac{AC}{CB} = \frac{CD}{BD} = \frac{AD}{CD}
$$
 entonces,  $\frac{b}{a} = \frac{h}{p} = \frac{q}{h}$ .

Utilizamos la proporción que nos sirve para esta

demonstración: 
$$
\frac{h}{p} = \frac{q}{h} = h^2 = p \cdot q
$$
.

#### **Página 138**

- **1. a.**  $AD = \frac{49}{16}$  cm
	- **b.**  $AM = 6$  cm
	- **c.**  $HF = \frac{16}{5}$  cm
	- **d.**  $p = 16$  cm,  $q = 9$  cm,  $h = 12$  cm.
- **2. a.** Las medidas son:  $AB = \frac{9}{4}$  m y  $BC = 4$  m.
	- **b.** No. Para que se cumpliera, tendría que darse la igualdad  $82 = 12 \cdot 6$  y no es verdadera.
	- **c.** La altura de la columna *a* es de √25,5 m, la columna *b*  mide  $\frac{4,5\sqrt{25,5}}{8,5}$  m, que es  $\frac{9}{17} \cdot \sqrt{25,5}$  m.
- **3.** El helicóptero vuela a 250 m de altura.
- **4. a.** Como  $\triangle ABC \sim \triangle ACD$ , entonces  $\frac{c}{b} = \frac{a}{\overline{h}} = \frac{b}{\overline{q}}$ .  $\frac{c}{b} = \frac{b}{\overline{q}}$ . Luego,  $b^2 = c \cdot q$ .
	- **b.** Como  $\triangle ABC \sim \triangle ACD$ , entonces  $\frac{c}{b} = \frac{a}{\overline{h}} = \frac{b}{\overline{q}}$ .  $\frac{c}{b} = \frac{a}{\overline{h}}$ . Luego,  $a \cdot b = c \cdot h$ .
	- **c.** Como  $a \cdot b = c \cdot h$ , entonces  $\frac{c}{a \cdot b_2} = \frac{1}{h}$ . Al elevar al cuadrado se tiene  $\frac{c^2}{a^2b^2} = \frac{n}{h^2}$ . Luego, utilizando Pitágoras se obtiene  $\frac{a^2 + b^2}{a^2b^2} = \frac{1}{h^2}$  que es  $rac{a^2}{a^2b^2} + \frac{b^2}{a^2b^2} = \frac{1}{h^2}$  y al simplificar:  $\frac{1}{b^2} + \frac{1}{a^2} = \frac{1}{h^2}$ .

# **Página 140**

# **¿Cómo vas? Evaluación Lección 9**

- **1. a.**  $x = 8$  cm,  $\measuredangle z = 37^\circ$ ,  $\measuredangle y = 53^\circ$ .
	- **b.**  $x = 1.6$  cm,  $z = 3$  cm,  $\forall y = 70^{\circ}$ .
- **2. a.** Las nuevas dimensiones serán 50 cm de largo y 48 cm de ancho.
	- **b.** Las nuevas dimensiones serán las de un cuadrado de 75 cm de lado.
- **3.** Como la medida del segmento *EF* es la mitad de *AB*, el segmento *FD* es la mitad de *BC* y el segmento *DE* es la mitad de la medida de *CA*, entonces los lados respectivos de los triángulos están en la razón 1:2. Luego, por *LLL*, los triángulos son semejantes.
- **4.** Sí. Son semejantes porque sus 3 pares de lados correspondientes están en la misma razón *k* = 1,5.

#### **Página 141**

- **5. a.** La razón de semejanza es  $\frac{DE}{DE} = \frac{3}{15} = \frac{2}{3}$ **b.**  $x = 6$  cm
	-
	- **c.** Área triángulo *D'E'F'* : 13,5 cm<sup>2</sup>. Área triángulo *DEF* : 6 cm<sup>2</sup>. La razón es  $\frac{6}{13,5} = \frac{4}{9}$ .

**d.** Perímetro triángulo *D'E'F'* : 18 cm. Área triángulo *DEF* : 12 cm<sup>2</sup>. La razón es  $\frac{12}{18} = \frac{2}{3}$ .

**6. a.** 
$$
h = \frac{60}{13}
$$

**b.**  $CA = 6\sqrt{2}$  cm

#### **Página 142**

**¿Qué aprendiste? Evaluación Unidad 3**

- **1. a.** El valor de la razón de homotecia es 2,5.
	- **b.**  $x + y = 16,6$  cm
	- **c.** El perímetro del triángulo *E'D'F'* es 15 cm.
	- **d.** El ángulo *EFD* mide 70°.
- **2. a.** El segmento *DF* mide 10,5 cm. **b.** El segmento *BC* mide 2 cm.
- **3. a.**  $p = 6,4$  cm;  $q = 3,6$  cm;  $h = 4,8$  cm.

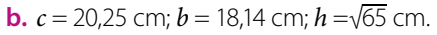

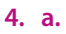

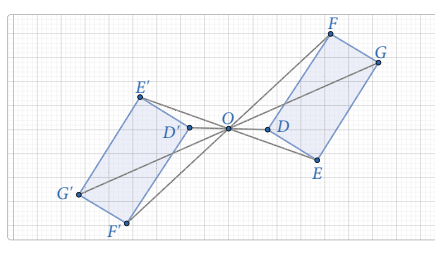

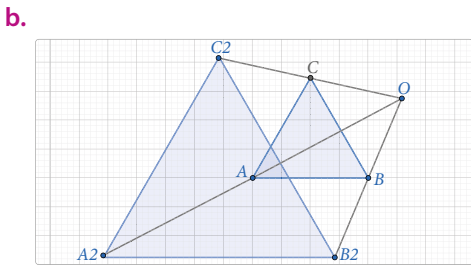

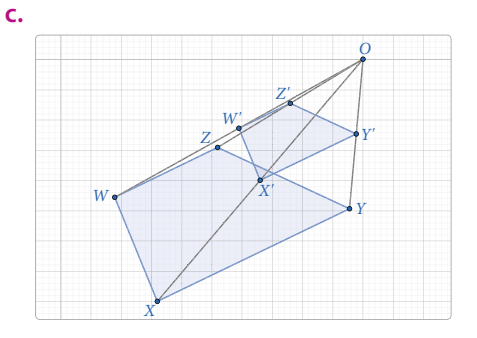

#### **Página 143**

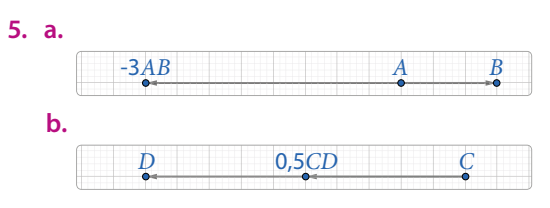

- **6. a.** Falsa. Los ángulos agudos de los triángulos rectángulos pueden tener diferentes medidas.
	- **b.** Verdadera. Al tener dos ángulos congruentes se cumple el criterio *AA*.
	- **c.** Falsa. Los lados correspondientes pueden ser congruentes o proporcionales.
- **7. a.** La altura de la torre es de 12 m.
	- **b.** La altura de la araucaria es de 12 m.
	- **c.** No, ya que no todos los lados están en la misma proporción.
	- **d.** La medida de *h* es √63 cm.

# **LOS DEPORTES Unidad 4**

# **PÁGina 144**

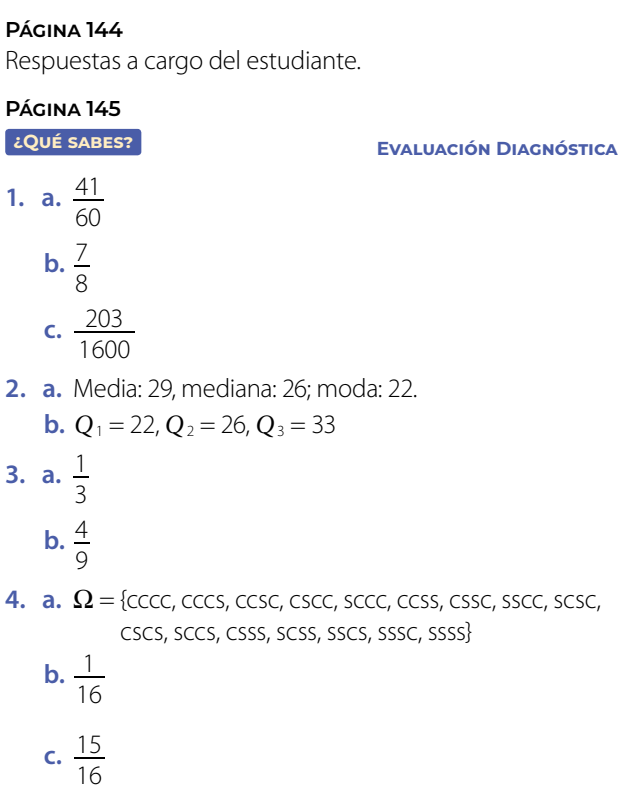

# **Página 146**

# **Lección 10**

# **AnÁlisis de poBlaciones**

- **1.** 10 pelotas.
- **2.** Cerca del sector válido para servicio.
- **3.** Respuesta a cargo del estudiante.

#### **Página 147**

- 79,5 m, aproximadamente.
- A medida que avanzan los meses mejora sus marcas de lanzamiento.
- Se podría justificar debido a que el tiempo de entrenamiento mejora las marcas de la atleta.

#### **Página 149**

**•** Respuesta a cargo del estudiante.

#### **Página 150**

**•** Respuesta a cargo del estudiante.

# **Página 151**

**•** Es posible, aunque no es lo óptimo por el tipo de datos.

# **Página 152**

# **Actividades**

**1. a.** Se puede concluir que la mayoría de los estudiantes se prepararon entre 4 y 6 horas.

#### **2. a.**

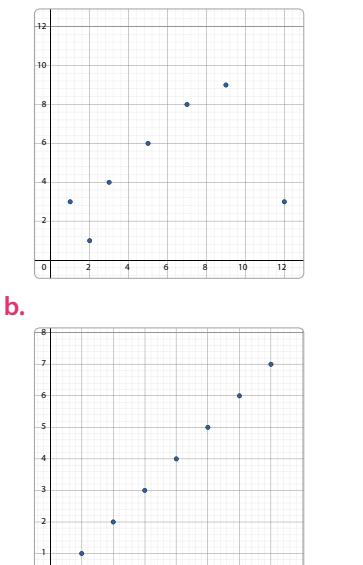

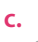

0

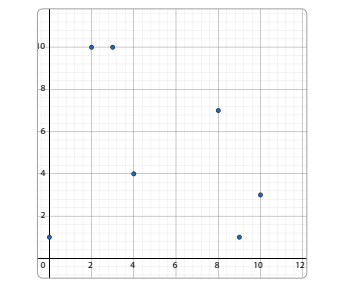

 $1$   $2$   $3$   $4$   $5$   $6$   $7$   $8$ 

# **d.**

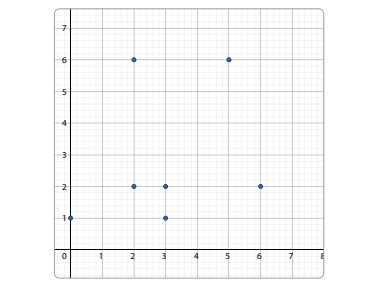

**3.** La mayoría de los estudiantes prefieren el tenis como deporte individual. Solo un estudiante prefiere el atletismo y el fútbol.

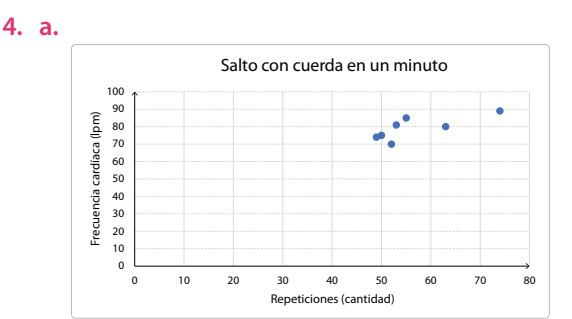

Estas variables tienen una correlación positiva.

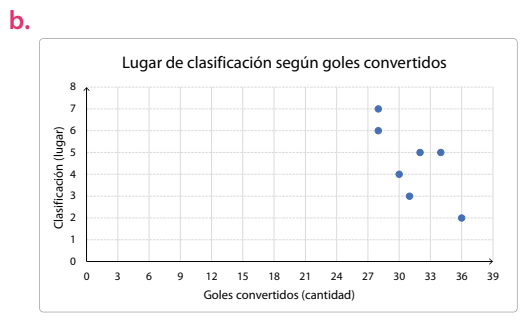

Estas variables tienen una correlación negativa.

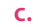

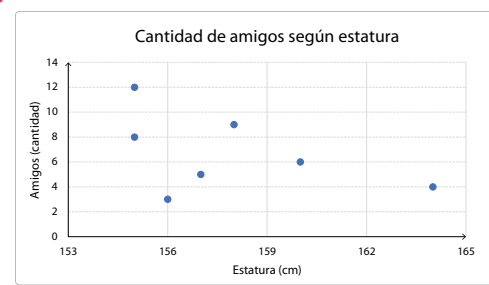

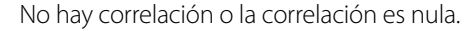

#### **Página 153**

- **5. a.** Sí, hay una relación lineal y es positiva. Hay 2 puntos atípicos.
	- **b.** Sí, hay una relación lineal y es negativa. Hay 3 puntos atípicos.
	- **c.** Sí, hay una relación lineal y es positiva. Hay 10 puntos atípicos.
	- **d.** No hay una relación lineal.
	- **e.** No hay una relación lineal. Hay 4 puntos atípicos.
	- **f.** No hay una relación lineal. Hay 3 puntos atípicos.
- **6.** Respuestas a cargo del estudiante. Podrían trabajar sobre los goles a favor y los partidos ganados.

#### **Página 154**

# **Comparación de dos poblaciones**

- En general, el gasto de hombres y mujeres con ingresos mensuales entre \$350 000 y \$500 000, es similar.
- Hasta ingresos de \$410 000, aproximadamente, las mujeres gastan más dinero por concepto de diversión. Luego, el mayor gasto es de los hombres.

**•** Entre los \$410 000 y \$430 000, aproximadamente.

#### **Página 156**

- **1.** Respuesta variada. A continuación, se muestran ejemplos:
	- **a.** Relación edad estatura antes y después de los 8 años.
	- **b.** Tiempo dedicado al ocio y horas laborales en trabajadores con más o menos años de antigüedad.
	- **c.** Rendimiento en un deporte entre quienes entrenan a diario y quienes dejan de entrenar.

#### **Página 157**

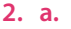

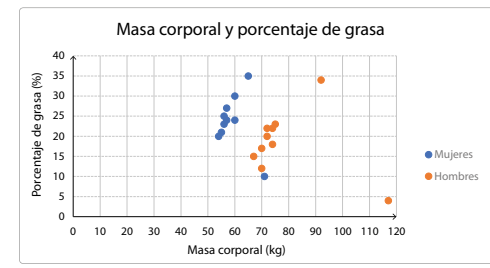

- **b.** No, porque hay 3 variables: masa, porcentaje de grasa y género.
- **c.** Existe una correlación positiva entre masa y porcentaje de grasa para hombres y para mujeres.

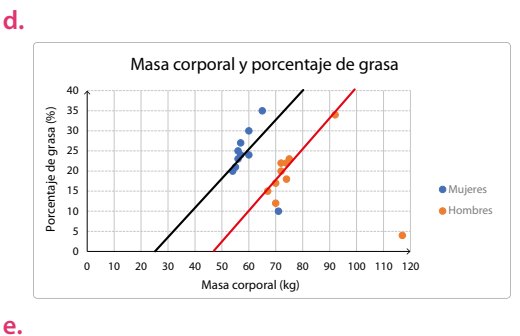

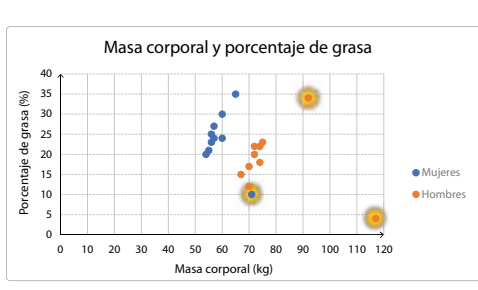

Hay puntos aislados, ya que puede haber casos en los que una persona tenga mayor masa corporal y un porcentaje bajo de grasa.

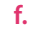

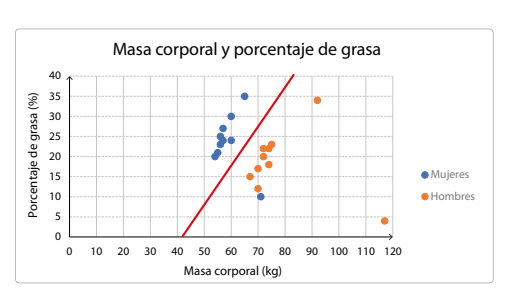

- **g.** Las mujeres tienen mayor porcentaje de grasa que los hombres en relación con su masa. Tantos hombres como mujeres aumentan su porcentaje de grasa en relación con su peso.
- **h.** Respuesta a cargo del estudiante.

- **3. a.** A medida que aumenta la edad de las mujeres, el gasto en artículos de perfumería es mayor.
	- **b.** A partir de los 65 años en hombres, el gasto en artículos de perfumería disminuye.
	- **c.** A medida que aumenta la edad, se gasta más dinero en artículos de perfumería, pero luego de los 65 años, aproximadamente, cambia el comportamiento entre hombres y mujeres.
	- **d.** Hay puntos aislados en ambos grupos, ya que no todos mantienen el mismo comportamiento.

#### **4.**

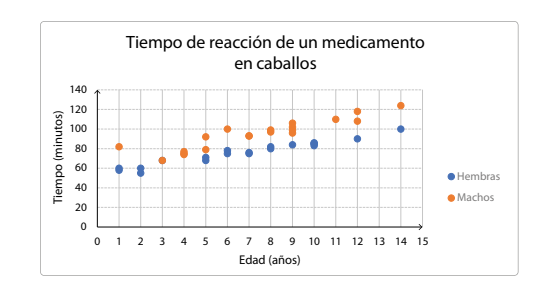

#### **Página 159**

- **5. a.** Mientras más vieja es la hembra, el tiempo que demora el medicamento en hacer efecto, es mayor.
	- **b.** Al igual que con las hembras, el remedio tarda en hacer efecto pero tarda más que en las hembras.
	- **c.** Ambos grupos son similares, pero el de los machos presenta una correlación un poco más débil.
	- **d.** Sí. En los machos el medicamento tarda más en hacer efecto al ir aumentando de edad.
	- **e.** Correlación positiva. A mayor edad de los caballos, más tiempo tarda el medicamento en hacer efecto.
	- **f.** No hay datos aislados.
- **6.** Actividad a cargo del estudiante.

#### **Página 160**

# **¿Cómo vas? Evaluación Lección 10**

- 1. a. Correlación negativa. **b.** Correlación positiva.
	- **c.** Correlación nula.
- **2. a.**

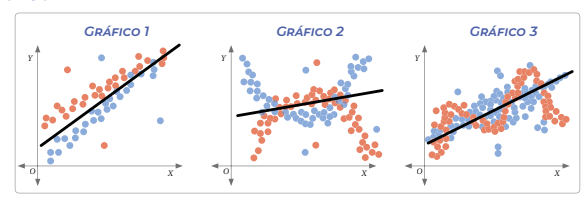

**b.** Gráfico 1: ambos puntos presentan una correlación positiva. Se puede trazar una recta creciente que muestra claramente la correlación. Gráfico 2: No hay correlación positiva ni negativa para ningún color. Gráfico 3: La correlación para los puntos azules es positiva. Para los rojos es nula.

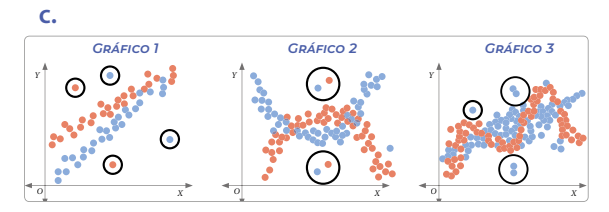

En los gráficos 1 y 2 hay datos aislados en ambos colores, pero en el gráfico 3 solo existen puntos aislados en el grupo de puntos azules.

**3.** Respuesta a cargo del estudiante.

#### **Página 161**

#### **4. a.**

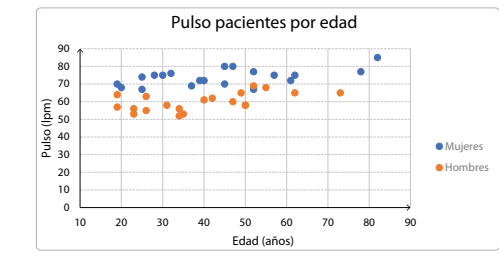

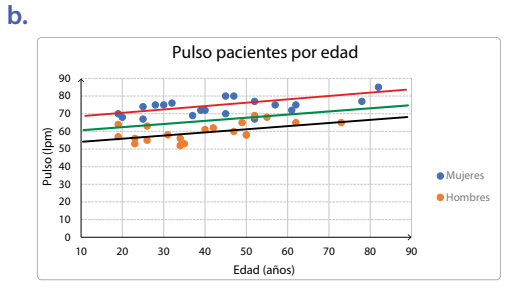

**c.** Existe correlación positiva en hombres y en mujeres. Ambos grupos presentan un aumento de las pulsaciones a medida que su edad aumenta.

# **Página 162**

#### **Lección 11**

#### **ReGlas de la proBaBilidad**

- **1.** Ganar o perder.
- **2.** Como tienen que jugar de todas formas los 4 partidos, no importa el orden de los eventos. Puede repetirse el evento, por ejemplo: Ganar-ganar-ganar-perder.

# **Página 163**

# **Unión e intersección de eventos**

- 27 estudiantes.
- 23 estudiantes.
- 5 estudiantes.
- 
- Ninguno de los estudiantes.

**•** Que ambos conjuntos sean el mismo.

# **Página 166**

# **Actividades**

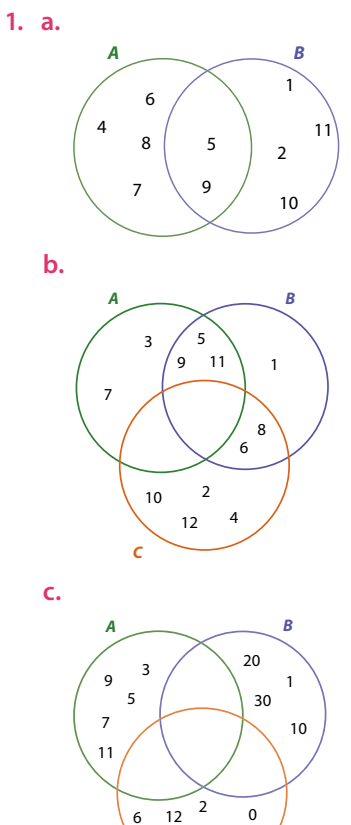

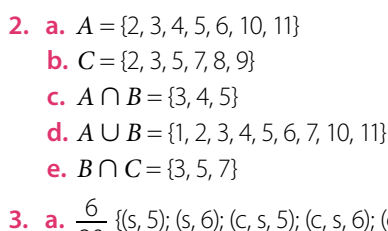

14 4

8

*C*

- **3. a.**  $\frac{6}{20}$  {(s, 5); (s, 6); (c, s, 5); (c, s, 6); (c, c, s, 5); (c, c, s, 6)} **b.**  $\frac{3}{20}$  {(s, 1); (c, s, 1); (c, c, s, 1)}
	- **c.**  $\frac{4}{20}$  {(s, 4); (c, s, 4); (c, c, s, 4); (c, c, c, s)}
	- **d.**  $\frac{4}{14}$  {(c, s, 1); (c, s, 2); (c, c, s, 1); (c, c, s, 2)}, para # $\Omega = 14$
	- **e.**  $\frac{3}{8}$  {(c, c, s, 1); (c, c, s, 3); (c, c, s, 5)} # $\Omega = 8$

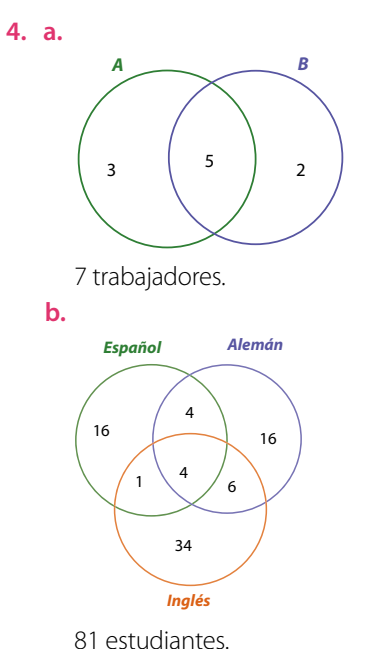

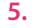

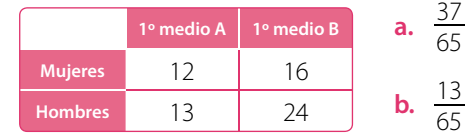

#### **Página 167**

**b.**  $\frac{16}{65}$ **c.**  $\frac{53}{65}$ **d.**  $\frac{41}{65}$ **6.** a.  $\frac{8}{40}$ **b.**  $\frac{25}{40}$ **c.**  $\frac{9}{40}$ 

> **d.**  $\frac{6}{40}$ **e.**  $\frac{16}{40}$

**f.**  $\frac{25}{40}$ 

**7.** Respuestas a cargo del estudiante.

# **Regla aditiva de la probabilidad**

- Pueden llegar de 6 maneras posibles.
- Lorena ocupa el primer puesto en dos de las seis maneras.
- Daniela ocupa el primer lugar en dos de las seis maneras.
- Lorena ocupa el último lugar en dos de las seis maneras.
- La probabilidad es de  $\frac{4}{6}$ .

#### **Página 172 Actividades**

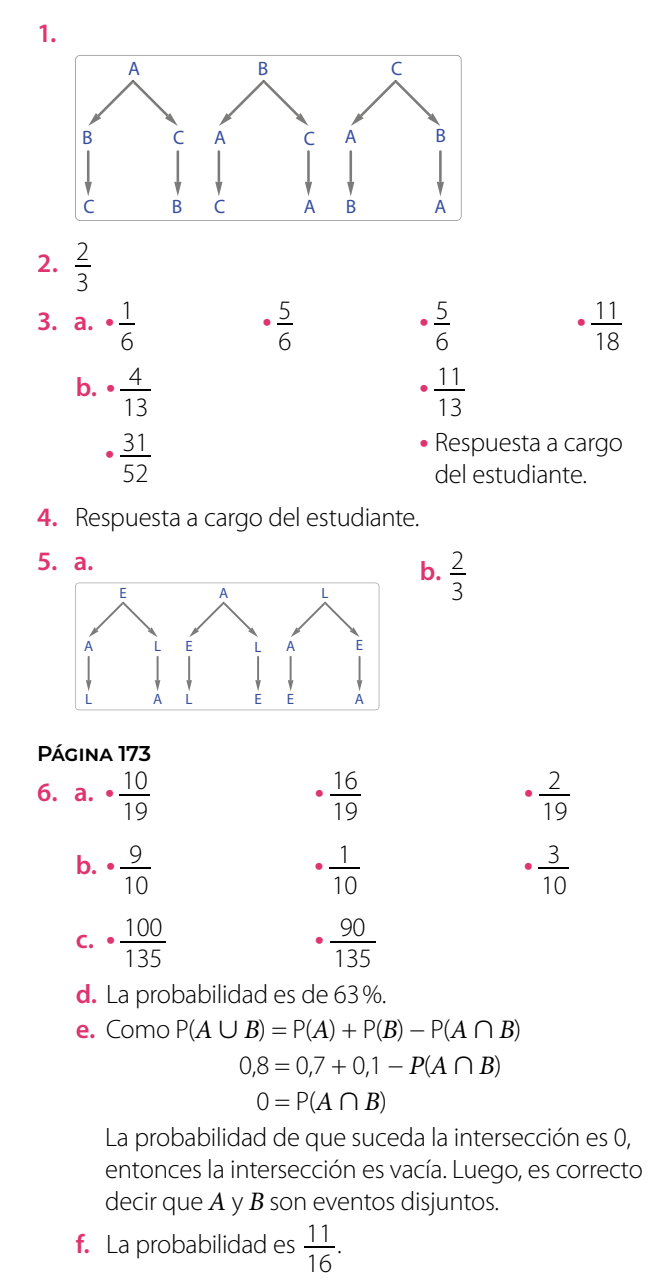

# **Página 174**

# **Regla multiplicativa de la probabilidad**

- Ω = {(10, J), (10 Q), (10, K), (10, A), (J, 10), (J, Q), (J, K), (J, A), (Q, 10), (Q, J), (Q, K), (Q, A), (K, 10, (K, J), (K, Q), (K, A), (A, 10), (A, J), (A, Q), (A, K)}
	- $A = \{(A, 10), (A, J), (A, Q), (A, K)\}$
- $B = \{(1, 10), (Q, 10), (K, 10), (A, 10)\}$
- La probabilidad de obtener  $A \cap B$  es  $\frac{1}{20}$ .
- La probabilidad de que ocurra *A* es de  $\frac{4}{20} = \frac{1}{5}$ .
- $P(A \cap B)$  es el producto de  $P(A) \vee P(B)$ .

#### **Página 175**

- Respuesta a cargo del estudiante.
- Probabilidad: jueves un 10,5 % y viernes un 4,5 %.

# **Página 178 Actividades**

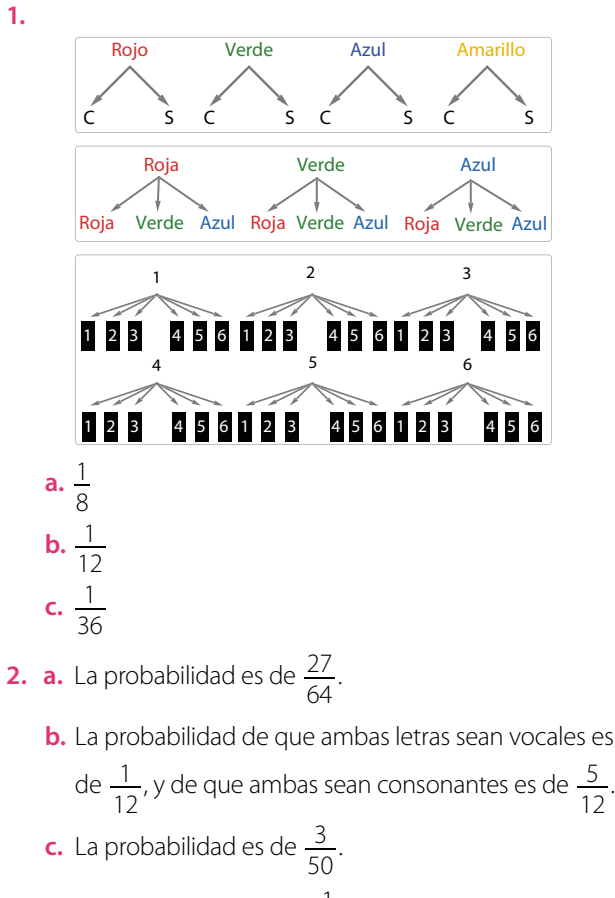

- **d.** La probabilidad es de  $\frac{1}{8}$ .
	- La probabilidad es 0.
	- Sí. Siempre tiene la opción de avanzar y retroceder un paso en la misma probabilidad.

$$
\cdot \frac{720}{2720}
$$

- **e.**  $\frac{720}{970200}$
- **f.** La probabilidad de que juegue y convierta el gol es de 0,18. La probabilidad de que juegue y no convierta un gol es de 0,27.

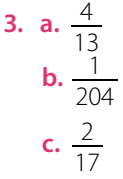

# **Página 180**

# **¿Cómo vas? Evaluación Lección 11**

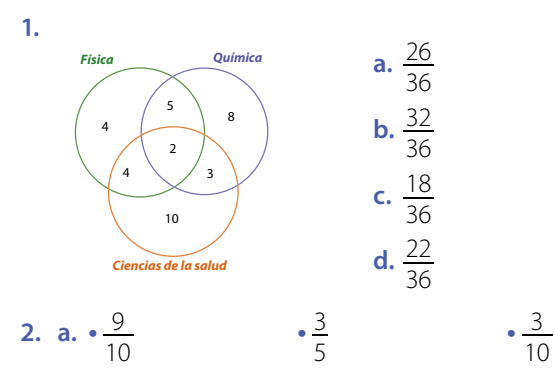

**b. •** Que Claudia extraiga una bolita azul y luego extraiga una bolita blanca.

$$
\begin{array}{r}\n \text{c.} \cdot \frac{7}{102} \\
\text{d.} \quad \frac{40}{152}\n \end{array}
$$

$$
\frac{12}{153}
$$

- La probabilidad es de  $\left(\frac{1}{18}\right)^3$ .
- La probabilidad es de  $\frac{83}{225}$ .
- La probabilidad es de  $\frac{142}{225}$ .
- La probabilidad de extraer dos bolitas del mismo

color es de  $\frac{34}{105}$  y la probabilidad de extraer dos bolitas de distinto color es de  $\frac{71}{105}$ .

**•** No. Cuando una probabilidad depende del resultado de otra se transforma en probabilidad condicionada. En este caso, la segunda extracción estaría condicionada a la primera.

# **Página 181**

- **3. a. •** La probabilidad es de un 55 %.
	- La probabilidad es de un 80 %.
	- **b.** La probabilidad de obtener 3 sellos es  $\frac{1}{2}$  y la de conseguir dos sellos y una cara es de  $\frac{3}{8}$ .
- **c.** La probabilidad es  $\frac{20}{51}$ . La probabilidad de que sean figuras o diamantes es de  $\frac{21}{52}$ .
- **d.** La probabilidad es de un 12 %.
- **e.** La probabilidad es de un 85 %.

# **Página 182**

#### **Lección 12**

# **Comportamiento aleatorio**

- **1.** Respuesta a cargo del estudiante. Se debería enfocar en el tipo de dibujo que se forma al tener que decidir entre derecha o izquierda.
- **2.** La regla de la multiplicativa de la probabilidad.
- **3.** Respuesta a cargo del estudiante.

# **Página 183**

# **Tabla del Galton y paseos aleatorios**

Respuestas a cargo del estudiante.

# **Página 186**

# **Actividades**

- **1. a.** Puede tomar 21 caminos. Se puede saber contando los triángulos de la base del triángulo grande.
	- **b.** Se concentrarán entre los casilleros 8 y 13.
	- **c.** Respuesta a cargo del estudiante.
- **2. a.** Respuesta a cargo del estudiante.

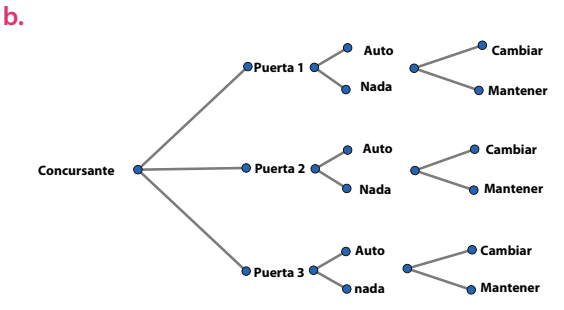

- **c.** En 2 de los 6 casos, al cambiar de puerta, el participante gana.
- **d.** En 4 de los 6 casos, al cambiar de puerta, el participante pierde.
- **e.** Respuesta a cargo del estudiante. Se le aconseja que siempre cambie la puerta.

# **Página 187**

**3.** Las salidas de los extremos corresponden a los numeradores de los casos favorables asociados.

**4. a.** Salida 1: 
$$
\frac{1}{64}
$$
, salida 2:  $\frac{6}{64}$ , salida 3:  $\frac{15}{64}$ , salida 4:  $\frac{20}{64}$ ,  
salida 5:  $\frac{15}{64}$ , salida 6:  $\frac{6}{64}$ , salida 7:  $\frac{1}{64}$ .

- **b.** La salida 4.
- **c.** La probabilidad es de  $\frac{15}{64}$ .
- **d.** La probabilidad es de  $\frac{32}{64}$ . **e.** La probabilidad es de  $\frac{42}{64}$ . **f.** La probabilidad es de  $\frac{1}{262144}$ . **g.** La probabilidad es de  $\frac{22}{64}$ .
- **h.** La probabilidad es de  $\frac{1}{4096}$ .
- **i.** Utilizando la regla multiplicativa de la probabilidad.

# **Probabilidad en paseos aleatorios**

- **•** Sí. Al llegar a cada cruce Susana lanzará una moneda que indicará el camino a seguir.
- **•** Sí. Como una moneda tiene las mismas posibilidades de resultar cara o sello, los caminos tienen la misma probabilidad de ser escogidos.
- **•** Estará dando vueltas alrededor de una manzana constantemente.

### **Página 189**

- No, porque la probabilidad del camino 2 es  $\frac{96}{1000}$  y  $\ln \text{del } 5 \text{ es } \frac{144}{1000}.$
- **Página 190**
- **•** El camino más frecuentado es el B2.

#### **Página 192 Actividades**

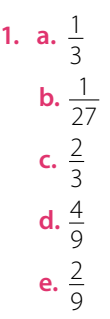

- **2.** Respuesta a cargo del estudiante.
- **3. a.** El punto A alcanza el par ordenado (2, 3).
	- **b.** Ambos puntos alcanzan la coordenada (3, 2). Secuencias:  $(C - C - C - S - S)$ ,  $(C - S - C - S)$ ,  $(S - C - C - S), (C - C - S - S - C), (C - S - S - C - C),$  $(C - S - C - S - C)$ ,  $(S - C - S - C - C)$ ,  $(S - C - C - S - C)$ .
	- **c.** Todas las secuencias que tengan la misma cantidad de caras y de sellos, respectivamente, alcanzarán la misma coordenada.
	- **d.** Hay 10 caminos posibles.
	- **e.** La probabilidad es de  $\frac{5}{32}$ .

**f.** Sumar las probabilidades de todas las secuencias que tengan 4 caras y 1 sello más las secuencias

que tengan 3 caras y 2 sellos. Para (4C, 1S) = 
$$
\frac{5}{32}
$$
,  
para (3C, 2S) =  $\frac{10}{32}$ . Luego, la probabilidad es de  $\frac{15}{32}$ .

### **Página 193**

- **4. a.** Llegarán 15 personas a la meta.
	- **b.** La probabilidad es de  $\frac{49}{64}$ .

# **Página 194**

**¿Cómo vas? Evaluación Lección 12**

- **1. a.**  $\cdot$  La probabilidad es de  $\frac{36}{256}$ .
	- La probabilidad es de  $\frac{16}{256}$ .

• La probabilidad es de 
$$
\frac{24}{256}
$$
.

- **•** Tiene más probabilidades de ocurrir que ambas salgan por el camino 3.
- **b. •** Hay 6 caminos diferentes que llevan la ficha al punto (1, 5).
	- **•** Hay 20 caminos diferentes que llevan la ficha al punto (3, 3).
	- La probabilidad es de  $\frac{3}{32}$ .
	- **•** La opción de ir al punto (3, 3), con una probabilidad de  $\frac{5}{8}$ .
- **2. a.** La probabilidad es de  $\frac{1}{2}$ .
	- **b.** La probabilidad es de  $\frac{1}{4}$ .
	- **c.** La probabilidad es de  $\frac{1}{4}$ .
	- **d.** La probabilidad es de  $\frac{1}{2}$ . Podemos decir que es igual de probable que los dos primeros animales sean cuadrúpedos o no.

# **Página 195**

- **3. a.** , **b.** y **c.** Respuesta a cargo del estudiante.
	- **d.** En el 12,5% de las veces elegirán cada uno de los caminos.
	- **e.** La probabilidad es del 25%.
	- **f.** La probabilidad es del 25%.

# **Página 196**

# **¿Qué aprendiste? Evaluación Unidad 4**

- **1. a.** Las variables velocidad alcanzada y distancia de frenado presentan una correlación positiva.
	- **b.** Presenta una pendiente positiva
	- **c.** Aproximadamente 120 m.
	- **d.** Establecer una proporción entre la velocidad y distancia de frenado y calcular un promedio.

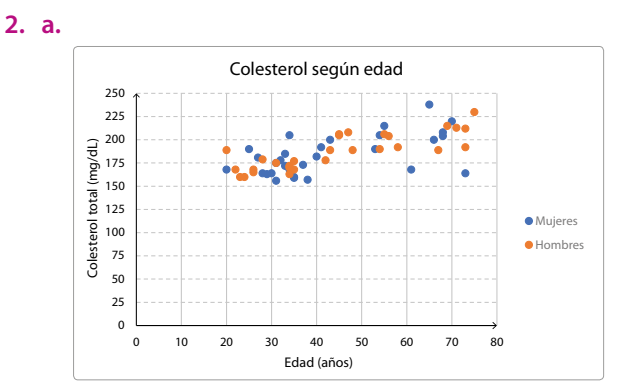

- **b.** Ambas presentan una correlación positiva.
- **c.** En ambos grupos aumenta el nivel de colesterol a medida que avanza la edad. Mujeres y hombres tienen niveles de colesterol similares para las edades analizadas. Los puntos aislados muestran personas que tienen medidas que escapan al comportamiento general.
- **d.** Respuesta a cargo del estudiante.

3. a. 
$$
\frac{11}{12}
$$
  
b.  $\frac{1}{15}$ 

**c.** La probabilidad es de un 30 %.

**d.** 
$$
\frac{11}{16}
$$
  
**e.**  $\cdot \frac{1}{16}$ 

$$
\frac{1}{16} \qquad \qquad \frac{1}{8}
$$

- **4. a.** Habría que sumar las probabilidades de que vaya hacia la derecha o la izquierda y, para cada caso, ver que en la próxima elección tome la orientación contraria a la anterior (quien eligió la derecha, que luego vaya a la izquierda y viceversa). De esta manera quedaría D • I + I • D, que suma  $\frac{2}{3}$ .
	- **b.**  $\frac{1}{6}$ **c.**  $\frac{5}{6}$ **d.**  $\frac{5}{6}$
	- **e.** Sí. El paradero con mayor probabilidad es el P2.

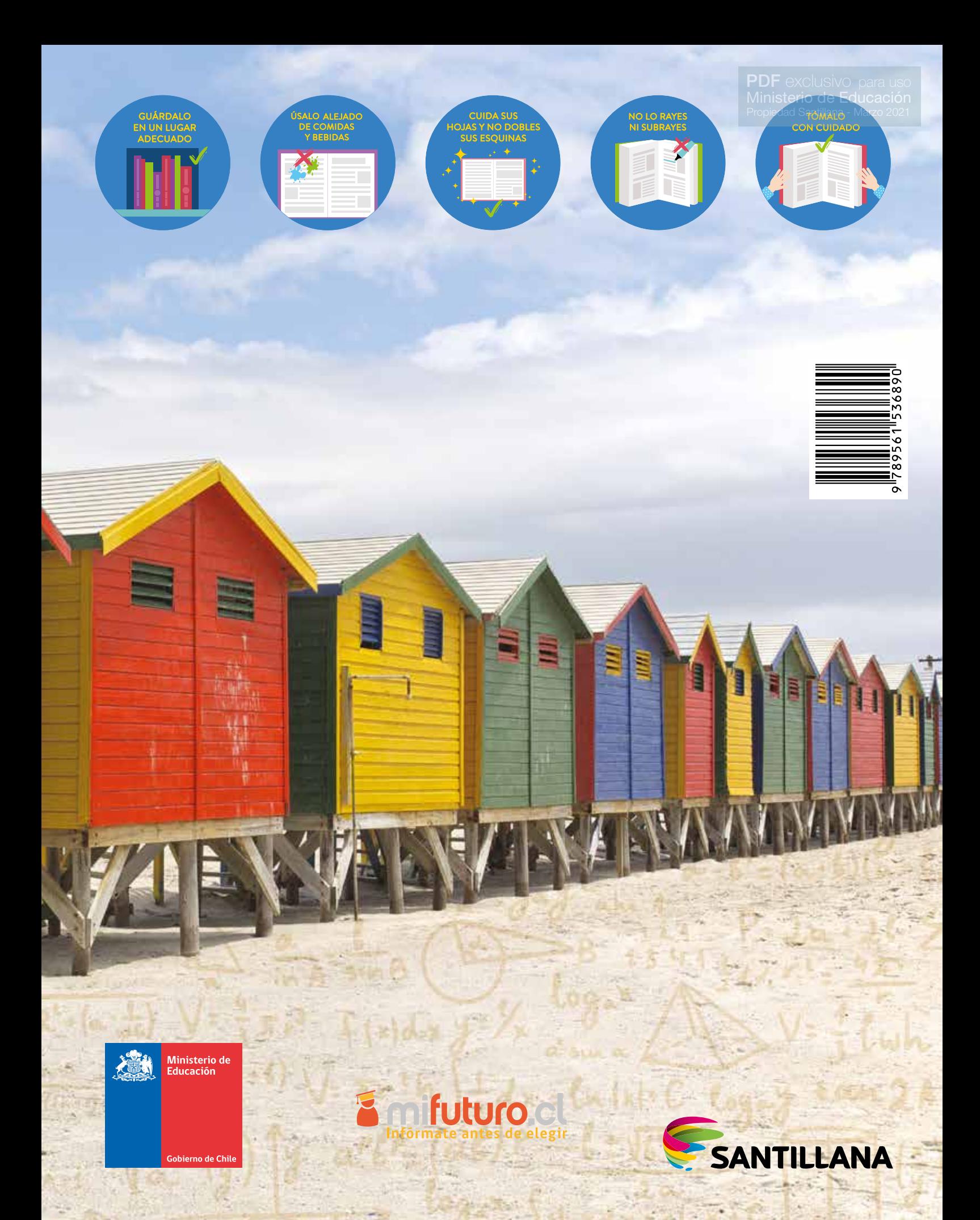